# **Colour Documentation**

*Release 0.3.11*

**Colour Developers**

**Feb 18, 2018**

## **Contents**

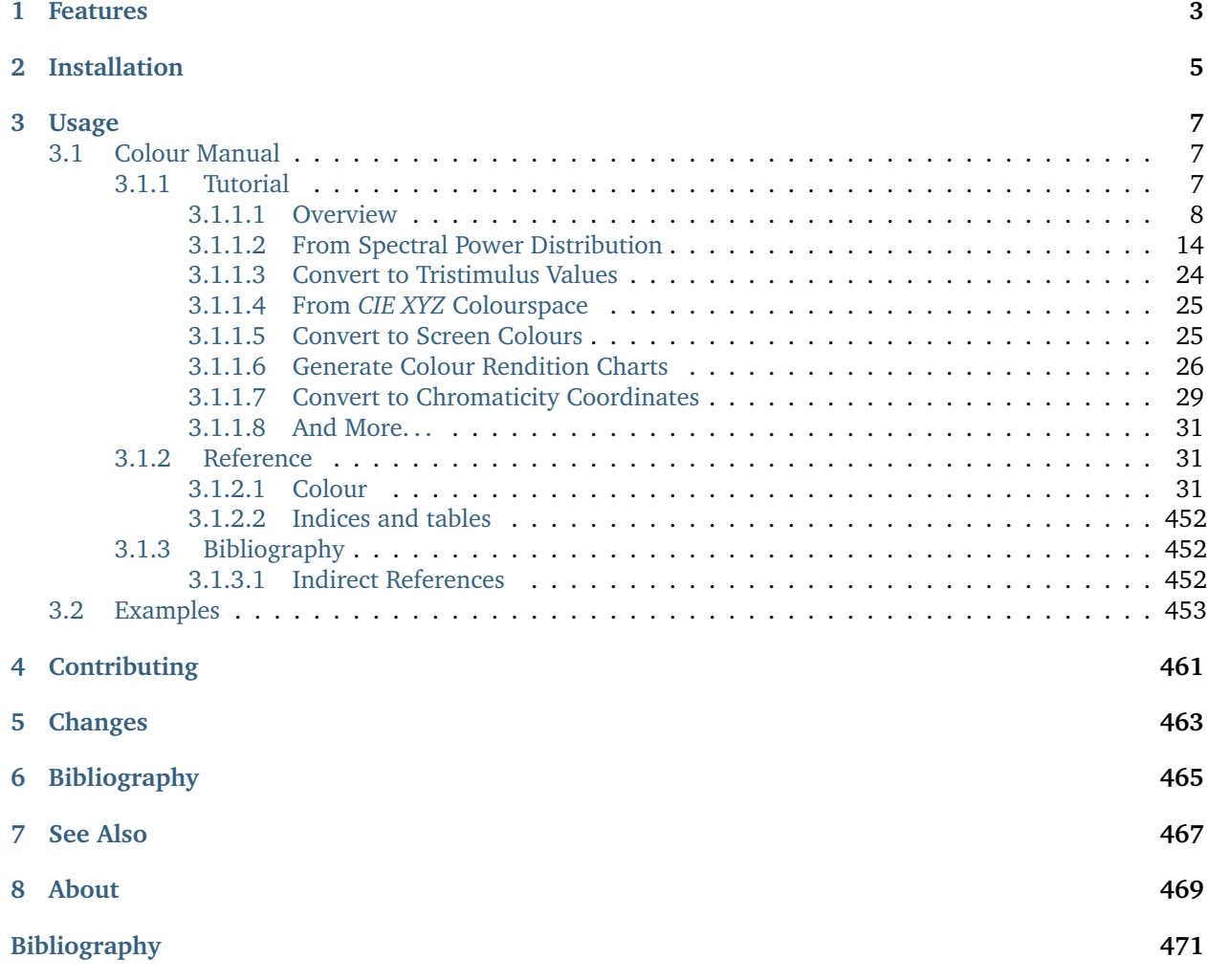

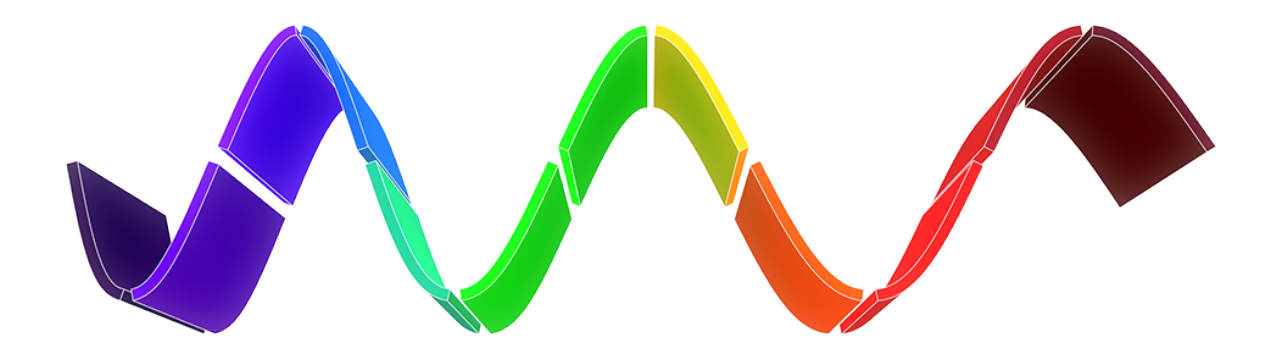

[Colour](https://github.com/colour-science/colour) is a [Python](https://www.python.org/) colour science package implementing a comprehensive number of colour theory transformations and algorithms.

It is open source and freely available under the [New BSD License](http://opensource.org/licenses/BSD-3-Clause) terms.

## CHAPTER 1

### Features

<span id="page-6-0"></span>[Colour](https://github.com/colour-science/colour) features a rich dataset and collection of objects, please see the [features](http://colour-science.org/features/) page for more information.

## CHAPTER 2

### Installation

<span id="page-8-0"></span>[Anaconda](https://www.continuum.io/downloads) from *Continuum Analytics* is the Python distribution we use to develop **Colour**: it ships all the scientific dependencies we require and is easily deployed cross-platform:

\$ conda create -y -n python-colour \$ source activate python-colour

\$ conda install -y -c conda-forge colour-science

**Colour** can be easily installed from the [Python Package Index](https://pypi.python.org/pypi/colour-science/) by issuing this command in a shell:

\$ pip install colour-science

The detailed installation procedure is described in the [Installation Guide.](http://colour-science.org/installation-guide/)

## CHAPTER 3

Usage

<span id="page-10-0"></span>The two main references for [Colour](https://github.com/colour-science/colour) usage are the [Colour Manual](https://colour.readthedocs.io/en/latest/manual.html) and the [Jupyter Notebooks](http://nbviewer.jupyter.org/github/colour-science/colour-notebooks/blob/master/notebooks/colour.ipynb) with detailed historical and theoretical context and images.

### <span id="page-10-1"></span>**3.1 Colour Manual**

#### <span id="page-10-2"></span>**3.1.1 Tutorial**

[Colour](https://github.com/colour-science/Colour/) spreads over various domains of Colour Science from colour models to optical phenomena, this tutorial will not give you a complete overview of the API but will still be a good introduction.

**Note:** A directory full of examples is available at this path in your [Colour](https://github.com/colour-science/Colour/) installation: *colour/examples*. You can also explore it directly on Github: [https://github.com/colour-science/colour/tree/master/colour/](https://github.com/colour-science/colour/tree/master/colour/examples) [examples](https://github.com/colour-science/colour/tree/master/colour/examples)

```
from colour.plotting import *
colour_plotting_defaults()
visible_spectrum_plot()
```
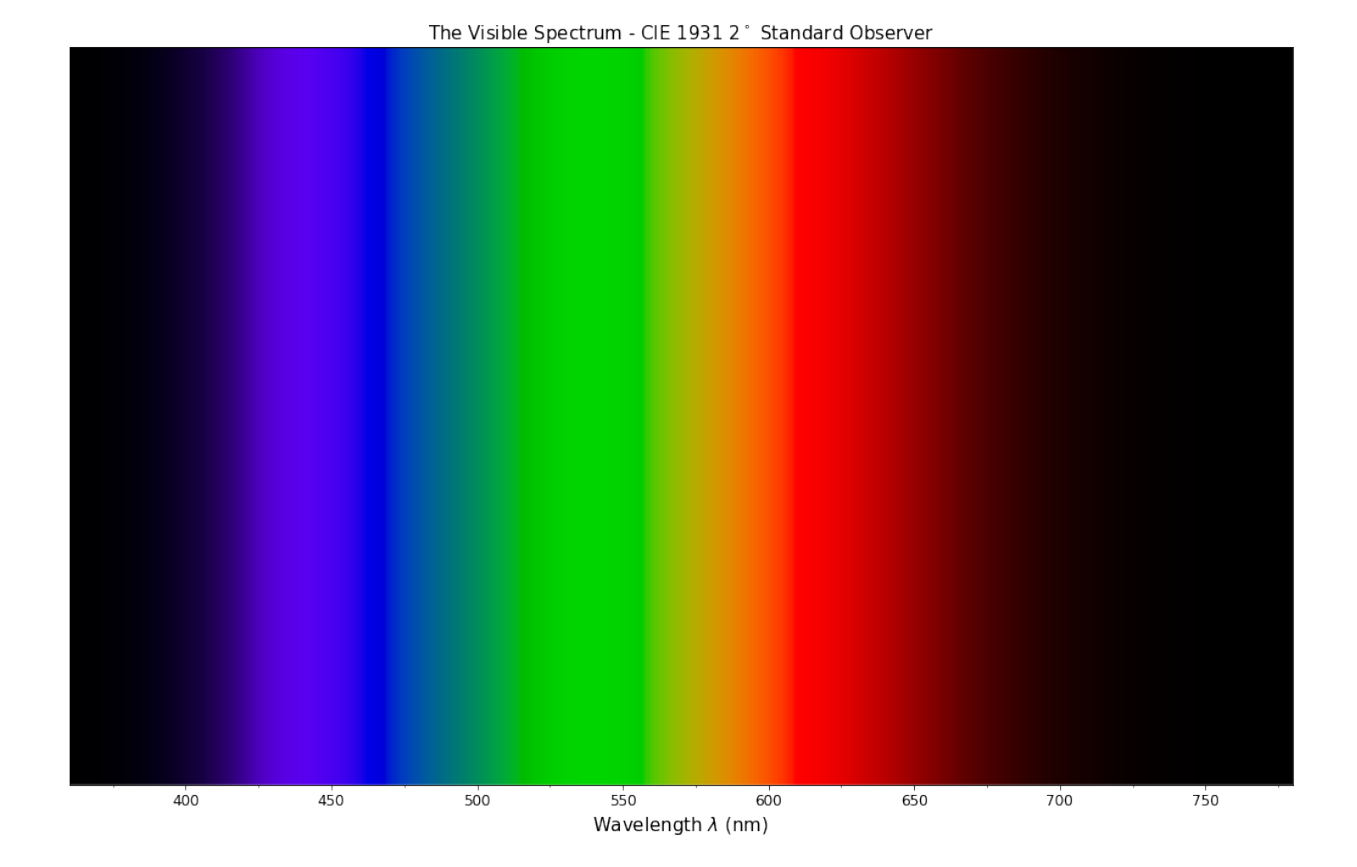

#### <span id="page-11-0"></span>**3.1.1.1 Overview**

[Colour](https://github.com/colour-science/Colour/) is organised around various sub-packages:

- *[adaptation](#page-34-3)*: Chromatic adaptation models and transformations.
- *[algebra](#page-48-0)*: Algebra utilities.
- *[appearance](#page-67-0)*: Colour appearance models.
- *[biochemistry](#page-89-0)*: Biochemistry computations.
- *[continuous](#page-184-0)*: Base objects for continuous data representation.
- *[characterisation](#page-90-0)*: Colour fitting and camera characterisation.
- *[colorimetry](#page-97-0)*: Core objects for colour computations.
- *[constants](#page-180-0)*: *CIE* and *CODATA* constants.
- *[corresponding](#page-193-0)*: Corresponding colour chromaticities computations.
- *[difference](#page-199-0)*: Colour difference computations.
- *examples*: Examples for the sub-packages.
- *[io](#page-208-0)*: Input / output objects for reading and writing data.
- *[models](#page-217-0)*: Colour models.
- *[notation](#page-347-0)*: Colour notation systems.
- *[phenomena](#page-357-0)*: Computation of various optical phenomena.
- *[plotting](#page-368-0)*: Diagrams, figures, etc...
- *[quality](#page-405-0)*: Colour quality computation.
- *[recovery](#page-408-0)*: Reflectance recovery.
- *[temperature](#page-414-0)*: Colour temperature and correlated colour temperature computation.
- *[utilities](#page-425-0)*: Various utilities and data structures.
- *[volume](#page-448-0)*: Colourspace volumes computation and optimal colour stimuli.

Most of the public API is available from the root colour namespace:

```
import colour
print(colour._{-}all._{-}[:5] + ['...'])
```

```
['handle_numpy_errors', 'ignore_numpy_errors', 'raise_numpy_errors', 'print_numpy_errors', 'warn_numpy_
\rightarrowerrors', '...']
```
The various sub-packages also expose their public API:

```
from pprint import pprint
import colour.plotting
for sub_package in ('adaptation', 'algebra', 'appearance', 'biochemistry',
                    'characterisation', 'colorimetry', 'constants',
                    'continuous', 'corresponding', 'difference', 'io',
                    'models', 'notation', 'phenomena', 'plotting', 'quality',
                    'recovery', 'temperature', 'utilities', 'volume'):
   print(sub_package.title())
   pprint(getattr(colour, sub_package).__all__[:5] + ['...'])
   print('\n')
```
Adaptation

```
['CHROMATIC_ADAPTATION_TRANSFORMS',
 'XYZ_SCALING_CAT',
 'VON_KRIES_CAT',
 'BRADFORD_CAT',
 'SHARP_CAT',
 '...']
Algebra
['cartesian_to_spherical',
 'spherical_to_cartesian',
'cartesian_to_polar',
'polar_to_cartesian',
'cartesian_to_cylindrical',
'...']
Appearance
['Hunt_InductionFactors',
'HUNT_VIEWING_CONDITIONS',
'Hunt_Specification',
'XYZ_to_Hunt',
'ATD95_Specification',
```

```
'...']
Biochemistry
['reaction_rate_MichealisMenten',
 'substrate_concentration_MichealisMenten',
'...']
Characterisation
['RGB_SpectralSensitivities',
 'RGB_DisplayPrimaries',
 'CAMERAS_RGB_SPECTRAL_SENSITIVITIES',
'COLOURCHECKERS',
 'COLOURCHECKER_INDEXES_TO_NAMES_MAPPING',
'...']
Colorimetry
['SpectralShape',
 'SpectralPowerDistribution',
'MultiSpectralPowerDistribution',
'DEFAULT_SPECTRAL_SHAPE',
'constant_spd',
'...']
Continuous
['AbstractContinuousFunction', 'Signal', 'MultiSignal', '...']
Constants
['CIE_E', 'CIE_K', 'K_M', 'KP_M', 'AVOGADRO_CONSTANT', '...']
Corresponding
['BRENEMAN_EXPERIMENTS',
'BRENEMAN_EXPERIMENTS_PRIMARIES_CHROMATICITIES',
 'corresponding_chromaticities_prediction_CIE1994',
'corresponding_chromaticities_prediction_CMCCAT2000',
 'corresponding_chromaticities_prediction_Fairchild1990',
'...']
Difference
['DELTA_E_METHODS',
 'delta_E',
'delta_E_CIE1976',
'delta_E_CIE1994',
'delta_E_CIE2000',
'...']
Io
['IES_TM2714_Spd',
 'read_image',
 'write_image',
 'read_spectral_data_from_csv_file',
```

```
'read_spds_from_csv_file',
 '...']
Models
['XYZ_to_xyY', 'xyY_to_XYZ', 'xy_to_xyY', 'xyY_to_xy', 'xy_to_XYZ', '...']
Notation
['MUNSELL_COLOURS_ALL',
'MUNSELL_COLOURS_1929',
'MUNSELL_COLOURS_REAL',
'MUNSELL_COLOURS',
'munsell_value',
'...']
Phenomena
['scattering_cross_section',
'rayleigh_optical_depth',
'rayleigh_scattering',
'rayleigh_scattering_spd',
'...']
Plotting
['ASTM_G_173_ETR',
 'PLOTTING_RESOURCES_DIRECTORY',
 'DEFAULT_FIGURE_ASPECT_RATIO',
 'DEFAULT_FIGURE_WIDTH',
 'DEFAULT_FIGURE_HEIGHT',
'...']
Quality
['TCS_SPDS',
'VS_SPDS',
'CRI_Specification',
'colour_rendering_index',
'CQS_Specification',
'...']
Recovery
['SMITS_1999_SPDS',
'XYZ_to_spectral_Meng2015',
'RGB_to_spectral_Smits1999',
'REFLECTANCE_RECOVERY_METHODS',
'XYZ_to_spectral',
'...']
Temperature
['CCT_TO_UV_METHODS',
 'UV_TO_CCT_METHODS',
 'CCT_to_uv',
 'CCT_to_uv_Ohno2013',
 'CCT_to_uv_Robertson1968',
```
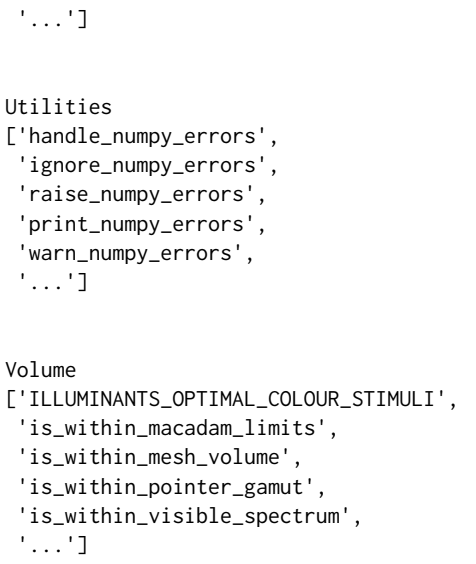

The code is documented and almost every docstrings have usage examples:

print(colour.temperature.CCT\_to\_uv\_Ohno2013.\_\_doc\_\_)

```
Returns the *CIE UCS* colourspace *uv* chromaticity coordinates from given
correlated colour temperature :math:`T_{cp}`, :math:`\Delta_{uv}` and
colour matching functions using *Ohno (2013)* method.
Parameters
----------
CCT : numeric
   Correlated colour temperature :math:`T_{cp}`.
D_uv : numeric, optional
   :math:`\Delta_{uv}`.
cmfs : XYZ_ColourMatchingFunctions, optional
   Standard observer colour matching functions.
Returns
 -------
ndarray
    *CIE UCS* colourspace *uv* chromaticity coordinates.
References
----------
.. [4] Ohno, Y. (2014). Practical Use and Calculation of CCT and Duv.
       LEUKOS, 10(1), 4755. doi:10.1080/15502724.2014.839020
Examples
--------
>>> from colour import STANDARD_OBSERVERS_CMFS
>>> cmfs = STANDARD_OBSERVERS_CMFS['CIE 1931 2 Degree Standard Observer']
>>> CCT = 6507.4342201047066
>>> D_uv = 0.003223690901513
>>> CCT_to_uv_Ohno2013(CCT, D_uv, cmfs) # doctest: +ELLIPSIS
array([ 0.1977999..., 0.3122004...])
```
At the core of [Colour](https://github.com/colour-science/Colour/) is the colour.colorimetry sub-package, it defines the objects needed for spectral related computations and many others:

#### **import colour.colorimetry as colorimetry**

pprint(colorimetry.\_\_all\_\_)

['SpectralShape', 'SpectralPowerDistribution', 'MultiSpectralPowerDistribution', 'DEFAULT\_SPECTRAL\_SHAPE', 'constant\_spd', 'zeros\_spd', 'ones\_spd', 'blackbody\_spd', 'blackbody\_spectral\_radiance', 'planck\_law', 'LMS\_ConeFundamentals', 'RGB\_ColourMatchingFunctions', 'XYZ\_ColourMatchingFunctions', 'CMFS', 'LMS\_CMFS', 'RGB\_CMFS', 'STANDARD\_OBSERVERS\_CMFS', 'ILLUMINANTS', 'D\_ILLUMINANTS\_S\_SPDS', 'HUNTERLAB\_ILLUMINANTS', 'ILLUMINANTS\_RELATIVE\_SPDS', 'LIGHT\_SOURCES', 'LIGHT\_SOURCES\_RELATIVE\_SPDS', 'LEFS', 'PHOTOPIC\_LEFS', 'SCOTOPIC\_LEFS', 'BANDPASS\_CORRECTION\_METHODS', 'bandpass\_correction', 'bandpass\_correction\_Stearns1988', 'D\_illuminant\_relative\_spd', 'CIE\_standard\_illuminant\_A\_function', 'mesopic\_luminous\_efficiency\_function', 'mesopic\_weighting\_function', 'LIGHTNESS\_METHODS', 'lightness', 'lightness\_Glasser1958', 'lightness\_Wyszecki1963', 'lightness\_CIE1976', 'lightness\_Fairchild2010', 'lightness\_Fairchild2011', 'LUMINANCE\_METHODS', 'luminance', 'luminance\_Newhall1943', 'luminance\_ASTMD153508', 'luminance\_CIE1976', 'luminance\_Fairchild2010', 'luminance\_Fairchild2011', 'dominant\_wavelength', 'complementary\_wavelength', 'excitation\_purity', 'colorimetric\_purity', 'luminous\_flux', 'luminous\_efficiency', 'luminous\_efficacy',

'RGB\_10\_degree\_cmfs\_to\_LMS\_10\_degree\_cmfs', 'RGB\_2\_degree\_cmfs\_to\_XYZ\_2\_degree\_cmfs', 'RGB\_10\_degree\_cmfs\_to\_XYZ\_10\_degree\_cmfs', 'LMS\_2\_degree\_cmfs\_to\_XYZ\_2\_degree\_cmfs', 'LMS\_10\_degree\_cmfs\_to\_XYZ\_10\_degree\_cmfs', 'SPECTRAL\_TO\_XYZ\_METHODS', 'spectral\_to\_XYZ', 'ASTME30815\_PRACTISE\_SHAPE', 'lagrange\_coefficients\_ASTME202211', 'tristimulus\_weighting\_factors\_ASTME202211', 'adjust\_tristimulus\_weighting\_factors\_ASTME30815', 'spectral\_to\_XYZ\_integration', 'spectral\_to\_XYZ\_tristimulus\_weighting\_factors\_ASTME30815', 'spectral\_to\_XYZ\_ASTME30815', 'wavelength\_to\_XYZ', 'WHITENESS\_METHODS', 'whiteness', 'whiteness\_Berger1959', 'whiteness\_Taube1960', 'whiteness\_Stensby1968', 'whiteness\_ASTME313', 'whiteness\_Ganz1979', 'whiteness\_CIE2004', 'YELLOWNESS\_METHODS', 'yellowness', 'yellowness\_ASTMD1925', 'yellowness\_ASTME313']

[Colour](https://github.com/colour-science/Colour/) computations leverage a comprehensive dataset available in pretty much each sub-packages, for example colour.colorimetry.dataset defines the following data:

#### **import colour.colorimetry.dataset as dataset**

pprint(dataset.\_\_all\_\_)

['CMFS', 'LMS\_CMFS', 'RGB\_CMFS', 'STANDARD\_OBSERVERS\_CMFS', 'ILLUMINANTS', 'D\_ILLUMINANTS\_S\_SPDS', 'HUNTERLAB\_ILLUMINANTS', 'ILLUMINANTS\_RELATIVE\_SPDS', 'LIGHT\_SOURCES', 'LIGHT\_SOURCES\_RELATIVE\_SPDS', 'LEFS', 'PHOTOPIC\_LEFS', 'SCOTOPIC\_LEFS']

#### <span id="page-17-0"></span>**3.1.1.2 From Spectral Power Distribution**

Whether it be a sample spectral power distribution, colour matching functions or illuminants, spectral data is manipulated using an object built with the colour.SpectralPowerDistribution class or based on it:

```
# Defining a sample spectral power distribution data.
sample_spd_data = \{
```
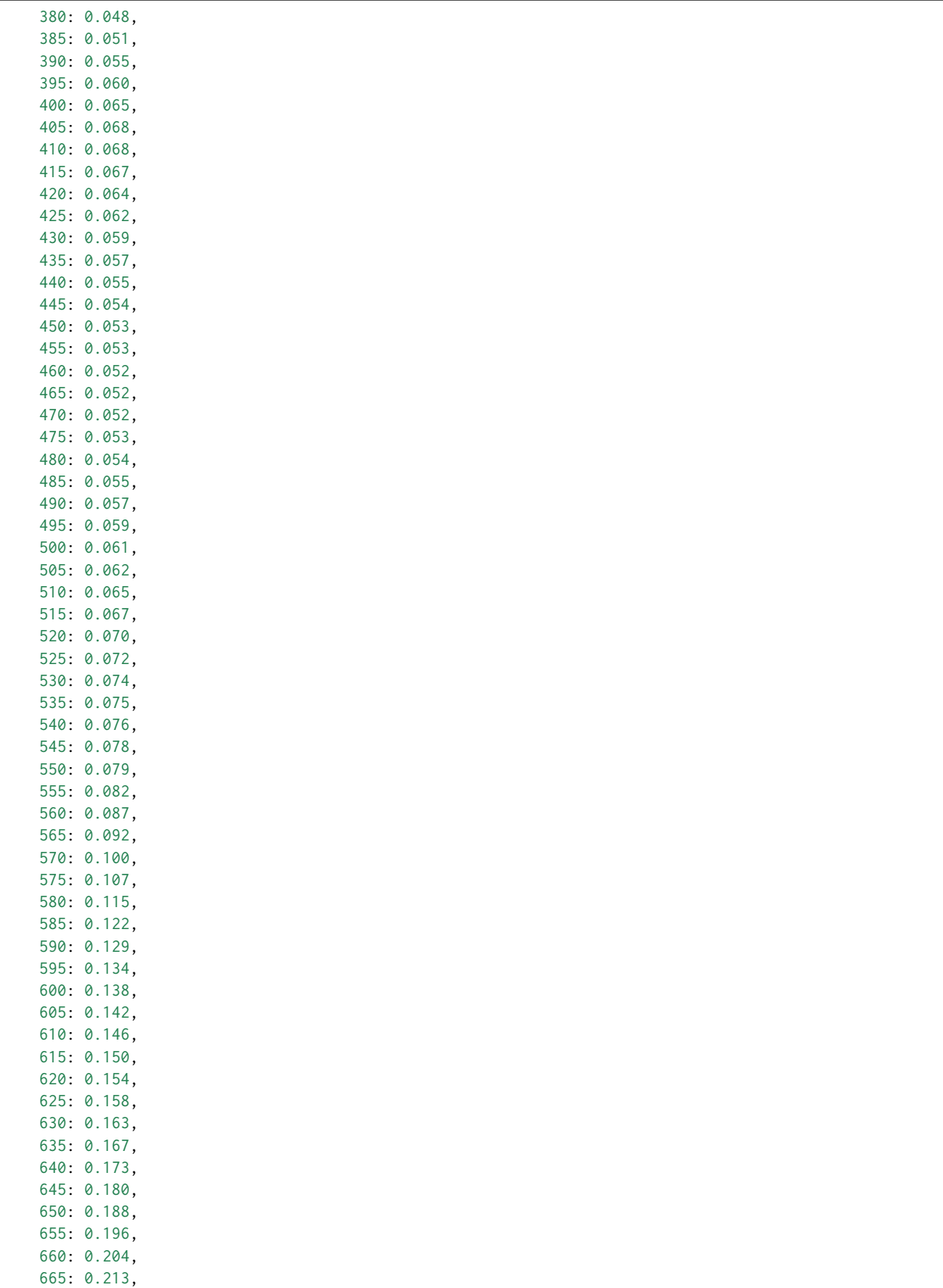

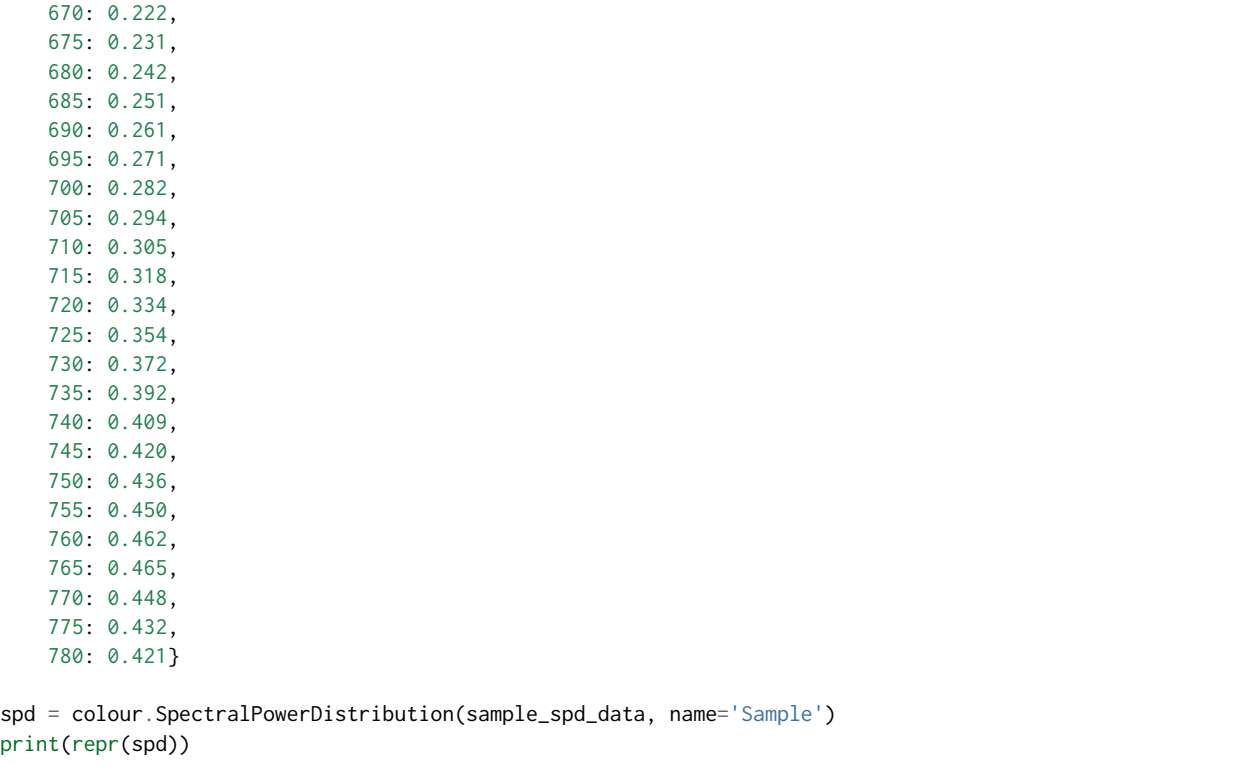

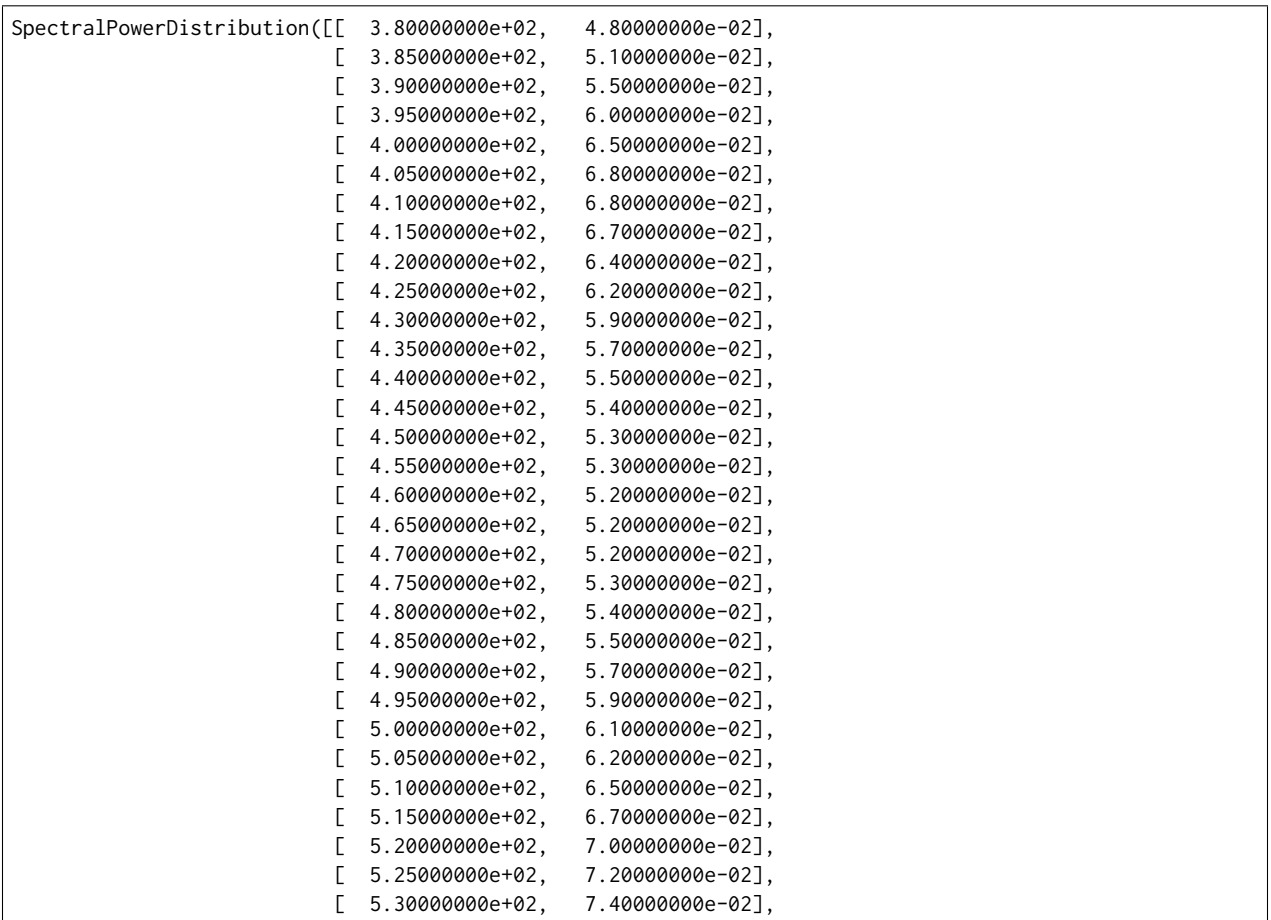

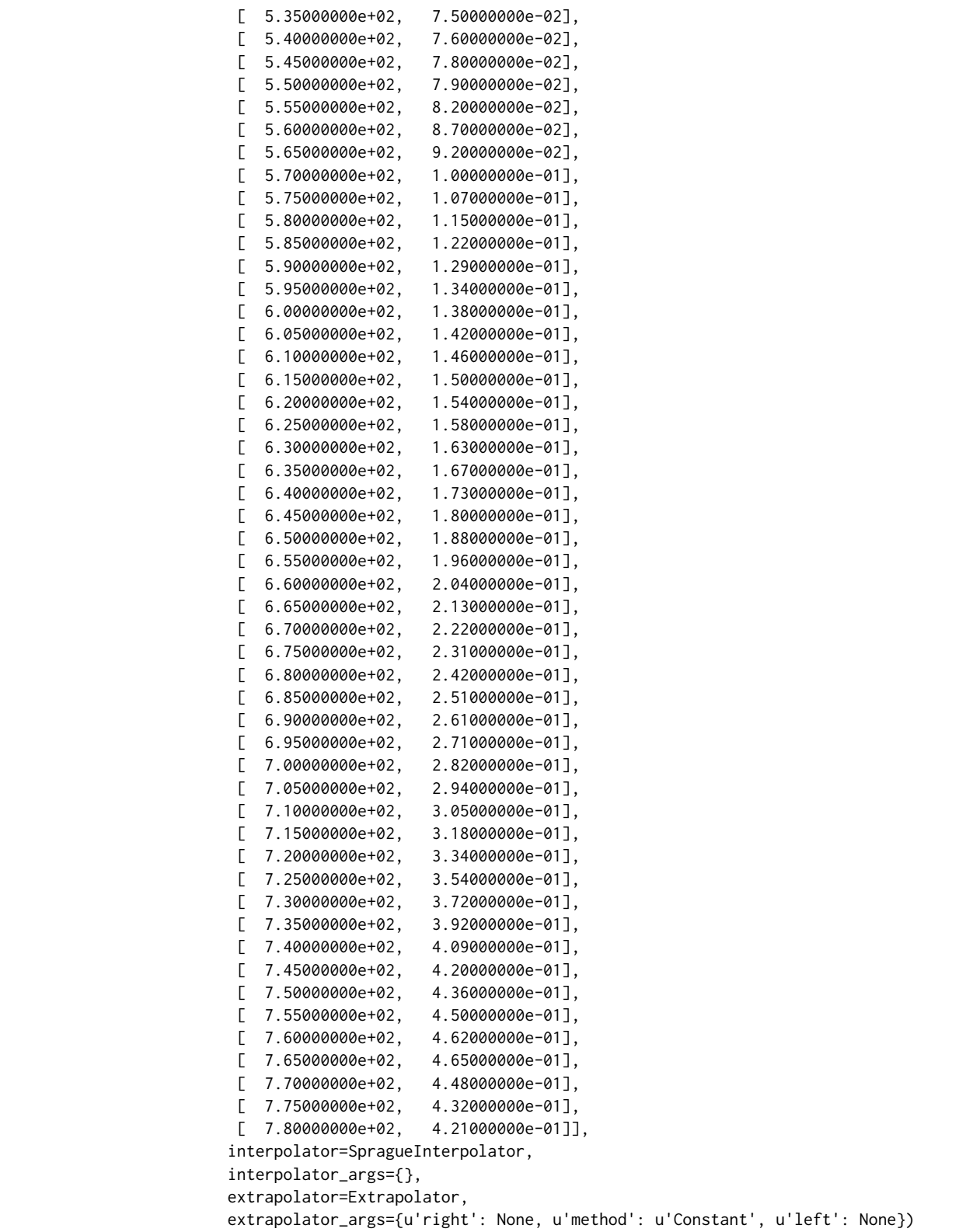

The sample spectral power distribution can be easily plotted against the visible spectrum:

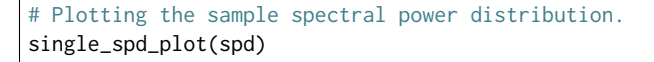

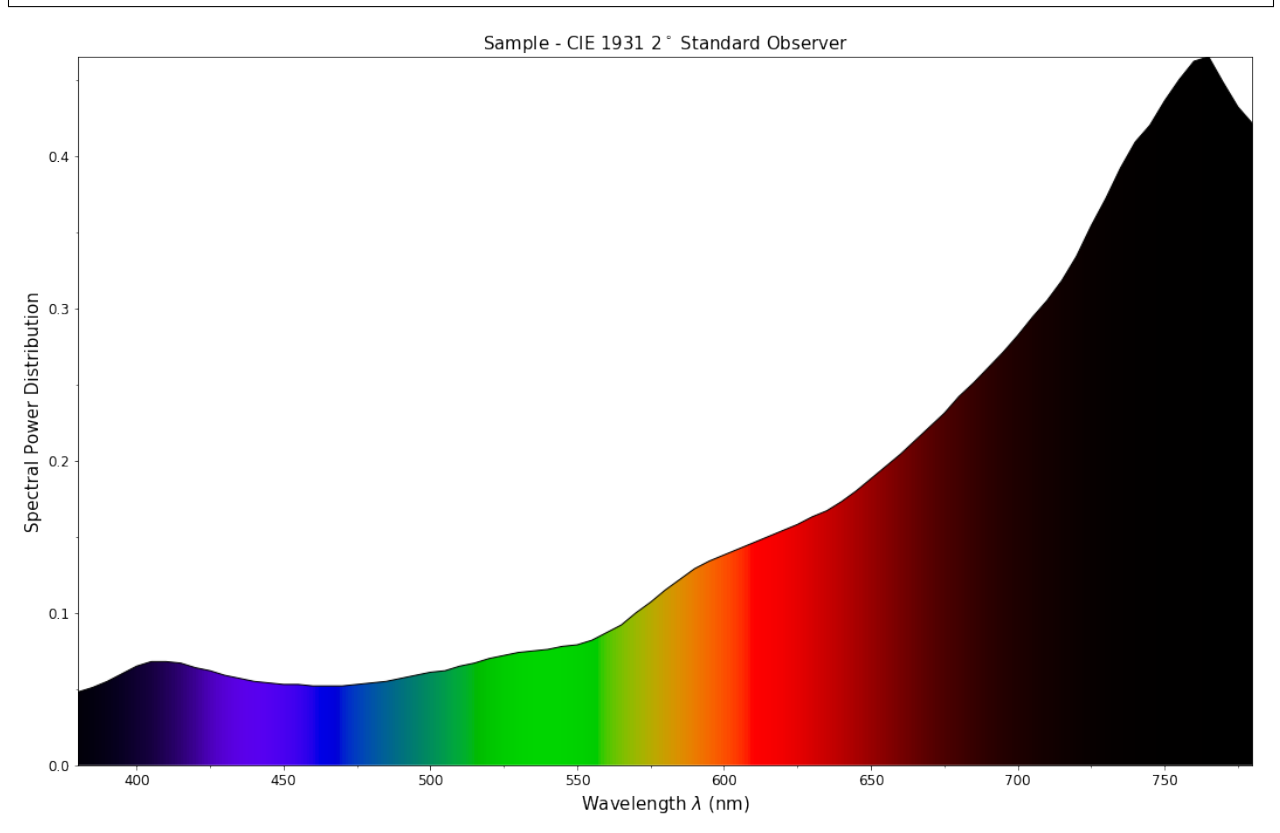

With the sample spectral power distribution defined, we can retrieve its shape:

# Displaying the sample spectral power distribution shape. print(spd.shape)

(380.0, 780.0, 5.0)

The shape returned is an instance of colour. SpectralShape class:

repr(spd.shape)

'SpectralShape(380.0, 780.0, 5.0)'

colour.SpectralShape is used throughout [Colour](https://github.com/colour-science/Colour/) to define spectral dimensions and is instantiated as follows:

```
# Using *colour.SpectralShape* with iteration.
shape = colour. SpectralShape(start=0, end=10, interval=1)
for wavelength in shape:
   print(wavelength)
# *colour.SpectralShape.range* method is providing the complete range of values.
shape = color.SpectralShape(0, 10, 0.5)shape.range()
```
0.0 1.0 2.0 3.0 4.0 5.0 6.0 7.0 8.0 9.0 10.0

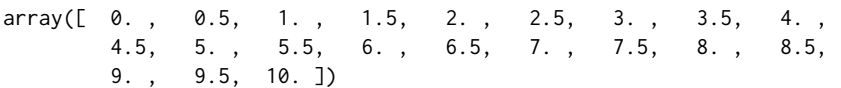

[Colour](https://github.com/colour-science/Colour/) defines three convenient objects to create constant spectral power distributions:

- colour.constant\_spd
- colour.zeros\_spd
- colour.ones\_spd

```
# Defining a constant spectral power distribution.
constant_spd = colour.constant_spd(100)
print('"Constant Spectral Power Distribution"')
print(constant_spd.shape)
print(constant_spd[400])
# Defining a zeros filled spectral power distribution.
print('\n"Zeros Filled Spectral Power Distribution"')
zeros_spd = colour.zeros_spd()
print(zeros_spd.shape)
print(zeros_spd[400])
# Defining a ones filled spectral power distribution.
print('\n"Ones Filled Spectral Power Distribution"')
ones_spd = colour.ones_spd()
print(ones_spd.shape)
print(ones_spd[400])
```

```
"Constant Spectral Power Distribution"
(360.0, 780.0, 1.0)
100.0
"Zeros Filled Spectral Power Distribution"
(360.0, 780.0, 1.0)
0.0
"Ones Filled Spectral Power Distribution"
(360.0, 780.0, 1.0)
1.0
```
By default the shape used by colour.constant\_spd, colour.zeros\_spd and colour.ones\_spd is the one defined by colour.DEFAULT\_SPECTRAL\_SHAPE attribute using the *CIE 1931 2° Standard Observer* shape.

print(repr(colour.DEFAULT\_SPECTRAL\_SHAPE))

SpectralShape(360, 780, 1)

A custom shape can be passed to construct a constant spectral power distribution with user defined dimensions:

colour.ones\_spd(colour.SpectralShape(400, 700, 5))[450]

1.0

The colour.SpectralPowerDistribution class supports the following arithmetical operations:

- *addition*
- *subtraction*
- *multiplication*
- *division*

```
spd1 = colour.ones_spd()
print('"Ones Filled Spectral Power Distribution"')
print(spd1[400])
print('\n"x2 Constant Multiplied"')
print((spd1 * 2)[400])
print('\n"+ Spectral Power Distribution"')
print((spd1 + colour.ones_spd())[400])
```

```
"Ones Filled Spectral Power Distribution"
1.0
"x2 Constant Multiplied"
2.0
"+ Spectral Power Distribution"
2.0
```
Often interpolation of the spectral power distribution is needed, this is achieved with the colour. SpectralPowerDistribution.interpolate method. Depending on the wavelengths uniformity, the default interpolation method will differ. Following *CIE 167:2005* recommendation: The method developed by *Sprague* (1880) should be used for interpolating functions having a uniformly spaced independent variable and a *Cubic Spline* method for non-uniformly spaced independent variable *[\[CIET13805a\]](#page-484-0)*.

We can check the uniformity of the sample spectral power distribution:

```
# Checking the sample spectral power distribution uniformity.
print(spd.is_uniform())
```
**True** 

Since the sample spectral power distribution is uniform the interpolation will default to the colour. SpragueInterpolator interpolator.

**Note:** Interpolation happens in place and may alter your original data, use the colour. SpectralPowerDistribution.copy method to produce a copy of your spectral power distribution before interpolation.

# \*Colour\* can emit a substantial amount of warnings, we filter them. colour.filter\_warnings()

# Copying the sample spectral power distribution.  $spd_copy = spd_copy()$ 

# Interpolating the copied sample spectral power distribution. spd\_copy.interpolate(colour.SpectralShape(400, 770, 1)) spd\_copy[401]

0.065809599999999996

# Comparing the interpolated spectral power distribution with the original one. multi\_spd\_plot([spd, spd\_copy], bounding\_box=[730,780, 0.25, 0.5])

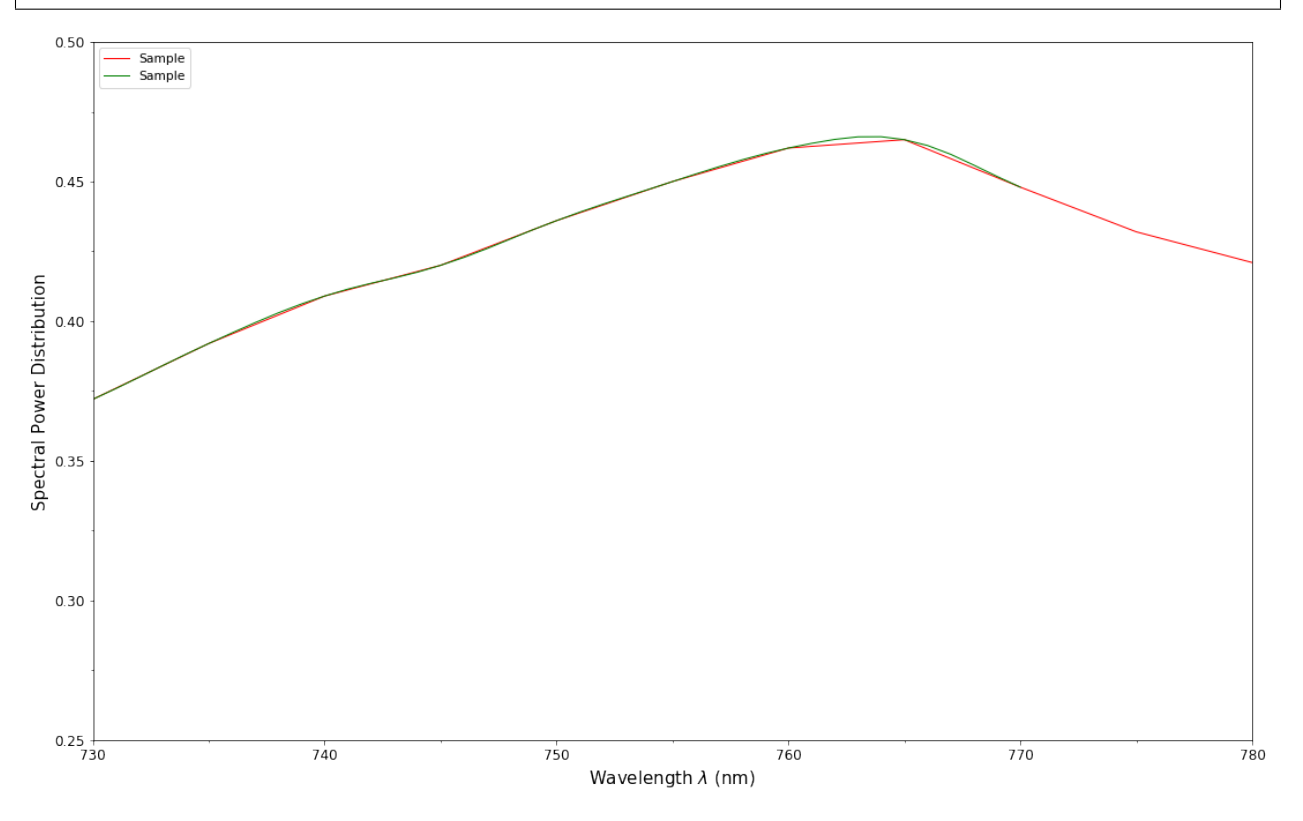

Extrapolation although dangerous can be used to help aligning two spectral power distributions together. *CIE publication CIE 15:2004 "Colorimetry"* recommends that unmeasured values may be set equal to the nearest measured value of the appropriate quantity in truncation *[\[CIET14804d\]](#page-484-1)*:

```
# Extrapolating the copied sample spectral power distribution.
spd_copy.extrapolate(colour.SpectralShape(340, 830))
spd_copy[340], spd_copy[830]
```
(0.065000000000000002, 0.44800000000000018)

The underlying interpolator can be swapped for any of the [Colour](https://github.com/colour-science/Colour/) interpolators.

pprint([ export **for** export **in** colour.algebra.interpolation.\_\_all\_\_ **if** 'Interpolator' **in** export ])

```
[u'KernelInterpolator',
u'LinearInterpolator',
u'SpragueInterpolator',
u'CubicSplineInterpolator',
u'PchipInterpolator',
u'NullInterpolator']
```

```
# Changing interpolator while trimming the copied spectral power distribution.
spd_copy.interpolate(
   colour.SpectralShape(400, 700, 10), interpolator=colour.LinearInterpolator)
```
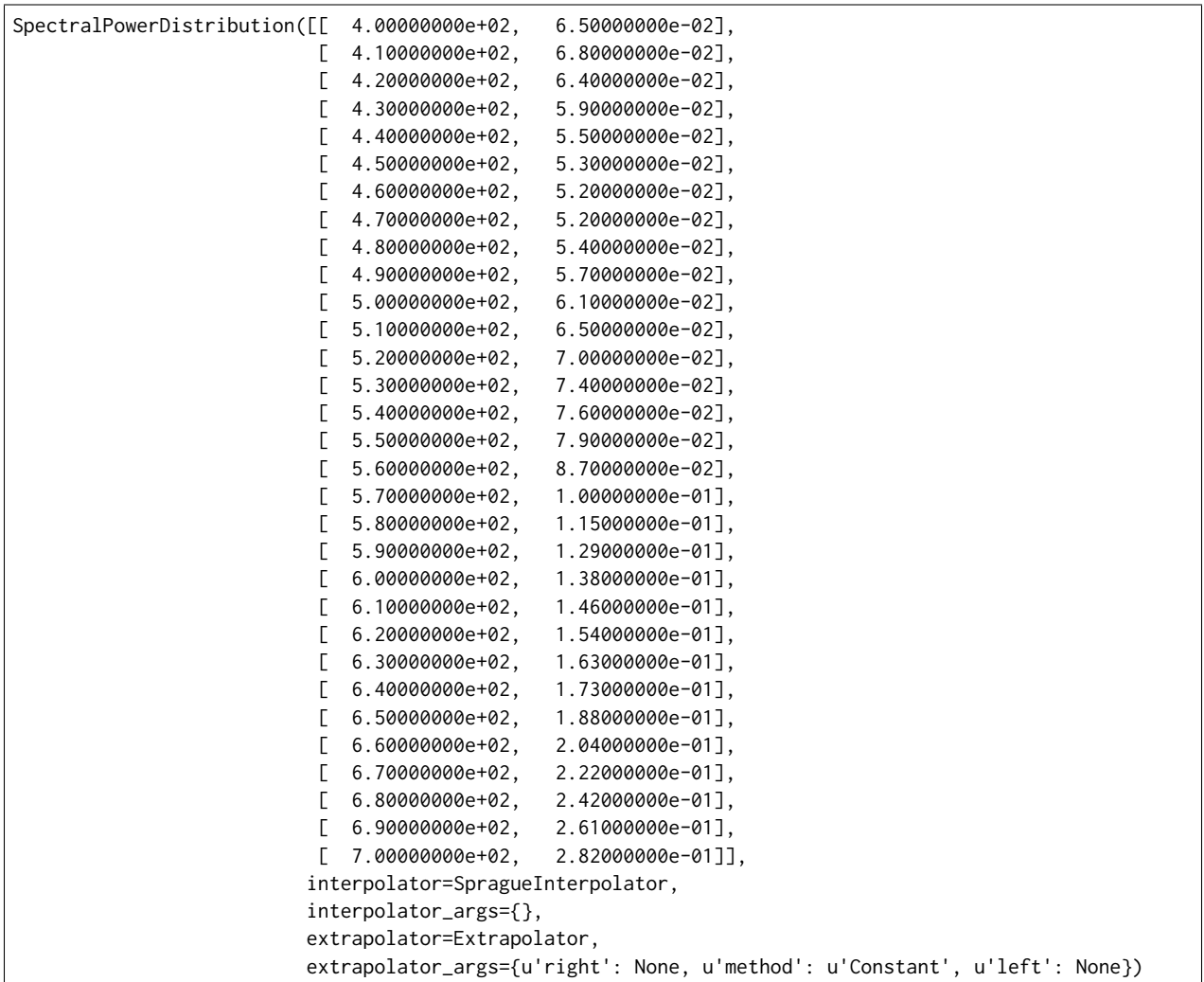

The extrapolation behaviour can be changed for *Linear* method instead of the *Constant* default method or

even use arbitrary constant *left* and *right* values:

```
# Extrapolating the copied sample spectral power distribution with *Linear* method.
spd_copy.extrapolate(
    colour.SpectralShape(340, 830),
    extrapolator_args={'method': 'Linear',
                       'right': 0})
spd_copy[340], spd_copy[830]
```
(0.046999999999999348, 0.0)

Aligning a spectral power distribution is a convenient way to first interpolates the current data within its original bounds, then, if required, extrapolate any missing values to match the requested shape:

```
# Aligning the cloned sample spectral power distribution.
# We first trim the spectral power distribution as above.
spd_copy.interpolate(colour.SpectralShape(400, 700))
spd_copy.align(colour.SpectralShape(340, 830, 5))
spd_copy[340], spd_copy[830]
```
(0.065000000000000002, 0.28199999999999975)

The colour.SpectralPowerDistribution class also supports various arithmetic operations like *addition*, *subtraction*, *multiplication* or *division* with *numeric* and *array\_like* variables or other colour. SpectralPowerDistribution class instances:

```
spd = colour.SpectralPowerDistribution({
   410: 0.25,
   420: 0.50,
   430: 0.75,
   440: 1.0,
   450: 0.75,
   460: 0.50,
    480: 0.25
})
print((spd.copy() + 1).values)print((spd.copy() \star 2).values)
print((spd * [0.35, 1.55, 0.75, 2.55, 0.95, 0.65, 0.15]).values)
print((spd * colour.constant_spd(2, spd.shape) * colour.constant_spd(3, spd.shape)).values)
```
[ 1.25 1.5 1.75 2. 1.75 1.5 1.25] [ 0.5 1. 1.5 2. 1.5 1. 0.5] [ 0.0875 0.775 0.5625 2.55 0.7125 0.325 0.0375] [ 1.5 3. 4.5 6. 4.5 3. nan 1.5]

The spectral power distribution can be normalised with an arbitrary factor:

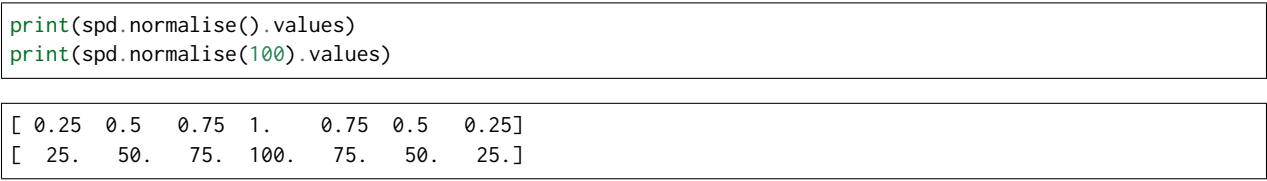

A the heart of the colour.SpectralPowerDistribution class is the colour.continuous.Signal class which implements the colour.continuous.Signal.function method.

Evaluating the function for any independent domain  $x \in \mathbb{R}$  variable returns a corresponding range  $y \in \mathbb{R}$ variable.

It adopts an interpolating function encapsulated inside an extrapolating function. The resulting function independent domain, stored as discrete values in the colour.continuous. Signal.domain attribute corresponds with the function dependent and already known range stored in the colour.continuous. Signal.range attribute.

Describing the colour.continuous.Signal class is beyond the scope of this tutorial but we can illustrate its core capability.

**import numpy as np**

```
range_ = npu. linspace(10, 100, 10)
signal = colour.continuous.Signal(range_)
print(repr(signal))
```

```
Signal([[ 0., 10.],
      [ 1., 20.][-2., 30.][3., 40.][ 4., 50.][ 5., 60.],
      [ 6., 70.][7., 80.][ 8., 90.][ 9., 100.]],
      interpolator=KernelInterpolator,
      interpolator_args={},
      extrapolator=Extrapolator,
      extrapolator_args={u'right': nan, u'method': u'Constant', u'left': nan})
```

```
# Returning the corresponding range *y* variable for any arbitrary independent domain *x* variable.
signal[np.random.uniform(0, 9, 10)]
```

```
array([ 55.91309735, 65.4172615 , 65.54495059, 88.17819416,
       61.88860248, 10.53878826, 55.25130534, 46.14659783,
       86.41406136, 84.59897703])
```
#### <span id="page-27-0"></span>**3.1.1.3 Convert to Tristimulus Values**

From a given spectral power distribution, *CIE XYZ* tristimulus values can be calculated:

```
spd = colour.SpectralPowerDistribution(sample_spd_data)
cmfs = colour.STANDARD_OBSERVERS_CMFS['CIE 1931 2 Degree Standard Observer']
illuminant = colour.ILLUMINANTS_RELATIVE_SPDS['D65']
# Calculating the sample spectral power distribution *CIE XYZ* tristimulus values.
XYZ = colour.spectral_to_XYZ(spd, cmfs, illuminant)
print(XYZ)
```
[ 10.97085572 9.70278591 6.05562778]

#### <span id="page-28-0"></span>**3.1.1.4 From** *CIE XYZ* **Colourspace**

*CIE XYZ* is the central colourspace for Colour Science from which many computations are available, cascading to even more computations:

```
# Displaying objects interacting directly with the *CIE XYZ* colourspace.
pprint([name for name in colour.__all__ if name.startswith('XYZ_to')])
```
['XYZ\_to\_Hunt', 'XYZ\_to\_ATD95', 'XYZ\_to\_CIECAM02', 'XYZ\_to\_LLAB', 'XYZ\_to\_Nayatani95', 'XYZ\_to\_RLAB', 'XYZ\_to\_xyY', 'XYZ\_to\_xy', 'XYZ\_to\_Lab', 'XYZ\_to\_Luv', 'XYZ\_to\_UCS', 'XYZ\_to\_UVW', 'XYZ\_to\_hdr\_CIELab', 'XYZ\_to\_K\_ab\_HunterLab1966', 'XYZ\_to\_Hunter\_Lab', 'XYZ\_to\_Hunter\_Rdab', 'XYZ\_to\_Hunter\_Rdab', 'XYZ\_to\_IPT', 'XYZ\_to\_hdr\_IPT', 'XYZ\_to\_colourspace\_model', 'XYZ\_to\_RGB', 'XYZ\_to\_sRGB', 'XYZ\_to\_spectral\_Meng2015', 'XYZ\_to\_spectral']

#### <span id="page-28-1"></span>**3.1.1.5 Convert to Screen Colours**

We can for instance converts the *CIE XYZ* tristimulus values into *sRGB* colourspace *RGB* values in order to display them on screen:

```
# The output domain of *colour.spectral_to_XYZ* is [0, 100] and the input
# domain of *colour.XYZ_to_sRGB* is [0, 1]. We need to take it in account and
# rescale the input *CIE XYZ* colourspace matrix.
RGB = colour.XYZ_to_sRGB(XYZ / 100)
print(RGB)
```

```
[ 0.45675795 0.30986982 0.24861924]
```

```
# Plotting the *sRGB* colourspace colour of the *Sample* spectral power distribution.
single_colour_swatch_plot(ColourSwatch('Sample', RGB), text_size=32)
```
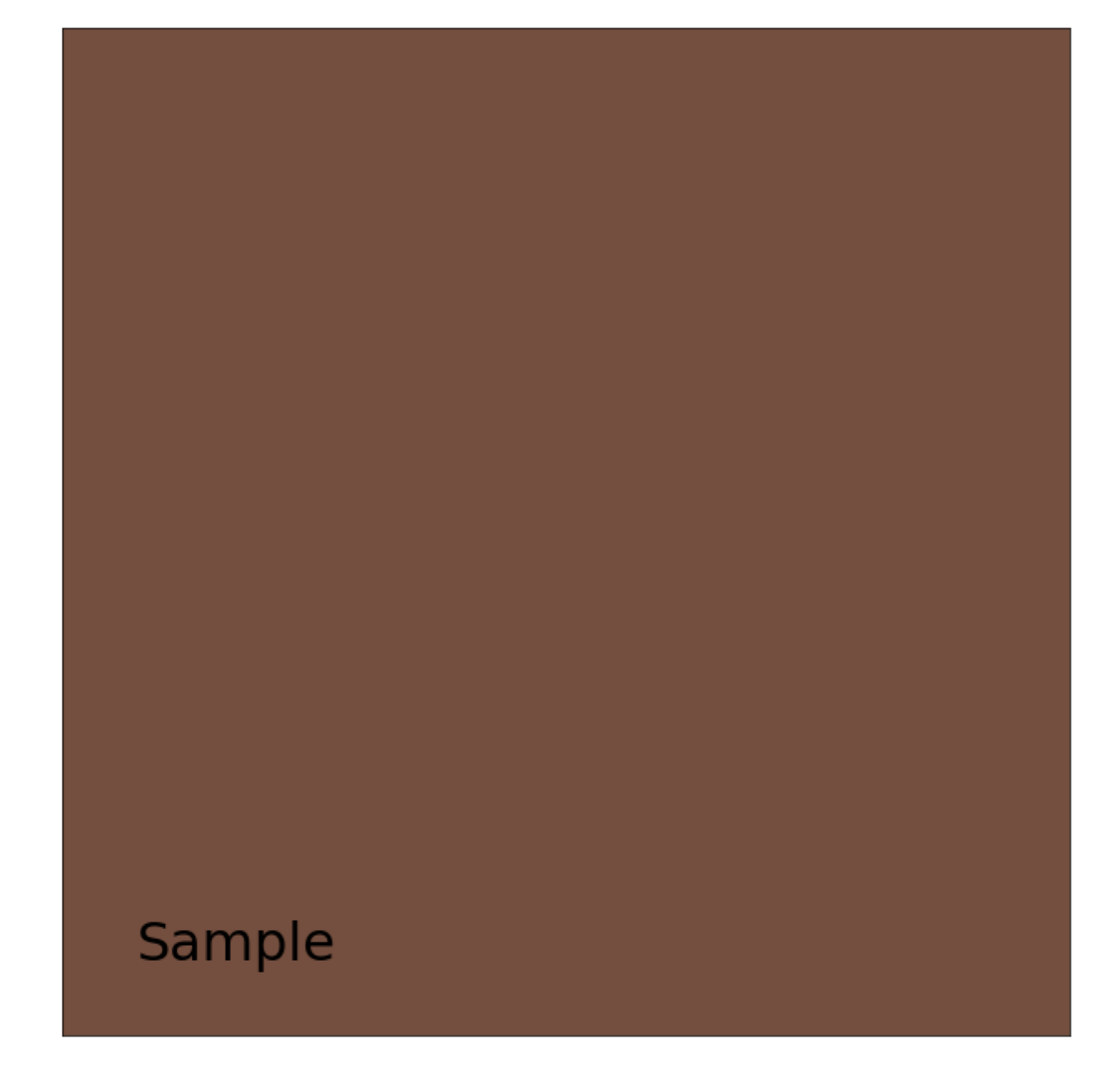

#### <span id="page-29-0"></span>**3.1.1.6 Generate Colour Rendition Charts**

In the same way, we can compute values from a colour rendition chart sample.

**Note:** This is useful for render time checks in the VFX industry, where you can use a synthetic colour chart into your render and ensure the colour management is acting as expected.

The colour.characterisation sub-package contains the dataset for various colour rendition charts:

```
# Colour rendition charts chromaticity coordinates.
print(sorted(colour.characterisation.COLOURCHECKERS.keys()))
```
# Colour rendition charts spectral power distributions. print(sorted(colour.characterisation.COLOURCHECKERS\_SPDS.keys()))

[u'BabelColor Average', u'ColorChecker 1976', u'ColorChecker 2005', u'babel\_average', u'cc2005'] [u'BabelColor Average', u'ColorChecker N Ohta', u'babel\_average', u'cc\_ohta']

**Note:** The above *cc2005*, *babel\_average* and *cc\_ohta* keys are convenient aliases for respectively *ColorChecker 2005*, *BabelColor Average* and *ColorChecker N Ohta* keys.

# Plotting the \*sRGB\* colourspace colour of \*neutral 5 (.70 D)\* patch.  $patch_name = 'neutral 5 (.70 D)'$ patch\_spd = colour.COLOURCHECKERS\_SPDS['ColorChecker N Ohta'][patch\_name] XYZ = colour.spectral\_to\_XYZ(patch\_spd, cmfs, illuminant) RGB = colour.XYZ\_to\_sRGB(XYZ / 100)

single\_colour\_swatch\_plot(ColourSwatch(patch\_name.title(), RGB), text\_size=32)

# **Neutral 5 (.70 D)**

[Colour](https://github.com/colour-science/Colour/) defines a convenient plotting object to draw synthetic colour rendition charts figures:

colour\_checker\_plot(colour\_checker='ColorChecker 2005', text\_display=**False**)

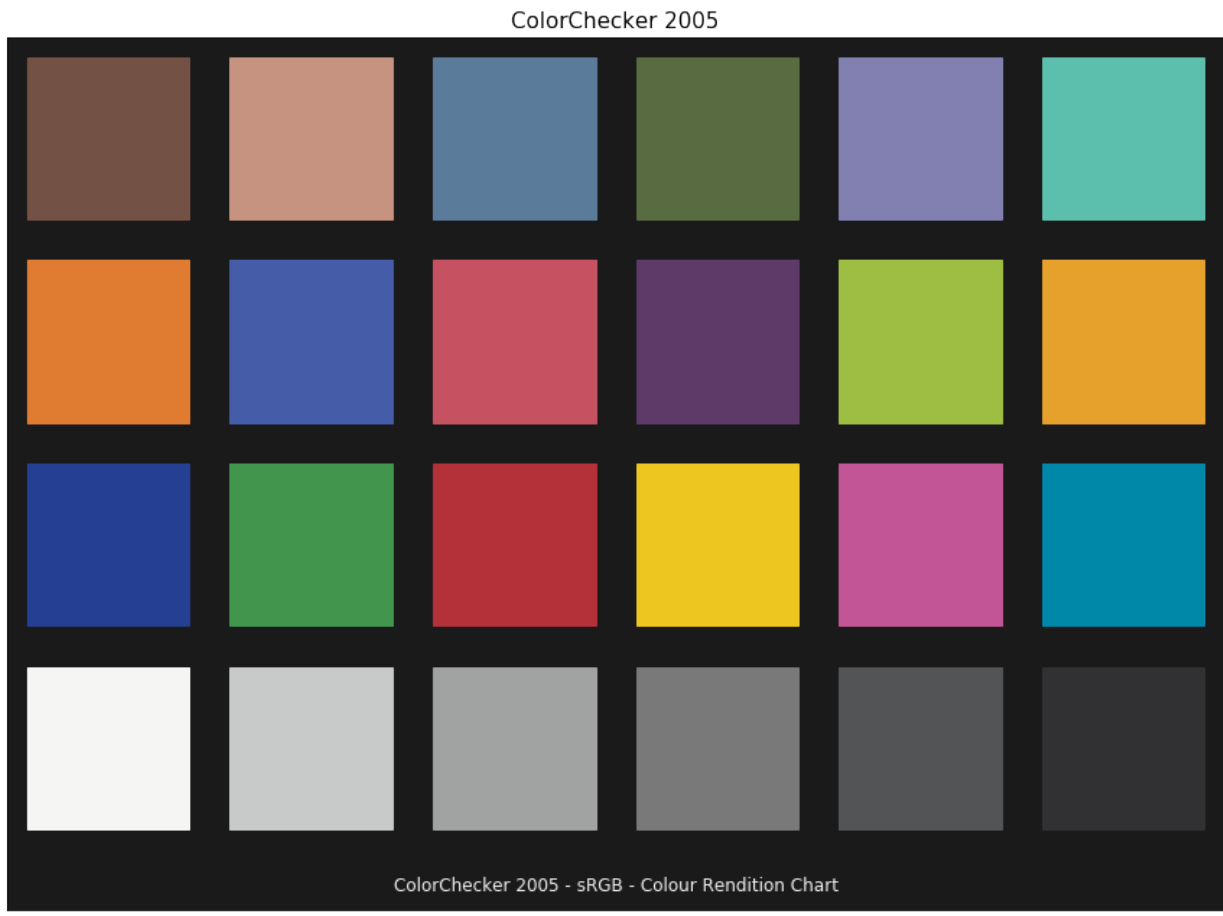

#### <span id="page-32-0"></span>**3.1.1.7 Convert to Chromaticity Coordinates**

Given a spectral power distribution, chromaticity coordinates *xy* can be computed using the colour. XYZ\_to\_xy definition:

```
# Computing *xy* chromaticity coordinates for the *neutral 5 (.70 D)* patch.
xy = colour.XYZ_to_xy(XYZ)
print(xy)
```
[ 0.31259787 0.32870029]

Chromaticity coordinates *xy* can be plotted into the *CIE 1931 Chromaticity Diagram*:

```
import pylab
# Plotting the *CIE 1931 Chromaticity Diagram*.
# The argument *standalone=False* is passed so that the plot doesn't get displayed
# and can be used as a basis for other plots.
chromaticity_diagram_plot_CIE1931(standalone=False)
# Plotting the *xy* chromaticity coordinates.
x, y = xypylab.plot(x, y, 'o-', color='white')
```

```
# Annotating the plot.
pylab.annotate(patch_spd.name.title(),
              xy=xy,
               xytext=(-50, 30),
               textcoords='offset points',
               arrowprops=dict(arrowstyle='->', connectionstyle='arc3, rad=-0.2'))
# Displaying the plot.
render(
   standalone=True,
   limits=(-0.1, 0.9, -0.1, 0.9),
   x_tighten=True,
   y_tighten=True)
```
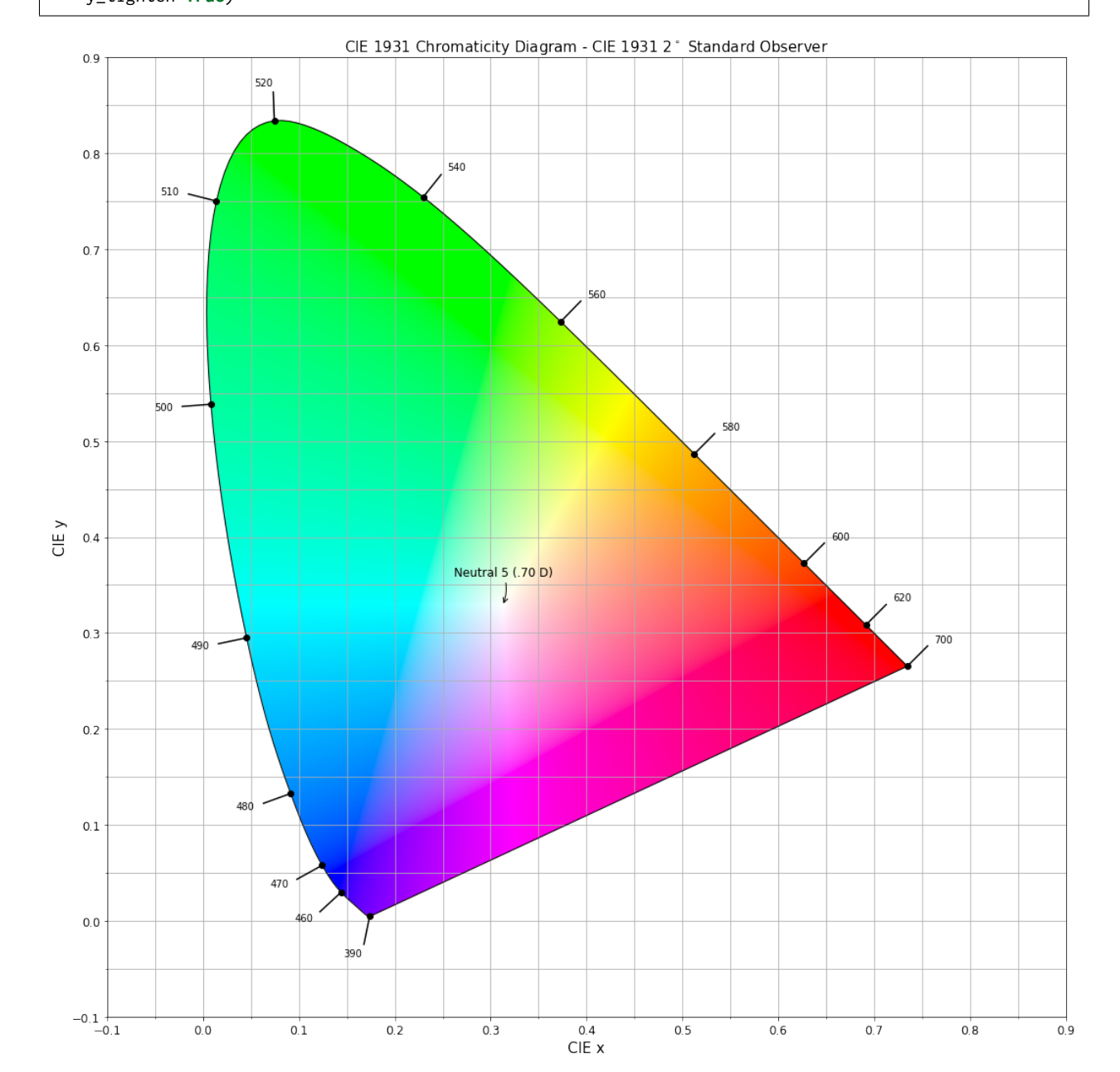

**30 Chapter 3. Usage**

#### <span id="page-34-0"></span>**3.1.1.8 And More. . .**

We hope that this small introduction has been useful and gave you the envy to see more, if you want to explore the API a good place to start is the [Jupyter Notebooks](http://nbviewer.jupyter.org/github/colour-science/colour-notebooks/blob/master/notebooks/colour.ipynb) page.

#### <span id="page-34-1"></span>**3.1.2 Reference**

#### <span id="page-34-2"></span>**3.1.2.1 Colour**

#### <span id="page-34-3"></span>**Chromatic Adaptation**

- *[Chromatic Adaptation](#page-34-4)*
- *[Fairchild \(1990\)](#page-38-0)*
- *[CIE 1994](#page-39-0)*
- *[CMCCAT2000](#page-40-0)*
- *[Von Kries](#page-44-0)*

#### <span id="page-34-4"></span>**Chromatic Adaptation**

colour

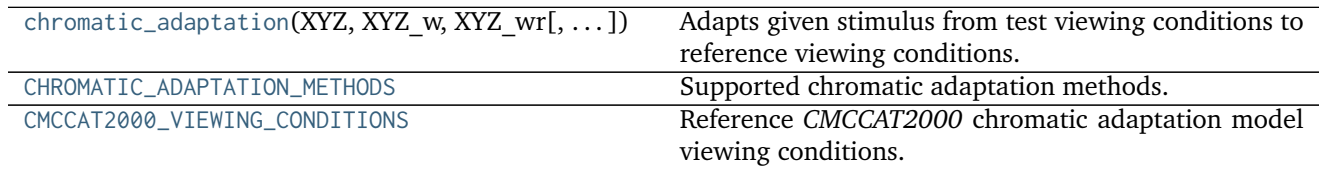

#### **colour.chromatic\_adaptation**

<span id="page-34-5"></span>colour.**chromatic\_adaptation**(*XYZ*, *XYZ\_w*, *XYZ\_wr*, *method='Von Kries'*, *\*\*kwargs*) Adapts given stimulus from test viewing conditions to reference viewing conditions.

#### **Parameters**

- **XYZ** (array\_like) *CIE XYZ* tristimulus values of stimulus to adapt.
- **XYZ\_w** (array\_like) Test viewing condition *CIE XYZ* tristimulus values of the whitepoint.
- **XYZ\_wr** (array\_like) Reference viewing condition *CIE XYZ* tristimulus values of the whitepoint.
- **method** (unicode, optional) **{'Von Kries', 'CIE 1994', 'CMCCAT2000', 'Fairchild 1990'}**, Computation method.

#### **Other Parameters**

• **E\_o1** (*numeric*) – {[colour.adaptation.chromatic\\_adaptation\\_CIE1994\(\)](#page-39-1)}, Test illuminance  $E_{o1}$  in  $cd/m^2$ .

- **E\_o2** (*numeric*) {[colour.adaptation.chromatic\\_adaptation\\_CIE1994\(\)](#page-39-1)}, Reference illuminance  $E_{o2}$  in  $cd/m^2$ .
- **L\_A1** (*numeric or array\_like*) {[colour.adaptation.](#page-40-1) [chromatic\\_adaptation\\_CMCCAT2000\(\)](#page-40-1)}, Luminance of test adapting field  $L_{A1}$ in  $cd/m^2$ .
- **L\_A2** (*numeric* or array\_like) {[colour.adaptation.](#page-40-1) [chromatic\\_adaptation\\_CMCCAT2000\(\)](#page-40-1)}, Luminance of reference adapting field  $L_{A2}$  in  $cd/m^2$ .
- **Y\_n** (*numeric or array\_like*) {[colour.adaptation.](#page-38-1) [chromatic\\_adaptation\\_Fairchild1990\(\)](#page-38-1)}, Luminance  $Y_n$  of test adapting stimulus in  $cd/m^2$ .
- **Y\_o** (*numeric*) {[colour.adaptation.chromatic\\_adaptation\\_CIE1994\(\)](#page-39-1)}, Luminance factor  $Y<sub>o</sub>$  of achromatic background as percentage in domain [18, 100].
- **direction** (*unicode, optional*) {[colour.adaptation.](#page-40-1) [chromatic\\_adaptation\\_CMCCAT2000\(\)](#page-40-1)}, **{'Forward', 'Reverse'}**, Chromatic adaptation direction.
- **discount\_illuminant** (*bool, optional*) {[colour.adaptation.](#page-38-1) [chromatic\\_adaptation\\_Fairchild1990\(\)](#page-38-1)}, Truth value indicating if the illuminant should be discounted.
- **n** (*numeric, optional*) {[colour.adaptation.chromatic\\_adaptation\\_CIE1994\(\)](#page-39-1)}, Noise component in fundamental primary system.
- **surround** (*CMCCAT2000\_InductionFactors, optional*) {[colour.adaptation.](#page-40-1) [chromatic\\_adaptation\\_CMCCAT2000\(\)](#page-40-1)}, Surround viewing conditions induction factors.
- **transform** (*unicode, optional*) {[colour.adaptation.](#page-45-0) [chromatic\\_adaptation\\_VonKries\(\)](#page-45-0)}, **{'CAT02', 'XYZ Scaling', 'Von Kries', 'Bradford', 'Sharp', 'Fairchild', 'CMCCAT97', 'CMCCAT2000', 'CAT02\_BRILL\_CAT', 'Bianco', 'Bianco PC'}**, Chromatic adaptation transform.

**Returns** *CIE XYZ\_c* tristimulus values of the stimulus corresponding colour.

**Return type** ndarray

#### **References**

- *[\[CIET13294\]](#page-484-2)*
- *[\[Fai91\]](#page-477-0)*
- *[\[Fai13c\]](#page-477-1)*
- *[\[Fai13b\]](#page-477-2)*
- *[\[LLRH02\]](#page-479-0)*
- *[\[WRC12a\]](#page-481-0)*

#### **Examples**

*Von Kries* chromatic adaptation:
```
>>> import numpy as np
>>> XYZ = np.array([0.07049534, 0.10080000, 0.09558313])
>>> XYZ_w = np.array([1.09846607, 1.00000000, 0.35582280])
>>> XYZ_wr = np.array([0.95042855, 1.00000000, 1.08890037])
>>> chromatic_adaptation(XYZ, XYZ_w, XYZ_wr)
...
array([ 0.0839746..., 0.1141321..., 0.2862554...])
```
*CIE 1994* chromatic adaptation, requires extra *kwargs*:

```
>>> XYZ = np.array([0.2800, 0.2126, 0.0527])
>>> XYZ_w = np.array([1.09867452, 1.00000000, 0.35591556])
>>> XYZ_wr = np.array([0.95045593, 1.00000000, 1.08905775])
>>> Y_o = 20
>>> E_o = 1000
>>> chromatic_adaptation(
... XYZ, XYZ_w, XYZ_wr, method='CIE 1994', Y_o=Y_o, E_o1=E_o, E_o2=E_o)
...
array([ 0.2403379..., 0.2115621..., 0.1764301...])
```
*CMCCAT2000* chromatic adaptation, requires extra *kwargs*:

```
>>> XYZ = np.array([0.2248, 0.2274, 0.0854])
>>> XYZ_w = np.array([1.1115, 1.0000, 0.3520])
>>> XYZ_wr = np.array([0.9481, 1.0000, 1.0730])
>>> L_A = 200
>>> chromatic_adaptation(
... XYZ, XYZ_w, XYZ_wr, method='CMCCAT2000', L_A1=L_A, L_A2=L_A)
...
array([ 0.1952698..., 0.2306834..., 0.2497175...])
```
*Fairchild (1990)* chromatic adaptation, requires extra *kwargs*:

```
>>> XYZ = np.array([0.1953, 0.2307, 0.2497])
>>> Y_n = 200
>>> chromatic_adaptation(
... XYZ, XYZ_w, XYZ_wr, method='Fairchild 1990', Y_n=Y_n)
...
array([ 0.2332526..., 0.2332455..., 0.7611593...])
```
#### **colour.CHROMATIC\_ADAPTATION\_METHODS**

colour.**CHROMATIC\_ADAPTATION\_METHODS = CaseInsensitiveMapping({'Von Kries': ..., 'CMCCAT2000': ..., 'CIE 1994': ..., 'Fairchild 1990': ...})** Supported chromatic adaptation methods.

- *[\[CIET13294\]](#page-484-0)*
- *[\[Fai91\]](#page-477-0)*
- *[\[Fai13c\]](#page-477-1)*
- *[\[Fai13b\]](#page-477-2)*
- *[\[LLRH02\]](#page-479-0)*

# • *[\[WRC12a\]](#page-481-0)*

**CHROMATIC\_ADAPTATION\_METHODS** [CaseInsensitiveMapping] **{'CIE 1994', 'CMCCAT2000', 'Fairchild 1990', 'Von Kries'}**

# **colour.CMCCAT2000\_VIEWING\_CONDITIONS**

colour.**CMCCAT2000\_VIEWING\_CONDITIONS = CaseInsensitiveMapping({u'Dark': ..., u'Dim': ..., u'Average': ...})** Reference *CMCCAT2000* chromatic adaptation model viewing conditions.

## **References**

- *[\[LLRH02\]](#page-479-0)*
- *[\[WRC12a\]](#page-481-0)*

**CMCCAT2000\_VIEWING\_CONDITIONS** [CaseInsensitiveMapping] ('Average', 'Dim', 'Dark')

#### **Dataset**

colour

[CHROMATIC\\_ADAPTATION\\_TRANSFORMS](#page-37-0) Supported chromatic adaptation transforms.

## **colour.CHROMATIC\_ADAPTATION\_TRANSFORMS**

<span id="page-37-0"></span>colour.CHROMATIC\_ADAPTATION\_TRANSFORMS = CaseInsensitiveMapping({u'Bradford': ..., u'Fairchild': ..., u'CAT0; Supported chromatic adaptation transforms.

#### **References**

- *[\[BS10\]](#page-474-0)*
- *[\[BS08\]](#page-474-1)*
- *[\[Fai\]](#page-477-3)*
- *[\[LPLMartinezverdu07\]](#page-479-1)*
- *[\[Lin09a\]](#page-479-2)*
- *[\[WRC12b\]](#page-481-1)*
- *[\[WRC12a\]](#page-481-0)*
- *[\[Wikb\]](#page-481-2)*

**CHROMATIC\_ADAPTATION\_TRANSFORMS** [CaseInsensitiveMapping] **{'CAT02', 'XYZ Scaling', 'Von Kries', 'Bradford', 'Sharp', 'Fairchild, 'CMCCAT97', 'CMCCAT2000', 'CAT02\_BRILL\_CAT', 'Bianco', 'Bianco PC'}**

# **Fairchild (1990)**

colour.adaptation

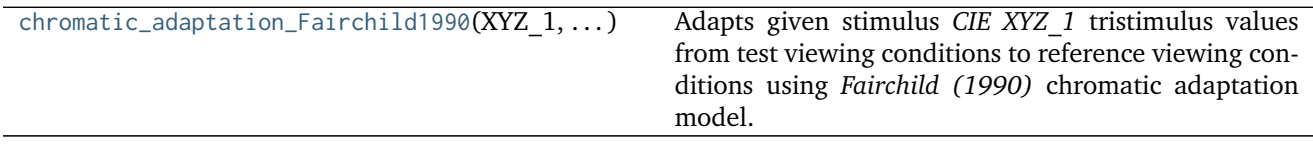

## **colour.adaptation.chromatic\_adaptation\_Fairchild1990**

```
colour.adaptation.chromatic_adaptation_Fairchild1990(XYZ_1, XYZ_n, XYZ_r, Y_n, dis-
                                                   count_illuminant=False)
```
Adapts given stimulus *CIE XYZ\_1* tristimulus values from test viewing conditions to reference viewing conditions using *Fairchild (1990)* chromatic adaptation model.

#### **Parameters**

- **XYZ\_1** (array\_like) *CIE XYZ\_1* tristimulus values of test sample / stimulus in domain [0, 100].
- **XYZ\_n** (array\_like) Test viewing condition *CIE XYZ\_n* tristimulus values of whitepoint.
- **XYZ\_r** (array\_like) Reference viewing condition *CIE XYZ\_r* tristimulus values of whitepoint.
- **Y\_n** (numeric or array\_like) Luminance  $Y_n$  of test adapting stimulus in  $cd/m^2$ .
- **discount\_illuminant** ([bool,](https://docs.python.org/3.5/library/functions.html#bool) optional) Truth value indicating if the illuminant should be discounted.

**Returns** Adapted *CIE XYZ\_2* tristimulus values of stimulus.

**Return type** ndarray

**Warning:** The input domain and output range of that definition are non standard!

# **Notes**

- Input *CIE XYZ\_1*, *CIE XYZ\_n* and *CIE XYZ\_r* tristimulus values are in domain [0, 100].
- Output *CIE XYZ\_2* tristimulus values are in range [0, 100].

- *[\[Fai91\]](#page-477-0)*
- *[\[Fai13c\]](#page-477-1)*

```
>>> XYZ_1 = np.array([19.53, 23.07, 24.97])
>>> XYZ_n = np.array([111.15, 100.00, 35.20])
>>> XYZ_r = np.array([94.81, 100.00, 107.30])
>>> Y_n = 200
>>> chromatic_adaptation_Fairchild1990(XYZ_1, XYZ_n, XYZ_r, Y_n)
...
array([ 23.3252634..., 23.3245581..., 76.1159375...])
```
## **CIE 1994**

colour.adaptation

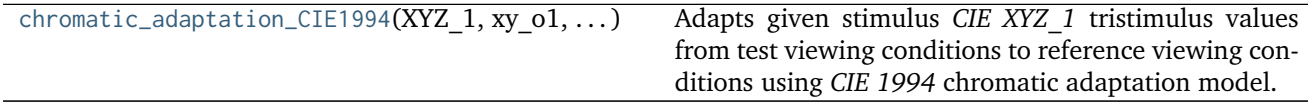

## **colour.adaptation.chromatic\_adaptation\_CIE1994**

```
colour.adaptation.chromatic_adaptation_CIE1994(XYZ 1, xy o1, xy o2, Y o, E o1, E o2, n=1)
     Adapts given stimulus CIE XYZ_1 tristimulus values from test viewing conditions to reference viewing
     conditions using CIE 1994 chromatic adaptation model.
```
#### **Parameters**

- **XYZ\_1** (array\_like) *CIE XYZ* tristimulus values of test sample / stimulus in domain [0, 100].
- **xy\_o1** (array\_like) Chromaticity coordinates  $x_{o1}$  and  $y_{o1}$  of test illuminant and background.
- **xy\_o2** (array\_like) Chromaticity coordinates  $x_{02}$  and  $y_{02}$  of reference illuminant and background.
- **Y\_o** (numeric) Luminance factor  $Y<sub>o</sub>$  of achromatic background as percentage in domain [18, 100].
- **E\_o1** (numeric) Test illuminance  $E_{o1}$  in  $cd/m^2$ .
- **E\_o2** (numeric) Reference illuminance  $E_{o2}$  in  $cd/m^2$ .
- **n** (numeric, optional) Noise component in fundamental primary system.

**Returns** Adapted *CIE XYZ\_2* tristimulus values of test stimulus.

**Return type** ndarray

**Warning:** The input domain and output range of that definition are non standard!

## **Notes**

• Input *CIE XYZ\_1* tristimulus values are in domain [0, 100].

• Output *CIE XYZ\_2* tristimulus values are in range [0, 100].

## **References**

• *[\[CIET13294\]](#page-484-0)*

### **Examples**

```
>>> XYZ_1 = np.array([28.00, 21.26, 5.27])
\Rightarrow xy_01 = np.array([0.4476, 0.4074])>>> xy_o2 = np.array([0.3127, 0.3290])
>>> Y_o = 20
>>> E_o1 = 1000
>>> E_o2 = 1000
>>> chromatic_adaptation_CIE1994(XYZ_1, xy_o1, xy_o2, Y_o, E_o1, E_o2)
...
array([ 24.0337952..., 21.1562121..., 17.6430119...])
```
# **CMCCAT2000**

#### colour.adaptation

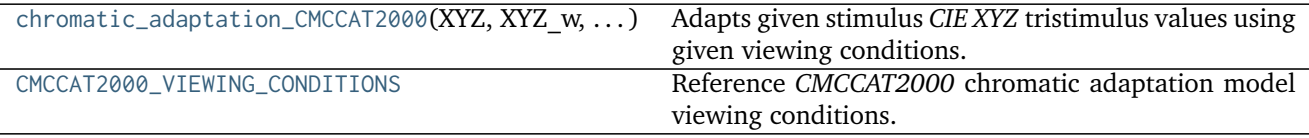

## **colour.adaptation.chromatic\_adaptation\_CMCCAT2000**

<span id="page-40-0"></span>colour.adaptation.**chromatic\_adaptation\_CMCCAT2000**(*XYZ*, *XYZ\_w*, *XYZ\_wr*, *L\_A1*, *L\_A2*, *surround=CMCCAT2000\_InductionFactors(F=1)*, *direction=u'Forward'*)

Adapts given stimulus *CIE XYZ* tristimulus values using given viewing conditions.

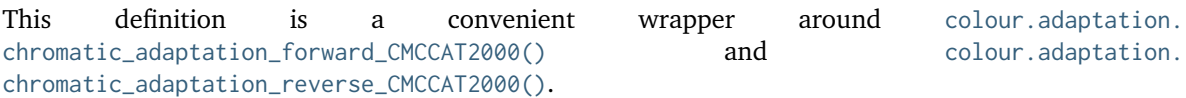

#### **Parameters**

- **XYZ** (array\_like) *CIE XYZ* tristimulus values of the stimulus to adapt.
- **XYZ\_w** (array\_like) Source viewing condition *CIE XYZ* tristimulus values of the whitepoint.
- **XYZ\_wr** (array\_like) Target viewing condition *CIE XYZ* tristimulus values of the whitepoint.
- L\_A1 (numeric or array\_like) Luminance of test adapting field  $L_{A1}$  in  $cd/m^2$ .
- **L\_A2** (numeric or array\_like) Luminance of reference adapting field  $L_{A2}$  in  $cd/m^2$ .
- **surround** ([CMCCAT2000\\_InductionFactors,](#page-44-0) optional) Surround viewing conditions induction factors.
- **direction** (unicode, optional) **{'Forward', 'Reverse'}**, Chromatic adaptation direction.

**Returns** Adapted stimulus *CIE XYZ* tristimulus values.

**Return type** ndarray

**Warning:** The input domain and output range of that definition are non standard!

## **Notes**

- Input *CIE XYZ*, *CIE XYZ\_w* and *CIE XYZ\_wr* tristimulus values are in domain [0, 100].
- Output *CIE XYZ* tristimulus values are in range [0, 100].

## **References**

- *[\[LLRH02\]](#page-479-0)*
- *[\[WRC12a\]](#page-481-0)*

# **Examples**

```
>>> XYZ = np.array([22.48, 22.74, 8.54])
>>> XYZ_w = np.array([111.15, 100.00, 35.20])
>>> XYZ_wr = np.array([94.81, 100.00, 107.30])
>>> L_A1 = 200
>>> L_A2 = 200
>>> chromatic_adaptation_CMCCAT2000(
... XYZ, XYZ_w, XYZ_wr, L_A1, L_A2, direction='Forward')
...
array([ 19.5269832..., 23.0683396..., 24.9717522...])
```
Using the *CMCCAT2000* reverse model:

```
>>> XYZ = np.array([19.52698326, 23.06833960, 24.97175229])
>>> XYZ_w = np.array([111.15, 100.00, 35.20])
>>> XYZ_wr = np.array([94.81, 100.00, 107.30])
>>> L_A1 = 200
>>> L_A2 = 200
>>> chromatic_adaptation_CMCCAT2000(
... XYZ, XYZ_w, XYZ_wr, L_A1, L_A2, direction='Reverse')
...
array([ 22.48, 22.74, 8.54])
```
# **colour.adaptation.CMCCAT2000\_VIEWING\_CONDITIONS**

<span id="page-41-0"></span>colour.adaptation.**CMCCAT2000\_VIEWING\_CONDITIONS = CaseInsensitiveMapping({u'Dark': ..., u'Dim': ..., u'Avera**g Reference *CMCCAT2000* chromatic adaptation model viewing conditions.

# **References**

- *[\[LLRH02\]](#page-479-0)*
- *[\[WRC12a\]](#page-481-0)*

**CMCCAT2000\_VIEWING\_CONDITIONS** [CaseInsensitiveMapping] ('Average', 'Dim', 'Dark')

# **Ancillary Objects**

colour.adaptation

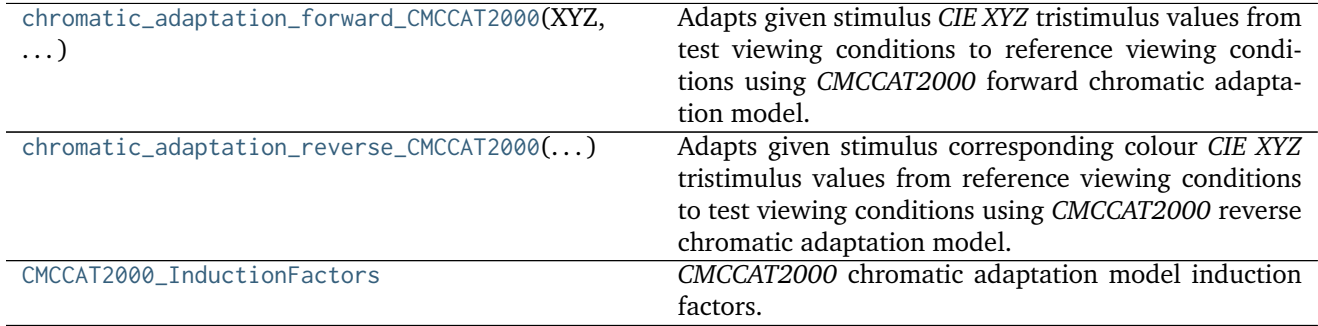

# **colour.adaptation.chromatic\_adaptation\_forward\_CMCCAT2000**

<span id="page-42-0"></span>colour.adaptation.**chromatic\_adaptation\_forward\_CMCCAT2000**(*XYZ*, *XYZ\_w*, *XYZ\_wr*, *L\_A1*, *L\_A2*, *surround=CMCCAT2000\_InductionFactors(F=1)*)

Adapts given stimulus *CIE XYZ* tristimulus values from test viewing conditions to reference viewing conditions using *CMCCAT2000* forward chromatic adaptation model.

# **Parameters**

- **XYZ** (array\_like) *CIE XYZ* tristimulus values of the stimulus to adapt.
- **XYZ\_w** (array\_like) Test viewing condition *CIE XYZ* tristimulus values of the whitepoint.
- **XYZ\_wr** (array\_like) Reference viewing condition *CIE XYZ* tristimulus values of the whitepoint.
- L\_A1 (numeric or array\_like) Luminance of test adapting field  $L_{A1}$  in  $cd/m^2$ .
- **L\_A2** (numeric or array\_like) Luminance of reference adapting field  $L_{A2}$  in  $cd/m^2$ .
- **surround** ([CMCCAT2000\\_InductionFactors,](#page-44-0) optional) Surround viewing conditions induction factors.

**Returns** *CIE XYZ\_c* tristimulus values of the stimulus corresponding colour.

**Return type** ndarray

**Warning:** The input domain and output range of that definition are non standard!

# **Notes**

- Input *CIE XYZ*, *CIE XYZ\_w* and *CIE XYZ\_wr* tristimulus values are in domain [0, 100].
- Output *CIE XYZ\_c* tristimulus values are in range [0, 100].

# **References**

- *[\[LLRH02\]](#page-479-0)*
- *[\[WRC12a\]](#page-481-0)*

# **Examples**

```
>>> XYZ = np.array([22.48, 22.74, 8.54])
>>> XYZ_w = np.array([111.15, 100.00, 35.20])
>>> XYZ_wr = np.array([94.81, 100.00, 107.30])
>>> L_A1 = 200
>>> L_A2 = 200
>>> chromatic_adaptation_forward_CMCCAT2000(XYZ, XYZ_w, XYZ_wr, L_A1, L_A2)
...
array([ 19.5269832..., 23.0683396..., 24.9717522...])
```
## **colour.adaptation.chromatic\_adaptation\_reverse\_CMCCAT2000**

<span id="page-43-0"></span>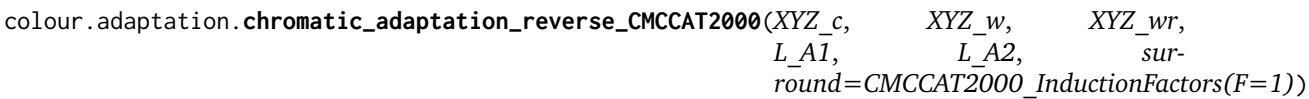

Adapts given stimulus corresponding colour *CIE XYZ* tristimulus values from reference viewing conditions to test viewing conditions using *CMCCAT2000* reverse chromatic adaptation model.

#### **Parameters**

- **XYZ\_c** (array\_like) *CIE XYZ* tristimulus values of the stimulus to adapt.
- **XYZ\_w** (array\_like) Test viewing condition *CIE XYZ* tristimulus values of the whitepoint.
- **XYZ\_wr** (array\_like) Reference viewing condition *CIE XYZ* tristimulus values of the whitepoint.
- L\_A1 (numeric or array\_like) Luminance of test adapting field  $L_{A1}$  in  $cd/m^2$ .
- **L\_A2** (numeric or array\_like) Luminance of reference adapting field  $L_{A2}$  in  $cd/m^2$ .
- **surround** ([CMCCAT2000\\_InductionFactors,](#page-44-0) optional) Surround viewing conditions induction factors.

**Returns** *CIE XYZ\_c* tristimulus values of the adapted stimulus.

## **Return type** ndarray

**Warning:** The input domain and output range of that definition are non standard!

# **Notes**

- Input *CIE XYZ\_c*, *CIE XYZ\_w* and *CIE XYZ\_wr* tristimulus values are in domain [0, 100].
- Output *CIE XYZ* tristimulus values are in range [0, 100].

# **References**

- *[\[LLRH02\]](#page-479-0)*
- *[\[WRC12a\]](#page-481-0)*

# **Examples**

```
>>> XYZ_c = np.array([19.53, 23.07, 24.97])
>>> XYZ_w = np.array([111.15, 100.00, 35.20])
>>> XYZ_wr = np.array([94.81, 100.00, 107.30])
>>> L_A1 = 200
>>> L_A2 = 200
>>> chromatic_adaptation_reverse_CMCCAT2000(XYZ_c, XYZ_w, XYZ_wr, L_A1,
... L_A2)
...
array([ 22.4839876..., 22.7419485..., 8.5393392...])
```
## **colour.adaptation.CMCCAT2000\_InductionFactors**

#### <span id="page-44-0"></span>**class** colour.adaptation.**CMCCAT2000\_InductionFactors**

*CMCCAT2000* chromatic adaptation model induction factors.

**Parameters F** (numeric or array\_like) –  $F$  surround condition.

# **References**

- *[\[LLRH02\]](#page-479-0)*
- *[\[WRC12a\]](#page-481-0)*

Create new instance of CMCCAT2000\_InductionFactors(F,)

```
__init__()
     x. init ( \dots ) initializes x; see help(type(x)) for signature
```
# **Methods**

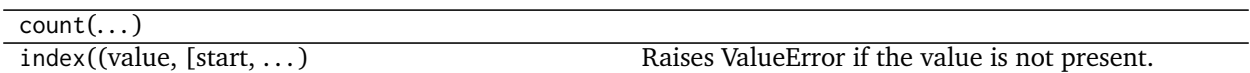

# **Von Kries**

colour.adaptation

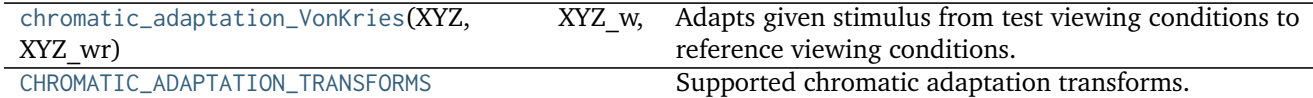

## **colour.adaptation.chromatic\_adaptation\_VonKries**

<span id="page-45-0"></span>colour.adaptation.**chromatic\_adaptation\_VonKries**(*XYZ*, *XYZ\_w*, *XYZ\_wr*, *transform=u'CAT02'*) Adapts given stimulus from test viewing conditions to reference viewing conditions.

#### **Parameters**

- **XYZ** (array\_like) *CIE XYZ* tristimulus values of stimulus to adapt.
- **XYZ\_w** (array\_like) Test viewing condition *CIE XYZ* tristimulus values of whitepoint.
- **XYZ\_wr** (array\_like) Reference viewing condition *CIE XYZ* tristimulus values of whitepoint.
- **transform** (unicode, optional) **{'CAT02', 'XYZ Scaling', 'Von Kries', 'Bradford', 'Sharp', 'Fairchild', 'CMCCAT97', 'CMCCAT2000', 'CAT02\_BRILL\_CAT', 'Bianco', 'Bianco PC'}**, Chromatic adaptation transform.

**Returns** *CIE XYZ\_c* tristimulus values of the stimulus corresponding colour.

**Return type** ndarray

#### **References**

• *[\[Fai13b\]](#page-477-2)*

## **Examples**

```
>>> XYZ = np.array([0.07049534, 0.10080000, 0.09558313])
>>> XYZ_w = np.array([1.09846607, 1.00000000, 0.35582280])
>>> XYZ_wr = np.array([0.95042855, 1.00000000, 1.08890037])
>>> chromatic_adaptation_VonKries(XYZ, XYZ_w, XYZ_wr)
array([ 0.0839746..., 0.1141321..., 0.2862554...])
```
Using Bradford method:

```
>>> XYZ = np.array([0.07049534, 0.10080000, 0.09558313])
>>> XYZ_w = np.array([1.09846607, 1.00000000, 0.35582280])
>>> XYZ_wr = np.array([0.95042855, 1.00000000, 1.08890037])
>>> transform = 'Bradford'
>>> chromatic_adaptation_VonKries(XYZ, XYZ_w, XYZ_wr, transform)
...
array([ 0.0854032..., 0.1140122..., 0.2972149...])
```
# **colour.adaptation.CHROMATIC\_ADAPTATION\_TRANSFORMS**

<span id="page-45-1"></span>colour.adaptation.CHROMATIC\_ADAPTATION\_TRANSFORMS = CaseInsensitiveMapping({u'Bradford': ..., u'Fairchild': Supported chromatic adaptation transforms.

## **References**

- *[\[BS10\]](#page-474-0)*
- *[\[BS08\]](#page-474-1)*
- *[\[Fai\]](#page-477-3)*
- *[\[LPLMartinezverdu07\]](#page-479-1)*
- *[\[Lin09a\]](#page-479-2)*
- *[\[WRC12b\]](#page-481-1)*
- *[\[WRC12a\]](#page-481-0)*
- *[\[Wikb\]](#page-481-2)*

**CHROMATIC\_ADAPTATION\_TRANSFORMS** [CaseInsensitiveMapping] **{'CAT02', 'XYZ Scaling', 'Von Kries', 'Bradford', 'Sharp', 'Fairchild, 'CMCCAT97', 'CMCCAT2000', 'CAT02\_BRILL\_CAT', 'Bianco', 'Bianco PC'}**

# **Dataset**

colour.adaptation

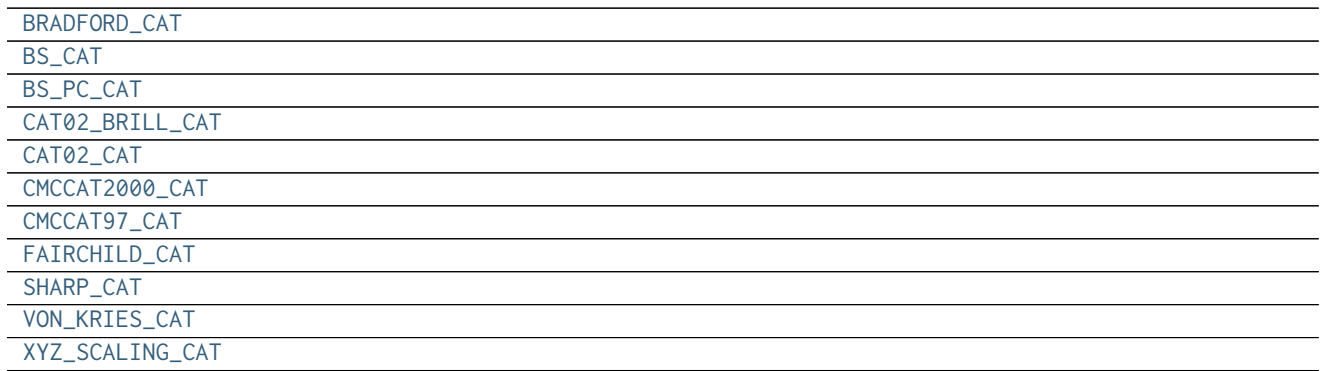

# **colour.adaptation.BRADFORD\_CAT**

<span id="page-46-0"></span>colour.adaptation.BRADFORD\_CAT = array([[ 0.8951, 0.2664, -0.1614], [-0.7502, 1.7135, 0.0367], [ 0.0389, -0.0

# **colour.adaptation.BS\_CAT**

<span id="page-46-1"></span>colour.adaptation.**BS\_CAT = array([[ 0.8752, 0.2787, -0.1539], [-0.8904, 1.8709, 0.0195], [-0.0061, 0.0162, 0.9899]])**

# **colour.adaptation.BS\_PC\_CAT**

<span id="page-46-2"></span>colour.adaptation.**BS\_PC\_CAT = array([[ 0.6489, 0.3915, -0.0404], [-0.3775, 1.3055, 0.072 ], [-0.0271, 0.0888, 0.9383]])**

# **colour.adaptation.CAT02\_BRILL\_CAT**

<span id="page-46-3"></span>colour.adaptation.CAT02\_BRILL\_CAT = array([[ 0.7328, 0.4296, -0.1624], [-0.7036, 1.6975, 0.0061], [ 0. , 0.

### **colour.adaptation.CAT02\_CAT**

<span id="page-47-0"></span>colour.adaptation.**CAT02\_CAT = array([[ 0.7328, 0.4296, -0.1624], [-0.7036, 1.6975, 0.0061], [ 0.003 , 0.0136, 0.9834]])**

### **colour.adaptation.CMCCAT2000\_CAT**

<span id="page-47-1"></span>colour.adaptation.**CMCCAT2000\_CAT = array([[ 7.98200000e-01, 3.38900000e-01, -1.37100000e-01], [ -5.91800000e-01, 1.55120000e+00, 4.06000000e-02], [ 8.00000000e-04, 2.39000000e-02, 9.75300000e-01]])**

**colour.adaptation.CMCCAT97\_CAT**

<span id="page-47-2"></span>colour.adaptation.CMCCAT97\_CAT = array([[ 0.8951, -0.7502, 0.0389], [ 0.2664, 1.7135, 0.0685], [-0.1614, 0.03

**colour.adaptation.FAIRCHILD\_CAT**

<span id="page-47-3"></span>colour.adaptation.**FAIRCHILD\_CAT = array([[ 0.8562, 0.3372, -0.1934], [-0.836 , 1.8327, 0.0033], [ 0.0357, -0.0469, 1.0112]])**

**colour.adaptation.SHARP\_CAT**

<span id="page-47-4"></span>colour.adaptation.SHARP\_CAT = array([[ 1.2694, -0.0988, -0.1706], [-0.8364, 1.8006, 0.0357], [ 0.0297, -0.03

**colour.adaptation.VON\_KRIES\_CAT**

<span id="page-47-5"></span>colour.adaptation. **VON\_KRIES\_CAT = array([[ 0.40024, 0.7076 , -0.08081], [-0.2263 , 1.16532, 0.0457 ], [ 0. ,** 

#### **colour.adaptation.XYZ\_SCALING\_CAT**

<span id="page-47-6"></span>colour.adaptation.**XYZ\_SCALING\_CAT = array([[ 1., 0., 0.], [ 0., 1., 0.], [ 0., 0., 1.]])**

#### **Ancillary Objects**

colour.adaptation

[chromatic\\_adaptation\\_matrix\\_VonKries](#page-47-7)(XYZ\_w, . . . ) Computes the *chromatic adaptation* matrix from test viewing conditions to reference viewing conditions.

#### **colour.adaptation.chromatic\_adaptation\_matrix\_VonKries**

<span id="page-47-7"></span>colour.adaptation.**chromatic\_adaptation\_matrix\_VonKries**(*XYZ\_w*, *XYZ\_wr*, *transform=u'CAT02'*) Computes the *chromatic adaptation* matrix from test viewing conditions to reference viewing conditions.

#### **Parameters**

- **XYZ\_w** (array\_like) Test viewing condition *CIE XYZ* tristimulus values of whitepoint.
- **XYZ\_wr** (array\_like) Reference viewing condition *CIE XYZ* tristimulus values of whitepoint.

• **transform** (unicode, optional) – **{'CAT02', 'XYZ Scaling', 'Von Kries', 'Bradford', 'Sharp', 'Fairchild', 'CMCCAT97', 'CMCCAT2000', 'CAT02\_BRILL\_CAT', 'Bianco', 'Bianco PC'}**, Chromatic adaptation transform.

**Returns** Chromatic adaptation matrix.

**Return type** ndarray

**Raises** [KeyError](https://docs.python.org/3.5/library/exceptions.html#KeyError) – If chromatic adaptation method is not defined.

### **References**

• *[\[Fai13b\]](#page-477-2)*

## **Examples**

```
>>> XYZ_w = np.array([1.09846607, 1.00000000, 0.35582280])
>>> XYZ_wr = np.array([0.95042855, 1.00000000, 1.08890037])
>>> chromatic_adaptation_matrix_VonKries(XYZ_w, XYZ_wr)
...
array([[ 0.8687653..., -0.1416539..., 0.3871961...],
       [-0.1030072..., 1.0584014..., 0.1538646...],[ 0.0078167..., 0.0267875..., 2.9608177...]])
```
Using Bradford method:

```
>>> XYZ_w = np.array([1.09846607, 1.00000000, 0.35582280])
>>> XYZ_wr = np.array([0.95042855, 1.00000000, 1.08890037])
>>> method = 'Bradford'
>>> chromatic_adaptation_matrix_VonKries(XYZ_w, XYZ_wr, method)
...
array([[ 0.8446794..., -0.1179355..., 0.3948940...],
       [-0.1366408..., 1.1041236..., 0.1291981...],
       [ 0.0798671..., -0.1349315..., 3.1928829...]])
```
## **Algebra**

- *[Extrapolation](#page-48-0)*
- *[Interpolation](#page-50-0)*
- *[Coordinates](#page-59-0)*
- *[Geometry](#page-62-0)*
- *[Matrix](#page-66-0)*
- *[Random](#page-66-1)*

#### <span id="page-48-0"></span>**Extrapolation**

colour

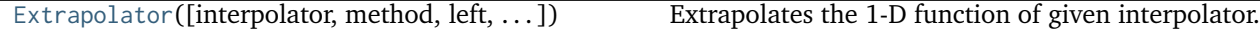

## **colour.Extrapolator**

<span id="page-49-0"></span>**class** colour.**Extrapolator**(*interpolator=None*, *method=u'Linear'*, *left=None*, *right=None*, *dtype=<type 'numpy.float64'>*) Extrapolates the 1-D function of given interpolator.

The [colour.Extrapolator](#page-49-0) class acts as a wrapper around a given *Colour* or *scipy* interpolator class instance with compatible signature. Two extrapolation methods are available:

- *Linear*: Linearly extrapolates given points using the slope defined by the interpolator boundaries  $(xi[0], xi[1])$  if  $x < xi[0]$  and  $(xi[-1], xi[-2])$  if  $x > xi[-1]$ .
- *Constant*: Extrapolates given points by assigning the interpolator boundaries values xi[0] if x <  $xi[0]$  and  $xi[-1]$  if  $x > xi[-1]$ .

Specifying the *left* and *right* arguments takes precedence on the chosen extrapolation method and will assign the respective *left* and *right* values to the given points.

#### **Parameters**

- **interpolator** ([object](https://docs.python.org/3.5/library/functions.html#object)) Interpolator object.
- **method** (unicode, optional) **{'Linear', 'Constant'}**, Extrapolation method.
- **left** (numeric, optional) Value to return for  $x < \pi i$  [0].
- **right** (numeric, optional) Value to return for x > xi[-1].
- **dtype** ([type](https://docs.python.org/3.5/library/functions.html#type)) Data type used for internal conversions.

**\_\_class\_\_**()

#### **Notes**

The interpolator must define *x* and *y* attributes.

### **References**

- *[\[Sas\]](#page-481-3)*
- *[\[WRC12d\]](#page-481-4)*

## **Examples**

Extrapolating a single numeric variable:

```
>>> from colour.algebra import LinearInterpolator
>>> x = np.array([3, 4, 5])
>>> y = np.array([1, 2, 3])
>>> interpolator = LinearInterpolator(x, y)
>>> extrapolator = Extrapolator(interpolator)
>>> extrapolator(1)
-1.0
```
Extrapolating an *array\_like* variable:

**>>>** extrapolator(np.array([6, 7 , 8])) array([ 4., 5., 6.])

Using the *Constant* extrapolation method:

 $\Rightarrow$   $\times$  = np.array([3, 4, 5]) **>>>** y = np.array([1, 2, 3]) **>>>** interpolator = LinearInterpolator(x, y) >>> extrapolator = Extrapolator(interpolator, method='Constant') **>>>** extrapolator(np.array([0.1, 0.2, 8, 9])) array([ 1., 1., 3., 3.])

Using defined *left* boundary and *Constant* extrapolation method:

```
>>> x = np.array([3, 4, 5])
>>> y = np.array([1, 2, 3])
>>> interpolator = LinearInterpolator(x, y)
>>> extrapolator = Extrapolator(interpolator, method='Constant', left=0)
>>> extrapolator(np.array([0.1, 0.2, 8, 9]))
array([ 0., 0., 3., 3.])
```

```
__init__(interpolator=None, method=u'Linear', left=None, right=None, dtype=<type
        'numpy.float64'>)
```
# **Methods**

[\\_\\_init\\_\\_](#page-50-1)([interpolator, method, left, . . . ])

# <span id="page-50-0"></span>**Interpolation**

colour

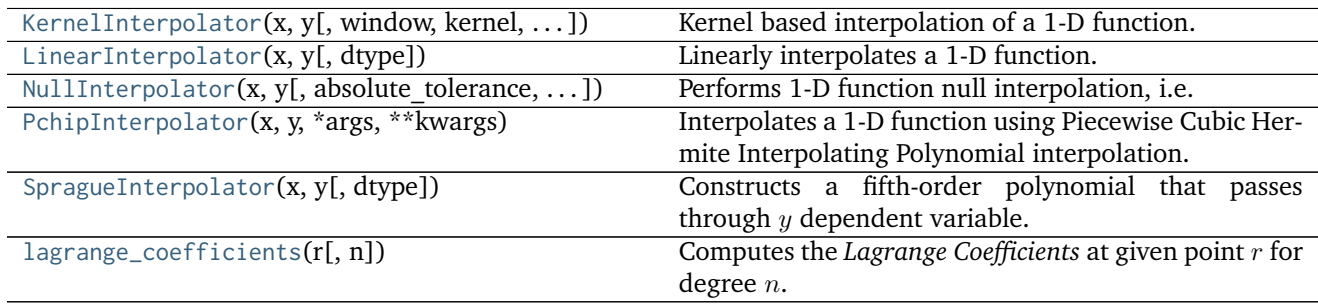

## **colour.KernelInterpolator**

<span id="page-50-2"></span>**class** colour.**KernelInterpolator**(*x*, *y*, *window=3*, *kernel=<function kernel\_lanczos>*, *kernel\_args=None*, *padding\_args=None*, *dtype=<type 'numpy.float64'>*) Kernel based interpolation of a 1-D function.

The reconstruction of a continuous signal can be described as a linear convolution operation. Inter-

polation can be expressed as a convolution of the given discrete function  $q(x)$  with some continuous interpolation kernel  $k(w)$ :

$$
\hat{g}(w_0) = [k * g](w_0) = \sum_{x = -\infty}^{\infty} k(w_0 - x) \cdot g(x)
$$

# **Parameters**

- **x** (array\_like) Independent x variable values corresponding with  $y$  variable.
- **y** (array\_like) Dependent and already known  $y$  variable values to interpolate.
- **window** ([int,](https://docs.python.org/3.5/library/functions.html#int) optional) Width of the window in samples on each side.
- **kernel** ([callable,](https://docs.python.org/3.5/library/functions.html#callable) optional) Kernel to use for interpolation.
- **kernel\_args** ([dict,](https://docs.python.org/3.5/library/stdtypes.html#dict) optional) Arguments to use when calling the kernel.
- **padding\_args** ([dict,](https://docs.python.org/3.5/library/stdtypes.html#dict) optional) Arguments to use when padding *y* variable values with the np.pad() definition.
- **dtype** ([type](https://docs.python.org/3.5/library/functions.html#type)) Data type used for internal conversions.

```
x
```

```
y
```
**window**

**kernel**

**kernel\_args**

**padding\_args**

**\_\_call\_\_**()

# **References**

- *[\[BB09\]](#page-474-2)*
- *[\[Wikm\]](#page-482-0)*

# **Examples**

Interpolating a single numeric variable:

```
>>> y = np.array([5.9200, 9.3700, 10.8135, 4.5100,
                    ... 69.5900, 27.8007, 86.0500])
\Rightarrow \times = np.arange(len(y))
>>> f = KernelInterpolator(x, y)
\gg f(0.5)
6.9411400...
```
Interpolating an *array\_like* variable:

**>>>** f([0.25, 0.75]) array([ 6.1806208..., 8.0823848...])

Using a different *lanczos* kernel:

```
>>> f = KernelInterpolator(x, y, kernel=kernel_sinc)
>>> f([0.25, 0.75])
array([ 6.5147317..., 8.3965466...])
```
#### Using a different window size:

```
>>> f = KernelInterpolator(
... x,
... y,
... window=16,
... kernel=kernel_lanczos,
... kernel_args={'a': 16})
>>> f([0.25, 0.75])
array([ 5.396179..., 5.652109...])
```

```
__init__(x, y, window=3, kernel=<function kernel_lanczos>, kernel_args=None,
        padding_args=None, dtype=<type 'numpy.float64'>)
```
## **Methods**

 $\text{unit}$ <sub> $\text{...}$ </sub> $(x, y$ [, window, kernel, ...])

#### **colour.LinearInterpolator**

```
class colour.LinearInterpolator(x, y, dtype=<type 'numpy.float64'>)
     Linearly interpolates a 1-D function.
```
#### **Parameters**

- **x** (array\_like) Independent x variable values corresponding with  $y$  variable.
- $\mathbf{y}$  (array\_like) Dependent and already known  $y$  variable values to interpolate.
- **dtype** ([type](https://docs.python.org/3.5/library/functions.html#type)) Data type used for internal conversions.

**x**

```
y
```

```
__call__()
```
## **Notes**

This class is a wrapper around *numpy.interp* definition.

# **Examples**

Interpolating a single numeric variable:

```
>>> y = np.array([5.9200, 9.3700, 10.8135, 4.5100,
... 69.5900, 27.8007, 86.0500])
\Rightarrow \times = np.arange(len(y))
>>> f = LinearInterpolator(x, y)
>>> # Doctests ellipsis for Python 2.x compatibility.
```
 $\gg$  f(0.5) 7.64...

Interpolating an *array\_like* variable:

```
>>> f([0.25, 0.75])
array([ 6.7825, 8.5075])
```
<span id="page-53-1"></span> $\text{\textbf{__init}}_{\text{\textbf{__}}}(x, y, \text{dtype} = \text{ltype 'numpy.float64'}$ 

# **Methods**

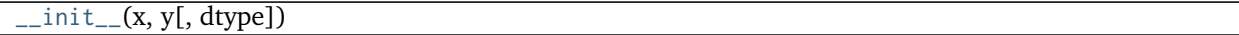

# **colour.NullInterpolator**

```
class colour.NullInterpolator(x, y, absolute_tolerance=1e-06, relative_tolerance=1e-06, de-
                               fault=nan, dtype=<type 'numpy.float64'>)
```
Performs 1-D function null interpolation, i.e. a call within given tolerances will return existing  $y$ variable values and default if outside tolerances.

## **Parameters**

- **x** (ndarray) Independent x variable values corresponding with y variable.
- **y** (ndarray) Dependent and already known  $y$  variable values to interpolate.
- **absolute\_tolerance** (numeric, optional) Absolute tolerance.
- **relative\_tolerance** (numeric, optional) Relative tolerance.
- **default** (numeric, optional) Default value for interpolation outside tolerances.
- **dtype** ([type](https://docs.python.org/3.5/library/functions.html#type)) Data type used for internal conversions.

**x**

```
y
```

```
relative_tolerance
```
**absolute\_tolerance**

**default**

**\_\_call\_\_**()

# **Examples**

```
>>> y = np.array([5.9200, 9.3700, 10.8135, 4.5100,
... 69.5900, 27.8007, 86.0500])
\Rightarrow x = np.arange(len(y))>>> f = NullInterpolator(x, y)
\gg f(0.5)
nan
>>> f(1.0)
9.3699999...
```

```
>>> f = NullInterpolator(x, y, absolute_tolerance=0.01)
>>> f(1.01)
9.3699999...
```
<span id="page-54-2"></span>**\_\_init\_\_**(*x*, *y*, *absolute\_tolerance=1e-06*, *relative\_tolerance=1e-06*, *default=nan*, *dtype=<type 'numpy.float64'>*)

# **Methods**

 $\_init_-(x, y[,$  absolute\_tolerance,  $\ldots$ ])

## **colour.PchipInterpolator**

```
class colour.PchipInterpolator(x, y, *args, **kwargs)
```
Interpolates a 1-D function using Piecewise Cubic Hermite Interpolating Polynomial interpolation.

**y**

## **Notes**

• This class is a wrapper around *scipy.interpolate.PchipInterpolator* class.

<span id="page-54-3"></span>**\_\_init\_\_**(*x*, *y*, *\*args*, *\*\*kwargs*)

## **Methods**

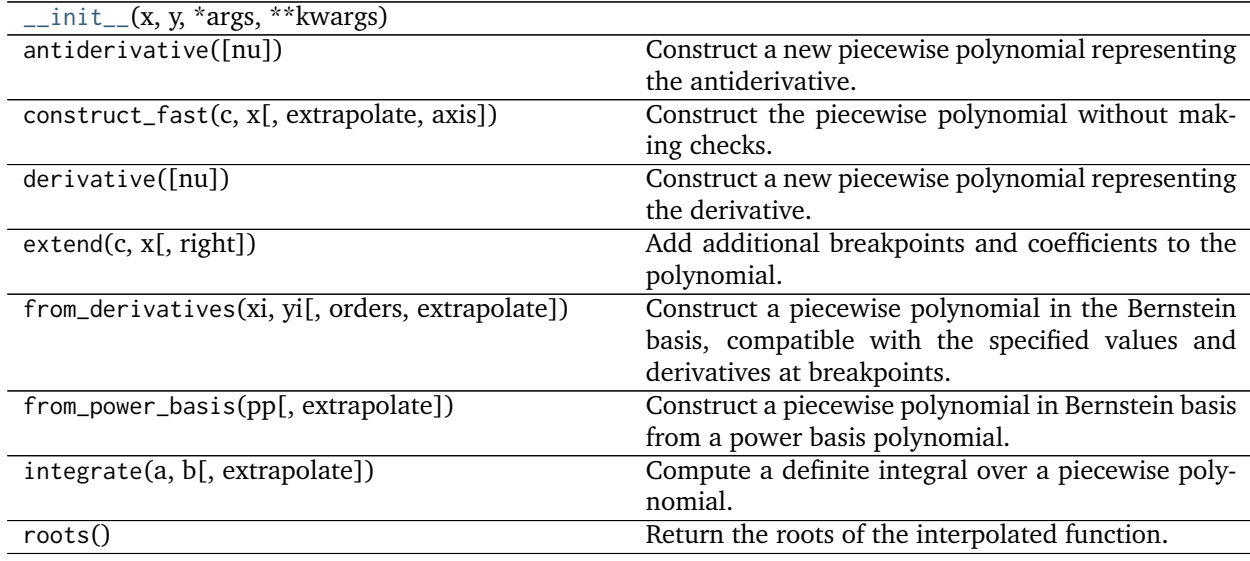

## **colour.SpragueInterpolator**

```
class colour.SpragueInterpolator(x, y, dtype=<type 'numpy.float64'>)
```
Constructs a fifth-order polynomial that passes through  $y$  dependent variable.

*Sprague (1880)* method is recommended by the *CIE* for interpolating functions having a uniformly spaced independent variable.

## **Parameters**

- **x** (array\_like) Independent  $x$  variable values corresponding with  $y$  variable.
- $\mathbf{y}$  (array\_like) Dependent and already known  $y$  variable values to interpolate.
- **dtype** ([type](https://docs.python.org/3.5/library/functions.html#type)) Data type used for internal conversions.

**x**

```
y
```
**\_\_call\_\_**()

# **Notes**

The minimum number k of data points required along the interpolation axis is  $k = 6$ .

# **References**

- *[\[CIET13805b\]](#page-484-1)*
- *[\[WRC12e\]](#page-481-5)*

# **Examples**

Interpolating a single numeric variable:

```
>>> y = np.array([5.9200, 9.3700, 10.8135, 4.5100,
... 69.5900, 27.8007, 86.0500])
\Rightarrow x = np.arange(len(y))>>> f = SpragueInterpolator(x, y)
\gg f(0.5)
7.2185025...
```
Interpolating an *array\_like* variable:

```
>>> f([0.25, 0.75])
array([ 6.7295161..., 7.8140625...])
```
<span id="page-55-1"></span> $\text{unit}$ <sub>(*x*, *y*, *dtype* = <*type 'numpy.float64'*>)</sub>

# **Methods**

 $\text{init}_{--}(\text{x}, \text{y}[, \text{dtype}]$ )

# **colour.lagrange\_coefficients**

```
colour.lagrange_coefficients(r, n=4)
```
Computes the *Lagrange Coefficients* at given point  $r$  for degree  $n$ .

# **Parameters**

- **r** (numeric) Point to get the *Lagrange Coefficients* at.
- **n** ([int,](https://docs.python.org/3.5/library/functions.html#int) optional) Degree of the *Lagrange Coefficients* being calculated.

**Returns**

**Return type** ndarray

# **References**

- *[\[Fai85\]](#page-477-4)*
- *[\[Wikl\]](#page-482-1)*

# **Examples**

```
>>> lagrange_coefficients(0.1)
array([ 0.8265, 0.2755, -0.1305, 0.0285])
```
#### **Interpolation Kernels**

colour

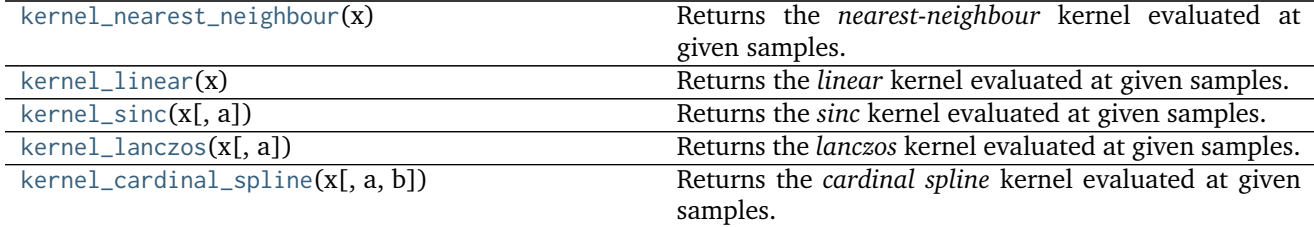

## **colour.kernel\_nearest\_neighbour**

#### <span id="page-56-0"></span>colour.**kernel\_nearest\_neighbour**(*x*)

Returns the *nearest-neighbour* kernel evaluated at given samples.

**Parameters x** (array\_like) – Samples at which to evaluate the *nearest-neighbour* kernel.

**Returns** The *nearest-neighbour* kernel evaluated at given samples.

**Return type** ndarray

## **References**

• *[\[BB09\]](#page-474-2)*

# **Examples**

```
>>> kernel_nearest_neighbour(np.linspace(0, 1, 10))
array([1, 1, 1, 1, 1, 0, 0, 0, 0, 0])
```
#### **colour.kernel\_linear**

#### <span id="page-57-0"></span>colour.**kernel\_linear**(*x*)

Returns the *linear* kernel evaluated at given samples.

**Parameters x** (array\_like) – Samples at which to evaluate the *linear* kernel.

**Returns** The *linear* kernel evaluated at given samples.

**Return type** ndarray

# **References**

• *[\[BB09\]](#page-474-2)*

# **Examples**

```
>>> kernel_linear(np.linspace(0, 1, 10))
array([ 1. , 0.8888888..., 0.777777..., 0.6666666..., 0.5555555...,
       0.4444444..., 0.3333333..., 0.2222222..., 0.1111111..., 0. ])
```
## **colour.kernel\_sinc**

```
colour.kernel_sinc(x, a=3)
     Returns the sinc kernel evaluated at given samples.
```
### **Parameters**

- **x** (array\_like) Samples at which to evaluate the *sinc* kernel.
- **a** ([int,](https://docs.python.org/3.5/library/functions.html#int) optional) Size of the *sinc* kernel.

**Returns** The *sinc* kernel evaluated at given samples.

**Return type** ndarray

#### **References**

• *[\[BB09\]](#page-474-2)*

## **Examples**

```
>>> kernel_sinc(np.linspace(0, 1, 10))
array([ 1.0000000...e+00, 9.7981553...e-01, 9.2072542...e-01,
        8.2699334...e-01, 7.0531659...e-01, 5.6425327...e-01,
        4.1349667...e-01, 2.6306440...e-01, 1.2247694...e-01,
        3.8981718...e-17])
```
### **colour.kernel\_lanczos**

#### <span id="page-58-0"></span>colour.**kernel\_lanczos**(*x*, *a=3*)

Returns the *lanczos* kernel evaluated at given samples.

#### **Parameters**

- **x** (array\_like) Samples at which to evaluate the *lanczos* kernel.
- **a** ([int,](https://docs.python.org/3.5/library/functions.html#int) optional) Size of the *lanczos* kernel.

**Returns** The *lanczos* kernel evaluated at given samples.

**Return type** ndarray

## **References**

• *[\[Wikm\]](#page-482-0)*

## **Examples**

```
>>> kernel_lanczos(np.linspace(0, 1, 10))
array([ 1.0000000...e+00, 9.7760615...e-01, 9.1243770...e-01,
        8.1030092...e-01, 6.8012706...e-01, 5.3295773...e-01,
        3.8071690...e-01, 2.3492839...e-01, 1.0554054...e-01,
        3.2237621...e-17])
```
# **colour.kernel\_cardinal\_spline**

# <span id="page-58-1"></span>colour.**kernel\_cardinal\_spline**(*x*, *a=0.5*, *b=0.0*)

Returns the *cardinal spline* kernel evaluated at given samples.

Notable *cardinal spline* a and *b* parameterizations:

- *Catmull-Rom*:  $(a = 0.5, b = 0)$
- *Cubic B-Spline*:  $(a = 0, b = 1)$
- *Mitchell-Netravalli*:  $(a = \frac{1}{2})$  $\frac{1}{3}$ ,  $b = \frac{1}{3}$  $\frac{1}{3}$

#### **Parameters**

- **x** (array\_like) Samples at which to evaluate the *cardinal spline* kernel.
- **a** ([int,](https://docs.python.org/3.5/library/functions.html#int) optional)  $a$  control parameter.
- **b** ([int,](https://docs.python.org/3.5/library/functions.html#int) optional)  $b$  control parameter.

**Returns** The *cardinal spline* kernel evaluated at given samples.

**Return type** ndarray

## **References**

• *[\[BB09\]](#page-474-2)*

```
>>> kernel_cardinal_spline(np.linspace(0, 1, 10))
array([ 1. , 0.9711934..., 0.8930041..., 0.7777777..., 0.6378600...,
       0.4855967..., 0.3333333..., 0.1934156..., 0.0781893..., 0. ])
```
# <span id="page-59-0"></span>**Coordinates**

## colour.algebra

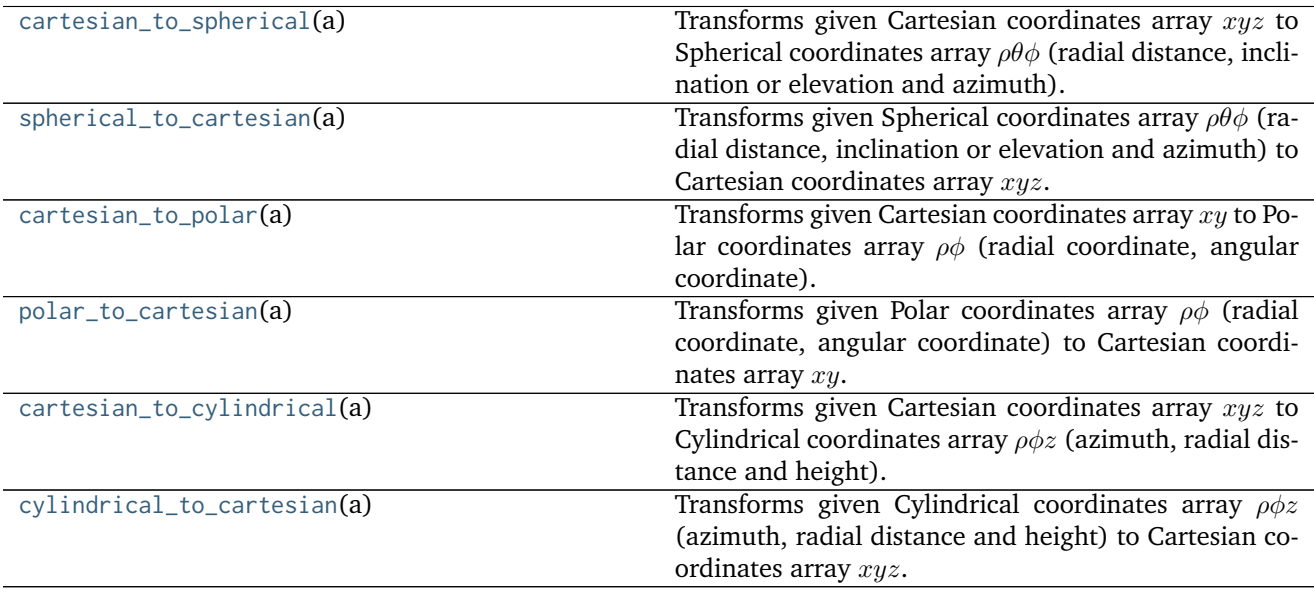

# **colour.algebra.cartesian\_to\_spherical**

<span id="page-59-1"></span>colour.algebra.**cartesian\_to\_spherical**(*a*)

Transforms given Cartesian coordinates array  $xyz$  to Spherical coordinates array  $\rho\theta\phi$  (radial distance, inclination or elevation and azimuth).

**Parameters a** (array\_like) – Cartesian coordinates array  $xyz$  to transform.

**Returns** Spherical coordinates array  $\rho\theta\phi$ .

**Return type** ndarray

- *[\[Wiko\]](#page-482-2)*
- *[\[Wikk\]](#page-482-3)*

```
>>> a = np.array([3, 1, 6])
>>> cartesian_to_spherical(a)
array([ 6.7823299..., 1.0857465..., 0.3217505...])
```
#### **colour.algebra.spherical\_to\_cartesian**

#### <span id="page-60-0"></span>colour.algebra.**spherical\_to\_cartesian**(*a*)

Transforms given Spherical coordinates array  $\rho\theta\phi$  (radial distance, inclination or elevation and azimuth) to Cartesian coordinates array  $xyz$ .

**Parameters a** (array\_like) – Spherical coordinates array  $\rho\theta\phi$  to transform.

**Returns** Cartesian coordinates array xyz.

**Return type** ndarray

#### **References**

- *[\[Wiko\]](#page-482-2)*
- *[\[Wikk\]](#page-482-3)*

# **Examples**

```
>>> a = np.array([6.78232998, 1.08574654, 0.32175055])
>>> spherical_to_cartesian(a)
array([ 3.  0.9999999..., 6.  ])
```
### **colour.algebra.cartesian\_to\_polar**

#### <span id="page-60-1"></span>colour.algebra.**cartesian\_to\_polar**(*a*)

Transforms given Cartesian coordinates array  $xy$  to Polar coordinates array  $\rho\phi$  (radial coordinate, angular coordinate).

**Parameters a** (array\_like) – Cartesian coordinates array  $xy$  to transform.

**Returns** Polar coordinates array  $\rho\phi$ .

**Return type** ndarray

- *[\[Wiko\]](#page-482-2)*
- *[\[Wikk\]](#page-482-3)*

```
>>> a = np.array([3, 1])
>>> cartesian_to_polar(a)
array([ 3.1622776..., 0.3217505...])
```
#### **colour.algebra.polar\_to\_cartesian**

#### <span id="page-61-0"></span>colour.algebra.**polar\_to\_cartesian**(*a*)

Transforms given Polar coordinates array  $\rho\phi$  (radial coordinate, angular coordinate) to Cartesian coordinates array  $xy$ .

**Parameters a** (array\_like) – Polar coordinates array  $\rho\phi$  to transform.

**Returns** Cartesian coordinates array xy.

**Return type** ndarray

#### **References**

- *[\[Wiko\]](#page-482-2)*
- *[\[Wikk\]](#page-482-3)*

## **Examples**

```
>>> a = np.array([3.16227766, 0.32175055])
>>> polar_to_cartesian(a)
array([ 3. 99999999...])
```
### **colour.algebra.cartesian\_to\_cylindrical**

#### <span id="page-61-1"></span>colour.algebra.**cartesian\_to\_cylindrical**(*a*)

Transforms given Cartesian coordinates array  $xyz$  to Cylindrical coordinates array  $\rho \phi z$  (azimuth, radial distance and height).

**Parameters a** (array\_like) – Cartesian coordinates array  $xyz$  to transform.

**Returns** Cylindrical coordinates array  $\rho \phi z$ .

**Return type** ndarray

- *[\[Wiko\]](#page-482-2)*
- *[\[Wikk\]](#page-482-3)*

```
>>> a = np.array([3, 1, 6])
>>> cartesian_to_cylindrical(a)
array([ 3.1622776..., 0.3217505..., 6. ])
```
#### **colour.algebra.cylindrical\_to\_cartesian**

## <span id="page-62-1"></span>colour.algebra.**cylindrical\_to\_cartesian**(*a*)

Transforms given Cylindrical coordinates array  $\rho \phi z$  (azimuth, radial distance and height) to Cartesian coordinates array  $xyz$ .

**Parameters a** (array\_like) – Cylindrical coordinates array  $\rho \phi z$  to transform.

**Returns** Cartesian coordinates array xyz.

**Return type** ndarray

## **References**

- *[\[Wiko\]](#page-482-2)*
- *[\[Wikk\]](#page-482-3)*

# **Examples**

```
>>> a = np.array([3.16227766, 0.32175055, 6.00000000])
>>> cylindrical_to_cartesian(a)
array([ 3.  0.9999999..., 6.  ])
```
### <span id="page-62-0"></span>**Geometry**

#### colour.algebra

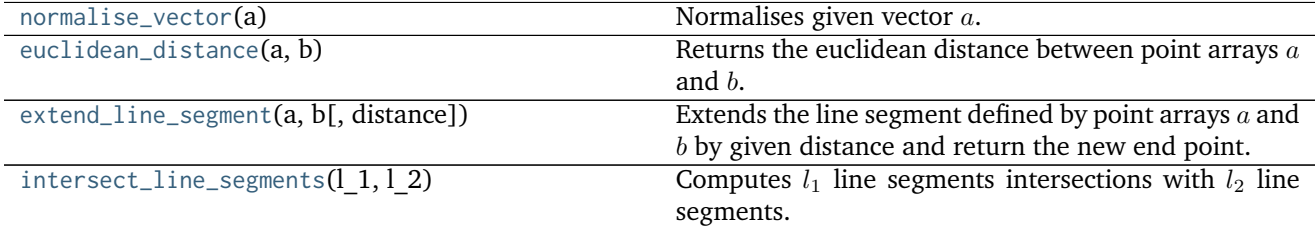

## **colour.algebra.normalise\_vector**

<span id="page-62-2"></span>colour.algebra.**normalise\_vector**(*a*)

Normalises given vector  $a$ .

**Parameters a** (array\_like) – Vector  $a$  to normalise.

**Returns** Normalised vector a.

## **Return type** ndarray

## **Examples**

```
>>> a = np.array([0.07049534, 0.10080000, 0.09558313])
>>> normalise_vector(a)
array([ 0.4525410..., 0.6470802..., 0.6135908...])
```
## **colour.algebra.euclidean\_distance**

<span id="page-63-0"></span>colour.algebra.**euclidean\_distance**(*a*, *b*) Returns the euclidean distance between point arrays  $a$  and  $b$ .

#### **Parameters**

- **a** (array\_like) Point array  $a$ .
- **b** (array\_like) Point array  $b$ .

**Returns** Euclidean distance.

**Return type** numeric or ndarray

# **Examples**

```
>>> a = np.array([100.00000000, 21.57210357, 272.22819350])
>>> b = np.array([100.00000000, 426.67945353, 72.39590835])
>>> euclidean_distance(a, b)
451.7133019...
```
#### **colour.algebra.extend\_line\_segment**

<span id="page-63-1"></span>colour.algebra.**extend\_line\_segment**(*a*, *b*, *distance=1*)

Extends the line segment defined by point arrays  $a$  and  $b$  by given distance and return the new end point.

#### **Parameters**

- **a** (array\_like) Point array  $a$ .
- **b** (array\_like) Point array  $b$ .
- **distance** (numeric, optional) Distance to extend the line segment.

**Returns** New end point.

**Return type** ndarray

# **References**

• *[\[Sae\]](#page-481-6)*

# **Notes**

• Input line segment points coordinates are 2d coordinates.

## **Examples**

```
>>> a = np.array([0.95694934, 0.13720932])
>>> b = np.array([0.28382835, 0.60608318])
>>> extend_line_segment(a, b)
array([-0.5367248..., 1.1776534...])
```
#### **colour.algebra.intersect\_line\_segments**

```
colour.algebra.intersect_line_segments(l_1, l_2)
```
Computes  $l_1$  line segments intersections with  $l_2$  line segments.

#### **Parameters**

- **1\_1** (array\_like)  $l_1$  line segments array, each row is a line segment such as  $(x_1,$  $y_1, x_2, y_2$ ) where  $(x_1, y_1)$  and  $(x_2, y_2)$  are respectively the start and end points of  $l_1$ line segments.
- **1\_2** (array\_like)  $l_2$  line segments array, each row is a line segment such as  $(x_3,$  $y_3, x_4, y_4$ ) where  $(x_3, y_3)$  and  $(x_4, y_4)$  are respectively the start and end points of  $l_2$ line segments.

**Returns** Line segments intersections specification.

**Return type** *[LineSegmentsIntersections\\_Specification](#page-65-0)*

### **References**

- *[\[Bou\]](#page-474-3)*
- *[\[Erda\]](#page-476-0)*

# **Notes**

• Input line segments points coordinates are 2d coordinates.

### **Examples**

```
>>> l_1 = np.array(
... [[[0.15416284, 0.7400497],
... [0.26331502, 0.53373939]],
... [[0.01457496, 0.91874701],
... [0.90071485, 0.03342143]]]
... )
>>> l_2 = np.array(
... [[[0.95694934, 0.13720932],
... [0.28382835, 0.60608318]],
```

```
... [[0.94422514, 0.85273554],
... [0.00225923, 0.52122603]],
... [[0.55203763, 0.48537741],
... [0.76813415, 0.16071675]]]
... )
>>> s = intersect_line_segments(l_1, l_2)
>>> s.xy
array([[[ nan, nan],
       [ 0.2279184..., 0.6006430...],
       [ nan, nan]],
      [[[ 0.4281451..., 0.5055568...],
       [0.3056055..., 0.6279838...]
       [ 0.7578749..., 0.1761301...]]])
>>> s.intersect
array([[False, True, False],
      [ True, True, True]], dtype=bool)
>>> s.parallel
array([[False, False, False],
      [False, False, False]], dtype=bool)
>>> s.coincident
array([[False, False, False],
      [False, False, False]], dtype=bool)
```
# **Ancillary Objects**

colour.algebra

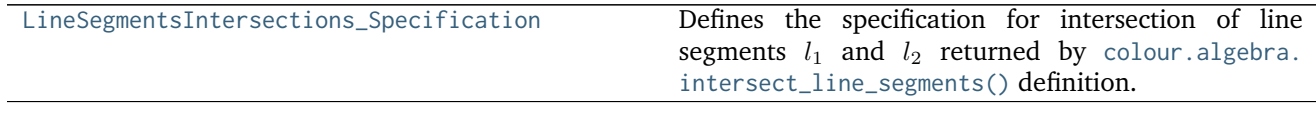

# **colour.algebra.LineSegmentsIntersections\_Specification**

# <span id="page-65-0"></span>**class** colour.algebra.**LineSegmentsIntersections\_Specification**

Defines the specification for intersection of line segments  $l_1$  and  $l_2$  returned by [colour.algebra.](#page-64-0) [intersect\\_line\\_segments\(\)](#page-64-0) definition.

# **Parameters**

- **xy** (array\_like) Array of  $l_1$  and  $l_2$  line segments intersections coordinates. Non existing segments intersections coordinates are set with *np.nan*.
- **intersect** (array\_like) Array of *bool* indicating if line segments  $l_1$  and  $l_2$  intersect.
- **parallel** (array\_like) Array of *bool* indicating if line segments  $l_1$  and  $l_2$  are parallel.
- **coincident** (array\_like) Array of *bool* indicating if line segments  $l_1$  and  $l_2$  are coincident.

Create new instance of LineSegmentsIntersections\_Specification(xy, intersect, parallel, coincident)

**\_\_init\_\_**()

x. init  $( \dots )$  initializes x; see help(type(x)) for signature

# **Methods**

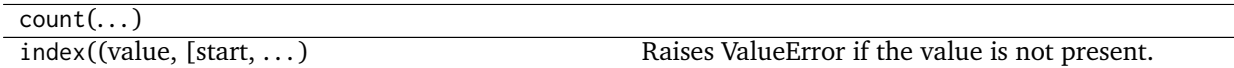

#### <span id="page-66-0"></span>**Matrix**

colour.algebra

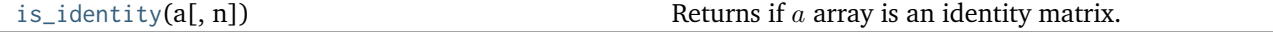

## **colour.algebra.is\_identity**

```
colour.algebra.is_identity(a, n=3)
```
Returns if  $a$  array is an identity matrix.

# **Parameters**

- **a** (array\_like,  $(N)$ ) Variable  $a$  to test.
- **n** ([int,](https://docs.python.org/3.5/library/functions.html#int) optional) Matrix dimension.

**Returns** Is identity matrix.

**Return type** [bool](https://docs.python.org/3.5/library/functions.html#bool)

# **Examples**

```
>>> is_identity(np.array([1, 0, 0, 0, 1, 0, 0, 0, 1]).reshape(3, 3))
True
>>> is_identity(np.array([1, 2, 0, 0, 1, 0, 0, 0, 1]).reshape(3, 3))
False
```
# <span id="page-66-1"></span>**Random**

#### colour.algebra

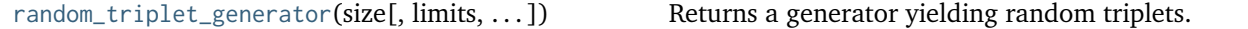

# **colour.algebra.random\_triplet\_generator**

<span id="page-66-3"></span>colour.algebra.**random\_triplet\_generator**(*size, limits=array([[0, 1], [0, 1], [0, 1]]), random\_state=<mtrand.RandomState object>*) Returns a generator yielding random triplets.

#### **Parameters**

- **size** (integer) Generator size.
- **limits** (array\_like, (3, 2)) Random values limits on each triplet axis.

• **random\_state** (RandomState) – Mersenne Twister pseudo-random number generator.

**Returns** Random triplets generator.

**Return type** generator

## **Notes**

• The doctest is assuming that np.random.RandomState() definition will return the same sequence no matter which *OS* or *Python* version is used. There is however no formal promise about the *prng* sequence reproducibility of either *Python* or *Numpy* implementations: Laurent. (2012). Reproducibility of python pseudo-random numbers across systems and versions? Retrieved January 20, 2015, from [http://stackoverflow.com/questions/8786084/](http://stackoverflow.com/questions/8786084/reproducibility-of-python-pseudo-random-numbers-across-systems-and-versions) [reproducibility-of-python-pseudo-random-numbers-across-systems-and-versions](http://stackoverflow.com/questions/8786084/reproducibility-of-python-pseudo-random-numbers-across-systems-and-versions)

## **Examples**

```
>>> from pprint import pprint
>>> prng = np.random.RandomState(4)
>>> pprint(tuple(random_triplet_generator(10, random_state=prng)))
...
(array([ 0.9670298..., 0.5472322..., 0.9726843...]),
array([ 0.7148159..., 0.6977288..., 0.2160895...]),
array([ 0.9762744..., 0.0062302..., 0.2529823...]),
array([ 0.4347915..., 0.7793829..., 0.1976850...]),
array([ 0.8629932..., 0.9834006..., 0.1638422...]),
array([ 0.5973339..., 0.0089861..., 0.3865712...]),
array([ 0.0441600..., 0.9566529..., 0.4361466...]),
array([ 0.9489773..., 0.7863059..., 0.8662893...]),
array([ 0.1731654..., 0.0749485..., 0.6007427...]),
array([ 0.1679721..., 0.7333801..., 0.4084438...]))
```
# **Colour Appearance Models**

- *[ATD \(1995\)](#page-67-0)*
- *[CIECAM02](#page-70-0)*
- *[CAM16](#page-74-0)*
- *[Hunt](#page-78-0)*
- *[LLAB\(l:c\)](#page-81-0)*
- *[Nayatani \(1995\)](#page-84-0)*
- *[RLAB](#page-86-0)*

# <span id="page-67-0"></span>**ATD (1995)**

colour

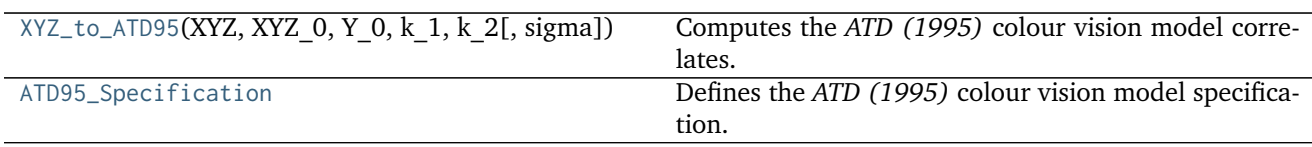

## **colour.XYZ\_to\_ATD95**

<span id="page-68-0"></span>colour.**XYZ\_to\_ATD95**(*XYZ*, *XYZ\_0*, *Y\_0*, *k\_1*, *k\_2*, *sigma=300*) Computes the *ATD (1995)* colour vision model correlates.

#### **Parameters**

- **XYZ** (array\_like) *CIE XYZ* tristimulus values of test sample / stimulus in domain [0, 100].
- **XYZ\_0** (array\_like) *CIE XYZ* tristimulus values of reference white in domain [0, 100].
- **Y\_0** (numeric or array\_like) Absolute adapting field luminance in  $cd/m^2$ .
- **k**\_1 (numeric or array\_like) Application specific weight  $k_1$ .
- **k\_2** (numeric or array\_like) Application specific weight  $k_2$ .
- **sigma** (numeric or array\_like, optional) Constant  $\sigma$  varied to predict different types of data.

**Returns** *ATD (1995)* colour vision model specification.

**Return type** *[ATD95\\_Specification](#page-69-0)*

**Warning:** The input domain of that definition is non standard!

## **Notes**

- Input *CIE XYZ* tristimulus values are in domain [0, 100].
- Input *CIE XYZ\_0* tristimulus values are in domain [0, 100].
- For unrelated colors, there is only self-adaptation and  $k_1$  is set to 1.0 while  $k_2$  is set to 0.0. For related colors such as typical colorimetric applications,  $k_1$  is set to 0.0 and  $k_2$  is set to a value between 15 and 50 *(Guth, 1995)*.

# **References**

- *[\[Fai13a\]](#page-477-5)*
- *[\[Gut95\]](#page-478-0)*

# **Examples**

```
>>> XYZ = np.array([19.01, 20.00, 21.78])
>>> XYZ_0 = np.array([95.05, 100.00, 108.88])
\Rightarrow Y_0 = 318.31
>> k_1 = 0.0>> k_2 = 50.0>>> XYZ_to_ATD95(XYZ, XYZ_0, Y_0, k_1, k_2)
ATD95_Specification(h=1.9089869..., C=1.2064060..., Q=0.1814003..., A_1=0.1787931... T_1=0.
˓→0286942..., D_1=0.0107584..., A_2=0.0192182..., T_2=0.0205377..., D_2=0.0107584...)
```
## **colour.ATD95\_Specification**

#### <span id="page-69-0"></span>**class** colour.**ATD95\_Specification**

Defines the *ATD (1995)* colour vision model specification.

This specification has field names consistent with the remaining colour appearance models in colour. appearance but diverge from *Fairchild (2013)* reference.

#### **Parameters**

- **h** (numeric or array\_like) *Hue* angle  $H$  in degrees.
- **C** (numeric or array\_like) Correlate of *saturation* . *Guth (1995)* incorrectly uses the terms saturation and chroma interchangeably. However,  $C$  is here a measure of saturation rather than chroma since it is measured relative to the achromatic response for the stimulus rather than that of a similarly illuminated white.
- **Q** (numeric or array\_like) Correlate of *brightness*  $Br$ .
- **A\_1** (numeric or array\_like) First stage  $A_1$  response.
- **T\_1** (numeric or array\_like) First stage  $T_1$  response.
- **D\_1** (numeric or array\_like) First stage  $D_1$  response.
- **A\_2** (numeric or array\_like) Second stage  $A_2$  response.
- **T\_2** (numeric or array\_like) Second stage  $A_2$  response.
- **D\_2** (numeric or array\_like) Second stage  $D_2$  response.

## **Notes**

• This specification is the one used in the current model implementation.

## **References**

- *[\[Fai13a\]](#page-477-5)*
- *[\[Gut95\]](#page-478-0)*

Create new instance of ATD95 Specification(h, C, Q, A\_1, T\_1, D\_1, A\_2, T\_2, D\_2)

**\_\_init\_\_**()

x. init  $( \dots )$  initializes x; see help(type(x)) for signature

# **Methods**

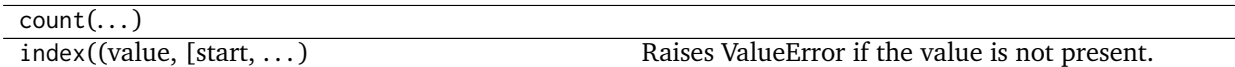

# <span id="page-70-0"></span>**CIECAM02**

colour

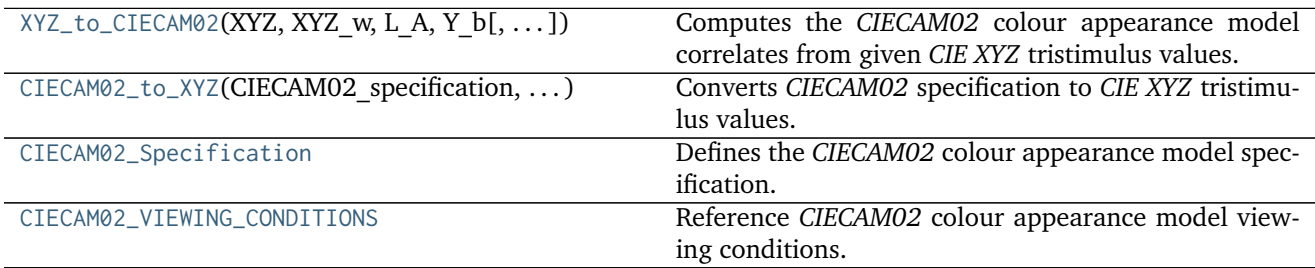

# **colour.XYZ\_to\_CIECAM02**

<span id="page-70-1"></span>colour.**XYZ\_to\_CIECAM02**(*XYZ*, *XYZ\_w*, *L\_A*, *Y\_b*, *surround=CIECAM02\_InductionFactors(F=1*, *c=0.69*, *N\_c=1)*, *discount\_illuminant=False*)

Computes the *CIECAM02* colour appearance model correlates from given *CIE XYZ* tristimulus values.

This is the *forward* implementation.

#### **Parameters**

- **XYZ** (array\_like) *CIE XYZ* tristimulus values of test sample / stimulus in domain [0, 100].
- **XYZ\_w** (array\_like) *CIE XYZ* tristimulus values of reference white in domain [0, 100].
- L\_A (numeric or array\_like) Adapting field *luminance*  $L_A$  in  $cd/m^2$ , (often taken to be 20% of the luminance of a white object in the scene).
- **Y\_b** (numeric or array\_like) Relative luminance of background  $Y_b$  in  $cd/m^2$ .
- **surround** ([CIECAM02\\_InductionFactors,](#page-73-1) optional) Surround viewing conditions induction factors.
- **discount\_illuminant** ([bool,](https://docs.python.org/3.5/library/functions.html#bool) optional) Truth value indicating if the illuminant should be discounted.

**Returns** *CIECAM02* colour appearance model specification.

**Return type** *[CIECAM02\\_Specification](#page-72-0)*

**Warning:** The input domain of that definition is non standard!

#### **Notes**

- Input *CIE XYZ* tristimulus values are in domain [0, 100].
- Input *CIE XYZ\_w* tristimulus values are in domain [0, 100].

# **References**

- *[\[Fai04\]](#page-477-6)*
- *[\[LL13\]](#page-479-3)*
- *[\[MFH+02\]](#page-480-0)*
- *[\[Wikf\]](#page-482-4)*

# **Examples**

```
>>> XYZ = np.array([19.01, 20.00, 21.78])
>>> XYZ_w = np.array([95.05, 100.00, 108.88])
>>> L_A = 318.31
>>> Y_b = 20.0
>>> surround = CIECAM02_VIEWING_CONDITIONS['Average']
>>> XYZ_to_CIECAM02(XYZ, XYZ_w, L_A, Y_b, surround)
CIECAM02_Specification(J=41.7310911..., C=0.1047077..., h=219.0484326..., s=2.3603053..., Q=195.
˓→3713259..., M=0.1088421..., H=278.0607358..., HC=None)
```
# **colour.CIECAM02\_to\_XYZ**

<span id="page-71-0"></span>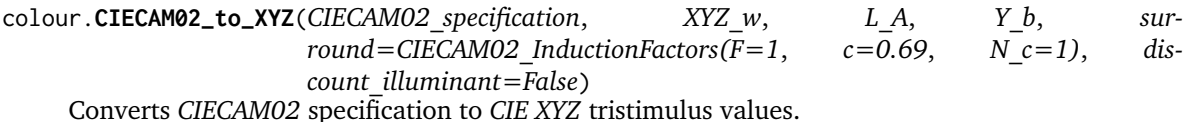

This is the *reverse* implementation.

#### **Parameters**

- **CIECAM02\_specification** ([CIECAM02\\_Specification](#page-72-0)) *CIECAM02* colour appearance model specification. Correlate of *Lightness J*, correlate of *chroma C* or correlate of *colourfulness* M and *hue* angle h in degrees must be specified, e.g.  $JCh$  or  $JMh$ .
- **XYZ\_w** (array\_like) *CIE XYZ* tristimulus values of reference white.
- L\_A (numeric or array\_like) Adapting field *luminance*  $L_A$  in  $cd/m^2$ , (often taken to be 20% of the luminance of a white object in the scene).
- **Y\_b** (numeric or array\_like) Relative luminance of background  $Y_b$  in  $cd/m^2$ .
- **surround** ([CIECAM02\\_InductionFactors,](#page-73-1) optional) Surround viewing conditions.
- **discount\_illuminant** ([bool,](https://docs.python.org/3.5/library/functions.html#bool) optional) Discount the illuminant.

**Returns XYZ** – *CIE XYZ* tristimulus values.

**Return type** ndarray
**Raises** [ValueError](https://docs.python.org/3.5/library/exceptions.html#ValueError) – If neither *C* or *M* correlates have been defined in the CIECAM02\_specification argument.

**Warning:** The output range of that definition is non standard!

## **Notes**

- CIECAM02\_specification can also be passed as a compatible argument [colour.utilities.](#page-432-0) [as\\_namedtuple\(\)](#page-432-0) definition.
- Input *CIE XYZ\_w* tristimulus values are in domain [0, 100].
- Output *CIE XYZ* tristimulus values are in range [0, 100].

## **References**

- *[\[Fai04\]](#page-477-0)*
- *[\[LL13\]](#page-479-0)*
- *[\[MFH+02\]](#page-480-0)*
- *[\[Wikf\]](#page-482-0)*

# **Examples**

```
>>> specification = CIECAM02_Specification(J=41.731091132513917,
... C=0.104707757171031,
... h=219.048432658311780)
>>> XYZ_w = np.array([95.05, 100.00, 108.88])
>>> L_A = 318.31
>> Y_b = 20.0>>> CIECAM02_to_XYZ(specification, XYZ_w, L_A, Y_b)
array([ 19.01..., 20... , 21.78...])
```
#### **colour.CIECAM02\_Specification**

#### <span id="page-72-0"></span>**class** colour.**CIECAM02\_Specification**

Defines the *CIECAM02* colour appearance model specification.

- **J** (numeric or array\_like) Correlate of *Lightness* .
- **C** (numeric or array\_like) Correlate of *chroma* .
- **h** (numeric or array\_like) *Hue* angle ℎ in degrees.
- **s** (numeric or array\_like) Correlate of *saturation* .
- **Q** (numeric or array\_like) Correlate of *brightness*  $Q$ .
- $M$  (numeric or array\_like) Correlate of *colourfulness*  $M$ .
- **H** (numeric or array\_like)  $Hue$  *h* quadrature  $H$ .

• **HC** (numeric or array\_like) –  $Hue$  *h* composition  $H^C$ .

# **References**

- *[\[Fai04\]](#page-477-0)*
- *[\[LL13\]](#page-479-0)*
- *[\[MFH+02\]](#page-480-0)*
- *[\[Wikf\]](#page-482-0)*

Returns a new instance of the [colour.CIECAM02\\_Specification](#page-72-0) class.

**\_\_init\_\_**() x. init  $( \dots )$  initializes x; see help(type(x)) for signature

# **Methods**

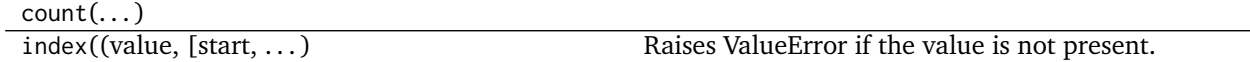

# **colour.CIECAM02\_VIEWING\_CONDITIONS**

colour.**CIECAM02\_VIEWING\_CONDITIONS = CaseInsensitiveMapping({u'Dark': ..., u'Dim': ..., u'Average': ...})** Reference *CIECAM02* colour appearance model viewing conditions.

# **References**

- *[\[Fai04\]](#page-477-0)*
- *[\[LL13\]](#page-479-0)*
- *[\[MFH+02\]](#page-480-0)*
- *[\[Wikf\]](#page-482-0)*

**CIECAM02\_VIEWING\_CONDITIONS** [CaseInsensitiveMapping] **{'Average', 'Dim', 'Dark'}**

### **Ancillary Objects**

colour.appearance

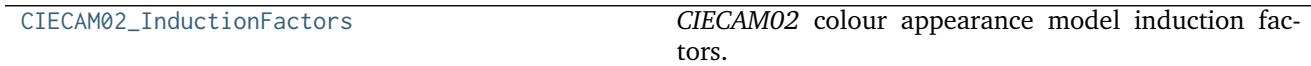

# **colour.appearance.CIECAM02\_InductionFactors**

# <span id="page-73-0"></span>**class** colour.appearance.**CIECAM02\_InductionFactors**

*CIECAM02* colour appearance model induction factors.

- **F** (numeric or array\_like) Maximum degree of adaptation  $F$ .
- **c** (numeric or array\_like) Exponential non linearity .
- **N\_c** (numeric or array\_like) Chromatic induction factor  $N_c$ .

# **References**

- *[\[Fai04\]](#page-477-0)*
- *[\[LL13\]](#page-479-0)*
- *[\[MFH+02\]](#page-480-0)*
- *[\[Wikf\]](#page-482-0)*

Create new instance of CIECAM02\_InductionFactors(F, c, N\_c)

**\_\_init\_\_**() x. init  $(\dots)$  initializes x; see help(type(x)) for signature

# **Methods**

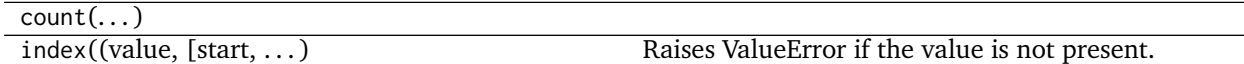

# **CAM16**

colour

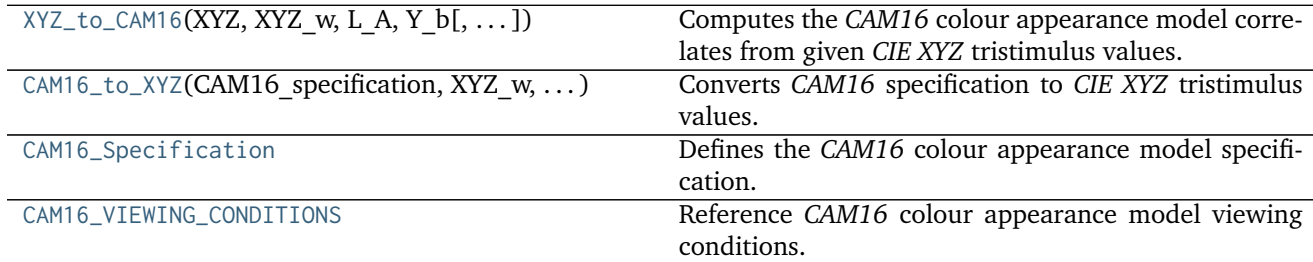

# **colour.XYZ\_to\_CAM16**

<span id="page-74-0"></span>colour.**XYZ\_to\_CAM16**(*XYZ*, *XYZ\_w*, *L\_A*, *Y\_b*, *surround=CAM16\_InductionFactors(F=1.0*, *c=0.69*, *N\_c=1.0)*, *discount\_illuminant=False*)

Computes the *CAM16* colour appearance model correlates from given *CIE XYZ* tristimulus values.

This is the *forward* implementation.

- **XYZ** (array\_like) *CIE XYZ* tristimulus values of test sample / stimulus in domain [0, 100].
- **XYZ\_w** (array\_like) *CIE XYZ* tristimulus values of reference white in domain [0, 100].
- L\_A (numeric or array\_like) Adapting field *luminance*  $L_A$  in  $cd/m^2$ , (often taken to be 20% of the luminance of a white object in the scene).
- **Y\_b** (numeric or array\_like) Relative luminance of background  $Y_b$  in  $cd/m^2$ .
- **surround** ([CAM16\\_InductionFactors,](#page-77-1) optional) Surround viewing conditions induction factors.
- **discount\_illuminant** ([bool,](https://docs.python.org/3.5/library/functions.html#bool) optional) Truth value indicating if the illuminant should be discounted.

**Returns** *CAM16* colour appearance model specification.

**Return type** *[CAM16\\_Specification](#page-76-0)*

**Warning:** The input domain of that definition is non standard!

## **Notes**

- Input *CIE XYZ* tristimulus values are in domain [0, 100].
- Input *CIE XYZ\_w* tristimulus values are in domain [0, 100].

## **References**

• *[\[LLW+17\]](#page-479-1)*

## **Examples**

```
>>> XYZ = np.array([19.01, 20.00, 21.78])
>>> XYZ_w = np.array([95.05, 100.00, 108.88])
>>> L_A = 318.31
>> Y_b = 20.0>>> surround = CAM16_VIEWING_CONDITIONS['Average']
>>> XYZ_to_CAM16(XYZ, XYZ_w, L_A, Y_b, surround)
CAM16_Specification(J=41.7180250..., C=11.9413446..., h=210.3838955..., s=25.3564036..., Q=193.
˓→0617673..., M=12.4128523..., H=267.0983345..., HC=None)
```
# **colour.CAM16\_to\_XYZ**

```
colour.CAM16_to_XYZ(CAM16_specification, XYZ_w, L_A, Y_b, sur-
                 round=CAM16_InductionFactors(F=1.0, c=0.69, N_c=1.0), dis-
                 count_illuminant=False)
    Converts CAM16 specification to CIE XYZ tristimulus values.
```
This is the *reverse* implementation.

## **Parameters**

• **CAM16\_specification** ([CAM16\\_Specification](#page-76-0)) – *CAM16* colour appearance model specification. Correlate of *Lightness J*, correlate of *chroma C* or correlate of *colourfulness M* and *hue* angle *h* in degrees must be specified, e.g. *JCh* or *JMh*.

- **XYZ\_w** (array\_like) *CIE XYZ* tristimulus values of reference white.
- L\_A (numeric or array\_like) Adapting field *luminance*  $L_A$  in  $cd/m^2$ , (often taken to be 20% of the luminance of a white object in the scene).
- **Y\_b** (numeric or array\_like) Relative luminance of background  $Y_b$  in  $cd/m^2$ .
- **surround** ([CAM16\\_InductionFactors,](#page-77-1) optional) Surround viewing conditions.
- **discount\_illuminant** ([bool,](https://docs.python.org/3.5/library/functions.html#bool) optional) Discount the illuminant.

**Returns XYZ** – *CIE XYZ* tristimulus values.

```
Return type ndarray
```
**Raises** [ValueError](https://docs.python.org/3.5/library/exceptions.html#ValueError) – If neither *C* or *M* correlates have been defined in the CAM16\_specification argument.

**Warning:** The output range of that definition is non standard!

## **Notes**

- CAM16\_specification can also be passed as a compatible argument [colour.utilities.](#page-432-0) [as\\_namedtuple\(\)](#page-432-0) definition.
- Input *CIE XYZ\_w* tristimulus values are in domain [0, 100].
- Output *CIE XYZ* tristimulus values are in range [0, 100].

### **References**

• *[\[LLW+17\]](#page-479-1)*

## **Examples**

```
>>> specification = CAM16_Specification(J=41.718025051415616,
... C=11.941344635245843,
... h=210.38389558131118)
>>> XYZ_w = np.array([95.05, 100.00, 108.88])
>>> L_A = 318.31
>> Y_b = 20.0>>> CAM16_to_XYZ(specification, XYZ_w, L_A, Y_b)
array([ 19.01..., 20... , 21.78...])
```
### **colour.CAM16\_Specification**

## <span id="page-76-0"></span>**class** colour.**CAM16\_Specification**

Defines the *CAM16* colour appearance model specification.

- **J** (numeric or array\_like) Correlate of *Lightness* .
- **C** (numeric or array\_like) Correlate of *chroma* .
- **h** (numeric or array\_like) *Hue* angle *h* in degrees.
- **s** (numeric or array\_like) Correlate of *saturation* .
- **Q** (numeric or array\_like) Correlate of *brightness*  $Q$ .
- $M$  (numeric or array\_like) Correlate of *colourfulness*  $M$ .
- **H** (numeric or array\_like)  $Hue$  *h* quadrature  $H$ .
- **HC** (numeric or array\_like)  $Hue$  *h* composition  $H^C$ .

# **References**

• *[\[LLW+17\]](#page-479-1)*

Returns a new instance of the [colour.CAM16\\_Specification](#page-76-0) class.

**\_\_init\_\_**() x. init  $( \ldots )$  initializes x; see help(type(x)) for signature

## **Methods**

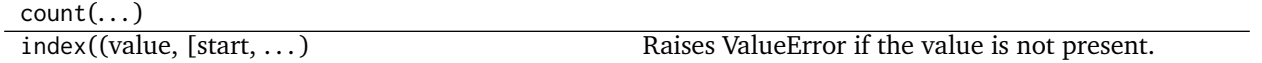

### **colour.CAM16\_VIEWING\_CONDITIONS**

<span id="page-77-0"></span>colour.**CAM16\_VIEWING\_CONDITIONS = CaseInsensitiveMapping({u'Dark': ..., u'Dim': ..., u'Average': ...})** Reference *CAM16* colour appearance model viewing conditions.

### **References**

• *[\[LLW+17\]](#page-479-1)*

**CAM16\_VIEWING\_CONDITIONS** [CaseInsensitiveMapping] **{'Average', 'Dim', 'Dark'}**

### **Ancillary Objects**

colour.appearance

[CAM16\\_InductionFactors](#page-77-1) *CAM16* colour appearance model induction factors.

### **colour.appearance.CAM16\_InductionFactors**

<span id="page-77-1"></span>**class** colour.appearance.**CAM16\_InductionFactors**

*CAM16* colour appearance model induction factors.

- **F** (numeric or array\_like) Maximum degree of adaptation  $F$ .
- **c** (numeric or array\_like) Exponential non linearity .

• **N\_c** (numeric or array\_like) – Chromatic induction factor  $N_c$ .

# **References**

• *[\[LLW+17\]](#page-479-1)*

Create new instance of CAM16 InductionFactors(F, c, N\_c)

**\_\_init\_\_**() x. init  $( \dots )$  initializes x; see help(type(x)) for signature

# **Methods**

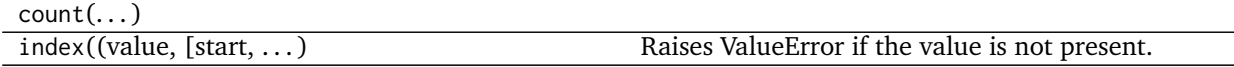

# **Hunt**

colour

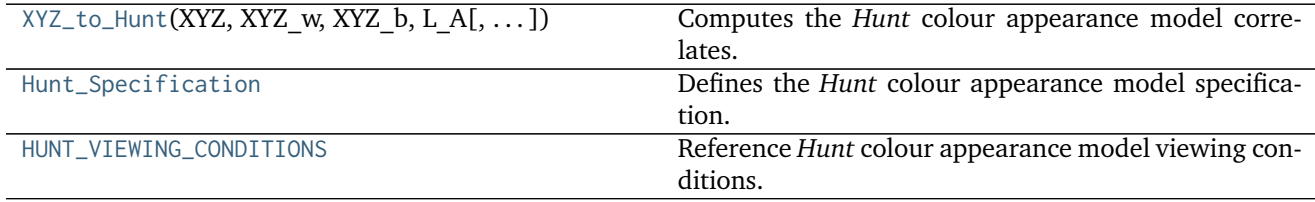

# **colour.XYZ\_to\_Hunt**

<span id="page-78-0"></span>colour.**XYZ\_to\_Hunt**(*XYZ*, *XYZ\_w*, *XYZ\_b*, *L\_A*, *surround=Hunt\_InductionFactors(N\_c=1*, *N\_b=75*, *N\_cb=None*, *N\_bb=None)*, *L\_AS=None*, *CCT\_w=None*, *XYZ\_p=None*, *p=None*, *S=None*, *S\_w=None*, *helson\_judd\_effect=False*, *discount\_illuminant=True*) Computes the *Hunt* colour appearance model correlates.

- **XYZ** (array\_like) *CIE XYZ* tristimulus values of test sample / stimulus in domain [0, 100].
- **XYZ\_w** (array\_like) *CIE XYZ* tristimulus values of reference white in domain [0, 100].
- **XYZ\_b** (array\_like) *CIE XYZ* tristimulus values of background in domain [0, 100].
- L\_A (numeric or array\_like) Adapting field *luminance*  $L_A$  in  $cd/m^2$ .
- **surround** (Hunt\_InductionFactors, optional) Surround viewing conditions induction factors.
- **L\_AS** (numeric or array\_like, optional) Scotopic luminance  $L_{AS}$  of the illuminant, approximated if not specified.
- **CCT\_w** (numeric or array\_like, optional) Correlated color temperature  $T_{cn}$ : of the illuminant, needed to approximate  $L_{AS}$ .
- **XYZ\_p** (array\_like, optional) *CIE XYZ* tristimulus values of proximal field in domain [0, 100], assumed to be equal to background if not specified.
- **p** (numeric or array\_like, optional) Simultaneous contrast / assimilation factor p with value in domain  $[-1, 0]$  when simultaneous contrast occurs and domain  $[0, 1]$ 1] when assimilation occurs.
- **S** (numeric or array\_like, optional) Scotopic response  $S$  to the stimulus, approximated using tristimulus values  $Y$  of the stimulus if not specified.
- $S_w$  (numeric or array\_like, optional) Scotopic response  $S_w$  for the reference white, approximated using the tristimulus values  $\mathcal{Y}_w$  of the reference white if not specified.
- **helson\_judd\_effect** ([bool,](https://docs.python.org/3.5/library/functions.html#bool) optional) Truth value indicating whether the *Helson-Judd* effect should be accounted for.
- **discount\_illuminant** ([bool,](https://docs.python.org/3.5/library/functions.html#bool) optional) Truth value indicating if the illuminant should be discounted.

**Returns** *Hunt* colour appearance model specification.

**Return type** *[Hunt\\_Specification](#page-80-0)*

**Raises** [ValueError](https://docs.python.org/3.5/library/exceptions.html#ValueError) – If an illegal arguments combination is specified.

**Warning:** The input domain of that definition is non standard!

### **Notes**

- Input *CIE XYZ* tristimulus values are in domain [0, 100].
- Input *CIE XYZ b* tristimulus values are in domain [0, 100].
- Input *CIE XYZ w* tristimulus values are in domain [0, 100].
- Input *CIE XYZ\_p* tristimulus values are in domain [0, 100].

# **References**

- *[\[Fai13f\]](#page-477-1)*
- *[\[Hun04\]](#page-478-0)*

## **Examples**

```
>>> XYZ = np.array([19.01, 20.00, 21.78])
>>> XYZ_w = np.array([95.05, 100.00, 108.88])
>>> XYZ_b = np.array([95.05, 100.00, 108.88])
>>> L_A = 318.31
>>> surround = HUNT_VIEWING_CONDITIONS['Normal Scenes']
>>> CCT_w = 6504.0
>>> XYZ_to_Hunt(XYZ, XYZ_w, XYZ_b, L_A, surround, CCT_w=CCT_w)
```

```
...
Hunt_Specification(J=30.0462678..., C=0.1210508..., h=269.2737594..., s=0.0199093..., Q=22.
˓→2097654..., M=0.1238964..., H=None, HC=None)
```
## **colour.Hunt\_Specification**

#### <span id="page-80-0"></span>**class** colour.**Hunt\_Specification**

Defines the *Hunt* colour appearance model specification.

This specification has field names consistent with the remaining colour appearance models in colour. appearance but diverge from *Fairchild (2013)* reference.

#### **Parameters**

- **J** (numeric or array\_like) Correlate of *Lightness* .
- **C** (numeric or array\_like) Correlate of *chroma*  $C_94$ .
- **h** (numeric or array\_like) *Hue* angle  $h<sub>S</sub>$  in degrees.
- **s** (numeric or array\_like) Correlate of *saturation* .
- **Q** (numeric or array\_like) Correlate of *brightness*  $Q$ .
- **M** (numeric or array\_like) Correlate of *colourfulness*  $M_94$ .
- **H** (numeric or array\_like)  $Hue$   $h$  quadrature  $H$ .
- **HC** (numeric or array\_like)  $Hue$  *h* composition  $H_C$ .

#### **Notes**

• This specification is the one used in the current model implementation.

### **References**

- *[\[Fai13f\]](#page-477-1)*
- *[\[Hun04\]](#page-478-0)*

Create new instance of Hunt Specification(J, C, h, s, Q, M, H, HC)

**\_\_init\_\_**() x. init  $( \dots )$  initializes x; see help(type(x)) for signature

### **Methods**

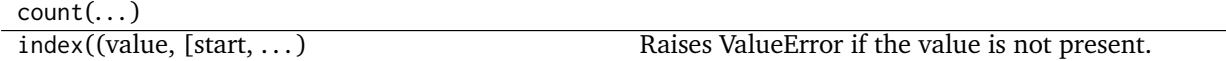

#### **colour.HUNT\_VIEWING\_CONDITIONS**

<span id="page-80-1"></span>colour.HUNT\_VIEWING\_CONDITIONS = CaseInsensitiveMapping({u'Large Transparencies On Light Boxes': ..., u'Tele Reference *Hunt* colour appearance model viewing conditions.

# **References**

- *[\[Fai13f\]](#page-477-1)*
- *[\[Hun04\]](#page-478-0)*

**HUNT\_VIEWING\_CONDITIONS** [CaseInsensitiveMapping] **{'Small Areas, Uniform Background & Surrounds', 'Normal Scenes', 'Television & CRT, Dim Surrounds', 'Large Transparencies On Light Boxes', 'Projected Transparencies, Dark Surrounds'}**

Aliases:

- 'small\_uniform': 'Small Areas, Uniform Background & Surrounds'
- 'normal': 'Normal Scenes'
- 'tv\_dim': 'Television & CRT, Dim Surrounds'
- 'light\_boxes': 'Large Transparencies On Light Boxes'
- 'projected\_dark': 'Projected Transparencies, Dark Surrounds'

# **LLAB(l:c)**

colour

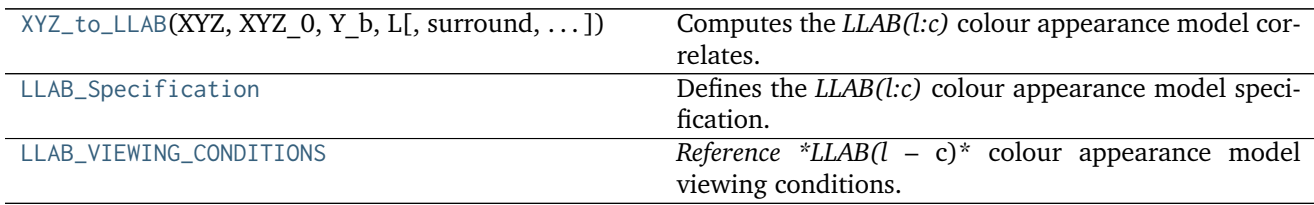

# **colour.XYZ\_to\_LLAB**

<span id="page-81-0"></span>colour.**XYZ\_to\_LLAB**(*XYZ*, *XYZ\_0*, *Y\_b*, *L*, *surround=LLAB\_InductionFactors(D=1*, *F\_S=3*, *F\_L=1*, *F\_C=1)*) Computes the *LLAB(l:c)* colour appearance model correlates.

# **Parameters**

- **XYZ** (array\_like) *CIE XYZ* tristimulus values of test sample / stimulus in domain [0, 100].
- **XYZ\_0** (array\_like) *CIE XYZ* tristimulus values of reference white in domain [0, 100].
- **Y\_b** (numeric or array\_like) Luminance factor of the background in  $cd/m^2$ .
- L (numeric or array\_like) Absolute luminance  $L$  of reference white in  $cd/m^2$ .
- **surround** ([LLAB\\_InductionFactors,](#page-84-0) optional) Surround viewing conditions induction factors.

**Returns** *LLAB(l:c)* colour appearance model specification.

**Return type** *[LLAB\\_Specification](#page-82-0)*

**Warning:** The output range of that definition is non standard!

### **Notes**

- Input *CIE XYZ* tristimulus values are in domain [0, 100].
- Input *CIE XYZ\_0* tristimulus values are in domain [0, 100].

# **References**

- *[\[Fai13e\]](#page-477-2)*
- *[\[LLK96\]](#page-479-2)*
- *[\[LM96\]](#page-480-1)*

## **Examples**

```
>>> XYZ = np.array([19.01, 20.00, 21.78])
>>> XYZ_0 = np.array([95.05, 100.00, 108.88])
\Rightarrow Y b = 20.0
\Rightarrow L = 318.31
>>> surround = LLAB_VIEWING_CONDITIONS['ref_average_4_minus']
>>> XYZ_to_LLAB(XYZ, XYZ_0, Y_b, L, surround)
LLAB_Specification(J=37.3668650..., C=0.0089496..., h=270..., s=0.0002395..., M=0.0190185...,
˓→HC=None, a=..., b=-0.0190185...)
```
## **colour.LLAB\_Specification**

### <span id="page-82-0"></span>**class** colour.**LLAB\_Specification**

Defines the *LLAB(l:c)* colour appearance model specification.

This specification has field names consistent with the remaining colour appearance models in colour. appearance but diverge from *Fairchild (2013)* reference.

- **J** (numeric or array\_like) Correlate of *Lightness*  $L_L$ .
- **C** (numeric or array\_like) Correlate of *chroma*  $Ch<sub>L</sub>$ .
- **h** (numeric or array\_like) *Hue* angle  $h<sub>L</sub>$  in degrees.
- **s** (numeric or array\_like) Correlate of *saturation*  $s_L$ .
- **M** (numeric or array\_like) Correlate of *colourfulness*  $C_L$ .
- **HC** (numeric or array\_like)  $Hue$  *h* composition  $H^C$ .
- **a** (numeric or array\_like) Opponent signal  $A_L$ .
- **b** (numeric or array\_like) Opponent signal  $B_L$ .

## **Notes**

• This specification is the one used in the current model implementation.

# **References**

- *[\[Fai13e\]](#page-477-2)*
- *[\[LLK96\]](#page-479-2)*
- *[\[LM96\]](#page-480-1)*

Create new instance of LLAB Specification(J, C, h, s, M, HC, a, b)

**\_\_init\_\_**()

x. init  $( \dots )$  initializes x; see help(type(x)) for signature

# **Methods**

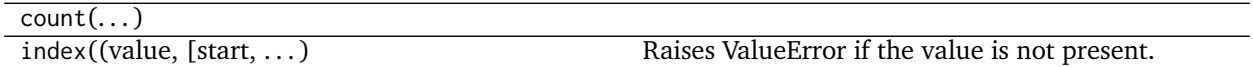

## **colour.LLAB\_VIEWING\_CONDITIONS**

<span id="page-83-0"></span>colour.LLAB\_VIEWING\_CONDITIONS = CaseInsensitiveMapping({u'35mm Projection Transparency, Dark Surround': ... *Reference \*LLAB(l* – c)\* colour appearance model viewing conditions.

### **References**

- *[\[Fai13e\]](#page-477-2)*
- *[\[LLK96\]](#page-479-2)*
- *[\[LM96\]](#page-480-1)*
- **LLAB\_VIEWING\_CONDITIONS** [CaseInsensitiveMapping] **{'Reference Samples & Images, Average Surround, Subtending > 4', 'Reference Samples & Images, Average Surround, Subtending < 4', 'Television & VDU Displays, Dim Surround', 'Cut Sheet Transparency, Dim Surround':, '35mm Projection Transparency, Dark Surround'}**

Aliases:

- 'ref\_average\_4\_plus': 'Reference Samples & Images, Average Surround, Subtending > 4'
- 'ref average 4 minus': 'Reference Samples & Images, Average Surround, Subtending < 4'
- 'tv\_dim': 'Television & VDU Displays, Dim Surround'
- 'sheet\_dim': 'Cut Sheet Transparency, Dim Surround'
- 'projected\_dark': '35mm Projection Transparency, Dark Surround'

# **Ancillary Objects**

colour.appearance

[LLAB\\_InductionFactors](#page-84-0) *LLAB(l:c)* colour appearance model induction factors.

# **colour.appearance.LLAB\_InductionFactors**

### <span id="page-84-0"></span>**class** colour.appearance.**LLAB\_InductionFactors**

*LLAB(l:c)* colour appearance model induction factors.

# **Parameters**

- **D** (numeric or array\_like) *Discounting-the-Illuminant* factor  $D$  in domain  $[0, 1]$ .
- **F\_S** (numeric or array\_like) Surround induction factor  $F_S$ .
- **F\_L** (numeric or array\_like) *Lightness* induction factor  $F_L$ .
- **F\_C** (numeric or array\_like) *Chroma* induction factor  $F_C$ .

### **References**

- *[\[Fai13e\]](#page-477-2)*
- *[\[LLK96\]](#page-479-2)*
- *[\[LM96\]](#page-480-1)*

Create new instance of LLAB\_InductionFactors(D, F\_S, F\_L, F\_C)

**\_\_init\_\_**()

x. init  $( \dots )$  initializes x; see help(type(x)) for signature

### **Methods**

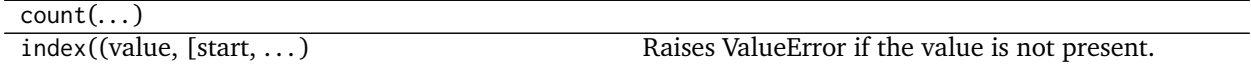

# **Nayatani (1995)**

colour

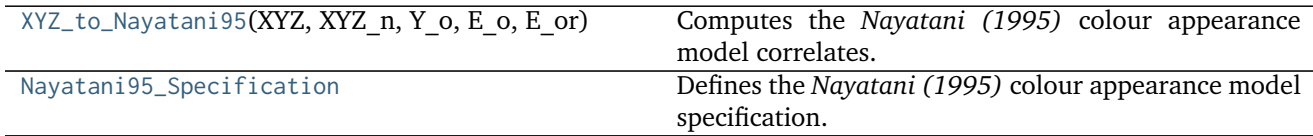

# **colour.XYZ\_to\_Nayatani95**

# <span id="page-84-1"></span>colour.**XYZ\_to\_Nayatani95**(*XYZ*, *XYZ\_n*, *Y\_o*, *E\_o*, *E\_or*, *n=1*)

Computes the *Nayatani (1995)* colour appearance model correlates.

## **Parameters**

• **XYZ** (array\_like) – *CIE XYZ* tristimulus values of test sample / stimulus in domain

[0, 100].

- **XYZ\_n** (array\_like) *CIE XYZ* tristimulus values of reference white in domain [0, 100].
- **Y\_o** (numeric or array\_like) Luminance factor  $Y<sub>o</sub>$  of achromatic background as percentage in domain [0.18, 1.0]
- **E\_o** (numeric or array\_like) Illuminance  $E<sub>o</sub>$  of the viewing field in lux.
- **E\_or** (numeric or array\_like) Normalising illuminance  $E_{or}$  in lux usually in domain [1000, 3000]
- **n** (numeric or array\_like, optional) Noise term used in the non linear chromatic adaptation model.

**Returns** *Nayatani (1995)* colour appearance model specification.

**Return type** *[Nayatani95\\_Specification](#page-85-0)*

**Warning:** The input domain of that definition is non standard!

## **Notes**

- Input *CIE XYZ* tristimulus values are in domain [0, 100].
- Input *CIE XYZ\_n* tristimulus values are in domain [0, 100].

### **References**

- *[\[Fai13g\]](#page-477-3)*
- *[\[NSY95\]](#page-480-2)*

### **Examples**

```
>>> XYZ = np.array([19.01, 20.00, 21.78])
>>> XYZ_n = np.array([95.05, 100.00, 108.88])
>>> Y_o = 20.0
>>> E_o = 5000.0
>>> E_or = 1000.0
>>> XYZ_to_Nayatani95(XYZ, XYZ_n, Y_o, E_o, E_or)
Nayatani95_Specification(Lstar_P=49.9998829..., C=0.0133550..., h=257.5232268..., s=0.0133550...,␣
˓→Q=62.6266734..., M=0.0167262..., H=None, HC=None, Lstar_N=50.0039154...)
```
### **colour.Nayatani95\_Specification**

### <span id="page-85-0"></span>**class** colour.**Nayatani95\_Specification**

Defines the *Nayatani (1995)* colour appearance model specification.

This specification has field names consistent with the remaining colour appearance models in colour. appearance but diverge from *Fairchild (2013)* reference.

- Lstar\_P (numeric or array\_like) Correlate of *achromatic Lightness*  $L_p^*$ .
- **C** (numeric or array\_like) Correlate of *chroma* .
- **h** (numeric or array\_like) *Hue* angle  $\theta$  in degrees.
- **s** (numeric or array\_like) Correlate of *saturation* .
- **Q** (numeric or array\_like) Correlate of *brightness*  $B_r$ .
- $M$  (numeric or array\_like) Correlate of *colourfulness*  $M$ .
- **H** (numeric or array\_like)  $Hue$   $h$  quadrature  $H$ .
- **HC** (numeric or array\_like)  $Hue$  *h* composition  $H_C$ .
- **Lstar\_N** (numeric or array\_like) Correlate of *normalised achromatic Lightness*  $L_n^*$ .

# **Notes**

• This specification is the one used in the current model implementation.

# **References**

- *[\[Fai13g\]](#page-477-3)*
- *[\[NSY95\]](#page-480-2)*

Create new instance of Nayatani95\_Specification(Lstar\_P, C, h, s, Q, M, H, HC, Lstar\_N)

**\_\_init\_\_**() x. init  $( \dots )$  initializes x; see help(type(x)) for signature

# **Methods**

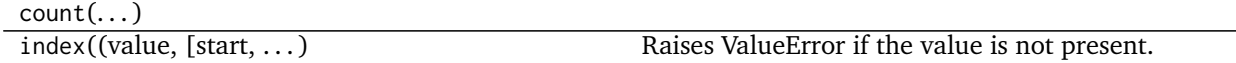

# **RLAB**

colour

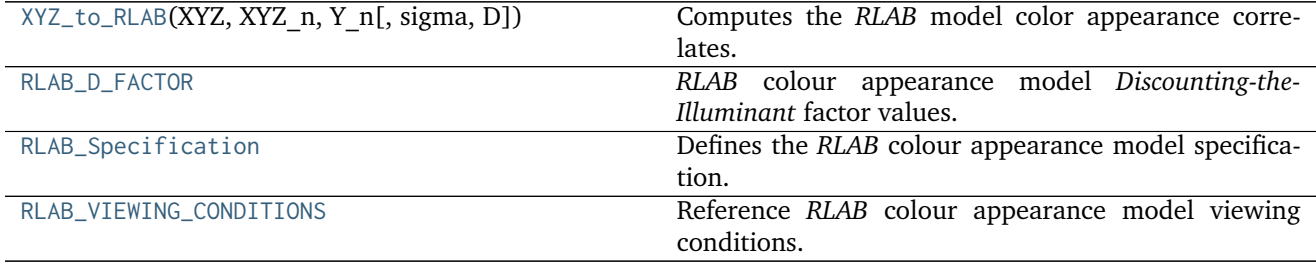

# **colour.XYZ\_to\_RLAB**

<span id="page-87-0"></span>colour.**XYZ\_to\_RLAB**(*XYZ*, *XYZ\_n*, *Y\_n*, *sigma=0.4347826086956522*, *D=1*) Computes the *RLAB* model color appearance correlates.

### **Parameters**

- **XYZ** (array\_like) *CIE XYZ* tristimulus values of test sample / stimulus in domain [0, 100].
- **XYZ\_n** (array\_like) *CIE XYZ* tristimulus values of reference white in domain [0, 100].
- **Y\_n** (numeric or array\_like) Absolute adapting luminance in  $cd/m^2$ .
- **sigma** (numeric or array\_like, optional) Relative luminance of the surround, see [colour.RLAB\\_VIEWING\\_CONDITIONS](#page-89-0) for reference.
- **D** (numeric or array\_like, optional) *Discounting-the-Illuminant* factor in domain [0, 1].

**Returns** *RLAB* colour appearance model specification.

**Return type** *[RLAB\\_Specification](#page-88-1)*

**Warning:** The input domain of that definition is non standard!

### **Notes**

- Input *CIE XYZ* tristimulus values are in domain [0, 100].
- Input *CIE XYZ\_n* tristimulus values are in domain [0, 100].

# **References**

- *[\[Fai96\]](#page-477-4)*
- *[\[Fai13h\]](#page-477-5)*

# **Examples**

```
>>> XYZ = np.array([19.01, 20.00, 21.78])
>>> XYZ_n = np.array([109.85, 100, 35.58])
>>> Y_n = 31.83
>>> sigma = RLAB_VIEWING_CONDITIONS['Average']
>>> D = RLAB_D_FACTOR['Hard Copy Images']
>>> XYZ_to_RLAB(XYZ, XYZ_n, Y_n, sigma, D)
RLAB_Specification(J=49.8347069..., C=54.8700585..., h=286.4860208..., s=1.1010410..., HC=None,␣
\rightarrowa=15.5711021..., b=-52.6142956...)
```
# **colour.RLAB\_D\_FACTOR**

<span id="page-88-0"></span>colour.RLAB\_D\_FACTOR = CaseInsensitiveMapping({u'Soft Copy Images': ..., u'Projected Transparencies, Dark Roo *RLAB* colour appearance model *Discounting-the-Illuminant* factor values.

## **References**

- *[\[Fai96\]](#page-477-4)*
- *[\[Fai13h\]](#page-477-5)*

# **RLAB\_D\_FACTOR** [CaseInsensitiveMapping] **{'Hard Copy Images', 'Soft Copy Images', 'Projected Transparencies, Dark Room'}**

Aliases:

- 'hard\_cp\_img': 'Hard Copy Images'
- 'soft\_cp\_img': 'Soft Copy Images'
- 'projected\_dark': 'Projected Transparencies, Dark Room'

# **colour.RLAB\_Specification**

## <span id="page-88-1"></span>**class** colour.**RLAB\_Specification**

Defines the *RLAB* colour appearance model specification.

This specification has field names consistent with the remaining colour appearance models in colour. appearance but diverge from *Fairchild (2013)* reference.

# **Parameters**

- **J** (numeric or array\_like) Correlate of *Lightness*  $L^R$ .
- **C** (numeric or array\_like) Correlate of *achromatic chroma* .
- **h** (numeric or array\_like) *Hue* angle  $h^R$  in degrees.
- **s** (numeric or array\_like) Correlate of *saturation* .
- **HC** (numeric or array\_like)  $Hue$  h composition  $H^C$ .
- **a** (numeric or array\_like) Red-green chromatic response  $a^R$ .
- **b** (numeric or array\_like) Yellow-blue chromatic response  $b^R$ .

### **Notes**

• This specification is the one used in the current model implementation.

# **References**

- *[\[Fai96\]](#page-477-4)*
- *[\[Fai13h\]](#page-477-5)*

Create new instance of RLAB Specification(J, C, h, s, HC, a, b)

**\_\_init\_\_**() x. init  $( \dots )$  initializes x; see help(type(x)) for signature

# **Methods**

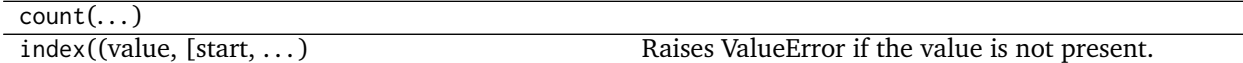

# **colour.RLAB\_VIEWING\_CONDITIONS**

<span id="page-89-0"></span>colour.**RLAB\_VIEWING\_CONDITIONS = CaseInsensitiveMapping({u'Dark': ..., u'Dim': ..., u'Average': ...})** Reference *RLAB* colour appearance model viewing conditions.

## **References**

- *[\[Fai96\]](#page-477-4)*
- *[\[Fai13h\]](#page-477-5)*

**RLAB\_VIEWING\_CONDITIONS** [CaseInsensitiveMapping] **{'Average', 'Dim', 'Dark'}**

## **Biochemistry**

• *[Michaelis–Menten Kinetics](#page-89-1)*

# <span id="page-89-1"></span>**Michaelis–Menten Kinetics**

# colour.biochemistry

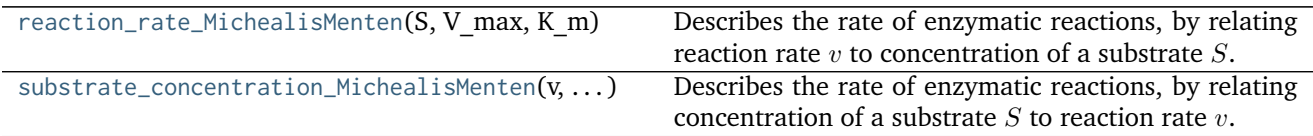

### **colour.biochemistry.reaction\_rate\_MichealisMenten**

<span id="page-89-2"></span>colour.biochemistry.**reaction\_rate\_MichealisMenten**(*S*, *V\_max*, *K\_m*)

Describes the rate of enzymatic reactions, by relating reaction rate  $v$  to concentration of a substrate  $S$ .

- **S** (array\_like) Concentration of a substrate  $S$ .
- **V\_max** (array\_like) Maximum rate  $V_{max}$  achieved by the system, at saturating substrate concentration.
- **K\_m** (array\_like) Substrate concentration  $V_{max}$  at which the reaction rate is half

of  $V_{max}$ .

**Returns** Reaction rate v.

**Return type** array\_like

## **References**

• *[\[Wikt\]](#page-482-1)*

## **Examples**

```
>>> reaction_rate_MichealisMenten(0.5, 2.5, 0.8)
0.9615384...
```
### **colour.biochemistry.substrate\_concentration\_MichealisMenten**

<span id="page-90-0"></span>colour.biochemistry.**substrate\_concentration\_MichealisMenten**(*v*, *V\_max*, *K\_m*)

Describes the rate of enzymatic reactions, by relating concentration of a substrate  $S$  to reaction rate  $v$ .

#### **Parameters**

- **v** (array\_like) Reaction rate  $v$ .
- **V\_max** (array\_like) Maximum rate  $V_{max}$  achieved by the system, at saturating substrate concentration.
- **K\_m** (array\_like) Substrate concentration  $V_{max}$  at which the reaction rate is half of  $V_{max}$ .

**Returns** Concentration of a substrate S.

**Return type** array\_like

## **References**

• *[\[Wikt\]](#page-482-1)*

# **Examples**

**>>>** substrate\_concentration\_MichealisMenten(0.961538461538461, 2.5, 0.8)

0.4999999...

**...**

# **Colour Characterisation**

- *[Colour Fitting](#page-91-0)*
- *[Colour Rendition Charts](#page-92-0)*
- *[Cameras](#page-93-0)*
- *[Displays](#page-95-0)*

### <span id="page-91-0"></span>**Colour Fitting**

colour

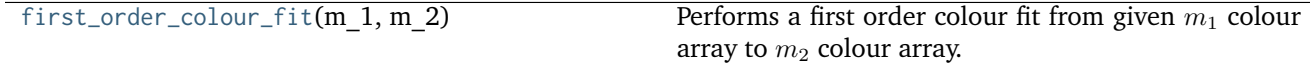

# **colour.first\_order\_colour\_fit**

```
colour.first_order_colour_fit(m_1, m_2)
```
Performs a first order colour fit from given  $m_1$  colour array to  $m_2$  colour array. The resulting colour fitting matrix is computed using multiple linear regression.

The purpose of that object is for example the matching of two *ColorChecker* colour rendition charts together.

### **Parameters**

- **m\_1** (array\_like,  $(3, n)$ ) Test array  $m_1$  to fit onto array  $m_2$ .
- **m\_2** (array\_like,  $(3, n)$ ) Reference array the array  $m_1$  will be colour fitted against.

**Returns** Colour fitting matrix.

**Return type** ndarray, (3, 3)

### **Examples**

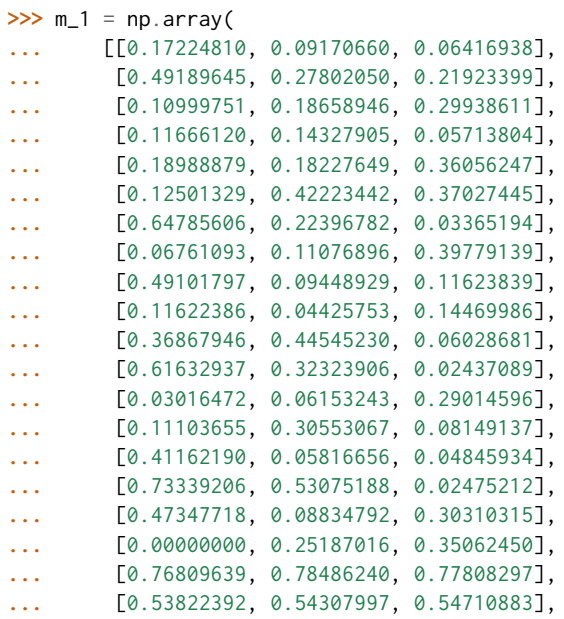

```
... [0.35458526, 0.35318419, 0.35524431],
... [0.17976704, 0.18000531, 0.17991488],
... [0.09351417, 0.09510603, 0.09675027],
... [0.03405071, 0.03295077, 0.03702047]]
... )
>>> m_2 = np.array(
... [[0.15579559, 0.09715755, 0.07514556],
... [0.39113140, 0.25943419, 0.21266708],
... [0.12824821, 0.18463570, 0.31508023],
... [0.12028974, 0.13455659, 0.07408400],
... [0.19368988, 0.21158946, 0.37955964],
... [0.19957425, 0.36085439, 0.40678123],
... [0.48896605, 0.20691688, 0.05816533],
... [0.09775522, 0.16710693, 0.47147724],
... [0.39358649, 0.12233400, 0.10526425],
... [0.10780332, 0.07258529, 0.16151473],
... [0.27502671, 0.34705454, 0.09728099],
... [0.43980441, 0.26880559, 0.05430533],
... [0.05887212, 0.11126272, 0.38552469],
... [0.12705825, 0.25787860, 0.13566464],
... [0.35612929, 0.07933258, 0.05118732],
... [0.48131976, 0.42082843, 0.07120612],
... [0.34665585, 0.15170714, 0.24969804],
... [0.08261116, 0.24588716, 0.48707733],
... [0.66054904, 0.65941137, 0.66376412],
... [0.48051509, 0.47870296, 0.48230082],
... [0.33045354, 0.32904184, 0.33228886],
... [0.18001305, 0.17978567, 0.18004416],
... [0.10283975, 0.10424680, 0.10384975],
... [0.04742204, 0.04772203, 0.04914226]]
... )
>>> first_order_colour_fit(m_1, m_2)
array([[ 0.6982266..., 0.0307162..., 0.1621042...],
      [0.0689349..., 0.6757961..., 0.1643038...],[-0.0631495..., 0.0921247..., 0.9713415...]
```
# <span id="page-92-0"></span>**Colour Rendition Charts**

### **Dataset**

colour

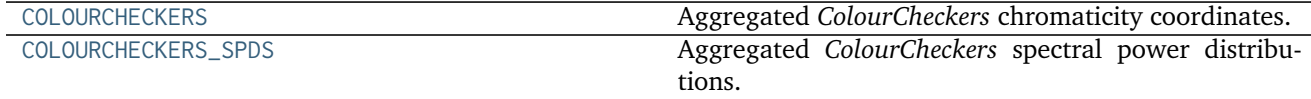

# **colour.COLOURCHECKERS**

<span id="page-92-1"></span>colour.COLOURCHECKERS = CaseInsensitiveMapping({u'ColorChecker 2005': ..., u'babel\_average': ..., u'ColorChec Aggregated *ColourCheckers* chromaticity coordinates.

# **References**

- *[\[Bab12b\]](#page-474-0)*
- *[\[Bab12a\]](#page-474-1)*

# **COLOURCHECKERS** [CaseInsensitiveMapping] **{'BabelColor Average', 'ColorChecker 2005', 'ColorChecker 1976'}**

Aliases:

- 'babel\_average': 'BabelColor Average'
- 'cc2005': 'ColorChecker 2005'

# **colour.COLOURCHECKERS\_SPDS**

<span id="page-93-1"></span>colour.COLOURCHECKERS\_SPDS = CaseInsensitiveMapping({u'babel\_average': ..., u'ColorChecker N Ohta': ..., u'Ba Aggregated *ColourCheckers* spectral power distributions.

# **References**

- *[\[Oht97\]](#page-480-3)*
- *[\[Bab12b\]](#page-474-0)*
- *[\[Bab12a\]](#page-474-1)*
- *[\[MunsellCSciencea\]](#page-485-0)*

**COLOURCHECKERS** [CaseInsensitiveMapping] **{'BabelColor Average', 'ColorChecker N Ohta'}**

Aliases:

- 'babel\_average': 'BabelColor Average'
- 'cc\_ohta': 'ColorChecker N Ohta'

# <span id="page-93-0"></span>**Cameras**

colour.characterisation

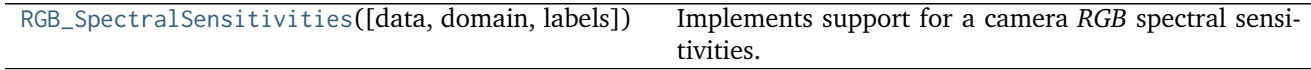

# **colour.characterisation.RGB\_SpectralSensitivities**

<span id="page-93-2"></span>**class** colour.characterisation.**RGB\_SpectralSensitivities**(*data=None*, *domain=None*, *labels=None*, *\*\*kwargs*)

Implements support for a camera *RGB* spectral sensitivities.

# **Parameters**

• **data** (Series or Dataframe or [Signal](#page-186-0) or [MultiSignal](#page-189-0) or

[MultiSpectralPowerDistribution](#page-101-0) or array\_like or dict\_like, optional) – Data to be stored in the multi-spectral power distribution.

- **domain** (array\_like, optional) Values to initialise the multiple [colour.](#page-99-0) [SpectralPowerDistribution](#page-99-0) class instances colour.continuous.Signal. wavelengths attribute with. If both data and domain arguments are defined, the latter will be used to initialise the colour.continuous.Signal.wavelengths attribute.
- **labels** (array\_like, optional) Names to use for the [colour.](#page-99-0) [SpectralPowerDistribution](#page-99-0) class instances.

# **Other Parameters**

- **name** (*unicode, optional*) Multi-spectral power distribution name.
- **interpolator** (*object, optional*) Interpolator class type to use as interpolating function for the [colour.SpectralPowerDistribution](#page-99-0) class instances.
- **interpolator args** (*dict like, optional*) Arguments to use when instantiating the interpolating function of the colour. SpectralPowerDistribution class instances.
- **extrapolator** (*object, optional*) Extrapolator class type to use as extrapolating function for the colour. SpectralPowerDistribution class instances.
- extrapolator args (*dict like, optional*) Arguments to use when instantiating the extrapolating function of the colour. SpectralPowerDistribution class instances.
- strict labels (*array like, optional*) Multi-spectral power distribution labels for figures, default to colour.characterisation.RGB\_SpectralSensitivities.labels attribute value.

<span id="page-94-0"></span>**\_\_init\_\_**(*data=None*, *domain=None*, *labels=None*, *\*\*kwargs*)

### **Methods**

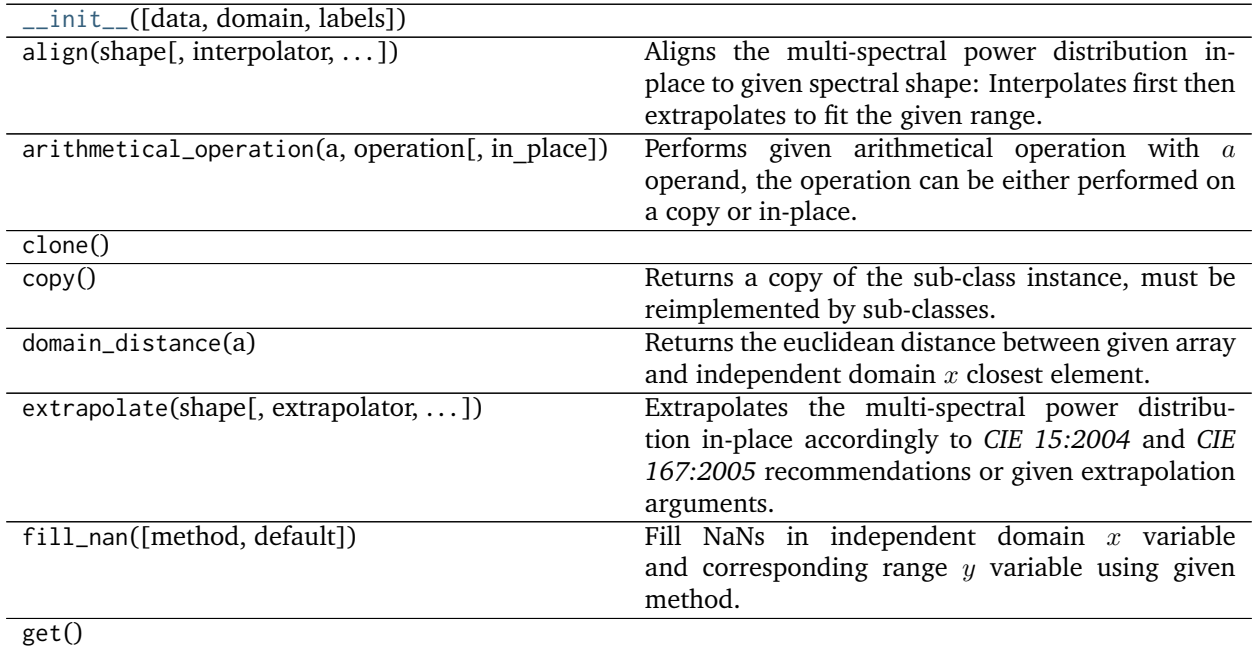

Continued on next page

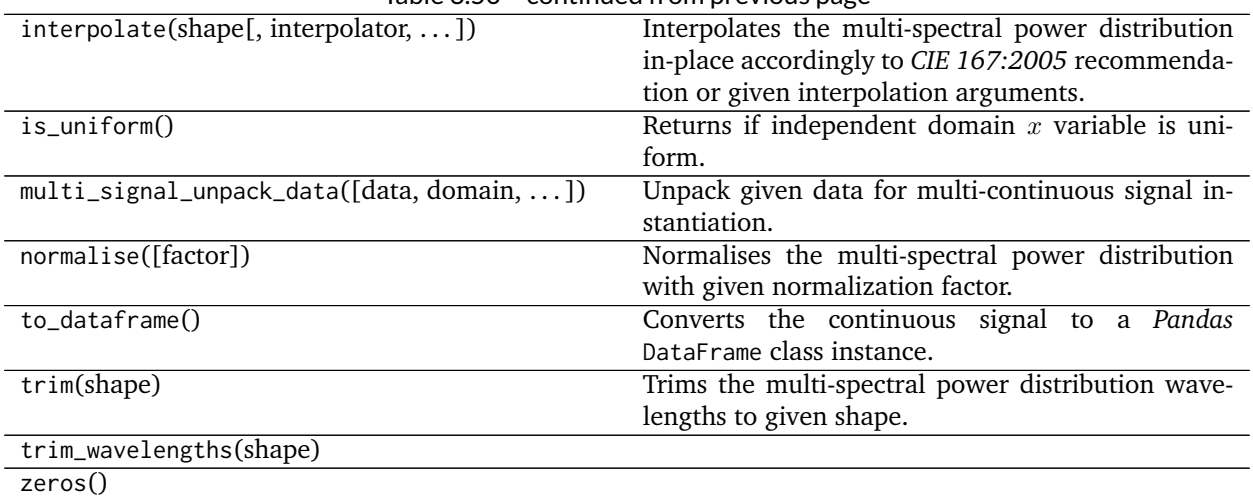

# Table 3.50 – continued from previous page

### **Dataset**

colour

[CAMERAS\\_RGB\\_SPECTRAL\\_SENSITIVITIES](#page-95-1) **Cameras** *RGB* spectral sensitivities.

# **colour.CAMERAS\_RGB\_SPECTRAL\_SENSITIVITIES**

<span id="page-95-1"></span>colour.**CAMERAS\_RGB\_SPECTRAL\_SENSITIVITIES = CaseInsensitiveMapping({u'Nikon 5100 (NPL)': ..., u'Sigma SDMerill (NPL)': ...})** Cameras *RGB* spectral sensitivities.

# **References**

• *[\[DFGM15\]](#page-476-0)*

# **CAMERAS\_RGB\_SPECTRAL\_SENSITIVITIES** [CaseInsensitiveMapping] **{Nikon 5100 (NPL), Sigma SDMerill (NPL)}**

# <span id="page-95-0"></span>**Displays**

# colour.characterisation

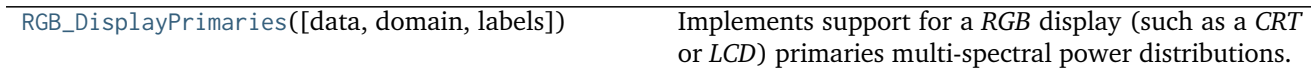

# **colour.characterisation.RGB\_DisplayPrimaries**

<span id="page-95-2"></span>**class** colour.characterisation.**RGB\_DisplayPrimaries**(*data=None*, *domain=None*, *labels=None*,

*\*\*kwargs*)

Implements support for a *RGB* display (such as a *CRT* or *LCD*) primaries multi-spectral power distributions.

- **data** (Series or Dataframe or [Signal](#page-186-0) or [MultiSignal](#page-189-0) or [MultiSpectralPowerDistribution](#page-101-0) or array\_like or dict\_like, optional) – Data to be stored in the multi-spectral power distribution.
- **domain** (array\_like, optional) Values to initialise the multiple [colour.](#page-99-0) [SpectralPowerDistribution](#page-99-0) class instances colour.continuous.Signal. wavelengths attribute with. If both data and domain arguments are defined, the latter will be used to initialise the colour.continuous.Signal.wavelengths attribute.
- **labels** (array\_like, optional) Names to use for the [colour.](#page-99-0) [SpectralPowerDistribution](#page-99-0) class instances.

# **Other Parameters**

- **name** (*unicode, optional*) Multi-spectral power distribution name.
- **interpolator** (*object, optional*) Interpolator class type to use as interpolating function for the [colour.SpectralPowerDistribution](#page-99-0) class instances.
- **interpolator** args (*dict like, optional*) Arguments to use when instantiating the interpolating function of the [colour.SpectralPowerDistribution](#page-99-0) class instances.
- **extrapolator** (*object, optional*) Extrapolator class type to use as extrapolating function for the colour. SpectralPowerDistribution class instances.
- **extrapolator\_args** (*dict\_like, optional*) Arguments to use when instantiating the extrapolating function of the colour. SpectralPowerDistribution class instances.
- **strict labels** (*array like, optional*) Multi-spectral power distribution labels for figures, default to colour.characterisation.RGB\_DisplayPrimaries.labels attribute value.

<span id="page-96-0"></span>**\_\_init\_\_**(*data=None*, *domain=None*, *labels=None*, *\*\*kwargs*)

# **Methods**

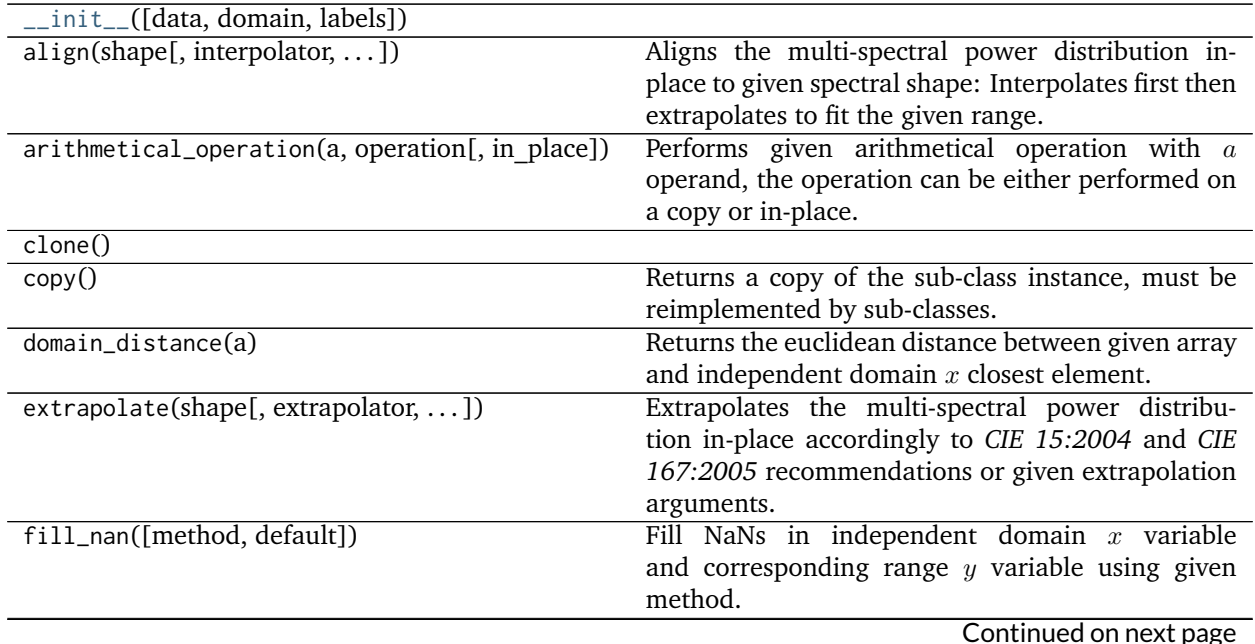

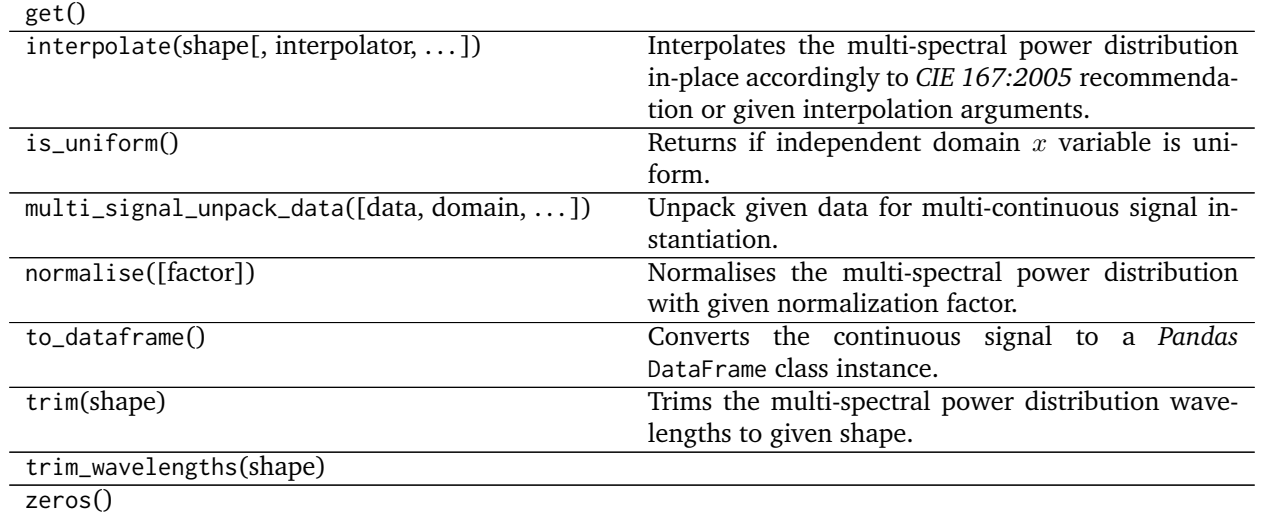

# Table 3.53 – continued from previous page

## **Dataset**

colour

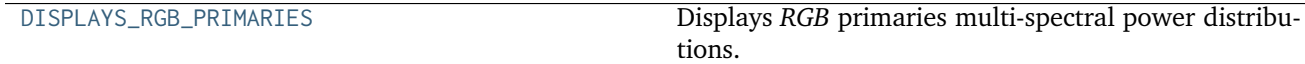

# **colour.DISPLAYS\_RGB\_PRIMARIES**

<span id="page-97-0"></span>colour.DISPLAYS\_RGB\_PRIMARIES = CaseInsensitiveMapping({u'Typical CRT Brainard 1997': ..., u'Apple Studio Dis Displays *RGB* primaries multi-spectral power distributions.

# **References**

- *[\[FW98\]](#page-477-6)*
- *[\[Mac10\]](#page-480-4)*

**DISPLAYS\_RGB\_PRIMARIES** [CaseInsensitiveMapping] **{Apple Studio Display, Typical CRT Brainard 1997}**

# **Colorimetry**

- *[Spectral Data Structure](#page-98-0)*
- *[Spectral Data Generation](#page-105-0)*
- *[Conversion to Tristimulus Values](#page-120-0)*
	- **–** *[ASTM E308-15](#page-123-0)*
	- **–** *[Integration](#page-130-0)*
- *[Spectral Bandpass Dependence Correction](#page-132-0)*
- **–** *[Stearns and Stearns \(1988\)](#page-132-1)*
- *[Colour Matching Functions](#page-133-0)*
- *[Colour Matching Functions Transformations](#page-140-0)*
- *[Illuminants and Light Sources](#page-143-0)*
- *[Dominant Wavelength and Purity](#page-145-0)*
- *[Luminous Efficiency Functions](#page-148-0)*
- *[Lightness Computation](#page-159-0)*
	- **–** *[Glasser, Mckinney, Reilly and Schnelle \(1958\)](#page-161-0)*
	- **–** *[Wyszecki \(1963\)](#page-162-0)*
	- **–** *[CIE 1976](#page-162-1)*
	- **–** *[Fairchild and Wyble \(2010\)](#page-163-0)*
	- **–** *[Fairchild and Chen \(2011\)](#page-164-0)*
- *[Luminance Computation](#page-165-0)*
	- **–** *[Newhall, Nickerson and Judd \(1943\)](#page-167-0)*
	- **–** *[CIE 1976](#page-167-1)*
	- **–** *[ASTM D1535-08e1](#page-168-0)*
	- **–** *[Fairchild and Wyble \(2010\)](#page-169-0)*
	- **–** *[Fairchild and Chen \(2011\)](#page-170-0)*
- *[Whiteness Computation](#page-171-0)*
	- **–** *[Berger \(1959\)](#page-172-0)*
	- **–** *[Taube \(1960\)](#page-173-0)*
	- **–** *[Stensby \(1968\)](#page-174-0)*
	- **–** *[ASTM E313](#page-175-0)*
	- **–** *[Ganz and Griesser \(1979\)](#page-175-1)*
	- **–** *[CIE 2004](#page-176-0)*
- *[Yellowness Computation](#page-178-0)*
	- **–** *[ASTM D1925](#page-179-0)*
	- **–** *[ASTM E313](#page-180-0)*

### <span id="page-98-0"></span>**Spectral Data Structure**

colour

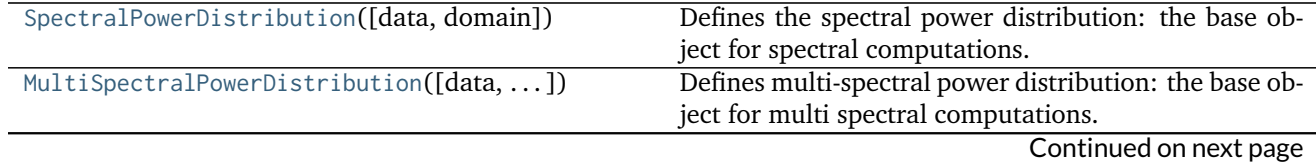

**3.1. Colour Manual 95**

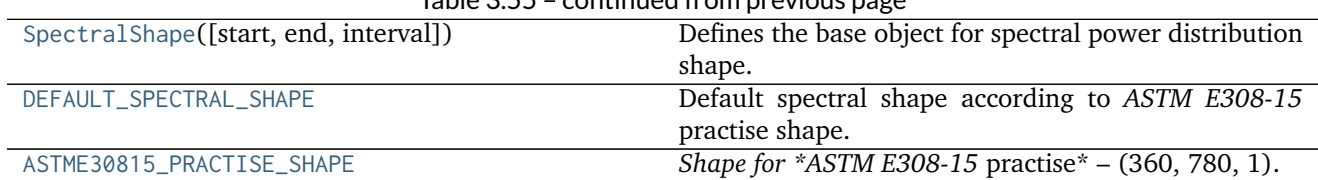

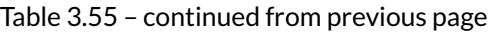

## **colour.SpectralPowerDistribution**

### <span id="page-99-0"></span>**class** colour.**SpectralPowerDistribution**(*data=None*, *domain=None*, *\*\*kwargs*)

Defines the spectral power distribution: the base object for spectral computations.

The spectral power distribution will be initialised according to *CIE 15:2004* recommendation: the method developed by *Sprague (1880)* will be used for interpolating functions having a uniformly spaced independent variable and the *Cubic Spline* method for non-uniformly spaced independent variable. Extrapolation is performed according to *CIE 167:2005* recommendation.

### **Parameters**

- **data** (Series or [Signal,](#page-186-0) [SpectralPowerDistribution](#page-99-0) or array\_like or dict\_like, optional) – Data to be stored in the spectral power distribution.
- **domain** (array\_like, optional) Values to initialise the colour. SpectralPowerDistribution.wavelength attribute with. If both data and domain arguments are defined, the latter will be used to initialise the colour. SpectralPowerDistribution.wavelength attribute.

## **Other Parameters**

- **name** (*unicode, optional*) Spectral power distribution name.
- **interpolator** (*object, optional*) Interpolator class type to use as interpolating function.
- **interpolator** args (*dict like, optional*) Arguments to use when instantiating the interpolating function.
- **extrapolator** (*object, optional*) Extrapolator class type to use as extrapolating function.
- **extrapolator args** (*dict like, optional*) Arguments to use when instantiating the extrapolating function.
- **strict\_name** (*unicode, optional*) Spectral power distribution name for figures, default to colour.SpectralPowerDistribution.name attribute value.

```
strict_name
wavelengths
values
shape
__init__()
extrapolate()
interpolate()
align()
trim()
```
### <span id="page-100-0"></span>**normalise**()

# **References**

- *[\[CIET13805a\]](#page-484-0)*
- *[\[CIET13805c\]](#page-484-1)*
- *[\[CIET14804g\]](#page-484-2)*

# **Examples**

Instantiating a spectral power distribution with a uniformly spaced independent variable:

```
>>> from colour.utilities import numpy_print_options
>>> data = {
... 500: 0.0651,
... 520: 0.0705,
... 540: 0.0772,
... 560: 0.0870,
... 580: 0.1128,
... 600: 0.1360
... }
>>> with numpy_print_options(suppress=True):
... SpectralPowerDistribution(data)
SpectralPowerDistribution([[ 500., 0.0651],
                         [520. , 0.0705],<br>[540. , 0.0772]., 0.0772],
                         [ 560. , 0.087 ],
                         [ 580. , 0.1128],
                         [ 600. , 0.136 ],
                        interpolator=SpragueInterpolator,
                        interpolator_args={},
                        extrapolator=Extrapolator,
                        extrapolator_args={...})
```
Instantiating a spectral power distribution with a non-uniformly spaced independent variable:

```
>>> data[510] = 0.31416
>>> with numpy_print_options(suppress=True):
... SpectralPowerDistribution(data)
SpectralPowerDistribution([[ 500., 0.0651 ],
                       [510. , 0.31416],[ 520. , 0.0705 ],
                      [ 540., 0.0772 ],
                      [ 560., 0.087 ],
                      [580. , 0.1128 ],[600. , 0.136],
                      interpolator=CubicSplineInterpolator,
                      interpolator_args={},
                      extrapolator=Extrapolator,
                      extrapolator_args={...})
```
**\_\_init\_\_**(*data=None*, *domain=None*, *\*\*kwargs*)

# **Methods**

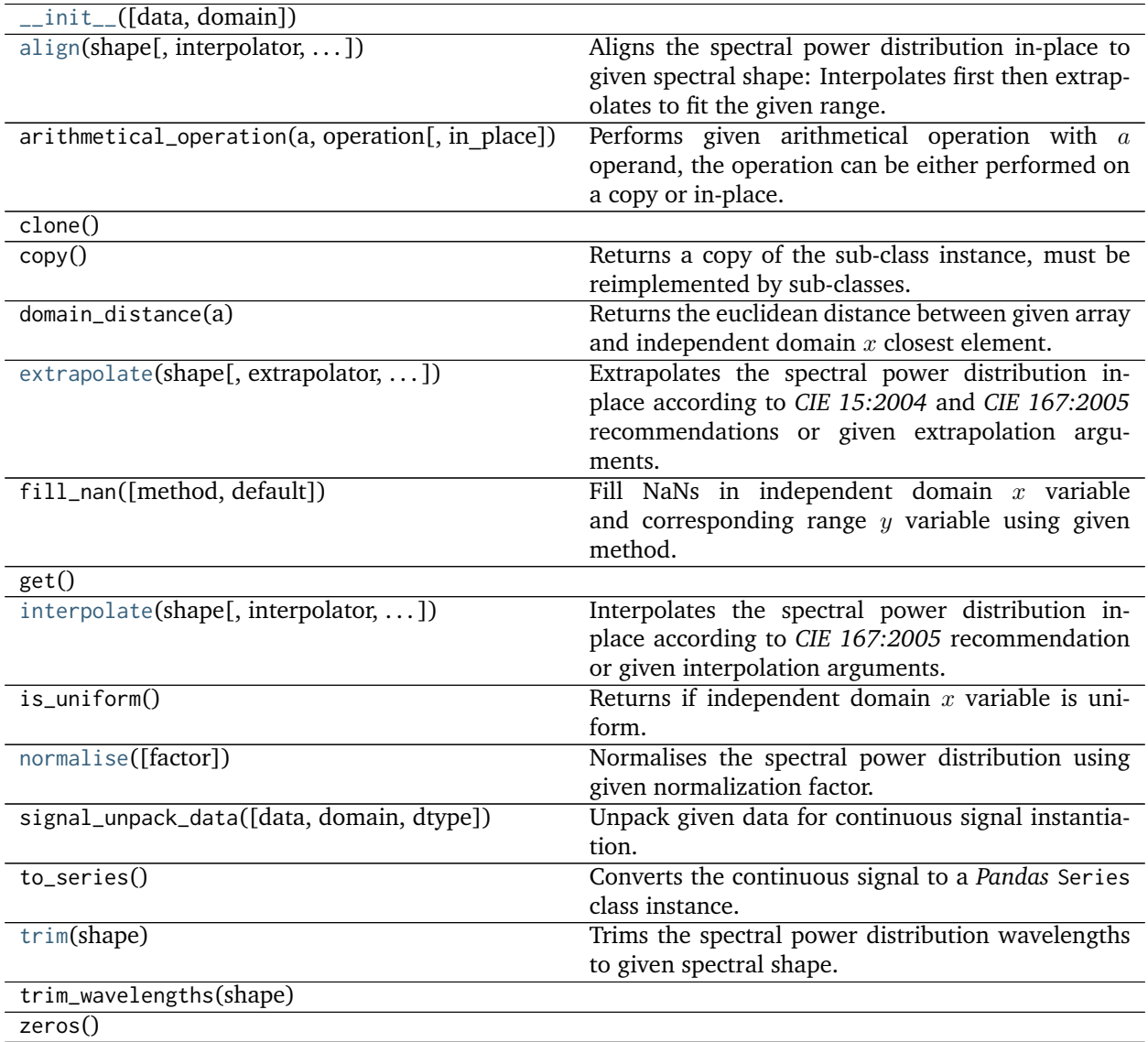

# **colour.MultiSpectralPowerDistribution**

```
class colour.MultiSpectralPowerDistribution(data=None, domain=None, labels=None,
                                        **kwargs)
```
Defines multi-spectral power distribution: the base object for multi spectral computations. It is used to model colour matching functions, display primaries, camera sensitivities, etc. . .

The multi-spectral power distribution will be initialised according to *CIE 15:2004* recommendation: the method developed by *Sprague (1880)* will be used for interpolating functions having a uniformly spaced independent variable and the *Cubic Spline* method for non-uniformly spaced independent variable. Extrapolation is performed according to *CIE 167:2005* recommendation.

# **Parameters**

• **data** (Series or Dataframe or [Signal](#page-186-0) or [MultiSignal](#page-189-0) or

[MultiSpectralPowerDistribution](#page-101-0) or array\_like or dict\_like, optional) – Data to be stored in the multi-spectral power distribution.

- **domain** (array\_like, optional) Values to initialise the multiple [colour.](#page-99-0) [SpectralPowerDistribution](#page-99-0) class instances colour.continuous.Signal. wavelengths attribute with. If both data and domain arguments are defined, the latter will be used to initialise the colour.continuous.Signal.wavelengths attribute.
- **labels** (array\_like, optional) Names to use for the [colour.](#page-99-0) [SpectralPowerDistribution](#page-99-0) class instances.

# **Other Parameters**

- **name** (*unicode, optional*) Multi-spectral power distribution name.
- **interpolator** (*object, optional*) Interpolator class type to use as interpolating function for the colour. SpectralPowerDistribution class instances.
- **interpolator args** (*dict like, optional*) Arguments to use when instantiating the interpolating function of the colour. SpectralPowerDistribution class instances.
- **extrapolator** (*object, optional*) Extrapolator class type to use as extrapolating function for the colour. SpectralPowerDistribution class instances.
- extrapolator args (*dict like, optional*) Arguments to use when instantiating the extrapolating function of the colour. SpectralPowerDistribution class instances.
- **strict\_labels** (*array\_like, optional*) Multi-spectral power distribution labels for figures, default to colour.MultiSpectralPowerDistribution.labels attribute value.

<span id="page-102-1"></span>**strict\_name strict\_labels wavelengths values shape extrapolate**() **interpolate**() **align**() **trim**() **normalise**()

# <span id="page-102-4"></span><span id="page-102-3"></span><span id="page-102-2"></span><span id="page-102-0"></span>**References**

- *[\[CIET13805a\]](#page-484-0)*
- *[\[CIET13805c\]](#page-484-1)*
- *[\[CIET14804g\]](#page-484-2)*

### **Examples**

Instantiating a multi-spectral power distribution with a uniformly spaced independent variable:

```
>>> from colour.utilities import numpy_print_options
>>> data = {
... 500: (0.004900, 0.323000, 0.272000),
... 510: (0.009300, 0.503000, 0.158200),
... 520: (0.063270, 0.710000, 0.078250),
... 530: (0.165500, 0.862000, 0.042160),
... 540: (0.290400, 0.954000, 0.020300),
... 550: (0.433450, 0.994950, 0.008750),
... 560: (0.594500, 0.995000, 0.003900)
... }
>>> labels = ('x_bar', 'y_bar', 'z_bar')
>>> with numpy_print_options(suppress=True):
... MultiSpectralPowerDistribution(data, labels=labels)
...
MultiSpectral...([[ 500. , 0.0049 , 0.323 , 0.272 ],<br>1. [ 510. , 0.0093 , 0.503 , 0.1582 ],
             ... [ 510. , 0.0093 , 0.503 , 0.1582 ],<br>... [ 520. , 0.06327, 0.71 , 0.07825],
             ... [ 520. , 0.06327, 0.71 , 0.07825],<br>... [ 530. , 0.1655 , 0.862 , 0.04216],
             ... [ 530. , 0.1655 , 0.862 , 0.04216],
             ... [540. , 0.2904 , 0.954 , 0.0203 ],... [ 550. , 0.43345, 0.99495, 0.00875],
             ... [ 560. , 0.5945 , 0.995 , 0.0039 ]],
             ... labels=[...'x_bar', ...'y_bar', ...'z_bar'],
             ... interpolator=SpragueInterpolator,
             ... interpolator_args={},
             ... extrapolator=Extrapolator,
             ... extrapolator_args={...})
```
Instantiating a spectral power distribution with a non-uniformly spaced independent variable:

```
>>> data[511] = (0.00314, 0.31416, 0.03142)
>>> with numpy_print_options(suppress=True):
... MultiSpectralPowerDistribution(data, labels=labels)
...
MultiSpectral...([[ 500. , 0.0049 , 0.323 , 0.272 ],<br>1. [ 510. , 0.0093 , 0.503 , 0.1582 ],
            ... [ 510. , 0.0093 , 0.503 , 0.1582 ],
            ... [ 511. , 0.00314, 0.31416, 0.03142],
            ... [ 520. , 0.06327, 0.71 , 0.07825],
            ... [ 530. , 0.1655 , 0.862 , 0.04216],
            ... [540. , 0.2904, 0.954, 0.0203],... [ 550. , 0.43345, 0.99495, 0.00875],<br>... [ 560. , 0.5945 , 0.995 , 0.0039 ]]
            ... [ 560. , 0.5945 , 0.995 , 0.0039 ]],
            ... labels=[...'x_bar', ...'y_bar', ...'z_bar'],
            ... interpolator=CubicSplineInterpolator,
            ... interpolator_args={},
            ... extrapolator=Extrapolator,
            ... extrapolator_args={...})
```
<span id="page-103-0"></span>**\_\_init\_\_**(*data=None*, *domain=None*, *labels=None*, *\*\*kwargs*)

## **Methods**

[\\_\\_init\\_\\_](#page-103-0)([data, domain, labels])

Continued on next page

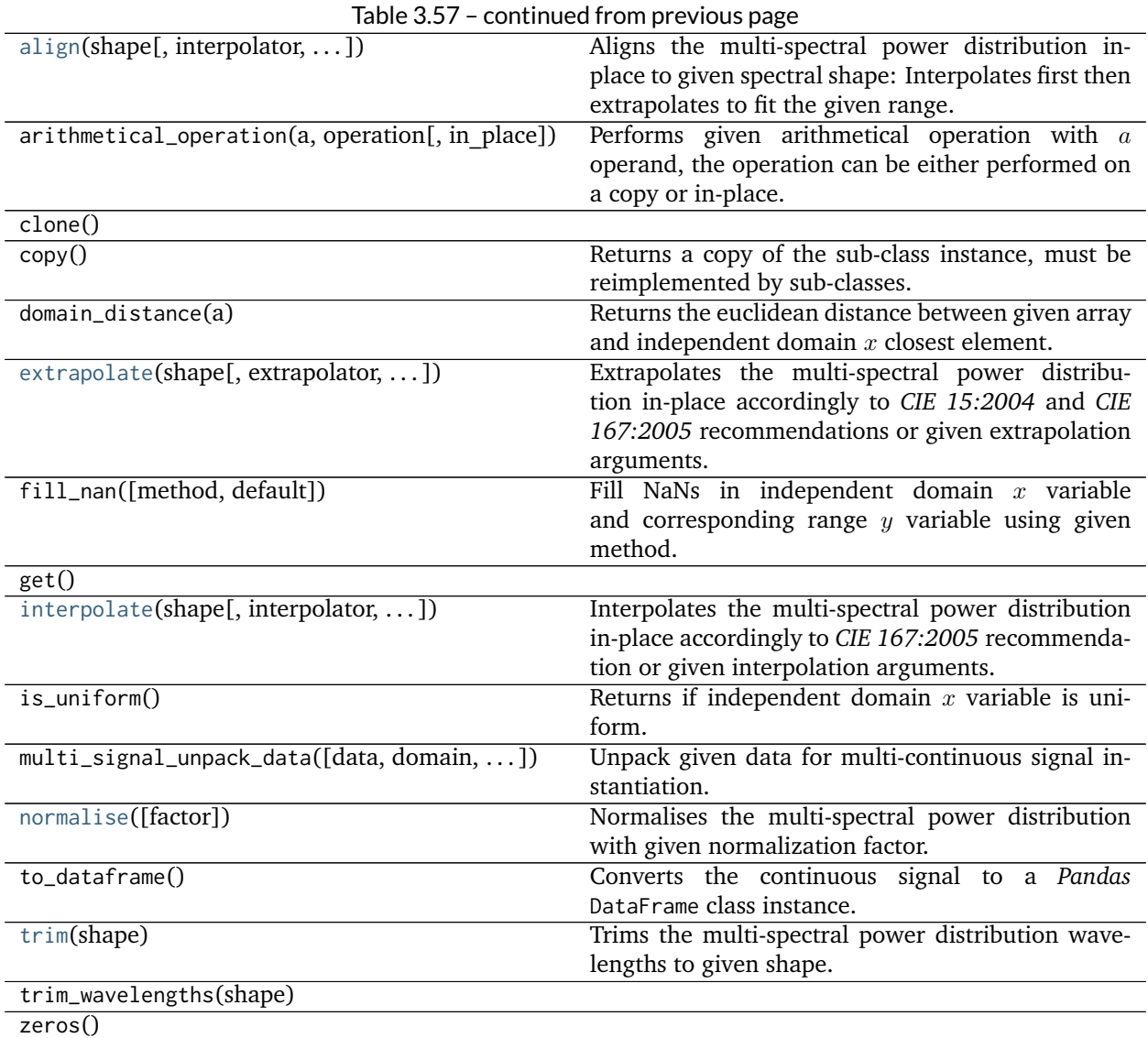

# **colour.SpectralShape**

<span id="page-104-0"></span>**class** colour.**SpectralShape**(*start=None*, *end=None*, *interval=None*) Defines the base object for spectral power distribution shape.

### **Parameters**

- **start** (numeric, optional) Wavelength  $\lambda_i$  range start in nm.
- **end** (numeric, optional) Wavelength  $\lambda_i$  range end in nm.
- **interval** (numeric, optional) Wavelength  $\lambda_i$  range interval.

**start**

**end**

**interval**

**boundaries**

**\_\_str\_\_**() **\_\_repr\_\_**() **\_\_iter\_\_**() **\_\_contains\_\_**() **\_\_len\_\_**() **\_\_eq\_\_**() **\_\_ne\_\_**() **range**()

## <span id="page-105-4"></span>**Examples**

```
>>> SpectralShape(360, 830, 1)
SpectralShape(360, 830, 1)
```
<span id="page-105-3"></span>**\_\_init\_\_**(*start=None*, *end=None*, *interval=None*)

## **Methods**

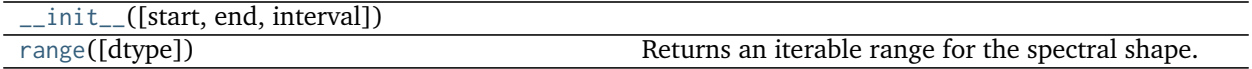

### **colour.DEFAULT\_SPECTRAL\_SHAPE**

```
colour.DEFAULT_SPECTRAL_SHAPE = SpectralShape(360, 780, 1)
     Default spectral shape according to ASTM E308-15 practise shape.
```
DEFAULT\_SPECTRAL\_SHAPE : SpectralShape

# **colour.ASTME30815\_PRACTISE\_SHAPE**

```
colour.ASTME30815_PRACTISE_SHAPE = SpectralShape(360, 780, 1)
     Shape for *ASTM E308-15 practise* – (360, 780, 1).
```
# **References**

• *[\[ASTMInternational15\]](#page-483-0)*

ASTME30815\_PRACTISE\_SHAPE : SpectralShape

### <span id="page-105-0"></span>**Spectral Data Generation**

colour

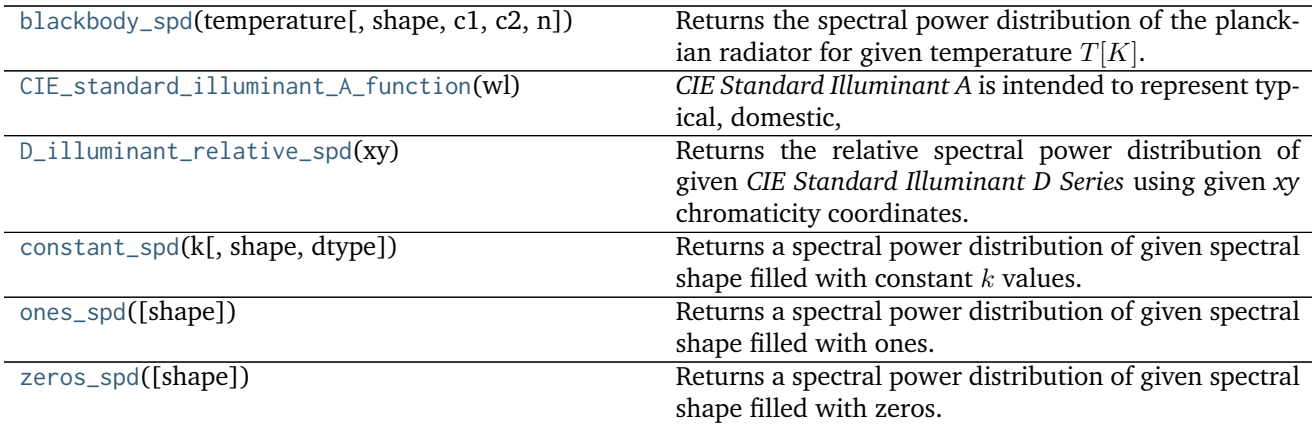

## **colour.blackbody\_spd**

<span id="page-106-0"></span>colour.**blackbody\_spd**(*temperature*, *shape=SpectralShape(360*, *780*, *1)*, *c1=3.741771e-16*, *c2=0.014388*, *n=1*)

Returns the spectral power distribution of the planckian radiator for given temperature  $T[K]$ .

#### **Parameters**

- **temperature** (numeric) Temperature  $T[K]$  in kelvin degrees.
- **shape** ([SpectralShape,](#page-104-0) optional) Spectral shape used to create the spectral power distribution of the planckian radiator.
- **c1** (numeric, optional) The official value of  $c1$  is provided by the Committee on Data for Science and Technology (CODATA) and is  $c1 = 3.741771x10.16 W/m<sub>2</sub>$ *(Mohr and Taylor, 2000)*.
- **c2** (numeric, optional) Since  $T$  is measured on the International Temperature Scale, the value of  $c2$  used in colorimetry should follow that adopted in the current International Temperature Scale (ITS-90) *(Preston-Thomas, 1990; Mielenz et aI.*, 1991), namely  $c2 = 1,4388x10.2$   $m/K$ .
- **n** (numeric, optional) Medium index of refraction. For dry air at 15C and 101 325 Pa, containing 0,03 percent by volume of carbon dioxide, it is approximately 1,00028 throughout the visible region although *CIE* 15:2004 recommends using  $n = 1$ .

**Returns** Blackbody spectral power distribution.

**Return type** *[SpectralPowerDistribution](#page-99-0)*

# **Examples**

```
>>> from colour import STANDARD_OBSERVERS_CMFS
>>> from colour.utilities import numpy_print_options
>>> cmfs = STANDARD_OBSERVERS_CMFS['CIE 1931 2 Degree Standard Observer']
>>> with numpy_print_options(suppress=True):
       ... blackbody_spd(5000, cmfs.shape)
SpectralPowerDistribution([[ 3.60000000e+02, 6.65427827e+12],
                          [ 3.61000000e+02, 6.70960528e+12],
                          [3.62000000e+02, 6.76482512e+12],[ 3.63000000e+02, 6.81993308e+12],
```
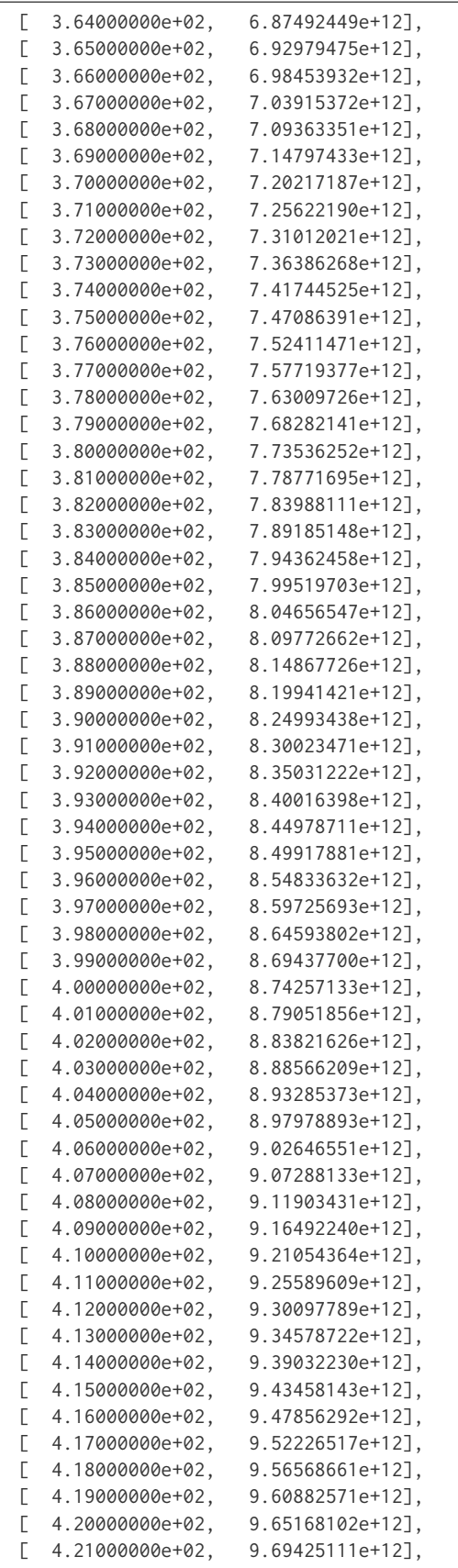
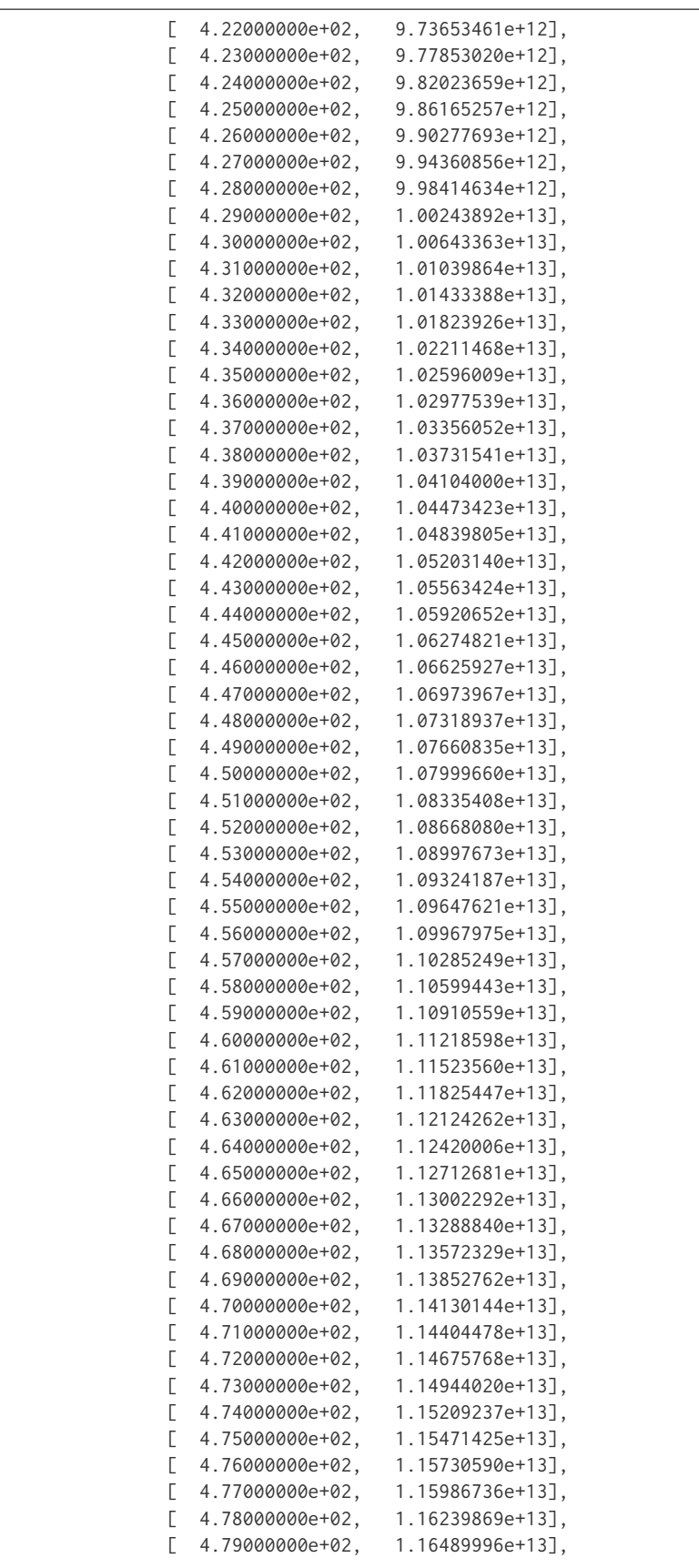

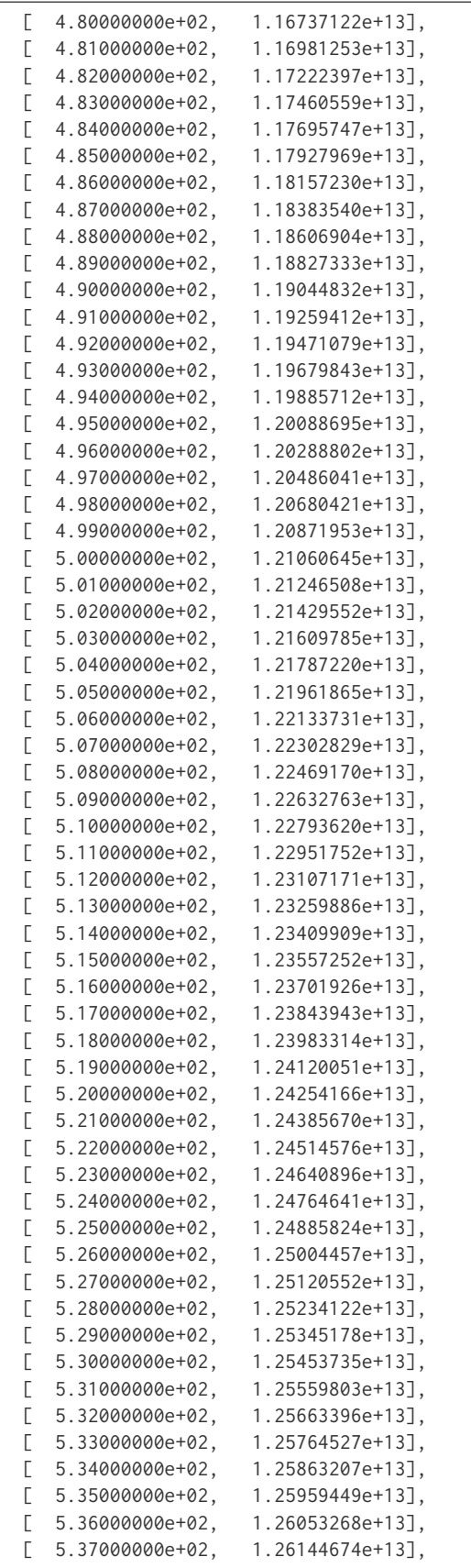

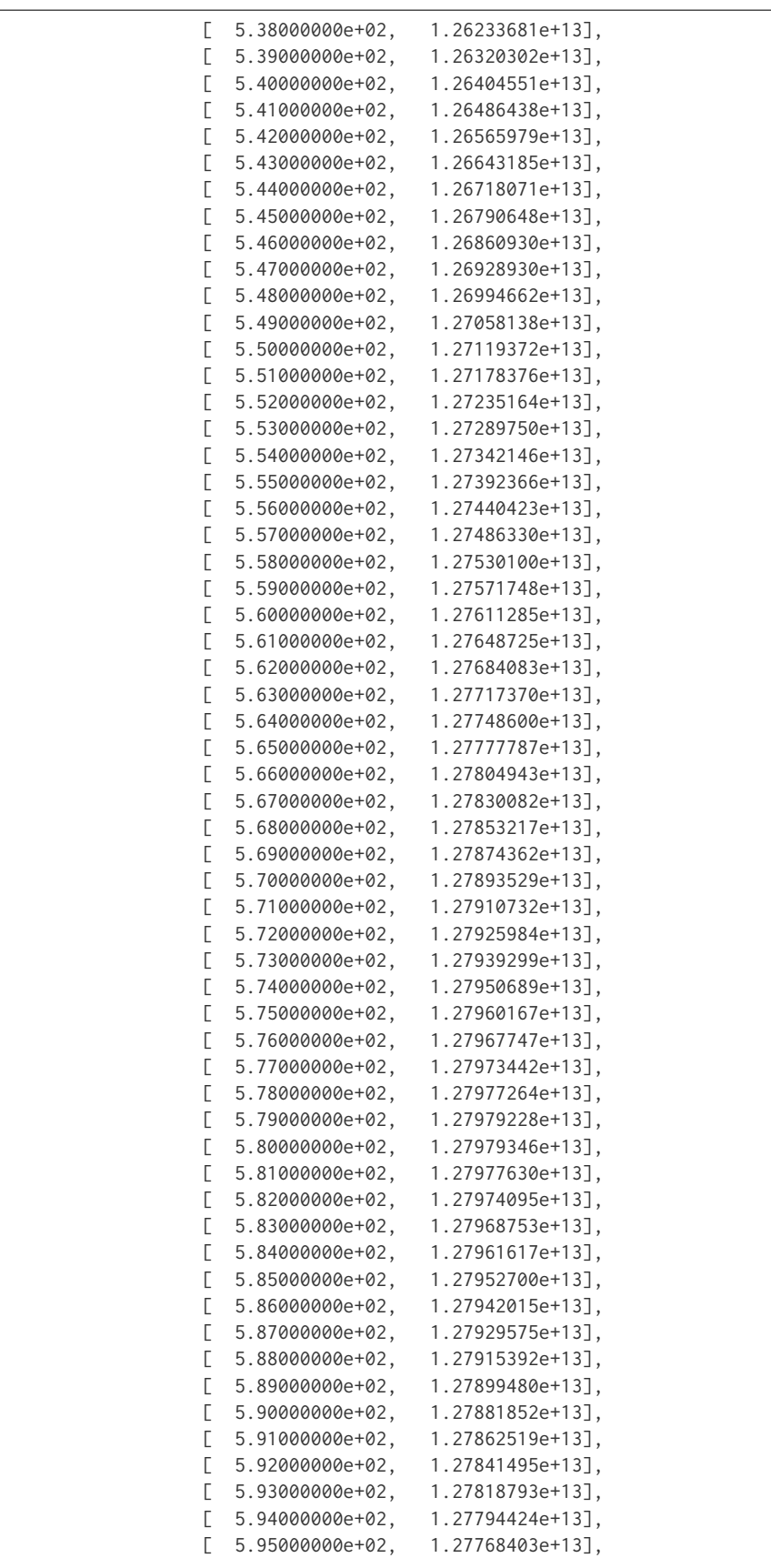

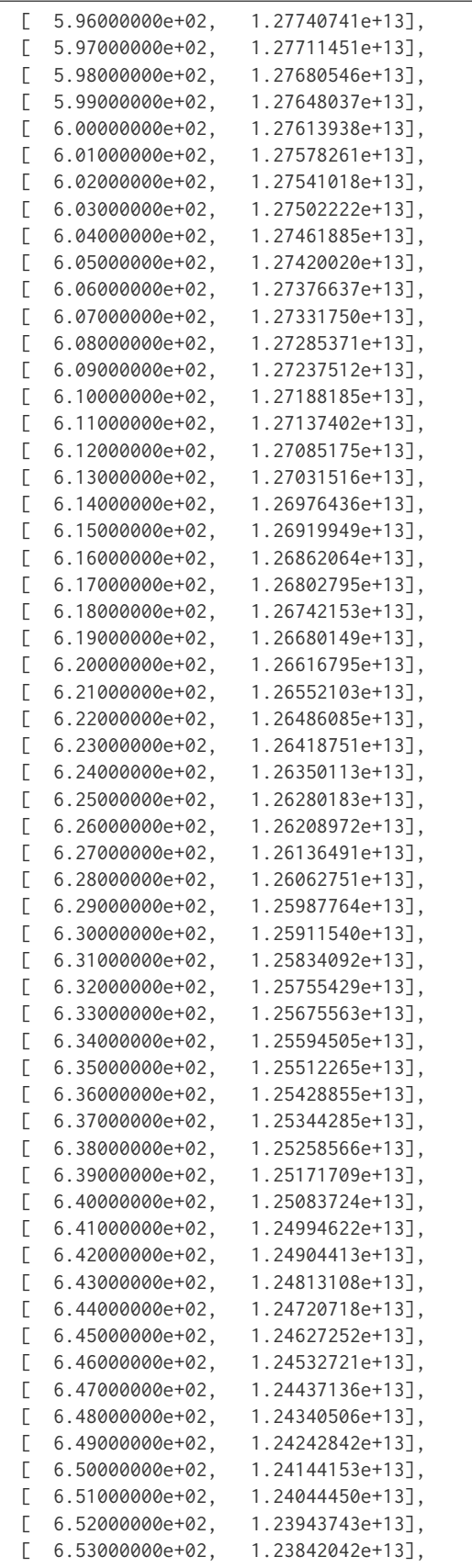

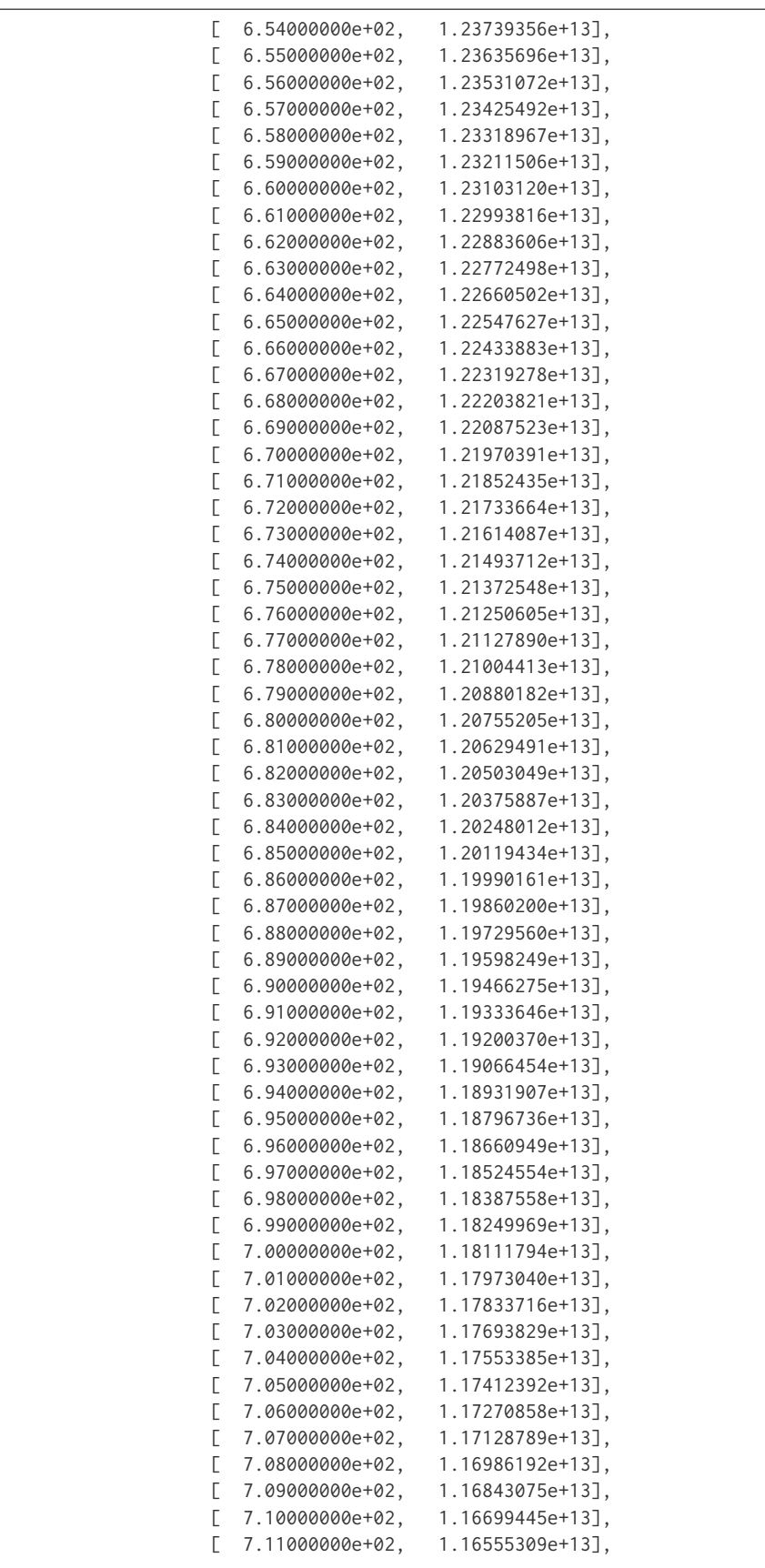

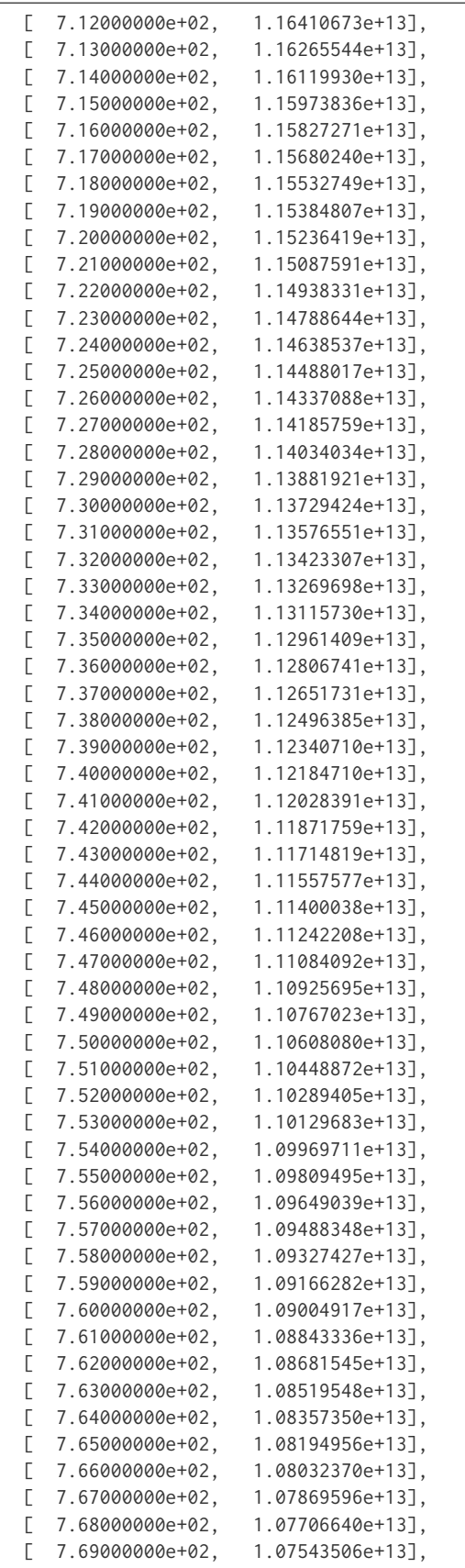

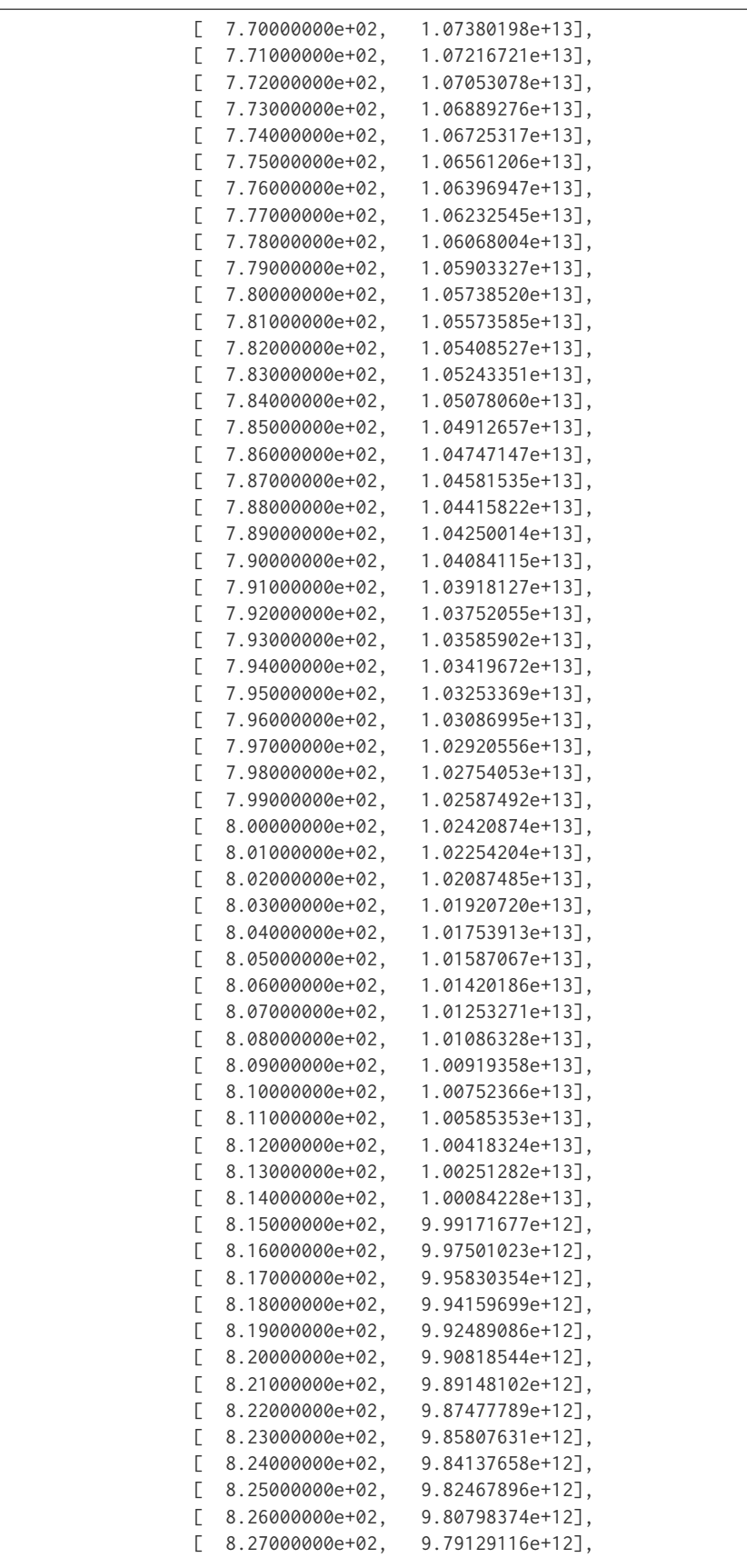

```
[ 8.28000000e+02, 9.77460152e+12],
[ 8.29000000e+02, 9.75791506e+12],
[ 8.30000000e+02, 9.74123205e+12]interpolator=SpragueInterpolator,
interpolator_args={},
extrapolator=Extrapolator,
extrapolator_args={...})
```
# **colour.CIE\_standard\_illuminant\_A\_function**

### colour.**CIE\_standard\_illuminant\_A\_function**(*wl*)

*CIE Standard Illuminant A* is intended to represent typical, domestic, tungsten-filament lighting.

Its relative spectral power distribution is that of a Planckian radiator at a temperature of approximately 2856 K. *CIE Standard Illuminant A* should be used in all applications of colorimetry involving the use of incandescent lighting, unless there are specific reasons for using a different illuminant.

**Parameters wl** (array\_like) – Wavelength to evaluate the function at.

**Returns** *CIE Standard Illuminant A* value at given wavelength.

**Return type** ndarray

# **References**

• *[\[CIET14804a\]](#page-484-0)*

# **Examples**

```
>>> wl = np.array([560, 580, 581.5])
>>> CIE_standard_illuminant_A_function(wl)
array([ 100. , 114.4363383..., 115.5285063...])
```
# **colour.D\_illuminant\_relative\_spd**

# colour.**D\_illuminant\_relative\_spd**(*xy*)

Returns the relative spectral power distribution of given *CIE Standard Illuminant D Series* using given *xy* chromaticity coordinates.

# **References**

- *[\[Lin07\]](#page-479-0)*
- *[\[WS00b\]](#page-482-0)*

**Parameters xy** (array\_like) – *xy* chromaticity coordinates.

**Returns** *CIE Standard Illuminant D Series* relative spectral power distribution.

**Return type** *[SpectralPowerDistribution](#page-99-0)*

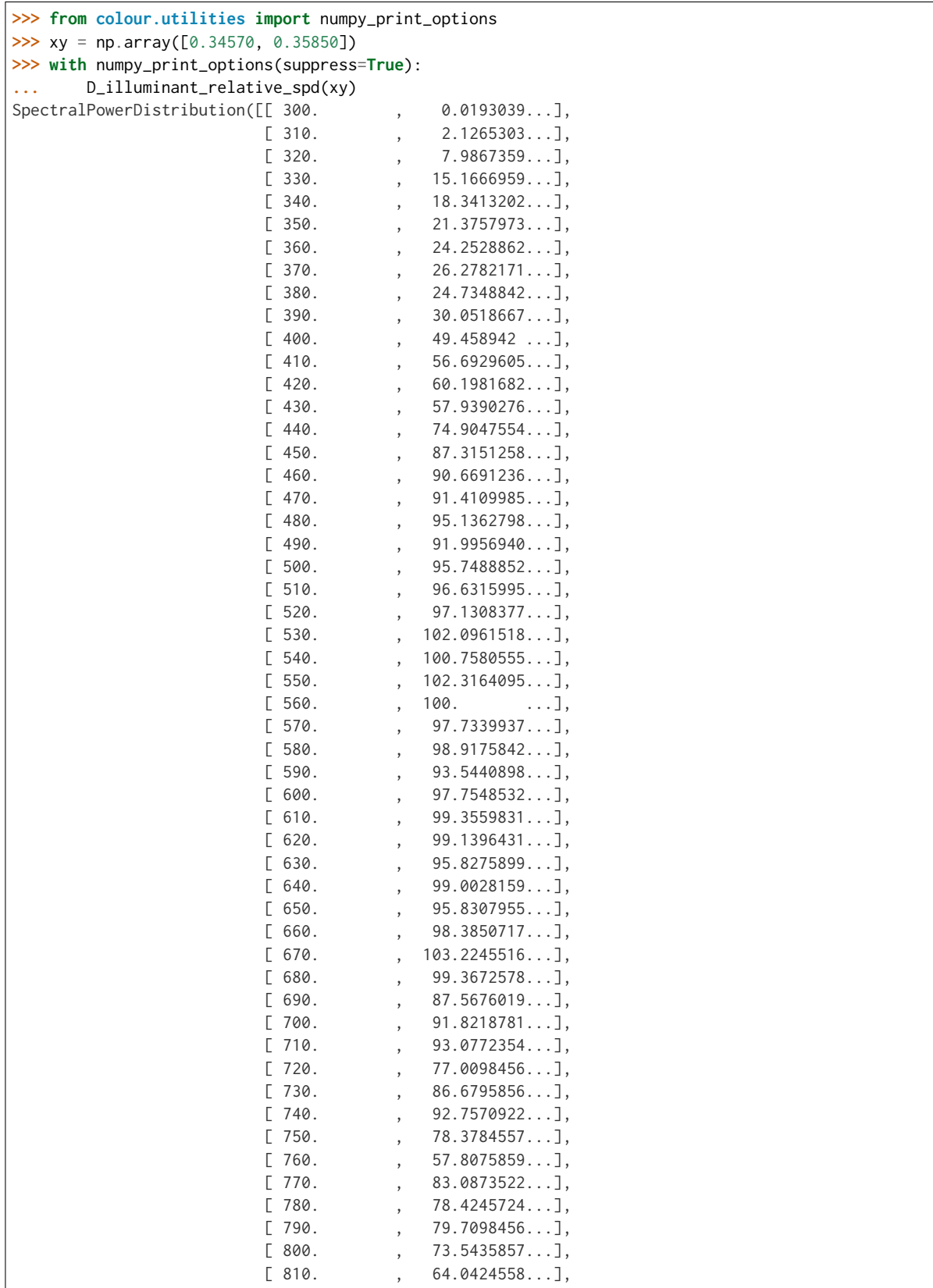

```
[820. , 70.9121958...],
[ 830. , 74.5862223... ]],interpolator=SpragueInterpolator,
interpolator_args={},
extrapolator=Extrapolator,
extrapolator_args={...})
```
# **colour.constant\_spd**

colour.**constant\_spd**(*k*, *shape=SpectralShape(360*, *780*, *1)*, *dtype=<type 'numpy.float64'>*) Returns a spectral power distribution of given spectral shape filled with constant  $k$  values.

### **Parameters**

- **k** (numeric) Constant  $k$  to fill the spectral power distribution with.
- **shape** ([SpectralShape,](#page-104-0) optional) Spectral shape used to create the spectral power distribution.
- **dtype** ([type](https://docs.python.org/3.5/library/functions.html#type)) Data type used for the spectral power distribution.

**Returns** Constant  $k$  to filled spectral power distribution.

**Return type** *[SpectralPowerDistribution](#page-99-0)*

# **Notes**

• By default, the spectral power distribution will use the shape given by [colour.](#page-105-0) [DEFAULT\\_SPECTRAL\\_SHAPE](#page-105-0) attribute.

# **Examples**

```
>>> spd = constant_spd(100)
>>> spd.shape
SpectralShape(360.0, 780.0, 1.0)
>>> spd[400]
100.0
```
# **colour.ones\_spd**

colour.**ones\_spd**(*shape=SpectralShape(360*, *780*, *1)*)

Returns a spectral power distribution of given spectral shape filled with ones.

**Parameters shape** ([SpectralShape,](#page-104-0) optional) – Spectral shape used to create the spectral power distribution.

**Returns** Ones filled spectral power distribution.

**Return type** *[SpectralPowerDistribution](#page-99-0)*

# **Notes**

• By default, the spectral power distribution will use the shape given by [colour.](#page-105-0) [DEFAULT\\_SPECTRAL\\_SHAPE](#page-105-0) attribute.

### **Examples**

```
>>> spd = ones_spd()
>>> spd.shape
SpectralShape(360.0, 780.0, 1.0)
>>> spd[400]
1.0
```
# **colour.zeros\_spd**

```
colour.zeros_spd(shape=SpectralShape(360, 780, 1))
```
Returns a spectral power distribution of given spectral shape filled with zeros.

**Parameters shape** ([SpectralShape,](#page-104-0) optional) – Spectral shape used to create the spectral power distribution.

**Returns** Zeros filled spectral power distribution.

**Return type** *[SpectralPowerDistribution](#page-99-0)*

# **Notes**

• By default, the spectral power distribution will use the shape given by [colour.](#page-105-0) [DEFAULT\\_SPECTRAL\\_SHAPE](#page-105-0) attribute.

# **Examples**

```
>>> spd = zeros_spd()
>>> spd.shape
SpectralShape(360.0, 780.0, 1.0)
>>> spd[400]
0.0
```
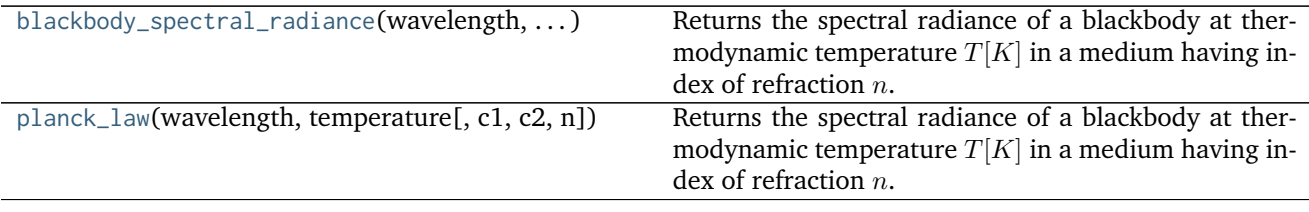

# **colour.colorimetry.blackbody\_spectral\_radiance**

<span id="page-119-0"></span>colour.colorimetry.**blackbody\_spectral\_radiance**(*wavelength*, *temperature*, *c1=3.741771e-16*,

*c2=0.014388*, *n=1*)

Returns the spectral radiance of a blackbody at thermodynamic temperature  $T[K]$  in a medium having index of refraction  $n$ .

# **Parameters**

- **wavelength** (numeric or array\_like) Wavelength in meters.
- **temperature** (numeric or array\_like) Temperature  $T[K]$  in kelvin degrees.
- $c1$  (numeric or array\_like, optional) The official value of  $c1$  is provided by the Committee on Data for Science and Technology (CODATA) and is  $c1 =$ 3, 741771 $x10.16$   $W/m<sub>2</sub>$  (Mohr and Taylor, 2000).
- **c2** (numeric or array\_like, optional) Since  $T$  is measured on the International Temperature Scale, the value of  $c2$  used in colorimetry should follow that adopted in the current International Temperature Scale (ITS-90) *(Preston-Thomas, 1990; Mielenz et al., 1991*), namely  $c2 = 1,4388x10.2$   $m/K$ .
- **n** (numeric or array\_like, optional) Medium index of refraction. For dry air at 15C and 101 325 Pa, containing 0,03 percent by volume of carbon dioxide, it is approximately 1,00028 throughout the visible region although *CIE 15:2004* recommends using  $n = 1$ .

**Returns** Radiance in *watts per steradian per square metre*.

**Return type** numeric or ndarray

# **Notes**

- The following form implementation is expressed in term of wavelength.
- The SI unit of radiance is *watts per steradian per square metre*.

# **References**

• *[\[CIET14804c\]](#page-484-1)*

# **Examples**

```
>>> # Doctests ellipsis for Python 2.x compatibility.
>>> planck_law(500 * 1e-9, 5500)
20472701909806.5...
```
# **colour.colorimetry.planck\_law**

<span id="page-119-1"></span>colour.colorimetry.**planck\_law**(*wavelength*, *temperature*, *c1=3.741771e-16*, *c2=0.014388*, *n=1*) Returns the spectral radiance of a blackbody at thermodynamic temperature  $T[K]$  in a medium having index of refraction  $n$ .

### **Parameters**

- **wavelength** (numeric or array\_like) Wavelength in meters.
- **temperature** (numeric or array\_like) Temperature  $T[K]$  in kelvin degrees.
- $c1$  (numeric or array\_like, optional) The official value of  $c1$  is provided by the Committee on Data for Science and Technology (CODATA) and is  $c1 =$ 3, 741771 $x10.16$   $W/m<sub>2</sub>$  (Mohr and Taylor, 2000).
- **c2** (numeric or array\_like, optional) Since  $T$  is measured on the International Temperature Scale, the value of  $c2$  used in colorimetry should follow that adopted in the current International Temperature Scale (ITS-90) *(Preston-Thomas, 1990; Mielenz et al., 1991)*, namely  $c2 = 1,4388x10.2$   $m/K$ .
- **n** (numeric or array\_like, optional) Medium index of refraction. For dry air at 15C and 101 325 Pa, containing 0,03 percent by volume of carbon dioxide, it is approximately 1,00028 throughout the visible region although *CIE 15:2004* recommends using  $n = 1$ .

**Returns** Radiance in *watts per steradian per square metre*.

**Return type** numeric or ndarray

# **Notes**

- The following form implementation is expressed in term of wavelength.
- The SI unit of radiance is *watts per steradian per square metre*.

## **References**

• *[\[CIET14804c\]](#page-484-1)*

# **Examples**

```
>>> # Doctests ellipsis for Python 2.x compatibility.
>>> planck_law(500 * 1e-9, 5500)
20472701909806.5...
```
#### **Conversion to Tristimulus Values**

#### colour

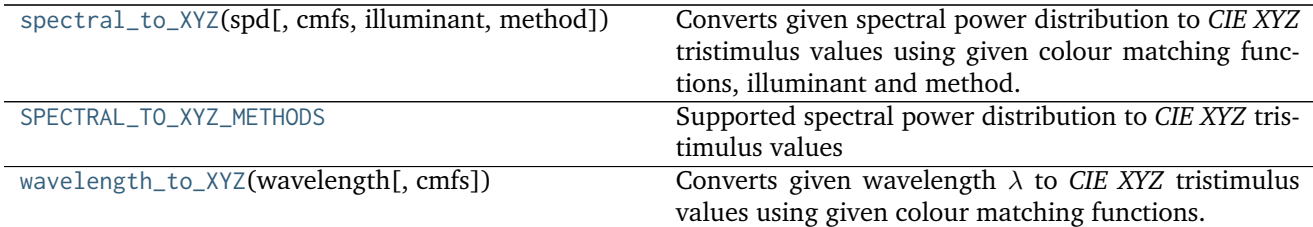

# **colour.spectral\_to\_XYZ**

<span id="page-121-0"></span>colour.**spectral\_to\_XYZ**(*spd*, *cmfs=XYZ\_ColourMatchingFunctions(name='CIE 1931 2 Degree Stan-*

*dard Observer'*, *...)*, *illuminant=SpectralPowerDistribution(name='1 Constant'*, *...)*, *method=u'ASTM E308-15'*, *\*\*kwargs*)

Converts given spectral power distribution to *CIE XYZ* tristimulus values using given colour matching functions, illuminant and method.

### **Parameters**

- **spd** ([SpectralPowerDistribution](#page-99-0)) Spectral power distribution.
- **cmfs** ([XYZ\\_ColourMatchingFunctions](#page-137-0)) Standard observer colour matching functions.
- **illuminant** ([SpectralPowerDistribution,](#page-99-0) optional) Illuminant spectral power distribution.
- **method** (unicode, optional) **{'ASTM E308-15', 'Integration'}**, Computation method.

## **Other Parameters**

- **use practice range** (*bool,* optional) {[colour.colorimetry.](#page-124-0) [spectral\\_to\\_XYZ\\_ASTME30815\(\)](#page-124-0)}, Practise *ASTM E308-15* working wavelengths range is [360, 780], if *True* this argument will trim the colour matching functions appropriately.
- **mi 5nm omission method** (*bool, optional*) {[colour.colorimetry.](#page-124-0) [spectral\\_to\\_XYZ\\_ASTME30815\(\)](#page-124-0)}, 5 nm measurement intervals spectral power distribution conversion to tristimulus values will use a 5 nm version of the colour matching functions instead of a table of tristimulus weighting factors.
- **mi\_20nm\_interpolation\_method** (*bool, optional*) {[colour.colorimetry.](#page-124-0) [spectral\\_to\\_XYZ\\_ASTME30815\(\)](#page-124-0)}, 20 nm measurement intervals spectral power distribution conversion to tristimulus values will use a dedicated interpolation method instead of a table of tristimulus weighting factors.

**Returns** *CIE XYZ* tristimulus values.

**Return type** ndarray, (3,)

**Warning:** The output range of that definition is non standard!

# **Notes**

• Output *CIE XYZ* tristimulus values are in range [0, 100].

# **References**

- *[\[ASTMInternational11\]](#page-483-0)*
- *[\[ASTMInternational15\]](#page-483-1)*
- *[\[WS00d\]](#page-483-2)*

**Examples**

```
>>> from colour import (
... CMFS, ILLUMINANTS_RELATIVE_SPDS, SpectralPowerDistribution)
>>> cmfs = CMFS['CIE 1931 2 Degree Standard Observer']
>>> data = {
... 400: 0.0641,
... 420: 0.0645,
... 440: 0.0562,
... 460: 0.0537,
... 480: 0.0559,
... 500: 0.0651,
... 520: 0.0705,
... 540: 0.0772,
... 560: 0.0870,
... 580: 0.1128,
... 600: 0.1360,
... 620: 0.1511,
... 640: 0.1688,
... 660: 0.1996,
... 680: 0.2397,
... 700: 0.2852
... }
>>> spd = SpectralPowerDistribution(data)
>>> illuminant = ILLUMINANTS_RELATIVE_SPDS['D50']
>>> spectral_to_XYZ(spd, cmfs, illuminant)
...
array([ 11.5290265..., 9.9502091..., 4.7098882...])
>>> spectral_to_XYZ(spd, cmfs, illuminant, use_practice_range=False)
...
array([ 11.5291275..., 9.9502369..., 4.7098811...])
>>> spectral_to_XYZ(spd, cmfs, illuminant, method='Integration')
...
array([ 11.5296285..., 9.9499467..., 4.7066079...])
```
# **colour.SPECTRAL\_TO\_XYZ\_METHODS**

<span id="page-122-0"></span>colour.SPECTRAL\_TO\_XYZ\_METHODS = CaseInsensitiveMapping({u'ASTM E308-15': ..., u'Integration': ..., u'astm20' Supported spectral power distribution to *CIE XYZ* tristimulus values conversion methods

## **References**

- *[\[ASTMInternational11\]](#page-483-0)*
- *[\[ASTMInternational15\]](#page-483-1)*
- *[\[WS00d\]](#page-483-2)*

### **SPECTRAL\_TO\_XYZ\_METHODS** [CaseInsensitiveMapping] **{'ASTM E308-15', 'Integration'}**

Aliases:

• 'astm2015': 'ASTM E308-15'

# **colour.wavelength\_to\_XYZ**

<span id="page-123-0"></span>colour.**wavelength\_to\_XYZ**(*wavelength*, *cmfs=XYZ\_ColourMatchingFunctions(name='CIE 1931 2 Degree Standard Observer'*, *...)*)

Converts given wavelength  $\lambda$  to *CIE XYZ* tristimulus values using given colour matching functions.

If the wavelength  $\lambda$  is not available in the colour matching function, its value will be calculated according to *CIE 15:2004* recommendation: the method developed by *Sprague (1880)* will be used for interpolating functions having a uniformly spaced independent variable and the *Cubic Spline* method for non-uniformly spaced independent variable.

### **Parameters**

- wavelength (numeric or array\_like) Wavelength  $\lambda$  in nm.
- **cmfs** ([XYZ\\_ColourMatchingFunctions,](#page-137-0) optional) Standard observer colour matching functions.

**Returns** *CIE XYZ* tristimulus values.

### **Return type** ndarray

**Raises** [ValueError](https://docs.python.org/3.5/library/exceptions.html#ValueError) – If wavelength  $\lambda$  is not contained in the colour matching functions domain.

### **Notes**

• Output *CIE XYZ* tristimulus values are in range [0, 1].

# **Examples**

```
>>> from colour import CMFS
>>> cmfs = CMFS['CIE 1931 2 Degree Standard Observer']
>>> wavelength_to_XYZ(480, cmfs)
array([ 0.09564 , 0.13902 , 0.812950...])
>>> wavelength_to_XYZ(480.5, cmfs)
array([ 0.0914287..., 0.1418350..., 0.7915726...])
```
# **ASTM E308-15**

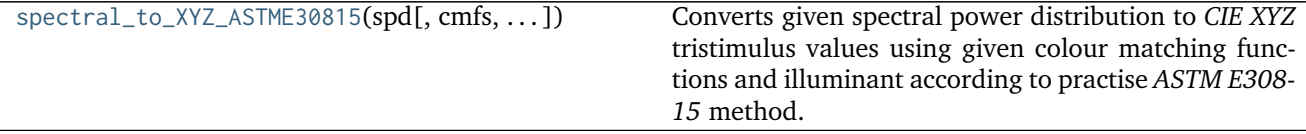

# **colour.colorimetry.spectral\_to\_XYZ\_ASTME30815**

<span id="page-124-0"></span>colour.colorimetry.**spectral\_to\_XYZ\_ASTME30815**(*spd*, *cmfs=XYZ\_ColourMatchingFunctions(name='CIE 1931 2 Degree Standard Observer'*, *...)*, *illuminant=SpectralPowerDistribution(name='1 Constant'*, *...)*, *use\_practice\_range=True*, *mi\_5nm\_omission\_method=True*, *mi\_20nm\_interpolation\_method=True*)

Converts given spectral power distribution to *CIE XYZ* tristimulus values using given colour matching functions and illuminant according to practise *ASTM E308-15* method.

### **Parameters**

- **spd** ([SpectralPowerDistribution](#page-99-0)) Spectral power distribution.
- **cmfs** ([XYZ\\_ColourMatchingFunctions](#page-137-0)) Standard observer colour matching functions.
- **illuminant** ([SpectralPowerDistribution,](#page-99-0) optional) Illuminant spectral power distribution.
- **use\_practice\_range** ([bool,](https://docs.python.org/3.5/library/functions.html#bool) optional) Practise *ASTM E308-15* working wavelengths range is [360, 780], if *True* this argument will trim the colour matching functions appropriately.
- **mi\_5nm\_omission\_method** ([bool,](https://docs.python.org/3.5/library/functions.html#bool) optional) 5 nm measurement intervals spectral power distribution conversion to tristimulus values will use a 5 nm version of the colour matching functions instead of a table of tristimulus weighting factors.
- **mi\_20nm\_interpolation\_method** ([bool,](https://docs.python.org/3.5/library/functions.html#bool) optional) 20 nm measurement intervals spectral power distribution conversion to tristimulus values will use a dedicated interpolation method instead of a table of tristimulus weighting factors.

**Returns** *CIE XYZ* tristimulus values.

**Return type** ndarray, (3,)

# **Warning:**

- The tables of tristimulus weighting factors are cached in colour.colorimetry.tristimulus. \_TRISTIMULUS\_WEIGHTING\_FACTORS\_CACHE attribute. Their identifier key is defined by the colour matching functions and illuminant names along the current shape such as: *CIE 1964 10 Degree Standard Observer, A, (360.0, 830.0, 10.0)* Considering the above, one should be mindful that using similar colour matching functions and illuminant names but with different spectral data will lead to unexpected behaviour.
- The output range of that definition is non standard!

### **Notes**

• Output *CIE XYZ* tristimulus values are in range [0, 100].

# **References**

• *[\[ASTMInternational15\]](#page-483-1)*

**Examples**

```
>>> from colour import (
... CMFS, ILLUMINANTS_RELATIVE_SPDS, SpectralPowerDistribution)
>>> cmfs = CMFS['CIE 1931 2 Degree Standard Observer']
>>> data = {
... 400: 0.0641,
... 420: 0.0645,
... 440: 0.0562,
... 460: 0.0537,
... 480: 0.0559,
... 500: 0.0651,
... 520: 0.0705,
... 540: 0.0772,
... 560: 0.0870,
... 580: 0.1128,
... 600: 0.1360,
... 620: 0.1511,
... 640: 0.1688,
... 660: 0.1996,
... 680: 0.2397,
... 700: 0.2852
... }
>>> spd = SpectralPowerDistribution(data)
>>> illuminant = ILLUMINANTS_RELATIVE_SPDS['D50']
>>> spectral_to_XYZ_ASTME30815(spd, cmfs, illuminant)
...
array([ 11.5290265..., 9.9502091..., 4.7098882...])
```
# **Ancillary Objects**

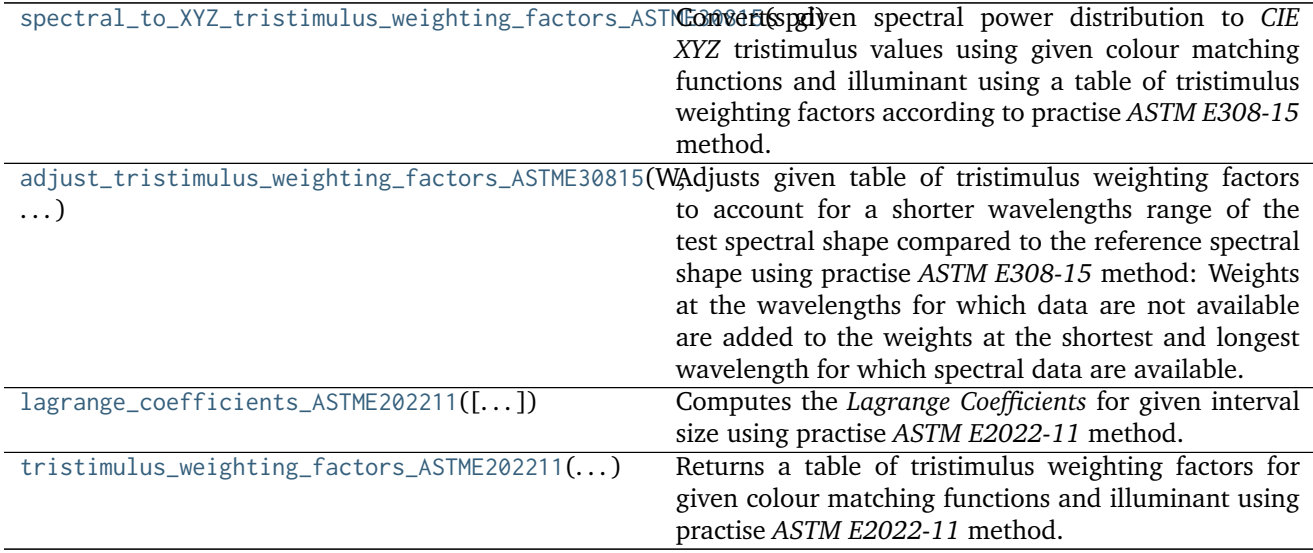

## **colour.colorimetry.spectral\_to\_XYZ\_tristimulus\_weighting\_factors\_ASTME30815**

<span id="page-126-0"></span>colour.colorimetry.**spectral\_to\_XYZ\_tristimulus\_weighting\_factors\_ASTME30815**(*spd*,

 $cmfs=XYZ$  *ColourMatchingFunctions( 1931 2 Degree Standard Observer'*, *...)*, *illumi* $n$ ant=SpectralPowerDistribution(nam *Constant'*, *...)*)

Converts given spectral power distribution to *CIE XYZ* tristimulus values using given colour matching functions and illuminant using a table of tristimulus weighting factors according to practise *ASTM E308-15* method.

#### **Parameters**

- **spd** ([SpectralPowerDistribution](#page-99-0)) Spectral power distribution.
- **cmfs** ([XYZ\\_ColourMatchingFunctions](#page-137-0)) Standard observer colour matching functions.
- **illuminant** ([SpectralPowerDistribution,](#page-99-0) optional) Illuminant spectral power distribution.

**Returns** *CIE XYZ* tristimulus values.

**Return type** ndarray, (3,)

**Warning:** The output range of that definition is non standard!

# **Notes**

• Output *CIE XYZ* tristimulus values are in range [0, 100].

### **References**

• *[\[ASTMInternational15\]](#page-483-1)*

```
>>> from colour import (
... CMFS, ILLUMINANTS_RELATIVE_SPDS, SpectralPowerDistribution)
>>> cmfs = CMFS['CIE 1931 2 Degree Standard Observer']
>>> data = {
... 400: 0.0641,
... 420: 0.0645,
... 440: 0.0562,
... 460: 0.0537,
... 480: 0.0559,
... 500: 0.0651,
... 520: 0.0705,
... 540: 0.0772,
... 560: 0.0870,
```
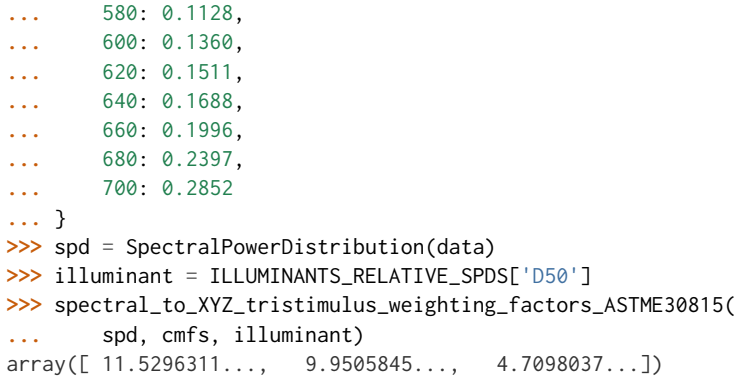

#### **colour.colorimetry.adjust\_tristimulus\_weighting\_factors\_ASTME30815**

<span id="page-127-0"></span>colour.colorimetry.**adjust\_tristimulus\_weighting\_factors\_ASTME30815**(*W*, *shape\_r*, *shape\_t*)

Adjusts given table of tristimulus weighting factors to account for a shorter wavelengths range of the test spectral shape compared to the reference spectral shape using practise *ASTM E308-15* method: Weights at the wavelengths for which data are not available are added to the weights at the shortest and longest wavelength for which spectral data are available.

## **Parameters**

- **W** (array\_like) Tristimulus weighting factors table.
- **shape\_r** ([SpectralShape](#page-104-0)) Reference spectral shape.
- **shape\_t** ([SpectralShape](#page-104-0)) Test spectral shape.

**Returns** Adjusted tristimulus weighting factors.

**Return type** ndarray

# **References**

• *[\[ASTMInternational15\]](#page-483-1)*

```
>>> from colour import (CMFS, CIE_standard_illuminant_A_function,
... SpectralPowerDistribution, SpectralShape)
>>> from colour.utilities import numpy_print_options
>>> cmfs = CMFS['CIE 1964 10 Degree Standard Observer']
>>> wl = cmfs.shape.range()
>>> A = SpectralPowerDistribution(
... dict(zip(wl, CIE_standard_illuminant_A_function(wl))),
... name='A (360, 830, 1)')
>>> W = tristimulus_weighting_factors_ASTME202211(
... cmfs, A, SpectralShape(360, 830, 20))
>>> with numpy_print_options(suppress=True):
... adjust_tristimulus_weighting_factors_ASTME30815(
... W, SpectralShape(360, 830, 20), SpectralShape(400, 700, 20))
...
array([[ 0.0509543..., 0.0040971..., 0.2144280...],
```
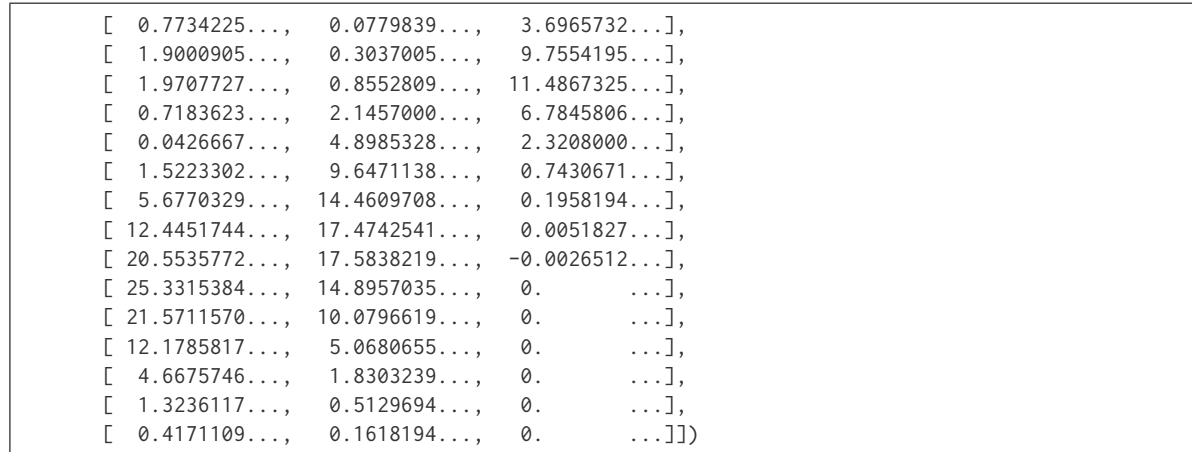

### **colour.colorimetry.lagrange\_coefficients\_ASTME202211**

<span id="page-128-0"></span>colour.colorimetry.**lagrange\_coefficients\_ASTME202211**(*interval=10*, *interval\_type=u'inner'*) Computes the *Lagrange Coefficients* for given interval size using practise *ASTM E2022-11* method.

#### **Parameters**

- **interval** ([int](https://docs.python.org/3.5/library/functions.html#int)) Interval size in nm.
- **interval\_type** (unicode, optional) **{'inner', 'boundary'}**, If the interval is an *inner* interval *Lagrange Coefficients* are computed for degree 4. Degree 3 is used for a *boundary* interval.

**Returns** *Lagrange Coefficients*.

**Return type** ndarray

# **References**

• *[\[ASTMInternational11\]](#page-483-0)*

```
>>> lagrange_coefficients_ASTME202211(10, 'inner')
...
array([[-0.028...,-0.940...,-0.104...,-0.016...],[-0.048...; 0.864...; 0.216...; -0.032...],[-0.059..., 0.773..., 0.331..., -0.045...],[-0.064...,-0.672...,-0.448...,-0.056...],[-0.062...,-0.562...,-0.562...,-0.062...],[-0.056...; 0.448...; 0.672...; -0.064...],[-0.045...,-0.331...,-0.773...,-0.059...],[-0.032...; 0.216...; 0.864...; -0.048...],[-0.016...,-0.104...,-0.940...,-0.028...]]>>> lagrange_coefficients_ASTME202211(10, 'boundary')
...
array([ [ 0.85... ,  0.19... , -0.04...],[0.72..., 0.36...,-0.08...],
```
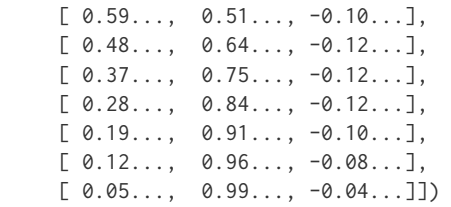

# **colour.colorimetry.tristimulus\_weighting\_factors\_ASTME202211**

<span id="page-129-0"></span>colour.colorimetry.**tristimulus\_weighting\_factors\_ASTME202211**(*cmfs*, *illuminant*, *shape*)

Returns a table of tristimulus weighting factors for given colour matching functions and illuminant using practise *ASTM E2022-11* method.

The computed table of tristimulus weighting factors should be used with spectral data that has been corrected for spectral bandpass dependence.

### **Parameters**

- **cmfs** ([XYZ\\_ColourMatchingFunctions](#page-137-0)) Standard observer colour matching functions.
- **illuminant** ([SpectralPowerDistribution](#page-99-0)) Illuminant spectral power distribution.
- **shape** ([SpectralShape](#page-104-0)) Shape used to build the table, only the interval is needed.

**Returns** Tristimulus weighting factors table.

# **Return type** ndarray

**Raises** [ValueError](https://docs.python.org/3.5/library/exceptions.html#ValueError) – If the colour matching functions or illuminant intervals are not equal to 1 nm.

# **Warning:**

• The tables of tristimulus weighting factors are cached in colour.colorimetry.tristimulus. \_TRISTIMULUS\_WEIGHTING\_FACTORS\_CACHE attribute. Their identifier key is defined by the colour matching functions and illuminant names along the current shape such as: *CIE 1964 10 Degree Standard Observer, A, (360.0, 830.0, 10.0)* Considering the above, one should be mindful that using similar colour matching functions and illuminant names but with different spectral data will lead to unexpected behaviour.

# **Notes**

• Input colour matching functions and illuminant intervals are expected to be equal to 1 nm. If the illuminant data is not available at 1 nm interval, it needs to be interpolated using *CIE* recommendations: The method developed by *Sprague (1880)* should be used for interpolating functions having a uniformly spaced independent variable and a *Cubic Spline* method for non-uniformly spaced independent variable.

# **References**

• *[\[ASTMInternational11\]](#page-483-0)*

**Examples**

```
>>> from colour import (CMFS, CIE_standard_illuminant_A_function,
... SpectralPowerDistribution, SpectralShape, numpy_print_options)
>>> cmfs = CMFS['CIE 1964 10 Degree Standard Observer']
>>> wl = cmfs.shape.range()
>>> A = SpectralPowerDistribution(
... dict(zip(wl, CIE_standard_illuminant_A_function(wl))),
... name='A (360, 830, 1)')
>>> with numpy_print_options(suppress=True):
... tristimulus_weighting_factors_ASTME202211(
... cmfs, A, SpectralShape(360, 830, 20))
...
array([1 -0.0002981...,-0.0000317...,-0.0013301...],[-0.0087155...,-0.0008915...,-0.0407436...],[0.0599679..., 0.0050203..., 0.2565018...],[ 0.7734225..., 0.0779839..., 3.6965732...],<br>[ 1.9000905..., 0.3037005..., 9.7554195...],
      [ 1.9000905..., 0.3037005...,
      [ 1.9707727..., 0.8552809..., 11.4867325...],
      [ 0.7183623..., 2.1457000..., 6.7845806...],
      [ 0.0426667..., 4.8985328..., 2.3208000...],
      [ 1.5223302..., 9.6471138..., 0.7430671...],
      [ 5.6770329..., 14.4609708..., 0.1958194...],
      [12.4451744..., 17.4742541..., 0.0051827...],
      [ 20.5535772..., 17.5838219..., -0.0026512...],
      [25.3315384...; 14.8957035...; 0. ...]
      [21.5711570..., 10.0796619..., 0. ...]
      [12.1785817..., 5.0680655..., 0. ...],
      [ 4.6675746..., 1.8303239..., 0. ...],
      [ 1.3236117..., 0.5129694..., 0. ...],
      [ 0.3175325..., 0.1230084..., 0. ...],
      [0.0746341...,-0.0290243...,-0. ...],
      [ 0.0182990..., 0.0071606..., 0. [...],
      [0.0047942..., 0.0018888..., 0. ...],
      [0.0013293..., 0.0005277..., 0.[0.0004254..., 0.0001704..., 0.[ 0.0000962..., 0.0000389..., 0. ...]]
```
# **Integration**

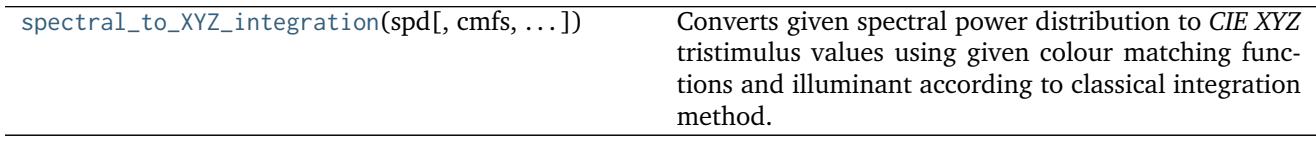

# **colour.colorimetry.spectral\_to\_XYZ\_integration**

<span id="page-131-0"></span>colour.colorimetry.**spectral\_to\_XYZ\_integration**(*spd*, *cmfs=XYZ\_ColourMatchingFunctions(name='CIE 1931 2 Degree Standard Observer'*, *...)*, *illuminant=SpectralPowerDistribution(name='1*

*Constant'*, *...)*)

Converts given spectral power distribution to *CIE XYZ* tristimulus values using given colour matching functions and illuminant according to classical integration method.

## **Parameters**

- **spd** ([SpectralPowerDistribution](#page-99-0)) Spectral power distribution.
- **cmfs** ([XYZ\\_ColourMatchingFunctions](#page-137-0)) Standard observer colour matching functions.
- **illuminant** ([SpectralPowerDistribution,](#page-99-0) optional) Illuminant spectral power distribution.

**Returns** *CIE XYZ* tristimulus values.

```
Return type ndarray, (3,)
```
**Warning:** The output range of that definition is non standard!

# **Notes**

• Output *CIE XYZ* tristimulus values are in range [0, 100].

# **References**

• *[\[WS00d\]](#page-483-2)*

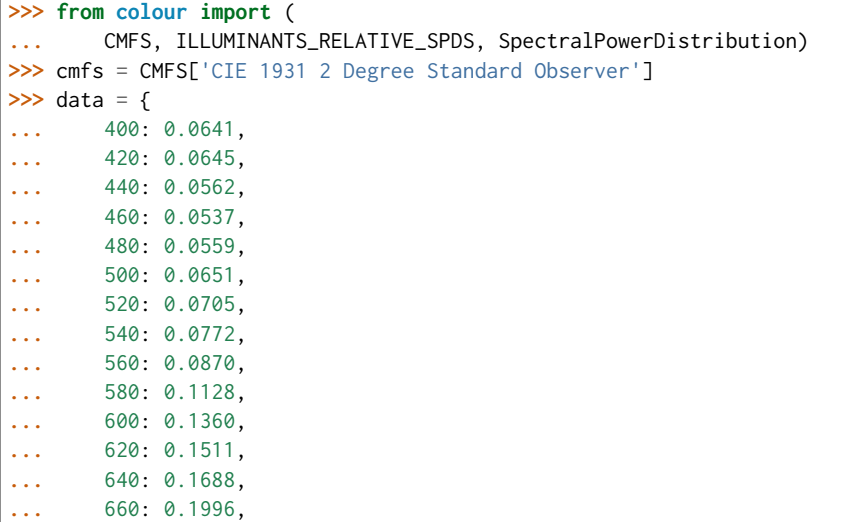

```
... 680: 0.2397,
... 700: 0.2852
... }
>>> spd = SpectralPowerDistribution(data)
>>> illuminant = ILLUMINANTS_RELATIVE_SPDS['D50']
>>> spectral_to_XYZ_integration(spd, cmfs, illuminant)
...
array([ 11.5296285..., 9.9499467..., 4.7066079...])
```
# **Spectral Bandpass Dependence Correction**

colour

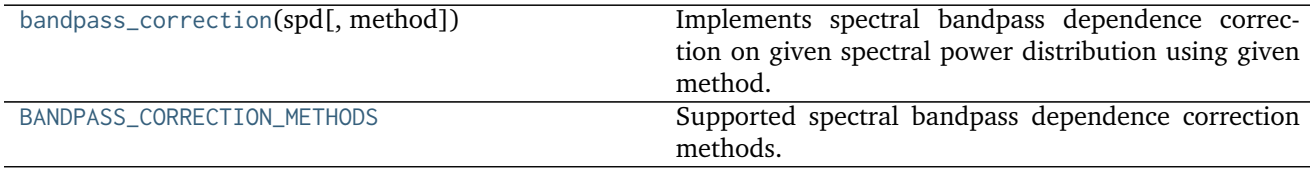

### **colour.bandpass\_correction**

### <span id="page-132-0"></span>colour.**bandpass\_correction**(*spd*, *method=u'Stearns 1988'*)

Implements spectral bandpass dependence correction on given spectral power distribution using given method.

# **Parameters**

- **spd** ([SpectralPowerDistribution](#page-99-0)) Spectral power distribution.
- **method** (unicode, optional) ('Stearns 1988', ) Correction method.

**Returns** Spectral bandpass dependence corrected spectral power distribution.

**Return type** *[SpectralPowerDistribution](#page-99-0)*

# **colour.BANDPASS\_CORRECTION\_METHODS**

<span id="page-132-1"></span>colour.**BANDPASS\_CORRECTION\_METHODS = CaseInsensitiveMapping({u'Stearns 1988': ...})** Supported spectral bandpass dependence correction methods.

**BANDPASS\_CORRECTION\_METHODS** [CaseInsensitiveMapping] **{'Stearns 1988', }**

# **Stearns and Stearns (1988)**

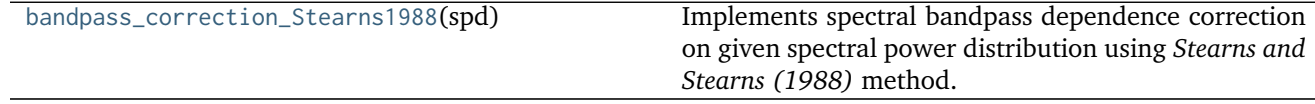

# **colour.colorimetry.bandpass\_correction\_Stearns1988**

### <span id="page-133-0"></span>colour.colorimetry.**bandpass\_correction\_Stearns1988**(*spd*)

Implements spectral bandpass dependence correction on given spectral power distribution using *Stearns and Stearns (1988)* method.

**Parameters spd** ([SpectralPowerDistribution](#page-99-0)) – Spectral power distribution.

**Returns** Spectral bandpass dependence corrected spectral power distribution.

**Return type** *[SpectralPowerDistribution](#page-99-0)*

### **References**

- *[\[SS88\]](#page-481-0)*
- *[\[WRC12c\]](#page-481-1)*

### **Examples**

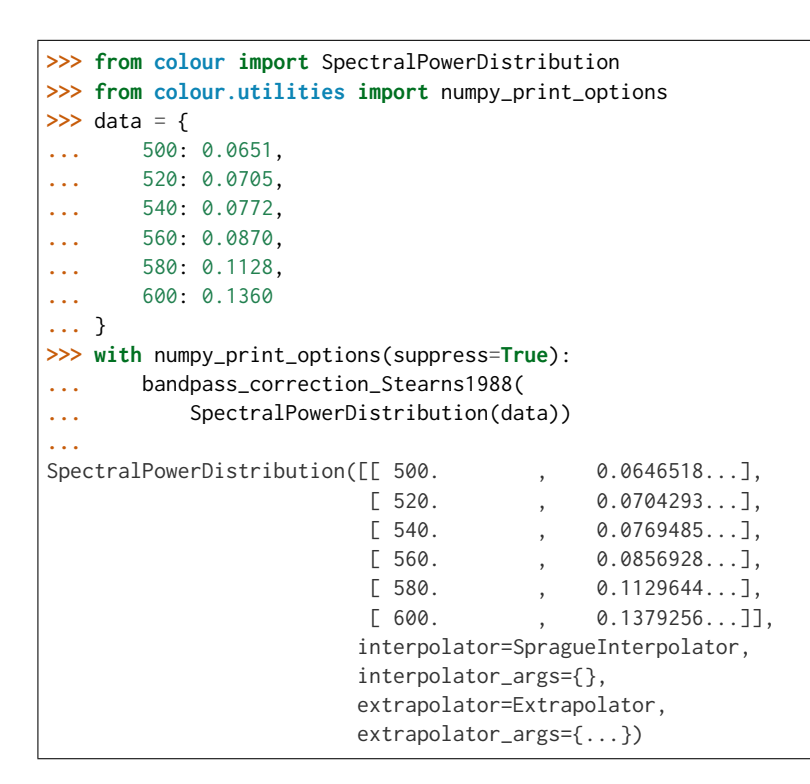

### **Colour Matching Functions**

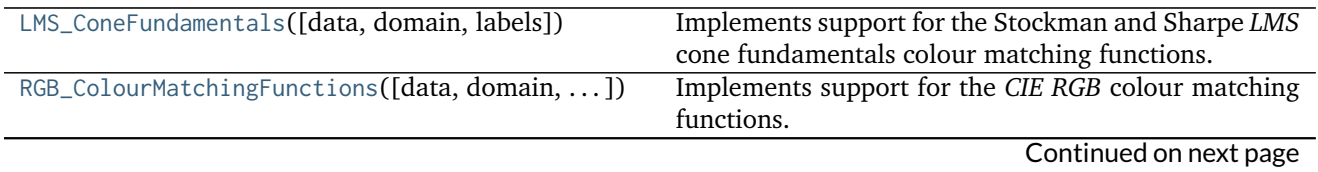

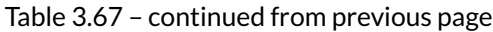

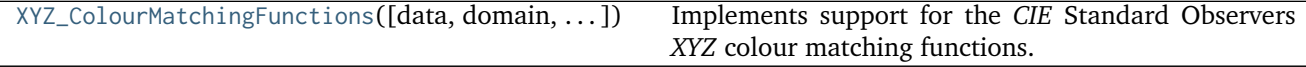

### **colour.colorimetry.LMS\_ConeFundamentals**

<span id="page-134-0"></span>**class** colour.colorimetry.**LMS\_ConeFundamentals**(*data=None*, *domain=None*, *labels=None*, *\*\*kwargs*)

Implements support for the Stockman and Sharpe *LMS* cone fundamentals colour matching functions.

#### **Parameters**

- **data** (Series or Dataframe or [Signal](#page-186-0) or [MultiSignal](#page-189-0) or [MultiSpectralPowerDistribution](#page-101-0) or array\_like or dict\_like, optional) – Data to be stored in the multi-spectral power distribution.
- **domain** (array\_like, optional) Values to initialise the multiple [colour.](#page-99-0) [SpectralPowerDistribution](#page-99-0) class instances colour.continuous.Signal. wavelengths attribute with. If both data and domain arguments are defined, the latter will be used to initialise the colour.continuous.Signal.wavelengths attribute.
- **labels** (array\_like, optional) Names to use for the [colour.](#page-99-0) [SpectralPowerDistribution](#page-99-0) class instances.

#### **Other Parameters**

- **name** (*unicode, optional*) Multi-spectral power distribution name.
- **interpolator** (*object, optional*) Interpolator class type to use as interpolating function for the colour. SpectralPowerDistribution class instances.
- **interpolator args** (*dict like, optional*) Arguments to use when instantiating the interpolating function of the colour. SpectralPowerDistribution class instances.
- **extrapolator** (*object, optional*) Extrapolator class type to use as extrapolating function for the [colour.SpectralPowerDistribution](#page-99-0) class instances.
- extrapolator args (*dict like, optional*) Arguments to use when instantiating the extrapolating function of the colour. SpectralPowerDistribution class instances.
- strict labels (array like, optional) Multi-spectral power distribution labels for figures, default to colour.colorimetry.LMS\_ConeFundamentals.labels attribute value.

<span id="page-134-1"></span>**\_\_init\_\_**(*data=None*, *domain=None*, *labels=None*, *\*\*kwargs*)

# **Methods**

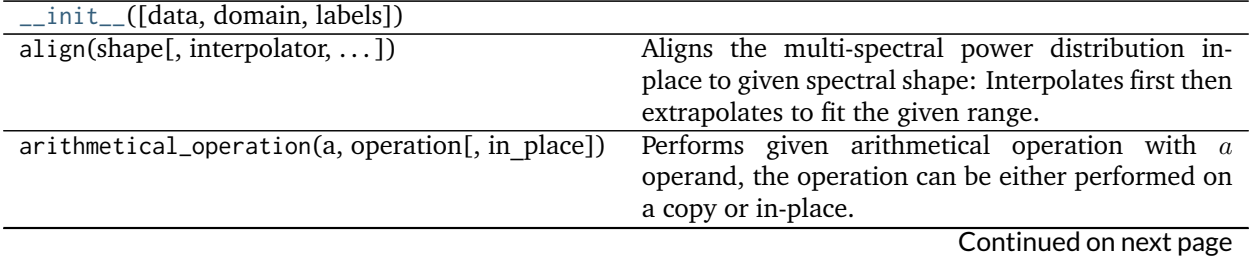

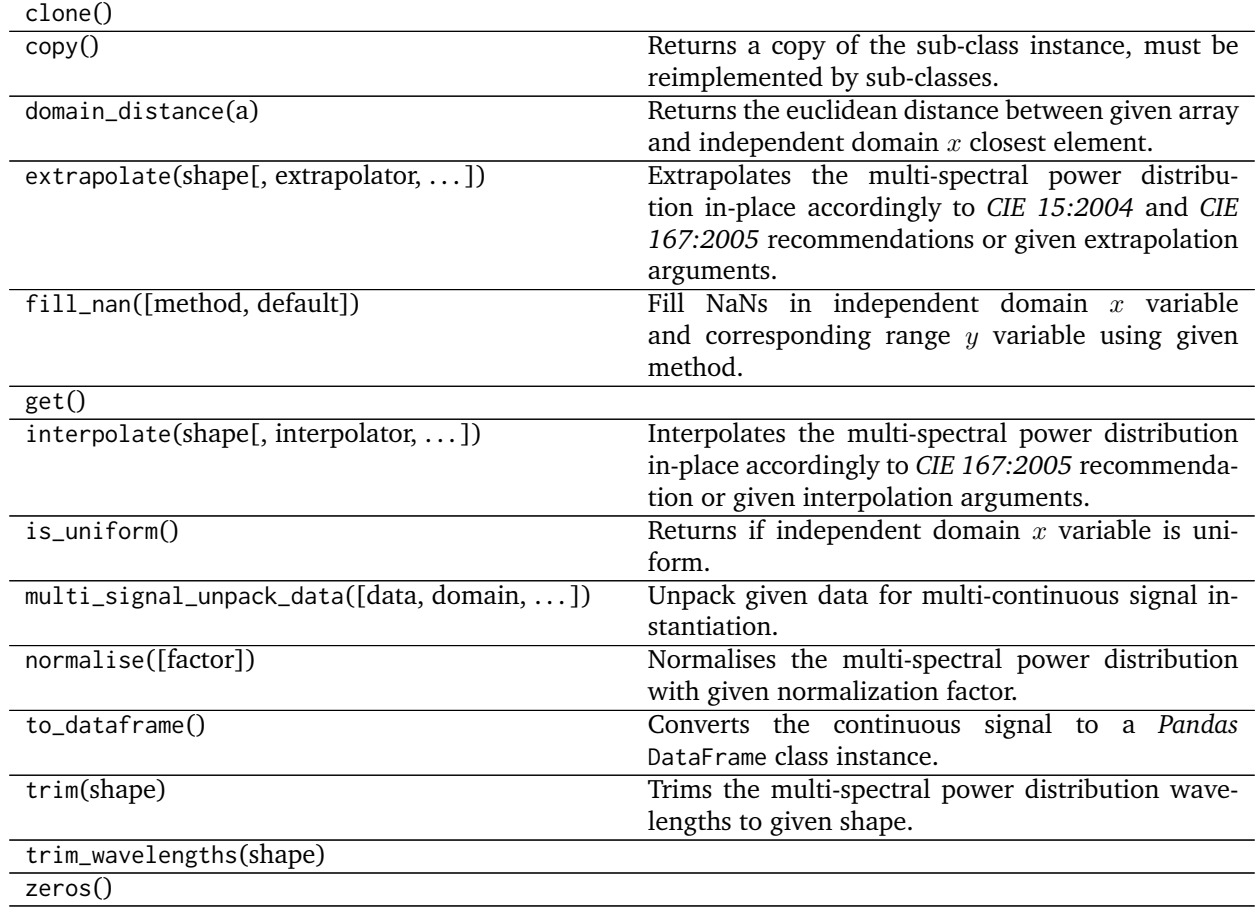

### Table 3.68 – continued from previous page

# **colour.colorimetry.RGB\_ColourMatchingFunctions**

<span id="page-135-0"></span>**class** colour.colorimetry.**RGB\_ColourMatchingFunctions**(*data=None*, *domain=None*, *labels=None*,

*\*\*kwargs*)

Implements support for the *CIE RGB* colour matching functions.

# **Parameters**

- **data** (Series or Dataframe or [Signal](#page-186-0) or [MultiSignal](#page-189-0) or [MultiSpectralPowerDistribution](#page-101-0) or array\_like or dict\_like, optional) – Data to be stored in the multi-spectral power distribution.
- **domain** (array\_like, optional) Values to initialise the multiple [colour.](#page-99-0) [SpectralPowerDistribution](#page-99-0) class instances colour.continuous.Signal. wavelengths attribute with. If both data and domain arguments are defined, the latter will be used to initialise the colour.continuous.Signal.wavelengths attribute.
- **labels** (array\_like, optional) Names to use for the [colour.](#page-99-0) [SpectralPowerDistribution](#page-99-0) class instances.

### **Other Parameters**

- **name** (*unicode, optional*) Multi-spectral power distribution name.
- **interpolator** (*object, optional*) Interpolator class type to use as interpolating function for the [colour.SpectralPowerDistribution](#page-99-0) class instances.
- **interpolator args** (*dict like, optional*) Arguments to use when instantiating the  $interpolating function of the colour. Spectral Power Distribution class instances.$
- **extrapolator** (*object, optional*) Extrapolator class type to use as extrapolating function for the colour. SpectralPowerDistribution class instances.
- extrapolator args (*dict like, optional*) Arguments to use when instantiating the extrapolating function of the colour. SpectralPowerDistribution class instances.
- strict labels (array like, optional) Multi-spectral power distribution labels for figures, default to colour.colorimetry.RGB\_ColourMatchingFunctions.labels attribute value.

<span id="page-136-0"></span>**\_\_init\_\_**(*data=None*, *domain=None*, *labels=None*, *\*\*kwargs*)

# **Methods**

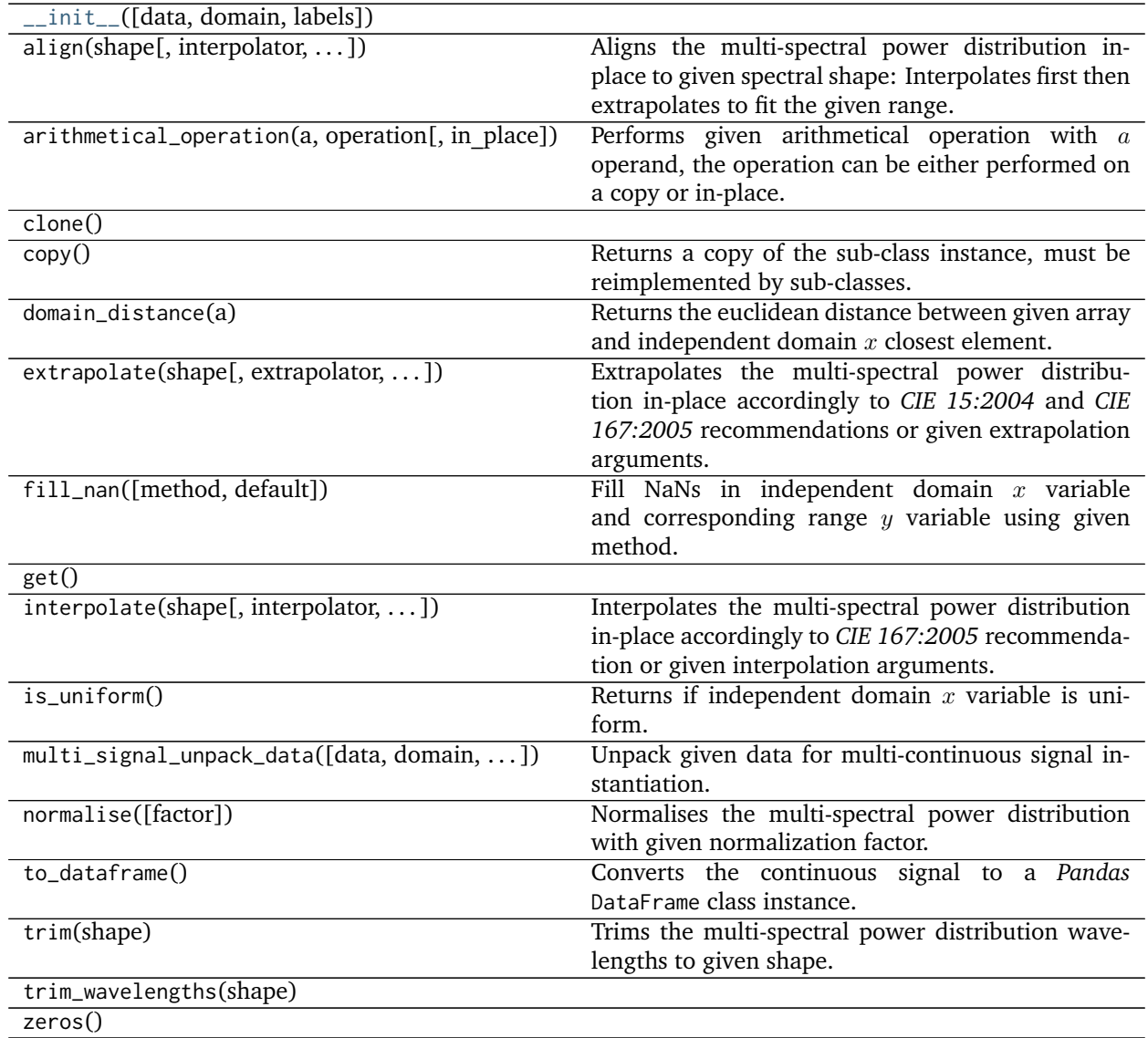

# **colour.colorimetry.XYZ\_ColourMatchingFunctions**

<span id="page-137-0"></span>**class** colour.colorimetry.**XYZ\_ColourMatchingFunctions**(*data=None*, *domain=None*, *labels=None*,

*\*\*kwargs*)

Implements support for the *CIE* Standard Observers *XYZ* colour matching functions.

## **Parameters**

- **data** (Series or Dataframe or [Signal](#page-186-0) or [MultiSignal](#page-189-0) or [MultiSpectralPowerDistribution](#page-101-0) or array\_like or dict\_like, optional) – Data to be stored in the multi-spectral power distribution.
- **domain** (array\_like, optional) Values to initialise the multiple [colour.](#page-99-0) [SpectralPowerDistribution](#page-99-0) class instances colour.continuous.Signal. wavelengths attribute with. If both data and domain arguments are defined, the latter will be used to initialise the colour.continuous.Signal.wavelengths attribute.
- **labels** (array\_like, optional) Names to use for the [colour.](#page-99-0) [SpectralPowerDistribution](#page-99-0) class instances.

## **Other Parameters**

- **name** (*unicode, optional*) Multi-spectral power distribution name.
- **interpolator** (*object, optional*) Interpolator class type to use as interpolating function for the colour. SpectralPowerDistribution class instances.
- **interpolator args** (*dict like, optional*) Arguments to use when instantiating the interpolating function of the colour. SpectralPowerDistribution class instances.
- **extrapolator** (*object, optional*) Extrapolator class type to use as extrapolating function for the [colour.SpectralPowerDistribution](#page-99-0) class instances.
- extrapolator args (*dict like, optional*) Arguments to use when instantiating the extrapolating function of the colour. SpectralPowerDistribution class instances.
- **strict\_labels** (*array\_like, optional*) Multi-spectral power distribution labels for figures, default to colour.colorimetry.XYZ\_ColourMatchingFunctions.labels attribute value.
- <span id="page-137-1"></span>**\_\_init\_\_**(*data=None*, *domain=None*, *labels=None*, *\*\*kwargs*)

# **Methods**

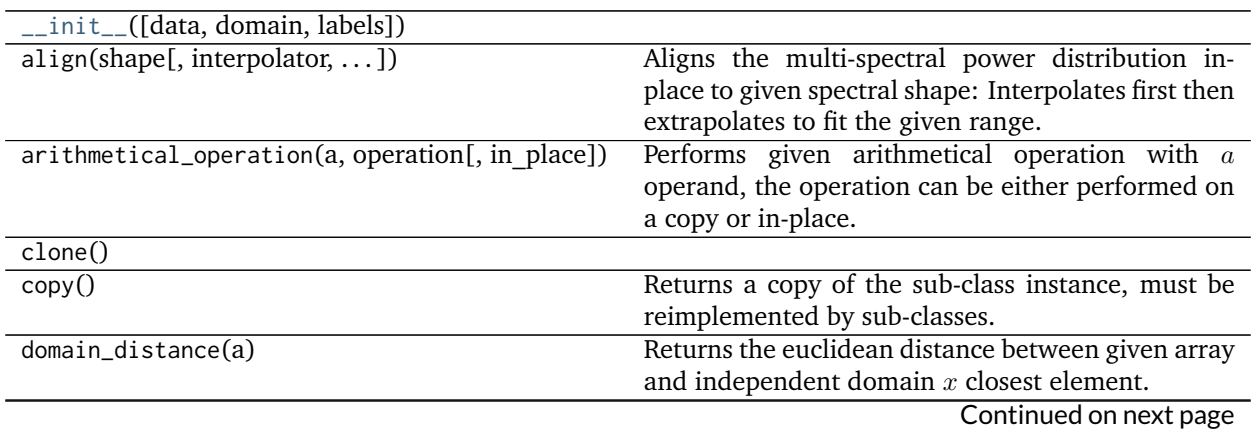

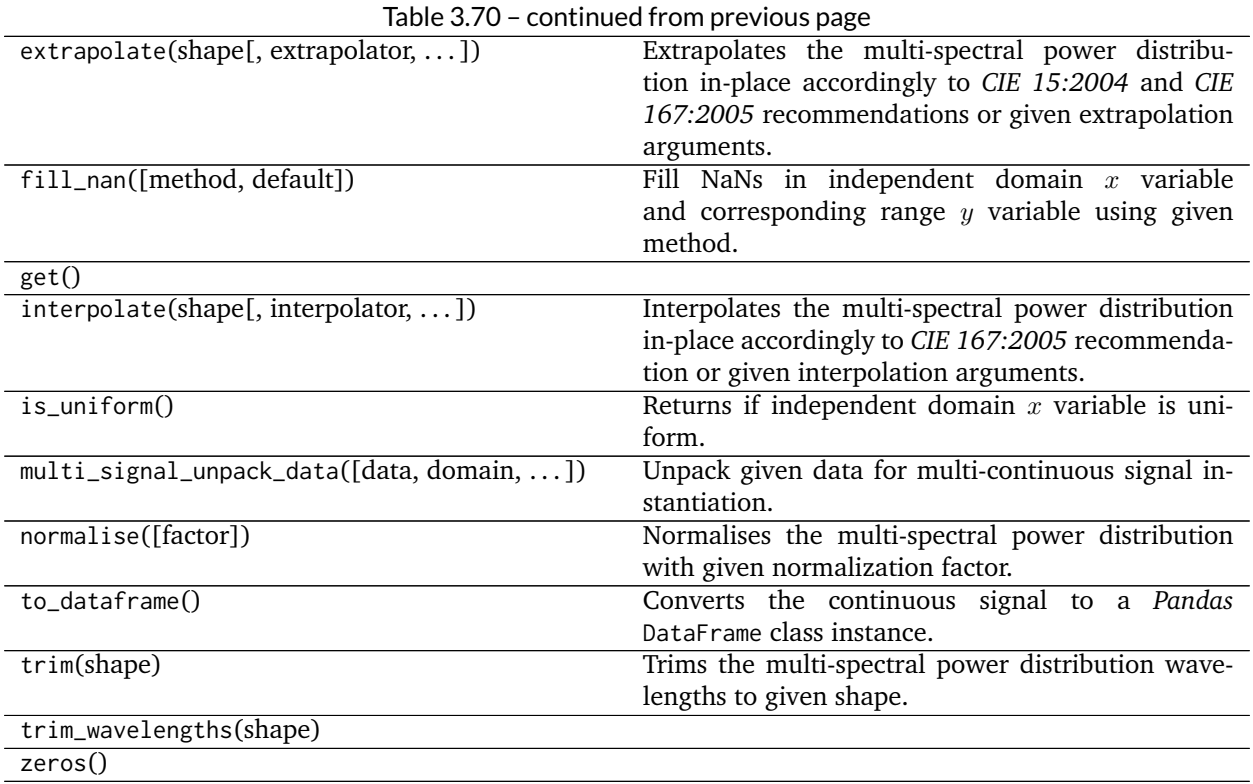

### **Dataset**

colour

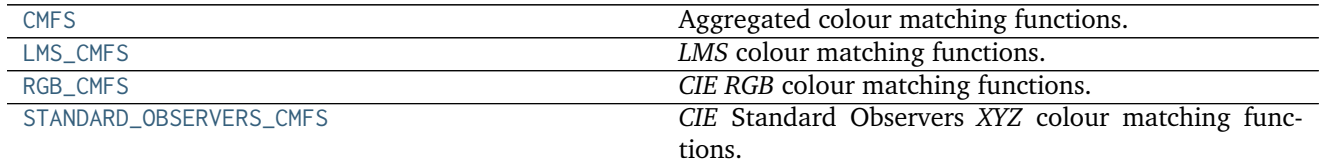

# **colour.CMFS**

<span id="page-138-0"></span>colour.CMFS = CaseInsensitiveMapping({u'Stockman & Sharpe 2 Degree Cone Fundamentals': ..., u'Stiles & Burch Aggregated colour matching functions.

# **References**

- *[\[Bro09\]](#page-474-0)*
- *[\[CVRe\]](#page-476-0)*
- *[\[CVRf\]](#page-476-1)*
- *[\[CVRg\]](#page-476-2)*
- *[\[CVRc\]](#page-476-3)*
- *[\[CVRh\]](#page-476-4)*
- *[\[Mac10\]](#page-480-0)*

**CMFS** [CaseInsensitiveMapping] **{'Stockman & Sharpe 10 Degree Cone Fundamentals', 'Stockman & Sharpe 2 Degree Cone Fundamentals', 'Wright & Guild 1931 2 Degree RGB CMFs', 'Stiles & Burch 1955 2 Degree RGB CMFs', 'Stiles & Burch 1959 10 Degree RGB CMFs', 'CIE 1931 2 Degree Standard Observer', 'CIE 1964 10 Degree Standard Observer', 'CIE 2012 2 Degree Standard Observer', 'CIE 2012 10 Degree Standard Observer'}**

### **colour.LMS\_CMFS**

<span id="page-139-0"></span>colour.LMS\_CMFS = CaseInsensitiveMapping({u'Stockman & Sharpe 2 Degree Cone Fundamentals': ..., u'Smith & Pol *LMS* colour matching functions.

### **References**

- *[\[CVRc\]](#page-476-3)*
- *[\[Mac10\]](#page-480-0)*
- LMS CMFS [CaseInsensitiveMapping] {'Stockman & Sharpe 2 Degree Cone Fundamentals', 'Stockman & Sharpe 10 Degree Cone Fundamentals', 'Smith & Pokorny 1975 Normal Trichromats'}

### **colour.RGB\_CMFS**

<span id="page-139-1"></span>colour.RGB\_CMFS = CaseInsensitiveMapping({u'Stiles & Burch 1959 10 Degree RGB CMFs': ..., u'Wright & Guild 19 *CIE RGB* colour matching functions.

### **References**

- *[\[Bro09\]](#page-474-0)*
- *[\[CVRg\]](#page-476-2)*
- *[\[CVRh\]](#page-476-4)*

**RGB\_CMFS** [CaseInsensitiveMapping] **{'Wright & Guild 1931 2 Degree RGB CMFs', 'Stiles & Burch 1955 2 Degree RGB CMFs', 'Stiles & Burch 1959 10 Degree RGB CMFs'}**

### **colour.STANDARD\_OBSERVERS\_CMFS**

<span id="page-139-2"></span>colour.STANDARD\_OBSERVERS\_CMFS = CaseInsensitiveMapping({u'CIE 1931 2 Degree Standard Observer': ..., u'cie\_' *CIE* Standard Observers *XYZ* colour matching functions.

## **References**

- *[\[CVRe\]](#page-476-0)*
- *[\[CVRf\]](#page-476-1)*
- **STANDARD\_OBSERVERS\_CMFS** [CaseInsensitiveMapping] **{'CIE 1931 2 Degree Standard Observer', 'CIE 1964 10 Degree Standard Observer', 'CIE 2012 2 Degree Standard Observer', 'CIE 2012 10 Degree Standard Observer'}**

Aliases:

- 'cie\_2\_1931': 'CIE 1931 2 Degree Standard Observer'
- 'cie\_10\_1964': 'CIE 1964 10 Degree Standard Observer'

# **Colour Matching Functions Transformations**

# **Ancillary Objects**

colour.colorimetry

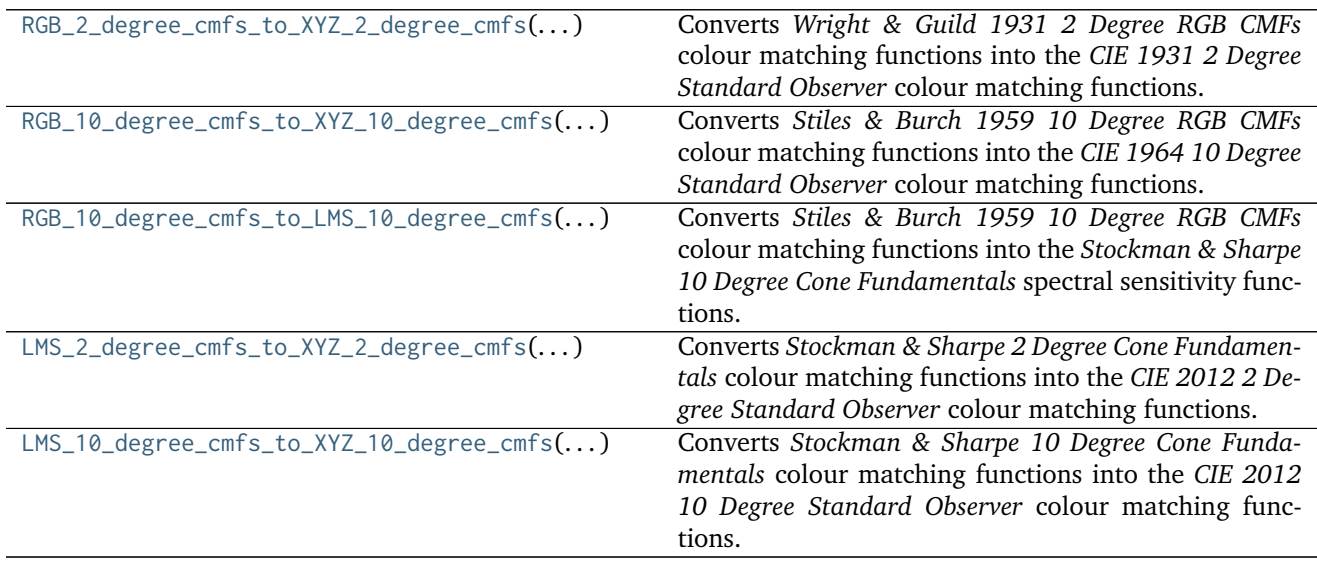

# **colour.colorimetry.RGB\_2\_degree\_cmfs\_to\_XYZ\_2\_degree\_cmfs**

# <span id="page-140-0"></span>colour.colorimetry.**RGB\_2\_degree\_cmfs\_to\_XYZ\_2\_degree\_cmfs**(*wavelength*)

Converts *Wright & Guild 1931 2 Degree RGB CMFs* colour matching functions into the *CIE 1931 2 Degree Standard Observer* colour matching functions.

**Parameters wavelength** (numeric or array\_like) – Wavelength  $\lambda$  in nm.

**Returns** *CIE 1931 2 Degree Standard Observer* spectral tristimulus values.

**Return type** ndarray

# **Notes**

• Data for the *CIE 1931 2 Degree Standard Observer* already exists, this definition is intended for educational purpose.

# **References**

• *[\[WS00g\]](#page-483-3)*

### **Examples**

```
>>> from colour.utilities import numpy_print_options
>>> with numpy_print_options(suppress=True):
... RGB_2_degree_cmfs_to_XYZ_2_degree_cmfs(700)
array([ 0.0113577..., 0.004102 , 0.
```
## **colour.colorimetry.RGB\_10\_degree\_cmfs\_to\_XYZ\_10\_degree\_cmfs**

#### <span id="page-141-0"></span>colour.colorimetry.**RGB\_10\_degree\_cmfs\_to\_XYZ\_10\_degree\_cmfs**(*wavelength*)

Converts *Stiles & Burch 1959 10 Degree RGB CMFs* colour matching functions into the *CIE 1964 10 Degree Standard Observer* colour matching functions.

**Parameters wavelength** (numeric or array\_like) – Wavelength  $\lambda$  in nm.

**Returns** *CIE 1964 10 Degree Standard Observer* spectral tristimulus values.

**Return type** ndarray

## **Notes**

• Data for the *CIE 1964 10 Degree Standard Observer* already exists, this definition is intended for educational purpose.

### **References**

• *[\[WS00k\]](#page-483-4)*

# **Examples**

```
>>> from colour.utilities import numpy_print_options
>>> with numpy_print_options(suppress=True):
... RGB_10_degree_cmfs_to_XYZ_10_degree_cmfs(700)
array([ 0.0096432..., 0.0037526..., -0.0000041...])
```
# **colour.colorimetry.RGB\_10\_degree\_cmfs\_to\_LMS\_10\_degree\_cmfs**

<span id="page-141-1"></span>colour.colorimetry.**RGB\_10\_degree\_cmfs\_to\_LMS\_10\_degree\_cmfs**(*wavelength*)

Converts *Stiles & Burch 1959 10 Degree RGB CMFs* colour matching functions into the *Stockman & Sharpe 10 Degree Cone Fundamentals* spectral sensitivity functions.

**Parameters wavelength** (numeric or array\_like) – Wavelength  $\lambda$  in nm.

**Returns** *Stockman & Sharpe 10 Degree Cone Fundamentals* spectral tristimulus values.

**Return type** ndarray

# **Notes**

• Data for the *Stockman & Sharpe 10 Degree Cone Fundamentals* already exists, this definition is intended for educational purpose.

#### **References**

• *[\[CIET13606\]](#page-484-2)*

#### **Examples**

```
>>> from colour.utilities import numpy_print_options
>>> with numpy_print_options(suppress=True):
... RGB_10_degree_cmfs_to_LMS_10_degree_cmfs(700)
array([ 0.0052860..., 0.0003252..., 0. ])
```
### **colour.colorimetry.LMS\_2\_degree\_cmfs\_to\_XYZ\_2\_degree\_cmfs**

```
colour.colorimetry.LMS_2_degree_cmfs_to_XYZ_2_degree_cmfs(wavelength)
```
Converts *Stockman & Sharpe 2 Degree Cone Fundamentals* colour matching functions into the *CIE 2012 2 Degree Standard Observer* colour matching functions.

**Parameters wavelength** (numeric or array\_like) – Wavelength  $\lambda$  in nm.

**Returns** *CIE 2012 2 Degree Standard Observer* spectral tristimulus values.

**Return type** ndarray

# **Notes**

• Data for the *CIE 2012 2 Degree Standard Observer* already exists, this definition is intended for educational purpose.

## **References**

• *[\[CVRb\]](#page-476-5)*

```
>>> from colour.utilities import numpy_print_options
>>> with numpy_print_options(suppress=True):
... LMS_2_degree_cmfs_to_XYZ_2_degree_cmfs(700)
array([ 0.0109677..., 0.0041959..., 0. ])
```
# **colour.colorimetry.LMS\_10\_degree\_cmfs\_to\_XYZ\_10\_degree\_cmfs**

### <span id="page-143-0"></span>colour.colorimetry.**LMS\_10\_degree\_cmfs\_to\_XYZ\_10\_degree\_cmfs**(*wavelength*)

Converts *Stockman & Sharpe 10 Degree Cone Fundamentals* colour matching functions into the *CIE 2012 10 Degree Standard Observer* colour matching functions.

**Parameters** wavelength (numeric or array\_like) – Wavelength  $\lambda$  in nm.

**Returns** *CIE 2012 10 Degree Standard Observer* spectral tristimulus values.

**Return type** ndarray

### **Notes**

• Data for the *CIE 2012 10 Degree Standard Observer* already exists, this definition is intended for educational purpose.

### **References**

• *[\[CVRa\]](#page-476-6)*

# **Examples**

```
>>> from colour.utilities import numpy_print_options
>>> with numpy_print_options(suppress=True):
... LMS_10_degree_cmfs_to_XYZ_10_degree_cmfs(700)
array([ 0.0098162..., 0.0037761..., 0. ])
```
# **Illuminants and Light Sources**

### **Dataset**

colour

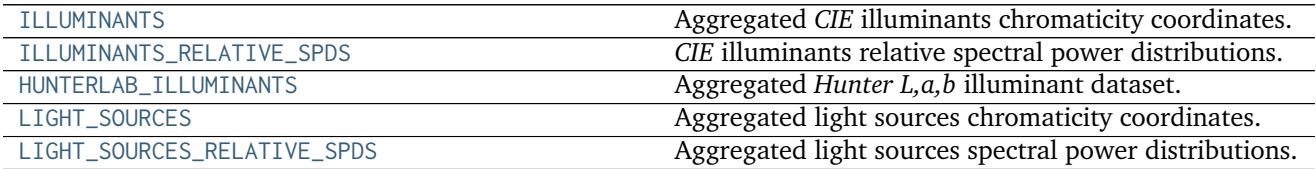

## **colour.ILLUMINANTS**

<span id="page-143-1"></span>colour.ILLUMINANTS = CaseInsensitiveMapping({u'CIE 1931 2 Degree Standard Observer': ..., u'CIE 1964 10 Degro Aggregated *CIE* illuminants chromaticity coordinates.

### **References**

• *[\[Wiky\]](#page-482-1)*
# • *[\[DigitalCInitiatives07\]](#page-484-0)*

**ILLUMINANTS** [CaseInsensitiveMapping] **{'CIE 1931 2 Degree Standard Observer', 'CIE 1964 10 Degree Standard Observer'}**

Aliases:

- 'cie\_2\_1931': 'CIE 1931 2 Degree Standard Observer'
- 'cie 10 1964': 'CIE 1964 10 Degree Standard Observer'

# **colour.ILLUMINANTS\_RELATIVE\_SPDS**

colour.ILLUMINANTS\_RELATIVE\_SPDS = CaseInsensitiveMapping({u'FL3.8': ..., u'FL3.9': ..., u'D75': ..., u'FL3.3 *CIE* illuminants relative spectral power distributions.

# **References**

- *[\[CIE04\]](#page-476-0)*
- *[\[CIE\]](#page-476-1)*

ILLUMINANTS\_RELATIVE\_SPDS : CaseInsensitiveMapping

# **colour.HUNTERLAB\_ILLUMINANTS**

colour.**HUNTERLAB\_ILLUMINANTS = CaseInsensitiveMapping({u'CIE 1931 2 Degree Standard Observer': ..., u'CIE 19** Aggregated *Hunter L,a,b* illuminant dataset.

### **References**

- *[\[Hun08a\]](#page-478-0)*
- *[\[Hun08b\]](#page-478-1)*

**HUNTERLAB\_ILLUMINANTS** [CaseInsensitiveMapping] **{'CIE 1931 2 Degree Standard Observer', 'CIE 1964 10 Degree Standard Observer'}**

Aliases:

- 'cie\_2\_1931': 'CIE 1931 2 Degree Standard Observer'
- 'cie\_10\_1964': 'CIE 1964 10 Degree Standard Observer'

# **colour.LIGHT\_SOURCES**

colour.LIGHT\_SOURCES = CaseInsensitiveMapping({u'CIE 1931 2 Degree Standard Observer': ..., u'CIE 1964 10 De; Aggregated light sources chromaticity coordinates.

**LIGHT\_SOURCES** [CaseInsensitiveMapping] **{'CIE 1931 2 Degree Standard Observer', 'CIE 1964 10 Degree Standard Observer'}**

Aliases:

- 'cie\_2\_1931': 'CIE 1931 2 Degree Standard Observer'
- 'cie 10 1964': 'CIE 1964 10 Degree Standard Observer'

# **colour.LIGHT\_SOURCES\_RELATIVE\_SPDS**

colour.LIGHT\_SOURCES\_RELATIVE\_SPDS = CaseInsensitiveMapping({u'Mercury': ..., u'F34T12WW/RS /EW (Warm White I Aggregated light sources spectral power distributions.

LIGHT\_SOURCES\_RELATIVE\_SPDS : CaseInsensitiveMapping

# **Dominant Wavelength and Purity**

colour

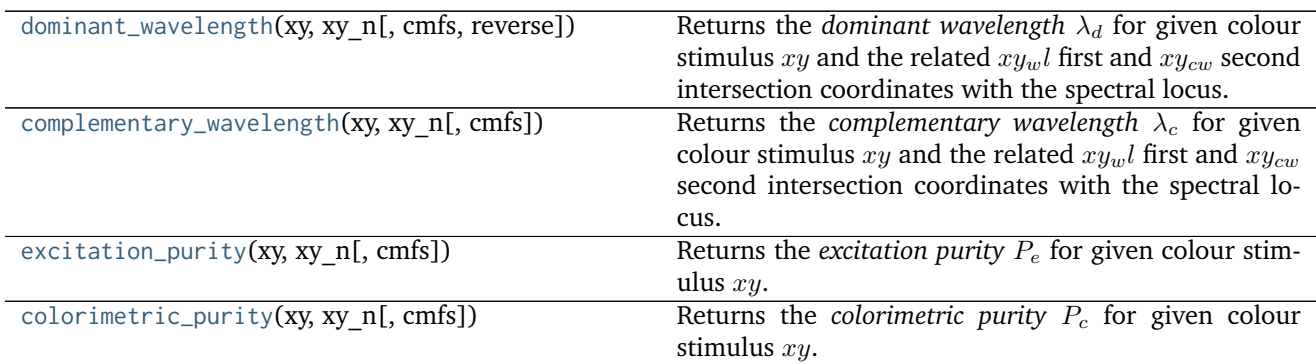

# **colour.dominant\_wavelength**

<span id="page-145-0"></span>colour.**dominant\_wavelength**(*xy*, *xy\_n*, *cmfs=XYZ\_ColourMatchingFunctions(name='CIE 1931 2 Degree Standard Observer'*, *...)*, *reverse=False*)

Returns the *dominant wavelength*  $\lambda_d$  for given colour stimulus xy and the related  $xy_wl$  first and  $xy_{cw}$ second intersection coordinates with the spectral locus.

In the eventuality where the  $xy_w$  first intersection coordinates are on the line of purples, the *complementary wavelength* will be computed in lieu.

The *complementary wavelength* is indicated by a negative sign and the  $xy_{cw}$  second intersection coordinates which are set by default to the same value than  $x_{i,j}$  first intersection coordinates will be set to the *complementary dominant wavelength* intersection coordinates with the spectral locus.

# **Parameters**

- **xy** (array\_like) Colour stimulus *xy* chromaticity coordinates.
- **xy\_n** (array\_like) Achromatic stimulus *xy* chromaticity coordinates.
- **cmfs** ([XYZ\\_ColourMatchingFunctions,](#page-137-0) optional) Standard observer colour matching functions.
- **reverse** ([bool,](https://docs.python.org/3.5/library/functions.html#bool) optional) Reverse the computation direction to retrieve the *complementary wavelength*.

**Returns** *Dominant wavelength*, first intersection point *xy* chromaticity coordinates, second intersection point *xy* chromaticity coordinates.

## **Return type** [tuple](https://docs.python.org/3.5/library/stdtypes.html#tuple)

### **References**

- *[\[CIET14804b\]](#page-484-1)*
- *[\[Erdb\]](#page-477-0)*

### **Examples**

*Dominant wavelength* computation:

```
>>> from pprint import pprint
>>> xy = np.array([0.26415, 0.37770])
>>> xy_n = np.array([0.31270, 0.32900])
>>> cmfs = CMFS['CIE 1931 2 Degree Standard Observer']
>>> pprint(dominant_wavelength(xy, xy_n, cmfs))
(array(504...),
array([ 0.0036969..., 0.6389577...]),
array([ 0.0036969..., 0.6389577...]))
```
*Complementary dominant wavelength* is returned if the first intersection is located on the line of purples:

```
>>> xy = np.array([0.35000, 0.25000])
>>> pprint(dominant_wavelength(xy, xy_n, cmfs))
(array(-520...),
array([ 0.4133314..., 0.1158663...]),
 array([ 0.0743553..., 0.8338050...]))
```
### **colour.complementary\_wavelength**

<span id="page-146-0"></span>colour.**complementary\_wavelength**(*xy*, *xy\_n*, *cmfs=XYZ\_ColourMatchingFunctions(name='CIE 1931 2 Degree Standard Observer'*, *...)*)

Returns the *complementary wavelength*  $\lambda_c$  for given colour stimulus  $xy$  and the related  $xy_wl$  first and  $xy_{cw}$  second intersection coordinates with the spectral locus.

In the eventuality where the  $xy_wl$  first intersection coordinates are on the line of purples, the *dominant wavelength* will be computed in lieu.

The *dominant wavelength* is indicated by a negative sign and the  $xy_{cw}$  second intersection coordinates which are set by default to the same value than  $xy_wl$  first intersection coordinates will be set to the *dominant wavelength* intersection coordinates with the spectral locus.

#### **Parameters**

- **xy** (array\_like) Colour stimulus *xy* chromaticity coordinates.
- **xy\_n** (array\_like) Achromatic stimulus *xy* chromaticity coordinates.
- **cmfs** ([XYZ\\_ColourMatchingFunctions,](#page-137-0) optional) Standard observer colour matching functions.

**Returns** *Complementary wavelength*, first intersection point *xy* chromaticity coordinates, second intersection point *xy* chromaticity coordinates.

**Return type** [tuple](https://docs.python.org/3.5/library/stdtypes.html#tuple)

# **References**

- *[\[CIET14804b\]](#page-484-1)*
- *[\[Erdb\]](#page-477-0)*

# **Examples**

*Complementary wavelength* computation:

```
>>> from pprint import pprint
>>> xy = np.array([0.35000, 0.25000])
>>> xy_n = np.array([0.31270, 0.32900])
>>> cmfs = CMFS['CIE 1931 2 Degree Standard Observer']
>>> pprint(complementary_wavelength(xy, xy_n, cmfs))
(array(520...),
array([ 0.0743553..., 0.8338050...]),
 array([ 0.0743553..., 0.8338050...]))
```
*Dominant wavelength* is returned if the first intersection is located on the line of purples:

```
>>> xy = np.array([0.26415, 0.37770])
>>> pprint(complementary_wavelength(xy, xy_n, cmfs))
(\arctan(-504...),array([ 0.4897494..., 0.1514035...]),
 array([ 0.0036969..., 0.6389577...]))
```
# **colour.excitation\_purity**

<span id="page-147-0"></span>colour.**excitation\_purity**(*xy*, *xy\_n*, *cmfs=XYZ\_ColourMatchingFunctions(name='CIE 1931 2 Degree Standard Observer'*, *...)*)

Returns the *excitation purity*  $P_e$  *for given colour stimulus*  $xy$ *.* 

# **Parameters**

- **xy** (array\_like) Colour stimulus *xy* chromaticity coordinates.
- **xy\_n** (array\_like) Achromatic stimulus *xy* chromaticity coordinates.
- **cmfs** ([XYZ\\_ColourMatchingFunctions,](#page-137-0) optional) Standard observer colour matching functions.

**Returns** *Excitation purity*  $P_e$ .

**Return type** numeric or array\_like

# **References**

- *[\[CIET14804b\]](#page-484-1)*
- *[\[Erdb\]](#page-477-0)*

# **Examples**

```
>>> xy = np.array([0.28350, 0.68700])
>>> xy_n = np.array([0.31270, 0.32900])
>>> cmfs = CMFS['CIE 1931 2 Degree Standard Observer']
>>> excitation_purity(xy, xy_n, cmfs)
0.9386035...
```
### **colour.colorimetric\_purity**

```
colour.colorimetric_purity(xy, xy_n, cmfs=XYZ_ColourMatchingFunctions(name='CIE 1931 2 De-
                            gree Standard Observer', ...))
```
Returns the *colorimetric purity*  $P_c$  for given colour stimulus  $xy$ .

#### **Parameters**

- **xy** (array\_like) Colour stimulus *xy* chromaticity coordinates.
- **xy\_n** (array\_like) Achromatic stimulus *xy* chromaticity coordinates.
- **cmfs** ([XYZ\\_ColourMatchingFunctions,](#page-137-0) optional) Standard observer colour matching functions.

**Returns** *Colorimetric purity*  $P_c$ .

**Return type** numeric or array\_like

### **References**

- *[\[CIET14804b\]](#page-484-1)*
- *[\[Erdb\]](#page-477-0)*

### **Examples**

```
>>> xy = np.array([0.28350, 0.68700])
>>> xy_n = np.array([0.31270, 0.32900])
>>> cmfs = CMFS['CIE 1931 2 Degree Standard Observer']
>>> colorimetric_purity(xy, xy_n, cmfs)
0.9705976...
```
#### **Luminous Efficiency Functions**

### colour

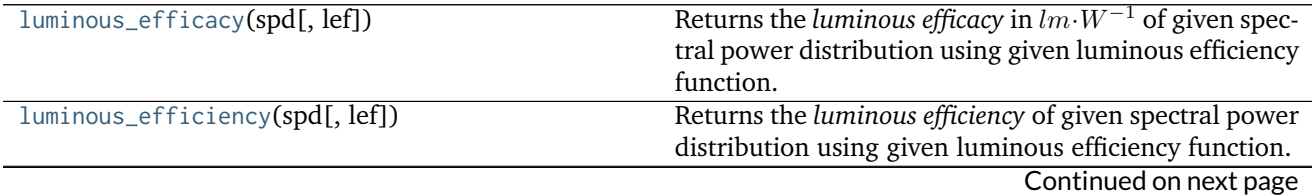

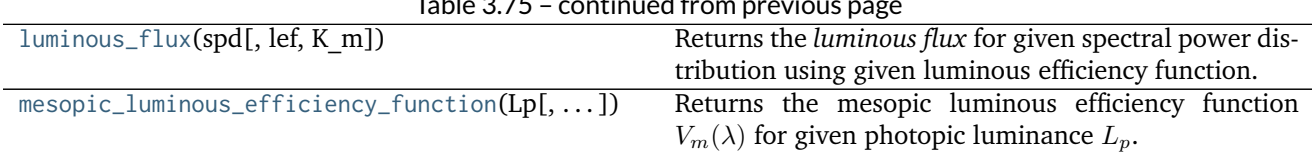

# $T<sub>ablo</sub>$  3.75

## **colour.luminous\_efficacy**

<span id="page-149-0"></span>colour.**luminous\_efficacy**(*spd*, *lef=SpectralPowerDistribution(name='CIE 1924 Photopic Standard Observer'*, *...)*)

Returns the *luminous efficacy* in  $lm \cdot W^{-1}$  of given spectral power distribution using given luminous efficiency function.

#### **Parameters**

- **spd** ([SpectralPowerDistribution](#page-99-0)) test spectral power distribution
- **lef** ([SpectralPowerDistribution,](#page-99-0) optional)  $V(\lambda)$  luminous efficiency function.

**Returns** Luminous efficacy in  $lm \cdot W^{-1}$ .

**Return type** numeric

### **References**

• *[\[Wikr\]](#page-482-0)*

#### **Examples**

```
>>> from colour import LIGHT_SOURCES_RELATIVE_SPDS
>>> spd = LIGHT_SOURCES_RELATIVE_SPDS['Neodimium Incandescent']
>>> luminous_efficacy(spd)
136.2170803...
```
#### **colour.luminous\_efficiency**

```
colour.luminous_efficiency(spd, lef=SpectralPowerDistribution(name='CIE 1924 Photopic Standard
```
*Observer'*, *...)*)

Returns the *luminous efficiency* of given spectral power distribution using given luminous efficiency function.

#### **Parameters**

- **spd** ([SpectralPowerDistribution](#page-99-0)) test spectral power distribution
- **lef** ([SpectralPowerDistribution,](#page-99-0) optional)  $V(\lambda)$  luminous efficiency function.

**Returns** Luminous efficiency.

**Return type** numeric

#### **References**

• *[\[Wikq\]](#page-482-1)*

# **Examples**

```
>>> from colour import LIGHT_SOURCES_RELATIVE_SPDS
>>> spd = LIGHT_SOURCES_RELATIVE_SPDS['Neodimium Incandescent']
>>> luminous_efficiency(spd)
0.1994393...
```
#### **colour.luminous\_flux**

<span id="page-150-0"></span>colour.**luminous\_flux**(*spd*, *lef=SpectralPowerDistribution(name='CIE 1924 Photopic Standard Observer'*, *...)*, *K\_m=683.0*)

Returns the *luminous flux* for given spectral power distribution using given luminous efficiency function.

#### **Parameters**

- **spd** ([SpectralPowerDistribution](#page-99-0)) test spectral power distribution
- **lef** ([SpectralPowerDistribution,](#page-99-0) optional)  $V(\lambda)$  luminous efficiency function.
- **K\_m** (numeric, optional)  $lm \cdot W^{-1}$  maximum photopic luminous efficiency

**Returns** Luminous flux.

**Return type** numeric

### **References**

• *[\[Wikq\]](#page-482-1)*

#### **Examples**

```
>>> from colour import LIGHT_SOURCES_RELATIVE_SPDS
>>> spd = LIGHT_SOURCES_RELATIVE_SPDS['Neodimium Incandescent']
>>> luminous_flux(spd)
23807.6555273...
```
### **colour.mesopic\_luminous\_efficiency\_function**

```
colour.mesopic_luminous_efficiency_function(Lp, source=u'Blue Heavy', method=u'MOVE', pho-
                                                topic_lef=SpectralPowerDistribution(name='CIE
                                                1924 Photopic Standard Observer', ...), sco-
                                                topic_lef=SpectralPowerDistribution(name='CIE
                                                1951 Scotopic Standard Observer', ...))
     Returns the mesopic luminous efficiency function V_m(\lambda) for given photopic luminance L_p.
```
#### **Parameters**

- Lp (numeric) Photopic luminance  $L_n$ .
- **source** (unicode, optional) **{'Blue Heavy', 'Red Heavy'}**, Light source colour temperature.
- **method** (unicode, optional) **{'MOVE', 'LRC'}**, Method to calculate the weighting factor.
- **photopic\_lef** ([SpectralPowerDistribution,](#page-99-0) optional)  $V(\lambda)$  photopic luminous efficiency function.
- **scotopic\_lef** ([SpectralPowerDistribution,](#page-99-0) optional)  $V'(\lambda)$  scotopic luminous efficiency function.

**Returns** Mesopic luminous efficiency function  $V_m(\lambda)$ .

**Return type** *[SpectralPowerDistribution](#page-99-0)*

# **References**

• *[\[Wiks\]](#page-482-2)*

## **Examples**

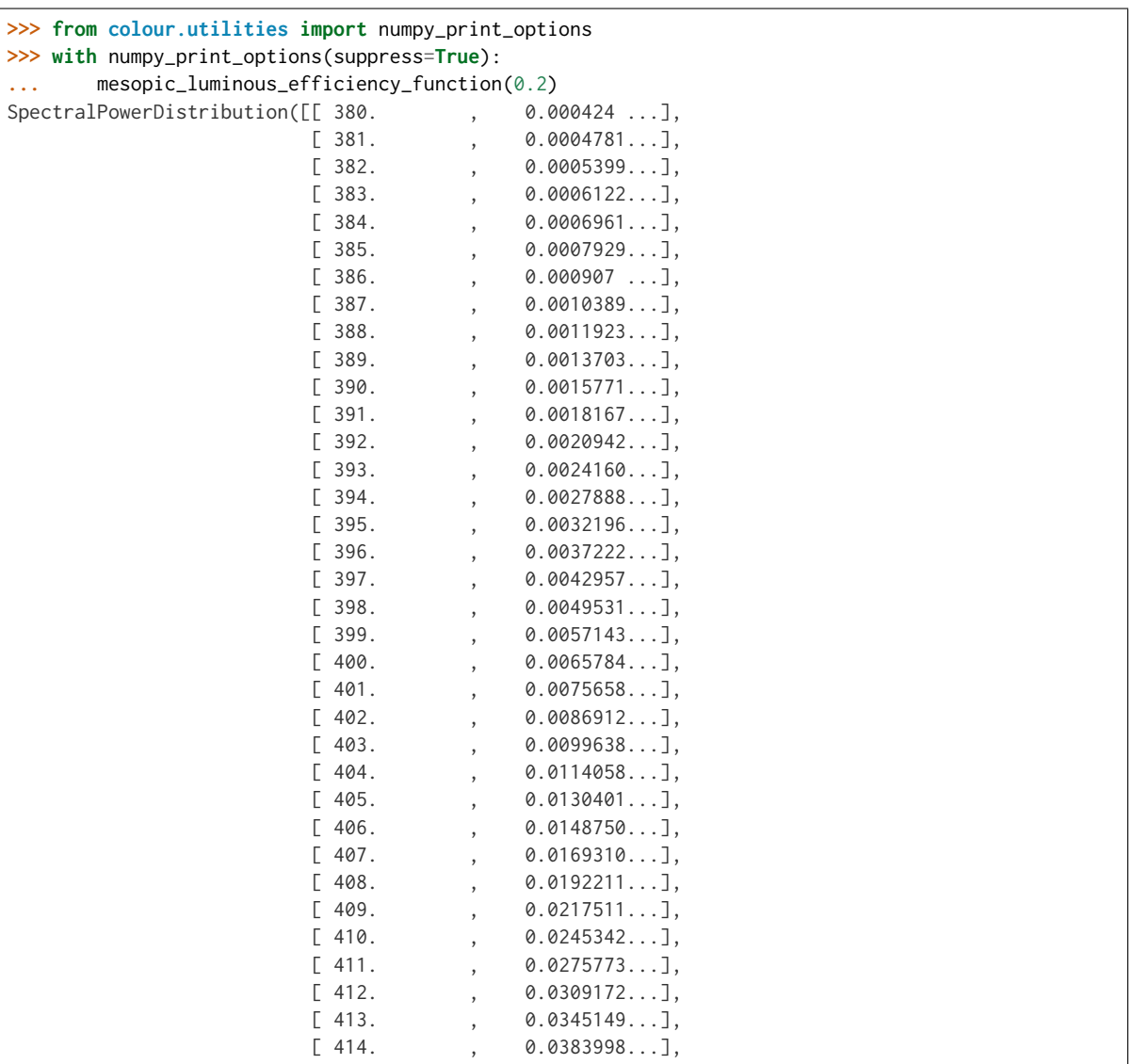

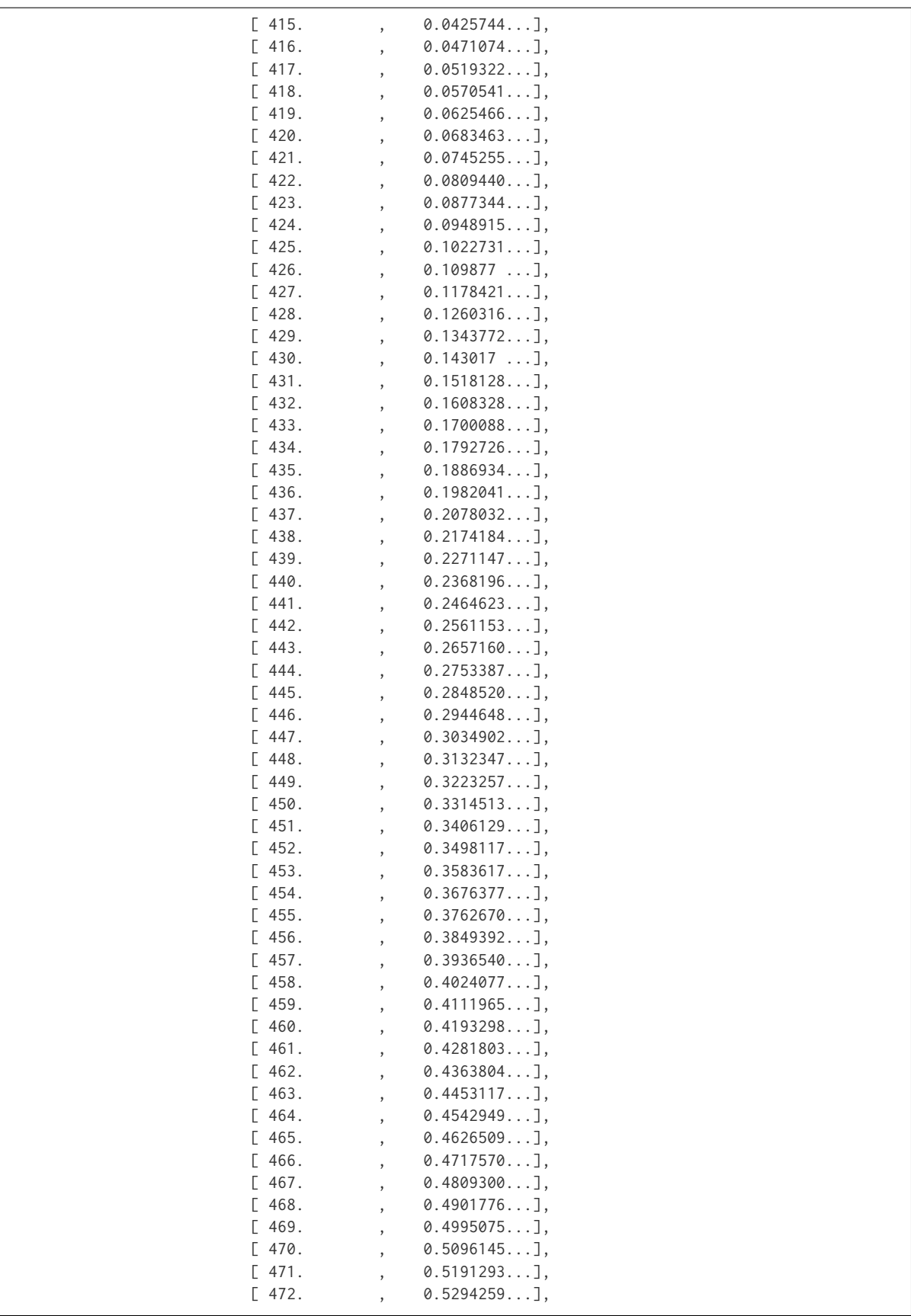

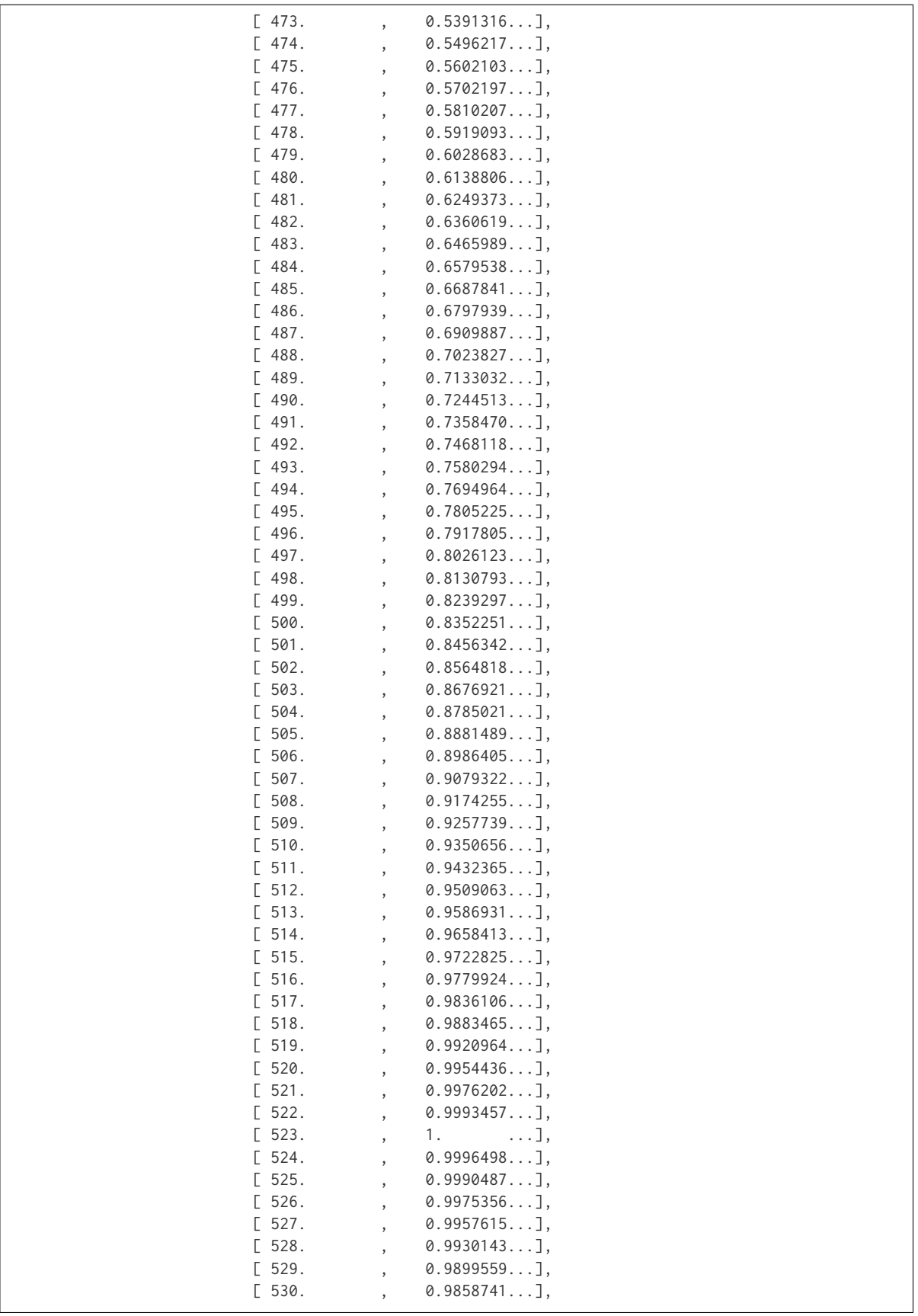

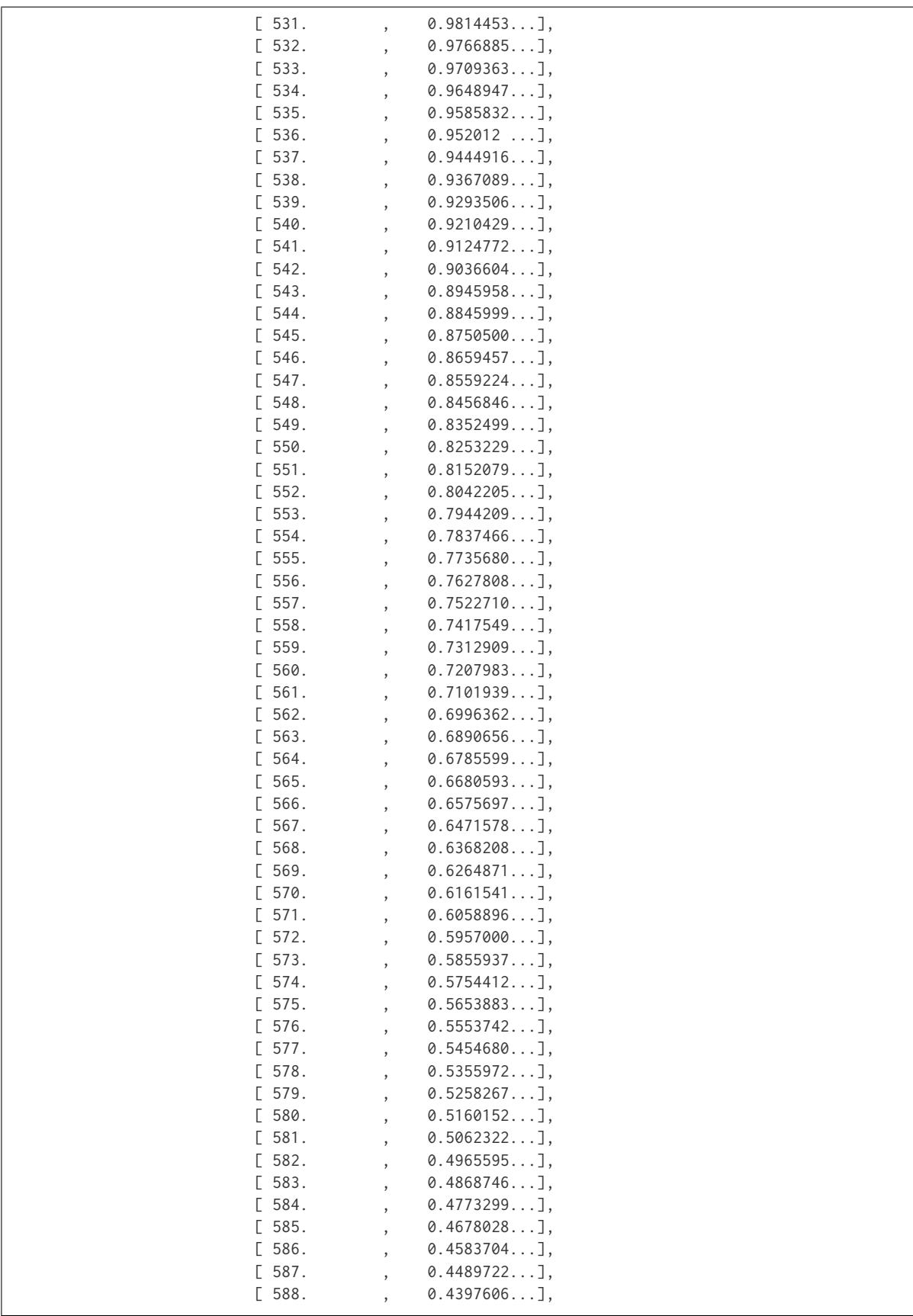

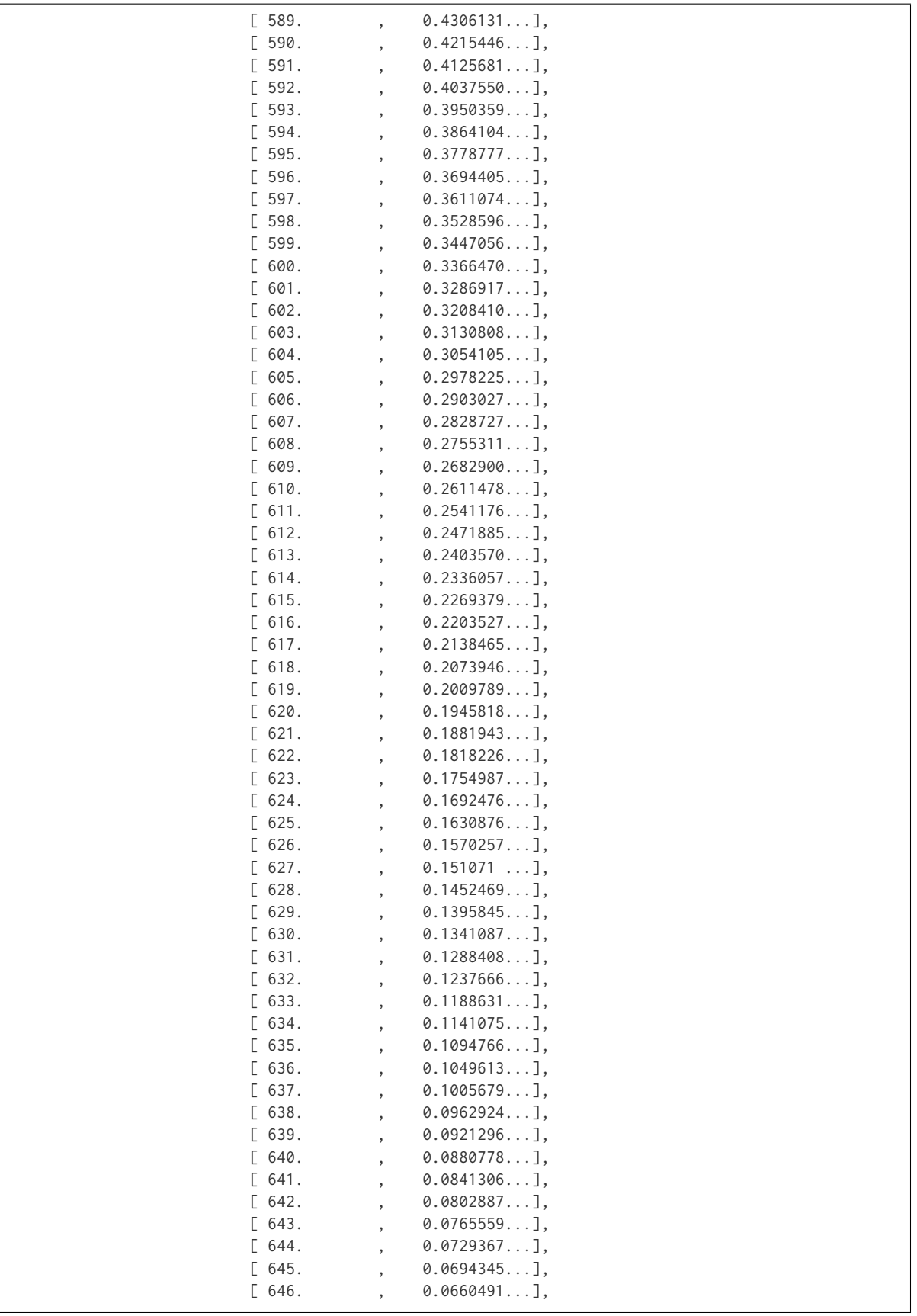

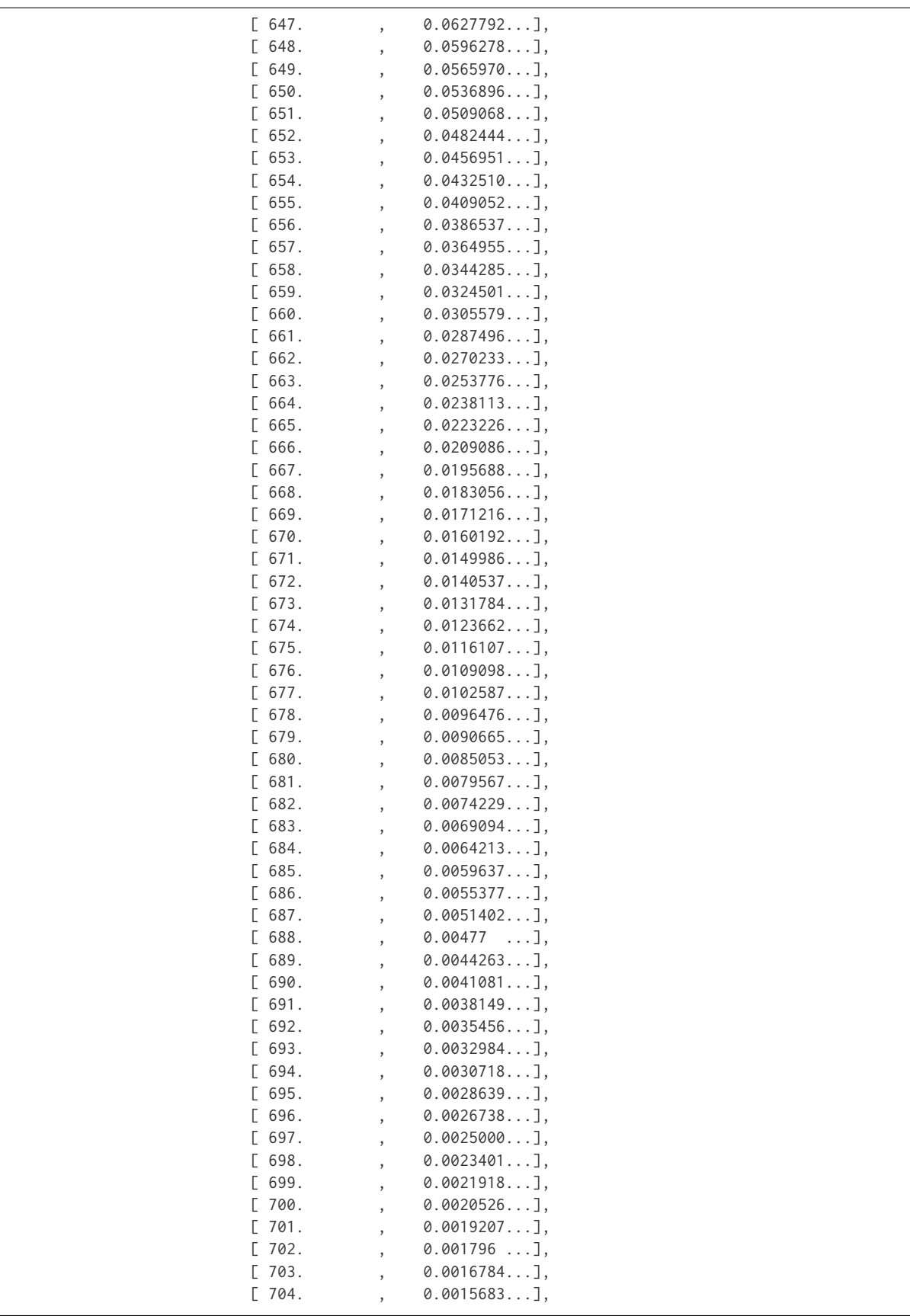

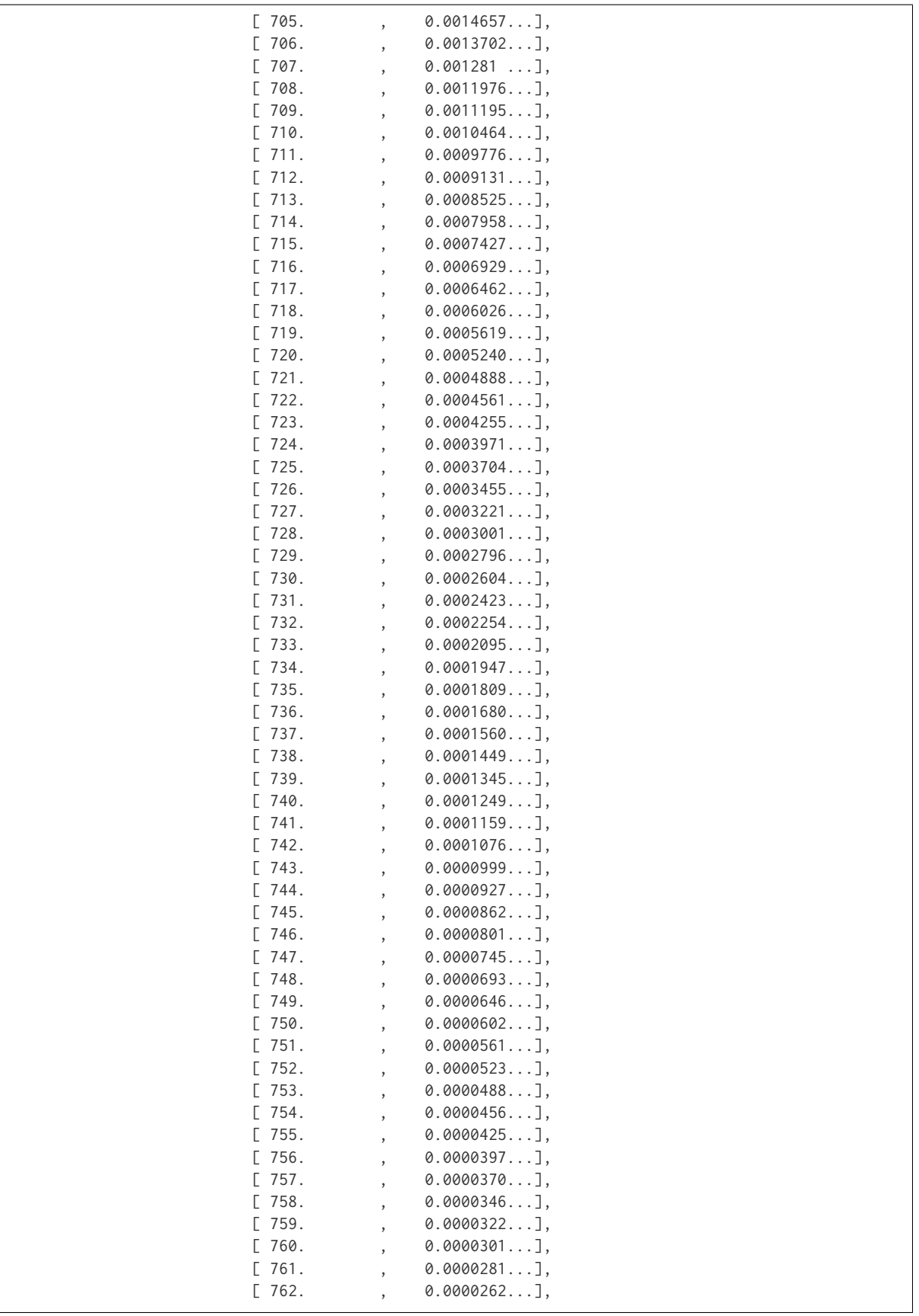

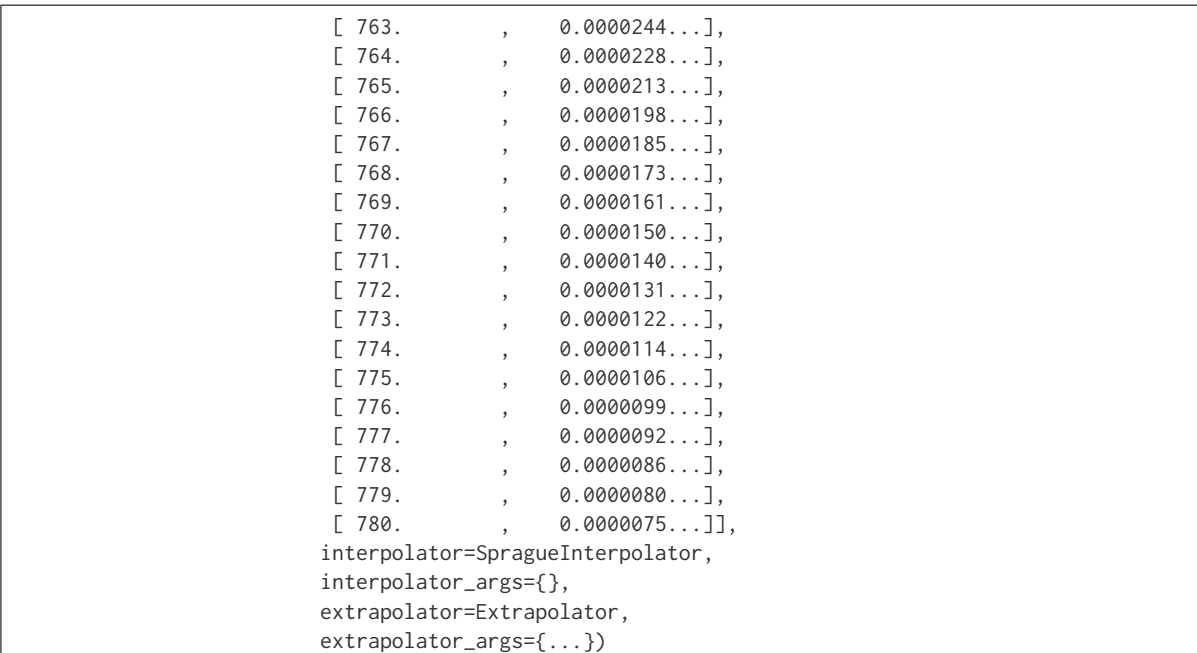

## **Dataset**

colour

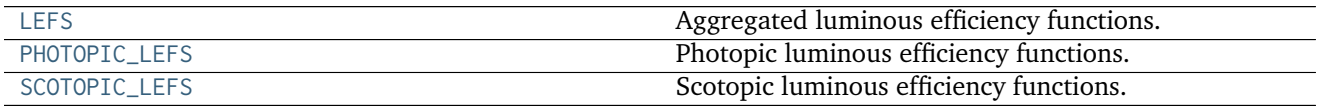

# **colour.LEFS**

<span id="page-158-0"></span>colour.LEFS = CaseInsensitiveMapping({u'CIE 1924 Photopic Standard Observer': ..., u'CIE 1964 Photopic 10 De; Aggregated luminous efficiency functions.

#### **References**

- *[\[CVRd\]](#page-476-2)*
- *[\[CVRf\]](#page-476-3)*
- *[\[Wiks\]](#page-482-2)*
- **LEFS** [CaseInsensitiveMapping] **{'CIE 1924 Photopic Standard Observer', 'Judd Modified CIE 1951 Photopic Standard Observer', 'Judd-Vos Modified CIE 1978 Photopic Standard Observer', 'CIE 1964 Photopic 10 Degree Standard Observer', 'CIE 2008 2 Degree Physiologically Relevant LEF', 'CIE 2008 10 Degree Physiologically Relevant LEF', 'CIE 1951 Scotopic Standard Observer'}**

# **colour.PHOTOPIC\_LEFS**

<span id="page-159-0"></span>colour.PHOTOPIC\_LEFS = CaseInsensitiveMapping({u'CIE 1924 Photopic Standard Observer': ..., u'CIE 1964 Photo Photopic luminous efficiency functions.

### **References**

- *[\[CVRd\]](#page-476-2)*
- *[\[CVRf\]](#page-476-3)*

PHOTOPIC LEFS [CaseInsensitiveMapping] {'CIE 1924 Photopic Standard Observer', 'Judd Modi**fied CIE 1951 Photopic Standard Observer', 'Judd-Vos Modified CIE 1978 Photopic Standard Observer', 'CIE 1964 Photopic 10 Degree Standard Observer', 'CIE 2008 2 Degree Physiologically Relevant LEF', 'CIE 2008 10 Degree Physiologically Relevant LEF'}**

Aliases:

- 'cie\_2\_1924': 'CIE 1931 2 Degree Standard Observer'
- 'cie\_10\_1964': 'CIE 1964 Photopic 10 Degree Standard Observer'

# **colour.SCOTOPIC\_LEFS**

### **References**

• *[\[CVRf\]](#page-476-3)*

**SCOTOPIC\_LEFS** [CaseInsensitiveMapping] **{'CIE 1951 Scotopic Standard Observer', }**

Aliases:

• 'cie\_1951': 'CIE 1951 Scotopic Standard Observer'

# **Lightness Computation**

colour

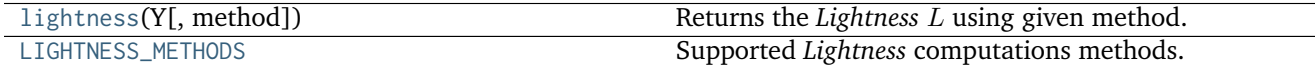

#### **colour.lightness**

<span id="page-159-2"></span>colour.**lightness**(*Y*, *method=u'CIE 1976'*, *\*\*kwargs*) Returns the *Lightness L* using given method.

### **Parameters**

<span id="page-159-1"></span>colour.**SCOTOPIC\_LEFS = CaseInsensitiveMapping({u'cie\_1951': ..., u'CIE 1951 Scotopic Standard Observer': ...})** Scotopic luminous efficiency functions.

- **Y** (numeric or array\_like) *luminance*  $Y$ .
- **method** (unicode, optional) **{'CIE 1976', 'Glasser 1958', 'Wyszecki 1963', 'Fairchild 2010', 'Fairchild 2011'}**, Computation method.

### **Other Parameters**

- **Y\_n** (*numeric or array\_like, optional*) {[colour.colorimetry.](#page-163-0) [lightness\\_CIE1976\(\)](#page-163-0)}, White reference *luminance*  $Y_n$ .
- **epsilon** (*numeric or array\_like, optional*) {[colour.colorimetry.](#page-163-1) [lightness\\_Fairchild2010\(\)](#page-163-1), [colour.colorimetry.lightness\\_Fairchild2011\(\)](#page-164-0)},  $\epsilon$ exponent.

**Returns** *Lightness* .

**Return type** numeric or array\_like

# **Notes**

- Input *luminance* Y and optional  $Y_n$  are in domain [0, 100] or [0,  $\infty$ ].
- Output *Lightness L* is in range [0, 100].

### **References**

- *[\[FW10\]](#page-477-1)*
- *[\[FC11\]](#page-477-2)*
- *[\[GMRS58\]](#page-478-2)*
- *[\[Lin03a\]](#page-479-0)*
- *[\[Wikn\]](#page-482-3)*
- *[\[Wys63\]](#page-482-4)*
- *[\[WS00a\]](#page-482-5)*

# **Examples**

```
>>> lightness(10.08)
37.9856290...
>>> lightness(10.08, Y_n=100)
37.9856290...
>>> lightness(10.08, Y_n=95)
38.9165987...
>>> lightness(10.08, method='Glasser 1958')
36.2505626...
>>> lightness(10.08, method='Wyszecki 1963')
37.0041149...
>>> lightness(10.08 / 100, epsilon=1.836, method='Fairchild 2010')
...
24.9022902...
```
# **colour.LIGHTNESS\_METHODS**

<span id="page-161-0"></span>colour.LIGHTNESS\_METHODS = CaseInsensitiveMapping({u'Lstar1976': ..., u'CIE 1976': ..., u'Fairchild 2011': . Supported *Lightness* computations methods.

### **References**

- *[\[FW10\]](#page-477-1)*
- *[\[FC11\]](#page-477-2)*
- *[\[GMRS58\]](#page-478-2)*
- *[\[Lin03a\]](#page-479-0)*
- *[\[Wys63\]](#page-482-4)*
- *[\[WS00a\]](#page-482-5)*

# **LIGHTNESS\_METHODS** [CaseInsensitiveMapping] **{'Glasser 1958', 'Wyszecki 1963', 'CIE 1976', 'Fairchild 2010', 'Fairchild 2011'}**

Aliases:

• 'Lstar1976': 'CIE 1976'

# **Glasser, Mckinney, Reilly and Schnelle (1958)**

colour.colorimetry

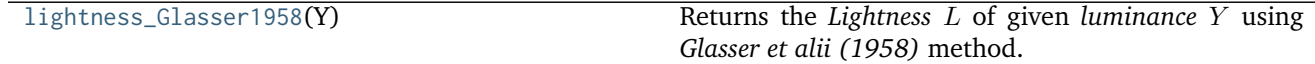

# **colour.colorimetry.lightness\_Glasser1958**

#### <span id="page-161-1"></span>colour.colorimetry.**lightness\_Glasser1958**(*Y*)

Returns the *Lightness L* of given *luminance Y* using *Glasser et alii* (1958) method.

**Parameters Y** (numeric or array\_like) – *luminance* .

**Returns** *Lightness* .

**Return type** numeric or array\_like

# **Notes**

- Input *luminance Y* is in domain [0, 100].
- Output *Lightness L* is in range [0, 100].

# **References**

• *[\[GMRS58\]](#page-478-2)*

# **Examples**

```
>>> lightness_Glasser1958(10.08)
36.2505626...
```
# **Wyszecki (1963)**

colour.colorimetry

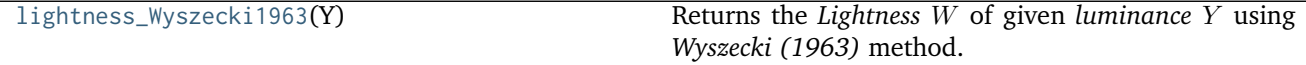

### **colour.colorimetry.lightness\_Wyszecki1963**

<span id="page-162-0"></span>colour.colorimetry.**lightness\_Wyszecki1963**(*Y*) Returns the *Lightness W* of given *luminance Y* using *Wyszecki* (1963) method.

**Parameters Y** (numeric or array\_like) – *luminance* .

**Returns** *Lightness W.* 

**Return type** numeric or array\_like

# **Notes**

- Input *luminance*  $Y$  is in domain  $[0, 100]$ .
- Output *Lightness*  $W$  is in range  $[0, 100]$ .

# **References**

• *[\[Wys63\]](#page-482-4)*

## **Examples**

```
>>> lightness_Wyszecki1963(10.08)
37.0041149...
```
# **CIE 1976**

colour.colorimetry

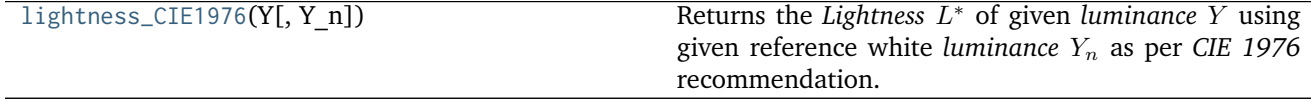

# **colour.colorimetry.lightness\_CIE1976**

<span id="page-163-0"></span>colour.colorimetry.**lightness\_CIE1976**(*Y*, *Y\_n=100*)

Returns the *Lightness L*<sup>\*</sup> of given *luminance* Y using given reference white *luminance*  $Y_n$  as per *CIE 1976* recommendation.

# **Parameters**

- **Y** (numeric or array\_like) *luminance*  $Y$ .
- **Y\_n** (numeric or array\_like, optional) White reference *luminance*  $Y_n$ .

**Returns** *Lightness* \* .

**Return type** numeric or array\_like

### **Notes**

- Input *luminance*  $Y$  and  $Y_n$  are in domain [0, 100].
- Output *Lightness*  $L^*$  is in range [0, 100].

# **References**

- *[\[Lin03a\]](#page-479-0)*
- *[\[WS00a\]](#page-482-5)*

# **Examples**

```
>>> lightness_CIE1976(10.08)
37.9856290...
```
# **Fairchild and Wyble (2010)**

#### colour.colorimetry

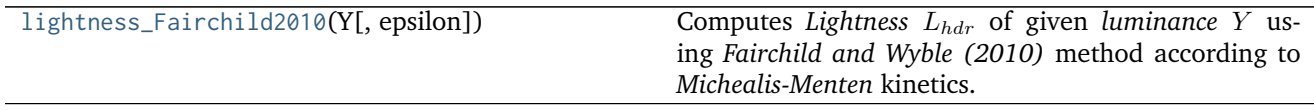

# **colour.colorimetry.lightness\_Fairchild2010**

<span id="page-163-1"></span>colour.colorimetry.**lightness\_Fairchild2010**(*Y*, *epsilon=1.836*)

Computes *Lightness*  $L_{hdr}$  of given *luminance Y* using *Fairchild and Wyble (2010)* method according to *Michealis-Menten* kinetics.

## **Parameters**

- **Y** (array\_like) *luminance*  $Y$ .
- **epsilon** (numeric or array\_like, optional)  $-\epsilon$  exponent.

**Returns** *Lightness*  $L_{hdr}$ .

**Return type** array\_like

**Warning:** The input domain of that definition is non standard!

### **Notes**

• Input *luminance*  $Y$  is in domain  $[0, \infty]$ .

### **References**

• *[\[FW10\]](#page-477-1)*

#### **Examples**

```
>>> lightness_Fairchild2010(10.08 / 100)
24.9022902...
```
### **Fairchild and Chen (2011)**

#### colour.colorimetry

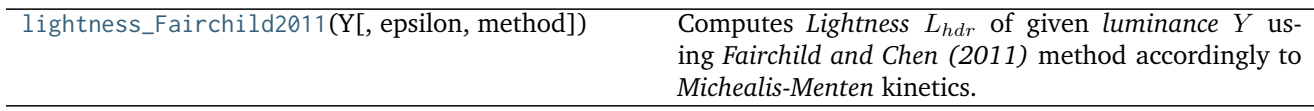

#### **colour.colorimetry.lightness\_Fairchild2011**

<span id="page-164-0"></span>colour.colorimetry.**lightness\_Fairchild2011**(*Y*, *epsilon=0.71*, *method=u'hdr-CIELAB'*)

Computes Lightness  $L_{hdr}$  of given luminance Y using *Fairchild and Chen (2011)* method accordingly to *Michealis-Menten* kinetics.

#### **Parameters**

- $Y$  (array\_like) *luminance*  $Y$ .
- **epsilon** (numeric or array\_like, optional)  $-\epsilon$  exponent.
- **method** (unicode, optional) {'hdr-CIELAB', 'hdr-IPT'}, *Lightness*  $L_{hdr}$  computation method.

**Returns** *Lightness*  $L_{hdr}$ .

**Return type** array\_like

**Warning:** The input domain of that definition is non standard!

# **Notes**

• Input *luminance*  $Y$  is in domain  $[0, \infty]$ .

# **References**

• *[\[FC11\]](#page-477-2)*

### **Examples**

```
>>> lightness_Fairchild2011(10.08 / 100)
26.45950981...
>>> lightness_Fairchild2011(10.08 / 100, method='hdr-IPT')
...
26.3524672...
```
### **Luminance Computation**

colour

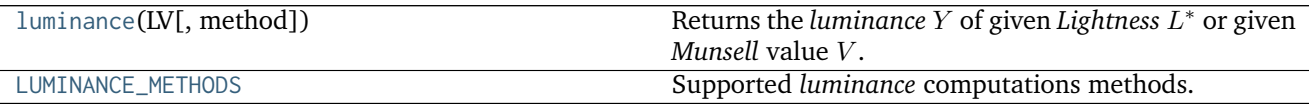

## **colour.luminance**

<span id="page-165-0"></span>colour.**luminance**(*LV*, *method=u'CIE 1976'*, *\*\*kwargs*) Returns the *luminance* Y of given *Lightness*  $L^*$  or given *Munsell* value V.

#### **Parameters**

- LV (numeric or array\_like)  $-Lightness L^*$  or *Munsell* value  $V$ .
- **method** (unicode, optional) **{'CIE 1976', 'Newhall 1943', 'ASTM D1535-08', 'Fairchild 2010', 'Fairchild 2011'}**, Computation method.

### **Other Parameters**

- **Y\_n** (*numeric or array\_like, optional*) {[colour.colorimetry.](#page-168-0) [luminance\\_CIE1976\(\)](#page-168-0)}, White reference *luminance*  $Y_n$ .
- **epsilon** (*numeric or array\_like, optional*) {[colour.colorimetry.](#page-163-1) [lightness\\_Fairchild2010\(\)](#page-163-1), [colour.colorimetry.lightness\\_Fairchild2011\(\)](#page-164-0)},  $\epsilon$ exponent.

**Returns** *luminance Y*.

**Return type** numeric or array\_like

# **Notes**

• Input *LV* is in domain [0, 100], [0, 10] or [0, 1] and optional *luminance*  $Y_n$  is in domain [0, 100].

• Output *luminance Y* is in range [0, 100] or [0, math:*infty*].

# **References**

- *[\[ASTMInternational08\]](#page-483-0)*
- *[\[FW10\]](#page-477-1)*
- *[\[FC11\]](#page-477-2)*
- *[\[Lin03a\]](#page-479-0)*
- *[\[NNJ43\]](#page-480-0)*
- *[\[Wikp\]](#page-482-6)*
- *[\[WS00a\]](#page-482-5)*

### **Examples**

```
>>> luminance(37.98562910)
10.0800000...
>>> luminance(37.98562910, Y_n=100)
10.0800000...
>>> luminance(37.98562910, Y_n=95)
9.5760000...
>>> luminance(3.74629715, method='Newhall 1943')
10.4089874...
>>> luminance(3.74629715, method='ASTM D1535-08')
10.1488096...
>>> luminance(24.902290269546651, epsilon=1.836, method='Fairchild 2010')
...
0.1007999...
```
#### **colour.LUMINANCE\_METHODS**

```
colour.LUMINANCE_METHODS = CaseInsensitiveMapping({u'cie1976': ..., u'Newhall 1943': ..., u'ASTM D1535-08':
     Supported luminance computations methods.
```
### **References**

- *[\[ASTMInternational08\]](#page-483-0)*
- *[\[FW10\]](#page-477-1)*
- *[\[FC11\]](#page-477-2)*
- *[\[Lin03a\]](#page-479-0)*
- *[\[NNJ43\]](#page-480-0)*
- *[\[WS00a\]](#page-482-5)*

# **LUMINANCE\_METHODS** [CaseInsensitiveMapping] **{'Newhall 1943', 'ASTM D1535-08', 'CIE 1976', 'Fairchild 2010'}**

Aliases:

- 'astm2008': 'ASTM D1535-08'
- 'cie1976': 'CIE 1976'

# **Newhall, Nickerson and Judd (1943)**

colour.colorimetry

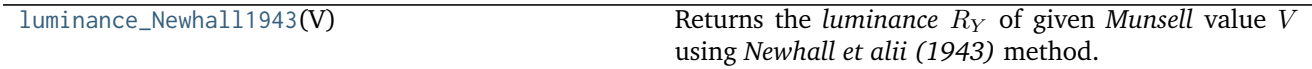

### **colour.colorimetry.luminance\_Newhall1943**

```
colour.colorimetry.luminance_Newhall1943(V)
```
Returns the *luminance*  $R_Y$  of given *Munsell* value  $V$  using *Newhall et alii* (1943) method.

**Parameters V** (numeric or array\_like) – *Munsell* value *V*.

**Returns** *luminance*  $R_Y$ .

**Return type** numeric or array\_like

# **Notes**

- Input *Munsell* value  $V$  is in domain  $[0, 10]$ .
- Output *luminance*  $R_Y$  is in range [0, 100].

# **References**

• *[\[NNJ43\]](#page-480-0)*

# **Examples**

```
>>> luminance_Newhall1943(3.74629715382)
10.4089874...
```
# **CIE 1976**

colour.colorimetry

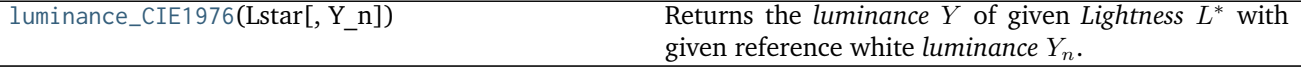

# **colour.colorimetry.luminance\_CIE1976**

<span id="page-168-0"></span>colour.colorimetry.**luminance\_CIE1976**(*Lstar*, *Y\_n=100*)

Returns the *luminance* Y of given *Lightness*  $L^*$  with given reference white *luminance*  $Y_n$ .

### **Parameters**

- **Lstar** (numeric or array\_like) *Lightness* \*
- **Y\_n** (numeric or array\_like) White reference *luminance*  $Y_n$ .

**Returns** *luminance Y*.

**Return type** numeric or array\_like

# **Notes**

- Input *Lightness*  $L^*$  and reference white *luminance*  $Y_n$  are in domain [0, 100].
- Output *luminance Y* is in range [0, 100].

# **References**

- *[\[Lin03a\]](#page-479-0)*
- *[\[WS00a\]](#page-482-5)*

### **Examples**

```
>>> luminance_CIE1976(37.98562910)
10.0800000...
>>> luminance_CIE1976(37.98562910, 95)
9.5760000...
```
# **ASTM D1535-08e1**

#### colour.colorimetry

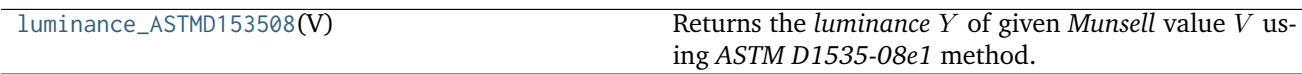

# **colour.colorimetry.luminance\_ASTMD153508**

<span id="page-168-1"></span>colour.colorimetry.**luminance\_ASTMD153508**(*V*)

Returns the *luminance* Y of given *Munsell* value V using *ASTM D1535-08e1* method.

**Parameters V** (numeric or array\_like) – *Munsell* value  $V$ .

**Returns** *luminance Y*.

**Return type** numeric or array\_like

# **Notes**

- Input *Munsell* value  $V$  is in domain  $[0, 10]$ .
- Output *luminance*  $Y$  is in range  $[0, 100]$ .

### **References**

• *[\[ASTMInternational08\]](#page-483-0)*

### **Examples**

**>>>** luminance\_ASTMD153508(3.74629715382) 10.1488096...

### **Fairchild and Wyble (2010)**

colour.colorimetry

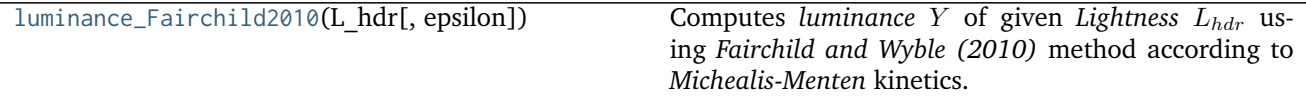

# **colour.colorimetry.luminance\_Fairchild2010**

```
colour.colorimetry.luminance_Fairchild2010(L_hdr, epsilon=1.836)
     Computes luminance Y of given Lightness L<sub>hdr</sub> using Fairchild and Wyble (2010) method according to
     Michealis-Menten kinetics.
```
#### **Parameters**

- **L\_hdr** (array\_like) *Lightness*  $L_{hdr}$ .
- **epsilon** (numeric or array\_like, optional)  $-\epsilon$  exponent.

**Returns** *luminance Y*.

**Return type** array\_like

**Warning:** The output range of that definition is non standard!

#### **Notes**

• Output *luminance Y* is in range [0, math:*infty*].

# **References**

• *[\[FW10\]](#page-477-1)*

# **Examples**

**>>>** luminance\_Fairchild2010(24.902290269546651, 1.836) **...** 0.1007999...

#### **Fairchild and Chen (2011)**

colour.colorimetry

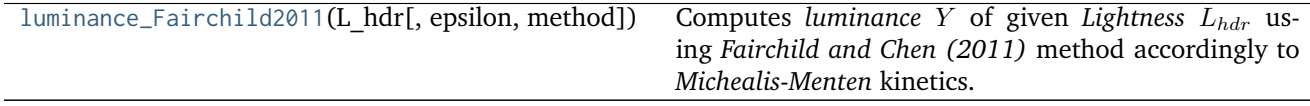

### **colour.colorimetry.luminance\_Fairchild2011**

<span id="page-170-0"></span>colour.colorimetry.**luminance\_Fairchild2011**(*L\_hdr*, *epsilon=0.71*, *method=u'hdr-CIELAB'*) Computes *luminance* Y of given *Lightness*  $L_{hdr}$  using *Fairchild and Chen (2011)* method accordingly to *Michealis-Menten* kinetics.

#### **Parameters**

- **L\_hdr** (array\_like) *Lightness*  $L_{hdr}$ .
- **epsilon** (numeric or array\_like, optional)  $-\epsilon$  exponent.
- **method** (unicode, optional) {'hdr-CIELAB', 'hdr-IPT'}, *Lightness*  $L_{hdr}$  computation method.

**Returns** *luminance Y*.

**Return type** array\_like

**Warning:** The output range of that definition is non standard!

### **Notes**

• Output *luminance Y* is in range [0, math:*infty*].

# **References**

• *[\[FC11\]](#page-477-2)*

### **Examples**

```
>>> luminance_Fairchild2011(26.459509817572265)
0.1007999...
>>> luminance_Fairchild2011(26.352467267703549, method='hdr-IPT')
```
**...** 0.1007999...

# **Whiteness Computation**

colour

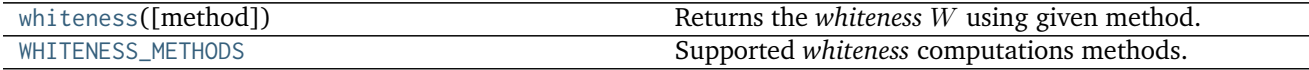

### **colour.whiteness**

<span id="page-171-0"></span>colour.**whiteness**(*method=u'CIE 2004'*, *\*\*kwargs*) Returns the *whiteness*  $W$  using given method.

> **Parameters method** (unicode, optional) – **{'CIE 2004', 'Berger 1959', 'Taube 1960', 'Stensby 1968', 'ASTM E313', 'Ganz 1979', 'CIE 2004'}**, Computation method.

#### **Other Parameters**

- **XYZ** (*array\_like*) {[colour.colorimetry.whiteness\\_Berger1959\(\)](#page-172-1), [colour.colorimetry.whiteness\\_Taube1960\(\)](#page-173-0), [colour.colorimetry.](#page-175-0) [whiteness\\_ASTME313\(\)](#page-175-0)}, *CIE XYZ* tristimulus values of sample.
- **XYZ\_0** (*array\_like*) {[colour.colorimetry.whiteness\\_Berger1959\(\)](#page-172-1), [colour.](#page-173-0) [colorimetry.whiteness\\_Taube1960\(\)](#page-173-0)}, *CIE XYZ* tristimulus values of reference white.
- **Lab** (*array\_like*) {[colour.colorimetry.whiteness\\_Stensby1968\(\)](#page-174-0)}, *CIE L\*a\*b\** colourspace array of sample.
- **xy** (*array\_like*) {[colour.colorimetry.whiteness\\_Ganz1979\(\)](#page-176-0), [colour.](#page-177-0) [colorimetry.whiteness\\_CIE2004\(\)](#page-177-0)}, Chromaticity coordinates *xy* of sample.
- **Y** (*numeric or array\_like*) {[colour.colorimetry.whiteness\\_Ganz1979\(\)](#page-176-0), [colour.](#page-177-0) [colorimetry.whiteness\\_CIE2004\(\)](#page-177-0) }, Tristimulus  $Y$  value of sample.
- **xy\_n** (*array\_like*) {[colour.colorimetry.whiteness\\_CIE2004\(\)](#page-177-0)}, Chromaticity coordinates *xy\_n* of perfect diffuser.
- **observer** (*unicode, optional*) {[colour.colorimetry.whiteness\\_CIE2004\(\)](#page-177-0)}, **{'CIE 1931 2 Degree Standard Observer', 'CIE 1964 10 Degree Standard Observer'}**, *CIE Standard Observer* used for computations, *tint*  $T$  or  $T_{10}$  value is dependent on viewing field angular subtense.

**Returns** *whiteness* W.

**Return type** numeric or ndarray

### **References**

- *[\[CIET14804h\]](#page-484-2)*
- *[\[WS00i\]](#page-483-1)*
- *[\[XRP12\]](#page-483-2)*

• *[\[Wikz\]](#page-482-7)*

# **Examples**

```
>>> xy = np.array([0.3167, 0.3334])
\Rightarrow Y = 100
>>> xy_n = np.array([0.3139, 0.3311])
>>> whiteness(xy=xy, Y=Y, xy_n=xy_n)
array([ 93.85..., -1.305...])
>>> XYZ = np.array([95.00000000, 100.00000000, 105.00000000])
>>> XYZ_0 = np.array([94.80966767, 100.00000000, 107.30513595])
>>> method = 'Taube 1960'
>>> whiteness(XYZ=XYZ, XYZ_0=XYZ_0, method=method)
91.4071738...
```
# **colour.WHITENESS\_METHODS**

<span id="page-172-0"></span>colour.WHITENESS\_METHODS = CaseInsensitiveMapping({u'ASTM E313': ..., u'Ganz 1979': ..., u'Stensby 1968': .. Supported *whiteness* computations methods.

# **References**

- *[\[CIET14804h\]](#page-484-2)*
- *[\[XRP12\]](#page-483-2)*

**WHITENESS\_METHODS** [CaseInsensitiveMapping] **{'CIE 2004', 'Berger 1959', 'Taube 1960', 'Stensby 1968', 'ASTM E313', 'Ganz 1979', 'CIE 2004'}**

#### Aliases:

• 'cie2004': 'CIE 2004'

# **Berger (1959)**

colour.colorimetry

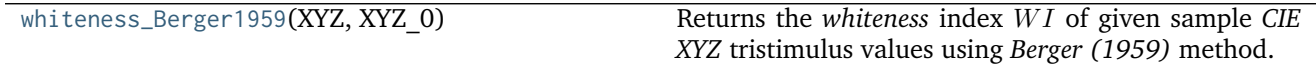

#### **colour.colorimetry.whiteness\_Berger1959**

<span id="page-172-1"></span>colour.colorimetry.**whiteness\_Berger1959**(*XYZ*, *XYZ\_0*)

Returns the *whiteness* index *WI* of given sample *CIE XYZ* tristimulus values using *Berger* (1959) method.

# **Parameters**

- **XYZ** (array\_like) *CIE XYZ* tristimulus values of sample.
- **XYZ\_0** (array\_like) *CIE XYZ* tristimulus values of reference white.

**Returns** *Whiteness W1*.

**Return type** numeric or ndarray

### **Notes**

- Input *CIE XYZ* and *CIE XYZ\_0* tristimulus values are in domain [0, 100].
- *Whiteness WI* values larger than 33.33 indicate a bluish white and values smaller than 33.33 indicate a yellowish white.

**Warning:** The input domain of that definition is non standard!

### **References**

• *[\[XRP12\]](#page-483-2)*

# **Examples**

```
>>> XYZ = np.array([95.00000000, 100.00000000, 105.00000000])
>>> XYZ_0 = np.array([94.80966767, 100.00000000, 107.30513595])
>>> whiteness_Berger1959(XYZ, XYZ_0)
30.3638017...
```
# **Taube (1960)**

colour.colorimetry

[whiteness\\_Taube1960](#page-173-0)(XYZ, XYZ\_0) Returns the *whiteness* index *WI* of given sample *CIE XYZ* tristimulus values using *Taube (1960)* method.

### **colour.colorimetry.whiteness\_Taube1960**

<span id="page-173-0"></span>colour.colorimetry.**whiteness\_Taube1960**(*XYZ*, *XYZ\_0*) Returns the *whiteness* index *WI* of given sample *CIE XYZ* tristimulus values using *Taube* (1960) method.

#### **Parameters**

- **XYZ** (array\_like) *CIE XYZ* tristimulus values of sample.
- **XYZ\_0** (array\_like) *CIE XYZ* tristimulus values of reference white.

**Returns** *Whiteness WI*.

**Return type** numeric or ndarray

# **Notes**

- Input *CIE XYZ* and *CIE XYZ\_0* tristimulus values are in domain [0, 100].
- *Whiteness WI* values larger than 100 indicate a bluish white and values smaller than 100 indicate a yellowish white.

#### **References**

• *[\[XRP12\]](#page-483-2)*

# **Examples**

```
>>> XYZ = np.array([95.00000000, 100.00000000, 105.00000000])
>>> XYZ_0 = np.array([94.80966767, 100.00000000, 107.30513595])
>>> whiteness_Taube1960(XYZ, XYZ_0)
91.4071738...
```
### **Stensby (1968)**

#### colour.colorimetry

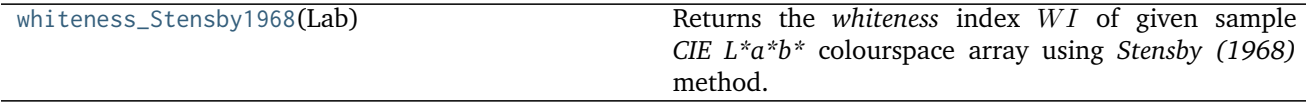

### **colour.colorimetry.whiteness\_Stensby1968**

#### <span id="page-174-0"></span>colour.colorimetry.**whiteness\_Stensby1968**(*Lab*)

Returns the *whiteness* index *WI* of given sample *CIE L\*a\*b\** colourspace array using *Stensby* (1968) method.

**Parameters Lab** (array\_like) – *CIE L\*a\*b\** colourspace array of sample.

**Returns** *Whiteness WI*.

**Return type** numeric or ndarray

### **Notes**

- Input *CIE L\*a\*b\** colourspace array is in domain [0, 100].
- Whiteness WI values larger than 100 indicate a bluish white and values smaller than 100 indicate a yellowish white.

### **References**

• *[\[XRP12\]](#page-483-2)*

# **Examples**

```
>>> Lab = np.array([100.00000000, -2.46875131, -16.72486654])
>>> whiteness_Stensby1968(Lab)
142.7683456...
```
# **ASTM E313**

colour.colorimetry

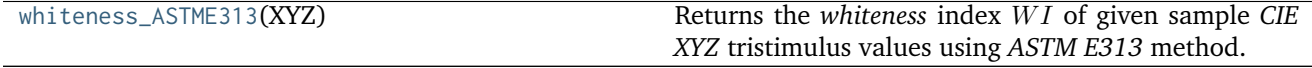

### **colour.colorimetry.whiteness\_ASTME313**

<span id="page-175-0"></span>colour.colorimetry.**whiteness\_ASTME313**(*XYZ*)

Returns the *whiteness* index *WI* of given sample *CIE XYZ* tristimulus values using *ASTM E313* method.

**Parameters XYZ** (array\_like) – *CIE XYZ* tristimulus values of sample.

**Returns** *Whiteness W1*.

**Return type** numeric or ndarray

**Warning:** The input domain of that definition is non standard!

# **Notes**

• Input *CIE XYZ* tristimulus values are in domain [0, 100].

#### **References**

• *[\[XRP12\]](#page-483-2)*

# **Examples**

```
>>> XYZ = np.array([95.00000000, 100.00000000, 105.00000000])
>>> whiteness_ASTME313(XYZ)
55.7400000...
```
# **Ganz and Griesser (1979)**

colour.colorimetry

[whiteness\\_Ganz1979](#page-176-0)(xy, Y) Returns the *whiteness* index *W* and *tint*  $T$  of given sample *xy* chromaticity coordinates using *Ganz and Griesser (1979)* method.

#### **colour.colorimetry.whiteness\_Ganz1979**

#### <span id="page-176-0"></span>colour.colorimetry.**whiteness\_Ganz1979**(*xy*, *Y*)

Returns the *whiteness* index *W* and *tint T* of given sample *xy* chromaticity coordinates using *Ganz and Griesser (1979)* method.

#### **Parameters**

- **xy** (array\_like) Chromaticity coordinates *xy* of sample.
- **Y** (numeric or array\_like) Tristimulus  $Y$  value of sample.

**Returns** *Whiteness W* and *tint T*.

**Return type** ndarray

**Warning:** The input domain of that definition is non standard!

### **Notes**

- Input tristimulus  $Y$  value is in domain [0, 100].
- The formula coefficients are valid for *CIE Standard Illuminant D Series D65* and *CIE 1964 10 Degree Standard Observer*.
- Positive output *tint* T values indicate a greener tint while negative values indicate a redder tint.
- Whiteness differences of less than 5 Ganz units appear to be indistinguishable to the human eye.
- Tint differences of less than 0.5 Ganz units appear to be indistinguishable to the human eye.

### **References**

• *[\[XRP12\]](#page-483-2)*

#### **Examples**

```
>>> xy = np.array([0.3167, 0.3334])
>>> whiteness_Ganz1979(xy, 100)
array([ 85.6003766..., 0.6789003...])
```
### **CIE 2004**

colour.colorimetry

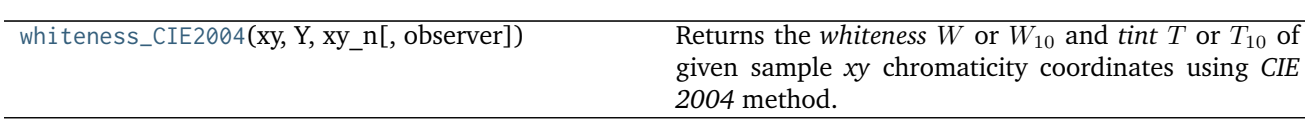

### **colour.colorimetry.whiteness\_CIE2004**

<span id="page-177-0"></span>colour.colorimetry.**whiteness\_CIE2004**(*xy*, *Y*, *xy\_n*, *observer=u'CIE 1931 2 Degree Standard Ob-*

*server'*)

Returns the *whiteness* W or  $W_{10}$  and *tint* T or  $T_{10}$  of given sample *xy* chromaticity coordinates using *CIE 2004* method.

#### **Parameters**

- **xy** (array\_like) Chromaticity coordinates *xy* of sample.
- **Y** (numeric or array\_like) Tristimulus  $Y$  value of sample.
- **xy\_n** (array\_like) Chromaticity coordinates *xy\_n* of perfect diffuser.
- **observer** (unicode, optional) **{'CIE 1931 2 Degree Standard Observer', 'CIE 1964 10 Degree Standard Observer'}**, *CIE Standard Observer* used for computations, *tint*  $T$  or  $T_{10}$  value is dependent on viewing field angular subtense.

**Returns** *Whiteness W* or  $W_{10}$  and *tint T* or  $T_{10}$  of given sample.

**Return type** ndarray

**Warning:** The input domain of that definition is non standard!

### **Notes**

- Input tristimulus  $Y$  value is in domain  $[0, 100]$ .
- This method may be used only for samples whose values of  $W$  or  $W_{10}$  lie within the following limits: greater than 40 and less than 5Y - 280, or 5Y10 - 280.
- This method may be used only for samples whose values of  $T$  or  $T_{10}$  lie within the following limits: greater than -4 and less than +2.
- Output *whiteness* W or  $W_{10}$  values larger than 100 indicate a bluish white while values smaller than 100 indicate a yellowish white.
- Positive output *tint* T or  $T_{10}$  values indicate a greener tint while negative values indicate a redder tint.

### **References**

• *[\[CIET14804h\]](#page-484-2)*

# **Examples**

```
>>> xy = np.array([0.3167, 0.3334])
>>> xy_n = np.array([0.3139, 0.3311])
>>> whiteness_CIE2004(xy, 100, xy_n)
array([ 93.85..., -1.305...])
```
# **Yellowness Computation**

colour

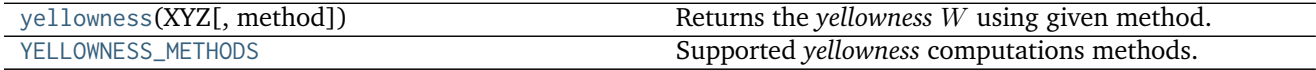

### **colour.yellowness**

<span id="page-178-0"></span>colour.**yellowness**(*XYZ*, *method=u'ASTM E313'*) Returns the *yellowness*  $W$  using given method.

### **Parameters**

- **XYZ** (array\_like) *CIE XYZ* tristimulus values of sample.
- **method** (unicode, optional) **{'ASTM E313', 'ASTM D1925'}**, Computation method.

**Returns** *yellowness* .

**Return type** numeric or ndarray

### **References**

• *[\[XRP12\]](#page-483-2)*

### **Examples**

```
>>> import numpy as np
>>> XYZ = np.array([95.00000000, 100.00000000, 105.00000000])
>>> yellowness(XYZ)
11.0650000...
>>> method = 'ASTM D1925'
>>> yellowness(XYZ, method=method)
10.2999999...
```
# **colour.YELLOWNESS\_METHODS**

<span id="page-178-1"></span>colour.**YELLOWNESS\_METHODS = CaseInsensitiveMapping({u'ASTM E313': ..., u'ASTM D1925': ...})** Supported *yellowness* computations methods.

# **References**

• *[\[XRP12\]](#page-483-2)*

**YELLOWNESS\_METHODS** [CaseInsensitiveMapping] **{'ASTM E313', 'ASTM D1925'}**

# **ASTM D1925**

colour.colorimetry

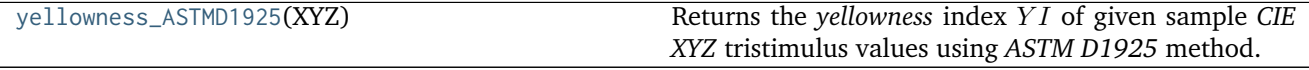

### **colour.colorimetry.yellowness\_ASTMD1925**

<span id="page-179-0"></span>colour.colorimetry.**yellowness\_ASTMD1925**(*XYZ*)

Returns the *yellowness* index *Y I* of given sample *CIE XYZ* tristimulus values using *ASTM D1925* method.

ASTM D1925 has been specifically developed for the definition of the Yellowness of homogeneous, nonfluorescent, almost neutral-transparent, white-scattering or opaque plastics as they will be reviewed under daylight condition. It can be other materials as well, as long as they fit into this description.

**Parameters XYZ** (array\_like) – *CIE XYZ* tristimulus values of sample.

**Returns** *Whiteness YI*.

**Return type** numeric or ndarray

**Warning:** The input domain of that definition is non standard!

# **Notes**

• Input *CIE XYZ* tristimulus values are in domain [0, 100].

# **References**

• *[\[XRP12\]](#page-483-2)*

# **Examples**

```
>>> import numpy as np
>>> XYZ = np.array([95.00000000, 100.00000000, 105.00000000])
>>> yellowness_ASTMD1925(XYZ)
10.2999999...
```
# **ASTM E313**

colour.colorimetry

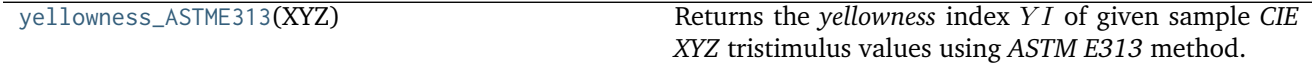

### **colour.colorimetry.yellowness\_ASTME313**

<span id="page-180-0"></span>colour.colorimetry.**yellowness\_ASTME313**(*XYZ*)

Returns the *yellowness* index *Y1* of given sample *CIE XYZ* tristimulus values using *ASTM E313* method.

ASTM E313 has successfully been used for a variety of white or near white materials. This includes coatings, Plastics, Textiles.

**Parameters XYZ** (array\_like) – *CIE XYZ* tristimulus values of sample.

**Returns** *Whiteness Y1*.

**Return type** numeric or ndarray

**Warning:** The input domain of that definition is non standard!

### **Notes**

• Input *CIE XYZ* tristimulus values are in domain [0, 100].

## **References**

• *[\[XRP12\]](#page-483-0)*

# **Examples**

```
>>> import numpy as np
>>> XYZ = np.array([95.00000000, 100.00000000, 105.00000000])
>>> yellowness_ASTME313(XYZ)
11.0650000...
```
### **Constants**

- *[CIE](#page-181-0)*
- *[CODATA](#page-182-0)*
- *[Common](#page-183-0)*

# <span id="page-181-0"></span>**CIE**

colour.constants

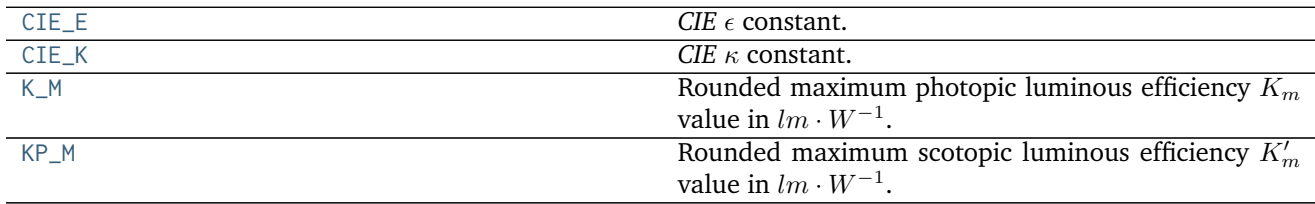

## **colour.constants.CIE\_E**

<span id="page-181-1"></span>colour.constants.**CIE\_E = 0.008856451679035631**

*CIE*  $\epsilon$  constant.

CIE\_E : numeric

## **Notes**

• The original *CIE* value for  $\epsilon$  is  $\epsilon = 0.008856$ , Lindbloom (2003) has shown that this value is causing a discontinuity at the junction point of the two functions grafted together to create the *Lightness*  $L^*$  function.

That discontinuity can be avoided by using the rational representation as follows:  $\epsilon = 216 / 24389$ .

## **References**

• *[\[Lin03a\]](#page-479-0)*

## **colour.constants.CIE\_K**

<span id="page-181-2"></span>colour.constants.**CIE\_K = 903.2962962962963** *CIE*  $\kappa$  constant.

CIE\_K : numeric

### **Notes**

• The original *CIE* value for  $\kappa$  is  $\kappa = 903.3$ , Lindbloom (2003) has shown that this value is causing a discontinuity at the junction point of the two functions grafted together to create the *Lightness*  $L^*$  function.

That discontinuity can be avoided by using the rational representation as follows:  $k = 24389 / 27$ .

# **References**

• *[\[Lin03a\]](#page-479-0)*

## **colour.constants.K\_M**

## <span id="page-182-1"></span>colour.constants.**K\_M = 683.0**

Rounded maximum photopic luminous efficiency  $K_m$  value in  $lm\cdot W^{-1}.$ 

K\_M : numeric

## **Notes**

• To be adequate for all practical applications the  $K_m$  value has been rounded from the original 683.002 value.

### **References**

• *[\[WS00e\]](#page-483-1)*

## **colour.constants.KP\_M**

```
colour.constants.KP_M = 1700.0
     Rounded maximum scotopic luminous efficiency K'_m value in lm\cdot W^{-1}.
```
KP\_M : numeric

### **Notes**

• To be adequate for all practical applications the  $K'_m$  value has been rounded from the original 1700.06 value.

## **References**

• *[\[WS00e\]](#page-483-1)*

## <span id="page-182-0"></span>**CODATA**

#### colour.constants

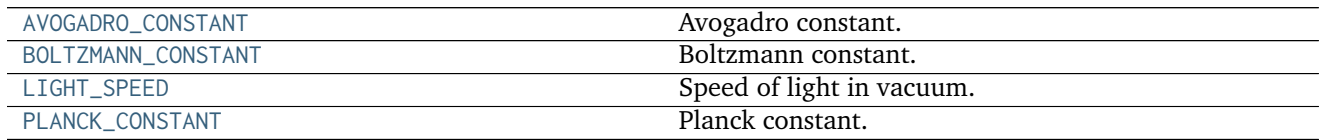

## **colour.constants.AVOGADRO\_CONSTANT**

<span id="page-182-3"></span>colour.constants.**AVOGADRO\_CONSTANT = 6.02214179e+23**

Avogadro constant.

AVOGADRO\_CONSTANT : numeric

## **colour.constants.BOLTZMANN\_CONSTANT**

<span id="page-183-1"></span>colour.constants.**BOLTZMANN\_CONSTANT = 1.38065e-23** Boltzmann constant.

BOLTZMANN\_CONSTANT : numeric

# **colour.constants.LIGHT\_SPEED**

<span id="page-183-2"></span>colour.constants.**LIGHT\_SPEED = 299792458.0** Speed of light in vacuum.

LIGHT\_SPEED : numeric

# **colour.constants.PLANCK\_CONSTANT**

<span id="page-183-3"></span>colour.constants.**PLANCK\_CONSTANT = 6.62607e-34** Planck constant.

PLANCK\_CONSTANT : numeric

## <span id="page-183-0"></span>**Common**

colour.constants

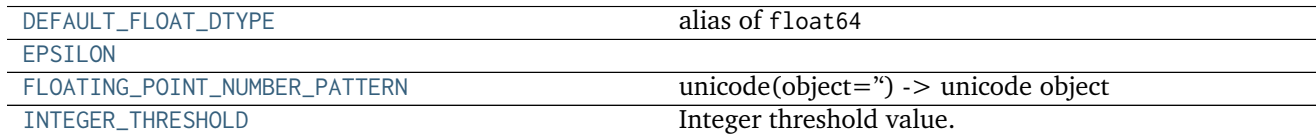

# **colour.constants.DEFAULT\_FLOAT\_DTYPE**

<span id="page-183-4"></span>colour.constants.**DEFAULT\_FLOAT\_DTYPE** alias of float64

## **colour.constants.EPSILON**

<span id="page-183-5"></span>colour.constants.**EPSILON = 2.2204460492503131e-16**

## **colour.constants.FLOATING\_POINT\_NUMBER\_PATTERN**

<span id="page-183-6"></span>colour.constants.**FLOATING\_POINT\_NUMBER\_PATTERN = u'[0-9]\*\\.?[0-9]+([eE][-+]?[0-9]+)?'** unicode(object='') -> unicode object unicode(string[, encoding[, errors]]) -> unicode object

Create a new Unicode object from the given encoded string. encoding defaults to the current default string encoding. errors can be 'strict', 'replace' or 'ignore' and defaults to 'strict'.

## **colour.constants.INTEGER\_THRESHOLD**

<span id="page-184-0"></span>colour.constants.**INTEGER\_THRESHOLD = 0.001** Integer threshold value.

INTEGER\_THRESHOLD : numeric

## **Continuous Signal**

• *[Continuous Signal](#page-184-1)*

## <span id="page-184-1"></span>**Continuous Signal**

colour.continuous

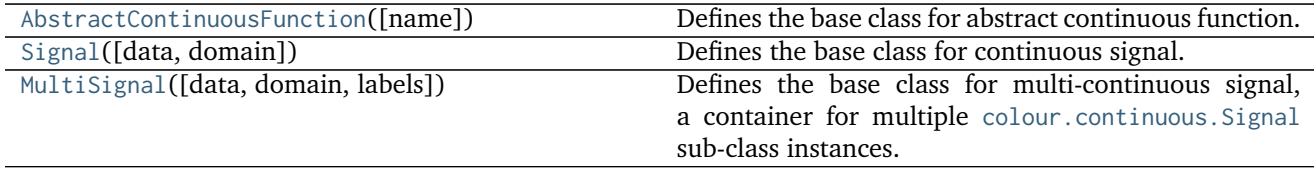

# **colour.continuous.AbstractContinuousFunction**

<span id="page-184-2"></span>**class** colour.continuous.**AbstractContinuousFunction**(*name=None*)

Defines the base class for abstract continuous function.

This is an ABCMeta abstract class that must be inherited by sub-classes.

The sub-classes are expected to implement the [colour.continuous.AbstractContinuousFunction.](#page-184-3) [function\(\)](#page-184-3) method so that evaluating the function for any independent domain  $x \in \mathbb{R}$  variable returns a corresponding range  $y \in \mathbb{R}$  variable. A conventional implementation adopts an interpolating function encapsulated inside an extrapolating function. The resulting function independent domain, stored as discrete values in the [colour.continuous.AbstractContinuousFunction.domain](#page-184-4) attribute corresponds with the function dependent and already known range stored in the [colour.continuous.](#page-184-5) [AbstractContinuousFunction.range](#page-184-5) attribute.

**Parameters name** (unicode, optional) – Continuous function name.

<span id="page-184-4"></span>**name**

```
domain
```
**range**

**interpolator**

**interpolator\_args**

**extrapolator**

**extrapolator\_args**

<span id="page-184-3"></span>**function**

```
__str__()
__repr__()
__hash__()
__getitem__()
__setitem__()
__contains__()
__len__()
__eq__()
__ne__()
__iadd__()
__add__()
__isub__()
__sub__()
__imul__()
__mul__()
__idiv__()
__div__()
__ipow__()
__pow__()
arithmetical_operation()
fill_nan()
domain_distance()
is_uniform()
copy()
__init__(name=None)
```
## <span id="page-185-5"></span><span id="page-185-4"></span><span id="page-185-3"></span><span id="page-185-2"></span><span id="page-185-1"></span><span id="page-185-0"></span>**Methods**

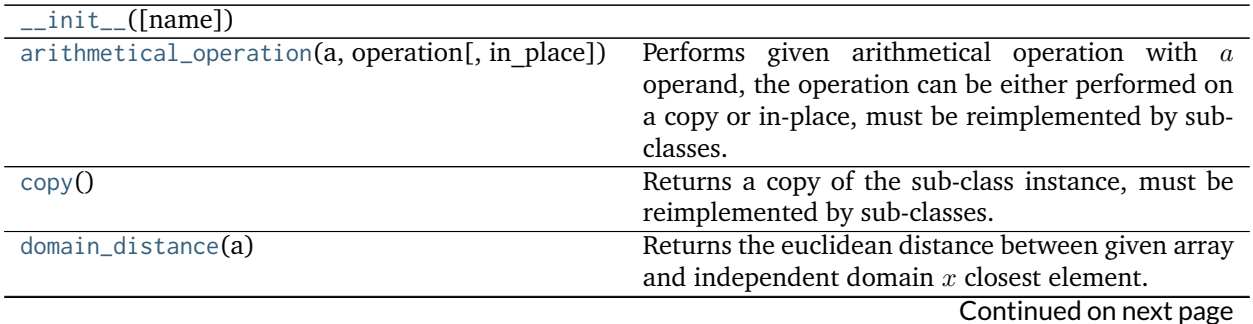

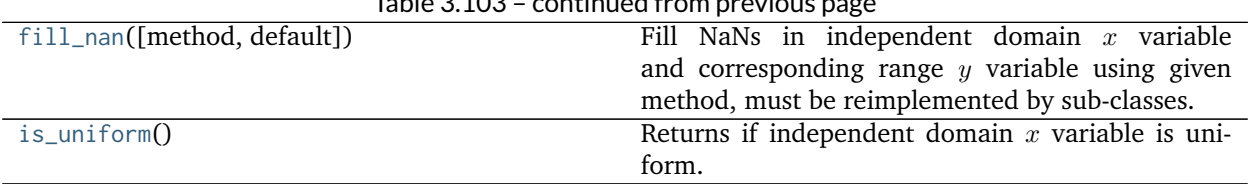

# $T<sub>ch</sub>l<sub>2</sub> 3.102$  equal:

## **colour.continuous.Signal**

<span id="page-186-0"></span>**class** colour.continuous.**Signal**(*data=None*, *domain=None*, *\*\*kwargs*) Defines the base class for continuous signal.

The class implements the [Signal.function\(\)](#page-186-1) method so that evaluating the function for any independent domain  $x \in \mathbb{R}$  variable returns a corresponding range  $y \in \mathbb{R}$  variable. It adopts an interpolating function encapsulated inside an extrapolating function. The resulting function independent domain, stored as discrete values in the [colour.continuous.Signal.domain](#page-186-2) attribute corresponds with the function dependent and already known range stored in the [colour.continuous.Signal.range](#page-186-3) attribute.

### **Parameters**

- **data** (Series or [Signal](#page-186-0) or array\_like or dict\_like, optional) Data to be stored in the continuous signal.
- **domain** (array\_like, optional) Values to initialise the [colour.continuous.](#page-186-2) [Signal.domain](#page-186-2) attribute with. If both data and domain arguments are defined, the latter with be used to initialise the [colour.continuous.Signal.domain](#page-186-2) attribute.

### **Other Parameters**

- **name** (*unicode, optional*) Continuous signal name.
- **dtype** (*type, optional*) **{np.float16, np.float32, np.float64, np.float128}**, Floating point data type.
- **interpolator** (*object, optional*) Interpolator class type to use as interpolating function.
- **interpolator** args (*dict like, optional*) Arguments to use when instantiating the interpolating function.
- **extrapolator** (*object, optional*) Extrapolator class type to use as extrapolating function.
- **extrapolator args** (*dict like, optional*) Arguments to use when instantiating the extrapolating function.

**dtype**

```
domain
```
**range**

```
interpolator
```
**interpolator\_args**

**extrapolator**

**extrapolator\_args**

<span id="page-186-1"></span>**function**

**\_\_str\_\_**()

```
__repr__()
__getitem__()
__setitem__()
__contains__()
__eq__()
__ne__()
arithmetical_operation()
signal_unpack_data()
fill_nan()
to_series()
```
# <span id="page-187-3"></span><span id="page-187-2"></span><span id="page-187-1"></span><span id="page-187-0"></span>**Examples**

Instantiation with implicit *domain*:

```
>>> range_ = np.linspace(10, 100, 10)
>>> print(Signal(range_))
[[ 0. 10.]
[-1, 20.][ 2. 30.]
[ 3. 40.]
[ 4. 50.]
[ 5. 60.]
[ 6. 70.]
[ 7. 80.]
[ 8. 90.]
[ 9. 100.]]
```
Instantiation with explicit *domain*:

```
>>> domain = np.arange(100, 1100, 100)
>>> print(Signal(range_, domain))
[[ 100. 10.]
[ 200. 20.]
[ 300. 30.]
[ 400. 40.][ 500. 50.]
[ 600. 60.][ 700. 70.]
[ 800. 80.][ 900. 90.]
[ 1000. 100.]]
```
### Instantiation with a *dict*:

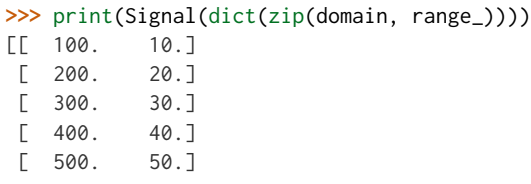

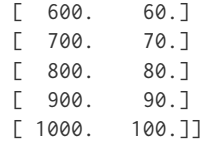

Instantiation with a *Pandas Series*:

```
>>> if is_pandas_installed():
... from pandas import Series
... print(Signal(
... Series(dict(zip(domain, range_)))))
[[ 100. 10.]
[ 200. 20.]
[ 300. 30.]
[ 400. 40.][ 500. 50.]
[ 600. 60.][ 700. 70.]
[ 800. 80.][ 900. 90.][ 1000. 100.]]
```
Retrieving domain *y* variable for arbitrary range *x* variable:

```
\Rightarrow \times = 150
\Rightarrow range_ = np.sin(np.linspace(0, 1, 10))
>>> Signal(range_, domain)[x]
0.0359701...
>>> x = np.linspace(100, 1000, 3)
>>> Signal(range_, domain)[x]
array([ ..., 4.7669395...e-01, 8.4147098...e-01])
```
Using an alternative interpolating function:

```
\Rightarrow \times = 150
>>> from colour.algebra import CubicSplineInterpolator
>>> Signal(
... range_,
... domain,
... interpolator=CubicSplineInterpolator)[x]
0.0555274...
>>> x = np.linspace(100, 1000, 3)
>>> Signal(
... range_,
... domain,
... interpolator=CubicSplineInterpolator)[x]
array([ 0. 0. 0.4794253..., 0.8414709...])
```
<span id="page-188-0"></span>**\_\_init\_\_**(*data=None*, *domain=None*, *\*\*kwargs*)

### **Methods**

[\\_\\_init\\_\\_](#page-188-0)([data, domain])

Continued on next page

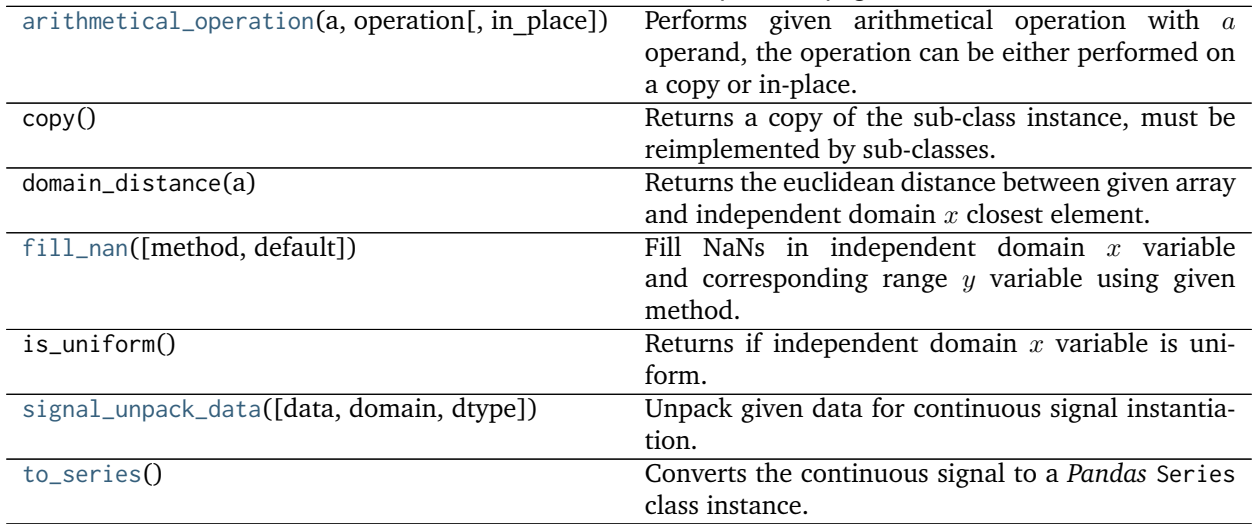

## Table 3.104 – continued from previous page

## **colour.continuous.MultiSignal**

<span id="page-189-0"></span>**class** colour.continuous.**MultiSignal**(*data=None*, *domain=None*, *labels=None*, *\*\*kwargs*) Defines the base class for multi-continuous signal, a container for multiple [colour.continuous.Signal](#page-186-0) sub-class instances.

### **Parameters**

- **data** (Series or Dataframe or [Signal](#page-186-0) or [MultiSignal](#page-189-0) or array\_like or dict\_like, optional) – Data to be stored in the multi-continuous signal.
- **domain** (array\_like, optional) Values to initialise the multiple [colour.](#page-186-0) continuous. Signal sub-class instances colour.continuous. Signal.domain attribute with. If both data and domain arguments are defined, the latter will be used to initialise the [colour.continuous.Signal.domain](#page-186-2) attribute.
- **labels** (array\_like, optional) Names to use for the [colour.continuous.Signal](#page-186-0) sub-class instances.

## **Other Parameters**

- **name** (*unicode, optional*) Multi-continuous signal name.
- **dtype** (*type, optional*) **{np.float16, np.float32, np.float64, np.float128}**, Floating point data type.
- **interpolator** (*object, optional*) Interpolator class type to use as interpolating function for the [colour.continuous.Signal](#page-186-0) sub-class instances.
- **interpolator args** (*dict like, optional*) Arguments to use when instantiating the interpolating function of the [colour.continuous.Signal](#page-186-0) sub-class instances.
- **extrapolator** (*object, optional*) Extrapolator class type to use as extrapolating function for the [colour.continuous.Signal](#page-186-0) sub-class instances.
- **extrapolator args** (*dict like, optional*) Arguments to use when instantiating the extrapolating function of the colour.continuous. Signal sub-class instances.
- **signal\_type** (*type, optional*) The [colour.continuous.Signal](#page-186-0) sub-class type used for instances.

**dtype**

```
domain
range
interpolator
interpolator_args
extrapolator
extrapolator_args
function
signals
labels
__str__()
__repr__()
__getitem__()
__setitem__()
__contains__()
__eq__()
__ne__()
arithmetical_operation()
multi_signal_unpack_data()
fill_nan()
to_dataframe()
```
# <span id="page-190-3"></span><span id="page-190-2"></span><span id="page-190-1"></span><span id="page-190-0"></span>**Examples**

Instantiation with implicit *domain* and a single signal:

```
>>> range_ = np.linspace(10, 100, 10)
>>> print(MultiSignal(range_))
[[ 0. 10.]
[-1, 20.][ 2. 30.]
[ 3. 40.]
\begin{bmatrix} 4. & 50. \end{bmatrix}<br>\begin{bmatrix} 5. & 60. \end{bmatrix}[ 5. 60.]
[ 6. 70.]
[ 7. 80.]
[ 8. 90.]
 [ 9. 100.]]
```
Instantiation with explicit *domain* and a single signal:

```
>>> domain = np.arange(100, 1100, 100)
>>> print(MultiSignal(range_, domain))
[[ 100. 10.]
[ 200. 20.]
[ 300. 30.]
```
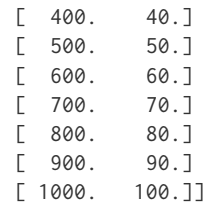

Instantiation with multiple signals:

```
>>> range_ = tstack([np.linspace(10, 100, 10)] * 3)
\Rightarrow range_ += np.array([0, 10, 20])
>>> print(MultiSignal(range_, domain))
[[ 100. 10. 20. 30.]
\begin{bmatrix} 200. & 20. & 30. & 40. \end{bmatrix}[ 300. 30. 40. 50.]
[ 400. 40. 50. 60.]
[ 500. 50. 60. 70.]
[ 600. 60. 70. 80.]
[ 700. 70. 80. 90.]
[ 800. 80. 90. 100.]
[ 900. 90. 100. 110.]
[ 1000. 100. 110. 120.]]
```
Instantiation with a *dict*:

```
>>> print(MultiSignal(dict(zip(domain, range_))))
[[ 100. 10. 20. 30.]
[ 200. 20. 30. 40.]
[ 300. 30. 40. 50.]
[ 400. 40. 50. 60.]
[500. 50. 60. 70.][ 600. 60. 70. 80.]
[ 700. 70. 80. 90.]
[ 800. 80. 90. 100.]
[ 900. 90. 100. 110.]
[ 1000. 100. 110. 120.]]
```
Instantiation using a *Signal* sub-class:

```
>>> class NotSignal(Signal):
... pass
```

```
>>> multi_signal = MultiSignal(range_, domain, signal_type=NotSignal)
>>> print(multi_signal)
[[ 100. 10. 20. 30.]
[ 200. 20. 30. 40.]
[ 300. 30. 40. 50.]
[ 400. 40. 50. 60.]
[ 500. 50. 60. 70.]
[ 600. 60. 70. 80.][ 700. 70. 80. 90.][ 800. 80. 90. 100.]
[ 900. 90. 100. 110.]
[ 1000. 100. 110. 120.]]
>>> type(multi_signal.signals[0])
<class 'multi_signal.NotSignal'>
```
Instantiation with a *Pandas Series*:

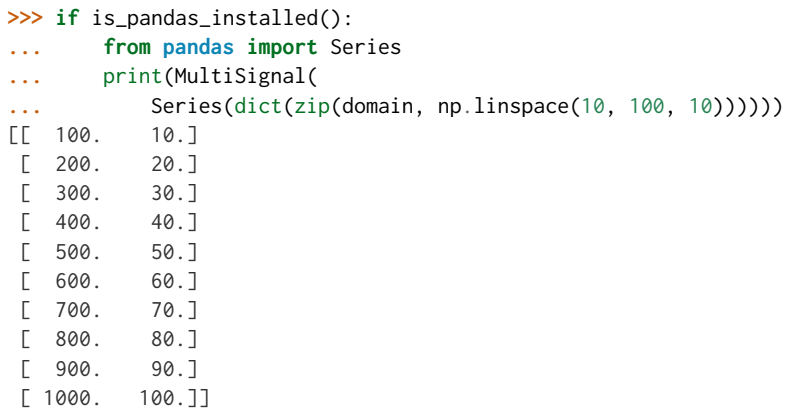

Instantiation with a *Pandas Dataframe*:

```
>>> if is_pandas_installed():
... from pandas import DataFrame
... data = dict(zip(['a', 'b', 'c'], tsplit(range_)))
... print(MultiSignal(
... DataFrame(data, domain)))
[[ 100. 10. 20. 30.]
[ 200. 20. 30. 40.]
[ 300. 30. 40. 50.]
[ 400. 40. 50. 60.]
[ 500. 50. 60. 70.]
[ 600. 60. 70. 80.]
[ 700. 70. 80. 90.]
[ 800. 80. 90. 100.]
[ 900. 90. 100. 110.]
[ 1000. 100. 110. 120.]]
```
Retrieving domain *y* variable for arbitrary range *x* variable:

```
\Rightarrow \times = 150
>>> range_ = tstack([np.sin(np.linspace(0, 1, 10))] * 3)
>>> range_ += np.array([0.0, 0.25, 0.5])
>>> MultiSignal(range_, domain)[x]
array([ 0.0359701..., 0.2845447..., 0.5331193...])
>>> x = np.linspace(100, 1000, 3)
>>> MultiSignal(range_, domain)[x]
array([[ 4.4085384...e-20, 2.5000000...e-01, 5.0000000...e-01],
       [-4.7669395...e-01, 7.2526859...e-01, 9.7384323...e-01],[ 8.4147098...e-01, 1.0914709...e+00, 1.3414709...e+00]]
```
Using an alternative interpolating function:

```
\Rightarrow \times = 150
>>> from colour.algebra import CubicSplineInterpolator
>>> MultiSignal(
... range_,
... domain,
... interpolator=CubicSplineInterpolator)[x]
array([ 0.0555274..., 0.3055274..., 0.5555274...])
>>> x = np.linspace(100, 1000, 3)
>>> MultiSignal(
```
**...** range\_, **...** domain, **...** interpolator=CubicSplineInterpolator)[x]  $array([0] 0.$  ..., 0.25 ..., 0.5 ...], [ 0.4794253..., 0.7294253..., 0.9794253...], [ 0.8414709..., 1.0914709..., 1.3414709...]])

<span id="page-193-0"></span>**\_\_init\_\_**(*data=None*, *domain=None*, *labels=None*, *\*\*kwargs*)

# **Methods**

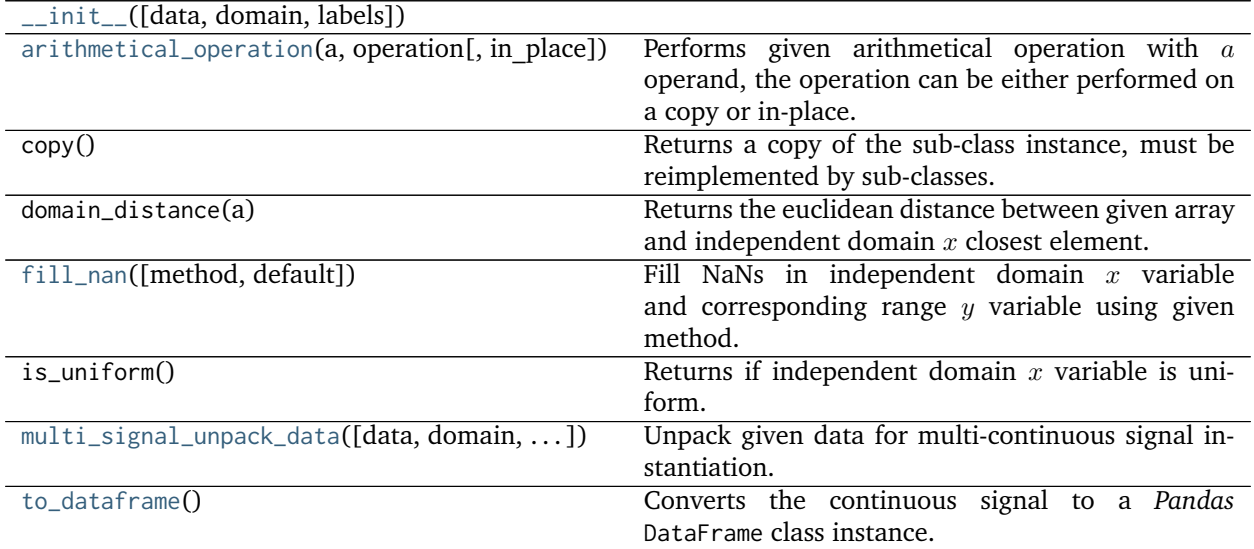

# **Corresponding Chromaticities**

- *[Prediction](#page-193-1)*
	- **–** *[Fairchild \(1990\)](#page-196-0)*
	- **–** *[CIE 1994](#page-197-0)*
	- **–** *[CMCCAT2000](#page-197-1)*
	- **–** *[Von Kries](#page-198-0)*

# <span id="page-193-1"></span>**Prediction**

## colour

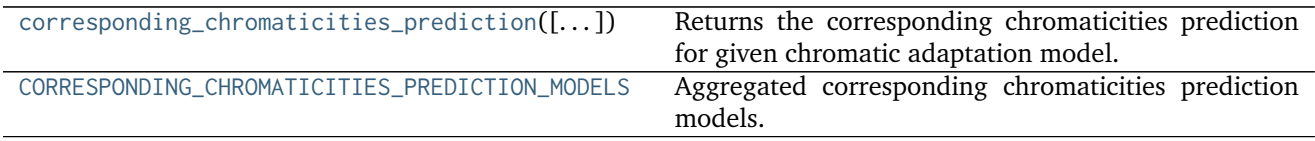

## **colour.corresponding\_chromaticities\_prediction**

<span id="page-194-0"></span>colour.**corresponding\_chromaticities\_prediction**(*experiment=1*, *model=u'Von Kries'*, *\*\*kwargs*) Returns the corresponding chromaticities prediction for given chromatic adaptation model.

#### **Parameters**

- **experiment** (integer, optional) {1, 2, 3, 4, 6, 8, 9, 11, 12} *Breneman (1987)* experiment number.
- **model** (unicode, optional) **{'Von Kries', 'CIE 1994', 'CMCCAT2000', 'Fairchild 1990'}**, Chromatic adaptation model.
- **Other Parameters transform** (*unicode, optional*) {[colour.corresponding.](#page-198-1) [corresponding\\_chromaticities\\_prediction\\_VonKries\(\)](#page-198-1)}, **{'CAT02', 'XYZ Scaling', 'Von Kries', 'Bradford', 'Sharp', 'Fairchild', 'CMCCAT97', 'CMCCAT2000', 'CAT02\_BRILL\_CAT', 'Bianco', 'Bianco PC'}**, Chromatic adaptation transform.

**Returns** Corresponding chromaticities prediction.

**Return type** [tuple](https://docs.python.org/3.5/library/stdtypes.html#tuple)

#### **References**

- *[\[Bre87\]](#page-474-0)*
- *[\[CIET13294\]](#page-484-0)*
- *[\[Fai91\]](#page-477-0)*
- *[\[Fai13c\]](#page-477-1)*
- *[\[Fai13b\]](#page-477-2)*
- *[\[LLRH02\]](#page-479-1)*
- *[\[WRC12a\]](#page-481-0)*

## **Examples**

```
>>> from pprint import pprint
>>> pr = corresponding_chromaticities_prediction(2, 'CMCCAT2000')
\Rightarrow \Rightarrow \text{pr} = [(p.upp_m, p.upp_p) \text{ for } p \text{ in } pr]>>> pprint(pr)
[(0.207, 0.486), (0.2083210..., 0.4727168...)),((0.449, 0.511), (0.4459270..., 0.5077735...)),((0.263, 0.505), (0.2640262..., 0.4955361...)),((0.322, 0.545), (0.3316884..., 0.5431580...)),((0.316, 0.537), (0.3222624..., 0.5357624...)),
 ((0.265, 0.553), (0.2710705..., 0.5501997...)((0.221, 0.538), (0.2261826..., 0.5294740...)),((0.135, 0.532), (0.1439693..., 0.5190984...)((0.145, 0.472), (0.1494835..., 0.4556760...)),((0.163, 0.331), (0.1563172..., 0.3164151...)),((0.176, 0.431), (0.1763199..., 0.4127589...)),((0.244, 0.349), (0.2287638..., 0.3499324...)
```
# **colour.CORRESPONDING\_CHROMATICITIES\_PREDICTION\_MODELS**

<span id="page-195-0"></span>colour.**CORRESPONDING\_CHROMATICITIES\_PREDICTION\_MODELS = CaseInsensitiveMapping({u'vonkries': ..., u'Von Krie** Aggregated corresponding chromaticities prediction models.

## **References**

- *[\[Bre87\]](#page-474-0)*
- *[\[CIET13294\]](#page-484-0)*
- *[\[Fai91\]](#page-477-0)*
- *[\[Fai13c\]](#page-477-1)*
- *[\[Fai13b\]](#page-477-2)*
- *[\[LLRH02\]](#page-479-1)*
- *[\[WRC12a\]](#page-481-0)*

# **CORRESPONDING\_CHROMATICITIES\_PREDICTION\_MODELS** [CaseInsensitiveMapping] **{'CIE 1994', 'CMCCAT2000', 'Fairchild 1990', 'Von Kries'}**

Aliases:

• 'vonkries': 'Von Kries'

## **Dataset**

colour

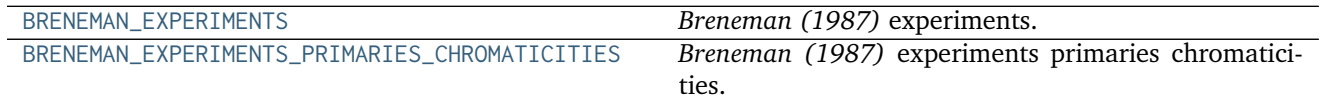

## **colour.BRENEMAN\_EXPERIMENTS**

<span id="page-195-2"></span><span id="page-195-1"></span>colour.BRENEMAN\_EXPERIMENTS = {1: (BrenemanExperimentResult(name=u'Illuminant', uvp\_t=array([ 0.259, 0.526]),

# **References**

• *[\[Bre87\]](#page-474-0)*

BRENEMAN\_EXPERIMENTS\_PRIMARIES\_CHROMATICITIES : dict

## <span id="page-196-0"></span>**Fairchild (1990)**

colour.corresponding

corresponding\_chromaticities\_prediction\_FairchildRetu(hs.t)e corresponding chromaticities prediction for *Fairchild (1990)* chromatic adaptation model.

### **colour.corresponding.corresponding\_chromaticities\_prediction\_Fairchild1990**

<span id="page-196-1"></span>colour.corresponding.**corresponding\_chromaticities\_prediction\_Fairchild1990**(*experiment=1*) Returns the corresponding chromaticities prediction for *Fairchild (1990)* chromatic adaptation model.

> **Parameters experiment** (integer, optional) – {1, 2, 3, 4, 6, 8, 9, 11, 12} *Breneman (1987)* experiment number.

**Returns** Corresponding chromaticities prediction.

**Return type** [tuple](https://docs.python.org/3.5/library/stdtypes.html#tuple)

# **References**

- *[\[Bre87\]](#page-474-0)*
- *[\[Fai91\]](#page-477-0)*
- *[\[Fai13c\]](#page-477-1)*

## **Examples**

```
>>> from pprint import pprint
>>> pr = corresponding_chromaticities_prediction_Fairchild1990(2)
>>> pr = [(p.uvp_m, p.uvp_p) for p in pr]
>>> pprint(pr)
[(0.207, 0.486), (0.2089528..., 0.4724034...)),((0.449, 0.511), (0.4375652..., 0.5121030...)),((0.263, 0.505), (0.2621362..., 0.4972538...)),((0.322, 0.545), (0.3235312..., 0.5475665...)),((0.316, 0.537), (0.3151390..., 0.5398333...)),((0.265, 0.553), (0.2634745..., 0.5544335...)),((0.221, 0.538), (0.2211595..., 0.5324470...)),((0.135, 0.532), (0.1396949..., 0.5207234...)),((0.145, 0.472), (0.1512288..., 0.4533041...)),((0.163, 0.331), (0.1715691..., 0.3026264...)),
((0.176, 0.431), (0.1825792..., 0.4077892...)),
((0.244, 0.349), (0.2418904..., 0.3413401...)
```
# <span id="page-197-0"></span>**CIE 1994**

colour.corresponding

 $corresponding_{\text{c}}$  chromaticities\_prediction\_CIE1994( $\text{I}$ . Returns the corresponding chromaticities prediction for *CIE 1994* chromatic adaptation model.

### **colour.corresponding.corresponding\_chromaticities\_prediction\_CIE1994**

<span id="page-197-2"></span>colour.corresponding.**corresponding\_chromaticities\_prediction\_CIE1994**(*experiment=1*) Returns the corresponding chromaticities prediction for *CIE 1994* chromatic adaptation model.

> **Parameters experiment** (integer, optional) – {1, 2, 3, 4, 6, 8, 9, 11, 12} *Breneman (1987)* experiment number.

**Returns** Corresponding chromaticities prediction.

**Return type** [tuple](https://docs.python.org/3.5/library/stdtypes.html#tuple)

### **References**

- *[\[Bre87\]](#page-474-0)*
- *[\[CIET13294\]](#page-484-0)*

### **Examples**

```
>>> from pprint import pprint
>>> pr = corresponding_chromaticities_prediction_CIE1994(2)
\Rightarrow \Rightarrow \text{pr} = [(p.upp_m, p.upp_p) \text{ for } p \text{ in } pr]>>> pprint(pr)
[(0.207, 0.486), (0.2133909..., 0.4939794...)((0.449, 0.511), (0.4450345..., 0.5120939...)((0.263, 0.505), (0.2693262..., 0.5083212...)),((0.322, 0.545), (0.3308593..., 0.5443940...)((0.316, 0.537), (0.3225195..., 0.5377826...)),((0.265, 0.553), (0.2709737..., 0.5513666...)),((0.221, 0.538), (0.2280786..., 0.5351592...)((0.135, 0.532), (0.1439436..., 0.5303576...)),((0.145, 0.472), (0.1500743..., 0.4842895...)),((0.163, 0.331), (0.1559955..., 0.3772379...)),((0.176, 0.431), (0.1806318..., 0.4518475...)),((0.244, 0.349), (0.2454445..., 0.4018004...)
```
### <span id="page-197-1"></span>**CMCCAT2000**

colour.corresponding

 $corresponding_{\rm chromaticities\_prediction_{\rm CMCCAT200}$  and  $\rm H_{\rm ch}$  the corresponding chromaticities prediction for *CMCCAT2000* chromatic adaptation model.

## **colour.corresponding.corresponding\_chromaticities\_prediction\_CMCCAT2000**

<span id="page-198-2"></span>colour.corresponding.**corresponding\_chromaticities\_prediction\_CMCCAT2000**(*experiment=1*) Returns the corresponding chromaticities prediction for *CMCCAT2000* chromatic adaptation model.

> **Parameters experiment** (integer, optional) – {1, 2, 3, 4, 6, 8, 9, 11, 12} *Breneman (1987)* experiment number.

**Returns** Corresponding chromaticities prediction.

**Return type** [tuple](https://docs.python.org/3.5/library/stdtypes.html#tuple)

### **References**

- *[\[Bre87\]](#page-474-0)*
- *[\[LLRH02\]](#page-479-1)*
- *[\[WRC12a\]](#page-481-0)*

#### **Examples**

```
>>> from pprint import pprint
>>> pr = corresponding_chromaticities_prediction_CMCCAT2000(2)
\Rightarrow \Rightarrow \text{pr} = [(p.upp_m, p.upp_p) \text{ for } p \text{ in } pr]>>> pprint(pr)
[(0.207, 0.486), (0.2083210..., 0.4727168...)),((0.449, 0.511), (0.4459270..., 0.5077735...)),((0.263, 0.505), (0.2640262..., 0.4955361...)),((0.322, 0.545), (0.3316884..., 0.5431580...)),((0.316, 0.537), (0.3222624..., 0.5357624...)((0.265, 0.553), (0.2710705..., 0.5501997...)((0.221, 0.538), (0.2261826..., 0.5294740...)),((0.135, 0.532), (0.1439693..., 0.5190984...)((0.145, 0.472), (0.1494835..., 0.4556760...)),((0.163, 0.331), (0.1563172..., 0.3164151...)),((0.176, 0.431), (0.1763199..., 0.4127589...)),
 ((0.244, 0.349), (0.2287638..., 0.3499324...)
```
# <span id="page-198-0"></span>**Von Kries**

colour.corresponding

corresponding chromaticities prediction VonKries(Returns the corresponding chromaticities prediction for *Von Kries* chromatic adaptation model using given transform.

## **colour.corresponding.corresponding\_chromaticities\_prediction\_VonKries**

<span id="page-198-1"></span>colour.corresponding.**corresponding\_chromaticities\_prediction\_VonKries**(*experiment=1*, *trans-*

*form=u'CAT02'*)

Returns the corresponding chromaticities prediction for *Von Kries* chromatic adaptation model using

given transform.

## **Parameters**

- **experiment** (integer, optional) {1, 2, 3, 4, 6, 8, 9, 11, 12} *Breneman (1987)* experiment number.
- **transform** (unicode, optional) **{'CAT02', 'XYZ Scaling', 'Von Kries', 'Bradford', 'Sharp', 'Fairchild', 'CMCCAT97', 'CMCCAT2000', 'CAT02\_BRILL\_CAT', 'Bianco', 'Bianco PC'}**, Chromatic adaptation transform.

**Returns** Corresponding chromaticities prediction.

**Return type** [tuple](https://docs.python.org/3.5/library/stdtypes.html#tuple)

## **References**

- *[\[Bre87\]](#page-474-0)*
- *[\[Fai13b\]](#page-477-2)*

## **Examples**

```
>>> from pprint import pprint
>>> pr = corresponding_chromaticities_prediction_VonKries(2, 'Bradford')
\Rightarrow \Rightarrow \text{pr} = [(p.upp_m, p.upp_p) \text{ for } p \text{ in } pr]>>> pprint(pr)
[(0.207, 0.486), (0.2082014..., 0.4722922...)((0.449, 0.511), (0.4489102..., 0.5071602...)((0.263, 0.505), (0.2643545..., 0.4959631...)((0.322, 0.545), (0.3348730..., 0.5471220...)),((0.316, 0.537), (0.3248758..., 0.5390589...)),
 ((0.265, 0.553), (0.2733105..., 0.5555028...)),((0.221, 0.538), (0.2271480..., 0.5331317...)),((0.135, 0.532), (0.1442730..., 0.5226804...)((0.145, 0.472), (0.1498745..., 0.4550785...)),((0.163, 0.331), (0.1564975..., 0.3148795...)),
 ((0.176, 0.431), (0.1760593..., 0.4103772...)),((0.244, 0.349), (0.2259805..., 0.3465291...)
```
## **Colour Difference**

- *[Delta E](#page-200-0)*
- *[CIE 1976](#page-201-0)*
- *[CIE 1994](#page-202-0)*
- *[CIE 2000](#page-203-0)*
- *[CMC](#page-204-0)*
- *[Luo, Cui and Li \(2006\)](#page-205-0)*
- *[Li, Li, Wang, Zu, Luo, Cui, Melgosa, Brill and Pointer \(2017\)](#page-207-0)*

# <span id="page-200-0"></span>**Delta E**

colour

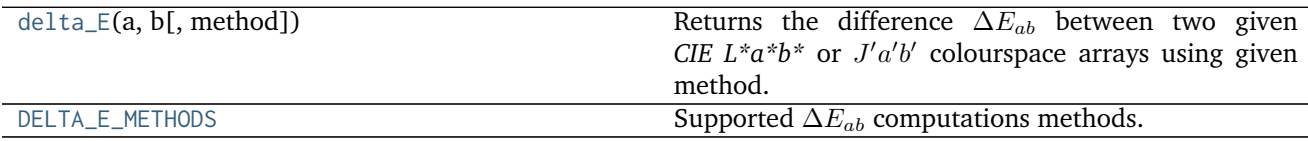

## **colour.delta\_E**

<span id="page-200-1"></span>colour.**delta\_E**(*a*, *b*, *method='CIE 2000'*, *\*\*kwargs*)

Returns the difference  $\Delta E_{ab}$  between two given *CIE L\*a\*b\** or  $J'a'b'$  colourspace arrays using given method.

#### **Parameters**

- **a** (array\_like) *CIE*  $L^*a^*b^*$  or  $J'a'b'$  colourspace array  $a$ .
- **b** (array\_like) *CIE L\*a\*b\** or  $J'a'b'$  colourspace array *b*.
- **method** (unicode, optional) **{'CIE 2000', 'CIE 1976', 'CIE 1994', 'CMC', 'CAM02- LCD', 'CAM02-SCD', 'CAM02-UCS', 'CAM16-LCD', 'CAM16-SCD', 'CAM16-UCS'}** Computation method.

## **Other Parameters**

- **textiles** (*bool, optional*) {[colour.difference.delta\\_E\\_CIE1994\(\)](#page-202-1), [colour.](#page-203-1) [difference.delta\\_E\\_CIE2000\(\)](#page-203-1)}, Textiles application specific parametric factors  $k_L = 2$ ,  $k_C = k_H = 1$ ,  $k_1 = 0.048$ ,  $k_2 = 0.014$  weights are used instead of  $k_L = k_C = k_H = 1, k_1 = 0.045, k_2 = 0.015.$
- **l** (*numeric, optional*) {[colour.difference.delta\\_E\\_CIE2000\(\)](#page-203-1)}, Lightness weighting factor.
- **c** (*numeric, optional*) {[colour.difference.delta\\_E\\_CIE2000\(\)](#page-203-1)}, Chroma weighting factor.

**Returns** Colour difference  $\Delta E_{ab}$ .

**Return type** numeric or ndarray

## **Examples**

```
>>> import numpy as np
>>> a = np.array([100.00000000, 21.57210357, 272.22819350])
>>> b = np.array([100.00000000, 426.67945353, 72.39590835])
>>> delta_E(a, b)
94.0356490...
>>> delta_E(a, b, method='CIE 2000')
94.0356490...
>>> delta_E(a, b, method='CIE 1976')
451.7133019...
>>> delta_E(a, b, method='CIE 1994')
83.7792255...
>>> delta_E(a, b, method='CIE 1994', textiles=False)
...
```

```
83.7792255...
>>> a = np.array([54.90433134, -0.08450395, -0.06854831])
>>> b = np.array([54.90433134, -0.08442362, -0.06848314])
>>> delta_E(a, b, method='CAM02-UCS')
0.0001034...
>>> delta_E(a, b, method='CAM16-LCD')
0.0001034...
```
## **colour.DELTA\_E\_METHODS**

```
colour.DELTA_E_METHODS = CaseInsensitiveMapping({'cie1994': ..., 'CIE 1994': ..., 'CAM02-LCD': ..., 'CMC': .
     Supported \Delta E_{ab} computations methods.
```
# **References**

- *[\[Lin03b\]](#page-479-2)*
- *[\[Lin11\]](#page-479-3)*
- *[\[Lin09b\]](#page-479-4)*
- *[\[Lin09c\]](#page-479-5)*
- *[\[LCL06\]](#page-479-6)*
- *[\[Mel13\]](#page-480-0)*
- *[\[Wikh\]](#page-482-0)*

# **DELTA\_E\_METHODS** [CaseInsensitiveMapping] **{'CIE 1976', 'CIE 1994', 'CIE 2000', 'CMC', 'CAM02-LCD', 'CAM02-SCD', 'CAM02-UCS', 'CAM16-LCD', 'CAM16-SCD', 'CAM16-UCS'}**

Aliases:

- 'cie1976': 'CIE 1976'
- 'cie1994': 'CIE 1994'
- 'cie2000': 'CIE 2000'

# <span id="page-201-0"></span>**CIE 1976**

colour.difference

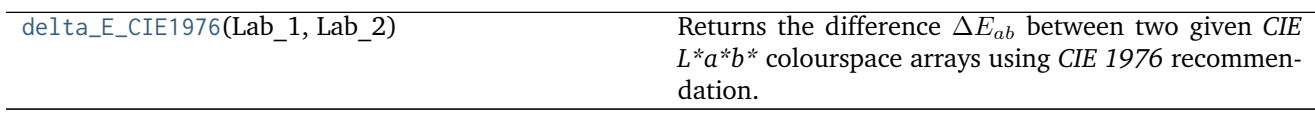

## **colour.difference.delta\_E\_CIE1976**

### <span id="page-201-2"></span>colour.difference.**delta\_E\_CIE1976**(*Lab\_1*, *Lab\_2*)

Returns the difference  $\Delta E_{ab}$  between two given *CIE L\*a\*b\** colourspace arrays using *CIE 1976* recommendation.

**Parameters**

- **Lab\_1** (array\_like) *CIE L\*a\*b\** colourspace array 1.
- **Lab\_2** (array\_like) *CIE L\*a\*b\** colourspace array 2.

**Returns** Colour difference  $\Delta E_{ab}$ .

**Return type** numeric or ndarray

# **References**

• *[\[Lin03b\]](#page-479-2)*

# **Examples**

```
>>> Lab_1 = np.array([100.00000000, 21.57210357, 272.22819350])
>>> Lab_2 = np.array([100.00000000, 426.67945353, 72.39590835])
>>> delta_E_CIE1976(Lab_1, Lab_2)
451.7133019...
```
# <span id="page-202-0"></span>**CIE 1994**

colour.difference

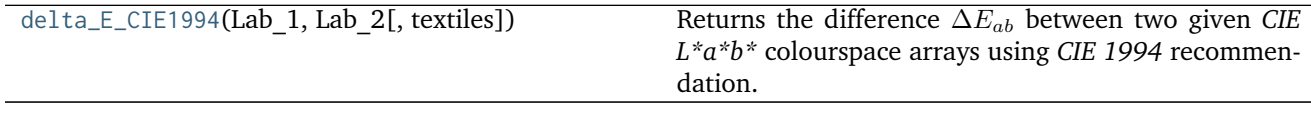

## **colour.difference.delta\_E\_CIE1994**

```
colour.difference.delta_E_CIE1994(Lab_1, Lab_2, textiles=False)
```
Returns the difference  $\Delta E_{ab}$  between two given *CIE L\*a\*b\** colourspace arrays using *CIE 1994* recommendation.

## **Parameters**

- **Lab\_1** (array\_like) *CIE L\*a\*b\** colourspace array 1.
- **Lab\_2** (array\_like) *CIE L\*a\*b\** colourspace array 2.
- **textiles** ([bool,](https://docs.python.org/3.5/library/functions.html#bool) optional) Textiles application specific parametric factors  $k_L$  = 2,  $k_C = k_H = 1$ ,  $k_1 = 0.048$ ,  $k_2 = 0.014$  weights are used instead of  $k_L = k_C =$  $k_H = 1, k_1 = 0.045, k_2 = 0.015.$

**Returns** Colour difference  $\Delta E_{ab}$ .

**Return type** numeric or ndarray

## **Notes**

• *CIE 1994* colour differences are not symmetrical: difference between Lab\_1 and Lab\_2 may not be the same as difference between Lab\_2 and Lab\_1 thus one colour must be understood to be the

reference against which a sample colour is compared.

### **References**

• *[\[Lin11\]](#page-479-3)*

## **Examples**

```
>>> Lab_1 = np.array([100.00000000, 21.57210357, 272.22819350])
>>> Lab_2 = np.array([100.00000000, 426.67945353, 72.39590835])
>>> delta_E_CIE1994(Lab_1, Lab_2)
83.7792255...
>>> delta_E_CIE1994(Lab_1, Lab_2, textiles=True)
88.3355530...
```
### <span id="page-203-0"></span>**CIE 2000**

colour.difference

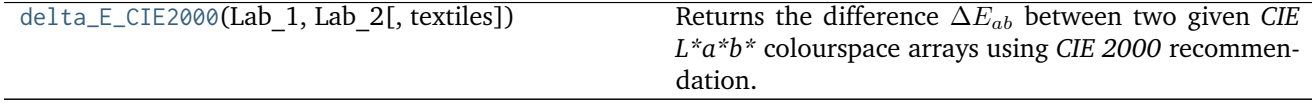

### **colour.difference.delta\_E\_CIE2000**

<span id="page-203-1"></span>colour.difference.**delta\_E\_CIE2000**(*Lab\_1*, *Lab\_2*, *textiles=False*)

Returns the difference  $\Delta E_{ab}$  between two given *CIE L\*a\*b\** colourspace arrays using *CIE 2000* recommendation.

### **Parameters**

- **Lab\_1** (array\_like) *CIE L\*a\*b\** colourspace array 1.
- **Lab\_2** (array\_like) *CIE L\*a\*b\** colourspace array 2.
- **textiles** ([bool,](https://docs.python.org/3.5/library/functions.html#bool) optional) Textiles application specific parametric factors  $k_L$  = 2,  $k_C = k_H = 1$  weights are used instead of  $k_L = k_C = k_H = 1$ .

**Returns** Colour difference  $\Delta E_{ab}$ .

**Return type** numeric or ndarray

# **Notes**

- *CIE 2000* colour differences are not symmetrical: difference between Lab\_1 and Lab\_2 may not be the same as difference between Lab\_2 and Lab\_1 thus one colour must be understood to be the reference against which a sample colour is compared.
- Parametric factors  $k_L = k_C = k_H = 1$  weights under *reference conditions*:
	- **–** Illumination: D65 source
	- **–** Illuminance: 1000 lx
- **–** Observer: Normal colour vision
- Background field: Uniform, neutral gray with  $L^* = 50$
- **–** Viewing mode: Object
- **–** Sample size: Greater than 4 degrees
- **–** Sample separation: Direct edge contact
- **–** Sample colour-difference magnitude: Lower than 5.0  $\Delta E_{ab}$
- **–** Sample structure: Homogeneous (without texture)

## **References**

- *[\[Lin09b\]](#page-479-4)*
- *[\[Mel13\]](#page-480-0)*

### **Examples**

```
>>> Lab_1 = np.array([100.00000000, 21.57210357, 272.22819350])
>>> Lab_2 = np.array([100.00000000, 426.67945353, 72.39590835])
>>> delta_E_CIE2000(Lab_1, Lab_2)
94.0356490...
>>> Lab_2 = np.array([50.00000000, 426.67945353, 72.39590835])
>>> delta_E_CIE2000(Lab_1, Lab_2)
100.8779470...
>>> delta_E_CIE2000(Lab_1, Lab_2, textiles=True)
95.7920535...
```
# <span id="page-204-0"></span>**CMC**

### colour.difference

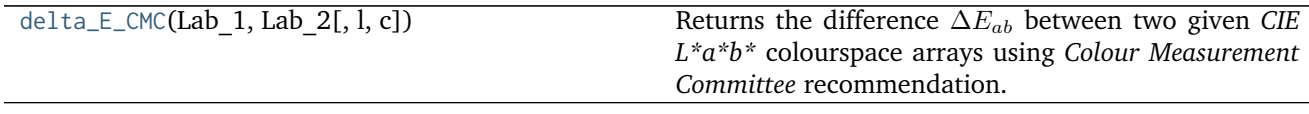

## **colour.difference.delta\_E\_CMC**

<span id="page-204-1"></span>colour.difference.**delta\_E\_CMC**(*Lab\_1*, *Lab\_2*, *l=2*, *c=1*)

Returns the difference  $\Delta E_{ab}$  between two given *CIE L\*a\*b\** colourspace arrays using *Colour Measurement Committee* recommendation.

The quasimetric has two parameters: *Lightness* (l) and *chroma* (c), allowing the users to weight the difference based on the ratio of l:c. Commonly used values are 2:1 for acceptability and 1:1 for the threshold of imperceptibility.

#### **Parameters**

- **Lab\_1** (array\_like) *CIE L\*a\*b\** colourspace array 1.
- **Lab\_2** (array\_like) *CIE L\*a\*b\** colourspace array 2.
- **l** (numeric, optional) Lightness weighting factor.
- **c** (numeric, optional) Chroma weighting factor.

**Returns** Colour difference  $\Delta E_{ab}$ .

**Return type** numeric or ndarray

# **References**

• *[\[Lin09c\]](#page-479-5)*

## **Examples**

```
>>> Lab_1 = np.array([100.00000000, 21.57210357, 272.22819350])
>>> Lab_2 = np.array([100.00000000, 426.67945353, 72.39590835])
>>> delta_E_CMC(Lab_1, Lab_2)
172.7047712...
```
## <span id="page-205-0"></span>**Luo, Cui and Li (2006)**

### colour.difference

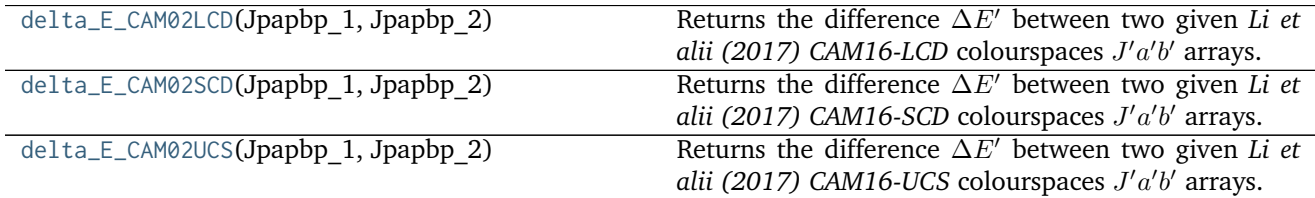

## **colour.difference.delta\_E\_CAM02LCD**

```
colour.difference.delta_E_CAM02LCD(Jpapbp_1, Jpapbp_2)
```
Returns the difference  $\Delta E'$  between two given *Li et alii (2017)* CAM16-LCD colourspaces  $J'a'b'$  arrays.

### **Parameters**

- **Jpapbp\_1** (array\_like) Standard / reference *Li et alii (2017) CAM16-LCD* colourspaces  $J'a'b'$  array.
- **Jpapbp\_2** (array\_like) Sample / test *Li et alii (2017) CAM16-LCD* colourspaces  $J'a'b'$  array.

**Returns** Colour difference  $\Delta E'$ .

**Return type** numeric or ndarray

# **References**

• *[\[LLW+17\]](#page-479-7)*

# **Notes**

• This docstring is automatically generated, please refer to colour.delta\_E\_CAM02LCD() definition for an usage example.

# **colour.difference.delta\_E\_CAM02SCD**

<span id="page-206-0"></span>colour.difference.**delta\_E\_CAM02SCD**(*Jpapbp\_1*, *Jpapbp\_2*) Returns the difference  $\Delta E'$  between two given *Li et alii (2017)* CAM16-SCD colourspaces  $J'a'b'$  arrays.

## **Parameters**

- **Jpapbp\_1** (array\_like) Standard / reference *Li et alii (2017) CAM16-SCD* colourspaces  $J'a'b'$  array.
- **Jpapbp\_2** (array\_like) Sample / test *Li et alii (2017) CAM16-SCD* colourspaces  $J'a'b'$  array.

**Returns** Colour difference  $\Delta E'$ .

**Return type** numeric or ndarray

## **References**

• *[\[LLW+17\]](#page-479-7)*

# **Notes**

• This docstring is automatically generated, please refer to colour.delta\_E\_CAM02SCD() definition for an usage example.

## **colour.difference.delta\_E\_CAM02UCS**

<span id="page-206-1"></span>colour.difference.**delta\_E\_CAM02UCS**(*Jpapbp\_1*, *Jpapbp\_2*)

Returns the difference  $\Delta E'$  between two given *Li et alii (2017) CAM16-UCS* colourspaces  $J'a'b'$  arrays.

# **Parameters**

- **Jpapbp\_1** (array\_like) Standard / reference *Li et alii (2017) CAM16-UCS* colourspaces  $J'a'b'$  array.
- **Jpapbp\_2** (array\_like) Sample / test *Li et alii (2017) CAM16-UCS* colourspaces  $J'a'b'$  array.

**Returns** Colour difference  $\Delta E'$ .

**Return type** numeric or ndarray

# **References**

• *[\[LLW+17\]](#page-479-7)*

# **Notes**

• This docstring is automatically generated, please refer to colour.delta\_E\_CAM02UCS() definition for an usage example.

# <span id="page-207-0"></span>**Li, Li, Wang, Zu, Luo, Cui, Melgosa, Brill and Pointer (2017)**

colour.difference

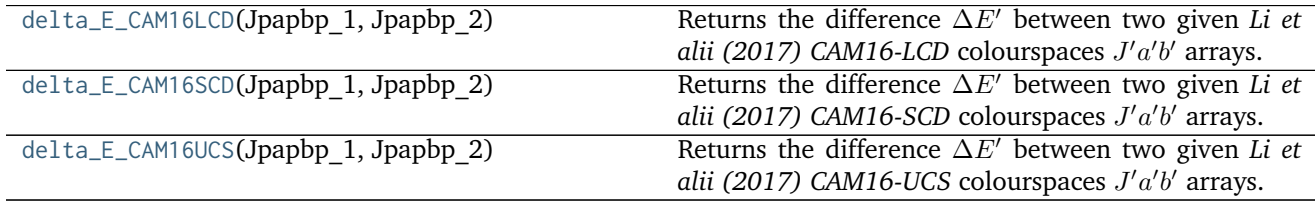

## **colour.difference.delta\_E\_CAM16LCD**

<span id="page-207-1"></span>colour.difference.**delta\_E\_CAM16LCD**(*Jpapbp\_1*, *Jpapbp\_2*)

Returns the difference  $\Delta E'$  between two given *Li et alii (2017)* CAM16-LCD colourspaces  $J'a'b'$  arrays.

### **Parameters**

- **Jpapbp\_1** (array\_like) Standard / reference *Li et alii (2017) CAM16-LCD* colourspaces  $J'a'b'$  array.
- **Jpapbp\_2** (array\_like) Sample / test *Li et alii (2017) CAM16-LCD* colourspaces  $J'a'b'$  array.

**Returns** Colour difference  $\Delta E'$ .

**Return type** numeric or ndarray

## **References**

• *[\[LLW+17\]](#page-479-7)*

## **Notes**

• This docstring is automatically generated, please refer to colour.delta\_E\_CAM02LCD() definition for an usage example.

## **colour.difference.delta\_E\_CAM16SCD**

<span id="page-207-2"></span>colour.difference.**delta\_E\_CAM16SCD**(*Jpapbp\_1*, *Jpapbp\_2*)

Returns the difference  $\Delta E'$  between two given *Li et alii (2017)* CAM16-SCD colourspaces  $J'a'b'$  arrays.

## **Parameters**

• **Jpapbp\_1** (array\_like) – Standard / reference *Li et alii (2017) CAM16-SCD* colourspaces  $J'a'b'$  array.

• **Jpapbp\_2** (array\_like) – Sample / test *Li et alii (2017) CAM16-SCD* colourspaces  $J'a'b'$  array.

**Returns** Colour difference  $\Delta E'$ .

**Return type** numeric or ndarray

## **References**

• *[\[LLW+17\]](#page-479-7)*

# **Notes**

• This docstring is automatically generated, please refer to colour.delta\_E\_CAM02SCD() definition for an usage example.

## **colour.difference.delta\_E\_CAM16UCS**

<span id="page-208-0"></span>colour.difference.**delta\_E\_CAM16UCS**(*Jpapbp\_1*, *Jpapbp\_2*) Returns the difference  $\Delta E'$  between two given *Li et alii (2017) CAM16-UCS* colourspaces  $J'a'b'$  arrays.

## **Parameters**

- **Jpapbp\_1** (array\_like) Standard / reference *Li et alii (2017) CAM16-UCS* colourspaces  $J'a'b'$  array.
- **Jpapbp\_2** (array\_like) Sample / test *Li et alii (2017) CAM16-UCS* colourspaces  $J'a'b'$  array.

**Returns** Colour difference  $\Delta E'$ .

**Return type** numeric or ndarray

### **References**

• *[\[LLW+17\]](#page-479-7)*

# **Notes**

• This docstring is automatically generated, please refer to colour.delta\_E\_CAM02UCS() definition for an usage example.

# **Input and Output**

- *[Image Data](#page-209-0)*
- *[CSV Tabular Data](#page-210-0)*
- *[IES TM-27-14 Data](#page-214-0)*
- *[X-Rite Data](#page-216-0)*

# <span id="page-209-0"></span>**Image Data**

## colour

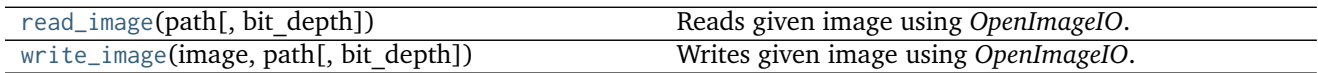

## **colour.read\_image**

```
colour.read_image(path, bit_depth=u'float32')
     Reads given image using OpenImageIO.
```
### **Parameters**

- **path** (unicode) Image path.
- **bit\_depth** (unicode, optional) **{'float32', 'uint8', 'uint16', 'float16'}**, Image bit depth.

**Returns** Image as a ndarray.

**Return type** ndarray

## **Notes**

• For convenience, single channel images are squeezed to 2d arrays.

## **Examples**

```
>>> import os
>>> path = os.path.join('tests', 'resources', 'CMSTestPattern.exr')
>>> image = read_image(path)
```
## **colour.write\_image**

<span id="page-209-2"></span>colour.**write\_image**(*image*, *path*, *bit\_depth=u'float32'*) Writes given image using *OpenImageIO*.

# **Parameters**

- **image** (array\_like) Image data.
- **path** (unicode) Image path.
- **bit\_depth** (unicode, optional) **{'float32', 'uint8', 'uint16', 'float16'}**, Image bit depth.

**Returns** Definition success.

### **Return type** [bool](https://docs.python.org/3.5/library/functions.html#bool)

## **Examples**

```
>>> import os
>>> path = os.path.join('tests', 'resources', 'CMSTestPattern.exr')
>>> image = read_image(path)
>>> path = os.path.join('tests', 'resources', 'CMSTestPattern.png')
>>> write_image(image, path, 'uint8')
True
```
### <span id="page-210-0"></span>**CSV Tabular Data**

colour

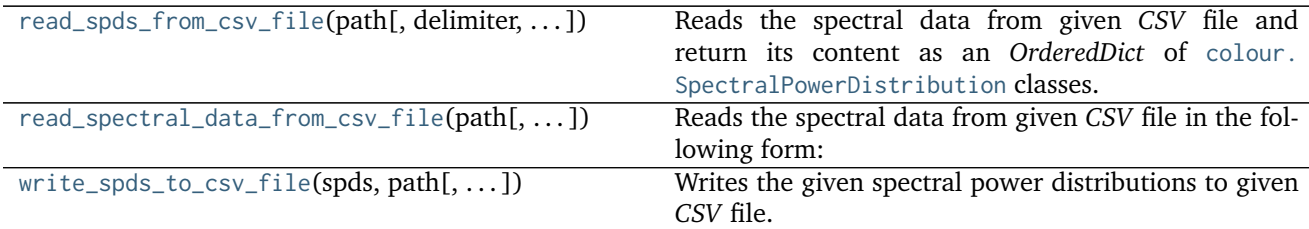

## **colour.read\_spds\_from\_csv\_file**

<span id="page-210-1"></span>colour.**read\_spds\_from\_csv\_file**(*path*, *delimiter=u'*, *'*, *fields=None*, *default=0*)

Reads the spectral data from given *CSV* file and return its content as an *OrderedDict* of [colour.](#page-99-0) [SpectralPowerDistribution](#page-99-0) classes.

### **Parameters**

- **path** (unicode) Absolute *CSV* file path.
- **delimiter** (unicode, optional) *CSV* file content delimiter.
- **fields** (array\_like, optional) *CSV* file spectral data fields names. If no value is provided the first line of the file will be used for as spectral data fields names.
- **default** (numeric) Default value for fields row with missing value.

**Returns** [colour.SpectralPowerDistribution](#page-99-0) classes of given *CSV* file.

#### **Return type** OrderedDict

## **Examples**

```
>>> from colour.utilities import numpy_print_options
>>> import os
>>> csv_file = os.path.join(os.path.dirname(__file__), 'tests',
... 'resources', 'colorchecker_n_ohta.csv')
>>> spds = read_spds_from_csv_file(csv_file)
>>> print(tuple(spds.keys()))
('1', '2', '3', '4', '5', '6', '7', '8', '9', '10', '11', '12', '13', '14', '15', '16', '17', '18
˓→', '19', '20', '21', '22', '23', '24')
>>> with numpy_print_options(suppress=True):
```
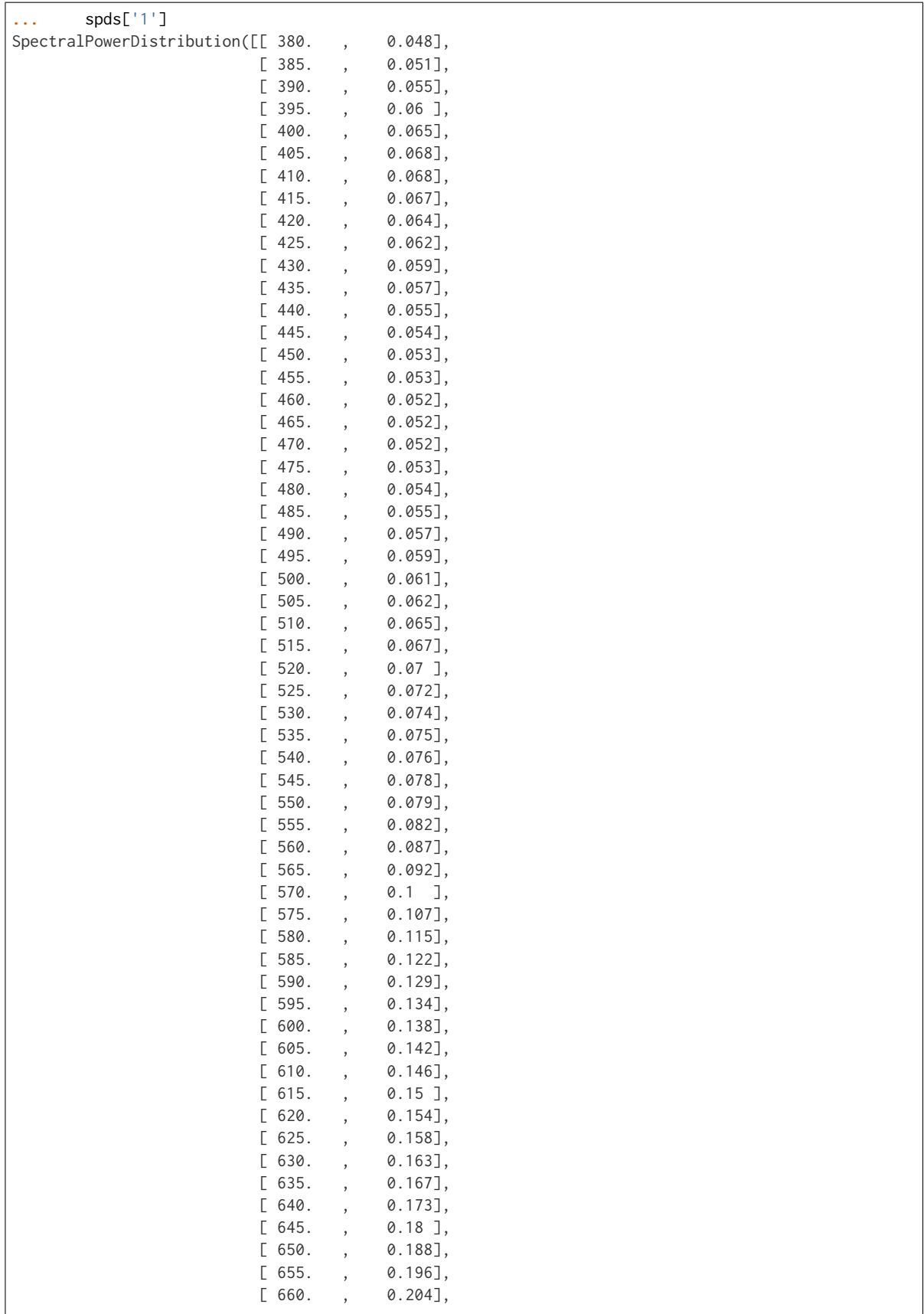

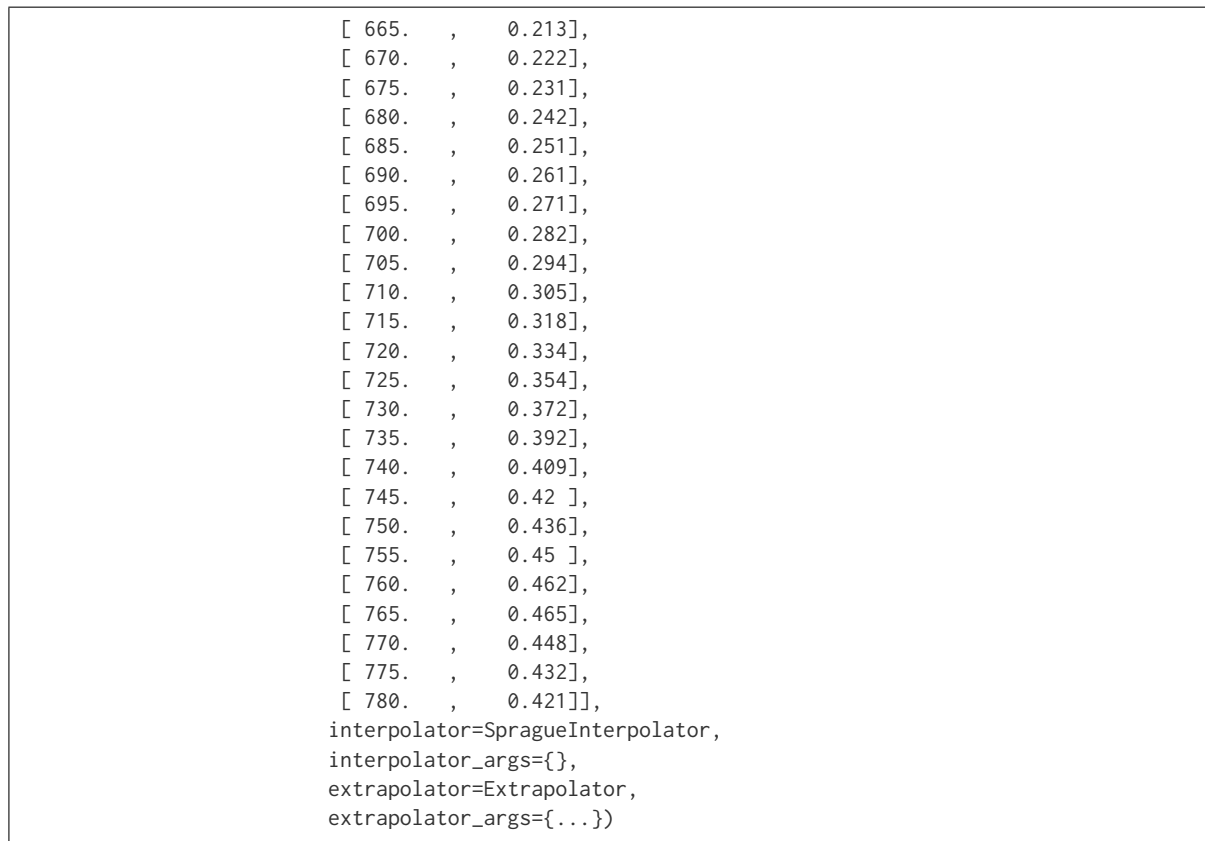

# **colour.read\_spectral\_data\_from\_csv\_file**

```
colour.read_spectral_data_from_csv_file(path, delimiter=u', ', fields=None, default=0)
     Reads the spectral data from given CSV file in the following form:
```
390, 4.15003E-04, 3.68349E-04, 9.54729E-03 395, 1.05192E-03, 9.58658E-04, 2.38250E-02 400, 2.40836E-03, 2.26991E-03, 5.66498E-02 . . . 830, 9.74306E-07, 9.53411E-08, 0.00000

and returns it as an *OrderedDict* of *dict* as follows:

OrderedDict([ ('field', {'wavelength': 'value', ..., 'wavelength': 'value'}), ..., ('field', {'wavelength': 'value', . . . , 'wavelength': 'value'})])

### **Parameters**

- **path** (unicode) Absolute *CSV* file path.
- **delimiter** (unicode, optional) *CSV* file content delimiter.
- **fields** (array\_like, optional) *CSV* file spectral data fields names. If no value is provided the first line of the file will be used as spectral data fields names.
- **default** (numeric, optional) Default value for fields row with missing value.

**Returns** *CSV* file content.

### **Return type** OrderedDict

**Raises** [RuntimeError](https://docs.python.org/3.5/library/exceptions.html#RuntimeError) – If the *CSV* spectral data file doesn't define the appropriate fields.

# **Notes**

- A *CSV* spectral data file should define at least define two fields: one for the wavelengths and one for the associated values of one spectral power distribution.
- If no value is provided for the fields names, the first line of the file will be used as spectral data fields names.

### **Examples**

```
>>> import os
>>> from pprint import pprint
>>> csv_file = os.path.join(os.path.dirname(__file__), 'tests',
... 'resources', 'colorchecker_n_ohta.csv')
>>> spds_data = read_spectral_data_from_csv_file(csv_file)
>>> pprint(list(spds_data.keys()))
['1',
'2',
'3',
 '4',
 '5',
 '6',
 '7',
 '8',
 '9',
 '10',
 '11',
 '12',
 '13',
 '14',
 '15',
 '16',
 '17',
 '18',
 '19',
 '20',
 '21',
 '22',
 '23',
 '24']
```
# **colour.write\_spds\_to\_csv\_file**

<span id="page-213-0"></span>colour.**write\_spds\_to\_csv\_file**(*spds*, *path*, *delimiter=u'*, *'*, *fields=None*) Writes the given spectral power distributions to given *CSV* file.

#### **Parameters**

- **spds** ([dict](https://docs.python.org/3.5/library/stdtypes.html#dict)) Spectral power distributions to write.
- **path** (unicode) Absolute *CSV* file path.
- **delimiter** (unicode, optional) *CSV* file content delimiter.
- **fields** (array\_like, optional) *CSV* file spectral data fields names. If no value is provided the order of fields will be the one defined by the sorted spectral power

distributions *dict*.

**Returns** Definition success.

**Return type** [bool](https://docs.python.org/3.5/library/functions.html#bool)

**Raises** [RuntimeError](https://docs.python.org/3.5/library/exceptions.html#RuntimeError) – If the given spectral power distributions have different shapes.

# <span id="page-214-0"></span>**IES TM-27-14 Data**

colour

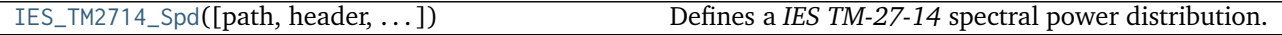

## **colour.IES\_TM2714\_Spd**

<span id="page-214-1"></span>**class** colour.**IES\_TM2714\_Spd**(*path=None*, *header=None*, *spectral\_quantity=None*, *reflection\_geometry=None*, *transmission\_geometry=None*, *bandwidth\_FWHM=None*, *bandwidth\_corrected=None*) Defines a *IES TM-27-14* spectral power distribution.

This class can read and write *IES TM-27-14* spectral data XML files.

### **Parameters**

- **path** (unicode, optional) Spectral data XML file path.
- **header** (IES\_TM2714\_Header, optional) *IES TM-27-14* spectral power distribution header.
- **spectral\_quantity** (unicode, optional) **{'flux', 'absorptance', 'transmittance', 'reflectance', 'intensity', 'irradiance', 'radiance', 'exitance', 'R-Factor', 'T-Factor', 'relative', 'other'}**, Quantity of measurement for each element of the spectral data.
- **reflection\_geometry** (unicode, optional) **{'di:8', 'de:8', '8:di', '8:de', 'd:d', 'd:0', '45a:0', '45c:0', '0:45a', '45x:0', '0:45x', 'other'}**, Spectral reflectance factors geometric conditions.
- **transmission\_geometry** (unicode, optional) **{'0:0', 'di:0', 'de:0', '0:di', '0:de', 'd:d', 'other'}**, Spectral transmittance factors geometric conditions.
- **bandwidth\_FWHM** (numeric, optional) Spectroradiometer full-width halfmaximum bandwidth in nanometers.
- **bandwidth\_corrected** ([bool,](https://docs.python.org/3.5/library/functions.html#bool) optional) Specifies if bandwidth correction has been applied to the measured data.

# **Notes**

## *Reflection Geometry*

- di:8: Diffuse / eight-degree, specular component included.
- de:8: Diffuse / eight-degree, specular component excluded.
- 8:di: Eight-degree / diffuse, specular component included.
- 8:de: Eight-degree / diffuse, specular component excluded.
- d:d: Diffuse / diffuse.
- d:0: Alternative diffuse.
- 45a:0: Forty-five degree annular / normal.
- 45c:0: Forty-five degree circumferential / normal.
- 0:45a: Normal / forty-five degree annular.
- 45x:0: Forty-five degree directional / normal.
- 0:45x: Normal / forty-five degree directional.
- other: User-specified in comments.

*Transmission Geometry*

- 0:0: Normal / normal.
- di:0: Diffuse / normal, regular component included.
- de:0: Diffuse / normal, regular component excluded.
- 0:di: Normal / diffuse, regular component included.
- 0:de: Normal / diffuse, regular component excluded.
- d:d: Diffuse / diffuse.
- other: User-specified in comments.

**mapping**

**path**

**header**

```
spectral_quantity
```
**reflection\_geometry**

**transmission\_geometry**

**bandwidth\_FWHM**

**bandwidth\_corrected**

**read**()

**write**()

# **References**

• *[\[IESCCommitteeTM2714WGroup14\]](#page-484-1)*

# **Examples**

```
>>> from os.path import dirname, join
>>> directory = join(dirname(__file__), 'tests', 'resources')
>>> spd = IES_TM2714_Spd(join(directory, 'Fluorescent.spdx'))
>>> spd.read()
True
>>> spd.header.manufacturer
```
```
'Unknown'
>>> # Doctests ellipsis for Python 2.x compatibility.
>>> spd[501.7]
0.0950000...
```
<span id="page-216-0"></span>**\_\_init\_\_**(*path=None*, *header=None*, *spectral\_quantity=None*, *reflection\_geometry=None*, *transmission\_geometry=None*, *bandwidth\_FWHM=None*, *bandwidth\_corrected=None*)

# **Methods**

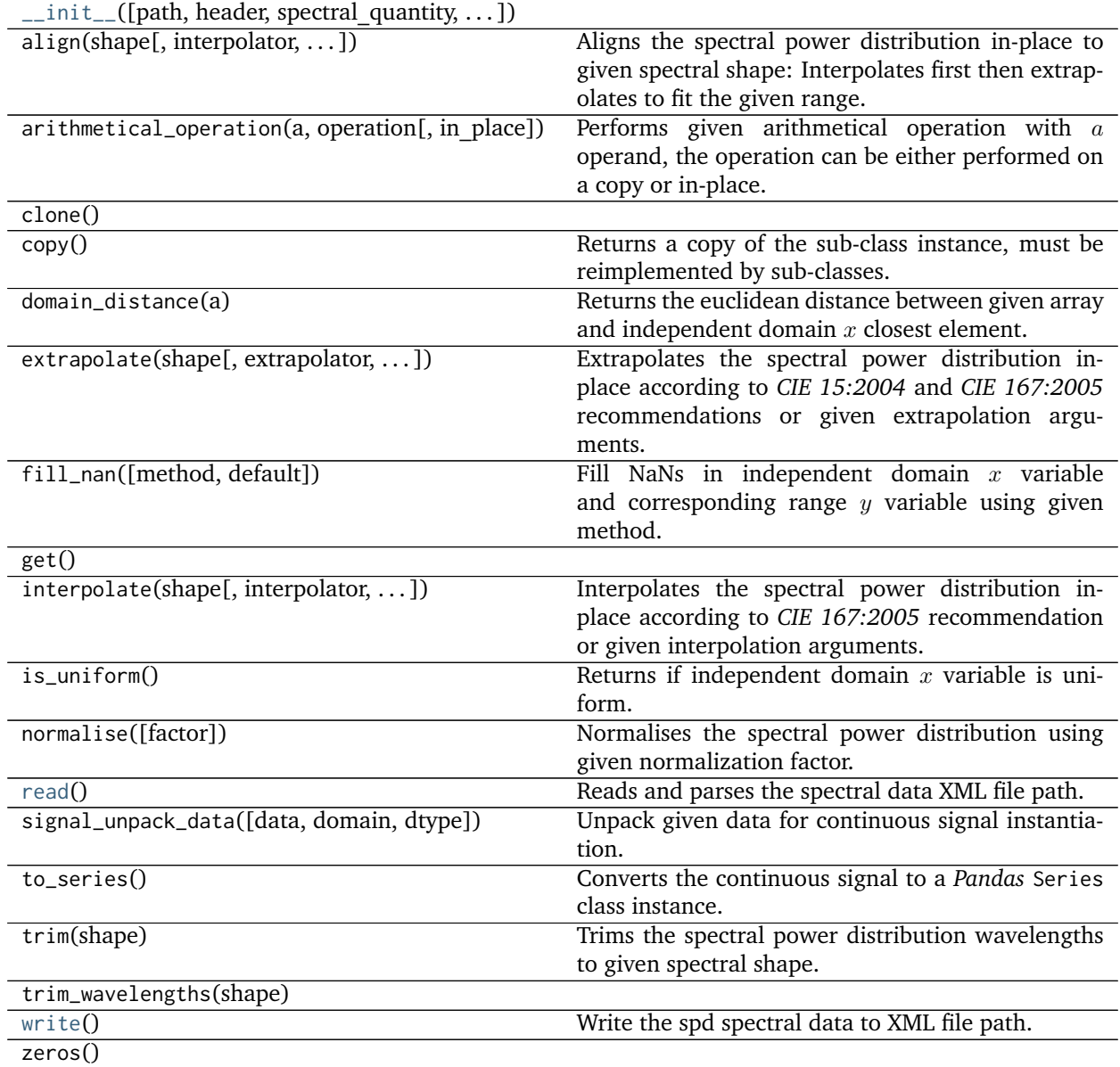

# **X-Rite Data**

colour

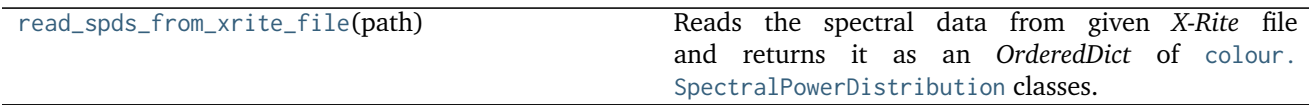

#### **colour.read\_spds\_from\_xrite\_file**

#### <span id="page-217-0"></span>colour.**read\_spds\_from\_xrite\_file**(*path*)

Reads the spectral data from given *X-Rite* file and returns it as an *OrderedDict* of [colour.](#page-99-0) [SpectralPowerDistribution](#page-99-0) classes.

**Parameters path** (unicode) – Absolute *X-Rite* file path.

**Returns** [colour.SpectralPowerDistribution](#page-99-0) classes of given *X-Rite* file.

**Return type** OrderedDict

#### **Notes**

• This parser is minimalistic and absolutely not bullet proof.

#### **Examples**

```
>>> import os
>>> from pprint import pprint
>>> xrite_file = os.path.join(os.path.dirname(__file__), 'tests',
... 'resources',
... 'xrite_digital_colour_checker.txt')
>>> spds_data = read_spds_from_xrite_file(xrite_file)
>>> pprint(list(spds_data.keys()))
['X1', 'X2', 'X3', 'X4', 'X5', 'X6', 'X7', 'X8', 'X9', 'X10']
```
### **Colour Models**

- *[Tristimulus Values, CIE xyY Colourspace and Chromaticity Coordinates](#page-218-0)*
- *[CIE L\\*a\\*b\\* Colourspace](#page-222-0)*
- *[CIE L\\*u\\*v\\* Colourspace](#page-225-0)*
- *[CIE UCS Colourspace](#page-229-0)*
- *[CIE 1964 U\\*V\\*W\\* Colourspace](#page-232-0)*
- *[Hunter L,a,b Colour Scale](#page-233-0)*
- *[Hunter Rd,a,b Colour Scale](#page-235-0)*
- *[Luo, Cui and Li \(2006\)](#page-236-0)*
- *[Li, Li, Wang, Zu, Luo, Cui, Melgosa, Brill and Pointer \(2017\)](#page-239-0)*
- *[IPT Colourspace](#page-242-0)*

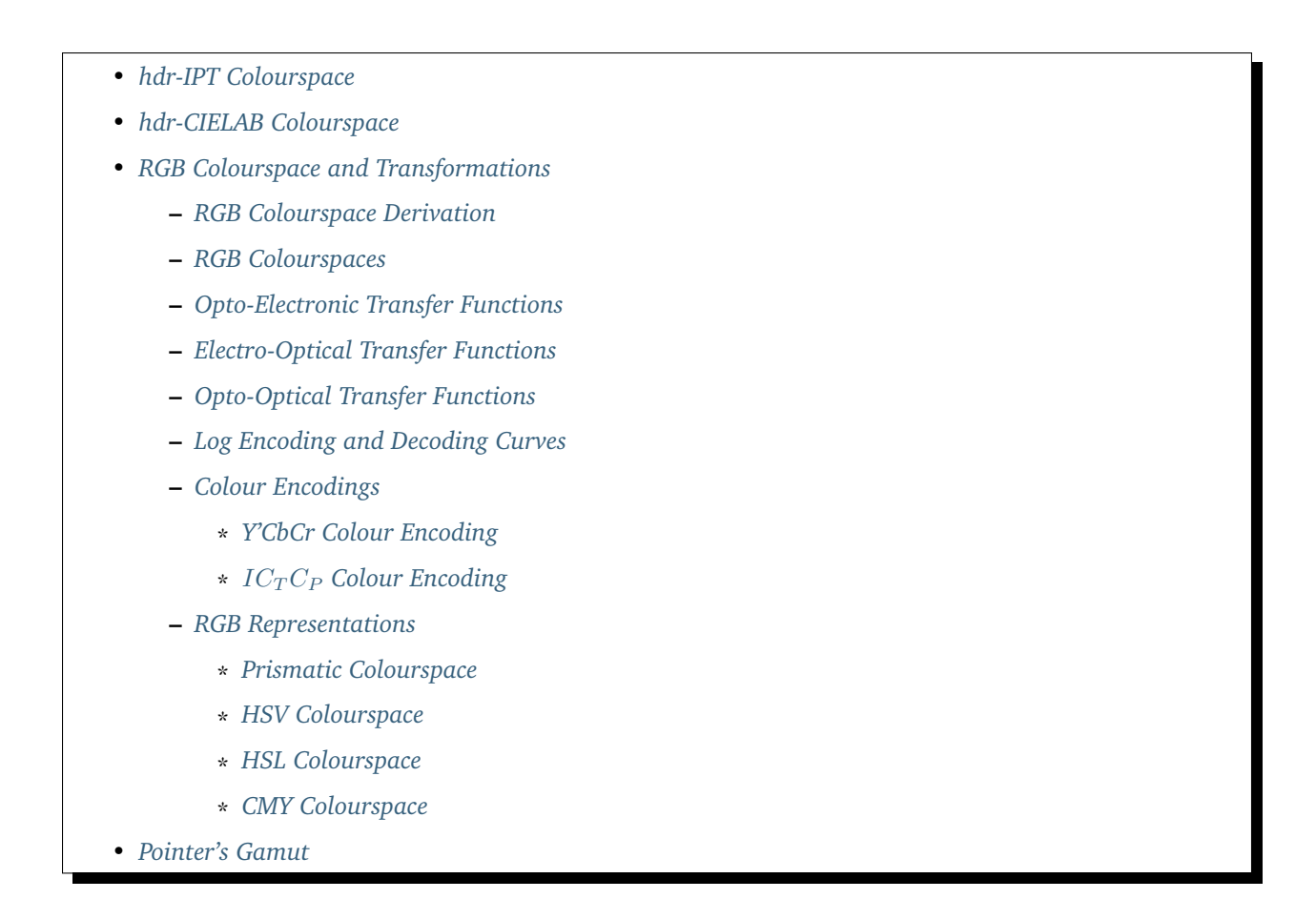

### <span id="page-218-0"></span>**Tristimulus Values, CIE xyY Colourspace and Chromaticity Coordinates**

colour

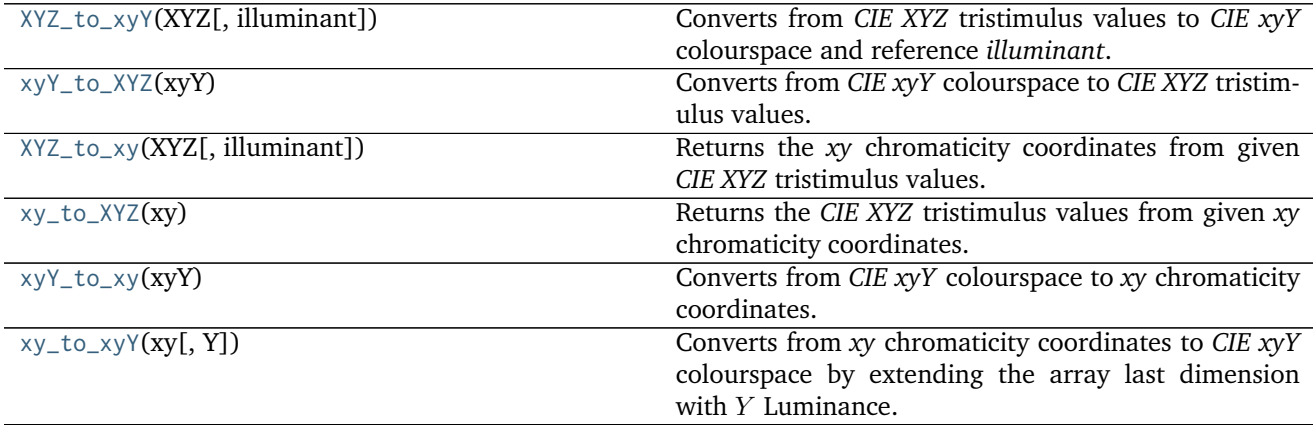

## **colour.XYZ\_to\_xyY**

```
colour.XYZ_to_xyY(XYZ, illuminant=array([ 0.3457, 0.3585]))
```
Converts from *CIE XYZ* tristimulus values to *CIE xyY* colourspace and reference *illuminant*.

**Parameters**

- **XYZ** (array\_like) *CIE XYZ* tristimulus values.
- **illuminant** (array\_like, optional) Reference *illuminant* chromaticity coordinates.

**Returns** *CIE xyY* colourspace array.

**Return type** ndarray

## **Notes**

- Input *CIE XYZ* tristimulus values are in domain [0, 1].
- Output *CIE xyY* colourspace array is in range [0, 1].

### **References**

- *[\[Lin03c\]](#page-479-0)*
- *[\[Wikc\]](#page-481-0)*

### **Examples**

```
>>> XYZ = np.array([0.07049534, 0.10080000, 0.09558313])
>>> XYZ_to_xyY(XYZ)
array([ 0.2641477..., 0.3777000..., 0.1008 ])
```
# **colour.xyY\_to\_XYZ**

### <span id="page-219-0"></span>colour.**xyY\_to\_XYZ**(*xyY*)

Converts from *CIE xyY* colourspace to *CIE XYZ* tristimulus values.

**Parameters xyY** (array\_like) – *CIE xyY* colourspace array.

**Returns** *CIE XYZ* tristimulus values.

**Return type** ndarray

### **Notes**

- Input *CIE xyY* colourspace array is in domain [0, 1].
- Output *CIE XYZ* tristimulus values are in range [0, 1].

# **References**

- *[\[Lin09d\]](#page-479-1)*
- *[\[Wikc\]](#page-481-0)*

## **Examples**

```
>>> xyY = np.array([0.26414772, 0.37770001, 0.10080000])
>>> xyY_to_XYZ(xyY)
array([ 0.0704953..., 0.1008 , 0.0955831...])
```
### **colour.XYZ\_to\_xy**

<span id="page-220-0"></span>colour.**XYZ\_to\_xy**(*XYZ*, *illuminant=array([ 0.3457*, *0.3585])*) Returns the *xy* chromaticity coordinates from given *CIE XYZ* tristimulus values.

#### **Parameters**

- **XYZ** (array\_like) *CIE XYZ* tristimulus values.
- **illuminant** (array\_like, optional) Reference *illuminant* chromaticity coordinates.

**Returns** *xy* chromaticity coordinates.

**Return type** ndarray

### **Notes**

- Input *CIE XYZ* tristimulus values are in domain [0, 1].
- Output *xy* chromaticity coordinates are in range [0, 1].

### **References**

• *[\[Wikc\]](#page-481-0)*

## **Examples**

```
>>> XYZ = np.array([0.07049534, 0.10080000, 0.09558313])
>>> XYZ_to_xy(XYZ)
array([ 0.2641477..., 0.3777000...])
```
### **colour.xy\_to\_XYZ**

```
colour.xy_to_XYZ(xy)
```
Returns the *CIE XYZ* tristimulus values from given *xy* chromaticity coordinates.

**Parameters xy** (array\_like) – *xy* chromaticity coordinates.

**Returns** *CIE XYZ* tristimulus values.

**Return type** ndarray

## **Notes**

- Input *xy* chromaticity coordinates are in domain [0, 1].
- Output *CIE XYZ* tristimulus values are in range [0, 1].

### **References**

• *[\[Wikc\]](#page-481-0)*

#### **Examples**

```
>>> xy = np.array([0.26414772, 0.37770001])
>>> xy_to_XYZ(xy)
array([ 0.6993585..., 1. , 0.9482453...])
```
#### **colour.xyY\_to\_xy**

#### <span id="page-221-0"></span>colour.**xyY\_to\_xy**(*xyY*)

Converts from *CIE xyY* colourspace to *xy* chromaticity coordinates.

xyY argument with last dimension being equal to 2 will be assumed to be a *xy* chromaticity coordinates argument and will be returned directly by the definition.

**Parameters xyY** (array\_like) – *CIE xyY* colourspace array or *xy* chromaticity coordinates.

**Returns** *xy* chromaticity coordinates.

**Return type** ndarray

# **Notes**

- Input *CIE xyY* colourspace array is in domain [0, 1].
- Output *xy* chromaticity coordinates are in range [0, 1].

# **References**

• *[\[Wikc\]](#page-481-0)*

```
>>> xyY = np.array([0.26414772, 0.37770001, 0.10080000])
>>> xyY_to_xy(xyY)
array([ 0.2641477..., 0.3777000...])
>>> xy = np.array([0.26414772, 0.37770001])
>>> xyY_to_xy(xy)
array([ 0.2641477..., 0.3777000...])
```
# **colour.xy\_to\_xyY**

```
colour.xy_to_xyY(xy, Y=1)
```
Converts from *xy* chromaticity coordinates to *CIE xyY* colourspace by extending the array last dimension with  $Y$  Luminance.

xy argument with last dimension being equal to 3 will be assumed to be a *CIE xyY* colourspace array argument and will be returned directly by the definition.

### **Parameters**

- **xy** (array\_like) *xy* chromaticity coordinates or *CIE xyY* colourspace array.
- **Y** (numeric, optional) Optional Y Luminance value used to construct the *CIE xyY* colourspace array, otherwise the  $Y$  Luminance will be set to 1.

**Returns** *CIE xyY* colourspace array.

**Return type** ndarray

## **Notes**

- This definition is a convenient object provided to implement support of illuminant argument *luminance* value in various colour.models package objects such as [colour.Lab\\_to\\_XYZ\(\)](#page-223-0) or [colour.](#page-226-0) [Luv\\_to\\_XYZ\(\)](#page-226-0).
- Input *xy* chromaticity coordinates are in domain [0, 1].
- Output *CIE xyY* colourspace array is in range [0, 1].

## **References**

• *[\[Wikc\]](#page-481-0)*

# **Examples**

```
>>> xy = np.array([0.26414772, 0.37770001])
>>> xy_to_xyY(xy)
array([ 0.2641477..., 0.3777000..., 1. ])>>> xy = np.array([0.26414772, 0.37770001, 0.10080000])
>>> xy_to_xyY(xy)
array([ 0.2641477..., 0.3777000..., 0.1008...])
>>> xy = np.array([0.26414772, 0.37770001])
>>> xy_to_xyY(xy, 100)
array([ 0.2641477..., 0.3777000..., 100. ])
```
# <span id="page-222-0"></span>**CIE L\*a\*b\* Colourspace**

colour

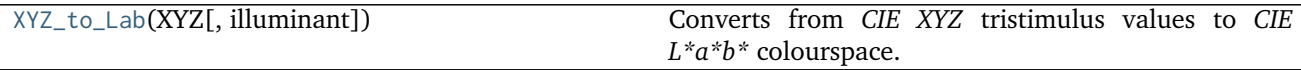

Continued on next page

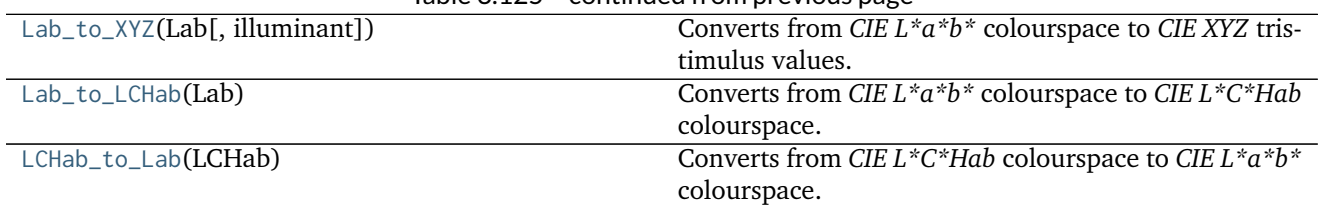

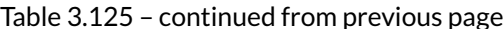

#### **colour.XYZ\_to\_Lab**

<span id="page-223-1"></span>colour.**XYZ\_to\_Lab**(*XYZ*, *illuminant=array([ 0.3457*, *0.3585])*) Converts from *CIE XYZ* tristimulus values to *CIE L\*a\*b\** colourspace.

#### **Parameters**

- **XYZ** (array\_like) *CIE XYZ* tristimulus values.
- **illuminant** (array\_like, optional) Reference *illuminant xy* chromaticity coordinates or *CIE xyY* colourspace array.

**Returns** *CIE L\*a\*b\** colourspace array.

**Return type** ndarray

#### **Notes**

- Input *CIE XYZ* tristimulus values are in domain [0, 1].
- Input *illuminant xy* chromaticity coordinates or *CIE xyY* colourspace array are in domain  $[0, \infty]$ .
- Output *Lightness*  $L^*$  is in range [0, 100].

## **References**

• *[\[CIET14804f\]](#page-484-0)*

### **Examples**

```
>>> XYZ = np.array([0.07049534, 0.10080000, 0.09558313])
>>> XYZ_to_Lab(XYZ)
array([ 37.9856291..., -23.6290768..., -4.4174661...])
```
### **colour.Lab\_to\_XYZ**

<span id="page-223-0"></span>colour.**Lab\_to\_XYZ**(*Lab*, *illuminant=array([ 0.3457*, *0.3585])*) Converts from *CIE L\*a\*b\** colourspace to *CIE XYZ* tristimulus values.

- **Lab** (array\_like) *CIE L\*a\*b\** colourspace array.
- **illuminant** (array\_like, optional) Reference *illuminant xy* chromaticity coordinates or *CIE xyY* colourspace array.

**Returns** *CIE XYZ* tristimulus values. **Return type** ndarray

#### **Notes**

- Input *Lightness*  $L^*$  is in domain  $[0, 100]$ .
- Input *illuminant xy* chromaticity coordinates or *CIE xyY* colourspace array are in domain [0, ∞].
- Output *CIE XYZ* tristimulus values are in range [0, 1].

### **References**

• *[\[CIET14804f\]](#page-484-0)*

# **Examples**

```
>>> Lab = np.array([37.98562910, -23.62907688, -4.41746615])
>>> Lab_to_XYZ(Lab)
array([ 0.0704953..., 0.1008 , 0.0955831...])
```
### **colour.Lab\_to\_LCHab**

#### <span id="page-224-0"></span>colour.**Lab\_to\_LCHab**(*Lab*)

Converts from *CIE L\*a\*b\** colourspace to *CIE L\*C\*Hab* colourspace.

**Parameters Lab** (array\_like) – *CIE L\*a\*b\** colourspace array.

**Returns** *CIE L\*C\*Hab* colourspace array.

**Return type** ndarray

#### **Notes**

• *Lightness*  $L^*$  is in domain  $[0, 100]$ .

### **References**

• *[\[CIET14804f\]](#page-484-0)*

```
>>> Lab = np.array([37.98562910, -23.62907688, -4.41746615])
>>> Lab_to_LCHab(Lab)
array([ 37.9856291..., 24.0384542..., 190.5892337...])
```
## **colour.LCHab\_to\_Lab**

```
colour.LCHab_to_Lab(LCHab)
```
Converts from *CIE L\*C\*Hab* colourspace to *CIE L\*a\*b\** colourspace.

**Parameters LCHab** (array\_like) – *CIE L\*C\*Hab* colourspace array.

**Returns** *CIE L\*a\*b\** colourspace array.

**Return type** ndarray

# **Notes**

• *Lightness*  $L^*$  is in domain  $[0, 100]$ .

# **References**

• *[\[CIET14804f\]](#page-484-0)*

## **Examples**

```
>>> LCHab = np.array([37.98562910, 24.03845422, 190.58923377])
>>> LCHab_to_Lab(LCHab)
array([ 37.9856291..., -23.6290768..., -4.4174661...])
```
# <span id="page-225-0"></span>**CIE L\*u\*v\* Colourspace**

## colour

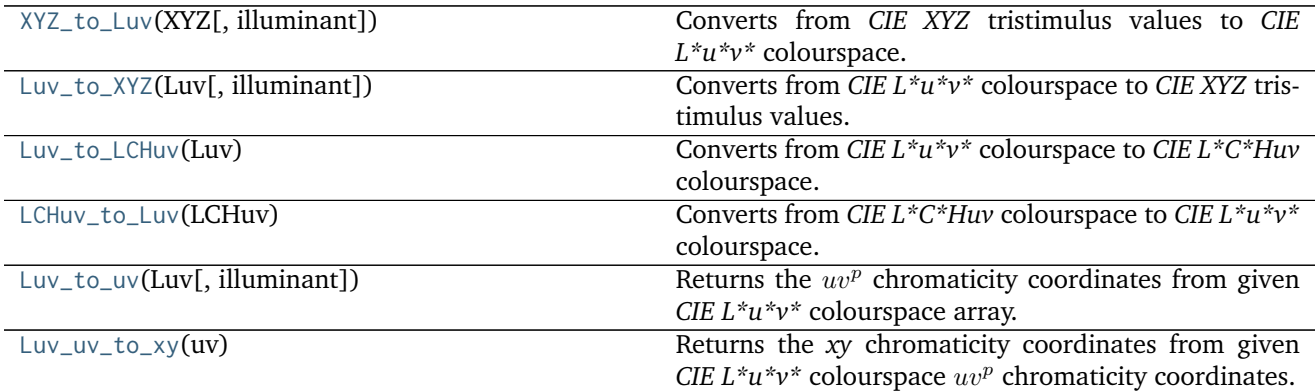

### **colour.XYZ\_to\_Luv**

```
colour.XYZ_to_Luv(XYZ, illuminant=array([ 0.3457, 0.3585]))
     Converts from CIE XYZ tristimulus values to CIE L*u*v* colourspace.
```
## **Parameters**

• **XYZ** (array\_like) – *CIE XYZ* tristimulus values.

• **illuminant** (array\_like, optional) – Reference *illuminant xy* chromaticity coordinates or *CIE xyY* colourspace array.

**Returns** *CIE L\*u\*v\** colourspace array.

**Return type** ndarray

### **Notes**

- Input *CIE XYZ* tristimulus values are in domain [0, 1].
- Input *illuminant xy* chromaticity coordinates or *CIE xyY* colourspace array are in domain [0, ∞].
- Output  $L^*$  is in range [0, 100].

#### **References**

- *[\[CIET14804f\]](#page-484-0)*
- *[\[Wikg\]](#page-482-0)*

## **Examples**

```
>>> XYZ = np.array([0.07049534, 0.10080000, 0.09558313])
>>> XYZ_to_Luv(XYZ)
array([ 37.9856291..., -28.8021959..., -1.3580070...])
```
#### **colour.Luv\_to\_XYZ**

```
colour.Luv_to_XYZ(Luv, illuminant=array([ 0.3457, 0.3585]))
     Converts from CIE L*u*v* colourspace to CIE XYZ tristimulus values.
```
#### **Parameters**

- **Luv** (array\_like) *CIE L\*u\*v\** colourspace array.
- **illuminant** (array\_like, optional) Reference *illuminant xy* chromaticity coordinates or *CIE xyY* colourspace array.

**Returns** *CIE XYZ* tristimulus values.

**Return type** ndarray

## **Notes**

- Input  $L^*$  is in domain [0, 100].
- Input *illuminant xy* chromaticity coordinates or *CIE xyY* colourspace array are in domain  $[0, \infty]$ .
- Output *CIE XYZ* tristimulus values are in range [0, 1].

## **References**

- *[\[CIET14804f\]](#page-484-0)*
- *[\[Wikg\]](#page-482-0)*

### **Examples**

```
>>> Luv = np.array([37.9856291 , -28.80219593, -1.35800706])
>>> Luv_to_XYZ(Luv)
array([ 0.0704953..., 0.1008 , 0.0955831...])
```
### **colour.Luv\_to\_LCHuv**

```
colour.Luv_to_LCHuv(Luv)
```
Converts from *CIE L\*u\*v\** colourspace to *CIE L\*C\*Huv* colourspace.

**Parameters Luv** (array\_like) – *CIE L\*u\*v\** colourspace array.

**Returns** *CIE L\*C\*Huv* colourspace array.

**Return type** ndarray

### **Notes**

• Input / output  $L^*$  is in domain / range [0, 100].

## **References**

• *[\[CIET14804f\]](#page-484-0)*

### **Examples**

```
>>> Luv = np.array([37.9856291 , -28.80219593, -1.35800706])
>>> Luv_to_LCHuv(Luv)
array([ 37.9856291..., 28.8341927..., 182.6994640...])
```
#### **colour.LCHuv\_to\_Luv**

```
colour.LCHuv_to_Luv(LCHuv)
     Converts from CIE L*C*Huv colourspace to CIE L*u*v* colourspace.
          Parameters LCHuv (array_like) – CIE L*C*Huv colourspace array.
```
**Returns** *CIE L\*u\*v\** colourspace array.

**Return type** ndarray

## **Notes**

• Input / output  $L^*$  is in domain / range [0, 100].

## **References**

• *[\[CIET14804f\]](#page-484-0)*

## **Examples**

```
>>> LCHuv = np.array([37.98562910, 28.83419279, 182.69946404])
>>> LCHuv_to_Luv(LCHuv)
array([ 37.9856291..., -28.8021959..., -1.3580070...])
```
#### **colour.Luv\_to\_uv**

```
colour.Luv_to_uv(Luv, illuminant=array([ 0.3457, 0.3585]))
     Returns the uv^p chromaticity coordinates from given CIE L*u*v* colourspace array.
```
### **Parameters**

- **Luv** (array\_like) *CIE L\*u\*v\** colourspace array.
- **illuminant** (array\_like, optional) Reference *illuminant xy* chromaticity coordinates or *CIE xyY* colourspace array.

**Returns**  $uv^p$  chromaticity coordinates.

**Return type** ndarray

# **Notes**

- Input  $L^*$  is in domain [0, 100].
- Input *illuminant xy* chromaticity coordinates or *CIE xyY* colourspace array are in domain [0, ∞].
- Output  $uv^p$  chromaticity coordinates are in range [0, 1].

#### **References**

• *[\[CIET14804e\]](#page-484-1)*

```
>>> Luv = np.array([37.9856291 , -28.80219593, -1.35800706])
>>> Luv_to_uv(Luv)
array([ 0.1508531..., 0.4853297...])
```
### **colour.Luv\_uv\_to\_xy**

<span id="page-229-1"></span>colour.**Luv\_uv\_to\_xy**(*uv*)

Returns the *xy* chromaticity coordinates from given *CIE L\*u\*v\** colourspace  $uv^p$  chromaticity coordinates.

**Parameters uv** (array\_like) – *CIE L\*u\*v\* u"v"* chromaticity coordinates.

**Returns** *xy* chromaticity coordinates.

**Return type** ndarray

### **Notes**

- Input  $uv^p$  chromaticity coordinates are in domain [0, 1].
- Output *xy* is in range [0, 1].

#### **References**

• *[\[Wikx\]](#page-482-1)*

#### **Examples**

```
>>> uv = np.array([0.150853098829857, 0.485329708543180])
>>> Luv_uv_to_xy(uv)
array([ 0.2641477..., 0.3777000...])
```
### <span id="page-229-0"></span>**CIE UCS Colourspace**

colour

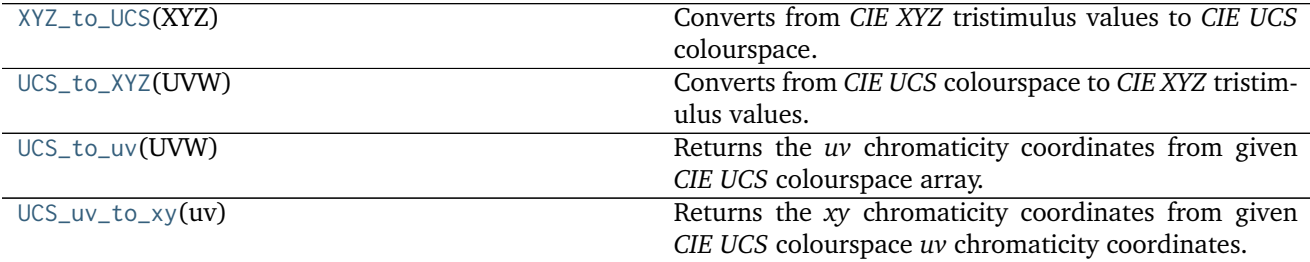

### **colour.XYZ\_to\_UCS**

```
colour.XYZ_to_UCS(XYZ)
```
Converts from *CIE XYZ* tristimulus values to *CIE UCS* colourspace.

**Parameters XYZ** (array\_like) – *CIE XYZ* tristimulus values.

**Returns** *CIE UCS* colourspace array.

**Return type** ndarray

## **Notes**

- Input *CIE XYZ* tristimulus values are in domain [0, 1].
- Output *CIE UCS* colourspace array is in range [0, 1].

### **References**

- *[\[Wikv\]](#page-482-2)*
- *[\[Wikd\]](#page-482-3)*

## **Examples**

```
>>> import numpy as np
>>> XYZ = np.array([0.07049534, 0.10080000, 0.09558313])
>>> XYZ_to_UCS(XYZ)
array([ 0.0469968..., 0.1008 , 0.1637439...])
```
## **colour.UCS\_to\_XYZ**

#### <span id="page-230-0"></span>colour.**UCS\_to\_XYZ**(*UVW*)

Converts from *CIE UCS* colourspace to *CIE XYZ* tristimulus values.

**Parameters UVW** (array\_like) – *CIE UCS* colourspace array.

**Returns** *CIE XYZ* tristimulus values.

**Return type** ndarray

#### **Notes**

- Input *CIE UCS* colourspace array is in domain [0, 1].
- Output *CIE XYZ* tristimulus values are in range [0, 1].

# **References**

- *[\[Wikv\]](#page-482-2)*
- *[\[Wikd\]](#page-482-3)*

```
>>> import numpy as np
>>> UVW = np.array([0.04699689, 0.10080000, 0.16374390])
>>> UCS_to_XYZ(UVW)
array([ 0.0704953..., 0.1008 , 0.0955831...])
```
### **colour.UCS\_to\_uv**

<span id="page-231-0"></span>colour.**UCS\_to\_uv**(*UVW*)

Returns the *uv* chromaticity coordinates from given *CIE UCS* colourspace array.

**Parameters UVW** (array\_like) – *CIE UCS* colourspace array.

**Returns** *uv* chromaticity coordinates.

**Return type** ndarray

### **Notes**

- Input *CIE UCS* colourspace array is in domain [0, 1].
- Output *uv* chromaticity coordinates are in range [0, 1].

### **References**

• *[\[Wikv\]](#page-482-2)*

## **Examples**

```
>>> import numpy as np
>>> UCS = np.array([0.04699689, 0.10080000, 0.16374390])
>>> UCS_to_uv(UCS)
array([ 0.1508530..., 0.3235531...])
```
#### **colour.UCS\_uv\_to\_xy**

<span id="page-231-1"></span>colour.**UCS\_uv\_to\_xy**(*uv*)

Returns the *xy* chromaticity coordinates from given *CIE UCS* colourspace *uv* chromaticity coordinates.

**Parameters uv** (array\_like) – *CIE UCS uv* chromaticity coordinates.

**Returns** *xy* chromaticity coordinates.

**Return type** ndarray

#### **Notes**

- Input *uv* chromaticity coordinates are in domain [0, 1].
- Output *xy* chromaticity coordinates are in range [0, 1].

#### **References**

• *[\[Wikv\]](#page-482-2)*

### **Examples**

```
>>> import numpy as np
>>> uv = np.array([0.150853087327666, 0.323553137295440])
>>> UCS_uv_to_xy(uv)
array([ 0.2641477..., 0.3777000...])
```
#### <span id="page-232-0"></span>**CIE 1964 U\*V\*W\* Colourspace**

colour

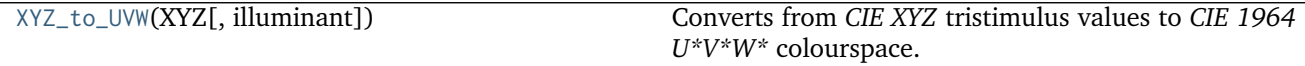

### **colour.XYZ\_to\_UVW**

```
colour.XYZ_to_UVW(XYZ, illuminant=array([ 0.3457, 0.3585]))
     Converts from CIE XYZ tristimulus values to CIE 1964 U*V*W* colourspace.
```
#### **Parameters**

- **XYZ** (array\_like) *CIE XYZ* tristimulus values.
- **illuminant** (array\_like, optional) Reference *illuminant xy* chromaticity coordinates or *CIE xyY* colourspace array.

**Returns** *CIE 1964 U\*V\*W\** colourspace array.

**Return type** ndarray

**Warning:** The input domain and output range of that definition are non standard!

#### **Notes**

- Input *CIE XYZ* tristimulus values are in domain [0, 100].
- Input *illuminant xy* chromaticity coordinates or *CIE xyY* colourspace array are in domain [0, ∞].
- Output *CIE 1964 U\*V\*W\** colourspace array is in range [0, 100].

### **References**

• *[\[Wike\]](#page-482-4)*

```
>>> import numpy as np
>>> XYZ = np.array([0.07049534, 0.10080000, 0.09558313]) * 100
>>> XYZ_to_UVW(XYZ)
array([-28.0579733..., -0.8819449..., 37.0041149...])
```
## <span id="page-233-0"></span>**Hunter L,a,b Colour Scale**

colour

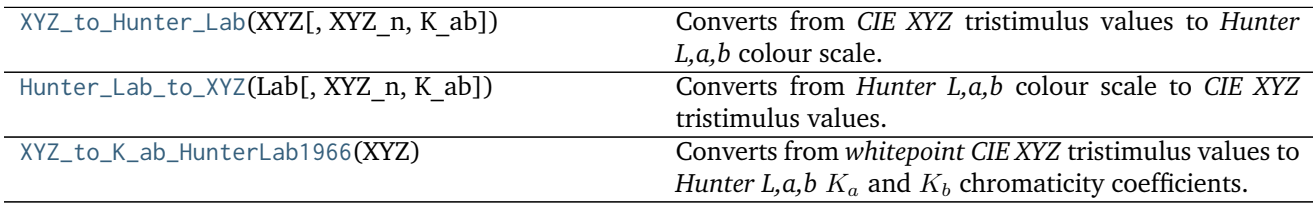

### **colour.XYZ\_to\_Hunter\_Lab**

<span id="page-233-1"></span>colour.**XYZ\_to\_Hunter\_Lab**(*XYZ*, *XYZ\_n=array([ 96.38*, *100.*, *82.45])*, *K\_ab=array([ 173.51*, *58.48])*)

Converts from *CIE XYZ* tristimulus values to *Hunter L,a,b* colour scale.

#### **Parameters**

- **XYZ** (array\_like) *CIE XYZ* tristimulus values.
- **XYZ\_n** (array\_like, optional) Reference *illuminant* tristimulus values.
- **K\_ab** (array\_like, optional) Reference *illuminant* chromaticity coefficients, if K\_ab is set to *None* it will be computed using colour. XYZ\_to\_K\_ab\_HunterLab1966().

**Returns** *Hunter L,a,b* colour scale array.

**Return type** ndarray

# **Notes**

- Input *CIE XYZ* and reference *illuminant* tristimulus values are in domain [0, 100].
- Output *Lightness*  $L^*$  is in range [0, 100].

### **References**

• *[\[Hun08a\]](#page-478-0)*

```
>>> XYZ = np.array([0.07049534, 0.10080000, 0.09558313]) * 100
>>> D50 = HUNTERLAB_ILLUMINANTS[
... 'CIE 1931 2 Degree Standard Observer']['D50']
>>> XYZ_to_Hunter_Lab(XYZ, D50.XYZ_n, D50.K_ab)
array([ 31.7490157..., -15.1146262..., -2.7866075...])
```
#### **colour.Hunter\_Lab\_to\_XYZ**

<span id="page-234-0"></span>colour.**Hunter\_Lab\_to\_XYZ**(*Lab*, *XYZ\_n=array([ 96.38*, *100.*, *82.45])*, *K\_ab=array([ 173.51*, *58.48])*)

Converts from *Hunter L,a,b* colour scale to *CIE XYZ* tristimulus values.

#### **Parameters**

- **Lab** (array\_like) *Hunter L,a,b* colour scale array.
- **XYZ\_n** (array\_like, optional) Reference *illuminant* tristimulus values.
- **K\_ab** (array\_like, optional) Reference *illuminant* chromaticity coefficients, if K\_ab is set to *None* it will be computed using colour. XYZ\_to\_K\_ab\_HunterLab1966().

**Returns** *CIE XYZ* tristimulus values.

**Return type** ndarray

#### **Notes**

- Input *Lightness*  $L^*$  is in domain  $[0, 100]$ .
- Input *CIE XYZ* and reference *illuminant* tristimulus values are in domain [0, 100].
- Output *CIE XYZ* tristimulus values are in range [0, 100].

#### **References**

• *[\[Hun08a\]](#page-478-0)*

### **Examples**

```
>>> Lab = np.array([31.74901573, -15.11462629, -2.78660758])
>>> D50 = HUNTERLAB_ILLUMINANTS[
... 'CIE 1931 2 Degree Standard Observer']['D50']
>>> Hunter_Lab_to_XYZ(Lab, D50.XYZ_n, D50.K_ab)
array([ 7.049534, 10.08 , 9.558313])
```
#### **colour.XYZ\_to\_K\_ab\_HunterLab1966**

#### <span id="page-234-1"></span>colour.**XYZ\_to\_K\_ab\_HunterLab1966**(*XYZ*)

Converts from *whitepoint CIE XYZ* tristimulus values to *Hunter L,a,b*  $K_a$  and  $K_b$  chromaticity coefficients.

**Parameters XYZ** (array\_like) – *Whitepoint CIE XYZ* tristimulus values.

**Returns** *Hunter L,a,b*  $K_a$  and  $K_b$  chromaticity coefficients.

**Return type** ndarray

### **Notes**

• Input *CIE XYZ* tristimulus values are in domain [0, 100].

#### **References**

• *[\[Hun08b\]](#page-478-1)*

### **Examples**

```
>>> XYZ = np.array([109.850, 100.000, 35.585])
>>> XYZ_to_K_ab_HunterLab1966(XYZ)
array([ 185.2378721..., 38.4219142...])
```
### <span id="page-235-0"></span>**Hunter Rd,a,b Colour Scale**

#### colour

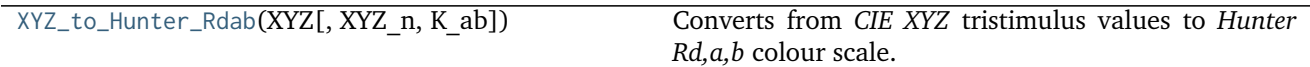

## **colour.XYZ\_to\_Hunter\_Rdab**

<span id="page-235-1"></span>colour.**XYZ\_to\_Hunter\_Rdab**(*XYZ*, *XYZ\_n=array([ 96.38*, *100.*, *82.45])*, *K\_ab=array([ 173.51*, *58.48])*)

Converts from *CIE XYZ* tristimulus values to *Hunter Rd,a,b* colour scale.

#### **Parameters**

- **XYZ** (array\_like) *CIE XYZ* tristimulus values.
- **XYZ\_n** (array\_like, optional) Reference *illuminant* tristimulus values.
- **K\_ab** (array\_like, optional) Reference *illuminant* chromaticity coefficients, if K\_ab is set to *None* it will be computed using colour. XYZ\_to\_K\_ab\_HunterLab1966().

**Returns** *Hunter Rd,a,b* colour scale array.

### **Return type** ndarray

#### **Notes**

• Input *CIE XYZ* and reference *illuminant* tristimulus values are in domain [0, 100].

### **References**

• *[\[Hun12\]](#page-478-2)*

```
>>> import numpy as np
>>> XYZ = np.array([0.07049534, 0.10080000, 0.09558313]) * 100
>>> D50 = HUNTERLAB_ILLUMINANTS[
```

```
... 'CIE 1931 2 Degree Standard Observer']['D50']
>>> XYZ_to_Hunter_Rdab(XYZ, D50.XYZ_n, D50.K_ab)
...
array([ 10.08 , -18.6765376..., -3.4432992...])
```
## <span id="page-236-0"></span>**Luo, Cui and Li (2006)**

colour

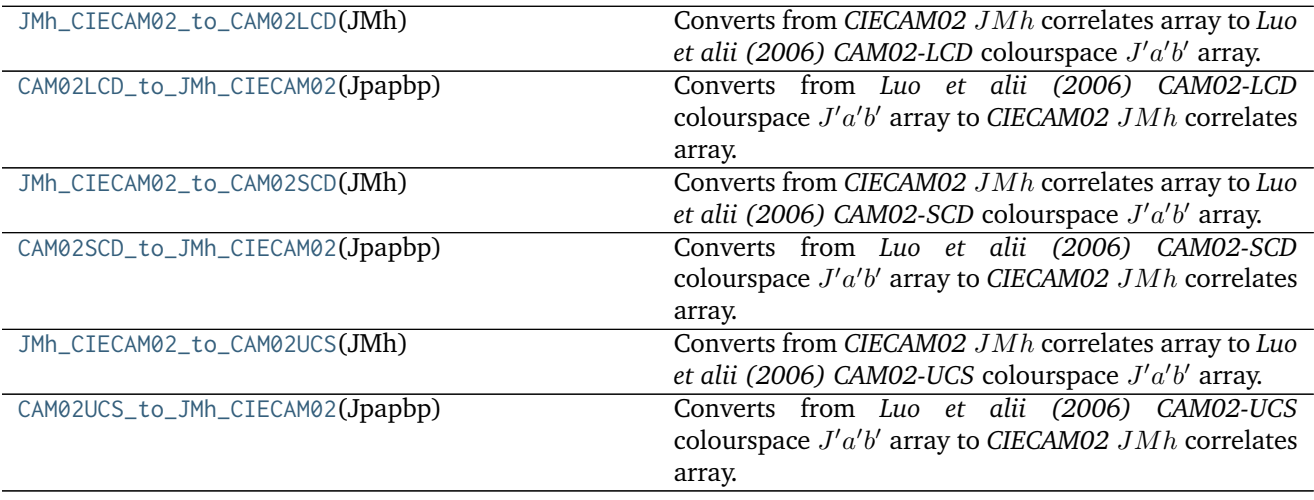

### **colour.JMh\_CIECAM02\_to\_CAM02LCD**

#### <span id="page-236-1"></span>colour.**JMh\_CIECAM02\_to\_CAM02LCD**(*JMh*)

Converts from CIECAM02 JMh correlates array to Luo et alii (2006) CAM02-LCD colourspace J'a'b' array.

**Parameters JMh** (array\_like) – *CIECAM02* correlates array  $JMh$ .

Returns Luo et alii (2006) CAM02-LCD colourspace J'a'b' array.

**Return type** ndarray

### **References**

• *[\[LCL06\]](#page-479-2)*

```
>>> from colour.appearance import (
... CIECAM02_VIEWING_CONDITIONS,
... XYZ_to_CIECAM02)
>>> XYZ = np.array([19.01, 20.00, 21.78])
>>> XYZ_w = np.array([95.05, 100.00, 108.88])
>>> L_A = 318.31
>>> Y_b = 20.0
```
**>>>** surround = CIECAM02\_VIEWING\_CONDITIONS['Average'] **>>>** specification = XYZ\_to\_CIECAM02( **...** XYZ, XYZ\_w, L\_A, Y\_b, surround) **>>>** JMh = (specification.J, specification.M, specification.h) **>>>** JMh\_CIECAM02\_to\_CAM02LCD(JMh) array([ 54.9043313..., -0.0845039..., -0.0685483...])

#### **colour.CAM02LCD\_to\_JMh\_CIECAM02**

#### <span id="page-237-0"></span>colour.**CAM02LCD\_to\_JMh\_CIECAM02**(*Jpapbp*)

Converts from *Luo et alii (2006) CAM02-LCD* colourspace  $J'a'b'$  array to *CIECAM02*  $JMh$  correlates array.

Parameters Jpapbp (array\_like) - Luo et alii (2006) CAM02-LCD colourspace  $J'a'b'$  array.

**Returns** *CIECAM02* correlates array  $JMh$ .

**Return type** ndarray

#### **References**

• *[\[LCL06\]](#page-479-2)*

# **Examples**

```
>>> Jpapbp = np.array([54.90433134, -0.08450395, -0.06854831])
>>> CAM02LCD_to_JMh_CIECAM02(Jpapbp)
array([ 4.1731091...e+01, 1.0884217...e-01, 2.1904843...e+02])
```
#### **colour.JMh\_CIECAM02\_to\_CAM02SCD**

#### <span id="page-237-1"></span>colour.**JMh\_CIECAM02\_to\_CAM02SCD**(*JMh*)

Converts from CIECAM02 JMh correlates array to Luo et alii (2006) CAM02-SCD colourspace J'a'b' array.

**Parameters JMh** (array\_like) – *CIECAM02* correlates array  $JMh$ .

Returns Luo et alii (2006) CAM02-SCD colourspace J'a'b' array.

**Return type** ndarray

#### **References**

• *[\[LCL06\]](#page-479-2)*

```
>>> from colour.appearance import (
... CIECAM02_VIEWING_CONDITIONS,
... XYZ_to_CIECAM02)
>>> XYZ = np.array([19.01, 20.00, 21.78])
>>> XYZ_w = np.array([95.05, 100.00, 108.88])
>>> L_A = 318.31
>>> Y_b = 20.0
>>> surround = CIECAM02_VIEWING_CONDITIONS['Average']
>>> specification = XYZ_to_CIECAM02(
... XYZ, XYZ_w, L_A, Y_b, surround)
>>> JMh = (specification.J, specification.M, specification.h)
>>> JMh_CIECAM02_to_CAM02SCD(JMh)
array([ 54.9043313..., -0.0843617..., -0.0684329...])
```
### **colour.CAM02SCD\_to\_JMh\_CIECAM02**

#### <span id="page-238-0"></span>colour.**CAM02SCD\_to\_JMh\_CIECAM02**(*Jpapbp*)

Converts from *Luo et alii (2006) CAM02-SCD* colourspace  $J'a'b'$  array to *CIECAM02 JMh* correlates array.

Parameters Jpapbp (array\_like) - *Luo et alii (2006) CAM02-SCD* colourspace  $J'a'b'$  array.

**Returns** *CIECAM02* correlates array  $JMh$ .

**Return type** ndarray

### **References**

• *[\[LCL06\]](#page-479-2)*

### **Examples**

```
>>> Jpapbp = np.array([54.90433134, -0.08436178, -0.06843298])
>>> CAM02SCD_to_JMh_CIECAM02(Jpapbp)
array([ 4.1731091...e+01, 1.0884217...e-01, 2.1904843...e+02])
```
#### **colour.JMh\_CIECAM02\_to\_CAM02UCS**

#### <span id="page-238-1"></span>colour.**JMh\_CIECAM02\_to\_CAM02UCS**(*JMh*)

Converts from CIECAM02 JMh correlates array to Luo et alii (2006) CAM02-UCS colourspace J'a'b' array.

**Parameters JMh** (array\_like) – *CIECAM02* correlates array  $JMh$ .

Returns Luo et alii (2006) CAM02-UCS colourspace  $J'a'b'$  array.

**Return type** ndarray

#### **References**

• *[\[LCL06\]](#page-479-2)*

### **Examples**

```
>>> from colour.appearance import (
... CIECAM02_VIEWING_CONDITIONS,
... XYZ_to_CIECAM02)
>>> XYZ = np.array([19.01, 20.00, 21.78])
>>> XYZ_w = np.array([95.05, 100.00, 108.88])
>>> L_A = 318.31
>>> Y_b = 20.0
>>> surround = CIECAM02_VIEWING_CONDITIONS['Average']
>>> specification = XYZ_to_CIECAM02(
... XYZ, XYZ_w, L_A, Y_b, surround)
>>> JMh = (specification.J, specification.M, specification.h)
>>> JMh_CIECAM02_to_CAM02UCS(JMh)
array([ 54.9043313..., -0.0844236..., -0.0684831...])
```
#### **colour.CAM02UCS\_to\_JMh\_CIECAM02**

#### <span id="page-239-1"></span>colour.**CAM02UCS\_to\_JMh\_CIECAM02**(*Jpapbp*)

Converts from *Luo et alii (2006) CAM02-UCS* colourspace  $J'a'b'$  array to *CIECAM02 JMh* correlates array.

Parameters Jpapbp (array\_like) - Luo et alii (2006) CAM02-UCS colourspace J'a'b' array.

**Returns** *CIECAM02* correlates array  $JMh$ .

**Return type** ndarray

### **References**

• *[\[LCL06\]](#page-479-2)*

### **Examples**

```
>>> Jpapbp = np.array([54.90433134, -0.08442362, -0.06848314])
>>> CAM02UCS_to_JMh_CIECAM02(Jpapbp)
array([ 4.1731091...e+01, 1.0884217...e-01, 2.1904843...e+02])
```
#### <span id="page-239-0"></span>**Li, Li, Wang, Zu, Luo, Cui, Melgosa, Brill and Pointer (2017)**

colour

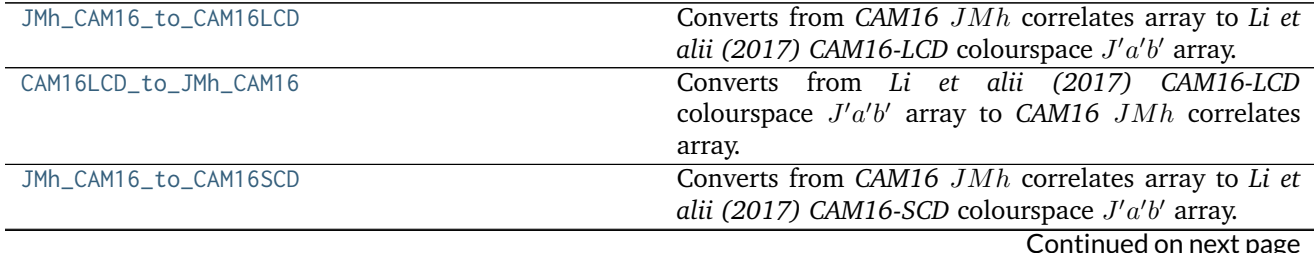

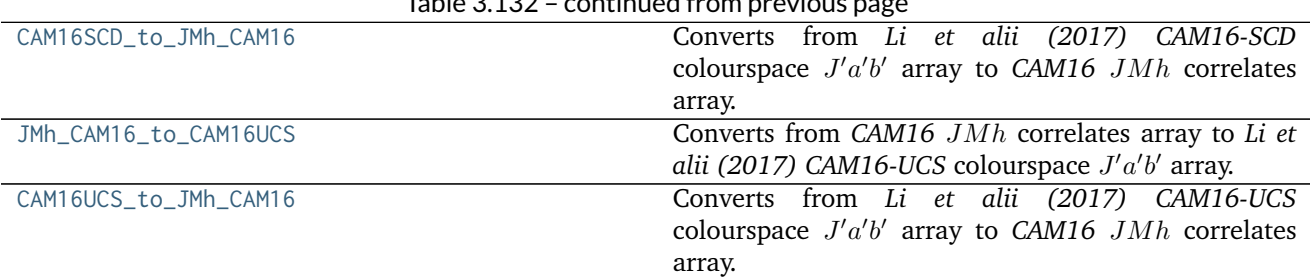

# $Table 2.122$  continued f

### **colour.JMh\_CAM16\_to\_CAM16LCD**

#### <span id="page-240-0"></span>colour.**JMh\_CAM16\_to\_CAM16LCD = <functools.partial object>**

Converts from CAM16 JMh correlates array to Li et alii (2017) CAM16-LCD colourspace J'a'b' array.

**Parameters JMh** (array\_like) – *CAM16* correlates array  $JMh$ .

Returns Li et alii (2017) CAM16-LCD colourspace  $J' a'b'$  array.

**Return type** ndarray

#### **References**

• *[\[LLW+17\]](#page-479-3)*

#### **Notes**

• This docstring is automatically generated, please refer to [colour.JMh\\_CIECAM02\\_to\\_CAM02LCD\(\)](#page-236-1) definition for an usage example.

### **colour.CAM16LCD\_to\_JMh\_CAM16**

### <span id="page-240-1"></span>colour.**CAM16LCD\_to\_JMh\_CAM16 = <functools.partial object>**

Converts from *Li et alii (2017) CAM16-LCD* colourspace  $J'a'b'$  array to *CAM16 JMh* correlates array.

Parameters Jpapbp (array\_like) - Li et alii (2017) CAM16-LCD colourspace J'a'b' array.

**Returns** *CAM16* correlates array *JMh*.

**Return type** ndarray

#### **References**

• *[\[LLW+17\]](#page-479-3)*

## **Notes**

• This docstring is automatically generated, please refer to [colour.CAM02LCD\\_to\\_JMh\\_CIECAM02\(\)](#page-237-0) definition for an usage example.

## **colour.JMh\_CAM16\_to\_CAM16SCD**

## <span id="page-241-0"></span>colour.**JMh\_CAM16\_to\_CAM16SCD = <functools.partial object>**

Converts from CAM16 JMh correlates array to Li et alii (2017) CAM16-SCD colourspace J'a'b' array.

**Parameters JMh** (array\_like) – *CAM16* correlates array  $JMh$ .

Returns Li et alii (2017) CAM16-SCD colourspace J'a'b' array.

**Return type** ndarray

## **References**

• *[\[LLW+17\]](#page-479-3)*

## **Notes**

• This docstring is automatically generated, please refer to [colour.JMh\\_CIECAM02\\_to\\_CAM02SCD\(\)](#page-237-1) definition for an usage example.

### **colour.CAM16SCD\_to\_JMh\_CAM16**

#### <span id="page-241-1"></span>colour.**CAM16SCD\_to\_JMh\_CAM16 = <functools.partial object>**

Converts from *Li et alii (2017) CAM16-SCD* colourspace  $J'a'b'$  array to *CAM16*  $JMh$  correlates array.

Parameters Jpapbp (array\_like) - Li et alii (2017) CAM16-SCD colourspace J'a'b' array.

**Returns** *CAM16* correlates array  $JMh$ .

**Return type** ndarray

### **References**

• *[\[LLW+17\]](#page-479-3)*

#### **Notes**

• This docstring is automatically generated, please refer to [colour.CAM02SCD\\_to\\_JMh\\_CIECAM02\(\)](#page-238-0) definition for an usage example.

### **colour.JMh\_CAM16\_to\_CAM16UCS**

#### <span id="page-241-2"></span>colour.**JMh\_CAM16\_to\_CAM16UCS = <functools.partial object>**

Converts from CAM16 JMh correlates array to Li et alii (2017) CAM16-UCS colourspace J'a'b' array.

**Parameters JMh** (array\_like) – *CAM16* correlates array  $JMh$ .

Returns Li et alii (2017) CAM16-UCS colourspace  $J' a'b'$  array.

**Return type** ndarray

## **References**

• *[\[LLW+17\]](#page-479-3)*

## **Notes**

• This docstring is automatically generated, please refer to [colour.JMh\\_CIECAM02\\_to\\_CAM02UCS\(\)](#page-238-1) definition for an usage example.

### **colour.CAM16UCS\_to\_JMh\_CAM16**

#### <span id="page-242-1"></span>colour.**CAM16UCS\_to\_JMh\_CAM16 = <functools.partial object>**

Converts from *Li et alii (2017) CAM16-UCS* colourspace  $J'a'b'$  array to *CAM16 JMh* correlates array.

Parameters Jpapbp (array\_like) - Li et alii (2017) CAM16-UCS colourspace J'a'b' array.

**Returns** *CAM16* correlates array  $JMh$ .

**Return type** ndarray

#### **References**

• *[\[LLW+17\]](#page-479-3)*

## **Notes**

• This docstring is automatically generated, please refer to [colour.CAM02UCS\\_to\\_JMh\\_CIECAM02\(\)](#page-239-1) definition for an usage example.

#### <span id="page-242-0"></span>**IPT Colourspace**

colour

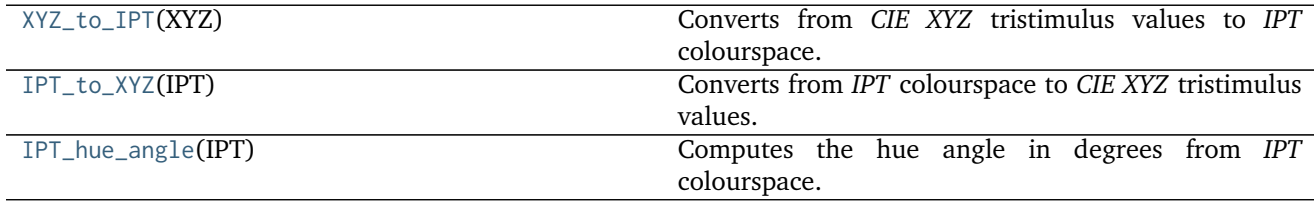

## **colour.XYZ\_to\_IPT**

<span id="page-242-2"></span>colour.**XYZ\_to\_IPT**(*XYZ*)

Converts from *CIE XYZ* tristimulus values to *IPT* colourspace.

**Parameters XYZ** (array\_like) – *CIE XYZ* tristimulus values.

**Returns** *IPT* colourspace array.

**Return type** ndarray

### **Notes**

• Input *CIE XYZ* tristimulus values needs to be adapted for *CIE Standard Illuminant D Series D65*.

## **References**

• *[\[Fai13d\]](#page-477-0)*

## **Examples**

```
>>> XYZ = np.array([0.96907232, 1.00000000, 1.12179215])
>>> XYZ_to_IPT(XYZ)
array([ 1.0030082..., 0.0190691..., -0.0136929...])
```
#### **colour.IPT\_to\_XYZ**

# <span id="page-243-0"></span>colour.**IPT\_to\_XYZ**(*IPT*) Converts from *IPT* colourspace to *CIE XYZ* tristimulus values.

**Parameters IPT** (array\_like) – *IPT* colourspace array.

**Returns** *CIE XYZ* tristimulus values.

**Return type** ndarray

# **References**

• *[\[Fai13d\]](#page-477-0)*

### **Examples**

```
>>> IPT = np.array([1.00300825, 0.01906918, -0.01369292])
>>> IPT_to_XYZ(IPT)
array([ 0.9690723... , 1. 1.1217921...])
```
#### **colour.IPT\_hue\_angle**

```
colour.IPT_hue_angle(IPT)
```
Computes the hue angle in degrees from *IPT* colourspace.

**Parameters IPT** (array\_like) – *IPT* colourspace array.

**Returns** Hue angle in degrees.

**Return type** numeric or ndarray

### **References**

• *[\[Fai13d\]](#page-477-0)*

### **Examples**

```
>>> IPT = np.array([0.96907232, 1, 1.12179215])
>>> IPT_hue_angle(IPT)
48.2852074...
```
#### <span id="page-244-0"></span>**hdr-IPT Colourspace**

colour

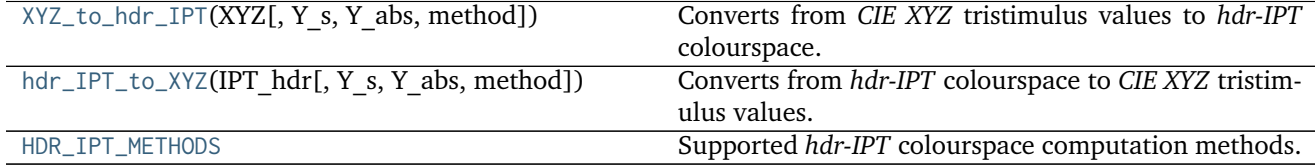

### **colour.XYZ\_to\_hdr\_IPT**

```
colour.XYZ_to_hdr_IPT(XYZ, Y_s=0.2, Y_abs=100, method=u'Fairchild 2011')
     Converts from CIE XYZ tristimulus values to hdr-IPT colourspace.
```
## **Parameters**

- **XYZ** (array\_like) *CIE XYZ* tristimulus values.
- **Y\_s** (numeric or array\_like) Relative luminance  $Y_s$  of the surround in domain [0, 1].
- **Y\_abs** (numeric or array\_like) Absolute luminance  $Y_{abs}$  of the scene diffuse white in  $cd/m^2$ .
- **method** (unicode, optional) **{'Fairchild 2011', 'Fairchild 2010'}**, Computation method.

**Returns** *hdr-IPT* colourspace array.

**Return type** ndarray

#### **Notes**

• Input *CIE XYZ* tristimulus values needs to be adapted for *CIE Standard Illuminant D Series D65*.

## **References**

- *[\[FW10\]](#page-477-1)*
- *[\[FC11\]](#page-477-2)*

#### **Examples**

```
>>> XYZ = np.array([0.96907232, 1.00000000, 1.12179215])
>>> XYZ_to_hdr_IPT(XYZ)
array([ 93.5317473..., 1.8564156..., -1.3292254...])
>>> XYZ_to_hdr_IPT(XYZ, method='Fairchild 2010')
array([ 94.6592917..., 0.3804177..., -0.2673118...])
```
### **colour.hdr\_IPT\_to\_XYZ**

<span id="page-245-0"></span>colour.**hdr\_IPT\_to\_XYZ**(*IPT\_hdr*, *Y\_s=0.2*, *Y\_abs=100*, *method=u'Fairchild 2011'*) Converts from *hdr-IPT* colourspace to *CIE XYZ* tristimulus values.

#### **Parameters**

- **IPT\_hdr** (array\_like) *hdr-IPT* colourspace array.
- **Y\_s** (numeric or array\_like) Relative luminance  $Y_s$  of the surround in domain [0, 1].
- **Y\_abs** (numeric or array\_like) Absolute luminance  $Y_{abs}$  of the scene diffuse white in  $cd/m^2$ .
- **method** (unicode, optional) **{'Fairchild 2011', 'Fairchild 2010'}**, Computation method.

**Returns** *CIE XYZ* tristimulus values.

**Return type** ndarray

### **References**

- *[\[FW10\]](#page-477-1)*
- *[\[FC11\]](#page-477-2)*

### **Examples**

```
>>> IPT_hdr = np.array([93.53174734, 1.85641567, -1.32922546])
>>> hdr_IPT_to_XYZ(IPT_hdr)
array([ 0.9690723... , 1. 1.1217921...])>>> IPT_hdr = np.array([94.65929175, 0.38041773, -0.26731187])
>>> hdr_IPT_to_XYZ(IPT_hdr, method='Fairchild 2010')
...
array([ 0.9690723... , 1. 1.1217921...])
```
### **colour.HDR\_IPT\_METHODS**

```
colour.HDR_IPT_METHODS = (u'Fairchild 2010', u'Fairchild 2011')
     Supported hdr-IPT colourspace computation methods.
```
## **References**

- *[\[FW10\]](#page-477-1)*
- *[\[FC11\]](#page-477-2)*

**HDR\_IPT\_METHODS** [tuple] **{'Fairchild 2011', 'Fairchild 2010'}**

## <span id="page-246-0"></span>**hdr-CIELAB Colourspace**

colour

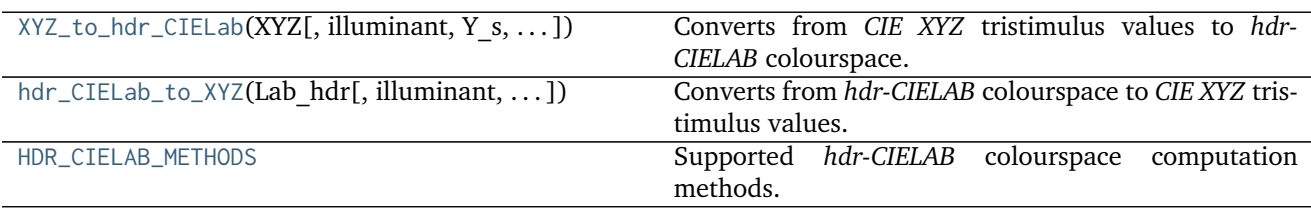

# **colour.XYZ\_to\_hdr\_CIELab**

<span id="page-246-1"></span>colour.**XYZ\_to\_hdr\_CIELab**(*XYZ*, *illuminant=array([ 0.3457*, *0.3585])*, *Y\_s=0.2*, *Y\_abs=100*, *method=u'Fairchild 2011'*)

Converts from *CIE XYZ* tristimulus values to *hdr-CIELAB* colourspace.

### **Parameters**

- **XYZ** (array\_like) *CIE XYZ* tristimulus values.
- **illuminant** (array\_like, optional) Reference *illuminant xy* chromaticity coordinates or *CIE xyY* colourspace array.
- **Y\_s** (numeric or array\_like) Relative luminance  $Y_s$  of the surround in domain [0, 1].
- **Y\_abs** (numeric or array\_like) Absolute luminance  $Y_{abs}$  of the scene diffuse white in  $cd/m^2$ .
- **method** (unicode, optional) **{'Fairchild 2011', 'Fairchild 2010'}**, Computation method.

**Returns** *hdr-CIELAB* colourspace array.

**Return type** ndarray

### **Notes**

- Conversion to polar coordinates to compute the *chroma*  $C_{hdr}$  and *hue*  $h_{hdr}$  correlates can be safely performed with [colour.Lab\\_to\\_LCHab\(\)](#page-224-0) definition.
- Conversion to cartesian coordinates from the *Lightness*  $L_{hdr}$ , *chroma*  $C_{hdr}$  and *hue*  $h_{hdr}$  correlates can be safely performed with [colour.LCHab\\_to\\_Lab\(\)](#page-225-1) definition.
- Input *CIE XYZ* tristimulus values are in domain [0, math:*infty*].
- Input *illuminant xy* chromaticity coordinates or *CIE xyY* colourspace array are in domain  $[0, \infty]$ .

## **References**

- *[\[FW10\]](#page-477-1)*
- *[\[FC11\]](#page-477-2)*

### **Examples**

```
>>> XYZ = np.array([0.07049534, 0.10080000, 0.09558313])
>>> XYZ_to_hdr_CIELab(XYZ)
array([ 26.4646106..., -24.613326 ..., -4.8479681...])
>>> XYZ_to_hdr_CIELab(XYZ, method='Fairchild 2010')
array([ 24.9020664..., -46.8312760..., -10.1427484...])
```
## **colour.hdr\_CIELab\_to\_XYZ**

<span id="page-247-0"></span>colour.**hdr\_CIELab\_to\_XYZ**(*Lab\_hdr*, *illuminant=array([ 0.3457*, *0.3585])*, *Y\_s=0.2*, *Y\_abs=100*, *method=u'Fairchild 2011'*) Converts from *hdr-CIELAB* colourspace to *CIE XYZ* tristimulus values.

#### **Parameters**

- **Lab\_hdr** (array\_like) *hdr-CIELAB* colourspace array.
- **illuminant** (array\_like, optional) Reference *illuminant xy* chromaticity coordinates or *CIE xyY* colourspace array.
- **Y\_s** (numeric or array\_like) Relative luminance  $Y_s$  of the surround in domain [0, 1].
- **Y\_abs** (numeric or array\_like) Absolute luminance  $Y_{abs}$  of the scene diffuse white in  $cd/m^2$ .
- **method** (unicode, optional) **{'Fairchild 2011', 'Fairchild 2010'}**, Computation method.

**Returns** *CIE XYZ* tristimulus values.

**Return type** ndarray

### **Notes**

- Input *illuminant xy* chromaticity coordinates or *CIE xyY* colourspace array are in domain [0, ∞].
- Output *CIE XYZ* tristimulus values are in range [0, math:*infty*].

## **References**

- *[\[FW10\]](#page-477-1)*
- *[\[FC11\]](#page-477-2)*

**Examples**

```
>>> Lab_hdr = np.array([26.46461067, -24.613326, -4.84796811])
>>> hdr_CIELab_to_XYZ(Lab_hdr)
array([ 0.0704953..., 0.1008 , 0.0955831...])>>> Lab_hdr = np.array([24.90206646, -46.83127607, -10.14274843])
>>> hdr_CIELab_to_XYZ(Lab_hdr, method='Fairchild 2010')
...
array([ 0.0704953..., 0.1008 , 0.0955831...])
```
## **colour.HDR\_CIELAB\_METHODS**

```
colour.HDR_CIELAB_METHODS = (u'Fairchild 2010', u'Fairchild 2011')
     Supported hdr-CIELAB colourspace computation methods.
```
#### **References**

- *[\[FW10\]](#page-477-1)*
- *[\[FC11\]](#page-477-2)*

**HDR\_CIELAB\_METHODS** [tuple] **{'Fairchild 2011', 'Fairchild 2010'}**

### <span id="page-248-0"></span>**RGB Colourspace and Transformations**

colour

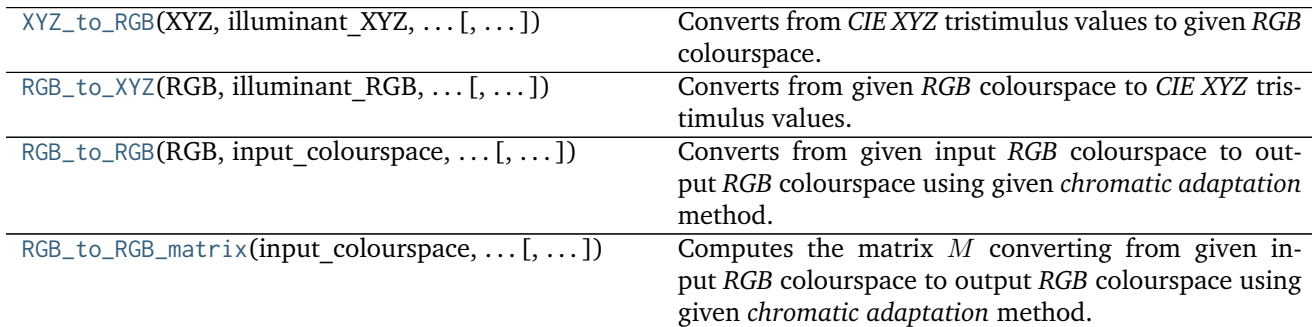

### **colour.XYZ\_to\_RGB**

<span id="page-248-2"></span>colour.**XYZ\_to\_RGB**(*XYZ*, *illuminant\_XYZ*, *illuminant\_RGB*, *XYZ\_to\_RGB\_matrix*, *chromatic\_adaptation\_transform=u'CAT02'*, *encoding\_cctf=None*) Converts from *CIE XYZ* tristimulus values to given *RGB* colourspace.

- **XYZ** (array\_like) *CIE XYZ* tristimulus values.
- **illuminant\_XYZ** (array\_like) *CIE XYZ* tristimulus values *illuminant xy* chromaticity coordinates or *CIE xyY* colourspace array.
- **illuminant\_RGB** (array\_like) *RGB* colourspace *illuminant xy* chromaticity coordinates or *CIE xyY* colourspace array.
- **XYZ\_to\_RGB\_matrix** (array\_like) *Normalised primary matrix*.
- **chromatic\_adaptation\_transform** (unicode, optional) **{'CAT02', 'XYZ Scaling', 'Von Kries', 'Bradford', 'Sharp', 'Fairchild', 'CMCCAT97', 'CMCCAT2000', 'CAT02\_BRILL\_CAT', 'Bianco', 'Bianco PC'}**, *Chromatic adaptation* transform.
- **encoding\_cctf** ([object,](https://docs.python.org/3.5/library/functions.html#object) optional) Encoding colour component transfer function (Encoding CCTF) or opto-electronic transfer function (OETF / OECF).

**Returns** *RGB* colourspace array.

**Return type** ndarray

### **Notes**

- Input *CIE XYZ* tristimulus values are in domain [0, 1].
- Input *illuminant\_XYZ xy* chromaticity coordinates or *CIE xyY* colourspace array are in domain [0, ∞].
- Input *illuminant\_RGB xy* chromaticity coordinates or *CIE xyY* colourspace array are in domain [0, ∞].
- Output *RGB* colourspace array is in range [0, 1].

### **Examples**

```
>>> XYZ = np.array([0.07049534, 0.10080000, 0.09558313])
>>> illuminant_XYZ = np.array([0.34570, 0.35850])
>>> illuminant_RGB = np.array([0.31270, 0.32900])
>>> chromatic_adaptation_transform = 'Bradford'
>>> XYZ_to_RGB_matrix = np.array(
... [[3.24062548, -1.53720797, -0.49862860],
... [-0.96893071, 1.87575606, 0.04151752],
... [0.05571012, -0.20402105, 1.05699594]]
... )
>>> XYZ_to_RGB(XYZ, illuminant_XYZ, illuminant_RGB, XYZ_to_RGB_matrix,
... chromatic_adaptation_transform)
array([ 0.0110015..., 0.1273504..., 0.1163271...])
```
### **colour.RGB\_to\_XYZ**

<span id="page-249-0"></span>colour.**RGB\_to\_XYZ**(*RGB*, *illuminant\_RGB*, *illuminant\_XYZ*, *RGB\_to\_XYZ\_matrix*, *chromatic\_adaptation\_transform=u'CAT02'*, *decoding\_cctf=None*) Converts from given *RGB* colourspace to *CIE XYZ* tristimulus values.

- **RGB** (array\_like) *RGB* colourspace array.
- **illuminant\_RGB** (array\_like) *RGB* colourspace *illuminant* chromaticity coordinates or *CIE xyY* colourspace array.
- **illuminant\_XYZ** (array\_like) *CIE XYZ* tristimulus values *illuminant* chromaticity coordinates or *CIE xyY* colourspace array.
- **RGB\_to\_XYZ\_matrix** (array\_like) *Normalised primary matrix*.
- **chromatic\_adaptation\_transform** (unicode, optional) **{'CAT02', 'XYZ Scaling', 'Von Kries', 'Bradford', 'Sharp', 'Fairchild', 'CMCCAT97', 'CMCCAT2000', 'CAT02\_BRILL\_CAT', 'Bianco', 'Bianco PC'}**, *Chromatic adaptation* transform.
- **decoding\_cctf** ([object,](https://docs.python.org/3.5/library/functions.html#object) optional) Decoding colour component transfer function (Decoding CCTF) or electro-optical transfer function (EOTF / EOCF).

**Returns** *CIE XYZ* tristimulus values.

**Return type** ndarray

#### **Notes**

- Input *RGB* colourspace array is in domain [0, 1].
- Input *illuminant\_RGB xy* chromaticity coordinates or *CIE xyY* colourspace array are in domain [0, ∞].
- Input *illuminant\_XYZ xy* chromaticity coordinates or *CIE xyY* colourspace array are in domain [0, ∞].
- Output *CIE XYZ* tristimulus values are in range [0, 1].

### **Examples**

```
>>> RGB = np.array([0.01100154, 0.12735048, 0.11632713])
>>> illuminant_RGB = np.array([0.31270, 0.32900])
>>> illuminant_XYZ = np.array([0.34570, 0.35850])
>>> chromatic_adaptation_transform = 'Bradford'
>>> RGB_to_XYZ_matrix = np.array(
... [[0.41240000, 0.35760000, 0.18050000],
... [0.21260000, 0.71520000, 0.07220000],
... [0.01930000, 0.11920000, 0.95050000]]
... )
>>> RGB_to_XYZ(RGB, illuminant_RGB, illuminant_XYZ, RGB_to_XYZ_matrix,
... chromatic_adaptation_transform)<br>array([ 0.0704953..., 0.1008 , 0.0955831...])
array([ 0.0704953..., 0.1008
```
#### **colour.RGB\_to\_RGB**

```
colour.RGB_to_RGB(RGB, input_colourspace, output_colourspace, chro-
                 matic_adaptation_transform=u'CAT02', apply_decoding_cctf=False, ap-
                 ply_encoding_cctf=False)
    Converts from given input RGB colourspace to output RGB colourspace using given chromatic adapta-
    tion method.
```
- **RGB** (array\_like) *RGB* colourspace array.
- **input\_colourspace** ([RGB\\_Colourspace](#page-257-0)) *RGB* input colourspace.
- **output\_colourspace** ([RGB\\_Colourspace](#page-257-0)) *RGB* output colourspace.
- **chromatic\_adaptation\_transform** (unicode, optional) **{'CAT02', 'XYZ Scaling', 'Von Kries', 'Bradford', 'Sharp', 'Fairchild', 'CMCCAT97', 'CMCCAT2000', 'CAT02\_BRILL\_CAT', 'Bianco', 'Bianco PC'}**, *Chromatic adaptation* transform.
- **apply\_decoding\_cctf** ([bool,](https://docs.python.org/3.5/library/functions.html#bool) optional) Apply input colourspace decoding colour component transfer function / electro-optical transfer function.
- **apply\_encoding\_cctf** ([bool,](https://docs.python.org/3.5/library/functions.html#bool) optional) Apply output colourspace encoding colour component transfer function / opto-electronic transfer function.

**Returns** *RGB* colourspace array.

**Return type** ndarray

#### **Notes**

- Input / output *RGB* colourspace arrays are in domain / range [0, 1].
- Input / output *RGB* colourspace arrays are assumed to be representing linear light values.

#### **Examples**

```
>>> from colour.models import sRGB_COLOURSPACE, PROPHOTO_RGB_COLOURSPACE
>>> RGB = np.array([0.01103742, 0.12734226, 0.11632971])
>>> RGB_to_RGB(RGB, sRGB_COLOURSPACE, PROPHOTO_RGB_COLOURSPACE)
...
array([ 0.0643561..., 0.1157331..., 0.1158069...])
```
#### **colour.RGB\_to\_RGB\_matrix**

<span id="page-251-0"></span>colour.**RGB\_to\_RGB\_matrix**(*input\_colourspace*, *output\_colourspace*, *chromatic\_adaptation\_transform=u'CAT02'*)

Computes the matrix *M* converting from given input *RGB* colourspace to output *RGB* colourspace using given *chromatic adaptation* method.

#### **Parameters**

- **input\_colourspace** ([RGB\\_Colourspace](#page-257-0)) *RGB* input colourspace.
- **output\_colourspace** ([RGB\\_Colourspace](#page-257-0)) *RGB* output colourspace.
- **chromatic\_adaptation\_transform** (unicode, optional) **{'CAT02', 'XYZ Scaling', 'Von Kries', 'Bradford', 'Sharp', 'Fairchild', 'CMCCAT97', 'CMCCAT2000', 'CAT02\_BRILL\_CAT', 'Bianco', 'Bianco PC'}**, *Chromatic adaptation* transform.

**Returns** Conversion matrix M.

**Return type** ndarray
```
>>> from colour.models import sRGB_COLOURSPACE, PROPHOTO_RGB_COLOURSPACE
>>> RGB_to_RGB_matrix(sRGB_COLOURSPACE, PROPHOTO_RGB_COLOURSPACE)
...
array([[ 0.5288241..., 0.3340609..., 0.1373616...],
       [0.0975294..., 0.8790074..., 0.0233981...],
       [ 0.0163599..., 0.1066124..., 0.8772485...]])
```
### **Ancillary Objects**

colour

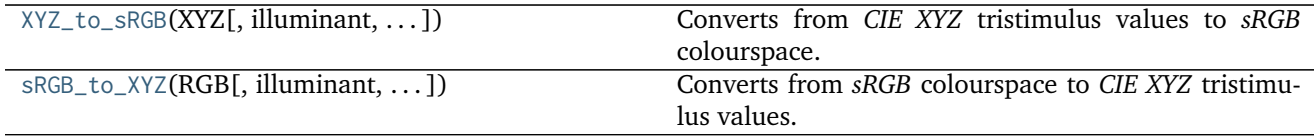

### **colour.XYZ\_to\_sRGB**

<span id="page-252-0"></span>colour.**XYZ\_to\_sRGB**(*XYZ*, *illuminant=array([ 0.3127*, *0.329 ])*, *chromatic\_adaptation\_transform=u'CAT02'*, *apply\_encoding\_cctf=True*) Converts from *CIE XYZ* tristimulus values to *sRGB* colourspace.

#### **Parameters**

- **XYZ** (array\_like) *CIE XYZ* tristimulus values.
- **illuminant** (array\_like, optional) Source illuminant chromaticity coordinates.
- **chromatic\_adaptation\_transform** (unicode, optional) **{'CAT02', 'XYZ Scaling', 'Von Kries', 'Bradford', 'Sharp', 'Fairchild', 'CMCCAT97', 'CMCCAT2000', 'CAT02\_BRILL\_CAT', 'Bianco', 'Bianco PC'}**, *Chromatic adaptation* transform.
- **apply\_encoding\_cctf** ([bool,](https://docs.python.org/3.5/library/functions.html#bool) optional) Apply *sRGB* encoding colour component transfer function / opto-electronic transfer function.

**Returns** *sRGB* colour array.

**Return type** ndarray

## **Notes**

• Input *CIE XYZ* tristimulus values are in domain [0, 1].

### **Examples**

```
>>> import numpy as np
>>> XYZ = np.array([0.07049534, 0.10080000, 0.09558313])
>>> XYZ_to_sRGB(XYZ)
array([ 0.1749881..., 0.3881947..., 0.3216031...])
```
# **colour.sRGB\_to\_XYZ**

<span id="page-253-0"></span>colour.**sRGB\_to\_XYZ**(*RGB*, *illuminant=array([ 0.3127*, *0.329 ])*, *chromatic\_adaptation\_method=u'CAT02'*, *apply\_decoding\_cctf=True*) Converts from *sRGB* colourspace to *CIE XYZ* tristimulus values.

#### **Parameters**

- **RGB** (array\_like) *sRGB* colourspace array.
- **illuminant** (array\_like, optional) Source illuminant chromaticity coordinates.
- **chromatic\_adaptation\_method** (unicode, optional) **{'CAT02', 'XYZ Scaling', 'Von Kries', 'Bradford', 'Sharp', 'Fairchild', 'CMCCAT97', 'CMCCAT2000', 'CAT02\_BRILL\_CAT', 'Bianco', 'Bianco PC'}**, *Chromatic adaptation* method.
- **apply\_decoding\_cctf** ([bool,](https://docs.python.org/3.5/library/functions.html#bool) optional) Apply *sRGB* decoding colour component transfer function / electro-optical transfer function.

**Returns** *CIE XYZ* tristimulus values.

### **Return type** ndarray

## **Notes**

• Input *RGB* colourspace array is in domain [0, 1].

### **Examples**

```
>>> import numpy as np
>>> RGB = np.array([0.17498172, 0.38818743, 0.32159978])
>>> sRGB_to_XYZ(RGB)
array([ 0.0704953..., 0.1008..., 0.0955831...])
```
## **RGB Colourspace Derivation**

colour

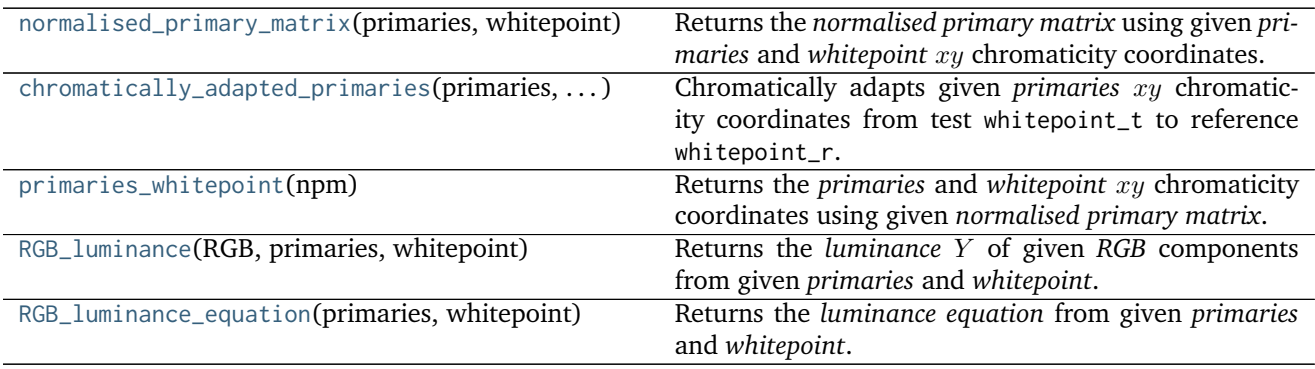

# **colour.normalised\_primary\_matrix**

<span id="page-254-0"></span>colour.**normalised\_primary\_matrix**(*primaries*, *whitepoint*)

Returns the *normalised primary matrix* using given *primaries* and *whitepoint*  $xy$  chromaticity coordinates.

## **Parameters**

- **primaries** (array\_like,  $(3, 2)$ ) Primaries  $xy$  chromaticity coordinates.
- white point  $(\arctan^{-1} | \text{ik}) \text{Illuminant } /$  white point  $xy$  chromaticity coordinates.

**Returns** *Normalised primary matrix*.

**Return type** ndarray, (3, 3)

### **References**

• *[\[SocietyoMPaTEngineers93\]](#page-485-0)*

## **Examples**

```
>>> p = np.array([0.73470, 0.26530, 0.00000, 1.00000, 0.00010, -0.07700])
>>> w = np.array([0.32168, 0.33767])
>>> normalised_primary_matrix(p, w)
array([[ 9.5255239...e-01, 0.0000000...e+00, 9.3678631...e-05],
      [3.4396645...e-01, 7.2816609...e-01, -7.2132546...e-02],[ 0.0000000...e+00, 0.0000000...e+00, 1.0088251...e+00]]
```
## **colour.chromatically\_adapted\_primaries**

```
colour.chromatically_adapted_primaries(primaries, whitepoint_t, whitepoint_r, chro-
                                          matic_adaptation_transform=u'CAT02')
     Chromatically adapts given primaries xy chromaticity coordinates from test whitepoint<sub>-</sub>t to reference
```
#### **Parameters**

whitepoint r.

- **primaries** (array\_like,  $(3, 2)$ ) Primaries  $xy$  chromaticity coordinates.
- whitepoint\_t (array\_like) Test illuminant / whitepoint  $xy$  chromaticity coordinates.
- whitepoint\_r (array\_like) Reference illuminant / whitepoint  $xy$  chromaticity coordinates.
- **chromatic\_adaptation\_transform** (unicode, optional) **{'CAT02', 'XYZ Scaling', 'Von Kries', 'Bradford', 'Sharp', 'Fairchild', 'CMCCAT97', 'CMCCAT2000', 'CAT02\_BRILL\_CAT', 'Bianco', 'Bianco PC'}**, *Chromatic adaptation* transform.

**Returns** Chromatically adapted primaries xy chromaticity coordinates.

**Return type** ndarray

```
>>> p = np.array([0.64, 0.33, 0.30, 0.60, 0.15, 0.06])
>>> w_t = np.array([0.31270, 0.32900])
>>> w_r = np.array([0.34570, 0.35850])
>>> chromatic_adaptation_transform = 'Bradford'
>>> chromatically_adapted_primaries(p, w_t, w_r,
... chromatic_adaptation_transform)
...
array([[ 0.6484414..., 0.3308533...],
      [ 0.3211951..., 0.5978443...],
      [ 0.1558932..., 0.0660492...]])
```
#### **colour.primaries\_whitepoint**

#### <span id="page-255-0"></span>colour.**primaries\_whitepoint**(*npm*)

Returns the *primaries* and *whitepoint* xy chromaticity coordinates using given *normalised primary matrix*.

**Parameters npm** (array\_like, (3, 3)) – *Normalised primary matrix*.

**Returns** *Primaries* and *whitepoint* xy chromaticity coordinates.

**Return type** [tuple](https://docs.python.org/3.5/library/stdtypes.html#tuple)

#### **References**

• *[\[Tri15\]](#page-481-0)*

### **Examples**

```
>>> npm = np.array([[9.52552396e-01, 0.00000000e+00, 9.36786317e-05],
... [3.43966450e-01, 7.28166097e-01, -7.21325464e-02],
... [0.00000000e+00, 0.00000000e+00, 1.00882518e+00]])
>>> p, w = primaries_whitepoint(npm)
>>> p
array([[ 7.3470000...e-01, 2.6530000...e-01],
      [ 0.0000000...e+00, 1.0000000][ 1.0000000...e-04, -7.7000000...e-02]])
>>> w
array([ 0.32168, 0.33767])
```
#### **colour.RGB\_luminance**

<span id="page-255-1"></span>colour.**RGB\_luminance**(*RGB*, *primaries*, *whitepoint*)

Returns the *luminance* Y of given RGB components from given *primaries* and *whitepoint*.

#### **Parameters**

- **RGB** (array\_like) *RGB* chromaticity coordinate matrix.
- **primaries** (array\_like, (3, 2)) Primaries chromaticity coordinate matrix.

• **whitepoint** (array\_like) – Illuminant / whitepoint chromaticity coordinates.

**Returns** *Luminance Y*.

**Return type** numeric or ndarray

#### **Examples**

```
>>> RGB = np.array([40.6, 4.2, 67.4])
>>> p = np.array([0.73470, 0.26530, 0.00000, 1.00000, 0.00010, -0.07700])
>>> whitepoint = np.array([0.32168, 0.33767])
>>> RGB_luminance(RGB, p, whitepoint)
12.1616018...
```
### **colour.RGB\_luminance\_equation**

<span id="page-256-0"></span>colour.**RGB\_luminance\_equation**(*primaries*, *whitepoint*)

Returns the *luminance equation* from given *primaries* and *whitepoint*.

#### **Parameters**

- **primaries** (array\_like, (3, 2)) Primaries chromaticity coordinates.
- **whitepoint** (array\_like) Illuminant / whitepoint chromaticity coordinates.

**Returns** *Luminance* equation.

**Return type** unicode

### **Examples**

```
>>> p = np.array([0.73470, 0.26530, 0.00000, 1.00000, 0.00010, -0.07700])
>>> whitepoint = np.array([0.32168, 0.33767])
>>> # Doctests skip for Python 2.x compatibility.
>>> RGB_luminance_equation(p, whitepoint)
'Y = 0.3439664... (R) + 0.7281660... (G) + -0.0721325... (B)'
```
#### **RGB Colourspaces**

## colour

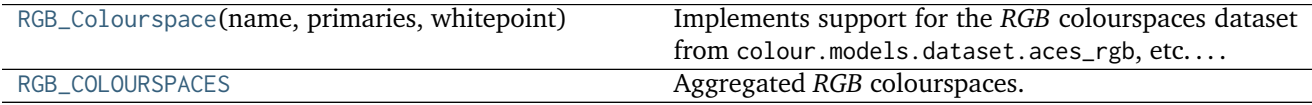

# **colour.RGB\_Colourspace**

<span id="page-257-0"></span>**class** colour.**RGB\_Colourspace**(*name*, *primaries*, *whitepoint*, *illuminant=None*, *RGB\_to\_XYZ\_matrix=None*, *XYZ\_to\_RGB\_matrix=None*, *encoding\_cctf=None*, *decoding\_cctf=None*, *use\_derived\_RGB\_to\_XYZ\_matrix=False*, *use\_derived\_XYZ\_to\_RGB\_matrix=False*)

Implements support for the *RGB* colourspaces dataset from colour.models.dataset.aces\_rgb, etc....

Colour science literature related to *RGB* colourspaces and encodings defines their dataset using different degree of precision or rounding. While instances where a whitepoint is being defined with a value different than its canonical agreed one are rare, it is however very common to have normalised primary matrices rounded at different decimals. This can yield large discrepancies in computations.

Such an occurrence is the *V-Gamut* colourspace white paper, that defines the *V-Gamut* to *ITU-R BT.709* conversion matrix as follows:

 $[\begin{bmatrix} 1.806576 & -0.695697 & -0.110879 \end{bmatrix}]$  $[-0.170090 \quad 1.305955 \quad -0.135865]$ [-0.025206 -0.154468 1.179674]]

Computing this matrix using *ITU-R BT.709* colourspace derived normalised primary matrix yields:

 $[\begin{matrix} 2 & 1.8065736 & -0.6956981 & -0.1108786 \end{matrix}]$ [-0.1700890 1.3059548 -0.1358648] [-0.0252057 -0.1544678 1.1796737]]

The latter matrix is almost equals with the former, however performing the same computation using *IEC 61966-2-1:1999 sRGB* colourspace normalised primary matrix introduces severe disparities:

```
[[ 1.8063853 -0.6956147 -0.1109453]
[-0.1699311 1.3058387 -0.1358616]
[-0.0251630 -0.1544899 1.1797117]]
```
In order to provide support for both literature defined dataset and accurate computations enabling transformations without loss of precision, the [colour.RGB\\_Colourspace](#page-257-0) class provides two sets of transformation matrices:

- Instantiation transformation matrices
- Derived transformation matrices

Upon instantiation, the [colour.RGB\\_Colourspace](#page-257-0) class stores the given RGB\_to\_XYZ\_matrix and XYZ\_to\_RGB\_matrix arguments and also computes their derived counterpart using the primaries and whitepoint arguments.

Whether the initialisation or derived matrices are used in subsequent computations is dependent on the [colour.RGB\\_Colourspace.use\\_derived\\_RGB\\_to\\_XYZ\\_matrix](#page-258-0) and [colour.RGB\\_Colourspace.](#page-258-1) [use\\_derived\\_XYZ\\_to\\_RGB\\_matrix](#page-258-1) attributes values.

#### **Parameters**

- **name** (unicode) *RGB* colourspace name.
- **primaries** (array\_like) *RGB* colourspace primaries.
- **whitepoint** (array\_like) *RGB* colourspace whitepoint.
- **illuminant** (unicode, optional) *RGB* colourspace whitepoint name as illuminant.
- **RGB\_to\_XYZ\_matrix** (array\_like, optional) Transformation matrix from colourspace to *CIE XYZ* tristimulus values.
- **XYZ\_to\_RGB\_matrix** (array\_like, optional) Transformation matrix from *CIE XYZ* tristimulus values to colourspace.
- **encoding\_cctf** ([object,](https://docs.python.org/3.5/library/functions.html#object) optional) Encoding colour component transfer function (Encoding CCTF) / opto-electronic transfer function (OETF / OECF) that maps estimated tristimulus values in a scene to  $R'G'B'$  video component signal value.
- **decoding\_cctf** ([object,](https://docs.python.org/3.5/library/functions.html#object) optional) Decoding colour component transfer function (Decoding CCTF) / electro-optical transfer function (EOTF / EOCF) that maps an  $R'G'B'$  video component signal value to tristimulus values at the display.
- **use\_derived\_RGB\_to\_XYZ\_matrix** ([bool,](https://docs.python.org/3.5/library/functions.html#bool) optional) Whether to use the instantiation time normalised primary matrix or to use a computed derived normalised primary matrix.
- **use\_derived\_XYZ\_to\_RGB\_matrix** ([bool,](https://docs.python.org/3.5/library/functions.html#bool) optional) Whether to use the instantiation time inverse normalised primary matrix or to use a computed derived inverse normalised primary matrix.

**name**

**primaries**

**whitepoint**

<span id="page-258-2"></span>**illuminant**

**RGB\_to\_XYZ\_matrix**

**XYZ\_to\_RGB\_matrix**

**encoding\_cctf**

<span id="page-258-0"></span>**decoding\_cctf**

<span id="page-258-1"></span>**use\_derived\_RGB\_to\_XYZ\_matrix**

**use\_derived\_XYZ\_to\_RGB\_matrix**

**\_\_str\_\_**()

<span id="page-258-3"></span>**\_\_repr\_\_**()

**use\_derived\_transformation\_matrices**()

### **Notes**

• The normalised primary matrix defined by [colour.RGB\\_Colourspace.RGB\\_to\\_XYZ\\_matrix](#page-258-2) attribute is treated as the prime matrix from which the inverse will be calculated as required by the internal derivation mechanism. This behaviour has been chosen in accordance with literature where commonly a *RGB* colourspace is defined by its normalised primary matrix as it is directly computed from the chosen primaries and whitepoint.

# **References**

- *[\[InternationalECommission99\]](#page-485-1)*
- *[\[Pan14\]](#page-480-0)*

```
>>> p = np.array([0.73470, 0.26530, 0.00000, 1.00000, 0.00010, -0.07700])
>>> whitepoint = np.array([0.32168, 0.33767])
>>> RGB_to_XYZ_matrix = np.identity(3)
>>> XYZ_to_RGB_matrix = np.identity(3)
>>> colourspace = RGB_Colourspace('RGB Colourspace', p, whitepoint, 'D60',
... RGB_to_XYZ_matrix, XYZ_to_RGB_matrix)
>>> colourspace.RGB_to_XYZ_matrix
array([[ 1., 0., 0.],
      [0, 1, 0.][0., 0., 1.]>>> colourspace.XYZ_to_RGB_matrix
array([[ 1., 0., 0.],
      [0, 1, 0.][0., 0., 1.]>>> colourspace.use_derived_transformation_matrices(True)
True
>>> colourspace.RGB_to_XYZ_matrix
array([[ 9.5255239...e-01, 0.0000000...e+00, 9.3678631...e-05],
                           [ 3.4396645...e-01, 7.2816609...e-01, -7.2132546...e-02],
      [ 0.0000000...e+00, 0.0000000...e+00, 1.0088251...e+00]]>>> colourspace.XYZ_to_RGB_matrix
array([[ 1.0498110...e+00, 0.0000000...e+00, -9.7484540...e-05],
      [-4.9590302...e-01, 1.3733130...e+00, 9.8240036...e-02],[ 0.0000000...e+00, 0.0000000...e+00, 9.9125201...e-01]]>>> colourspace.use_derived_RGB_to_XYZ_matrix = False
>>> colourspace.RGB_to_XYZ_matrix
array([[ 1., 0., 0.],
      [0., 1., 0.],[0., 0., 1.]>>> colourspace.use_derived_XYZ_to_RGB_matrix = False
>>> colourspace.XYZ_to_RGB_matrix
array([[ 1., 0., 0.],
      [0, 1, 0.][0., 0., 1.]
```
<span id="page-259-1"></span>**\_\_init\_\_**(*name*, *primaries*, *whitepoint*, *illuminant=None*, *RGB\_to\_XYZ\_matrix=None*, *XYZ\_to\_RGB\_matrix=None*, *encoding\_cctf=None*, *decoding\_cctf=None*, *use\_derived\_RGB\_to\_XYZ\_matrix=False*, *use\_derived\_XYZ\_to\_RGB\_matrix=False*)

## **Methods**

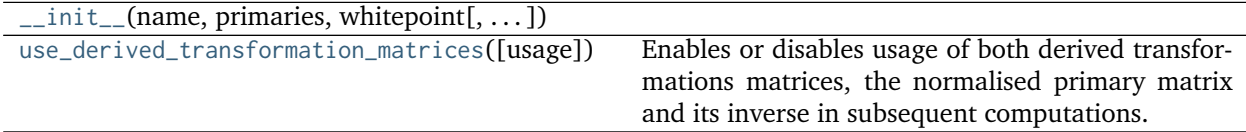

#### **colour.RGB\_COLOURSPACES**

<span id="page-259-0"></span>colour.RGB\_COLOURSPACES = CaseInsensitiveMapping({u'ACEScc': ..., u'ACEScg': ..., u'Protune Native': ..., u' Aggregated *RGB* colourspaces.

RGB\_COLOURSPACES : CaseInsensitiveMapping

Aliases:

- 'aces': ACES\_2065\_1\_COLOURSPACE.name
- 'adobe1998': ADOBE\_RGB\_1998\_COLOURSPACE.name
- 'prophoto': PROPHOTO\_RGB\_COLOURSPACE.name

colour.models

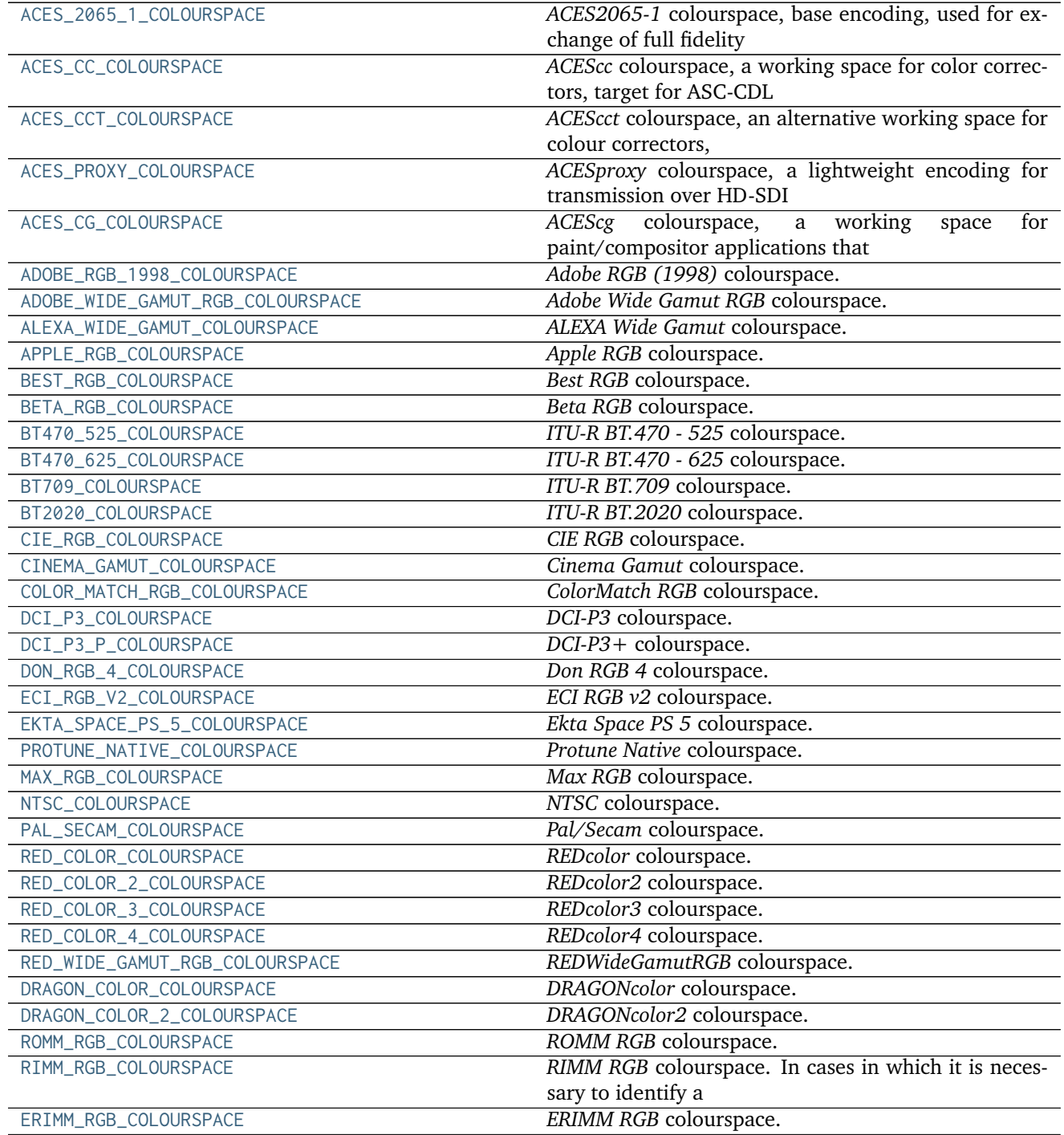

Continued on next page

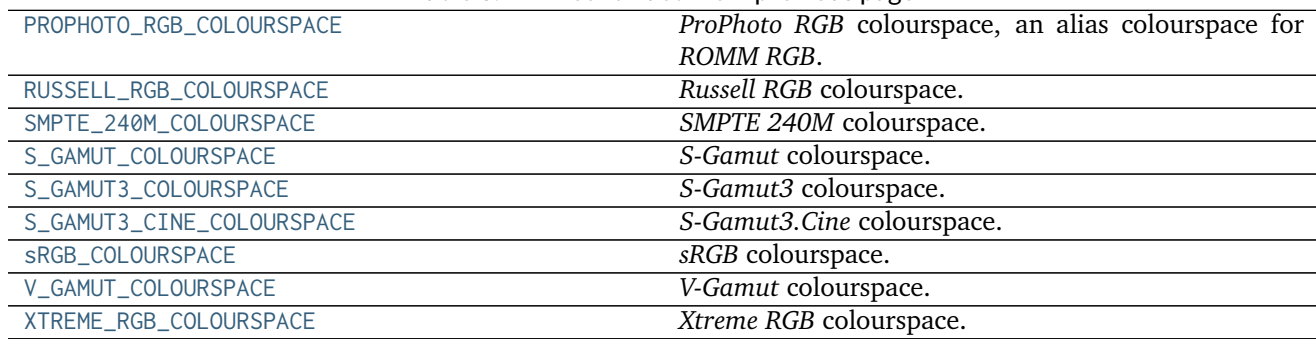

### Table 3.141 – continued from previous page

# **colour.models.ACES\_2065\_1\_COLOURSPACE**

<span id="page-261-0"></span>colour.models.ACES\_2065\_1\_COLOURSPACE = RGB\_Colourspace(ACES2065-1, [[ 7.34700000e-01, 2.65300000e-01], [ 0.0 *ACES2065-1* colourspace, base encoding, used for exchange of full fidelity images and archiving.

## **References**

- *[\[TheAoMPAaSciencesScienceaTCouncilAcademyCESACESPSubcommittee14c\]](#page-486-0)*
- *[\[TheAoMPAaSciencesScienceaTCouncilAcademyCESACESPSubcommittee14d\]](#page-486-1)*
- *[\[TheAoMPAaSciencesScienceaTCouncilAcademyCESACESPSubcommittee\]](#page-486-2)*

# ACES\_2065\_1\_COLOURSPACE : RGB\_Colourspace

## **colour.models.ACES\_CC\_COLOURSPACE**

<span id="page-261-1"></span>colour.models.ACES\_CC\_COLOURSPACE = RGB\_Colourspace(ACEScc, [[ 0.713, 0.293], [ 0.165, 0.83 ], [ 0.128, 0.044 *ACEScc* colourspace, a working space for color correctors, target for ASC-CDL values created on-set.

## **References**

- *[\[TheAoMPAaSciencesScienceaTCouncilAcademyCESACESPSubcommittee14c\]](#page-486-0)*
- *[\[TheAoMPAaSciencesScienceaTCouncilAcademyCESACESPSubcommittee14d\]](#page-486-1)*
- *[\[TheAoMPAaSciencesScienceaTCouncilAcademyCESACESPSubcommittee14b\]](#page-486-3)*
- *[\[TheAoMPAaSciencesScienceaTCouncilAcademyCESACESPSubcommittee\]](#page-486-2)*

## ACES\_CC\_COLOURSPACE : RGB\_Colourspace

## **colour.models.ACES\_CCT\_COLOURSPACE**

<span id="page-261-2"></span>colour.models.ACES\_CCT\_COLOURSPACE = RGB\_Colourspace(ACEScct, [[ 0.713, 0.293], [ 0.165, 0.83 ], [ 0.128, 0.0 *ACEScct* colourspace, an alternative working space for colour correctors, intended to be transient and internal to software or hardware systems, and is specifically not intended for interchange or archiving.

- *[\[TheAoMPAaSciencesScienceaTCouncilAcademyCESACESPSubcommittee14c\]](#page-486-0)*
- *[\[TheAoMPAaSciencesScienceaTCouncilAcademyCESACESPSubcommittee14d\]](#page-486-1)*
- *[\[TheAoMPAaSciencesScienceaTCouncilAcademyCESACESProject16\]](#page-486-4)*
- *[\[TheAoMPAaSciencesScienceaTCouncilAcademyCESACESPSubcommittee\]](#page-486-2)*

# ACES CCT COLOURSPACE : RGB Colourspace

# **colour.models.ACES\_PROXY\_COLOURSPACE**

<span id="page-262-0"></span>colour.models.ACES\_PROXY\_COLOURSPACE = RGB\_Colourspace(ACESproxy, [[ 0.713, 0.293], [ 0.165, 0.83 ], [ 0.128 *ACESproxy* colourspace, a lightweight encoding for transmission over HD-SDI (or other production transmission schemes), onset look management. Not intended to be stored or used in production imagery or for final colour grading / mastering.

# **References**

- *[\[TheAoMPAaSciencesScienceaTCouncilAcademyCESACESPSubcommittee14c\]](#page-486-0)*
- *[\[TheAoMPAaSciencesScienceaTCouncilAcademyCESACESPSubcommittee14d\]](#page-486-1)*
- *[\[TheAoMPAaSciencesScienceaTCouncilAcademyCESACESPSubcommittee14a\]](#page-486-5)*
- *[\[TheAoMPAaSciencesScienceaTCouncilAcademyCESACESPSubcommittee\]](#page-486-2)*

ACES\_PROXY\_COLOURSPACE : RGB\_Colourspace

## **colour.models.ACES\_CG\_COLOURSPACE**

<span id="page-262-1"></span>colour.models.ACES\_CG\_COLOURSPACE = RGB\_Colourspace(ACEScg, [[ 0.713, 0.293], [ 0.165, 0.83 ], [ 0.128, 0.044 *ACEScg* colourspace, a working space for paint/compositor applications that don't support ACES2065-1 or ACEScc.

## **References**

- *[\[TheAoMPAaSciencesScienceaTCouncilAcademyCESACESPSubcommittee14c\]](#page-486-0)*
- *[\[TheAoMPAaSciencesScienceaTCouncilAcademyCESACESPSubcommittee14d\]](#page-486-1)*
- *[\[TheAoMPAaSciencesScienceaTCouncilAcademyCESACESPSubcommittee15\]](#page-486-6)*
- *[\[TheAoMPAaSciencesScienceaTCouncilAcademyCESACESPSubcommittee\]](#page-486-2)*

## ACES\_CG\_COLOURSPACE : RGB\_Colourspace

# **colour.models.ADOBE\_RGB\_1998\_COLOURSPACE**

<span id="page-262-2"></span>colour.models.ADOBE\_RGB\_1998\_COLOURSPACE = RGB\_Colourspace(Adobe RGB (1998), [[ 0.64, 0.33], [ 0.21, 0.71], *Adobe RGB (1998)* colourspace.

• *[\[AdobeSystems05\]](#page-483-0)*

ADOBE\_RGB\_1998\_COLOURSPACE : RGB\_Colourspace

# **colour.models.ADOBE\_WIDE\_GAMUT\_RGB\_COLOURSPACE**

<span id="page-263-0"></span>colour.models.ADOBE\_WIDE\_GAMUT\_RGB\_COLOURSPACE = RGB\_Colourspace(Adobe Wide Gamut RGB, [[ 0.7347, 0.2653], [ *Adobe Wide Gamut RGB* colourspace.

## **References**

• *[\[Wik{\]](#page-482-0)*

ADOBE\_WIDE\_GAMUT\_RGB\_COLOURSPACE : RGB\_Colourspace

# **colour.models.ALEXA\_WIDE\_GAMUT\_COLOURSPACE**

<span id="page-263-1"></span>colour.models.ALEXA\_WIDE\_GAMUT\_COLOURSPACE = RGB\_Colourspace(ALEXA Wide Gamut, [[ 0.684, 0.313 ], [ 0.221, *ALEXA Wide Gamut* colourspace.

# **References**

• *[\[ARR12\]](#page-474-0)*

ALEXA\_WIDE\_GAMUT\_COLOURSPACE : RGB\_Colourspace

# **colour.models.APPLE\_RGB\_COLOURSPACE**

<span id="page-263-2"></span>colour.models.APPLE\_RGB\_COLOURSPACE = RGB\_Colourspace(Apple RGB, [[ 0.625, 0.34 ], [ 0.28 , 0.595], [ 0.155, *Apple RGB* colourspace.

# **References**

• *[\[SBS99\]](#page-481-1)*

APPLE\_RGB\_COLOURSPACE : RGB\_Colourspace

**colour.models.BEST\_RGB\_COLOURSPACE**

<span id="page-263-3"></span>colour.models.BEST\_RGB\_COLOURSPACE = RGB\_Colourspace(Best RGB, [[ 0.73519164, 0.26480836], [ 0.21533613, 0.71 *Best RGB* colourspace.

• *[\[Huta\]](#page-478-0)*

BEST\_RGB\_COLOURSPACE : RGB\_Colourspace

# **colour.models.BETA\_RGB\_COLOURSPACE**

<span id="page-264-0"></span>colour.models.BETA\_RGB\_COLOURSPACE = RGB\_Colourspace(Beta RGB, [[ 0.6888, 0.3112], [ 0.1986, 0.7551], [ 0.120 *Beta RGB* colourspace.

# **References**

• *[\[Lin14\]](#page-479-0)*

BETA\_RGB\_COLOURSPACE : RGB\_Colourspace

## **colour.models.BT470\_525\_COLOURSPACE**

<span id="page-264-1"></span>colour.models.BT470\_525\_COLOURSPACE = RGB\_Colourspace(ITU-R BT.470 - 525, [[ 0.67, 0.33], [ 0.21, 0.71], [ 0 *ITU-R BT.470 - 525* colourspace.

# **References**

• *[\[InternationalTUnion98\]](#page-485-2)*

BT470\_525\_COLOURSPACE : RGB\_Colourspace

# **colour.models.BT470\_625\_COLOURSPACE**

<span id="page-264-2"></span>colour.models.BT470\_625\_COLOURSPACE = RGB\_Colourspace(ITU-R BT.470 - 625, [[ 0.64, 0.33], [ 0.29, 0.6 ], [ 0 *ITU-R BT.470 - 625* colourspace.

# **References**

• *[\[InternationalTUnion98\]](#page-485-2)*

BT470\_625\_COLOURSPACE : RGB\_Colourspace

**colour.models.BT709\_COLOURSPACE**

<span id="page-264-3"></span>colour.models.BT709\_COLOURSPACE = RGB\_Colourspace(ITU-R BT.709, [[ 0.64, 0.33], [ 0.3 , 0.6 ], [ 0.15, 0.06] *ITU-R BT.709* colourspace.

• *[\[InternationalTUnion15b\]](#page-485-3)*

BT709\_COLOURSPACE : RGB\_Colourspace

# **colour.models.BT2020\_COLOURSPACE**

<span id="page-265-0"></span>colour.models.BT2020\_COLOURSPACE = RGB\_Colourspace(ITU-R BT.2020, [[ 0.708, 0.292], [ 0.17, 0.797], [ 0.131 *ITU-R BT.2020* colourspace.

# **References**

• *[\[InternationalTUnion15a\]](#page-485-4)*

BT2020\_COLOURSPACE : RGB\_Colourspace

## **colour.models.CIE\_RGB\_COLOURSPACE**

<span id="page-265-1"></span>colour.models.CIE\_RGB\_COLOURSPACE = RGB\_Colourspace(CIE RGB, [[ 0.73474284, 0.26525716], [ 0.27377903, 0.717 *CIE RGB* colourspace.

# **References**

• *[\[FBH97\]](#page-477-0)*

CIE\_RGB\_COLOURSPACE : RGB\_Colourspace

# **colour.models.CINEMA\_GAMUT\_COLOURSPACE**

<span id="page-265-2"></span>colour.models.CINEMA\_GAMUT\_COLOURSPACE = RGB\_Colourspace(Cinema Gamut, [[ 0.74, 0.27], [ 0.17, 1.14], [ 0.08 *Cinema Gamut* colourspace.

# **References**

• *[\[Can14\]](#page-475-0)*

CINEMA\_GAMUT\_COLOURSPACE : RGB\_Colourspace

# **colour.models.COLOR\_MATCH\_RGB\_COLOURSPACE**

<span id="page-265-3"></span>colour.models.COLOR\_MATCH\_RGB\_COLOURSPACE = RGB\_Colourspace(ColorMatch RGB, [[ 0.63, 0.34], [ 0.295, 0.605] *ColorMatch RGB* colourspace.

• *[\[Lin14\]](#page-479-0)*

COLOR\_MATCH\_RGB\_COLOURSPACE : RGB\_Colourspace

# **colour.models.DCI\_P3\_COLOURSPACE**

<span id="page-266-0"></span>colour.models.DCI\_P3\_COLOURSPACE = RGB\_Colourspace(DCI-P3, [[ 0.68, 0.32], [ 0.265, 0.69], [ 0.15, 0.06 *DCI-P3* colourspace.

## **References**

- *[\[DigitalCInitiatives07\]](#page-484-0)*
- *[\[HewlettPDCompany09\]](#page-484-1)*

DCI\_P3\_COLOURSPACE : RGB\_Colourspace

# **colour.models.DCI\_P3\_P\_COLOURSPACE**

<span id="page-266-1"></span>colour.models.DCI\_P3\_P\_COLOURSPACE = RGB\_Colourspace(DCI-P3+, [[ 0.74, 0.27], [ 0.22, 0.78], [ 0.09, -0.09]] *DCI-P3+* colourspace.

# **References**

• *[\[Can14\]](#page-475-0)*

DCI\_P3\_P\_COLOURSPACE : RGB\_Colourspace

## **colour.models.DON\_RGB\_4\_COLOURSPACE**

<span id="page-266-2"></span>colour.models.DON\_RGB\_4\_COLOURSPACE = RGB\_Colourspace(Don RGB 4, [[ 0.69612069, 0.29956897], [ 0.21468298, 0 *Don RGB 4* colourspace.

## **References**

• *[\[Hutb\]](#page-478-1)*

DON\_RGB\_4\_COLOURSPACE : RGB\_Colourspace

# **colour.models.ECI\_RGB\_V2\_COLOURSPACE**

<span id="page-266-3"></span>colour.models.ECI\_RGB\_V2\_COLOURSPACE = RGB\_Colourspace(ECI RGB v2, [[ 0.67010309, 0.32989691], [ 0.20990566, *ECI RGB v2* colourspace.

• *[\[EuropeanCInitiative02\]](#page-484-2)*

ECI\_RGB\_V2\_COLOURSPACE : RGB\_Colourspace

# **colour.models.EKTA\_SPACE\_PS\_5\_COLOURSPACE**

<span id="page-267-0"></span>colour.models.EKTA\_SPACE\_PS\_5\_COLOURSPACE = RGB\_Colourspace(Ekta Space PS 5, [[ 0.69473684, 0.30526316], [ 0 *Ekta Space PS 5* colourspace.

## **References**

• *[\[Hol\]](#page-478-2)*

EKTA\_SPACE\_PS\_5\_COLOURSPACE : RGB\_Colourspace

## **colour.models.PROTUNE\_NATIVE\_COLOURSPACE**

<span id="page-267-1"></span>colour.models.PROTUNE\_NATIVE\_COLOURSPACE = RGB\_Colourspace(Protune Native, [[ 0.69848046, 0.19302645], [ 0.3 *Protune Native* colourspace.

## **References**

- *[\[GDM16\]](#page-478-3)*
- *[\[Man15\]](#page-480-1)*

PROTUNE\_NATIVE\_COLOURSPACE : RGB\_Colourspace

# **colour.models.MAX\_RGB\_COLOURSPACE**

<span id="page-267-2"></span>colour.models.MAX\_RGB\_COLOURSPACE = RGB\_Colourspace(Max RGB, [[ 0.73413379, 0.26586621], [ 0.10039113, 0.899 *Max RGB* colourspace.

## **References**

• *[\[Hutc\]](#page-478-4)*

MAX\_RGB\_COLOURSPACE : RGB\_Colourspace

## **colour.models.NTSC\_COLOURSPACE**

<span id="page-267-3"></span>colour.models.NTSC\_COLOURSPACE = RGB\_Colourspace(NTSC, [[ 0.67, 0.33], [ 0.21, 0.71], [ 0.14, 0.08]], [ 0.31 *NTSC* colourspace.

• *[\[InternationalTUnion98\]](#page-485-2)*

NTSC\_COLOURSPACE : RGB\_Colourspace

# **colour.models.PAL\_SECAM\_COLOURSPACE**

<span id="page-268-0"></span>colour.models.PAL\_SECAM\_COLOURSPACE = RGB\_Colourspace(Pal/Secam, [[ 0.64, 0.33], [ 0.29, 0.6 ], [ 0.15, 0.06] *Pal/Secam* colourspace.

# **References**

• *[\[InternationalTUnion98\]](#page-485-2)*

PAL\_SECAM\_COLOURSPACE : RGB\_Colourspace

## **colour.models.RED\_COLOR\_COLOURSPACE**

<span id="page-268-1"></span>colour.models.RED\_COLOR\_COLOURSPACE = RGB\_Colourspace(REDcolor, [[ 0.699747 , 0.32904693], [ 0.30426404, 0.63 *REDcolor* colourspace.

# **References**

- *[\[Man15\]](#page-480-1)*
- *[\[SonyImageworks12\]](#page-486-7)*

RED\_COLOR\_COLOURSPACE : RGB\_Colourspace

## **colour.models.RED\_COLOR\_2\_COLOURSPACE**

<span id="page-268-2"></span>colour.models.RED\_COLOR\_2\_COLOURSPACE = RGB\_Colourspace(REDcolor2, [[ 0.87868251, 0.32496401], [ 0.30088871, *REDcolor2* colourspace.

## **References**

- *[\[Man15\]](#page-480-1)*
- *[\[SonyImageworks12\]](#page-486-7)*

RED\_COLOR\_2\_COLOURSPACE : RGB\_Colourspace

## **colour.models.RED\_COLOR\_3\_COLOURSPACE**

<span id="page-268-3"></span>colour.models.RED\_COLOR\_3\_COLOURSPACE = RGB\_Colourspace(REDcolor3, [[ 0.70118104, 0.32901416], [ 0.3006003 , *REDcolor3* colourspace.

- *[\[Man15\]](#page-480-1)*
- *[\[SonyImageworks12\]](#page-486-7)*

RED\_COLOR\_3\_COLOURSPACE : RGB\_Colourspace

# **colour.models.RED\_COLOR\_4\_COLOURSPACE**

<span id="page-269-0"></span>colour.models.RED\_COLOR\_4\_COLOURSPACE = RGB\_Colourspace(REDcolor4, [[ 0.70118059, 0.3290137 ], [ 0.3006004 , *REDcolor4* colourspace.

## **References**

- *[\[Man15\]](#page-480-1)*
- *[\[SonyImageworks12\]](#page-486-7)*

RED\_COLOR\_4\_COLOURSPACE : RGB\_Colourspace

# **colour.models.RED\_WIDE\_GAMUT\_RGB\_COLOURSPACE**

<span id="page-269-1"></span>colour.models.RED\_WIDE\_GAMUT\_RGB\_COLOURSPACE = RGB\_Colourspace(REDWideGamutRGB, [[ 0.780308, 0.304253], [ 0. *REDWideGamutRGB* colourspace.

## **References**

- *[\[Man15\]](#page-480-1)*
- *[\[Nat16\]](#page-480-2)*
- *[\[SonyImageworks12\]](#page-486-7)*

RED\_WIDE\_GAMUT\_RGB\_COLOURSPACE : RGB\_Colourspace

# **colour.models.DRAGON\_COLOR\_COLOURSPACE**

<span id="page-269-2"></span>colour.models.DRAGON\_COLOR\_COLOURSPACE = RGB\_Colourspace(DRAGONcolor, [[ 0.75304422, 0.32783058], [ 0.299570 *DRAGONcolor* colourspace.

# **References**

- *[\[Man15\]](#page-480-1)*
- *[\[SonyImageworks12\]](#page-486-7)*

DRAGON\_COLOR\_COLOURSPACE : RGB\_Colourspace

# **colour.models.DRAGON\_COLOR\_2\_COLOURSPACE**

<span id="page-270-0"></span>colour.models.DRAGON\_COLOR\_2\_COLOURSPACE = RGB\_Colourspace(DRAGONcolor2, [[ 0.75304449, 0.32783103], [ 0.2999 *DRAGONcolor2* colourspace.

## **References**

- *[\[Man15\]](#page-480-1)*
- *[\[SonyImageworks12\]](#page-486-7)*

DRAGON\_COLOR\_2\_COLOURSPACE : RGB\_Colourspace

## **colour.models.ROMM\_RGB\_COLOURSPACE**

<span id="page-270-1"></span>colour.models.ROMM\_RGB\_COLOURSPACE = RGB\_Colourspace(ROMM RGB, [[ 7.34700000e-01, 2.65300000e-01], [ 1.59600 *ROMM RGB* colourspace.

## **References**

- *[\[ANS03\]](#page-474-1)*
- *[\[SWG00\]](#page-481-2)*

ROMM\_RGB\_COLOURSPACE : RGB\_Colourspace

## **colour.models.RIMM\_RGB\_COLOURSPACE**

<span id="page-270-2"></span>colour.models.RIMM\_RGB\_COLOURSPACE = RGB\_Colourspace(RIMM RGB, [[ 7.34700000e-01, 2.65300000e-01], [ 1.59600 *RIMM RGB* colourspace. In cases in which it is necessary to identify a specific precision level, the notation *RIMM8 RGB*, *RIMM12 RGB* and *RIMM16 RGB* is used.

## **References**

• *[\[SWG00\]](#page-481-2)*

RIMM\_RGB\_COLOURSPACE : RGB\_Colourspace

## **colour.models.ERIMM\_RGB\_COLOURSPACE**

<span id="page-270-3"></span>colour.models.ERIMM\_RGB\_COLOURSPACE = RGB\_Colourspace(ERIMM RGB, [[ 7.34700000e-01, 2.65300000e-01], [ 1.596 *ERIMM RGB* colourspace.

#### **References**

• *[\[SWG00\]](#page-481-2)*

ERIMM\_RGB\_COLOURSPACE : RGB\_Colourspace

# **colour.models.PROPHOTO\_RGB\_COLOURSPACE**

<span id="page-271-0"></span>colour.models.PROPHOTO\_RGB\_COLOURSPACE = RGB\_Colourspace(ProPhoto RGB, [[ 7.34700000e-01, 2.65300000e-01], [ *ProPhoto RGB* colourspace, an alias colourspace for *ROMM RGB*.

### **References**

- *[\[ANS03\]](#page-474-1)*
- *[\[SWG00\]](#page-481-2)*

PROPHOTO\_RGB\_COLOURSPACE : RGB\_Colourspace

# **colour.models.RUSSELL\_RGB\_COLOURSPACE**

<span id="page-271-1"></span>colour.models.RUSSELL\_RGB\_COLOURSPACE = RGB\_Colourspace(Russell RGB, [[ 0.69, 0.31], [ 0.18, 0.77], [ 0.1 , 0 *Russell RGB* colourspace.

## **References**

• *[\[Cot\]](#page-476-0)*

RUSSELL\_RGB\_COLOURSPACE : RGB\_Colourspace

## **colour.models.SMPTE\_240M\_COLOURSPACE**

<span id="page-271-2"></span>colour.models.SMPTE\_240M\_COLOURSPACE = RGB\_Colourspace(SMPTE 240M, [[ 0.63, 0.34 ], [ 0.31, 0.595], [ 0.15 *SMPTE 240M* colourspace.

# **References**

- *[\[SocietyoMPaTEngineers99\]](#page-485-5)*
- *[\[SocietyoMPaTEngineers04\]](#page-485-6)*

SMPTE\_240M\_COLOURSPACE : RGB\_Colourspace

## **colour.models.S\_GAMUT\_COLOURSPACE**

<span id="page-271-3"></span>colour.models.S\_GAMUT\_COLOURSPACE = RGB\_Colourspace(S-Gamut, [[ 0.73, 0.28], [ 0.14, 0.855], [ 0.1, -0.09 *S-Gamut* colourspace.

## **References**

- *[\[GDY+\]](#page-478-5)*
- *[\[SonyCorporationb\]](#page-486-8)*

# S\_GAMUT\_COLOURSPACE : RGB\_Colourspace

# **colour.models.S\_GAMUT3\_COLOURSPACE**

<span id="page-272-0"></span>colour.models.S\_GAMUT3\_COLOURSPACE = RGB\_Colourspace(S-Gamut3, [[ 0.73, 0.28 ], [ 0.14, 0.855], [ 0.1, -0 *S-Gamut3* colourspace.

## **References**

- *[\[SonyCorporationc\]](#page-486-9)*
- S\_GAMUT3\_COLOURSPACE : RGB\_Colourspace

# **colour.models.S\_GAMUT3\_CINE\_COLOURSPACE**

<span id="page-272-1"></span>colour.models.S\_GAMUT3\_CINE\_COLOURSPACE = RGB\_Colourspace(S-Gamut3.Cine, [[ 0.766, 0.275], [ 0.225, 0.8 ], [ *S-Gamut3.Cine* colourspace.

## **References**

- *[\[SonyCorporationa\]](#page-486-10)*
- S\_GAMUT3\_CINE\_COLOURSPACE : RGB\_Colourspace

## **colour.models.sRGB\_COLOURSPACE**

<span id="page-272-2"></span>colour.models.sRGB\_COLOURSPACE = RGB\_Colourspace(sRGB, [[ 0.64, 0.33], [ 0.3 , 0.6 ], [ 0.15, 0.06]], [ 0.31 *sRGB* colourspace.

## **References**

- *[\[InternationalECommission99\]](#page-485-1)*
- *[\[InternationalTUnion15b\]](#page-485-3)*

sRGB\_COLOURSPACE : RGB\_Colourspace

## **colour.models.V\_GAMUT\_COLOURSPACE**

<span id="page-272-3"></span>colour.models.V\_GAMUT\_COLOURSPACE = RGB\_Colourspace(V-Gamut, [[ 0.73, 0.28], [ 0.165, 0.84], [ 0.1, -0.0 *V-Gamut* colourspace.

## **References**

• *[\[Pan14\]](#page-480-0)*

V\_GAMUT\_COLOURSPACE : RGB\_Colourspace

# **colour.models.XTREME\_RGB\_COLOURSPACE**

<span id="page-273-0"></span>colour.models.XTREME\_RGB\_COLOURSPACE = RGB\_Colourspace(Xtreme RGB, [[ 1., 0.], [ 0., 1.], [ 0., 0.]], [ 0.349 *Xtreme RGB* colourspace.

#### **References**

• *[\[Hutd\]](#page-478-6)*

XTREME\_RGB\_COLOURSPACE : RGB\_Colourspace

### **Ancillary Objects**

colour.models

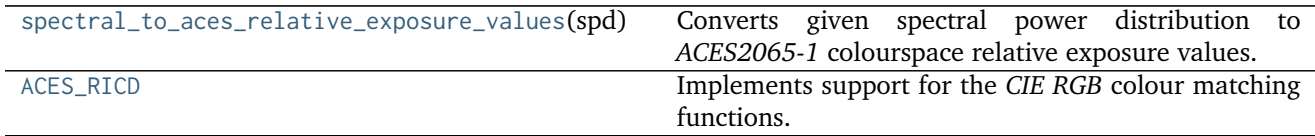

## **colour.models.spectral\_to\_aces\_relative\_exposure\_values**

<span id="page-273-1"></span>colour.models.**spectral\_to\_aces\_relative\_exposure\_values**(*spd*, *illuminant=SpectralPowerDistribution(name='D60'*, *...)*)

Converts given spectral power distribution to *ACES2065-1* colourspace relative exposure values.

#### **Parameters**

- **spd** ([SpectralPowerDistribution](#page-99-0)) Spectral power distribution.
- **illuminant** ([SpectralPowerDistribution,](#page-99-0) optional) *Illuminant* spectral power distribution.

**Returns** *ACES2065-1* colourspace relative exposure values array.

**Return type** ndarray, (3,)

### **Notes**

• Output *ACES2065-1* colourspace relative exposure values array is in range [0, 1].

#### **References**

- *[\[TheAoMPAaSciencesScienceaTCouncilAcademyCESACESPSubcommittee14c\]](#page-486-0)*
- *[\[TheAoMPAaSciencesScienceaTCouncilAcademyCESACESPSubcommittee14d\]](#page-486-1)*
- *[\[TheAoMPAaSciencesScienceaTCouncilAcademyCESACESPSubcommittee\]](#page-486-2)*

```
>>> from colour import COLOURCHECKERS_SPDS
>>> spd = COLOURCHECKERS_SPDS['ColorChecker N Ohta']['dark skin']
>>> spectral_to_aces_relative_exposure_values(spd)
array([ 0.1187697..., 0.0870866..., 0.0589442...])
```
### **colour.models.ACES\_RICD**

## <span id="page-274-0"></span>colour.models.**ACES\_RICD = RGB\_ColourMatchingFunctions(name='ACES RICD', ...)** Implements support for the *CIE RGB* colour matching functions.

#### **Parameters**

- **data** (Series or Dataframe or [Signal](#page-186-0) or [MultiSignal](#page-189-0) or [MultiSpectralPowerDistribution](#page-101-0) or array\_like or dict\_like, optional) – Data to be stored in the multi-spectral power distribution.
- **domain** (array\_like, optional) Values to initialise the multiple [colour.](#page-99-0) [SpectralPowerDistribution](#page-99-0) class instances colour.continuous.Signal. wavelengths attribute with. If both data and domain arguments are defined, the latter will be used to initialise the colour.continuous.Signal.wavelengths attribute.
- **labels** (array\_like, optional) Names to use for the [colour.](#page-99-0) [SpectralPowerDistribution](#page-99-0) class instances.

#### **Other Parameters**

- **name** (*unicode, optional*) Multi-spectral power distribution name.
- **interpolator** (*object, optional*) Interpolator class type to use as interpolating function for the [colour.SpectralPowerDistribution](#page-99-0) class instances.
- **interpolator** args (*dict like, optional*) Arguments to use when instantiating the interpolating function of the colour. SpectralPowerDistribution class instances.
- **extrapolator** (*object, optional*) Extrapolator class type to use as extrapolating function for the colour. SpectralPowerDistribution class instances.
- **extrapolator args** (*dict like, optional*) Arguments to use when instantiating the extrapolating function of the colour. SpectralPowerDistribution class instances.
- strict labels (*array like, optional*) Multi-spectral power distribution labels for figures, default to colour.colorimetry.RGB\_ColourMatchingFunctions.labels attribute value.

#### **Opto-Electronic Transfer Functions**

colour

[oetf](#page-275-0)(value[, function]) Encodes estimated tristimulus values in a scene to  $R'G'B'$  video component signal value using given opto-electronic transfer function (OETF / OECF).

Continued on next page

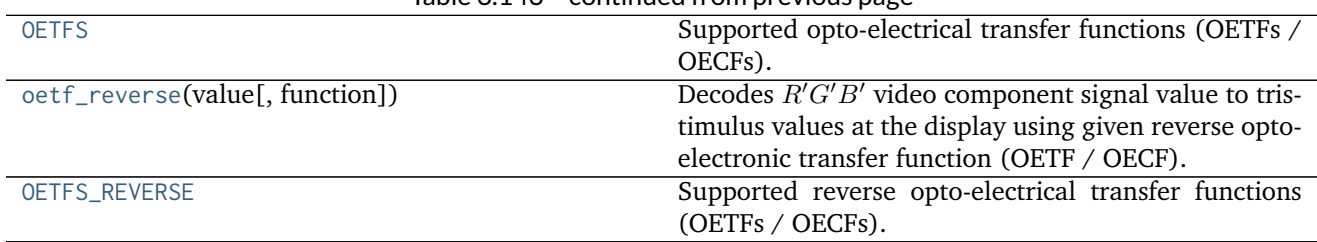

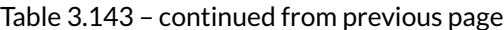

### **colour.oetf**

<span id="page-275-0"></span>colour.**oetf**(*value*, *function='sRGB'*, *\*\*kwargs*)

Encodes estimated tristimulus values in a scene to  $R'G'B'$  video component signal value using given opto-electronic transfer function (OETF / OECF).

#### **Parameters**

- **value** (numeric or array\_like) Value.
- **function** (unicode, optional) **{'sRGB', 'ARIB STD-B67', 'DCI-P3', 'DICOM GSDF', 'ITU-R BT.2020', 'ITU-R BT.2100 HLG', 'ITU-R BT.2100 PQ', 'ITU-R BT.601', 'ITU-R BT.709', 'ProPhoto RGB', 'RIMM RGB', 'ROMM RGB', 'SMPTE 240M', 'ST 2084'}**, Opto-electronic transfer function (OETF / OECF).

#### **Other Parameters**

- **E\_clip** (*numeric, optional*) {[colour.models.oetf\\_RIMMRGB\(\)](#page-284-0)}, Maximum exposure level.
- **I\_max** (*numeric, optional*) {[colour.models.oetf\\_ROMMRGB\(\)](#page-284-1), [colour.models.](#page-284-0) [oetf\\_RIMMRGB\(\)](#page-284-0)}, Maximum code value: 255, 4095 and 650535 for respectively 8-bit, 12-bit and 16-bit per channel.
- **L\_p** (*numeric, optional*) {[colour.models.oetf\\_ST2084\(\)](#page-285-0)}, Display peak luminance  $cd/m^2$ .
- **is\_12\_bits\_system** (*bool*) {[colour.models.oetf\\_BT2020\(\)](#page-279-0)}, *ITU-R BT.2020 alpha* and *beta* constants are used if system is not 12-bit.
- **r** (*numeric, optional*) {[colour.models.oetf\\_ARIBSTDB67\(\)](#page-277-0)}, Video level corresponding to reference white level.

**Returns**  $R'G'B'$  video component signal value.

**Return type** numeric or ndarray

#### **Examples**

```
>>> oetf(0.18)
0.4613561...
>>> oetf(0.18, function='ITU-R BT.2020')
0.4090077...
>>> oetf(0.18, function='ST 2084', L_p=1000)
...
0.1820115...
```
# **colour.OETFS**

- <span id="page-276-0"></span>colour.OETFS = CaseInsensitiveMapping({'ITU-R BT.2020': ..., 'ITU-R BT.2100 PQ': ..., 'SMPTE 240M': ..., 'DC Supported opto-electrical transfer functions (OETFs / OECFs).
	- **OETFS** [CaseInsensitiveMapping] **{'sRGB', 'ARIB STD-B67', 'DCI-P3', 'DICOM GSDF', 'ITU-R BT.2020', 'ITU-R BT.2100 HLG', 'ITU-R BT.2100 PQ', 'ITU-R BT.601', 'ITU-R BT.709', 'ProPhoto RGB', 'RIMM RGB', 'ROMM RGB', 'SMPTE 240M', 'ST 2084'}**

#### **colour.oetf\_reverse**

<span id="page-276-1"></span>colour.**oetf\_reverse**(*value*, *function='sRGB'*, *\*\*kwargs*)

Decodes  $R'G'B'$  video component signal value to tristimulus values at the display using given reverse opto-electronic transfer function (OETF / OECF).

#### **Parameters**

- **value** (numeric or array\_like) Value.
- **function** (unicode, optional) **{'sRGB', 'ARIB STD-B67', 'ITU-R BT.2100 HLD', 'ITU-R BT.2100 PQ', 'ITU-R BT.601', 'ITU-R BT.709'}**, Reverse opto-electronic transfer function (OETF / OECF).
- **Other Parameters r** (*numeric, optional*) {[colour.models.oetf\\_ARIBSTDB67\(\)](#page-277-0)}, Video level corresponding to reference white level.

**Returns** Tristimulus values at the display.

**Return type** numeric or ndarray

#### **Examples**

```
>>> oetf_reverse(0.461356129500442)
0.1...>>> oetf_reverse(
... 0.409007728864150, function='ITU-R BT.601')
0.1...
```
#### **colour.OETFS\_REVERSE**

<span id="page-276-2"></span>colour.**OETFS\_REVERSE = CaseInsensitiveMapping({'ITU-R BT.2100 PQ': ..., 'ITU-R BT.2100 HLD': ..., 'sRGB': ..., 'ITU-R BT.709': ..., 'ITU-R BT.601': ..., 'ARIB STD-B67': ...})** Supported reverse opto-electrical transfer functions (OETFs / OECFs).

**OETFS\_REVERSE** [CaseInsensitiveMapping] **{'sRGB', 'ARIB STD-B67', 'ITU-R BT.2100 HLD', 'ITU-R BT.2100 PQ', 'ITU-R BT.601', 'ITU-R BT.709'}**

colour.models

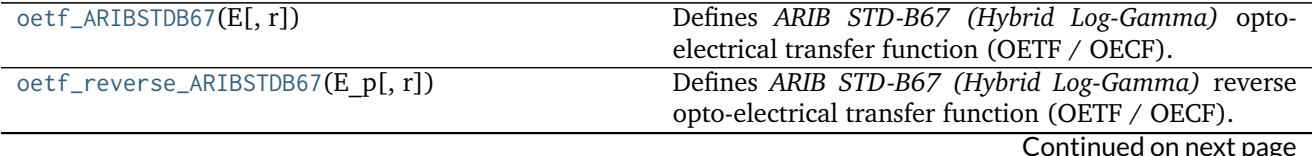

| Table 3.144 - continued from previous page |                                                       |
|--------------------------------------------|-------------------------------------------------------|
| oetf_DCIP3(XYZ)                            | Defines the DCI-P3 colourspace opto-electronic trans- |
|                                            | fer function (OETF / OECF).                           |
| oetf_DICOMGSDF(L)                          | Defines the DICOM - Grayscale Standard Display Func-  |
|                                            | tion opto-electronic transfer function (OETF / OECF). |
| oetf_BT2020(E[, is 12 bits system])        | Defines Recommendation ITU-R BT.2020<br>opto-         |
|                                            | electrical transfer function (OETF / OECF).           |
| oetf_BT2100_HLG(E)                         | Defines Recommendation ITU-R BT.2100 Reference HLG    |
|                                            | opto-electrical transfer function (OETF / OECF).      |
| oetf_reverse_BT2100_HLG(E)                 | Defines Recommendation ITU-R BT.2100 Reference HLG    |
|                                            | reverse opto-electrical transfer function (OETF /     |
|                                            | OECF).                                                |
| oetf_BT2100_PQ(E)                          | Defines Recommendation ITU-R BT.2100 Reference PQ     |
|                                            | opto-electrical transfer function (OETF / OECF).      |
| oetf_reverse_BT2100_PQ(E p)                | Defines Recommendation ITU-R BT.2100 Reference PQ     |
|                                            | reverse opto-electrical transfer function (OETF /     |
|                                            | OECF).                                                |
| $oetf_BT601(L)$                            | Defines Recommendation ITU-R BT.601-7<br>opto-        |
|                                            | electronic transfer function (OETF / OECF).           |
| oetf_reverse_BT601(E)                      | Defines Recommendation ITU-R BT.601-7 reverse opto-   |
|                                            | electronic transfer function (OETF / OECF).           |
| oetf_BT709(L)                              | Defines Recommendation ITU-R BT.709-6<br>opto-        |
|                                            | electronic transfer function (OETF / OECF).           |
| oetf_reverse_BT709(V)                      | Defines Recommendation ITU-R BT.709-6 reverse opto-   |
|                                            | electronic transfer function (OETF / OECF).           |
| oetf_ProPhotoRGB(X[, I max])               | Defines the ROMM RGB encoding opto-electronic         |
|                                            | transfer function (OETF / OECF).                      |
| oetf_RIMMRGB(X[, I max, E clip])           | Defines the RIMM RGB encoding opto-electronic trans-  |
|                                            | fer function (OETF / OECF).                           |
| oetf_ROMMRGB(X[, I max])                   | Defines the ROMM RGB encoding opto-electronic         |
|                                            | transfer function (OETF / OECF).                      |
| oetf_SMPTE240M(L c)                        | Defines SMPTE 240M opto-electrical transfer function  |
|                                            | (OETF / OECF).                                        |
| oetf_ST2084(C[, L p])                      | Defines SMPTE ST 2084:2014 optimised perceptual       |
|                                            | opto-electronic transfer function (OETF / OECF).      |
| oetf_sRGB(L)                               | Defines the sRGB colourspace opto-electronic transfer |
|                                            | function (OETF / OECF).                               |
| oetf_reverse_sRGB(V)                       | Defines the sRGB colourspace reverse opto-electronic  |
|                                            | transfer function (OETF / OECF).                      |

Table 3.144 – continued from previous page

### **colour.models.oetf\_ARIBSTDB67**

### <span id="page-277-0"></span>colour.models.**oetf\_ARIBSTDB67**(*E*, *r=0.5*)

Defines *ARIB STD-B67 (Hybrid Log-Gamma)* opto-electrical transfer function (OETF / OECF).

### **Parameters**

- **E** (numeric or array\_like) Voltage normalized by the reference white level and proportional to the implicit light intensity that would be detected with a reference camera color channel R, G, B.
- **r** (numeric, optional) Video level corresponding to reference white level.

**Returns** Resulting non-linear signal  $E'$ .

#### **Return type** numeric or ndarray

#### **References**

• *[\[AssociationoRIaBusinesses15\]](#page-483-1)*

### **Examples**

**>>>** oetf\_ARIBSTDB67(0.18) 0.2121320...

#### **colour.models.oetf\_reverse\_ARIBSTDB67**

```
colour.models.oetf_reverse_ARIBSTDB67(E_p, r=0.5)
     Defines ARIB STD-B67 (Hybrid Log-Gamma) reverse opto-electrical transfer function (OETF / OECF).
```
#### **Parameters**

- **E\_p** (numeric or array\_like) Non-linear signal  $E'$ .
- **r** (numeric, optional) Video level corresponding to reference white level.

**Returns** Voltage E normalized by the reference white level and proportional to the implicit light intensity that would be detected with a reference camera color channel R, G, B.

**Return type** numeric or ndarray

# **References**

• *[\[AssociationoRIaBusinesses15\]](#page-483-1)*

#### **Examples**

```
>>> oetf_reverse_ARIBSTDB67(0.212132034355964)
0.1799999...
```
#### **colour.models.oetf\_DCIP3**

#### <span id="page-278-1"></span>colour.models.**oetf\_DCIP3**(*XYZ*)

Defines the *DCI-P3* colourspace opto-electronic transfer function (OETF / OECF).

**Parameters XYZ** (numeric or array\_like) – *CIE XYZ* tristimulus values.

**Returns** Non-linear *CIE XYZ'* tristimulus values.

**Return type** numeric or ndarray

### **References**

• *[\[DigitalCInitiatives07\]](#page-484-0)*

```
>>> oetf_DCIP3(0.18)
461.9922059...
```
#### **colour.models.oetf\_DICOMGSDF**

#### <span id="page-279-1"></span>colour.models.**oetf\_DICOMGSDF**(*L*)

Defines the *DICOM - Grayscale Standard Display Function* opto-electronic transfer function (OETF / OECF).

Parameters L (numeric or array\_like) – *Luminance L*.

**Returns** Just-Noticeable Difference (JND) Index, *j* in domain 1 to 1023.

**Return type** numeric or ndarray

### **References**

• *[\[NationalEMAssociation04\]](#page-485-7)*

### **Examples**

**>>>** oetf\_DICOMGSDF(130.065284012159790) 511.9964806...

### **colour.models.oetf\_BT2020**

<span id="page-279-0"></span>colour.models.**oetf\_BT2020**(*E*, *is\_12\_bits\_system=False*) Defines *Recommendation ITU-R BT.2020* opto-electrical transfer function (OETF / OECF).

#### **Parameters**

- **E** (numeric or array\_like) Voltage  $E$  normalized by the reference white level and proportional to the implicit light intensity that would be detected with a reference camera colour channel R, G, B.
- **is\_12\_bits\_system** ([bool](https://docs.python.org/3.5/library/functions.html#bool)) *BT.709 alpha* and *beta* constants are used if system is not 12-bit.

**Returns** Resulting non-linear signal  $E'$ .

**Return type** numeric or ndarray

#### **References**

• *[\[InternationalTUnion15a\]](#page-485-4)*

```
>>> oetf_BT2020(0.18)
0.4090077...
```
#### **colour.models.oetf\_BT2100\_HLG**

#### <span id="page-280-0"></span>colour.models.**oetf\_BT2100\_HLG**(*E*)

Defines *Recommendation ITU-R BT.2100 Reference HLG* opto-electrical transfer function (OETF / OECF).

The OETF maps relative scene linear light into the non-linear *HLG* signal value.

**Parameters E** (numeric or array\_like) –  $E$  is the signal for each colour component  $R_S, G_S, B_S$  proportional to scene linear light and scaled by camera exposure, normalized to the range [0, 1].

**Returns**  $E$  is the resulting non-linear signal  $R', G', B'$  in the range [0, 1].

**Return type** numeric or ndarray

### **References**

- *[\[Bor17\]](#page-474-2)*
- *[\[InternationalTUnion16\]](#page-485-8)*

#### **Examples**

```
>>> oetf_BT2100_HLG(0.18 / 12)
0.2121320...
```
#### **colour.models.oetf\_reverse\_BT2100\_HLG**

<span id="page-280-1"></span>colour.models.**oetf\_reverse\_BT2100\_HLG**(*E*)

Defines *Recommendation ITU-R BT.2100 Reference HLG* reverse opto-electrical transfer function (OETF / OECF).

- **Parameters E\_p** (numeric or array\_like)  $E$  is the resulting non-linear signal  $R', G', B'$ in the range [0, 1].
- **Returns** E is the signal for each colour component  $R_S, G_S, B_S$  proportional to scene linear light and scaled by camera exposure, normalized to the range [0, 1].

**Return type** numeric or ndarray

### **References**

- *[\[Bor17\]](#page-474-2)*
- *[\[InternationalTUnion16\]](#page-485-8)*

```
>>> oetf_reverse_BT2100_HLG(0.212132034355964)
0.0149999...
```
### **colour.models.oetf\_BT2100\_PQ**

#### <span id="page-281-0"></span>colour.models.**oetf\_BT2100\_PQ**(*E*)

Defines *Recommendation ITU-R BT.2100 Reference PQ* opto-electrical transfer function (OETF / OECF).

The OETF maps relative scene linear light into the non-linear *PQ* signal value.

**Parameters E** (numeric or array\_like) –  $E = R_S, G_S, B_S; Y_S; or I_S$  is the signal determined by scene light and scaled by camera exposure. The values  $E, R_S, G_S, B_S, Y_S, I_S$  are in the range [0, 1].

**Returns**  $E$  is the resulting non-linear signal  $(R', G', B')$  in the range  $[0, 1]$ .

**Return type** numeric or ndarray

### **References**

- *[\[Bor17\]](#page-474-2)*
- *[\[InternationalTUnion16\]](#page-485-8)*

#### **Examples**

```
>>> oetf_BT2100_PQ(0.1)
0.7247698...
```
#### **colour.models.oetf\_reverse\_BT2100\_PQ**

<span id="page-281-1"></span>colour.models.**oetf\_reverse\_BT2100\_PQ**(*E\_p*)

Defines *Recommendation ITU-R BT.2100 Reference PQ* reverse opto-electrical transfer function (OETF / OECF).

- **Parameters E\_p** (numeric or array\_like)  $E$  is the resulting non-linear signal  $(R', G', B')$ in the range [0, 1].
- **Returns**  $E = R_S, G_S, B_S; Y_S; or I_S$  is the signal determined by scene light and scaled by camera exposure. The values  $E, R_S, G_S, B_S, Y_S, I_S$  are in the range [0, 1].

**Return type** numeric or ndarray

### **References**

- *[\[Bor17\]](#page-474-2)*
- *[\[InternationalTUnion16\]](#page-485-8)*

```
>>> oetf_reverse_BT2100_PQ(0.724769816665726)
0.0999999...
```
#### **colour.models.oetf\_BT601**

#### <span id="page-282-0"></span>colour.models.**oetf\_BT601**(*L*)

Defines *Recommendation ITU-R BT.601-7* opto-electronic transfer function (OETF / OECF).

**Parameters L** (numeric or array\_like) – *Luminance*  $L$  of the image.

**Returns** Corresponding electrical signal  $Es$ .

**Return type** numeric or ndarray

# **References**

• *[\[InternationalTUnion11b\]](#page-485-9)*

#### **Examples**

**>>>** oetf\_BT601(0.18) 0.4090077...

#### **colour.models.oetf\_reverse\_BT601**

#### <span id="page-282-1"></span>colour.models.**oetf\_reverse\_BT601**(*E*)

Defines *Recommendation ITU-R BT.601-7* reverse opto-electronic transfer function (OETF / OECF).

**Parameters E** (numeric or array\_like) – Electrical signal  $E$ .

**Returns** Corresponding *luminance L* of the image.

**Return type** numeric or ndarray

#### **References**

• *[\[InternationalTUnion11b\]](#page-485-9)*

#### **Examples**

**>>>** oetf\_reverse\_BT601(0.409007728864150) 0.1...

### **colour.models.oetf\_BT709**

<span id="page-283-0"></span>colour.models.**oetf\_BT709**(*L*)

Defines *Recommendation ITU-R BT.709-6* opto-electronic transfer function (OETF / OECF).

**Parameters L** (numeric or array\_like) – *Luminance L* of the image.

**Returns** Corresponding electrical signal V.

**Return type** numeric or ndarray

# **References**

• *[\[InternationalTUnion15b\]](#page-485-3)*

#### **Examples**

```
>>> oetf_BT709(0.18)
0.4090077...
```
### **colour.models.oetf\_reverse\_BT709**

```
colour.models.oetf_reverse_BT709(V)
```
Defines *Recommendation ITU-R BT.709-6* reverse opto-electronic transfer function (OETF / OECF).

**Parameters V** (numeric or array\_like) – Electrical signal  $V$ .

**Returns** Corresponding *luminance L* of the image.

**Return type** numeric or ndarray

# **References**

• *[\[InternationalTUnion15b\]](#page-485-3)*

### **Examples**

```
>>> oetf_reverse_BT709(0.409007728864150)
0.1...
```
## **colour.models.oetf\_ProPhotoRGB**

```
colour.models.oetf_ProPhotoRGB(X, I_max=255)
```
Defines the *ROMM RGB* encoding opto-electronic transfer function (OETF / OECF).

#### **Parameters**

- **X** (numeric or array\_like) Linear data  $X_{ROMM}$ .
- **I\_max** (numeric, optional) Maximum code value: 255, 4095 and 650535 for respectively 8-bit, 12-bit and 16-bit per channel.

**Returns** Non-linear data  $X'_{ROMM}$ . **Return type** numeric or ndarray

# **References**

- *[\[ANS03\]](#page-474-1)*
- *[\[SWG00\]](#page-481-2)*

## **Examples**

**>>>** oetf\_ROMMRGB(0.18) 98.3564133...

### **colour.models.oetf\_RIMMRGB**

```
colour.models.oetf_RIMMRGB(X, I_max=255, E_clip=2.0)
     Defines the RIMM RGB encoding opto-electronic transfer function (OETF / OECF).
```
*RIMM RGB* encoding non-linearity is based on that specified by *Recommendation ITU-R BT.709-6*.

#### **Parameters**

- **X** (numeric or array\_like) Linear data  $X_{RIMM}$ .
- **I\_max** (numeric, optional) Maximum code value: 255, 4095 and 650535 for respectively 8-bit, 12-bit and 16-bit per channel.
- **E\_clip** (numeric, optional) Maximum exposure level.

**Returns** Non-linear data  $X'_{RIMM}$ .

**Return type** numeric or ndarray

# **References**

• *[\[SWG00\]](#page-481-2)*

### **Examples**

```
>>> oetf_RIMMRGB(0.18)
74.3768017...
```
#### **colour.models.oetf\_ROMMRGB**

<span id="page-284-1"></span>colour.models.**oetf\_ROMMRGB**(*X*, *I\_max=255*)

Defines the *ROMM RGB* encoding opto-electronic transfer function (OETF / OECF).

# **Parameters**

• **X** (numeric or array\_like) – Linear data  $X_{ROMM}$ .

• **I\_max** (numeric, optional) – Maximum code value: 255, 4095 and 650535 for respectively 8-bit, 12-bit and 16-bit per channel.

**Returns** Non-linear data  $X'_{ROMM}$ .

**Return type** numeric or ndarray

### **References**

- *[\[ANS03\]](#page-474-1)*
- *[\[SWG00\]](#page-481-2)*

## **Examples**

**>>>** oetf\_ROMMRGB(0.18) 98.3564133...

#### **colour.models.oetf\_SMPTE240M**

#### <span id="page-285-1"></span>colour.models.**oetf\_SMPTE240M**(*L\_c*)

Defines *SMPTE 240M* opto-electrical transfer function (OETF / OECF).

- **Parameters L\_c** (numeric or array\_like) Light input  $L_c$  to the reference camera normalized to the system reference white.
- **Returns** Video signal output  $V_c$  of the reference camera normalized to the system reference white.

**Return type** numeric or ndarray

#### **References**

• *[\[SocietyoMPaTEngineers99\]](#page-485-5)*

#### **Examples**

```
>>> oetf_SMPTE240M(0.18)
0.4022857...
```
### **colour.models.oetf\_ST2084**

<span id="page-285-0"></span>colour.models.**oetf\_ST2084**(*C*, *L\_p=10000*)

Defines *SMPTE ST 2084:2014* optimised perceptual opto-electronic transfer function (OETF / OECF).

#### **Parameters**

- **C** (numeric or array\_like) Target optical output  $C$  in  $cd/m^2$  of the ideal reference display.
- **L\_p** (numeric, optional) Display peak luminance  $cd/m^2$ .

**Returns** Color value abbreviated as  $N$ , normalized to the range [0, 1], that is directly proportional to the encoded signal representation, and which is not directly proportional to the optical output of a display device.

**Return type** numeric or ndarray

#### **References**

- *[\[MDolbyLaboratories14\]](#page-480-3)*
- *[\[SocietyoMPaTEngineers14\]](#page-486-11)*

#### **Examples**

**>>>** oetf\_ST2084(10.0, 1000) 0.5080784...

#### **colour.models.oetf\_sRGB**

#### <span id="page-286-0"></span>colour.models.**oetf\_sRGB**(*L*)

Defines the *sRGB* colourspace opto-electronic transfer function (OETF / OECF).

**Parameters L** (numeric or array\_like) – *Luminance L* of the image.

**Returns** Corresponding electrical signal V.

**Return type** numeric or ndarray

## **References**

- *[\[InternationalECommission99\]](#page-485-1)*
- *[\[InternationalTUnion15b\]](#page-485-3)*

#### **Examples**

```
>>> oetf_sRGB(0.18)
0.4613561...
```
#### **colour.models.oetf\_reverse\_sRGB**

```
colour.models.oetf_reverse_sRGB(V)
```
Defines the *sRGB* colourspace reverse opto-electronic transfer function (OETF / OECF).

**Parameters V** (numeric or array\_like) – Electrical signal  $V$ .

**Returns** Corresponding *luminance L* of the image.

**Return type** numeric or ndarray

- *[\[InternationalECommission99\]](#page-485-1)*
- *[\[InternationalTUnion15b\]](#page-485-3)*

## **Examples**

```
>>> oetf_reverse_sRGB(0.461356129500442)
0.1...
```
## **Ancillary Objects**

#### colour

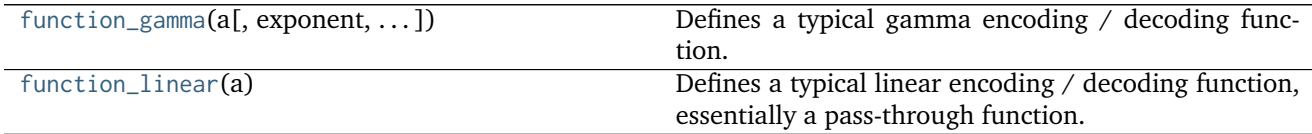

#### **colour.function\_gamma**

<span id="page-287-0"></span>colour.**function\_gamma**(*a*, *exponent=1*, *negative\_number\_handling=u'Indeterminate'*) Defines a typical gamma encoding / decoding function.

### **Parameters**

- **a** (numeric or array\_like) Array to encode / decode.
- **exponent** (numeric or array\_like, optional) Encoding / decoding exponent.
- **negative\_number\_handling** (unicode, optional) **{'Indeterminate', 'Mirror', 'Preserve', 'Clamp'}**, Defines the behaviour for a negative numbers and / or the definition return value:
	- **–** *Indeterminate*: The behaviour will be indeterminate and definition return value might contain *nans*.
	- **–** *Mirror*: The definition return value will be mirrored around abscissa and ordinate axis, i.e. Blackmagic Design: Davinci Resolve behaviour.
	- **–** *Preserve*: The definition will preserve any negative number in a, i.e. The Foundry Nuke behaviour.
	- **–** *Clamp*: The definition will clamp any negative number in a to 0.

**Returns** Encoded / decoded array.

**Return type** numeric or ndarray

**Raises** [ValueError](https://docs.python.org/3.5/library/exceptions.html#ValueError) – If the negative number handling method is not defined.

### **Examples**
```
>>> function_gamma(0.18, 2.2)
0.0229932...
>>> function_gamma(-0.18, 2.0)
0.0323999...
>>> function_gamma(-0.18, 2.2)
nan
>>> function_gamma(-0.18, 2.2, 'Mirror')
-0.0229932...
>>> function_gamma(-0.18, 2.2, 'Preserve')
-0.1...>>> function_gamma(-0.18, 2.2, 'Clamp')
0.0
```
# **colour.function\_linear**

## colour.**function\_linear**(*a*)

Defines a typical linear encoding / decoding function, essentially a pass-through function.

**Parameters a** (numeric or array\_like) – Array to encode / decode.

**Returns** Encoded / decoded array.

**Return type** numeric or ndarray

# **Examples**

```
>>> function_linear(0.18)
0.18
```
## **Electro-Optical Transfer Functions**

colour

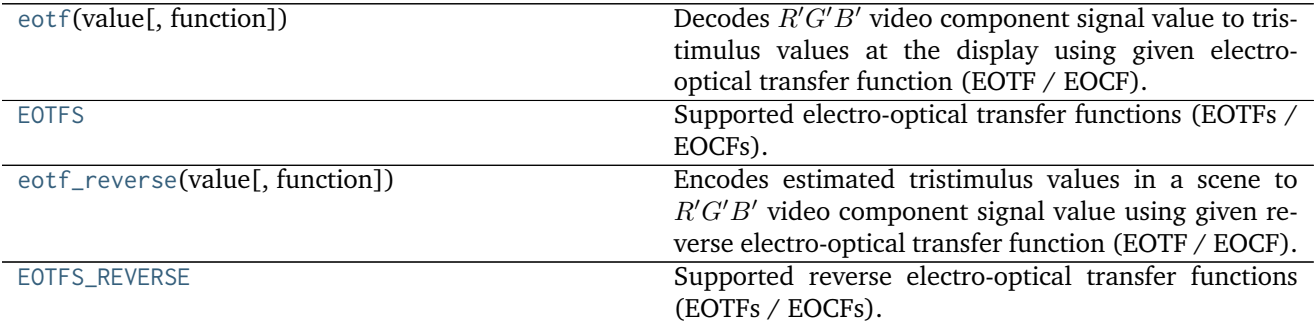

### **colour.eotf**

```
colour.eotf(value, function='ITU-R BT.1886', **kwargs)
```
Decodes  $R'G'B'$  video component signal value to tristimulus values at the display using given electrooptical transfer function (EOTF / EOCF).

## **Parameters**

- **value** (numeric or array\_like) Value.
- **function** (unicode, optional) **{'ITU-R BT.1886', 'DCI-P3', 'DICOM GSDF', 'ITU-R BT.2020', 'ITU-R BT.2100 HLG', 'ITU-R BT.2100 PQ', 'ProPhoto RGB', 'RIMM RGB', 'ROMM RGB', 'SMPTE 240M', 'ST 2084'}**, Electro-optical transfer function (EOTF / EOCF).

### **Other Parameters**

- **E\_clip** (*numeric, optional*) {[colour.models.eotf\\_RIMMRGB\(\)](#page-296-0)}, Maximum exposure level.
- **I\_max** (*numeric, optional*) {[colour.models.eotf\\_ROMMRGB\(\)](#page-297-0), [colour.models.](#page-296-0) [eotf\\_RIMMRGB\(\)](#page-296-0)}, Maximum code value: 255, 4095 and 650535 for respectively 8-bit, 12-bit and 16-bit per channel.
- **L\_B** (*numeric, optional*) {[colour.models.eotf\\_BT1886\(\)](#page-292-0), [colour.models.](#page-293-0) [eotf\\_BT2100\\_HLG\(\)](#page-293-0)}, Screen luminance for black.
- **L\_W** (*numeric, optional*) {[colour.models.eotf\\_BT1886\(\)](#page-292-0), [colour.models.](#page-293-0) [eotf\\_BT2100\\_HLG\(\)](#page-293-0)}, Screen luminance for white.
- **L\_p** (*numeric, optional*) {[colour.models.eotf\\_ST2084\(\)](#page-298-0)}, Display peak luminance  $cd/m^2$ .
- **gamma** (*numeric, optional*) {[colour.models.eotf\\_BT2100\\_HLG\(\)](#page-293-0)}, System gamma value, 1.2 at the nominal display peak luminance of  $1000cd/m^2$ .
- **is\_12\_bits\_system** (*bool*) {[colour.models.eotf\\_BT2020\(\)](#page-293-1)}, *ITU-R BT.2020 alpha* and *beta* constants are used if system is not 12-bit.

**Returns** Tristimulus values at the display.

**Return type** numeric or ndarray

## **Examples**

```
>>> eotf(0.461356129500442)
0.1...>>> eotf(0.409007728864150, function='ITU-R BT.2020')
...
0.1...>>> eotf(0.182011532850008, function='ST 2084', L_p=1000)
...
0.1...
```
### **colour.EOTFS**

<span id="page-289-0"></span>colour.EOTFS = CaseInsensitiveMapping({'ITU-R BT.2020': ..., 'ST 2084': ..., 'DCI-P3': ..., 'ITU-R BT.2100 HI Supported electro-optical transfer functions (EOTFs / EOCFs).

**EOTFS** [CaseInsensitiveMapping] **{'DCI-P3', 'DICOM GSDF', 'ITU-R BT.1886', 'ITU-R BT.2020', 'ITU-R BT.2100 HLG', 'ITU-R BT.2100 PQ', 'ProPhoto RGB', 'RIMM RGB', 'ROMM RGB', 'SMPTE 240M', 'ST 2084'}**

## **colour.eotf\_reverse**

<span id="page-290-0"></span>colour.**eotf\_reverse**(*value*, *function='ITU-R BT.1886'*, *\*\*kwargs*)

Encodes estimated tristimulus values in a scene to  $R'G'B'$  video component signal value using given reverse electro-optical transfer function (EOTF / EOCF).

## **Parameters**

- **value** (numeric or array\_like) Value.
- **function** (unicode, optional) **{'ITU-R BT.1886', 'ITU-R BT.2100 HLG', 'ITU-R BT.2100 PQ'}**, Reverse electro-optical transfer function (EOTF / EOCF).

# **Other Parameters**

- **L\_B** (*numeric, optional*) {[colour.models.eotf\\_reverse\\_BT1886\(\)](#page-292-1), [colour.](#page-294-0) [models.eotf\\_reverse\\_BT2100\\_HLG\(\)](#page-294-0)}, Screen luminance for black.
- **L\_W** (*numeric, optional*) {[colour.models.eotf\\_reverse\\_BT1886\(\)](#page-292-1), [colour.](#page-294-0) [models.eotf\\_reverse\\_BT2100\\_HLG\(\)](#page-294-0)}, Screen luminance for white.
- **gamma** (*numeric, optional*) {[colour.models.eotf\\_BT2100\\_HLG\(\)](#page-293-0)}, System gamma value, 1.2 at the nominal display peak luminance of  $1000cd/m^2$ .

**Returns**  $R'G'B'$  video component signal value.

**Return type** numeric or ndarray

# **Examples**

```
>>> eotf_reverse(0.11699185725296059)
0.4090077...
>>> eotf_reverse(
... 0.11699185725296059, function='ITU-R BT.1886')
0.4090077...
```
# **colour.EOTFS\_REVERSE**

<span id="page-290-1"></span>colour.**EOTFS\_REVERSE = CaseInsensitiveMapping({'ITU-R BT.1886': ..., 'ITU-R BT.2100 PQ': ..., 'ITU-R BT.2100 HLG': ...})** Supported reverse electro-optical transfer functions (EOTFs / EOCFs).

**EOTFS\_REVERSE** [CaseInsensitiveMapping] **{'ITU-R BT.1886', 'ITU-R BT.2100 HLG', 'ITU-R BT.2100 PQ'}**

colour.models

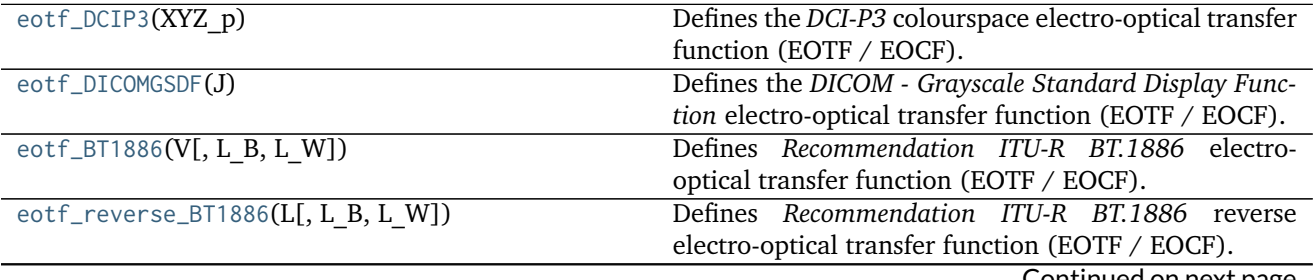

Continued on next page

|                                                 | rabic 0.1 in continued in only revious page          |
|-------------------------------------------------|------------------------------------------------------|
| eotf_BT2020(E_p[, is_12_bits_system])           | Defines Recommendation ITU-R BT.2020 electro-        |
|                                                 | optical transfer function (EOTF / EOCF).             |
| eotf_BT2100_HLG(E p[, L B, L W, gamma])         | Defines Recommendation ITU-R BT.2100 Reference HLG   |
|                                                 | electro-optical transfer function (EOTF / EOCF).     |
| eotf_reverse_BT2100_HLG(F D[, L B, L W, gamma]) | Defines Recommendation ITU-R BT.2100 Reference HLG   |
|                                                 | reverse electro-optical transfer function (EOTF /    |
|                                                 | EOCF).                                               |
| $eotf_BT2100_PQ(E p)$                           | Defines Recommendation ITU-R BT.2100 Reference PQ    |
|                                                 | electro-optical transfer function (EOTF / EOCF).     |
| eotf_reverse_BT2100_PQ(F D)                     | Defines Recommendation ITU-R BT.2100 Reference PQ    |
|                                                 | reverse electro-optical transfer function (EOTF /    |
|                                                 | EOCF).                                               |
| eotf_ProPhotoRGB(X p[, I max])                  | Defines the ROMM RGB encoding electro-optical trans- |
|                                                 | fer function (EOTF / EOCF).                          |
| eotf_RIMMRGB(X p[, I max, E clip])              | Defines the RIMM RGB encoding electro-optical trans- |
|                                                 | fer function (EOTF / EOCF).                          |
| eotf_ROMMRGB(X p[, I max])                      | Defines the ROMM RGB encoding electro-optical trans- |
|                                                 | fer function (EOTF / EOCF).                          |
| eotf_SMPTE240M(V r)                             | Defines SMPTE 240M electro-optical transfer function |
|                                                 | (EOTF / EOCF).                                       |
| eotf_ST2084(N[, L p])                           | Defines SMPTE ST 2084:2014 optimised perceptual      |
|                                                 | electro-optical transfer function (EOTF / EOCF).     |

Table 3.147 – continued from previous page

## **colour.models.eotf\_DCIP3**

```
colour.models.eotf_DCIP3(XYZ_p)
```
Defines the *DCI-P3* colourspace electro-optical transfer function (EOTF / EOCF).

**Parameters XYZ\_p** (numeric or array\_like) – Non-linear *CIE XYZ'* tristimulus values.

**Returns** *CIE XYZ* tristimulus values.

**Return type** numeric or ndarray

## **References**

• *[\[DigitalCInitiatives07\]](#page-484-0)*

### **Examples**

```
>>> eotf_DCIP3(461.99220597484737)
0.18...
```
# **colour.models.eotf\_DICOMGSDF**

```
colour.models.eotf_DICOMGSDF(J)
```
Defines the *DICOM - Grayscale Standard Display Function* electro-optical transfer function (EOTF / EOCF).

**Parameters J** (numeric or array\_like) – Just-Noticeable Difference (JND) Index, *j* in range 1 to 1023.

Returns Corresponding *luminance* L.

**Return type** numeric or ndarray

## **References**

• *[\[NationalEMAssociation04\]](#page-485-0)*

## **Examples**

**>>>** eotf\_DICOMGSDF(512) 130.0652840...

### **colour.models.eotf\_BT1886**

<span id="page-292-0"></span>colour.models.eotf\_BT1886( $V, L$   $B=0, L$   $W=1$ )

Defines *Recommendation ITU-R BT.1886* electro-optical transfer function (EOTF / EOCF).

#### **Parameters**

- **V** (numeric or array\_like) Input video signal level (normalized, black at  $V = 0$ , to white at  $V = 1$ . For content mastered per *Recommendation ITU-R BT.709*, 10bit digital code values  $D$  map into values of  $V$  per the following equation:  $V =$  $(D - 64)/876$
- **L\_B** (numeric, optional) Screen luminance for black.
- **L\_W** (numeric, optional) Screen luminance for white.

**Returns** Screen luminance in  $cd/m^2$ .

**Return type** numeric or ndarray

### **References**

• *[\[InternationalTUnion11a\]](#page-485-1)*

# **Examples**

```
>>> eotf_BT1886(0.409007728864150)
0.1169918...
```
#### **colour.models.eotf\_reverse\_BT1886**

```
colour.models.eotf_reverse_BT1886(L, L B=0, L W=1)
     Defines Recommendation ITU-R BT.1886 reverse electro-optical transfer function (EOTF / EOCF).
```
**Parameters**

- L (numeric or array\_like) Screen luminance in  $cd/m^2$ .
- **L\_B** (numeric, optional) Screen luminance for black.
- **L\_W** (numeric, optional) Screen luminance for white.

**Returns** Input video signal level (normalized, black at  $V = 0$ , to white at  $V = 1$ .

**Return type** numeric or ndarray

## **References**

• *[\[InternationalTUnion11a\]](#page-485-1)*

# **Examples**

```
>>> eotf_reverse_BT1886(0.11699185725296059)
0.4090077...
```
### **colour.models.eotf\_BT2020**

```
colour.models.eotf_BT2020(E_p, is_12_bits_system=False)
```
Defines *Recommendation ITU-R BT.2020* electro-optical transfer function (EOTF / EOCF).

## **Parameters**

- **E\_p** (numeric or array\_like) Non-linear signal  $E'$ .
- **is\_12\_bits\_system** ([bool](https://docs.python.org/3.5/library/functions.html#bool)) *BT.709 alpha* and *beta* constants are used if system is not 12-bit.

**Returns** Resulting voltage E.

**Return type** numeric or ndarray

# **References**

• *[\[InternationalTUnion15a\]](#page-485-2)*

## **Examples**

```
>>> eotf_BT2020(0.705515089922121)
0.49999999...
```
## **colour.models.eotf\_BT2100\_HLG**

<span id="page-293-0"></span>colour.models.**eotf\_BT2100\_HLG**(*E\_p*, *L\_B=0*, *L\_W=1000*, *gamma=None*) Defines *Recommendation ITU-R BT.2100 Reference HLG* electro-optical transfer function (EOTF / EOCF).

The EOTF maps the non-linear *HLG* signal into display light.

### **Parameters**

- **E\_p** (numeric or array\_like)  $E'$  denotes a non-linear colour value  $R', G', B'$  or  $L', M', S'$  in *HLG* space in range  $[0, 1]$ .
- **L\_B** (numeric, optional)  $L_B$  is the display luminance for black in  $cd/m^2$ .
- L\_W (numeric, optional)  $L_W$  is nominal peak luminance of the display in  $cd/m^2$ for achromatic pixels.
- **gamma** (numeric, optional) System gamma value, 1.2 at the nominal display peak luminance of  $1000cd/m^2$ .

**Returns** Luminance  $F_D$  of a displayed linear component  $R_D, G_D, B_D$  or  $Y_D$  or  $I_D$ , in  $cd/m^2$ .

**Return type** numeric or ndarray

### **References**

- *[\[Bor17\]](#page-474-0)*
- *[\[InternationalTUnion16\]](#page-485-3)*

### **Examples**

```
>>> eotf_BT2100_HLG(0.212132034355964)
6.4760398...
```
### **colour.models.eotf\_reverse\_BT2100\_HLG**

```
colour.models.eotf_reverse_BT2100_HLG(F_D, L_B=0, L_W=1000, gamma=None)
```
Defines *Recommendation ITU-R BT.2100 Reference HLG* reverse electro-optical transfer function (EOTF / EOCF).

### **Parameters**

- **F\_D** (numeric or array\_like) Luminance  $F_D$  of a displayed linear component  $R_D, G_D, B_D$  or  $Y_D$  or  $I_D$ , in  $cd/m^2$ .
- **L\_B** (numeric, optional)  $L_B$  is the display luminance for black in  $cd/m^2$ .
- **L\_W** (numeric, optional)  $L_W$  is nominal peak luminance of the display in  $cd/m^2$ for achromatic pixels.
- **gamma** (numeric, optional) System gamma value, 1.2 at the nominal display peak luminance of  $1000cd/m^2$ .

**Returns**  $E'$  denotes a non-linear colour value  $R', G', B'$  or  $L', M', S'$  in HLG space in range [0, 1].

**Return type** numeric or ndarray

# **References**

- *[\[Bor17\]](#page-474-0)*
- *[\[InternationalTUnion16\]](#page-485-3)*

```
>>> eotf_reverse_BT2100_HLG(6.476039825649814)
0.2121320...
```
## **colour.models.eotf\_BT2100\_PQ**

### <span id="page-295-0"></span>colour.models.**eotf\_BT2100\_PQ**(*E\_p*)

Defines *Recommendation ITU-R BT.2100 Reference PQ* electro-optical transfer function (EOTF / EOCF).

The EOTF maps the non-linear *PQ* signal into display light.

- **Parameters E\_p** (numeric or array\_like)  $E'$  denotes a non-linear colour value  $R', G', B'$ or  $L', M', S'$  in *PQ* space  $[0, 1]$ .
- **Returns**  $F_D$  is the luminance of a displayed linear component  $R_D, G_D, B_D$  or  $Y_D$  or  $I_D$ , in  $cd/m^2$ .

**Return type** numeric or ndarray

## **References**

- *[\[Bor17\]](#page-474-0)*
- *[\[InternationalTUnion16\]](#page-485-3)*

### **Examples**

```
>>> eotf_BT2100_PQ(0.724769816665726)
779.9883608...
```
# **colour.models.eotf\_reverse\_BT2100\_PQ**

<span id="page-295-1"></span>colour.models.**eotf\_reverse\_BT2100\_PQ**(*F\_D*)

Defines *Recommendation ITU-R BT.2100 Reference PQ* reverse electro-optical transfer function (EOTF / EOCF).

**Parameters <b>F\_D** (numeric or array\_like) –  $F_D$  is the luminance of a displayed linear component  $R_D, G_D, B_D$  or  $Y_D$  or  $I_D$ , in  $cd/m^2$ .

**Returns** E' denotes a non-linear colour value  $R', G', B'$  or  $L', M', S'$  in PQ space [0, 1].

**Return type** numeric or ndarray

## **References**

- *[\[Bor17\]](#page-474-0)*
- *[\[InternationalTUnion16\]](#page-485-3)*

```
>>> eotf_reverse_BT2100_PQ(779.988360834085370)
0.7247698...
```
### **colour.models.eotf\_ProPhotoRGB**

```
colour.models.eotf_ProPhotoRGB(X_p, I_max=255)
```
Defines the *ROMM RGB* encoding electro-optical transfer function (EOTF / EOCF).

### **Parameters**

- **X\_p** (numeric or array\_like) Non-linear data  $X'_{ROMM}$ .
- **I\_max** (numeric, optional) Maximum code value: 255, 4095 and 650535 for respectively 8-bit, 12-bit and 16-bit per channel.

**Returns** Linear data  $X_{ROMM}$ .

**Return type** numeric or ndarray

# **References**

- *[\[ANS03\]](#page-474-1)*
- *[\[SWG00\]](#page-481-0)*

### **Examples**

```
>>> eotf_ROMMRGB(98.356413311540095)
0.1...
```
### **colour.models.eotf\_RIMMRGB**

<span id="page-296-0"></span>colour.models.**eotf\_RIMMRGB**(*X\_p*, *I\_max=255*, *E\_clip=2.0*) Defines the *RIMM RGB* encoding electro-optical transfer function (EOTF / EOCF).

#### **Parameters**

- **X\_p** (numeric or array\_like) Non-linear data  $X'_{RIMM}$ .
- **I\_max** (numeric, optional) Maximum code value: 255, 4095 and 650535 for respectively 8-bit, 12-bit and 16-bit per channel.
- **E\_clip** (numeric, optional) Maximum exposure level.

**Returns** Linear data  $X_{RIMM}$ .

**Return type** numeric or ndarray

## **References**

• *[\[SWG00\]](#page-481-0)*

```
>>> eotf_RIMMRGB(74.37680178131521)
0.1...
```
## **colour.models.eotf\_ROMMRGB**

```
colour.models.eotf_ROMMRGB(X_p, I_max=255)
```
Defines the *ROMM RGB* encoding electro-optical transfer function (EOTF / EOCF).

### **Parameters**

- **X\_p** (numeric or array\_like) Non-linear data  $X'_{ROMM}$ .
- **I\_max** (numeric, optional) Maximum code value: 255, 4095 and 650535 for respectively 8-bit, 12-bit and 16-bit per channel.

**Returns** Linear data  $X_{ROMM}$ .

**Return type** numeric or ndarray

# **References**

- *[\[ANS03\]](#page-474-1)*
- *[\[SWG00\]](#page-481-0)*

## **Examples**

```
>>> eotf_ROMMRGB(98.356413311540095)
0.1...
```
### **colour.models.eotf\_SMPTE240M**

```
colour.models.eotf_SMPTE240M(V_r)
     Defines SMPTE 240M electro-optical transfer function (EOTF / EOCF).
```
- **Parameters**  $V_r$  (numeric or array\_like) Video signal level  $V_r$  driving the reference reproducer normalized to the system reference white.
- **Returns** Light output  $L_r$  from the reference reproducer normalized to the system reference white.

**Return type** numeric or ndarray

# **References**

• *[\[SocietyoMPaTEngineers99\]](#page-485-4)*

```
>>> eotf_SMPTE240M(0.402285796753870)
0.1...
```
## **colour.models.eotf\_ST2084**

<span id="page-298-0"></span>colour.models.**eotf\_ST2084**(*N*, *L\_p=10000*)

Defines *SMPTE ST 2084:2014* optimised perceptual electro-optical transfer function (EOTF / EOCF).

This perceptual quantizer (PQ) has been modeled by Dolby Laboratories using *Barten (1999)* contrast sensitivity function.

### **Parameters**

- **N** (numeric or array\_like) Color value abbreviated as  $N$ , normalized to the range [0, 1], that is directly proportional to the encoded signal representation, and which is not directly proportional to the optical output of a display device.
- **L\_p** (numeric, optional) Display peak luminance  $cd/m^2$ .

**Returns** Target optical output *C* in  $cd/m^2$  of the ideal reference display.

**Return type** numeric or ndarray

## **References**

- *[\[MDolbyLaboratories14\]](#page-480-0)*
- *[\[SocietyoMPaTEngineers14\]](#page-486-0)*

# **Examples**

```
>>> eotf_ST2084(0.508078421517399)
100.0000000...
```
# **Opto-Optical Transfer Functions**

colour

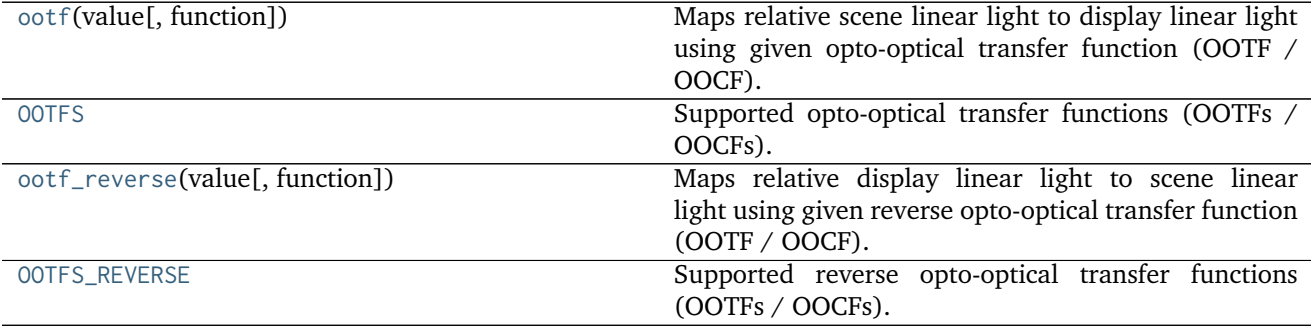

# **colour.ootf**

<span id="page-299-0"></span>colour.**ootf**(*value*, *function='ITU-R BT.2100 PQ'*, *\*\*kwargs*)

Maps relative scene linear light to display linear light using given opto-optical transfer function (OOTF / OOCF).

## **Parameters**

- **value** (numeric or array\_like) Value.
- **function** (unicode, optional) **{'ITU-R BT.2100 HLG', 'ITU-R BT.2100 PQ'}** Opto-optical transfer function (OOTF / OOCF).

**Returns** Luminance of a displayed linear component.

**Return type** numeric or ndarray

# **Examples**

```
>>> ootf(0.1)
779.9883608...
>>> ootf(0.1, function='ITU-R BT.2100 HLG')
63.0957344...
```
# **colour.OOTFS**

<span id="page-299-1"></span>colour.**OOTFS = CaseInsensitiveMapping({'ITU-R BT.2100 PQ': ..., 'ITU-R BT.2100 HLG': ...})** Supported opto-optical transfer functions (OOTFs / OOCFs).

**OOTFS** [CaseInsensitiveMapping] **{'ITU-R BT.2100 HLG', 'ITU-R BT.2100 PQ'}**

### **colour.ootf\_reverse**

```
colour.ootf_reverse(value, function='ITU-R BT.2100 PQ', **kwargs)
```
Maps relative display linear light to scene linear light using given reverse opto-optical transfer function (OOTF / OOCF).

### **Parameters**

- **value** (numeric or array\_like) Value.
- **function** (unicode, optional) **{'ITU-R BT.2100 HLG', 'ITU-R BT.2100 PQ'}** Reverse opto-optical transfer function (OOTF / OOCF).

### **Other Parameters**

- **L\_B** (*numeric, optional*) {[colour.models.ootf\\_reverse\\_BT2100\\_HLG\(\)](#page-301-0)},  $L_B$  is the display luminance for black in  $cd/m^2$ .
- L\_W (numeric, optional) {[colour.models.ootf\\_reverse\\_BT2100\\_HLG\(\)](#page-301-0)},  $L_W$  is nominal peak luminance of the display in  $cd/m^2$  for achromatic pixels.
- **gamma** (*numeric, optional*) {[colour.models.ootf\\_reverse\\_BT2100\\_HLG\(\)](#page-301-0)}, System gamma value, 1.2 at the nominal display peak luminance of  $1000cd/m^2$ .

**Returns** Luminance of scene linear light.

**Return type** numeric or ndarray

```
>>> ootf_reverse(779.988360834115840)
0.1000000...>>> ootf_reverse(
... 63.095734448019336, function='ITU-R BT.2100 HLG')
0.1000000...
```
# **colour.OOTFS\_REVERSE**

```
colour.OOTFS_REVERSE = CaseInsensitiveMapping({'ITU-R BT.2100 PQ': ..., 'ITU-R BT.2100 HLG': ...})
     Supported reverse opto-optical transfer functions (OOTFs / OOCFs).
```
**OOTFS\_REVERSE** [CaseInsensitiveMapping] **{'ITU-R BT.2100 HLG', 'ITU-R BT.2100 PQ'}**

colour.models

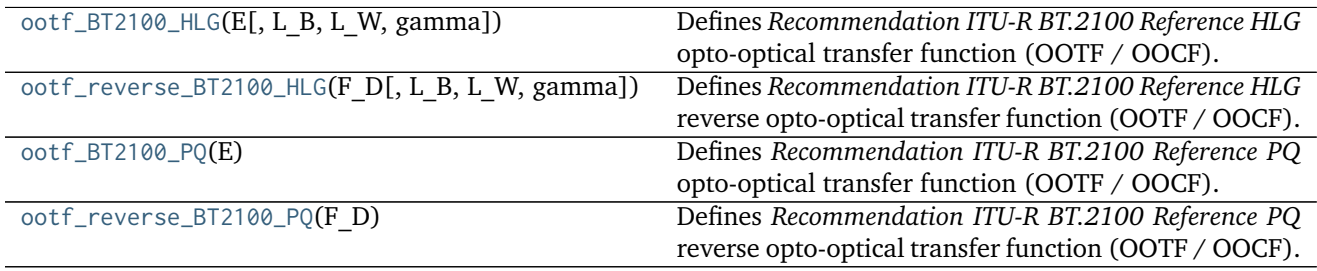

## **colour.models.ootf\_BT2100\_HLG**

<span id="page-300-1"></span>colour.models.**ootf\_BT2100\_HLG**(*E*, *L\_B=0*, *L\_W=1000*, *gamma=None*) Defines *Recommendation ITU-R BT.2100 Reference HLG* opto-optical transfer function (OOTF / OOCF).

The OOTF maps relative scene linear light to display linear light.

### **Parameters**

- **E** (numeric or array\_like)  $E$  is the signal for each colour component  $R_S, G_S, B_S$ proportional to scene linear light and scaled by camera exposure, normalized to the range [0, 1].
- **L\_B** (numeric, optional)  $L_B$  is the display luminance for black in  $cd/m^2$ .
- **L\_W** (numeric, optional)  $L_W$  is nominal peak luminance of the display in  $cd/m^2$ for achromatic pixels.
- **gamma** (numeric, optional) System gamma value, 1.2 at the nominal display peak luminance of  $1000cd/m^2$ .

**Returns**  $F_D$  is the luminance of a displayed linear component  $R_D, G_D, or B_D$ , in  $cd/m^2$ .

**Return type** numeric or ndarray

# **References**

• *[\[Bor17\]](#page-474-0)*

• *[\[InternationalTUnion16\]](#page-485-3)*

## **Examples**

**>>>** ootf\_BT2100\_HLG(0.1) 63.0957344...

## **colour.models.ootf\_reverse\_BT2100\_HLG**

<span id="page-301-0"></span>colour.models.**ootf\_reverse\_BT2100\_HLG**(*F\_D*, *L\_B=0*, *L\_W=1000*, *gamma=None*)

Defines *Recommendation ITU-R BT.2100 Reference HLG* reverse opto-optical transfer function (OOTF / OOCF).

### **Parameters**

- **F\_D** (numeric or array\_like)  $F_D$  is the luminance of a displayed linear component  $R_D, G_D, or B_D$ , in  $cd/m^2$ .
- **L\_B** (numeric, optional)  $L_B$  is the display luminance for black in  $cd/m^2$ .
- **L\_W** (numeric, optional)  $L_W$  is nominal peak luminance of the display in  $cd/m^2$ for achromatic pixels.
- **gamma** (numeric, optional) System gamma value, 1.2 at the nominal display peak luminance of  $1000cd/m^2$ .

**Returns**  $E$  is the signal for each colour component  $R_S$ ,  $G_S$ ,  $B_S$  proportional to scene linear light and scaled by camera exposure, normalized to the range [0, 1].

**Return type** numeric or ndarray

## **References**

- *[\[Bor17\]](#page-474-0)*
- *[\[InternationalTUnion16\]](#page-485-3)*

### **Examples**

```
>>> ootf_reverse_BT2100_HLG(63.095734448019336)
0.1000000...
```
## **colour.models.ootf\_BT2100\_PQ**

### <span id="page-301-1"></span>colour.models.**ootf\_BT2100\_PQ**(*E*)

Defines *Recommendation ITU-R BT.2100 Reference PQ* opto-optical transfer function (OOTF / OOCF).

The OOTF maps relative scene linear light to display linear light.

**Parameters E** (numeric or array\_like) –  $E = R_S, G_S, B_S; Y_S; or I_S$  is the signal determined by scene light and scaled by camera exposure. The values  $E, R_S, G_S, B_S, Y_S, I_S$  are in the range [0, 1].

**Returns**  $F_D$  is the luminance of a displayed linear component  $(R_D, G_D, B_D; Y_D;$  or  $I_D)$ . **Return type** numeric or ndarray

# **References**

- *[\[Bor17\]](#page-474-0)*
- *[\[InternationalTUnion16\]](#page-485-3)*

## **Examples**

**>>>** ootf\_BT2100\_PQ(0.1) 779.9883608...

## **colour.models.ootf\_reverse\_BT2100\_PQ**

#### <span id="page-302-0"></span>colour.models.**ootf\_reverse\_BT2100\_PQ**(*F\_D*)

Defines *Recommendation ITU-R BT.2100 Reference PQ* reverse opto-optical transfer function (OOTF / OOCF).

**Parameters <b>F\_D** (numeric or array\_like) –  $F_D$  is the luminance of a displayed linear component  $(R_D, G_D, B_D; Y_D;$  or  $I_D)$ .

**Returns**  $E = R_S, G_S, B_S; Y_S; or I_S$  is the signal determined by scene light and scaled by camera exposure. The values  $E, R_S, G_S, B_S, Y_S, I_S$  are in the range [0, 1].

**Return type** numeric or ndarray

## **References**

- *[\[Bor17\]](#page-474-0)*
- *[\[InternationalTUnion16\]](#page-485-3)*

## **Examples**

```
>>> ootf_reverse_BT2100_PQ(779.988360834115840)
0.1000000...
```
## **Log Encoding and Decoding Curves**

colour

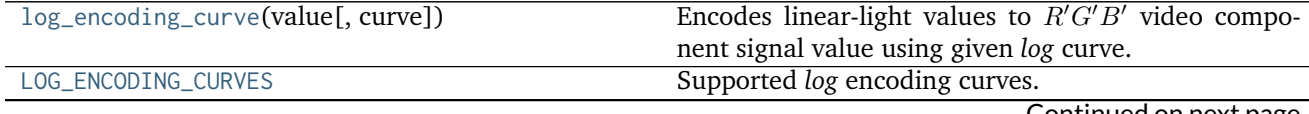

Continued on next page

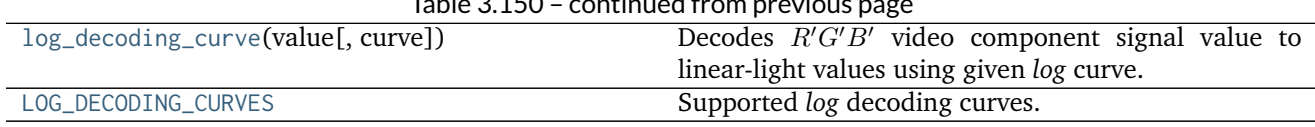

# $T<sub>2</sub>$  ble  $\Omega$  3.150

## **colour.log\_encoding\_curve**

<span id="page-303-0"></span>colour.**log\_encoding\_curve**(*value*, *curve='Cineon'*, *\*\*kwargs*)

Encodes linear-light values to  $R'G'B'$  video component signal value using given *log* curve.

## **Parameters**

- **value** (numeric or array\_like) Value.
- **curve** (unicode, optional) **{'ACEScc', 'ACEScct', 'ACESproxy', 'ALEXA Log C', 'Canon Log 2', 'Canon Log 3', 'Canon Log', 'Cineon', 'ERIMM RGB', 'Log3G10', 'Log3G12', 'Panalog', 'PLog', 'Protune', 'REDLog', 'REDLogFilm', 'S-Log', 'S-Log2', 'S-Log3', 'V-Log', 'ViperLog'}**, Computation curve.

## **Other Parameters**

- **EI** (*int, optional*) {[colour.models.log\\_encoding\\_ALEXALogC\(\)](#page-311-0)}, Ei.
- **E\_clip** (*numeric, optional*) {[colour.models.log\\_encoding\\_ERIMMRGB\(\)](#page-316-0)}, Maximum exposure limit.
- **E\_min** (*numeric, optional*) {[colour.models.log\\_encoding\\_ERIMMRGB\(\)](#page-316-0)}, Minimum exposure limit.
- **I\_max** (*numeric, optional*) {[colour.models.log\\_encoding\\_ERIMMRGB\(\)](#page-316-0)}, Maximum code value: 255, 4095 and 650535 for respectively 8-bit, 12-bit and 16-bit per channel.
- **bit depth** (*unicode, optional*) {[colour.models.log\\_encoding\\_ACESproxy\(\)](#page-309-0), [colour.models.log\\_encoding\\_SLog\(\)](#page-325-0), [colour.models.log\\_encoding\\_SLog2\(\)](#page-326-0)}, **{8, 10, 12}**, Bit depth used for conversion, *ACESproxy* uses **{10, 12}**.
- **black\_offset** (*numeric or array\_like*) {[colour.models.log\\_encoding\\_Cineon\(\)](#page-315-0), [colour.models.log\\_encoding\\_Panalog\(\)](#page-320-0), [colour.models.log\\_encoding\\_REDLog\(\)](#page-323-0), [colour.models.log\\_encoding\\_REDLogFilm\(\)](#page-324-0)}, Black offset.
- **density per code value** (*numeric or array like*) {[colour.models.](#page-321-0) [log\\_encoding\\_PivotedLog\(\)](#page-321-0)}, Density per code value.
- **firmware** (*unicode, optional*) {[colour.models.log\\_encoding\\_ALEXALogC\(\)](#page-311-0)}, **{'SUP 3.x', 'SUP 2.x'}**, Alexa firmware version.
- **in reflection** (*bool, optional*) {[colour.models.log\\_encoding\\_SLog\(\)](#page-325-0), [colour.](#page-326-0) [models.log\\_encoding\\_SLog2\(\)](#page-326-0)}, Whether the light level x to a camera is reflection.
- **linear reference** (*numeric or array like*) {[colour.models.](#page-321-0) [log\\_encoding\\_PivotedLog\(\)](#page-321-0)}, Linear reference.
- **log\_reference** (*numeric or array\_like*) {[colour.models.](#page-321-0) [log\\_encoding\\_PivotedLog\(\)](#page-321-0)}, Log reference.
- **out legal** (*bool, optional*) {[colour.models.log\\_encoding\\_SLog\(\)](#page-325-0), [colour.models.](#page-326-0) [log\\_encoding\\_SLog2\(\)](#page-326-0), [colour.models.log\\_encoding\\_SLog3\(\)](#page-327-0)}, Whether the nonlinear *Sony S-Log*, *Sony S-Log2* or *Sony S-Log3* data  $\psi$  is encoded in legal range.
- **negative gamma** (*numeric or array like*) {[colour.models.](#page-321-0) [log\\_encoding\\_PivotedLog\(\)](#page-321-0)}, Negative gamma.
- **method** (*unicode, optional*) {[colour.models.log\\_encoding\\_ALEXALogC\(\)](#page-311-0)}, **{'Linear Scene Exposure Factor', 'Normalised Sensor Signal'}**, Conversion method.

**Returns** *Log* value.

**Return type** numeric or ndarray

## **Examples**

```
>>> log_encoding_curve(0.18)
0.4573196...
>>> log_encoding_curve(0.18, curve='ACEScc')
0.4135884...
>>> log_encoding_curve(0.18, curve='PLog', log_reference=400)
...
0.3910068...
>>> log_encoding_curve(0.18, curve='S-Log')
0.3849708
```
# **colour.LOG\_ENCODING\_CURVES**

- <span id="page-304-0"></span>colour.LOG\_ENCODING\_CURVES = CaseInsensitiveMapping({'ACEScc': ..., 'ACEScct': ..., 'Log3G12': ..., 'Log3G10 Supported *log* encoding curves.
	- **LOG\_ENCODING\_CURVES** [CaseInsensitiveMapping] **{'ACEScc', 'ACEScct', 'ACESproxy', 'ALEXA Log C', 'Canon Log 2', 'Canon Log 3', 'Canon Log', 'Cineon', 'ERIMM RGB', 'Log3G10', 'Log3G12', 'Panalog', 'PLog', 'Protune', 'REDLog', 'REDLogFilm', 'S-Log', 'S-Log2', 'S-Log3', 'V-Log', 'ViperLog'}**

### **colour.log\_decoding\_curve**

```
colour.log_decoding_curve(value, curve='Cineon', **kwargs)
     Decodes R'G'B' video component signal value to linear-light values using given log curve.
```
### **Parameters**

- **value** (numeric or array\_like) Value.
- **curve** (unicode, optional) **{'ACEScc', 'ACEScct', 'ACESproxy', 'ALEXA Log C', 'Canon Log 2', 'Canon Log 3', 'Canon Log', 'Cineon', 'ERIMM RGB', 'Log3G10', 'Log3G12', 'Panalog', 'PLog', 'Protune', 'REDLog', 'REDLogFilm', 'S-Log', 'S-Log2', 'S-Log3', 'V-Log', 'ViperLog'}**, Computation curve.

## **Other Parameters**

- **EI** (*int, optional*) {[colour.models.log\\_decoding\\_ALEXALogC\(\)](#page-311-1)}, Ei.
- **E\_clip** (*numeric, optional*) {[colour.models.log\\_decoding\\_ERIMMRGB\(\)](#page-317-0)}, Maximum exposure limit.
- **E\_min** (*numeric, optional*) {[colour.models.log\\_decoding\\_ERIMMRGB\(\)](#page-317-0)}, Minimum exposure limit.
- **I\_max** (*numeric, optional*) {[colour.models.log\\_decoding\\_ERIMMRGB\(\)](#page-317-0)}, Maximum code value: 255, 4095 and 650535 for respectively 8-bit, 12-bit and 16-bit per channel.
- **bit depth** (*int, optional*) {[colour.models.log\\_decoding\\_ACESproxy\(\)](#page-310-0), [colour.](#page-325-1) [models.log\\_decoding\\_SLog\(\)](#page-325-1), [colour.models.log\\_decoding\\_SLog2\(\)](#page-327-1)}, **{8, 10, 12}**, Bit depth used for conversion, *ACESproxy* uses **{10, 12}**.
- **black offset** (*numeric or array like*) {[colour.models.log\\_decoding\\_Cineon\(\)](#page-316-1), [colour.models.log\\_decoding\\_Panalog\(\)](#page-320-1), [colour.models.log\\_decoding\\_REDLog\(\)](#page-323-1), [colour.models.log\\_decoding\\_REDLogFilm\(\)](#page-324-1)}, Black offset.
- **density per code value** (*numeric or array like*) {[colour.models.](#page-321-1) [log\\_decoding\\_PivotedLog\(\)](#page-321-1)}, Density per code value.
- **firmware** (*unicode, optional*) {[colour.models.log\\_decoding\\_ALEXALogC\(\)](#page-311-1)}, **{'SUP 3.x', 'SUP 2.x'}**, Alexa firmware version.
- **in\_legal** (*bool, optional*) {[colour.models.log\\_decoding\\_SLog\(\)](#page-325-1), [colour.models.](#page-327-1) [log\\_decoding\\_SLog2\(\)](#page-327-1), [colour.models.log\\_decoding\\_SLog3\(\)](#page-328-0)}, Whether the nonlinear *Sony S-Log*, *Sony S-Log2* or *Sony S-Log3* data is encoded in legal range.
- **linear reference** (*numeric or array like*) {[colour.models.](#page-321-1) [log\\_decoding\\_PivotedLog\(\)](#page-321-1)}, Linear reference.
- log reference (*numeric or array like*) {[colour.models.](#page-321-1) [log\\_decoding\\_PivotedLog\(\)](#page-321-1)}, Log reference.
- **negative gamma** (*numeric or array like*) {[colour.models.](#page-321-1) [log\\_decoding\\_PivotedLog\(\)](#page-321-1)}, Negative gamma.
- **out\_reflection** (*bool, optional*) {[colour.models.log\\_decoding\\_SLog\(\)](#page-325-1), [colour.](#page-327-1) [models.log\\_decoding\\_SLog2\(\)](#page-327-1)}, Whether the light level  $x$  to a camera is reflection.
- **method** (*unicode, optional*) {[colour.models.log\\_decoding\\_ALEXALogC\(\)](#page-311-1)}, **{'Linear Scene Exposure Factor', 'Normalised Sensor Signal'}**, Conversion method.

**Returns** *Log* value.

**Return type** numeric or ndarray

# **Examples**

```
>>> log_decoding_curve(0.457319613085418)
0.1...>>> log_decoding_curve(0.413588402492442, curve='ACEScc')
...
0.1...
>>> log_decoding_curve(0.391006842619746, curve='PLog', log_reference=400)
...
0.1...>>> log_decoding_curve(0.376512722254600, curve='S-Log')
...
0.1...
```
# **colour.LOG\_DECODING\_CURVES**

- <span id="page-306-0"></span>colour.LOG\_DECODING\_CURVES = CaseInsensitiveMapping({'ACEScc': ..., 'ACEScct': ..., 'Log3G12': ..., 'Log3G10 Supported *log* decoding curves.
	- **LOG\_DECODING\_CURVES** [CaseInsensitiveMapping] **{'ACEScc', 'ACEScct', 'ACESproxy', 'ALEXA Log C', 'Canon Log 2', 'Canon Log 3', 'Canon Log', 'Cineon', 'ERIMM RGB', 'Log3G10', 'Log3G12', 'Panalog', 'PLog', 'Protune', 'REDLog', 'REDLogFilm', 'S-Log', 'S-Log2', 'S-Log3', 'V-Log', 'ViperLog'}**

colour.models

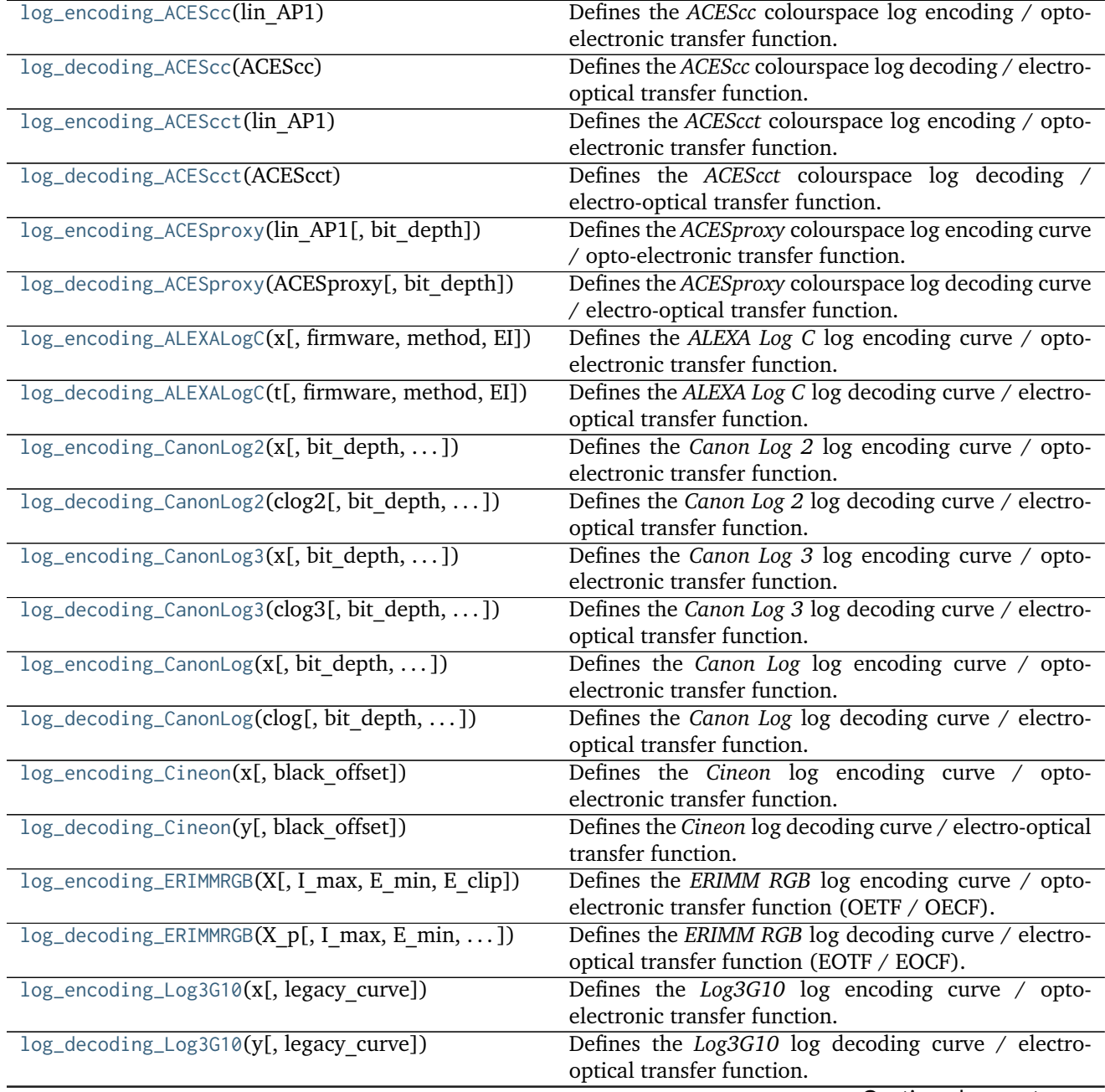

Continued on next page

|                                                 | Table 3.131 - continued from previous page                                      |
|-------------------------------------------------|---------------------------------------------------------------------------------|
| $log\_encoding\_Log3G12(x)$                     | Defines the Log3G12 log encoding curve / opto-<br>electronic transfer function. |
| log_decoding_Log3G12(y)                         | Defines the Log3G12 log decoding curve / electro-<br>optical transfer function. |
| log_encoding_Panalog(x[, black offset])         | Defines the Panalog log encoding curve / opto-                                  |
|                                                 | electronic transfer function.                                                   |
| log_decoding_Panalog(y[, black offset])         | Defines the Panalog log decoding curve / electro-                               |
|                                                 | optical transfer function.                                                      |
| log_encoding_PivotedLog(x[, log_reference,  ])  | Defines the Josh Pines style Pivoted Log log encoding                           |
|                                                 | curve / opto-electronic transfer function.                                      |
| log_decoding_PivotedLog(y[, log_reference,  ])  | Defines the Josh Pines style Pivoted Log log decoding                           |
|                                                 | curve / electro-optical transfer function.                                      |
| $log\_encoding\_Protune(x)$                     | Defines the Protune log encoding curve / opto-                                  |
|                                                 | electronic transfer function.                                                   |
| log_decoding_Protune(y)                         | Defines the Protune log decoding curve / electro-                               |
|                                                 | optical transfer function.                                                      |
| log_encoding_REDLog(x[, black offset])          | Defines the REDLog log encoding curve / opto-                                   |
|                                                 | electronic transfer function.                                                   |
| log_decoding_REDLog(y[, black offset])          | Defines the REDLog log decoding curve / electro-                                |
|                                                 | optical transfer function.                                                      |
| log_encoding_REDLogFilm(x[, black offset])      | Defines the REDLogFilm log encoding curve / opto-                               |
|                                                 | electronic transfer function.                                                   |
| log_decoding_REDLogFilm(y[, black offset])      | Defines the REDLogFilm log decoding curve / electro-                            |
|                                                 | optical transfer function.                                                      |
| log_encoding_SLog(x[, bit_depth, out_legal,  ]) | Defines the Sony S-Log log encoding curve / opto-                               |
|                                                 | electronic transfer function.                                                   |
| log_decoding_SLog(y[, bit depth, in legal,  ])  | Defines the Sony S-Log log decoding curve / electro-                            |
|                                                 | optical transfer function.                                                      |
| log_encoding_SLog2(x[, bit depth,  ])           | Defines the Sony S-Log2 log encoding curve / opto-                              |
|                                                 | electronic transfer function.                                                   |
| log_decoding_SLog2(y[, bit_depth, in_legal,  ]) | Defines the Sony S-Log2 log decoding curve / electro-                           |
|                                                 | optical transfer function.                                                      |
| log_encoding_SLog3(x[, bit depth,  ])           | Defines the Sony S-Log3 log encoding curve / opto-                              |
|                                                 | electronic transfer function.                                                   |
| log_decoding_SLog3(y[, bit depth, in legal,  ]) | Defines the Sony S-Log3 log decoding curve / electro-                           |
|                                                 | optical transfer function.                                                      |
| log_encoding_VLog(L_in[, bit_depth,  ])         | Defines the Panasonic V-Log log encoding curve / opto-                          |
|                                                 | electronic transfer function.                                                   |
| log_decoding_VLog(V_out[, bit_depth,  ])        | Defines the Panasonic V-Log log decoding curve /                                |
|                                                 | electro-optical transfer function.                                              |
| $log\_encoding\_ViperLog(x)$                    | Defines the <i>Viper Log</i> log encoding curve / opto-                         |
|                                                 | electronic transfer function.                                                   |
| $log\_decoding\_ViperLog(y)$                    | Defines the Viper Log log decoding curve / electro-                             |
|                                                 | optical transfer function.                                                      |

Table 3.151 – continued from previous page

# **colour.models.log\_encoding\_ACEScc**

<span id="page-307-0"></span>colour.models.**log\_encoding\_ACEScc**(*lin\_AP1*)

Defines the *ACEScc* colourspace log encoding / opto-electronic transfer function.

**Parameters lin\_AP1** (numeric or array\_like) – *lin\_AP1* value.

**Returns** *ACEScc* non-linear value. **Return type** numeric or ndarray

# **References**

- *[\[TheAoMPAaSciencesScienceaTCouncilAcademyCESACESPSubcommittee14c\]](#page-486-1)*
- *[\[TheAoMPAaSciencesScienceaTCouncilAcademyCESACESPSubcommittee14d\]](#page-486-2)*
- *[\[TheAoMPAaSciencesScienceaTCouncilAcademyCESACESPSubcommittee14b\]](#page-486-3)*
- *[\[TheAoMPAaSciencesScienceaTCouncilAcademyCESACESPSubcommittee\]](#page-486-4)*

# **Examples**

**>>>** log\_encoding\_ACEScc(0.18) 0.4135884...

## **colour.models.log\_decoding\_ACEScc**

### <span id="page-308-0"></span>colour.models.**log\_decoding\_ACEScc**(*ACEScc*)

Defines the *ACEScc* colourspace log decoding / electro-optical transfer function.

**Parameters ACEScc** (numeric or array\_like) – *ACEScc* non-linear value.

**Returns** *lin\_AP1* value.

**Return type** numeric or ndarray

## **References**

- *[\[TheAoMPAaSciencesScienceaTCouncilAcademyCESACESPSubcommittee14c\]](#page-486-1)*
- *[\[TheAoMPAaSciencesScienceaTCouncilAcademyCESACESPSubcommittee14d\]](#page-486-2)*
- *[\[TheAoMPAaSciencesScienceaTCouncilAcademyCESACESPSubcommittee14b\]](#page-486-3)*
- *[\[TheAoMPAaSciencesScienceaTCouncilAcademyCESACESPSubcommittee\]](#page-486-4)*

# **Examples**

```
>>> log_decoding_ACEScc(0.413588402492442)
0.1799999...
```
## **colour.models.log\_encoding\_ACEScct**

```
colour.models.log_encoding_ACEScct(lin_AP1)
```
Defines the *ACEScct* colourspace log encoding / opto-electronic transfer function.

**Parameters lin\_AP1** (numeric or array\_like) – *lin\_AP1* value.

**Returns** *ACEScct* non-linear value.

## **Return type** numeric or ndarray

### **References**

- *[\[TheAoMPAaSciencesScienceaTCouncilAcademyCESACESPSubcommittee14c\]](#page-486-1)*
- *[\[TheAoMPAaSciencesScienceaTCouncilAcademyCESACESPSubcommittee14d\]](#page-486-2)*
- *[\[TheAoMPAaSciencesScienceaTCouncilAcademyCESACESProject16\]](#page-486-5)*
- *[\[TheAoMPAaSciencesScienceaTCouncilAcademyCESACESPSubcommittee\]](#page-486-4)*

## **Examples**

**>>>** log\_encoding\_ACEScct(0.18) 0.4135884...

## **colour.models.log\_decoding\_ACEScct**

### <span id="page-309-1"></span>colour.models.**log\_decoding\_ACEScct**(*ACEScct*)

Defines the *ACEScct* colourspace log decoding / electro-optical transfer function.

**Parameters ACEScct** (numeric or array\_like) – *ACEScct* non-linear value.

**Returns** *lin\_AP1* value.

**Return type** numeric or ndarray

# **References**

- *[\[TheAoMPAaSciencesScienceaTCouncilAcademyCESACESPSubcommittee14c\]](#page-486-1)*
- *[\[TheAoMPAaSciencesScienceaTCouncilAcademyCESACESPSubcommittee14d\]](#page-486-2)*
- *[\[TheAoMPAaSciencesScienceaTCouncilAcademyCESACESProject16\]](#page-486-5)*
- *[\[TheAoMPAaSciencesScienceaTCouncilAcademyCESACESPSubcommittee\]](#page-486-4)*

## **Examples**

```
>>> log_decoding_ACEScct(0.413588402492442)
0.1799999...
```
### **colour.models.log\_encoding\_ACESproxy**

<span id="page-309-0"></span>colour.models.**log\_encoding\_ACESproxy**(*lin\_AP1*, *bit\_depth=10*) Defines the *ACESproxy* colourspace log encoding curve / opto-electronic transfer function.

### **Parameters**

- **lin\_AP1** (numeric or array\_like) *lin\_AP1* value.
- **bit\_depth** ([int,](https://docs.python.org/3.5/library/functions.html#int) optional) **{10, 12}**, *ACESproxy* bit depth.

**Returns** *ACESproxy* non-linear value. **Return type** numeric or ndarray

# **References**

- *[\[TheAoMPAaSciencesScienceaTCouncilAcademyCESACESPSubcommittee14c\]](#page-486-1)*
- *[\[TheAoMPAaSciencesScienceaTCouncilAcademyCESACESPSubcommittee14d\]](#page-486-2)*
- *[\[TheAoMPAaSciencesScienceaTCouncilAcademyCESACESPSubcommittee14a\]](#page-486-6)*
- *[\[TheAoMPAaSciencesScienceaTCouncilAcademyCESACESPSubcommittee\]](#page-486-4)*

# **Examples**

**>>>** log\_encoding\_ACESproxy(0.18) 426

## **colour.models.log\_decoding\_ACESproxy**

```
colour.models.log_decoding_ACESproxy(ACESproxy, bit_depth=10)
```
Defines the *ACESproxy* colourspace log decoding curve / electro-optical transfer function.

# **Parameters**

- **ACESproxy** (numeric or array\_like) *ACESproxy* non-linear value.
- **bit\_depth** ([int,](https://docs.python.org/3.5/library/functions.html#int) optional) **{10, 12}**, *ACESproxy* bit depth.

**Returns** *lin\_AP1* value.

**Return type** numeric or ndarray

### **References**

- *[\[TheAoMPAaSciencesScienceaTCouncilAcademyCESACESPSubcommittee14c\]](#page-486-1)*
- *[\[TheAoMPAaSciencesScienceaTCouncilAcademyCESACESPSubcommittee14d\]](#page-486-2)*
- *[\[TheAoMPAaSciencesScienceaTCouncilAcademyCESACESPSubcommittee14a\]](#page-486-6)*
- *[\[TheAoMPAaSciencesScienceaTCouncilAcademyCESACESPSubcommittee\]](#page-486-4)*

## **Examples**

**>>>** log\_decoding\_ACESproxy(426)  $0.1792444...$ 

# **colour.models.log\_encoding\_ALEXALogC**

<span id="page-311-0"></span>colour.models.**log\_encoding\_ALEXALogC**(*x*, *firmware=u'SUP 3.x'*, *method=u'Linear Scene Exposure Factor'*, *EI=800*)

Defines the *ALEXA Log C* log encoding curve / opto-electronic transfer function.

### **Parameters**

- $x$  (numeric or array\_like) Linear data  $x$ .
- **firmware** (unicode, optional) **{'SUP 3.x', 'SUP 2.x'}**, Alexa firmware version.
- **method** (unicode, optional) **{'Linear Scene Exposure Factor', 'Normalised Sensor Signal'}**, Conversion method.
- **EI** ([int,](https://docs.python.org/3.5/library/functions.html#int) optional) Ei.

**Returns** *ALEXA Log C* encoded data t.

**Return type** numeric or ndarray

## **References**

• *[\[ARR12\]](#page-474-2)*

# **Examples**

**>>>** log\_encoding\_ALEXALogC(0.18) 0.3910068...

# **colour.models.log\_decoding\_ALEXALogC**

```
colour.models.log_decoding_ALEXALogC(t, firmware=u'SUP 3.x', method=u'Linear Scene Exposure
                                      Factor', EI=800)
```
Defines the *ALEXA Log C* log decoding curve / electro-optical transfer function.

### **Parameters**

- **t** (numeric or array\_like) *ALEXA Log C* encoded data t.
- **firmware** (unicode, optional) **{'SUP 3.x', 'SUP 2.x'}**, Alexa firmware version.
- **method** (unicode, optional) **{'Linear Scene Exposure Factor', 'Normalised Sensor Signal'}**, Conversion method.
- **EI** ([int,](https://docs.python.org/3.5/library/functions.html#int) optional) Ei.

**Returns** Linear data x.

**Return type** numeric or ndarray

# **References**

• *[\[ARR12\]](#page-474-2)*

```
>>> log_decoding_ALEXALogC(0.391006832034084)
0.18...
```
### **colour.models.log\_encoding\_CanonLog2**

<span id="page-312-0"></span>colour.models.**log\_encoding\_CanonLog2**(*x*, *bit\_depth=10*, *out\_legal=True*, *in\_reflection=True*) Defines the *Canon Log 2* log encoding curve / opto-electronic transfer function.

### **Parameters**

- **x** (numeric or array\_like) Linear data  $x$ .
- **bit\_depth** ([int,](https://docs.python.org/3.5/library/functions.html#int) optional) Bit depth used for conversion.
- **out\_legal** ([bool,](https://docs.python.org/3.5/library/functions.html#bool) optional) Whether the *Canon Log 2* non-linear data is encoded in legal range.
- **in\_reflection** ([bool,](https://docs.python.org/3.5/library/functions.html#bool) optional) Whether the light level  $x$  to a camera is reflection.

**Returns** *Canon Log 2* non-linear data.

**Return type** numeric or ndarray

## **References**

• *[\[Can\]](#page-475-0)*

### **Examples**

```
>>> log_encoding_CanonLog2(0.18) * 100
39.8254694...
```
### **colour.models.log\_decoding\_CanonLog2**

<span id="page-312-1"></span>colour.models.**log\_decoding\_CanonLog2**(*clog2*, *bit\_depth=10*, *in\_legal=True*, *out\_reflection=True*) Defines the *Canon Log 2* log decoding curve / electro-optical transfer function.

## **Parameters**

- **clog2** (numeric or array\_like) *Canon Log 2* non-linear data.
- **bit\_depth** ([int,](https://docs.python.org/3.5/library/functions.html#int) optional) Bit depth used for conversion.
- **in\_legal** ([bool,](https://docs.python.org/3.5/library/functions.html#bool) optional) Whether the *Canon Log 2* non-linear data is encoded in legal range.
- **out\_reflection** ([bool,](https://docs.python.org/3.5/library/functions.html#bool) optional) Whether the light level  $x$  to a camera is reflection.

**Returns** Linear data *x*.

**Return type** numeric or ndarray

## **References**

• *[\[Can\]](#page-475-0)*

## **Examples**

```
>>> log_decoding_CanonLog2(39.825469498316735 / 100)
0.1799999...
```
### **colour.models.log\_encoding\_CanonLog3**

```
colour.models.log_encoding_CanonLog3(x, bit_depth=10, out_legal=True, in_reflection=True)
     Defines the Canon Log 3 log encoding curve / opto-electronic transfer function.
```
### **Parameters**

- $x$  (numeric or array\_like) Linear data  $x$ .
- **bit\_depth** ([int,](https://docs.python.org/3.5/library/functions.html#int) optional) Bit depth used for conversion.
- **out\_legal** ([bool,](https://docs.python.org/3.5/library/functions.html#bool) optional) Whether the *Canon Log 3* non-linear data is encoded in legal range.
- **in\_reflection** ([bool,](https://docs.python.org/3.5/library/functions.html#bool) optional) Whether the light level  $x$  to a camera is reflection.

**Returns** *Canon Log 3* non-linear data.

**Return type** numeric or ndarray

## **Notes**

• Introspection of the grafting points by Shaw, N. (2018) shows that the *Canon Log 3* IDT was likely derived from its encoding curve as the later is grafted at *+/-0.014*:

```
>>> clog3 = 0.04076162
>>> (clog3 - 0.073059361) / 2.3069815
-0.014000000000000002
>>> clog3 = 0.105357102
>>> (clog3 - 0.073059361) / 2.3069815
0.013999999999999997
```
## **References**

• *[\[Can\]](#page-475-0)*

### **Examples**

```
>>> log_encoding_CanonLog3(0.18) * 100
34.3389369...
```
## **colour.models.log\_decoding\_CanonLog3**

```
colour.models.log_decoding_CanonLog3(clog3, bit_depth=10, in_legal=True, out_reflection=True)
     Defines the Canon Log 3 log decoding curve / electro-optical transfer function.
```
### **Parameters**

- **clog3** (numeric or array\_like) *Canon Log 3* non-linear data.
- **bit\_depth** ([int,](https://docs.python.org/3.5/library/functions.html#int) optional) Bit depth used for conversion.
- **in\_legal** ([bool,](https://docs.python.org/3.5/library/functions.html#bool) optional) Whether the *Canon Log 3* non-linear data is encoded in legal range.
- **out\_reflection** ([bool,](https://docs.python.org/3.5/library/functions.html#bool) optional) Whether the light level  $x$  to a camera is reflection.

**Returns** Linear data x.

**Return type** numeric or ndarray

### **References**

• *[\[Can\]](#page-475-0)*

## **Examples**

```
>>> log_decoding_CanonLog3(34.338936938868677 / 100)
0.1800000...
```
## **colour.models.log\_encoding\_CanonLog**

<span id="page-314-1"></span>colour.models.**log\_encoding\_CanonLog**(*x*, *bit\_depth=10*, *out\_legal=True*, *in\_reflection=True*) Defines the *Canon Log* log encoding curve / opto-electronic transfer function.

## **Parameters**

- **x** (numeric or array\_like) Linear data  $x$ .
- **bit\_depth** ([int,](https://docs.python.org/3.5/library/functions.html#int) optional) Bit depth used for conversion.
- **out\_legal** ([bool,](https://docs.python.org/3.5/library/functions.html#bool) optional) Whether the *Canon Log* non-linear data is encoded in legal range.
- **in\_reflection** ([bool,](https://docs.python.org/3.5/library/functions.html#bool) optional) Whether the light level  $x$  to a camera is reflection.

**Returns** *Canon Log* non-linear data.

**Return type** numeric or ndarray

# **References**

• *[\[Tho12\]](#page-481-1)*

```
>>> log_encoding_CanonLog(0.18) * 100
34.3389651...
```
## **colour.models.log\_decoding\_CanonLog**

<span id="page-315-1"></span>colour.models.**log\_decoding\_CanonLog**(*clog*, *bit\_depth=10*, *in\_legal=True*, *out\_reflection=True*) Defines the *Canon Log* log decoding curve / electro-optical transfer function.

### **Parameters**

- **clog** (numeric or array\_like) *Canon Log* non-linear data.
- **bit\_depth** ([int,](https://docs.python.org/3.5/library/functions.html#int) optional) Bit depth used for conversion.
- **in\_legal** ([bool,](https://docs.python.org/3.5/library/functions.html#bool) optional) Whether the *Canon Log* non-linear data is encoded in legal range.
- **out\_reflection** ([bool,](https://docs.python.org/3.5/library/functions.html#bool) optional) Whether the light level  $x$  to a camera is reflection.

**Returns** Linear data x.

**Return type** numeric or ndarray

# **References**

• *[\[Tho12\]](#page-481-1)*

## **Examples**

```
>>> log_decoding_CanonLog(34.338965172606912 / 100)
0.179999999...
```
### **colour.models.log\_encoding\_Cineon**

```
colour.models.log_encoding_Cineon(x, black_offset=0.0107977516232771)
     Defines the Cineon log encoding curve / opto-electronic transfer function.
```
## **Parameters**

- $x$  (numeric or array\_like) Linear data  $x$ .
- **black\_offset** (numeric or array\_like) Black offset.

**Returns** Non-linear data y.

**Return type** numeric or ndarray

# **References**

• *[\[SonyImageworks12\]](#page-486-7)*

```
>>> log_encoding_Cineon(0.18)
0.4573196...
```
### **colour.models.log\_decoding\_Cineon**

```
colour.models.log_decoding_Cineon(y, black_offset=0.0107977516232771)
     Defines the Cineon log decoding curve / electro-optical transfer function.
```
### **Parameters**

- **y** (numeric or array\_like) Non-linear data  $y$ .
- **black\_offset** (numeric or array\_like) Black offset.

**Returns** Linear data x.

**Return type** numeric or ndarray

## **References**

• *[\[SonyImageworks12\]](#page-486-7)*

## **Examples**

**>>>** log\_decoding\_Cineon(0.457319613085418)  $0.1799999...$ 

## **colour.models.log\_encoding\_ERIMMRGB**

```
colour.models.log_encoding_ERIMMRGB(X, I max=255, E min=0.001, E clip=316.2)
     Defines the ERIMM RGB log encoding curve / opto-electronic transfer function (OETF / OECF).
```
### **Parameters**

- **X** (numeric or array\_like) Linear data  $X_{ERIMM}$ .
- **I\_max** (numeric, optional) Maximum code value: 255, 4095 and 650535 for respectively 8-bit, 12-bit and 16-bit per channel.
- **E\_min** (numeric, optional) Minimum exposure limit.
- **E\_clip** (numeric, optional) Maximum exposure limit.

**Returns** Non-linear data  $X'_{ERIMM}$ .

**Return type** numeric or ndarray

### **References**

• *[\[SWG00\]](#page-481-0)*

```
>>> log_encoding_ERIMMRGB(0.18)
104.5633593...
```
## **colour.models.log\_decoding\_ERIMMRGB**

<span id="page-317-0"></span>colour.models.**log\_decoding\_ERIMMRGB**(*X\_p*, *I\_max=255*, *E\_min=0.001*, *E\_clip=316.2*) Defines the *ERIMM RGB* log decoding curve / electro-optical transfer function (EOTF / EOCF).

### **Parameters**

- **X\_p** (numeric or array\_like) Non-linear data  $X'_{ERIMM}$ .
- **I\_max** (numeric, optional) Maximum code value: 255, 4095 and 650535 for respectively 8-bit, 12-bit and 16-bit per channel.
- **E\_min** (numeric, optional) Minimum exposure limit.
- **E\_clip** (numeric, optional) Maximum exposure limit.

**Returns** Linear data  $X_{ERIMM}$ .

**Return type** numeric or ndarray

## **References**

• *[\[SWG00\]](#page-481-0)*

## **Examples**

```
>>> log_decoding_ERIMMRGB(104.56335932049294)
0.1...
```
### **colour.models.log\_encoding\_Log3G10**

<span id="page-317-1"></span>colour.models.**log\_encoding\_Log3G10**(*x*, *legacy\_curve=False*) Defines the *Log3G10* log encoding curve / opto-electronic transfer function.

### **Parameters**

- $x$  (numeric or array\_like) Linear data  $x$ .
- **legacy\_curve** ([bool,](https://docs.python.org/3.5/library/functions.html#bool) optional) Whether to use the v1 *Log3G10* log encoding curve. Default is *False*.

**Returns** Non-linear data y.

**Return type** numeric or ndarray

# **Notes**

- The v1 *Log3G10* log encoding curve is the one used in *REDCINE-X beta 42*. *Resolve 12.5.2* also uses the v1 curve. *RED* is planning to use v2 *Log3G10* log encoding curve in the release version of the *RED SDK*. Use the *legacy\_curve=True* argument to switch to the v1 curve for compatibility with the current (as of September 21, 2016) *RED SDK*.
- The intent of the v1 *Log3G10* log encoding curve is that zero maps to zero, 0.18 maps to 1/3, and 10 stops above 0.18 maps to 1.0. The name indicates this in a similar way to the naming conventions of *Sony HyperGamma* curves.

The constants used in the functions do not in fact quite hit these values, but rather than use corrected constants, the functions here use the official *RED* values, in order to match the output of the *RED SDK*.

For those interested, solving for constants which exactly hit 1/3 and 1.0 yields the following values:

 $B = 25 * (np.sqrt(4093.0) - 3) / 9$  $A = 1 / np \cdot log10(B * 184.32 + 1)$ 

where the function takes the form:

 $Log3G10(x) = A * np.log10(B * x + 1)$ 

Similarly for *Log3G12*, the values which hit exactly 1/3 and 1.0 are:

 $B = 25 * (np.sqrt(16381.0) - 3) / 9$  $A = 1 / np.log10(B * 737.28 + 1)$ 

## **References**

• *[\[Nat16\]](#page-480-1)*

## **Examples**

```
>>> log_encoding_Log3G10(0.18, legacy_curve=True)
0.3333336...
>>> log_encoding_Log3G10(0.0)
0.0915514...
```
### **colour.models.log\_decoding\_Log3G10**

<span id="page-318-0"></span>colour.models.**log\_decoding\_Log3G10**(*y*, *legacy\_curve=False*) Defines the *Log3G10* log decoding curve / electro-optical transfer function.

#### **Parameters**

- **y** (numeric or array\_like) Non-linear data  $y$ .
- **legacy\_curve** ([bool,](https://docs.python.org/3.5/library/functions.html#bool) optional) Whether to use the v1 *Log3G10* log encoding curve. Default is *False*.

**Returns** Linear data x.

**Return type** numeric or ndarray

# **References**

• *[\[Nat16\]](#page-480-1)*

# **Examples**

```
>>> log_decoding_Log3G10(1.0 / 3, legacy_curve=True)
0.1799994...
>>> log_decoding_Log3G10(1.0)
184.3223476...
```
# **colour.models.log\_encoding\_Log3G12**

### <span id="page-319-0"></span>colour.models.**log\_encoding\_Log3G12**(*x*)

Defines the *Log3G12* log encoding curve / opto-electronic transfer function.

Parameters **x** (numeric or array\_like) – Linear data x.

**Returns** Non-linear data y.

**Return type** numeric or ndarray

# **References**

• *[\[Nat16\]](#page-480-1)*

## **Examples**

```
>>> log_encoding_Log3G12(0.18)
0.3333326...
```
## **colour.models.log\_decoding\_Log3G12**

### <span id="page-319-1"></span>colour.models.**log\_decoding\_Log3G12**(*y*)

Defines the *Log3G12* log decoding curve / electro-optical transfer function.

**Parameters**  $y$  (numeric or array\_like) – Non-linear data  $y$ .

**Returns** Linear data x.

**Return type** numeric or ndarray

# **References**

• *[\[Nat16\]](#page-480-1)*

```
>>> log_decoding_Log3G12(1.0 / 3)
0.1800015...
```
### **colour.models.log\_encoding\_Panalog**

```
colour.models.log_encoding_Panalog(x, black_offset=0.04077184461038074)
     Defines the Panalog log encoding curve / opto-electronic transfer function.
```
### **Parameters**

- $x$  (numeric or array\_like) Linear data  $x$ .
- **black\_offset** (numeric or array\_like) Black offset.

**Returns** Non-linear data y.

**Return type** numeric or ndarray

**Warning:** These are estimations known to be close enough, the actual log encoding curves are not published.

### **References**

• *[\[SonyImageworks12\]](#page-486-7)*

#### **Examples**

```
>>> log_encoding_Panalog(0.18)
0.3745767...
```
### **colour.models.log\_decoding\_Panalog**

```
colour.models.log_decoding_Panalog(y, black_offset=0.04077184461038074)
     Defines the Panalog log decoding curve / electro-optical transfer function.
```
#### **Parameters**

- **y** (numeric or array\_like) Non-linear data  $y$ .
- **black\_offset** (numeric or array\_like) Black offset.

**Returns** Linear data x.

**Return type** numeric or ndarray

**Warning:** These are estimations known to be close enough, the actual log encoding curves are not published.

# **References**

• *[\[SonyImageworks12\]](#page-486-7)*

## **Examples**

```
>>> log_decoding_Panalog(0.374576791382298)
0.1...
```
### **colour.models.log\_encoding\_PivotedLog**

<span id="page-321-0"></span>colour.models.**log\_encoding\_PivotedLog**(*x*, *log\_reference=445*, *linear\_reference=0.18*, *negative\_gamma=0.6*, *density\_per\_code\_value=0.002*)

Defines the *Josh Pines* style *Pivoted Log* log encoding curve / opto-electronic transfer function.

### **Parameters**

- $\boldsymbol{x}$  (numeric or array\_like) Linear data  $x$ .
- **log\_reference** (numeric or array\_like) Log reference.
- **linear\_reference** (numeric or array\_like) Linear reference.
- **negative\_gamma** (numeric or array\_like) Negative gamma.
- **density\_per\_code\_value** (numeric or array\_like) Density per code value.

**Returns** Non-linear data y.

**Return type** numeric or ndarray

### **References**

• *[\[SonyImageworks12\]](#page-486-7)*

### **Examples**

**>>>** log\_encoding\_PivotedLog(0.18) 0.4349951...

## **colour.models.log\_decoding\_PivotedLog**

<span id="page-321-1"></span>colour.models.**log\_decoding\_PivotedLog**(*y*, *log\_reference=445*, *linear\_reference=0.18*, *negative\_gamma=0.6*, *density\_per\_code\_value=0.002*) Defines the *Josh Pines* style *Pivoted Log* log decoding curve / electro-optical transfer function.

#### **Parameters**

- **y** (numeric or array\_like) Non-linear data  $y$ .
- **log\_reference** (numeric or array\_like) Log reference.
- **linear\_reference** (numeric or array\_like) Linear reference.
- **negative\_gamma** (numeric or array\_like) Negative gamma.
- **density\_per\_code\_value** (numeric or array\_like) Density per code value.

**Returns** Linear data x.

**Return type** numeric or ndarray

## **References**

• *[\[SonyImageworks12\]](#page-486-7)*

## **Examples**

```
>>> log_decoding_PivotedLog(0.434995112414467)
0.1...
```
#### **colour.models.log\_encoding\_Protune**

## <span id="page-322-0"></span>colour.models.**log\_encoding\_Protune**(*x*)

Defines the *Protune* log encoding curve / opto-electronic transfer function.

**Parameters**  $x$  (numeric or array\_like) – Linear data  $x$ .

**Returns** Non-linear data y.

**Return type** numeric or ndarray

# **References**

• *[\[GDM16\]](#page-478-0)*

## **Examples**

**>>>** log\_encoding\_Protune(0.18) 0.6456234...

### **colour.models.log\_decoding\_Protune**

#### <span id="page-322-1"></span>colour.models.**log\_decoding\_Protune**(*y*)

Defines the *Protune* log decoding curve / electro-optical transfer function.

**Parameters**  $y$  (numeric or array\_like) – Non-linear data  $y$ .

**Returns** Linear data x.

**Return type** numeric or ndarray

### **References**

• *[\[GDM16\]](#page-478-0)*

```
>>> log_decoding_Protune(0.645623486803636)
0.1...
```
## **colour.models.log\_encoding\_REDLog**

<span id="page-323-0"></span>colour.models.**log\_encoding\_REDLog**(*x*, *black\_offset=0.009955040995908344*) Defines the *REDLog* log encoding curve / opto-electronic transfer function.

**Parameters**

- $x$  (numeric or array\_like) Linear data  $x$ .
- **black\_offset** (numeric or array\_like) Black offset.

**Returns** Non-linear data y.

**Return type** numeric or ndarray

## **References**

• *[\[SonyImageworks12\]](#page-486-7)*

# **Examples**

**>>>** log\_encoding\_REDLog(0.18) 0.6376218...

# **colour.models.log\_decoding\_REDLog**

```
colour.models.log_decoding_REDLog(y, black_offset=0.009955040995908344)
     Defines the REDLog log decoding curve / electro-optical transfer function.
```
### **Parameters**

- **y** (numeric or array\_like) Non-linear data  $y$ .
- **black\_offset** (numeric or array\_like) Black offset.

**Returns** Linear data x.

**Return type** numeric or ndarray

## **References**

• *[\[SonyImageworks12\]](#page-486-7)*
## **Examples**

```
>>> log_decoding_REDLog(0.637621845988175)
0.1...
```
### **colour.models.log\_encoding\_REDLogFilm**

```
colour.models.log_encoding_REDLogFilm(x, black_offset=0.0107977516232771)
     Defines the REDLogFilm log encoding curve / opto-electronic transfer function.
```
#### **Parameters**

- $x$  (numeric or array\_like) Linear data  $x$ .
- **black\_offset** (numeric or array\_like) Black offset.

**Returns** Non-linear data y.

**Return type** numeric or ndarray

### **References**

• *[\[SonyImageworks12\]](#page-486-0)*

## **Examples**

**>>>** log\_encoding\_REDLogFilm(0.18) 0.4573196...

### **colour.models.log\_decoding\_REDLogFilm**

```
colour.models.log_decoding_REDLogFilm(y, black_offset=0.0107977516232771)
     Defines the REDLogFilm log decoding curve / electro-optical transfer function.
```
#### **Parameters**

- **y** (numeric or array\_like) Non-linear data  $y$ .
- **black\_offset** (numeric or array\_like) Black offset.

**Returns** Linear data x.

**Return type** numeric or ndarray

### **References**

• *[\[SonyImageworks12\]](#page-486-0)*

### **Examples**

```
>>> log_decoding_REDLogFilm(0.457319613085418)
0.1799999...
```
### **colour.models.log\_encoding\_SLog**

colour.models.**log\_encoding\_SLog**(*x*, *bit\_depth=10*, *out\_legal=True*, *in\_reflection=True*) Defines the *Sony S-Log* log encoding curve / opto-electronic transfer function.

#### **Parameters**

- **x** (numeric or array\_like) Reflection or  $IRE/100$  input light level x to a camera.
- **bit\_depth** ([int,](https://docs.python.org/3.5/library/functions.html#int) optional) Bit depth used for conversion.
- **out\_legal** ([bool,](https://docs.python.org/3.5/library/functions.html#bool) optional) Whether the non-linear *Sony S-Log* data *y* is encoded in legal range.
- **in\_reflection** ([bool,](https://docs.python.org/3.5/library/functions.html#bool) optional) Whether the light level  $x$  to a camera is reflection.

**Returns** Non-linear *Sony S-Log* data y.

**Return type** numeric or ndarray

## **References**

• *[\[SonyCorporation12\]](#page-486-1)*

### **Examples**

```
>>> log_encoding_SLog(0.18)
0.3849708...
>>> log_encoding_SLog(0.18, out_legal=False)
0.3765127...
>>> log_encoding_SLog(0.18, in_reflection=False)
0.3708204...
```
#### **colour.models.log\_decoding\_SLog**

colour.models.**log\_decoding\_SLog**(*y*, *bit\_depth=10*, *in\_legal=True*, *out\_reflection=True*) Defines the *Sony S-Log* log decoding curve / electro-optical transfer function.

#### **Parameters**

- **y** (numeric or array\_like) Non-linear *Sony S-Log* data y.
- **bit\_depth** ([int,](https://docs.python.org/3.5/library/functions.html#int) optional) Bit depth used for conversion.
- **in\_legal** ([bool,](https://docs.python.org/3.5/library/functions.html#bool) optional) Whether the non-linear *Sony S-Log* data *y* is encoded in legal range.
- **out\_reflection** ([bool,](https://docs.python.org/3.5/library/functions.html#bool) optional) Whether the light level  $x$  to a camera is reflection.

**Returns** Reflection or  $IRE/100$  input light level  $x$  to a camera. **Return type** numeric or ndarray

## **References**

• *[\[SonyCorporation12\]](#page-486-1)*

## **Examples**

```
>>> log_decoding_SLog(0.384970815928670)
0.1...>>> log_decoding_SLog(0.376512722254600, in_legal=False)
...
0.1...>>> log_decoding_SLog(0.370820482371268, out_reflection=False)
...
0.1...
```
### **colour.models.log\_encoding\_SLog2**

colour.models.**log\_encoding\_SLog2**(*x*, *bit\_depth=10*, *out\_legal=True*, *in\_reflection=True*) Defines the *Sony S-Log2* log encoding curve / opto-electronic transfer function.

#### **Parameters**

- **x** (numeric or array\_like) Reflection or  $IRE/100$  input light level  $x$  to a camera.
- **bit\_depth** ([int,](https://docs.python.org/3.5/library/functions.html#int) optional) Bit depth used for conversion.
- **out\_legal** ([bool,](https://docs.python.org/3.5/library/functions.html#bool) optional) Whether the non-linear *Sony S-Log2* data *y* is encoded in legal range.
- **in\_reflection** ([bool,](https://docs.python.org/3.5/library/functions.html#bool) optional) Whether the light level  $x$  to a camera is reflection.

**Returns** Non-linear *Sony S-Log2* data y.

**Return type** numeric or ndarray

### **References**

• *[\[SonyCorporation12\]](#page-486-1)*

```
>>> log_encoding_SLog2(0.18)
0.3395325...
>>> log_encoding_SLog2(0.18, out_legal=False)
0.3234495...
>>> log_encoding_SLog2(0.18, in_reflection=False)
0.3262865...
```
## **colour.models.log\_decoding\_SLog2**

colour.models.**log\_decoding\_SLog2**(*y*, *bit\_depth=10*, *in\_legal=True*, *out\_reflection=True*) Defines the *Sony S-Log2* log decoding curve / electro-optical transfer function.

#### **Parameters**

- **y** (numeric or array\_like) Non-linear *Sony S-Log2* data y.
- **bit\_depth** ([int,](https://docs.python.org/3.5/library/functions.html#int) optional) Bit depth used for conversion.
- **in\_legal** ([bool,](https://docs.python.org/3.5/library/functions.html#bool) optional) Whether the non-linear *Sony S-Log2* data *y* is encoded in legal range.
- **out\_reflection** ([bool,](https://docs.python.org/3.5/library/functions.html#bool) optional) Whether the light level  $x$  to a camera is reflection.

**Returns** Reflection or  $IRE/100$  input light level  $x$  to a camera.

**Return type** numeric or ndarray

### **References**

• *[\[SonyCorporation12\]](#page-486-1)*

### **Examples**

```
>>> log_decoding_SLog2(0.339532524633774)
0.1...>>> log_decoding_SLog2(0.323449512215013, in_legal=False)
...
0.1...>>> log_decoding_SLog2(0.326286538946799, out_reflection=False)
...
0.1...
```
## **colour.models.log\_encoding\_SLog3**

colour.models.**log\_encoding\_SLog3**(*x*, *bit\_depth=10*, *out\_legal=True*, *in\_reflection=True*) Defines the *Sony S-Log3* log encoding curve / opto-electronic transfer function.

#### **Parameters**

- **x** (numeric or array\_like) Reflection or  $IRE/100$  input light level x to a camera.
- **bit\_depth** ([int,](https://docs.python.org/3.5/library/functions.html#int) optional) Bit depth used for conversion.
- **out\_legal** ([bool,](https://docs.python.org/3.5/library/functions.html#bool) optional) Whether the non-linear *Sony S-Log3* data *y* is encoded in legal range.
- **in\_reflection** ([bool,](https://docs.python.org/3.5/library/functions.html#bool) optional) Whether the light level  $x$  to a camera is reflection.

**Returns** Non-linear *Sony S-Log3* data y.

**Return type** numeric or ndarray

## **References**

• *[\[SonyCorporationc\]](#page-486-2)*

## **Examples**

```
>>> log_encoding_SLog3(0.18)
0.4105571...
>>> log_encoding_SLog3(0.18, out_legal=False)
0.4063926...
>>> log_encoding_SLog3(0.18, in_reflection=False)
0.3995079...
```
### **colour.models.log\_decoding\_SLog3**

colour.models.**log\_decoding\_SLog3**(*y*, *bit\_depth=10*, *in\_legal=True*, *out\_reflection=True*) Defines the *Sony S-Log3* log decoding curve / electro-optical transfer function.

#### **Parameters**

- **v** (numeric or array\_like) Non-linear *Sony S-Log3* data  $y$ .
- **bit\_depth** ([int,](https://docs.python.org/3.5/library/functions.html#int) optional) Bit depth used for conversion.
- **in\_legal** ([bool,](https://docs.python.org/3.5/library/functions.html#bool) optional) Whether the non-linear *Sony S-Log3* data *y* is encoded in legal range.
- **out\_reflection** ([bool,](https://docs.python.org/3.5/library/functions.html#bool) optional) Whether the light level  $x$  to a camera is reflection.

**Returns** Reflection or  $IRE/100$  input light level  $x$  to a camera.

**Return type** numeric or ndarray

#### **References**

• *[\[SonyCorporationc\]](#page-486-2)*

```
>>> log_decoding_SLog3(0.410557184750733)
0.1...>>> log_decoding_SLog3(0.406392694063927, in_legal=False)
...
0.1...>>> log_decoding_SLog3(0.399507939606216, out_reflection=False)
...
0.1...
```
## **colour.models.log\_encoding\_VLog**

colour.models.**log\_encoding\_VLog**(*L\_in*, *bit\_depth=10*, *out\_legal=True*, *in\_reflection=True*) Defines the *Panasonic V-Log* log encoding curve / opto-electronic transfer function.

#### **Parameters**

- **L\_in** (numeric or array\_like) Linear reflection data :math'L\_{in}'.
- **bit\_depth** ([int,](https://docs.python.org/3.5/library/functions.html#int) optional) Bit depth used for conversion.
- **out\_legal** ([bool,](https://docs.python.org/3.5/library/functions.html#bool) optional) Whether the non-linear *Panasonic V-Log* data  $V_{out}$  is encoded in legal range.
- in\_reflection ([bool,](https://docs.python.org/3.5/library/functions.html#bool) optional) Whether the light level: math'L {in}' to a camera is reflection.

**Returns** Non-linear data  $V_{out}$ .

**Return type** numeric or ndarray

### **References**

• *[\[Pan14\]](#page-480-0)*

### **Examples**

**>>>** log\_encoding\_VLog(0.18) 0.4233114...

### **colour.models.log\_decoding\_VLog**

colour.models.**log\_decoding\_VLog**(*V\_out*, *bit\_depth=10*, *in\_legal=True*, *out\_reflection=True*) Defines the *Panasonic V-Log* log decoding curve / electro-optical transfer function.

#### **Parameters**

- **V\_out** (numeric or array\_like) Non-linear data  $V_{out}$ .
- **bit\_depth** ([int,](https://docs.python.org/3.5/library/functions.html#int) optional) Bit depth used for conversion.
- **in\_legal** ([bool,](https://docs.python.org/3.5/library/functions.html#bool) optional) Whether the non-linear *Panasonic V-Log* data  $V_{out}$  is encoded in legal range.
- **out\_reflection** ([bool,](https://docs.python.org/3.5/library/functions.html#bool) optional) Whether the light level :math'L\_{in}' to a camera is reflection.

**Returns** Linear reflection data :math'L\_{in}'.

**Return type** numeric or ndarray

## **References**

• *[\[Pan14\]](#page-480-0)*

## **Examples**

```
>>> log_decoding_VLog(0.423311448760136)
0.1799999...
```
### **colour.models.log\_encoding\_ViperLog**

#### colour.models.**log\_encoding\_ViperLog**(*x*)

Defines the *Viper Log* log encoding curve / opto-electronic transfer function.

**Parameters**  $x$  (numeric or array\_like) – Linear data  $x$ .

**Returns** Non-linear data y.

**Return type** numeric or ndarray

## **References**

• *[\[SonyImageworks12\]](#page-486-0)*

#### **Examples**

**>>>** log\_encoding\_ViperLog(0.18) 0.6360080...

#### **colour.models.log\_decoding\_ViperLog**

### colour.models.**log\_decoding\_ViperLog**(*y*)

Defines the *Viper Log* log decoding curve / electro-optical transfer function.

**Parameters y** (numeric or array\_like) – Non-linear data  $y$ .

**Returns** Linear data x.

**Return type** numeric or ndarray

### **References**

• *[\[SonyImageworks12\]](#page-486-0)*

```
>>> log_decoding_ViperLog(0.636008067010413)
0.1799999...
```
# **Colour Encodings**

# **Y'CbCr Colour Encoding**

## colour

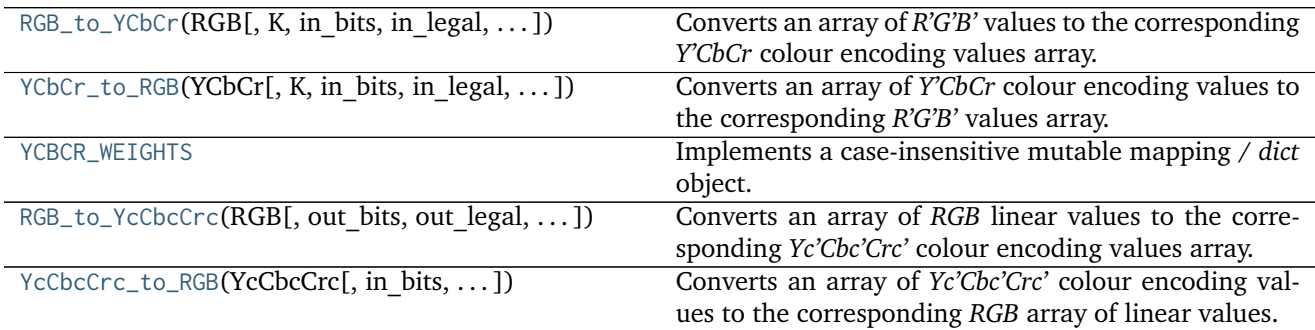

## **colour.RGB\_to\_YCbCr**

<span id="page-331-0"></span>colour.**RGB\_to\_YCbCr**(*RGB*, *K=array([ 0.2126*, *0.0722])*, *in\_bits=10*, *in\_legal=False*, *in\_int=False*, *out\_bits=8*, *out\_legal=True*, *out\_int=False*, *\*\*kwargs*)

Converts an array of *R'G'B'* values to the corresponding *Y'CbCr* colour encoding values array.

## **Parameters**

- **RGB** (array\_like) Input *R'G'B'* array of floats or integer values.
- **K** (array\_like, optional) Luma weighting coefficients of red and blue. See [colour.YCBCR\\_WEIGHTS](#page-334-0) for presets. Default is *(0.2126, 0.0722)*, the weightings for *ITU-R BT.709*.
- **in\_bits** ([int,](https://docs.python.org/3.5/library/functions.html#int) optional) Bit depth for integer input, or used in the calculation of the denominator for legal range float values, i.e. 8-bit means the float value for legal white is *235 / 255*. Default is *10*.
- **in\_legal** ([bool,](https://docs.python.org/3.5/library/functions.html#bool) optional) Whether to treat the input values as legal range. Default is *False*.
- **in\_int** ([bool,](https://docs.python.org/3.5/library/functions.html#bool) optional) Whether to treat the input values as in\_bits integer code values. Default is *False*.
- **out\_bits** ([int,](https://docs.python.org/3.5/library/functions.html#int) optional) Bit depth for integer output, or used in the calculation of the denominator for legal range float values, i.e. 8-bit means the float value for legal white is *235 / 255*. Ignored if out\_legal and out\_int are both *False*. Default is *8*.
- **out\_legal** ([bool,](https://docs.python.org/3.5/library/functions.html#bool) optional) Whether to return legal range values. Default is *True*.
- **out\_int** ([bool,](https://docs.python.org/3.5/library/functions.html#bool) optional) Whether to return values as out\_bits integer code values. Default is *False*.

## **Other Parameters**

• **in range** (*array like, optional*) – Array overriding the computed range such as *in\_range = (RGB\_min, RGB\_max)*. If in\_range is undefined, *RGB\_min* and *RGB\_max* will be computed using [colour.CV\\_range\(\)](#page-339-0) definition.

• **out range** (*array like, optional*) – Array overriding the computed range such as *out range = (Y\_min, Y\_max, C\_min, C\_max)'. If "out\_range" is undefined, \*Y\_min, Y\_max*, *C\_min* and *C\_max* will be computed using colour.models.rgb.ycbcr. YCbCr\_ranges() definition.

**Returns** *Y'CbCr* colour encoding array of integer or float values.

**Return type** ndarray

**Warning:** For *Recommendation ITU-R BT.2020*, [colour.RGB\\_to\\_YCbCr\(\)](#page-331-0) definition is only applicable to the non-constant luminance implementation. [colour.RGB\\_to\\_YcCbcCrc\(\)](#page-335-0) definition should be used for the constant luminance case as per *[\[InternationalTUnion15a\]](#page-485-0)*.

### **Notes**

• The default arguments, \*\*{'in\_bits': 10, 'in\_legal': False, 'in\_int': False, 'out\_bits': 8, 'out\_legal': True, 'out\_int': False} transform a float *R'G'B'* input array in range [0, 1] (in\_bits is ignored) to a float *Y'CbCr* output array where *Y'* is in range [16 / 255, 235 / 255] and *Cb* and *Cr* are in range [16 / 255, 240./255]. The float values are calculated based on an [0, 255] integer range, but no 8-bit quantisation or clamping are performed.

### **References**

- *[\[InternationalTUnion11c\]](#page-485-1)*
- *[\[InternationalTUnion15b\]](#page-485-2)*
- *[\[SocietyoMPaTEngineers99\]](#page-485-3)*
- *[\[Wik|\]](#page-482-0)*

### **Examples**

```
>>> RGB = np.array([1.0, 1.0, 1.0])
>>> RGB_to_YCbCr(RGB)
array([ 0.9215686..., 0.5019607..., 0.5019607...])
```
Matching float output of The Foundry Nuke's Colorspace node set to YCbCr:

```
>>> RGB_to_YCbCr(RGB,
... out_range=(16 / 255, 235 / 255, 15.5 / 255, 239.5 / 255))
...
array([ 0.9215686... , 0.5 , 0.5 ])
```
Matching float output of The Foundry Nuke's Colorspace node set to YPbPr:

```
>>> RGB_to_YCbCr(RGB, out_legal=False, out_int=False)
...
array([ 1., 0., 0.])
```
Creating integer code values as per standard 10-bit SDI:

**>>>** RGB\_to\_YCbCr(RGB, out\_legal=**True**, out\_bits=10, out\_int=**True**) array([940, 512, 512])

For JFIF JPEG conversion as per ITU-T T.871 *[\[InternationalTUnion11c\]](#page-485-1)*:

```
>>> RGB = np.array([102, 0, 51])
>>> RGB_to_YCbCr(RGB, K=YCBCR_WEIGHTS['ITU-R BT.601'], in_range=(0, 255),
... out_range=(0, 255, 0, 256), out_int=True)
array([ 36, 136, 175])
```
Note the use of 256 for the max *Cb / Cr* value, which is required so that the *Cb* and *Cr* output is centered about 128. Using 255 centres it about 127.5, meaning that there is no integer code value to represent achromatic colours. This does however create the possibility of output integer codes with value of 256, which cannot be stored in 8-bit integer representation. Recommendation ITU-T T.871 specifies these should be clamped to 255.

These JFIF JPEG ranges are also obtained as follows:

```
>>> RGB_to_YCbCr(RGB, K=YCBCR_WEIGHTS['ITU-R BT.601'], in_bits=8,
                 ... in_int=True, out_legal=False, out_int=True)
array([ 36, 136, 175])
```
## **colour.YCbCr\_to\_RGB**

<span id="page-333-0"></span>colour.**YCbCr\_to\_RGB**(*YCbCr*, *K=array([ 0.2126*, *0.0722])*, *in\_bits=8*, *in\_legal=True*, *in\_int=False*, *out\_bits=10*, *out\_legal=False*, *out\_int=False*, *\*\*kwargs*)

Converts an array of *Y'CbCr* colour encoding values to the corresponding *R'G'B'* values array.

#### **Parameters**

- **YCbCr** (array\_like) Input *Y'CbCr* colour encoding array of integer or float values.
- **K** (array\_like, optional) Luma weighting coefficients of red and blue. See [colour.YCBCR\\_WEIGHTS](#page-334-0) for presets. Default is *(0.2126, 0.0722)*, the weightings for *ITU-R BT.709*.
- **in\_bits** ([int,](https://docs.python.org/3.5/library/functions.html#int) optional) Bit depth for integer input, or used in the calculation of the denominator for legal range float values, i.e. 8-bit means the float value for legal white is *235 / 255*. Default is *10*.
- **in\_legal** ([bool,](https://docs.python.org/3.5/library/functions.html#bool) optional) Whether to treat the input values as legal range. Default is *False*.
- **in\_int** ([bool,](https://docs.python.org/3.5/library/functions.html#bool) optional) Whether to treat the input values as in\_bits integer code values. Default is *False*.
- **out\_bits** ([int,](https://docs.python.org/3.5/library/functions.html#int) optional) Bit depth for integer output, or used in the calculation of the denominator for legal range float values, i.e. 8-bit means the float value for legal white is *235 / 255*. Ignored if out\_legal and out\_int are both *False*. Default is *8*.
- **out\_legal** ([bool,](https://docs.python.org/3.5/library/functions.html#bool) optional) Whether to return legal range values. Default is *True*.
- **out\_int** ([bool,](https://docs.python.org/3.5/library/functions.html#bool) optional) Whether to return values as out\_bits integer code values. Default is *False*.

### **Other Parameters**

- **in range** (*array like, optional*) Array overriding the computed range such as *in\_range = (Y\_min, Y\_max, C\_min, C\_max)*. If in\_range is undefined, *Y\_min*, *Y\_max*, *C\_min* and *C\_max* will be computed using colour.models.rgb.ycbcr. YCbCr\_ranges() definition.
- **out range** (*array like, optional*) Array overriding the computed range such as *out\_range = (RGB\_min, RGB\_max)*. If out\_range is undefined, *RGB\_min* and *RGB* max will be computed using [colour.CV\\_range\(\)](#page-339-0) definition.

**Returns** *R'G'B'* array of integer or float values.

**Return type** ndarray

**Warning:** For *Recommendation ITU-R BT.2020*, [colour.YCbCr\\_to\\_RGB\(\)](#page-333-0) definition is only applicable to the non-constant luminance implementation. colour. YcCbcCrc\_to\_RGB() definition should be used for the constant luminance case as per *[\[InternationalTUnion15a\]](#page-485-0)*.

### **References**

- *[\[InternationalTUnion11c\]](#page-485-1)*
- *[\[InternationalTUnion15b\]](#page-485-2)*
- *[\[SocietyoMPaTEngineers99\]](#page-485-3)*
- *[\[Wik|\]](#page-482-0)*

#### **Examples**

```
>>> YCbCr = np.array([502, 512, 512])
>>> YCbCr_to_RGB(YCbCr, in_bits=10, in_legal=True, in_int=True)
array([ 0.5, 0.5, 0.5])
```
#### **colour.YCBCR\_WEIGHTS**

<span id="page-334-0"></span>colour.YCBCR\_WEIGHTS = CaseInsensitiveMapping({u'ITU-R BT.2020': ..., u'ITU-R BT.601': ..., u'ITU-R BT.709': Implements a case-insensitive mutable mapping / *dict* object.

Allows values retrieving from keys while ignoring the key case. The keys are expected to be unicode or string-like objects supporting the [str.lower\(\)](https://docs.python.org/3.5/library/stdtypes.html#str.lower) method.

**Parameters data** ([dict](https://docs.python.org/3.5/library/stdtypes.html#dict)) – *dict* of data to store into the mapping at initialisation.

**Other Parameters \*\*kwargs** (*dict, optional*) – Key / Value pairs to store into the mapping at initialisation.

```
colour.__setitem__()
colour.__getitem__()
colour.__delitem__()
colour.__contains__()
colour.__iter__()
```

```
colour.__len__()
colour.__eq__()
colour.__ne__()
colour.__repr__()
colour.copy()
colour.lower_items()
```
**Warning:** The keys are expected to be unicode or string-like objects.

## **References**

• *[\[Rei\]](#page-481-0)*

### **Examples**

```
>>> methods = CaseInsensitiveMapping({'McCamy': 1, 'Hernandez': 2})
>>> methods['mccamy']
1
```
### **colour.RGB\_to\_YcCbcCrc**

<span id="page-335-0"></span>colour.**RGB\_to\_YcCbcCrc**(*RGB*, *out\_bits=10*, *out\_legal=True*, *out\_int=False*, *is\_12\_bits\_system=False*, *\*\*kwargs*)

Converts an array of *RGB* linear values to the corresponding *Yc'Cbc'Crc'* colour encoding values array.

#### **Parameters**

- **RGB** (array\_like) Input *RGB* array of linear float values.
- **out\_bits** ([int,](https://docs.python.org/3.5/library/functions.html#int) optional) Bit depth for integer output, or used in the calculation of the denominator for legal range float values, i.e. 8-bit means the float value for legal white is *235 / 255*. Ignored if out\_legal and out\_int are both *False*. Default is *10*.
- **out\_legal** ([bool,](https://docs.python.org/3.5/library/functions.html#bool) optional) Whether to return legal range values. Default is *True*.
- **out\_int** ([bool,](https://docs.python.org/3.5/library/functions.html#bool) optional) Whether to return values as out\_bits integer code values. Default is *False*.
- **is\_12\_bits\_system** ([bool,](https://docs.python.org/3.5/library/functions.html#bool) optional) *Recommendation ITU-R BT.2020* OETF (OECF) adopts different parameters for 10 and 12 bit systems. Default is *False*.
- **Other Parameters** out range (*array like, optional*) Array overriding the computed range such as *out range = (Y\_min, Y\_max, C\_min, C\_max)*. If out\_range is undefined, *Y\_min*, *Y\_max*, *C\_min* and *C\_max* will be computed using colour.models.rgb.ycbcr. YCbCr\_ranges() definition.

**Returns** *Yc'Cbc'Crc'* colour encoding array of integer or float values.

#### **Return type** ndarray

**Warning:** This definition is specifically for usage with *Recommendation ITU-R BT.2020* when adopting the constant luminance implementation.

### **References**

- *[\[InternationalTUnion15a\]](#page-485-0)*
- *[\[Wik|\]](#page-482-0)*

### **Examples**

```
>>> RGB = np.array([0.18, 0.18, 0.18])
>>> RGB_to_YcCbcCrc(RGB, out_legal=True, out_bits=10, out_int=True,
... is_12_bits_system=False)
array([422, 512, 512])
```
#### **colour.YcCbcCrc\_to\_RGB**

<span id="page-336-0"></span>colour.**YcCbcCrc\_to\_RGB**(*YcCbcCrc*, *in\_bits=10*, *in\_legal=True*, *in\_int=False*, *is\_12\_bits\_system=False*, *\*\*kwargs*)

Converts an array of *Yc'Cbc'Crc'* colour encoding values to the corresponding *RGB* array of linear values.

#### **Parameters**

- **YcCbcCrc** (array\_like) Input *Yc'Cbc'Crc'* colour encoding array of linear float values.
- **in\_bits** ([int,](https://docs.python.org/3.5/library/functions.html#int) optional) Bit depth for integer input, or used in the calculation of the denominator for legal range float values, i.e. 8-bit means the float value for legal white is *235 / 255*. Default is *10*.
- **in\_legal** ([bool,](https://docs.python.org/3.5/library/functions.html#bool) optional) Whether to treat the input values as legal range. Default is *False*.
- **in\_int** ([bool,](https://docs.python.org/3.5/library/functions.html#bool) optional) Whether to treat the input values as in\_bits integer code values. Default is *False*.
- **is\_12\_bits\_system** ([bool,](https://docs.python.org/3.5/library/functions.html#bool) optional) *Recommendation ITU-R BT.2020* EOTF (EOCF) adopts different parameters for 10 and 12 bit systems. Default is *False*.
- **Other Parameters in range** (*array like, optional*) Array overriding the computed range such as *in range = (Y\_min, Y\_max, C\_min, C\_max)*. If in\_range is undefined, *Y\_min*, *Y\_max*, *C\_min* and *C\_max* will be computed using colour.models.rgb.ycbcr. YCbCr\_ranges() definition.

**Returns** *RGB* array of linear float values.

#### **Return type** ndarray

**Warning:** This definition is specifically for usage with *Recommendation ITU-R BT.2020* when adopting the constant luminance implementation.

# **References**

- *[\[InternationalTUnion15a\]](#page-485-0)*
- *[\[Wik|\]](#page-482-0)*

## **Examples**

```
>>> YcCbcCrc = np.array([1689, 2048, 2048])
>>> YcCbcCrc_to_RGB(YcCbcCrc, in_legal=True, in_bits=12, in_int=True,
... is_12_bits_system=True)
...
array([ 0.1800903..., 0.1800903..., 0.1800903...])
```
### **Ancillary Objects**

#### colour

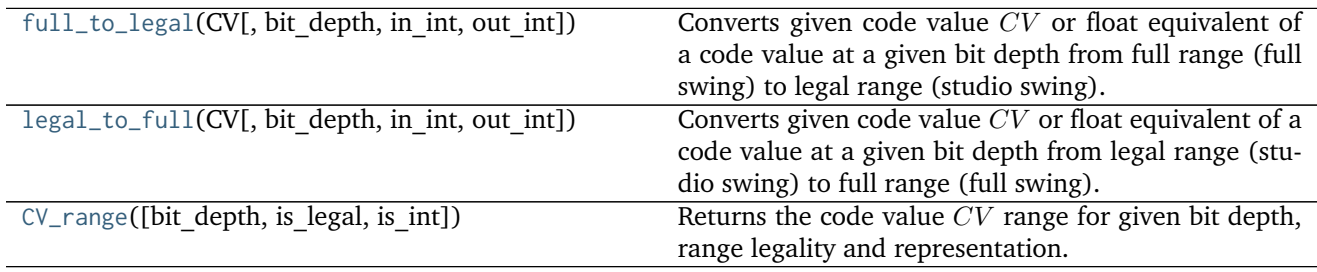

## **colour.full\_to\_legal**

```
colour.full_to_legal(CV, bit_depth=10, in_int=False, out_int=False)
```
Converts given code value  $CV$  or float equivalent of a code value at a given bit depth from full range (full swing) to legal range (studio swing).

#### **Parameters**

- **CV** (array\_like) Full range code value  $CV$  or float equivalent of a code value at a given bit depth.
- **bit\_depth** ([int,](https://docs.python.org/3.5/library/functions.html#int) optional) Bit depth used for conversion.
- **in\_int** ([bool,](https://docs.python.org/3.5/library/functions.html#bool) optional) Whether to treat the input value as integer code value or float equivalent of a code value at a given bit depth.
- **out\_int** ([bool,](https://docs.python.org/3.5/library/functions.html#bool) optional) Whether to return value as integer code value or float equivalent of a code value at a given bit depth.

**Returns** Legal range code value  $CV$  or float equivalent of a code value at a given bit depth.

**Return type** ndarray

```
>>> full_to_legal(0.0)
0.0625610...
```

```
>>> full_to_legal(1.0)
0.9188660...
>>> full_to_legal(0.0, out_int=True)
64
>>> full_to_legal(1.0, out_int=True)
940
>>> full_to_legal(0, in_int=True)
0.0625610...
>>> full_to_legal(1023, in_int=True)
0.9188660...
>>> full_to_legal(0, in_int=True, out_int=True)
64
>>> full_to_legal(1023, in_int=True, out_int=True)
940
```
### **colour.legal\_to\_full**

```
colour.legal_to_full(CV, bit_depth=10, in_int=False, out_int=False)
```
Converts given code value  $CV$  or float equivalent of a code value at a given bit depth from legal range (studio swing) to full range (full swing).

#### **Parameters**

- **CV** (array\_like) Legal range code value  $CV$  or float equivalent of a code value at a given bit depth.
- **bit\_depth** ([int,](https://docs.python.org/3.5/library/functions.html#int) optional) Bit depth used for conversion.
- **in\_int** ([bool,](https://docs.python.org/3.5/library/functions.html#bool) optional) Whether to treat the input value as integer code value or float equivalent of a code value at a given bit depth.
- **out\_int** ([bool,](https://docs.python.org/3.5/library/functions.html#bool) optional) Whether to return value as integer code value or float equivalent of a code value at a given bit depth.

**Returns** Full range code value  $CV$  or float equivalent of a code value at a given bit depth.

**Return type** ndarray

```
>>> legal_to_full(64 / 1023)
0.0
>>> legal_to_full(940 / 1023)
1.0
>>> legal_to_full(64 / 1023, out_int=True)
0
>>> legal_to_full(940 / 1023, out_int=True)
1023
>>> legal_to_full(64, in_int=True)
0.0
>>> legal_to_full(940, in_int=True)
1.0
>>> legal_to_full(64, in_int=True, out_int=True)
\Omega>>> legal_to_full(940, in_int=True, out_int=True)
1023
```
## **colour.CV\_range**

<span id="page-339-0"></span>colour.**CV\_range**(*bit\_depth=10*, *is\_legal=False*, *is\_int=False*)

Returns the code value  $CV$  range for given bit depth, range legality and representation.

### **Parameters**

- **bit\_depth** ([int,](https://docs.python.org/3.5/library/functions.html#int) optional) Bit depth of the code value  $CV$  range.
- **is\_legal** ([bool,](https://docs.python.org/3.5/library/functions.html#bool) optional) Whether the code value  $CV$  range is legal.
- **is\_int** ([bool,](https://docs.python.org/3.5/library/functions.html#bool) optional) Whether the code value  $CV$  range represents integer code values.

**Returns** Code value *CV* range.

**Return type** ndarray

## **Examples**

```
>>> CV_range(8, True, True)
array([ 16, 235])
>>> CV_range(8, True, False)
array([ 0.0627451..., 0.9215686...])
>>> CV_range(10, False, False)
array([ 0., 1.]
```
## **IC<sub>T</sub>C<sub>P</sub>** Colour Encoding

colour

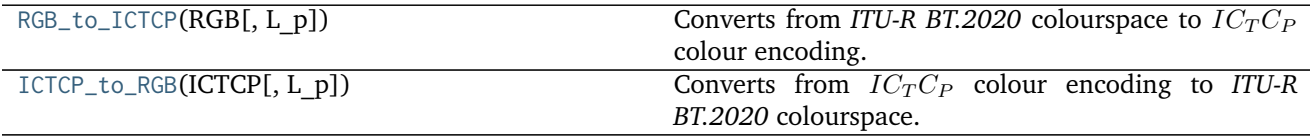

## **colour.RGB\_to\_ICTCP**

#### <span id="page-339-1"></span>colour.**RGB\_to\_ICTCP**(*RGB*, *L\_p=10000*)

Converts from *ITU-R BT.2020* colourspace to  $IC_TC_P$  colour encoding.

#### **Parameters**

- **RGB** (array\_like) *ITU-R BT.2020* colourspace array.
- L\_p (numeric, optional) Display peak luminance  $cd/m^2$  for *SMPTE ST 2084:2014* non-linear encoding.

**Returns**  $IC<sub>T</sub>C<sub>P</sub>$  colour encoding array.

**Return type** ndarray

## **References**

- *[\[Dol16\]](#page-476-0)*
- *[\[LPY+16\]](#page-479-0)*

### **Examples**

```
>>> RGB = np.array([0.35181454, 0.26934757, 0.21288023])
>>> RGB_to_ICTCP(RGB)
array([ 0.0955407..., -0.0089063..., 0.0138928...])
```
### **colour.ICTCP\_to\_RGB**

```
colour.ICTCP_to_RGB(ICTCP, L_p=10000)
```
Converts from  $IC_T C_P$  colour encoding to *ITU-R BT.2020* colourspace.

#### **Parameters**

- **ICTCP** (array\_like)  $IC<sub>T</sub>C<sub>P</sub>$  colour encoding array.
- L\_p (numeric, optional) Display peak luminance  $cd/m^2$  for *SMPTE ST 2084:2014* non-linear encoding.

**Returns** *ITU-R BT.2020* colourspace array.

**Return type** ndarray

## **References**

- *[\[Dol16\]](#page-476-0)*
- *[\[LPY+16\]](#page-479-0)*

# **Examples**

```
>>> ICTCP = np.array([0.09554079, -0.00890639, 0.01389286])
>>> ICTCP_to_RGB(ICTCP)
array([ 0.3518145..., 0.2693475..., 0.2128802...])
```
#### **RGB Representations**

## **Prismatic Colourspace**

### colour

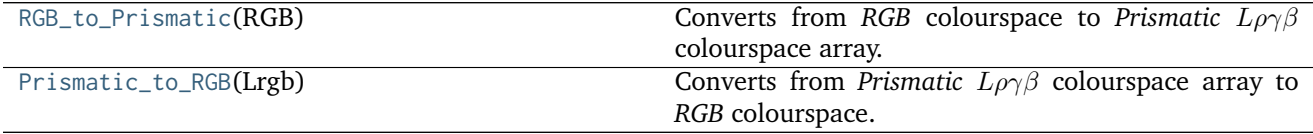

### **colour.RGB\_to\_Prismatic**

```
colour.RGB_to_Prismatic(RGB)
```
Converts from *RGB* colourspace to *Prismatic*  $L\rho\gamma\beta$  colourspace array.

**Parameters RGB** (array\_like) – *RGB* colourspace array.

**Returns** *Prismatic*  $L\rho\gamma\beta$  colourspace array.

**Return type** ndarray

#### **References**

• *[\[SH15\]](#page-481-1)*

## **Examples**

**>>>** RGB = np.array([0.25, 0.50, 0.75]) **>>>** RGB\_to\_Prismatic(RGB) array([ 0.75... , 0.1666666..., 0.3333333..., 0.5... ])

Adjusting saturation of given *RGB* colourspace array: >>> saturation = 0.5 >>> Lrgb = RGB\_to\_Prismatic(RGB) >>> Lrgb[..., 1:] =  $1 / 3$  + saturation \* (Lrgb[..., 1:] - 1 / 3) >>> Prismatic to RGB(Lrgb) # doctest:  $+ELLIPSIS$  array( $[ 0.45... , 0.6... , 0.75... ]$ )

### **colour.Prismatic\_to\_RGB**

```
colour.Prismatic_to_RGB(Lrgb)
```
Converts from *Prismatic*  $L\rho\gamma\beta$  colourspace array to *RGB* colourspace.

**Parameters Lrgb** (array\_like) – *Prismatic*  $L\rho\gamma\beta$  colourspace array.

**Returns** *RGB* colourspace array.

**Return type** ndarray

### **References**

• *[\[SH15\]](#page-481-1)*

#### **Examples**

```
>>> Lrgb = np.array([0.75000000, 0.16666667, 0.33333333, 0.50000000])
>>> Prismatic_to_RGB(Lrgb)
array([ 0.25... , 0.4999999... , 0.75... ])
```
## **HSV Colourspace**

colour

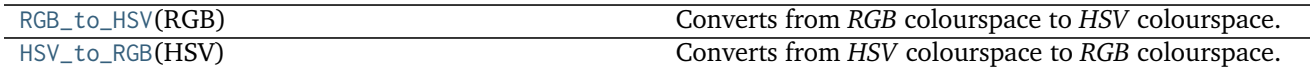

### **colour.RGB\_to\_HSV**

<span id="page-342-0"></span>colour.**RGB\_to\_HSV**(*RGB*)

Converts from *RGB* colourspace to *HSV* colourspace.

**Parameters RGB** (array\_like) – *RGB* colourspace array.

**Returns** *HSV* array.

**Return type** ndarray

## **Notes**

- Input *RGB* colourspace array is in domain [0, 1].
- Output *HSV* colourspace array is in range [0, 1].

### **References**

- *[\[Eash\]](#page-476-1)*
- *[\[Smi78\]](#page-481-2)*
- *[\[Wikj\]](#page-482-1)*

### **Examples**

```
>>> RGB = np.array([0.49019608, 0.98039216, 0.25098039])
>>> RGB_to_HSV(RGB)
array([ 0.2786738..., 0.744 , 0.98039216])
```
### **colour.HSV\_to\_RGB**

### <span id="page-342-1"></span>colour.**HSV\_to\_RGB**(*HSV*)

Converts from *HSV* colourspace to *RGB* colourspace.

**Parameters HSV** (array\_like) – *HSV* colourspace array.

**Returns** *RGB* colourspace array.

**Return type** ndarray

# **Notes**

- Input *HSV* colourspace array is in domain [0, 1].
- Output *RGB* colourspace array is in range [0, 1].

## **References**

- *[\[Ease\]](#page-476-2)*
- *[\[Smi78\]](#page-481-2)*
- *[\[Wikj\]](#page-482-1)*

## **Examples**

```
>>> HSV = np.array([0.27867384, 0.74400000, 0.98039216])
>>> HSV_to_RGB(HSV)
array([ 0.4901960..., 0.9803921..., 0.2509803...])
```
## **HSL Colourspace**

#### colour

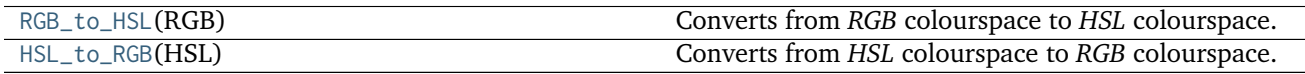

## **colour.RGB\_to\_HSL**

<span id="page-343-0"></span>colour.**RGB\_to\_HSL**(*RGB*)

Converts from *RGB* colourspace to *HSL* colourspace.

**Parameters RGB** (array\_like) – *RGB* colourspace array.

**Returns** *HSL* array.

**Return type** ndarray

## **Notes**

- Input *RGB* colourspace array is in domain [0, 1].
- Output *HSL* colourspace array is in range [0, 1].

#### **References**

- *[\[Easg\]](#page-476-3)*
- *[\[Smi78\]](#page-481-2)*
- *[\[Wikj\]](#page-482-1)*

```
>>> RGB = np.array([0.49019608, 0.98039216, 0.25098039])
>>> RGB_to_HSL(RGB)
array([ 0.2786738..., 0.9489796..., 0.6156862...])
```
### **colour.HSL\_to\_RGB**

## <span id="page-344-0"></span>colour.**HSL\_to\_RGB**(*HSL*)

Converts from *HSL* colourspace to *RGB* colourspace.

**Parameters HSL** (array\_like) – *HSL* colourspace array.

**Returns** *RGB* colourspace array.

**Return type** ndarray

# **Notes**

- Input *HSL* colourspace array is in domain [0, 1].
- Output *RGB* colourspace array is in range [0, 1].

## **References**

- *[\[Easd\]](#page-476-4)*
- *[\[Smi78\]](#page-481-2)*
- *[\[Wikj\]](#page-482-1)*

# **Examples**

```
>>> HSL = np.array([0.27867384, 0.94897959, 0.61568627])
>>> HSL_to_RGB(HSL)
array([ 0.4901960..., 0.9803921..., 0.2509803...])
```
## **CMY Colourspace**

#### colour

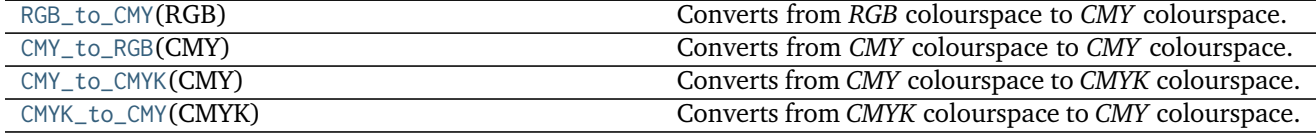

## **colour.RGB\_to\_CMY**

#### <span id="page-344-1"></span>colour.**RGB\_to\_CMY**(*RGB*)

Converts from *RGB* colourspace to *CMY* colourspace.

**Parameters RGB** (array\_like) – *RGB* colourspace array. **Returns** *CMY* array. **Return type** ndarray

#### **Notes**

- Input *RGB* colourspace array is in domain [0, 1].
- Output *CMY* colourspace array is in range [0, 1].

#### **References**

• *[\[Easf\]](#page-476-5)*

## **Examples**

```
>>> RGB = np.array([0.49019608, 0.98039216, 0.25098039])
>>> RGB_to_CMY(RGB)
array([ 0.5098039..., 0.0196078..., 0.7490196...])
```
### **colour.CMY\_to\_RGB**

### <span id="page-345-0"></span>colour.**CMY\_to\_RGB**(*CMY*)

Converts from *CMY* colourspace to *CMY* colourspace.

**Parameters CMY** (array\_like) – *CMY* colourspace array.

**Returns** *RGB* colourspace array.

**Return type** ndarray

#### **Notes**

- Input *CMY* colourspace array is in domain [0, 1].
- Output *RGB* colourspace array is in range [0, 1].

## **References**

• *[\[Easb\]](#page-476-6)*

```
>>> CMY = np.array([0.50980392, 0.01960784, 0.74901961])
>>> CMY_to_RGB(CMY)
array([ 0.4901960..., 0.9803921..., 0.2509803...])
```
## **colour.CMY\_to\_CMYK**

<span id="page-346-0"></span>colour.**CMY\_to\_CMYK**(*CMY*)

Converts from *CMY* colourspace to *CMYK* colourspace.

**Parameters CMY** (array\_like) – *CMY* colourspace array.

**Returns** *CMYK* array.

**Return type** ndarray

## **Notes**

- Input *CMY* colourspace array is in domain [0, 1].
- Output\*CMYK\* colourspace array is in range [0, 1].

## **References**

• *[\[Easa\]](#page-476-7)*

## **Examples**

```
>>> CMY = np.array([0.50980392, 0.01960784, 0.74901961])
>>> CMY_to_CMYK(CMY)
array([ 0.5 , 0. 0.744 , 0.744 , 0.0196078...])
```
#### **colour.CMYK\_to\_CMY**

# <span id="page-346-1"></span>colour.**CMYK\_to\_CMY**(*CMYK*)

Converts from *CMYK* colourspace to *CMY* colourspace.

**Parameters CMYK** (array\_like) – *CMYK* colourspace array.

**Returns** *CMY* array.

**Return type** ndarray

### **Notes**

- Input *CMYK* colourspace array is in domain [0, 1].
- Output *CMY* colourspace array is in range [0, 1].

# **References**

• *[\[Easc\]](#page-476-8)*

### **Examples**

```
>>> CMYK = np.array([0.50000000, 0.00000000, 0.74400000, 0.01960784])
>>> CMYK_to_CMY(CMYK)
array([ 0.5098039..., 0.0196078..., 0.7490196...])
```
#### **Pointer's Gamut**

colour

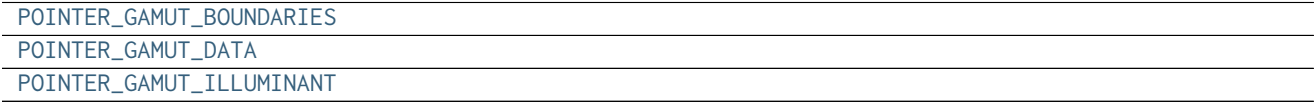

### **colour.POINTER\_GAMUT\_BOUNDARIES**

<span id="page-347-0"></span>colour.POINTER\_GAMUT\_BOUNDARIES = array([[ 0.659, 0.316], [ 0.634, 0.351], [ 0.594, 0.391], [ 0.557, 0.427],

#### **colour.POINTER\_GAMUT\_DATA**

<span id="page-347-1"></span>colour.**POINTER\_GAMUT\_DATA = array([[ 15, 10, 0], [ 15, 15, 10], [ 15, 14, 20], ..., [ 90, 9, 330], [ 90, 4, 340], [ 90, 6, 350]])**

#### **colour.POINTER\_GAMUT\_ILLUMINANT**

<span id="page-347-2"></span>colour.**POINTER\_GAMUT\_ILLUMINANT = array([ 0.31005673, 0.3161457 ])**

### **Colour Notation Systems**

- *[Munsell Renotation System](#page-348-0)*
- *[Munsell Value](#page-349-0)*
	- **–** *[Priest, Gibson and MacNicholas \(1920\)](#page-351-0)*
	- **–** *[Munsell, Sloan and Godlove \(1933\)](#page-351-1)*
	- **–** *[Moon and Spencer \(1943\)](#page-352-0)*
	- **–** *[Saunderson and Milner \(1944\)](#page-353-0)*
	- **–** *[Ladd and Pinney \(1955\)](#page-353-1)*
	- **–** *[McCamy \(1987\)](#page-354-0)*
	- **–** *[ASTM D1535-08e1](#page-355-0)*
- *[Hexadecimal Triplet Notation](#page-356-0)*

#### <span id="page-348-0"></span>**Munsell Renotation System**

## colour

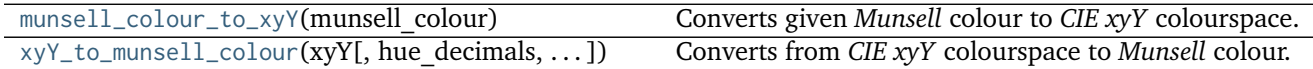

### **colour.munsell\_colour\_to\_xyY**

<span id="page-348-1"></span>colour.**munsell\_colour\_to\_xyY**(*munsell\_colour*) Converts given *Munsell* colour to *CIE xyY* colourspace.

**Parameters munsell\_colour** (unicode) – *Munsell* colour.

**Returns** *CIE xyY* colourspace array.

**Return type** ndarray, (3,)

### **Notes**

• Output *CIE xyY* colourspace array is in range [0, 1].

#### **References**

- *[\[Cen\]](#page-475-0)*
- *[\[Cen12\]](#page-475-1)*

### **Examples**

```
>>> munsell_colour_to_xyY('4.2YR 8.1/5.3')
array([ 0.3873694..., 0.3575165..., 0.59362 ])
>>> munsell_colour_to_xyY('N8.9')
array([ 0.31006 , 0.31616 , 0.746134...])
```
#### **colour.xyY\_to\_munsell\_colour**

```
colour.xyY_to_munsell_colour(xyY, hue_decimals=1, value_decimals=1, chroma_decimals=1)
     Converts from CIE xyY colourspace to Munsell colour.
```
#### **Parameters**

- **xyY** (array\_like, (3,)) *CIE xyY* colourspace array.
- **hue\_decimals** ([int](https://docs.python.org/3.5/library/functions.html#int)) Hue formatting decimals.
- **value\_decimals** ([int](https://docs.python.org/3.5/library/functions.html#int)) Value formatting decimals.
- **chroma\_decimals** ([int](https://docs.python.org/3.5/library/functions.html#int)) Chroma formatting decimals.

**Returns** *Munsell* colour.

**Return type** unicode

## **Notes**

• Input *CIE xyY* colourspace array is in domain [0, 1].

## **References**

- *[\[Cen\]](#page-475-0)*
- *[\[Cen12\]](#page-475-1)*

#### **Examples**

```
>>> xyY = np.array([0.38736945, 0.35751656, 0.59362000])
>>> # Doctests skip for Python 2.x compatibility.
>>> xyY_to_munsell_colour(xyY)
'4.2YR 8.1/5.3'
```
## **Dataset**

colour

[MUNSELL\\_COLOURS](#page-349-1) **Aggregated Munsell colours.** 

#### **colour.MUNSELL\_COLOURS**

```
colour.MUNSELL_COLOURS = CaseInsensitiveMapping({'real': ..., 'all': ..., 'Munsell Colours Real': ..., '1929
     Aggregated Munsell colours.
```
MUNSELL\_COLOURS : CaseInsensitiveMapping

Aliases:

- 'all': 'Munsell Colours All'
- '1929': 'Munsell Colours 1929'
- 'real': 'Munsell Colours Real'

## <span id="page-349-0"></span>**Munsell Value**

### colour

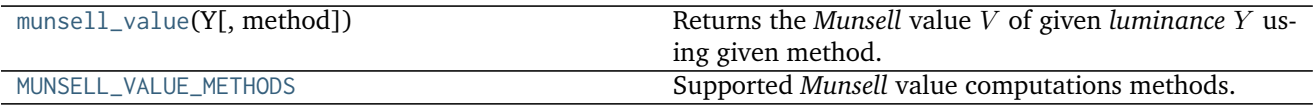

## **colour.munsell\_value**

```
colour.munsell_value(Y, method=u'ASTM D1535-08')
```
Returns the *Munsell* value  $V$  of given *luminance*  $Y$  using given method.

#### **Parameters**

- **Y** (numeric or array\_like) *luminance*  $Y$ .
- **method** (unicode, optional) **{'ASTM D1535-08', 'Priest 1920', 'Munsell 1933', 'Moon 1943', 'Saunderson 1944', 'Ladd 1955', 'McCamy 1987'}**, Computation method.

**Returns** *Munsell* value *V*.

**Return type** numeric or ndarray

## **Notes**

- Input *Y* is in domain [0, 100].
- Output *V* is in range [0, 10].

## **References**

- *[\[ASTMInternational89\]](#page-483-0)*
- *[\[Wikn\]](#page-482-2)*

## **Examples**

```
>>> munsell_value(10.08)
3.7344764...
>>> munsell_value(10.08, method='Priest 1920')
3.1749015...
>>> munsell_value(10.08, method='Munsell 1933')
3.7918355...
>>> munsell_value(10.08, method='Moon 1943')
3.7462971...
>>> munsell_value(10.08, method='Saunderson 1944')
3.6865080...
>>> munsell_value(10.08, method='Ladd 1955')
3.6952862...
>>> munsell_value(10.08, method='McCamy 1987')
array(3.7347235...)
```
## **colour.MUNSELL\_VALUE\_METHODS**

<span id="page-350-0"></span>colour.MUNSELL\_VALUE\_METHODS = CaseInsensitiveMapping({u'Saunderson 1944': ..., u'McCamy 1987': ..., u'Ladd ' Supported *Munsell* value computations methods.

# **References**

- *[\[ASTMInternational89\]](#page-483-0)*
- *[\[Wikn\]](#page-482-2)*

**MUNSELL\_VALUE\_METHODS** [CaseInsensitiveMapping] **{'Priest 1920', 'Munsell 1933', 'Moon 1943', 'Saunderson 1944', 'Ladd 1955', 'McCamy 1987', 'ASTM D1535-08'}**

Aliases:

• 'astm2008': 'ASTM D1535-08'

<span id="page-351-0"></span>**Priest, Gibson and MacNicholas (1920)**

colour.notation

[munsell\\_value\\_Priest1920](#page-351-2)(Y) Returns the *Munsell* value *V* of given *luminance Y* using *Priest et alii (1920)* method.

## **colour.notation.munsell\_value\_Priest1920**

<span id="page-351-2"></span>colour.notation.**munsell\_value\_Priest1920**(*Y*)

Returns the *Munsell* value *V* of given *luminance Y* using *Priest et alii* (1920) method.

**Parameters Y** (numeric or array\_like) – *luminance* .

**Returns** *Munsell* value *V*.

**Return type** numeric or ndarray

## **Notes**

- Input *Y* is in domain [0, 100].
- Output *V* is in range [0, 10].

## **References**

• *[\[Wikn\]](#page-482-2)*

#### **Examples**

```
>>> munsell_value_Priest1920(10.08)
3.1749015...
```
## <span id="page-351-1"></span>**Munsell, Sloan and Godlove (1933)**

colour.notation

[munsell\\_value\\_Munsell1933](#page-352-1)(Y) Returns the *Munsell* value *V* of given *luminance Y* using *Munsell et alii (1933)* method.

## **colour.notation.munsell\_value\_Munsell1933**

### <span id="page-352-1"></span>colour.notation.**munsell\_value\_Munsell1933**(*Y*)

Returns the *Munsell* value *V* of given *luminance Y* using *Munsell et alii* (1933) method.

**Parameters Y** (numeric or array\_like) – *luminance*  $Y$ .

**Returns** *Munsell* value *V*.

**Return type** numeric or ndarray

## **Notes**

- Input *Y* is in domain [0, 100].
- Output *V* is in range [0, 10].

## **References**

• *[\[Wikn\]](#page-482-2)*

## **Examples**

```
>>> munsell_value_Munsell1933(10.08)
3.7918355...
```
## <span id="page-352-0"></span>**Moon and Spencer (1943)**

### colour.notation

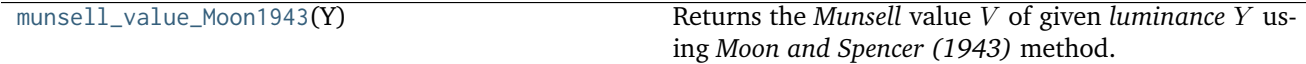

#### **colour.notation.munsell\_value\_Moon1943**

#### <span id="page-352-2"></span>colour.notation.**munsell\_value\_Moon1943**(*Y*)

Returns the *Munsell* value *V* of given *luminance Y* using *Moon and Spencer* (1943) method.

**Parameters Y** (numeric or array\_like) – *luminance* .

**Returns** *Munsell* value *V*.

**Return type** numeric or ndarray

# **Notes**

- Input *Y* is in domain [0, 100].
- Output *V* is in range [0, 10].

## **References**

• *[\[Wikn\]](#page-482-2)*

## **Examples**

```
>>> munsell_value_Moon1943(10.08)
3.7462971...
```
### <span id="page-353-0"></span>**Saunderson and Milner (1944)**

#### colour.notation

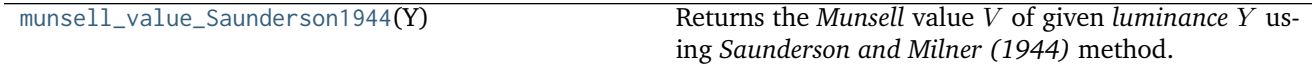

#### **colour.notation.munsell\_value\_Saunderson1944**

#### <span id="page-353-2"></span>colour.notation.**munsell\_value\_Saunderson1944**(*Y*)

Returns the *Munsell* value *V* of given *luminance Y* using *Saunderson and Milner* (1944) method.

**Parameters Y** (numeric) – *luminance* .

**Returns** *Munsell* value *V*.

**Return type** numeric

## **Notes**

- Input *Y* is in domain [0, 100].
- Output *V* is in range [0, 10].

## **References**

• *[\[Wikn\]](#page-482-2)*

### **Examples**

```
>>> munsell_value_Saunderson1944(10.08)
3.6865080...
```
# <span id="page-353-1"></span>**Ladd and Pinney (1955)**

colour.notation

[munsell\\_value\\_Ladd1955](#page-354-1)(Y) Returns the *Munsell* value *V* of given *luminance Y* using *Ladd and Pinney (1955)* method.

### **colour.notation.munsell\_value\_Ladd1955**

<span id="page-354-1"></span>colour.notation.**munsell\_value\_Ladd1955**(*Y*)

Returns the *Munsell* value *V* of given *luminance Y* using *Ladd and Pinney (1955)* method.

**Parameters Y** (numeric or array\_like) – *luminance* .

**Returns** *Munsell* value *V*.

**Return type** numeric or ndarray

## **Notes**

- Input *Y* is in domain [0, 100].
- Output *V* is in range [0, 10].

### **References**

• *[\[Wikn\]](#page-482-2)*

#### **Examples**

```
>>> munsell_value_Ladd1955(10.08)
3.6952862...
```
## <span id="page-354-0"></span>**McCamy (1987)**

#### colour.notation

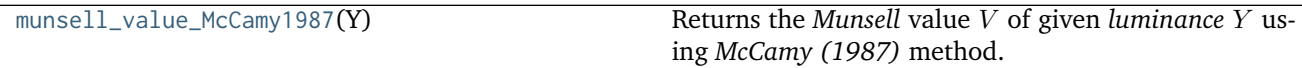

#### **colour.notation.munsell\_value\_McCamy1987**

#### <span id="page-354-2"></span>colour.notation.**munsell\_value\_McCamy1987**(*Y*)

Returns the *Munsell* value *V* of given *luminance Y* using *McCamy* (1987) method.

**Parameters Y** (numeric or array\_like) – *luminance* .

**Returns** *Munsell* value *V*.

**Return type** numeric or ndarray

## **Notes**

- Input *Y* is in domain [0, 100].
- Output *V* is in range [0, 10].

## **References**

• *[\[ASTMInternational89\]](#page-483-0)*

## **Examples**

**>>>** munsell\_value\_McCamy1987(10.08) array(3.7347235...)

## <span id="page-355-0"></span>**ASTM D1535-08e1**

colour.notation

[munsell\\_value\\_ASTMD153508](#page-355-1)(Y) Returns the *Munsell* value *V* of given *luminance Y* using a reverse lookup table from *ASTM D1535-08e1* method.

## **colour.notation.munsell\_value\_ASTMD153508**

## <span id="page-355-1"></span>colour.notation.**munsell\_value\_ASTMD153508**(*Y*)

Returns the *Munsell* value *V* of given *luminance Y* using a reverse lookup table from *ASTM D1535-08e1* method.

**Parameters Y** (numeric or array\_like) – *luminance*

**Returns** *Munsell* value .

**Return type** numeric or ndarray

## **Notes**

- Input *Y* is in domain [0, 100].
- Output *V* is in range [0, 10].

## **References**

• *[\[ASTMInternational89\]](#page-483-0)*

## **Examples**

```
>>> munsell_value_ASTMD153508(10.1488096782)
3.7462971...
```
#### <span id="page-356-0"></span>**Hexadecimal Triplet Notation**

colour.notation

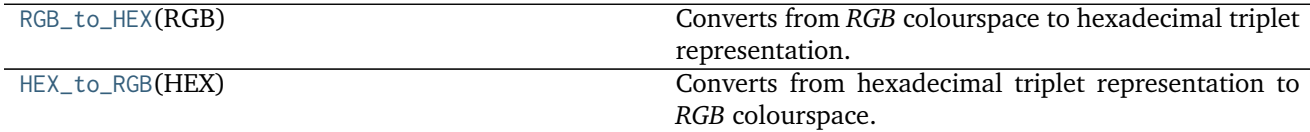

#### **colour.notation.RGB\_to\_HEX**

<span id="page-356-1"></span>colour.notation.**RGB\_to\_HEX**(*RGB*)

Converts from *RGB* colourspace to hexadecimal triplet representation.

**Parameters RGB** (array\_like) – *RGB* colourspace array.

**Returns** Hexadecimal triplet representation.

**Return type** unicode

## **Notes**

• Input *RGB* colourspace array is in domain [0, 1].

### **Examples**

```
>>> RGB = np.array([0.66666667, 0.86666667, 1.00000000])
>>> # Doctests skip for Python 2.x compatibility.
>>> RGB_to_HEX(RGB)
'#aaddff'
```
#### **colour.notation.HEX\_to\_RGB**

### <span id="page-356-2"></span>colour.notation.**HEX\_to\_RGB**(*HEX*)

Converts from hexadecimal triplet representation to *RGB* colourspace.

**Parameters HEX** (unicode or array\_like) – Hexadecimal triplet representation.

**Returns** *RGB* colourspace array.

**Return type** ndarray

## **Notes**

• Output *RGB* colourspace array is in range [0, 1].

## **Examples**

```
>>> HEX = '#aaddff'
>>> HEX_to_RGB(HEX)
array([ 0.6666666... , 0.8666666... , 1. ])
```
## **Optical Phenomena**

• *[Rayleigh Scattering](#page-357-0)*

## <span id="page-357-0"></span>**Rayleigh Scattering**

colour

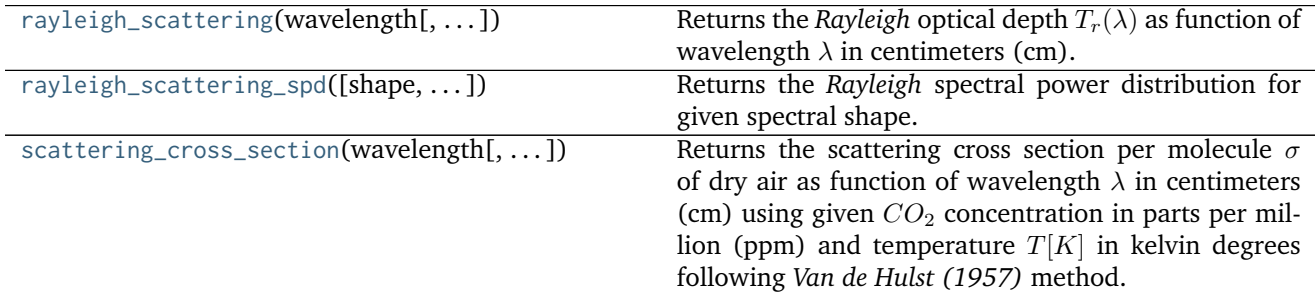

# **colour.rayleigh\_scattering**

<span id="page-357-1"></span>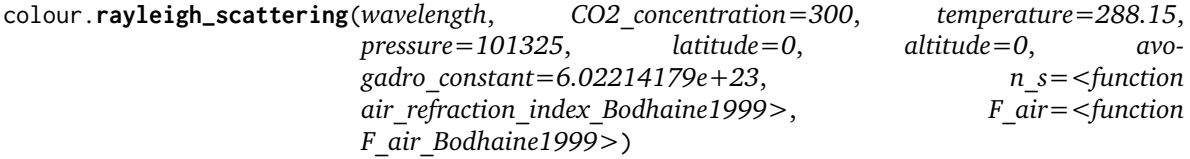

Returns the *Rayleigh* optical depth  $T_r(\lambda)$  as function of wavelength  $\lambda$  in centimeters (cm).

### **Parameters**

- wavelength (numeric or array\_like) Wavelength  $\lambda$  in centimeters (cm).
- **CO2\_concentration** (numeric or array\_like, optional)  $CO_2$  concentration in parts per million (ppm).
- **temperature** (numeric or array\_like, optional) Air temperature  $T[K]$  in kelvin degrees.
- **pressure** (numeric or array\_like) Surface pressure  $P$  of the measurement site.
- **latitude** (numeric or array\_like, optional) Latitude of the site in degrees.
- **altitude** (numeric or array\_like, optional) Altitude of the site in meters.
- **avogadro\_constant** (numeric or array\_like, optional) *Avogadro*'s number  $(molecules \, mol^{-1}).$
- $n_s$  ([object](https://docs.python.org/3.5/library/functions.html#object)) Air refraction index  $n_s$  computation method.
- **F\_air** ([object](https://docs.python.org/3.5/library/functions.html#object))  $(6 + 3<sub>p</sub>)/(6 7<sub>p</sub>)$ , the depolarisation term  $F(air)$  or *King Factor* computation method.

**Returns** *Rayleigh* optical depth  $T_r(\lambda)$ .

**Return type** numeric or ndarray

**Warning:** Unlike most objects of colour.phenomena.rayleigh module, [colour.phenomena.](#page-367-0) [rayleigh\\_optical\\_depth\(\)](#page-367-0) expects wavelength  $\lambda$  to be expressed in centimeters (cm).

### **References**

- *[\[BWDS99\]](#page-474-0)*
- *[\[Wiku\]](#page-482-3)*

### **Examples**

**>>>** rayleigh\_optical\_depth(555 \* 10e-8) 0.1004070...

## **colour.rayleigh\_scattering\_spd**

<span id="page-358-0"></span>colour.**rayleigh\_scattering\_spd**(*shape=SpectralShape(360*, *780*, *1)*, *CO2\_concentration=300*, *temperature=288.15*, *pressure=101325*, *latitude=0*, *altitude=0*, *avogadro\_constant=6.02214179e+23*, *n\_s=<function air\_refraction\_index\_Bodhaine1999>*, *F\_air=<function F\_air\_Bodhaine1999>*)

Returns the *Rayleigh* spectral power distribution for given spectral shape.

#### **Parameters**

- **shape** ([SpectralShape,](#page-104-0) optional) Spectral shape used to create the *Rayleigh* scattering spectral power distribution.
- **CO2\_concentration** (numeric or array\_like, optional)  $CO<sub>2</sub>$  concentration in parts per million (ppm).
- **temperature** (numeric or array\_like, optional) Air temperature  $T[K]$  in kelvin degrees.
- **pressure** (numeric or array\_like) Surface pressure  $P$  of the measurement site.
- **latitude** (numeric or array\_like, optional) Latitude of the site in degrees.
- **altitude** (numeric or array\_like, optional) Altitude of the site in meters.
- **avogadro\_constant** (numeric or array\_like, optional) *Avogadro*'s number  $(molecules \, mol^{-1}).$
- $n_s$  ([object](https://docs.python.org/3.5/library/functions.html#object)) Air refraction index  $n_s$  computation method.
- **F\_air** ([object](https://docs.python.org/3.5/library/functions.html#object))  $(6 + 3<sub>p</sub>)/(6 7<sub>p</sub>)$ , the depolarisation term  $F(air)$  or *King Factor* computation method.

**Returns** *Rayleigh* optical depth spectral power distribution.

**Return type** *[SpectralPowerDistribution](#page-99-0)*

# **References**

- *[\[BWDS99\]](#page-474-0)*
- *[\[Wiku\]](#page-482-3)*

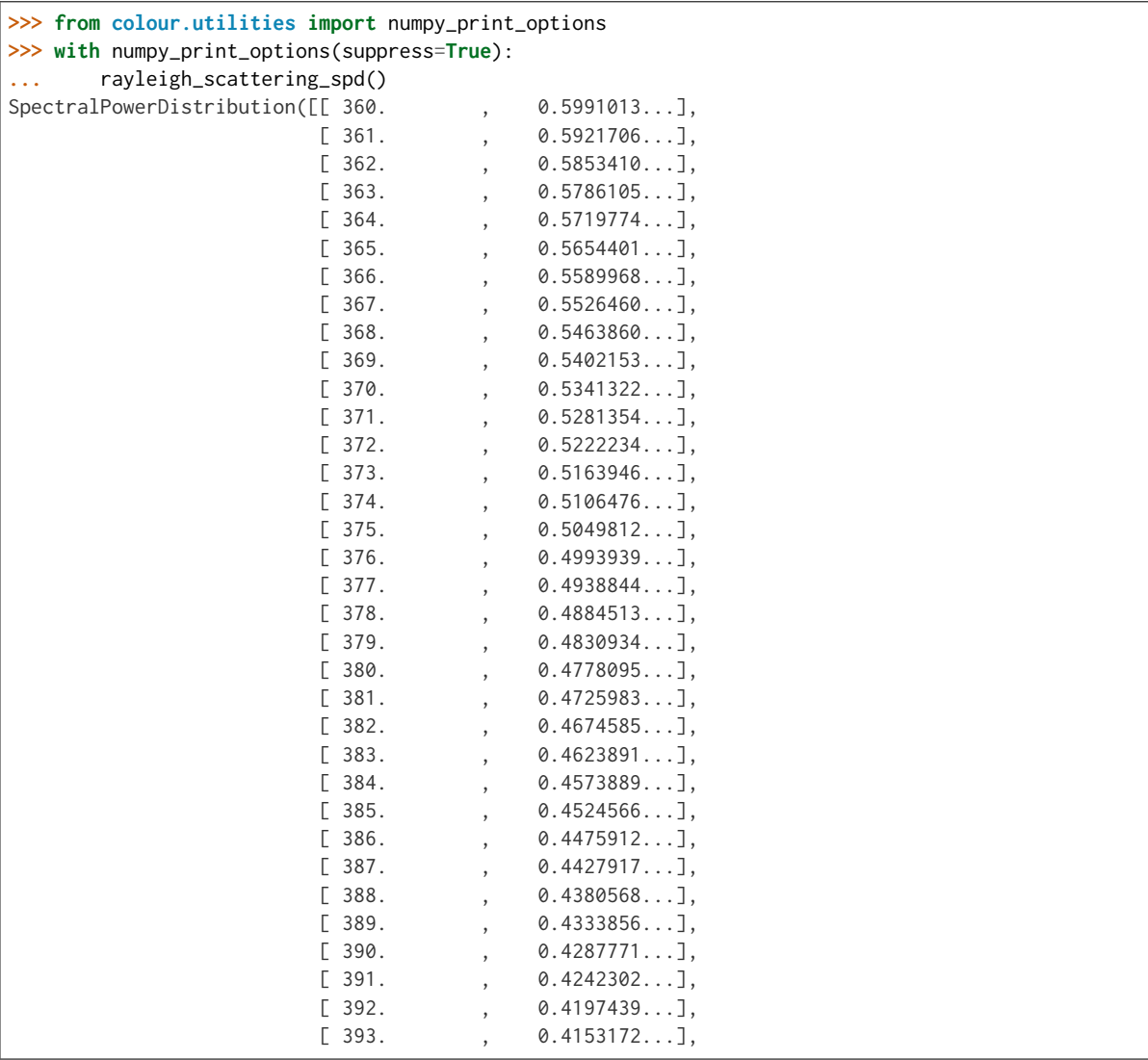
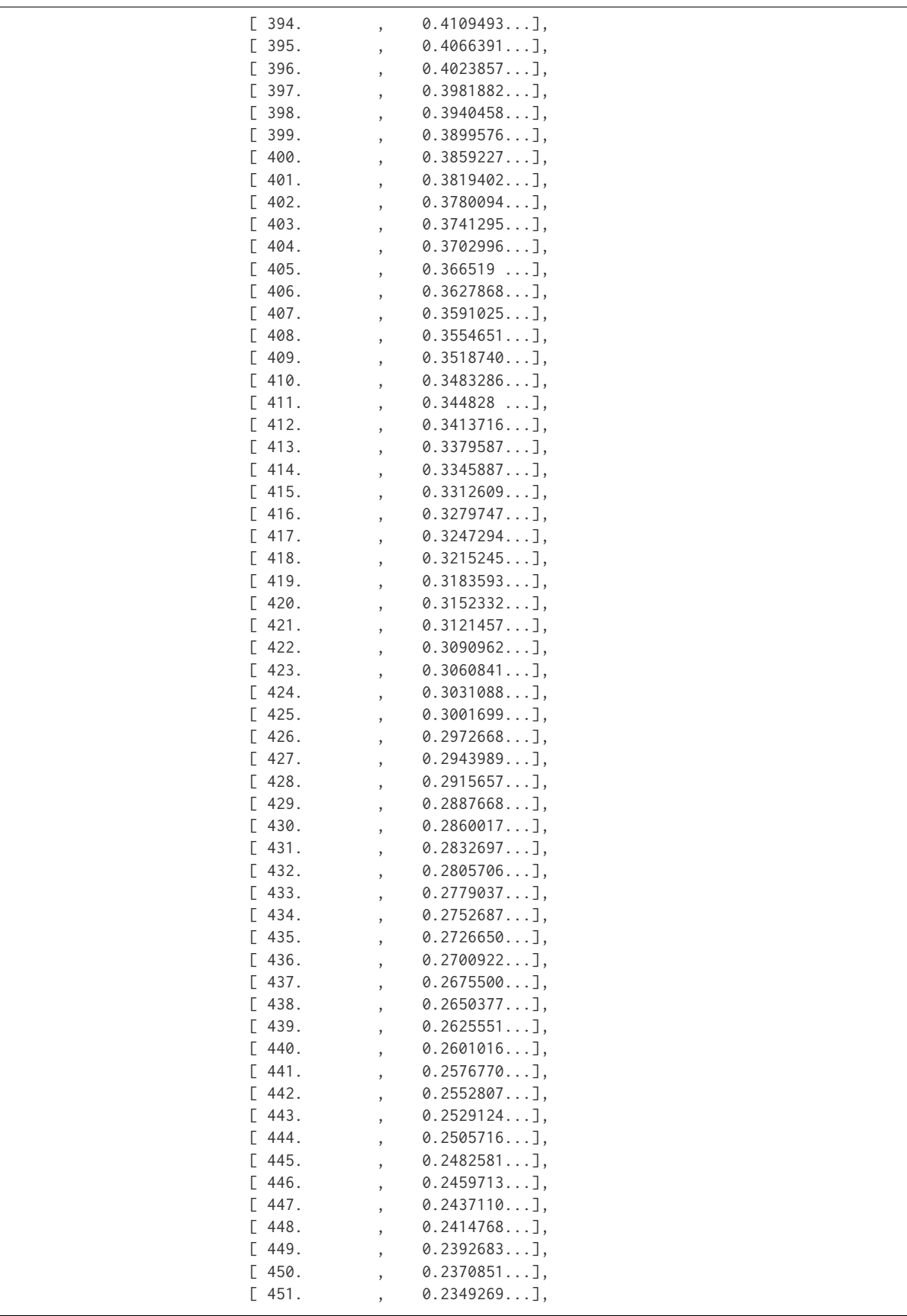

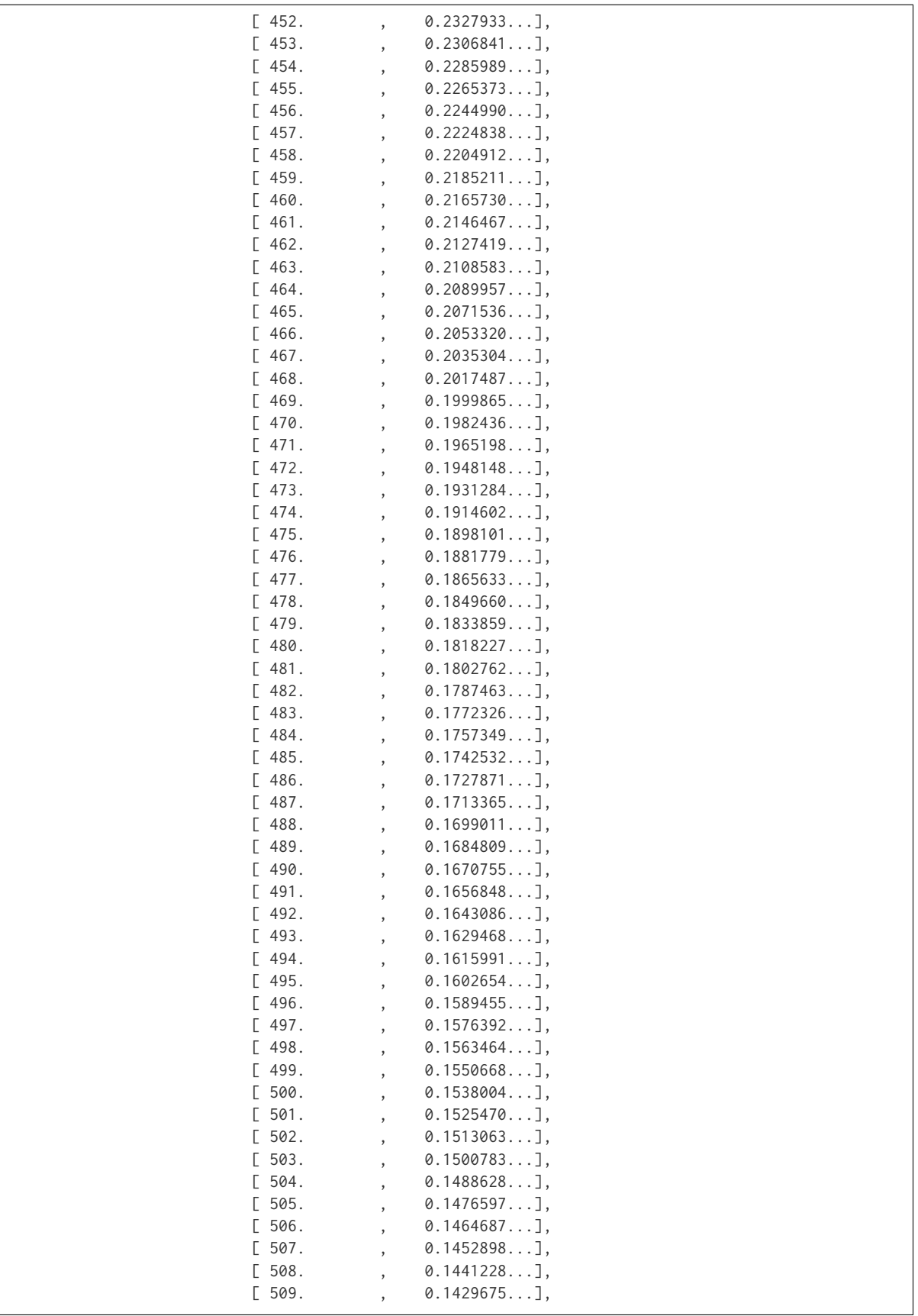

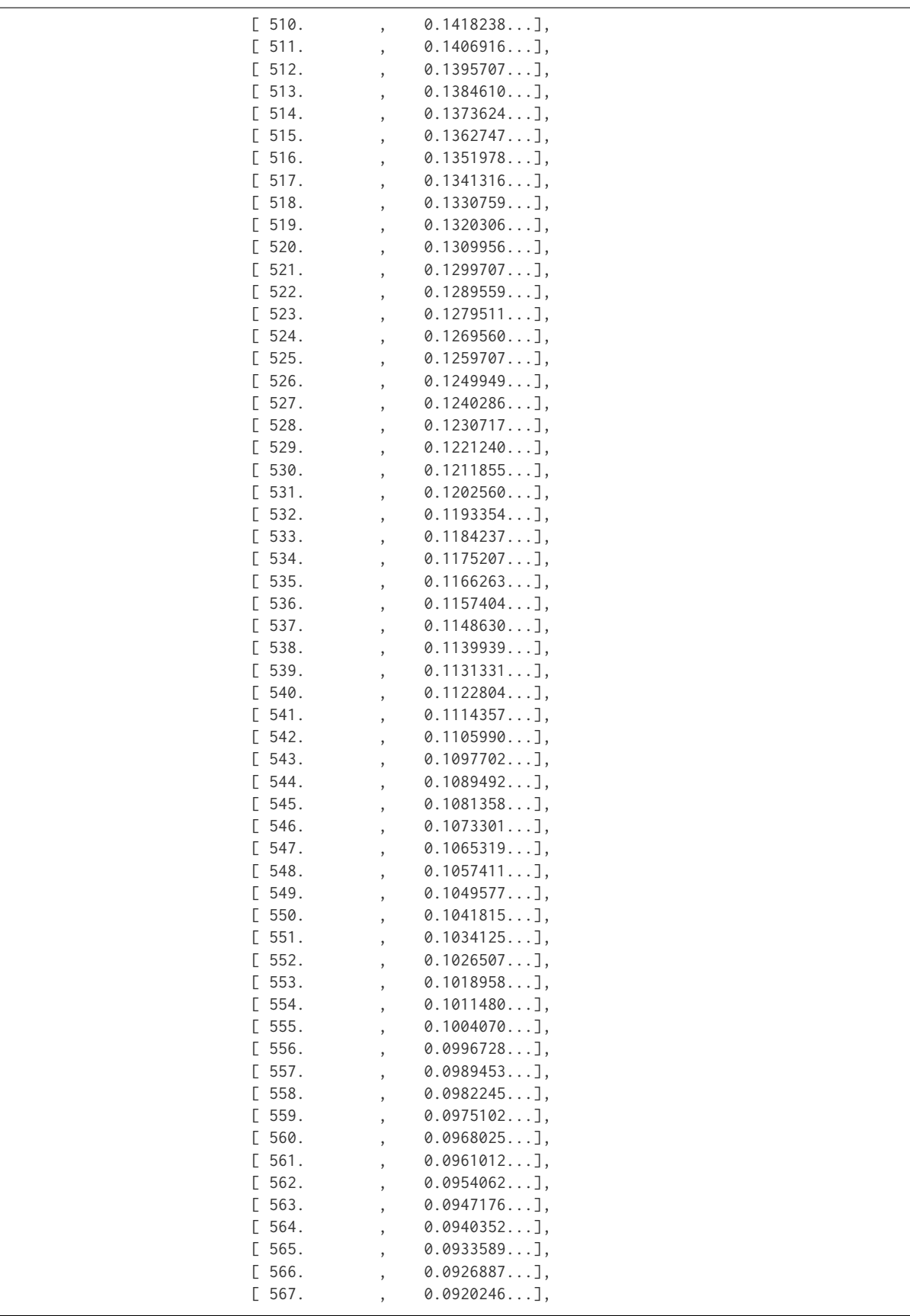

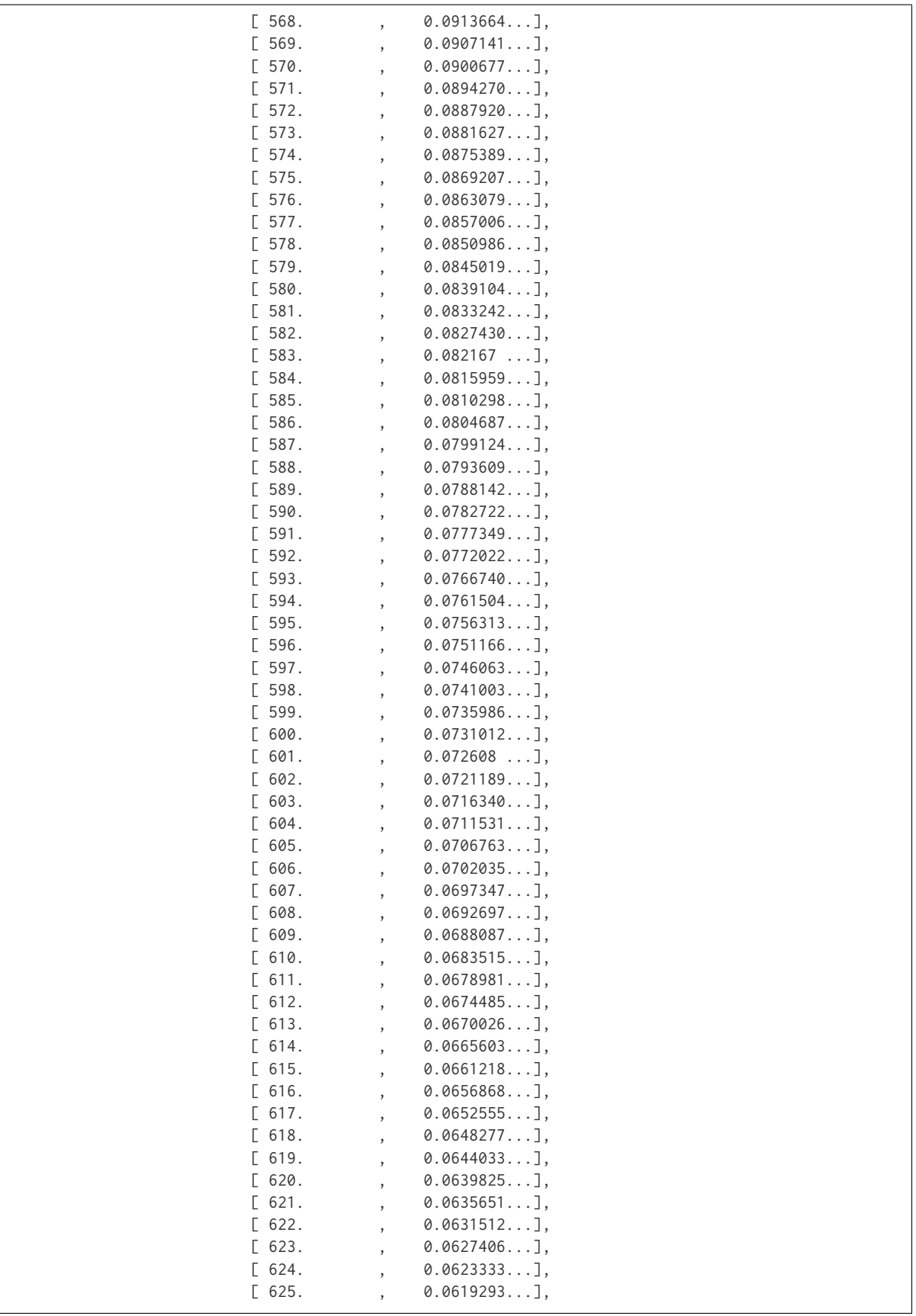

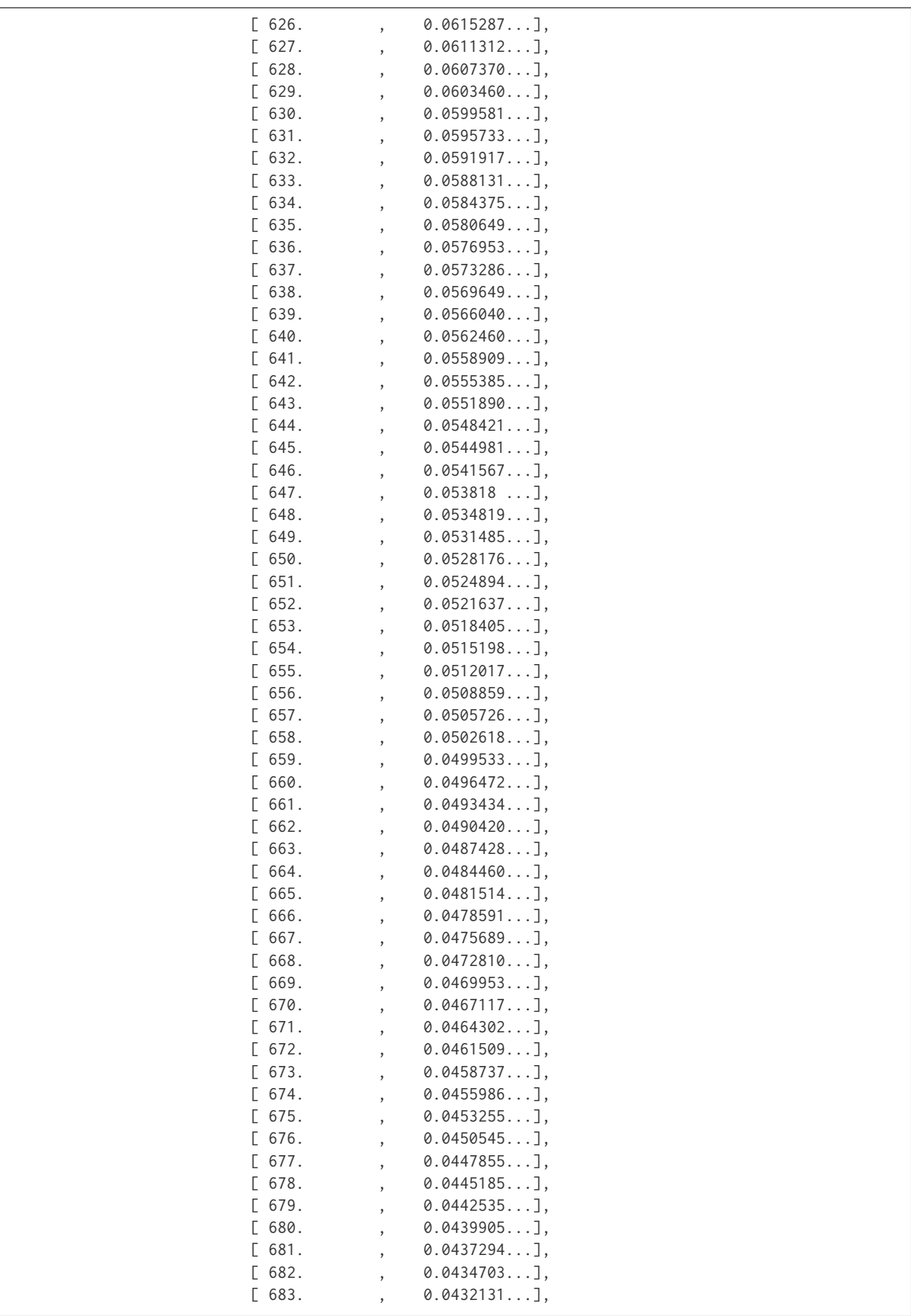

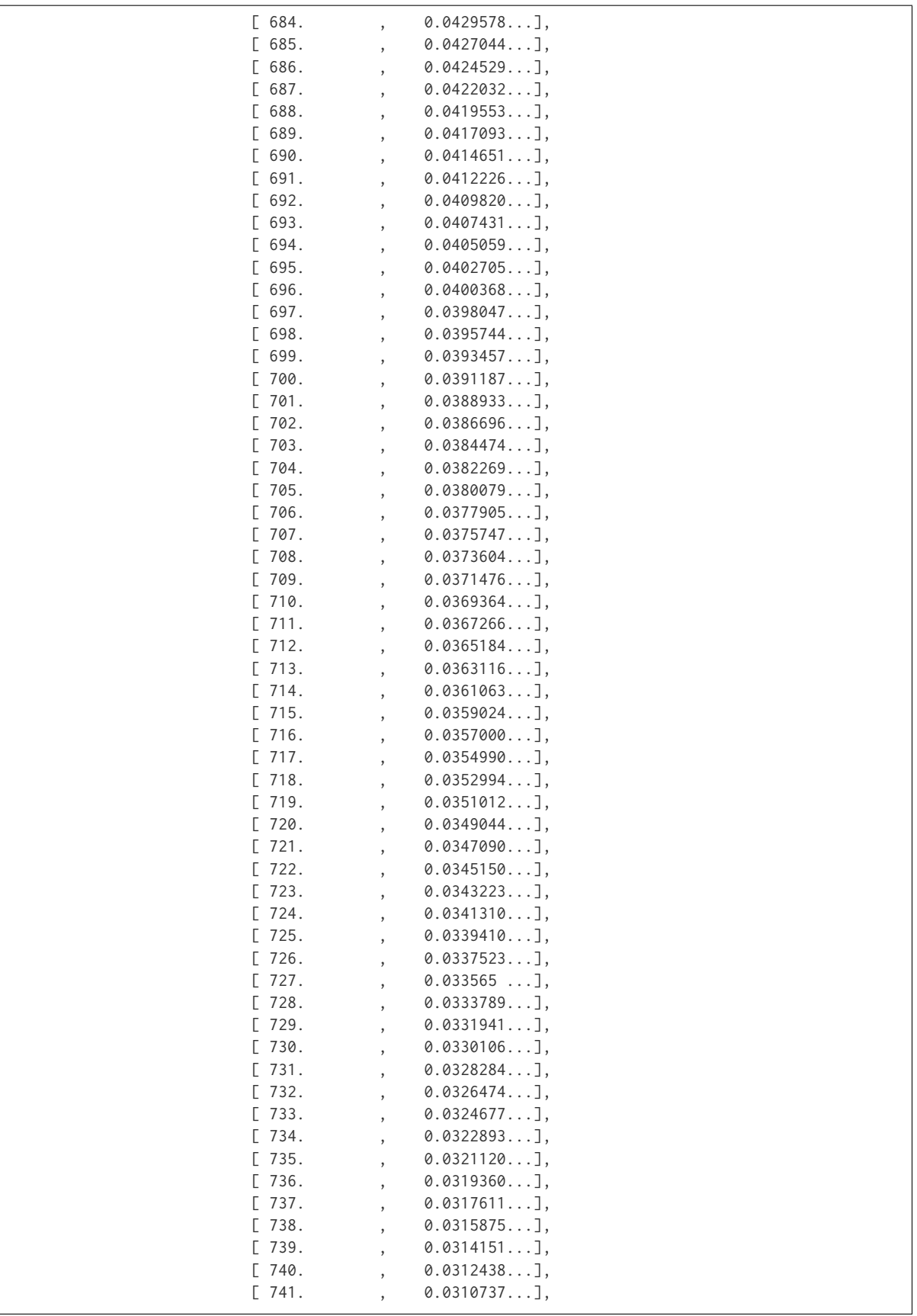

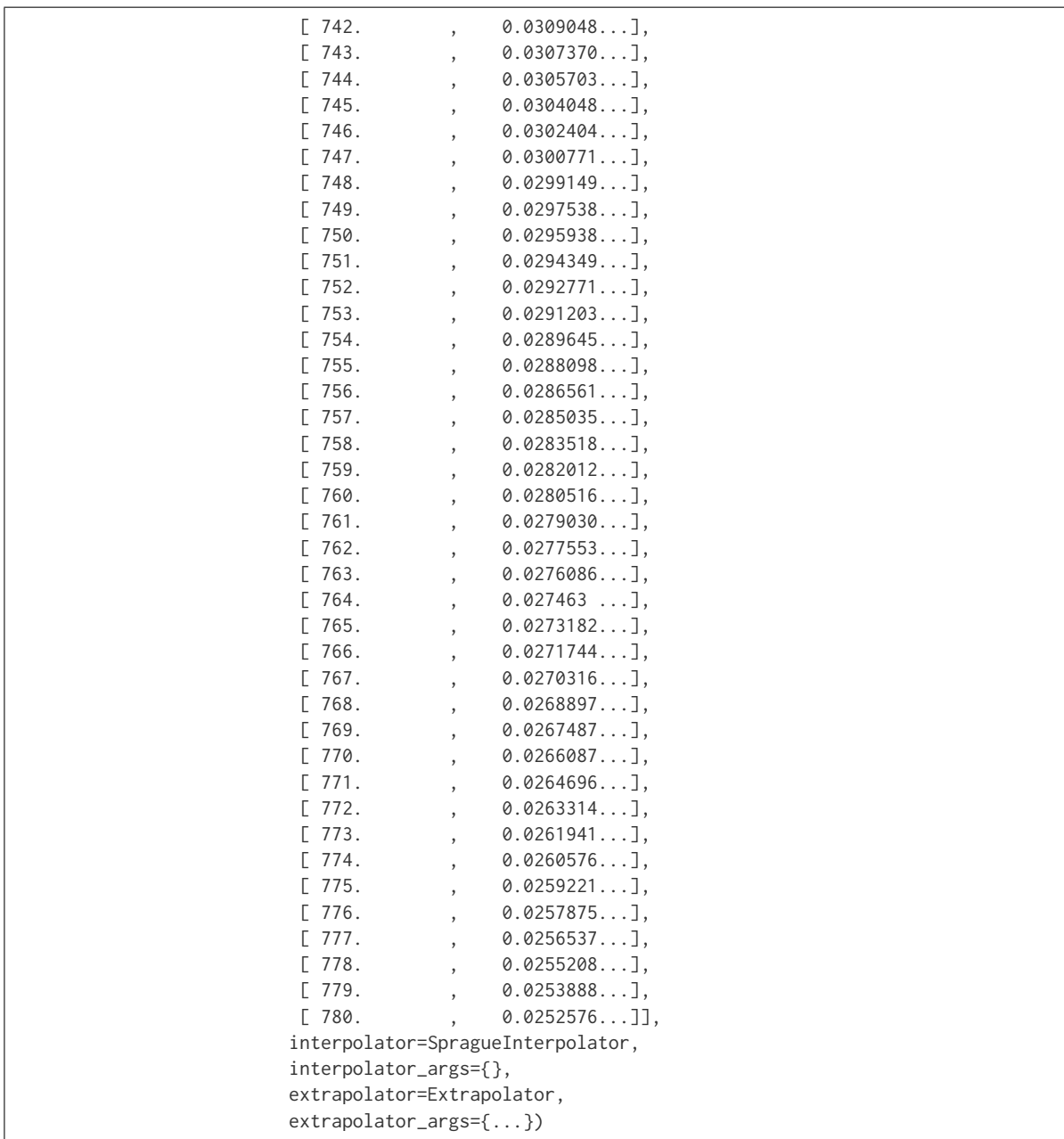

### **colour.scattering\_cross\_section**

<span id="page-366-0"></span>colour.**scattering\_cross\_section**(*wavelength*, *CO2\_concentration=300*, *temperature=288.15*, *avogadro\_constant=6.02214179e+23*, *n\_s=<function air\_refraction\_index\_Bodhaine1999>*, *F\_air=<function F\_air\_Bodhaine1999>*)

Returns the scattering cross section per molecule  $\sigma$  of dry air as function of wavelength  $\lambda$  in centimeters (cm) using given  $CO_2$  concentration in parts per million (ppm) and temperature  $T[K]$  in kelvin degrees following *Van de Hulst (1957)* method.

#### **Parameters**

• wavelength (numeric or array\_like) – Wavelength  $\lambda$  in centimeters (cm).

- **CO2\_concentration** (numeric or array\_like, optional)  $CO<sub>2</sub>$  concentration in parts per million (ppm).
- **temperature** (numeric or array\_like, optional) Air temperature  $T[K]$  in kelvin degrees.
- **avogadro\_constant** (numeric or array\_like, optional) *Avogadro*'s number  $(molecules \, mol^{-1}).$
- $n_s$  ([object](https://docs.python.org/3.5/library/functions.html#object)) Air refraction index  $n_s$  computation method.
- **F\_air** ([object](https://docs.python.org/3.5/library/functions.html#object))  $(6 + 3<sub>p</sub>)/(6 7<sub>p</sub>)$ , the depolarisation term  $F(air)$  or *King Factor* computation method.

**Returns** Scattering cross section per molecule  $\sigma$  of dry air.

**Return type** numeric or ndarray

**Warning:** Unlike most objects of colour.phenomena.rayleigh module, [colour.](#page-366-0) [scattering\\_cross\\_section\(\)](#page-366-0) expects wavelength  $\lambda$  to be expressed in centimeters (cm).

#### **References**

- *[\[BWDS99\]](#page-474-0)*
- *[\[Wiku\]](#page-482-0)*

### **Examples**

```
>>> scattering_cross_section(555 * 10e-8)
4.6613309...e-27
```
colour.phenomena

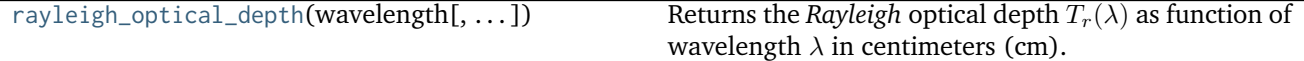

## **colour.phenomena.rayleigh\_optical\_depth**

```
colour.phenomena.rayleigh_optical_depth(wavelength, CO2 concentration=300, tempera-
                                        ture=288.15, pressure=101325, latitude=0, altitude=0,
                                        avogadro_constant=6.02214179e+23, n_s=<function
                                        air_refraction_index_Bodhaine1999>, F_air=<function
                                        F_air_Bodhaine1999>)
```
Returns the *Rayleigh* optical depth  $T_r(\lambda)$  as function of wavelength  $\lambda$  in centimeters (cm).

#### **Parameters**

- wavelength (numeric or array\_like) Wavelength  $\lambda$  in centimeters (cm).
- **CO2\_concentration** (numeric or array\_like, optional)  $CO_2$  concentration in parts per million (ppm).
- **temperature** (numeric or array\_like, optional) Air temperature  $T[K]$  in kelvin

degrees.

- **pressure** (numeric or array\_like) Surface pressure  $P$  of the measurement site.
- **latitude** (numeric or array\_like, optional) Latitude of the site in degrees.
- **altitude** (numeric or array\_like, optional) Altitude of the site in meters.
- **avogadro\_constant** (numeric or array\_like, optional) *Avogadro*'s number  $(molecules \, mol^{-1}).$
- $n_s$  ([object](https://docs.python.org/3.5/library/functions.html#object)) Air refraction index  $n_s$  computation method.
- **F\_air** ([object](https://docs.python.org/3.5/library/functions.html#object))  $(6 + 3<sub>p</sub>)/(6 7<sub>p</sub>)$ , the depolarisation term  $F(air)$  or *King Factor* computation method.

**Returns** *Rayleigh* optical depth  $T_r(\lambda)$ .

**Return type** numeric or ndarray

**Warning:** Unlike most objects of colour.phenomena.rayleigh module, [colour.phenomena.](#page-367-0) [rayleigh\\_optical\\_depth\(\)](#page-367-0) expects wavelength  $\lambda$  to be expressed in centimeters (cm).

## **References**

- *[\[BWDS99\]](#page-474-0)*
- *[\[Wiku\]](#page-482-0)*

### **Examples**

```
>>> rayleigh_optical_depth(555 * 10e-8)
0.1004070...
```
### **Plotting**

- *[Common](#page-369-0)*
- *[Colorimetry](#page-375-0)*
- *[Colour Characterisation](#page-381-0)*
- *[Corresponding Chromaticities](#page-382-0)*
- *[CIE Chromaticity Diagrams](#page-382-1)*
- *[Colour Models](#page-387-0)*
- *[Colour Notation Systems](#page-394-0)*
- *[Optical Phenomena](#page-395-0)*
- *[Colour Quality](#page-396-0)*
- *[Colour Temperature & Correlated Colour Temperature](#page-399-0)*
- *[Colour Models Volume](#page-400-0)*
- *[Geometry Plotting Utilities](#page-402-0)*

## <span id="page-369-0"></span>**Common**

colour.plotting

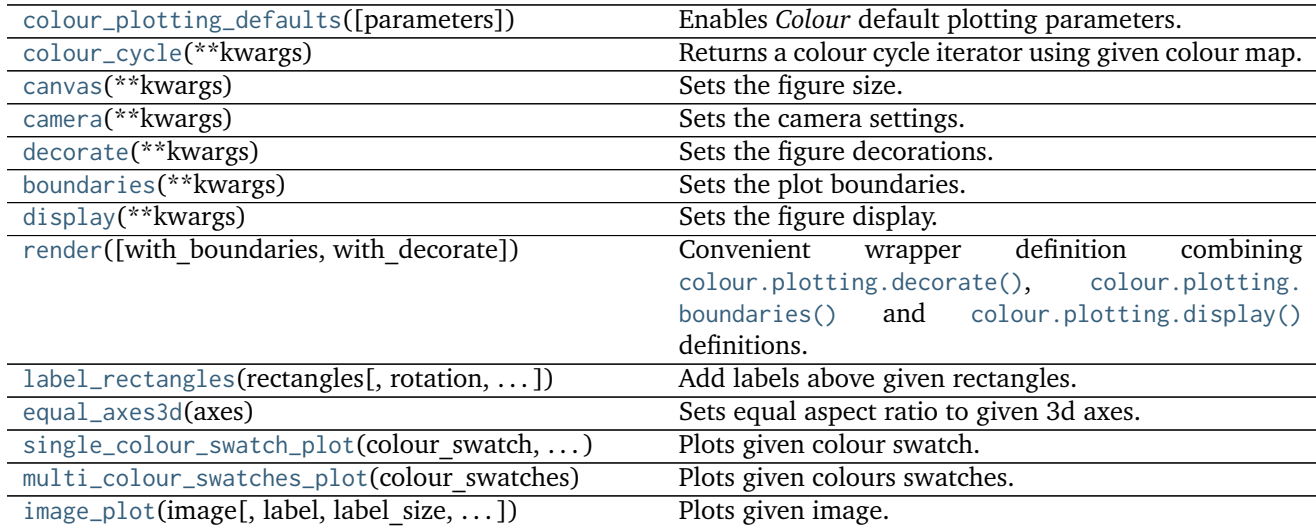

## **colour.plotting.colour\_plotting\_defaults**

<span id="page-369-1"></span>colour.plotting.**colour\_plotting\_defaults**(*parameters=None*) Enables *Colour* default plotting parameters.

**Parameters parameters** ([dict,](https://docs.python.org/3.5/library/stdtypes.html#dict) optional) – Parameters to use for plotting.

**Returns** Definition success.

**Return type** [bool](https://docs.python.org/3.5/library/functions.html#bool)

### **colour.plotting.colour\_cycle**

# <span id="page-369-2"></span>colour.plotting.**colour\_cycle**(*\*\*kwargs*)

Returns a colour cycle iterator using given colour map.

# **Other Parameters**

- **colour** cycle map (*unicode, optional*) Matplotlib colourmap name.
- **colour\_cycle\_count** (*int, optional*) Colours count to pick in the colourmap.

**Returns** Colour cycle iterator.

**Return type** cycle

### **colour.plotting.canvas**

```
colour.plotting.canvas(**kwargs)
```
Sets the figure size.

**Other Parameters figure\_size** (*array\_like, optional*) – Array defining figure *width* and *height* such as *figure\_size = (width, height)*.

**Returns** Current figure.

**Return type** Figure

### **colour.plotting.camera**

<span id="page-370-1"></span>colour.plotting.**camera**(*\*\*kwargs*)

Sets the camera settings.

**Other Parameters**

- **camera\_aspect** (*unicode, optional*) Matplotlib axes aspect. Default is *equal*.
- **elevation** (*numeric, optional*) Camera elevation.
- **azimuth** (*numeric, optional*) Camera azimuth.

**Returns** Current axes.

**Return type** Axes

### **colour.plotting.decorate**

```
colour.plotting.decorate(**kwargs)
     Sets the figure decorations.
```
## **Other Parameters**

- **title** (*unicode, optional*) Figure title.
- **x\_label** (*unicode, optional*) *X* axis label.
- **y\_label** (*unicode, optional*) *Y* axis label.
- **legend** (*bool, optional*) Whether to display the legend. Default is *False*.
- **legend\_columns** (*int, optional*) Number of columns in the legend. Default is *1*.
- **legend\_location** (*unicode, optional*) Matplotlib legend location. Default is *upper right*.
- **x\_ticker** (*bool, optional*) Whether to display the *X* axis ticker. Default is *True*.
- **y\_ticker** (*bool, optional*) Whether to display the *Y* axis ticker. Default is *True*.
- **x\_ticker\_locator** (*Locator, optional*) Locator type for the *X* axis ticker.
- **y\_ticker\_locator** (*Locator, optional*) Locator type for the *Y* axis ticker.
- **grid** (*bool, optional*) Whether to display the grid. Default is *False*.
- **grid\_which** (*unicode, optional*) Controls whether major tick grids, minor tick grids, or both are affected. Default is *both*.
- **grid\_axis** (*unicode, optional*) Controls which set of grid-lines are drawn. Default is *both*.
- **x\_axis\_line** (*bool, optional*) Whether to draw the *X* axis line. Default is *False*.
- **y\_axis\_line** (*bool, optional*) Whether to draw the *Y* axis line. Default is *False*.
- **aspect** (*unicode, optional*) Matplotlib axes aspect.
- **no\_axes** (*bool, optional*) Whether to turn off the axes. Default is *False*.

**Returns** Current axes.

**Return type** Axes

### **colour.plotting.boundaries**

## <span id="page-371-0"></span>colour.plotting.**boundaries**(*\*\*kwargs*)

Sets the plot boundaries.

#### **Other Parameters**

- **bounding\_box** (*array\_like, optional*) Array defining current axes limits such *bounding\_box = (x min, x max, y min, y max)*.
- **x\_tighten** (*bool, optional*) Whether to tighten the *X* axis limit. Default is *False*.
- **y\_tighten** (*bool, optional*) Whether to tighten the *Y* axis limit. Default is *False*.
- **limits** (*array\_like, optional*) Array defining current axes limits such as *limits = (x limit min, x limit max, y limit min, y limit max)*. limits argument values are added to the margins argument values to define the final bounding box for the current axes.
- **margins** (*array\_like, optional*) Array defining current axes margins such as *margins = (x margin min, x margin max, y margin min, y margin max)*. margins argument values are added to the limits argument values to define the final bounding box for the current axes.

#### **Returns** Current axes.

**Return type** Axes

#### **colour.plotting.display**

#### <span id="page-371-1"></span>colour.plotting.**display**(*\*\*kwargs*) Sets the figure display.

#### **Other Parameters**

- **standalone** (*bool, optional*) Whether to show the figure.
- **filename** (*unicode, optional*) Figure will be saved using given filename argument.

**Returns** Current figure or None.

**Return type** Figure

### **colour.plotting.render**

<span id="page-372-0"></span>colour.plotting.**render**(*with\_boundaries=True*, *with\_decorate=True*, *\*\*kwargs*)

Convenient wrapper definition combining [colour.plotting.decorate\(\)](#page-370-2), [colour.plotting.](#page-371-0) [boundaries\(\)](#page-371-0) and [colour.plotting.display\(\)](#page-371-1) definitions.

### **Parameters**

- **with\_boundaries** ([bool,](https://docs.python.org/3.5/library/functions.html#bool) optional) Whether to call [colour.plotting.](#page-371-0) [boundaries\(\)](#page-371-0) definition.
- **with\_decorate** ([bool,](https://docs.python.org/3.5/library/functions.html#bool) optional) Whether to call [colour.plotting.decorate\(\)](#page-370-2) definition.
- **Other Parameters \*\*kwargs** (*dict, optional*) {[colour.plotting.render\(\)](#page-372-0)}, Please refer to the documentation of the previously listed definition.

**Returns** Current figure or None.

**Return type** Figure

## **colour.plotting.label\_rectangles**

```
colour.plotting.label_rectangles(rectangles, rotation='vertical', text_size=10, offset=None)
     Add labels above given rectangles.
```
#### **Parameters**

- **rectangles** ([object](https://docs.python.org/3.5/library/functions.html#object)) Rectangles to used to set the labels value and position.
- **rotation** (unicode, optional) **{'horizontal', 'vertical'}**, Labels orientation.
- **text\_size** (numeric, optional) Labels text size.
- **offset** (array\_like, optional) Labels offset as percentages of the largest rectangle dimensions.

**Returns** Definition success.

**Return type** [bool](https://docs.python.org/3.5/library/functions.html#bool)

## **colour.plotting.equal\_axes3d**

<span id="page-372-2"></span>colour.plotting.**equal\_axes3d**(*axes*)

Sets equal aspect ratio to given 3d axes.

**Parameters axes** ([object](https://docs.python.org/3.5/library/functions.html#object)) – Axis to set the equal aspect ratio.

**Returns** Definition success.

**Return type** [bool](https://docs.python.org/3.5/library/functions.html#bool)

## **colour.plotting.single\_colour\_swatch\_plot**

```
colour.plotting.single_colour_swatch_plot(colour_swatch, **kwargs)
     Plots given colour swatch.
```
**Parameters colour\_swatch** (ColourSwatch) – ColourSwatch.

**Other Parameters**

- **\*\*kwargs** (*dict, optional*) {[colour.plotting.render\(\)](#page-372-0)}, Please refer to the documentation of the previously listed definition.
- **width** (*numeric, optional*) {[colour.plotting.multi\\_colour\\_swatches\\_plot\(\)](#page-373-0)}, Colour swatch width.
- **height** (*numeric, optional*) {[colour.plotting.multi\\_colour\\_swatches\\_plot\(\)](#page-373-0)}, Colour swatch height.
- **spacing** (*numeric, optional*) {[colour.plotting.multi\\_colour\\_swatches\\_plot\(\)](#page-373-0)}, Colour swatches spacing.
- **columns** (*int, optional*) {[colour.plotting.multi\\_colour\\_swatches\\_plot\(\)](#page-373-0)}, Colour swatches columns count.
- **text\_display** (*bool, optional*) {[colour.plotting.](#page-373-0) [multi\\_colour\\_swatches\\_plot\(\)](#page-373-0)}, Display colour text.
- **text\_size** (*numeric, optional*) {[colour.plotting.](#page-373-0) [multi\\_colour\\_swatches\\_plot\(\)](#page-373-0)}, Colour text size.
- **text\_offset** (*numeric, optional*) {[colour.plotting.](#page-373-0) [multi\\_colour\\_swatches\\_plot\(\)](#page-373-0)}, Colour text offset.

**Returns** Current figure or None.

#### **Return type** Figure

#### **Examples**

```
>>> RGB = (0.32315746, 0.32983556, 0.33640183)
>>> single_colour_swatch_plot(ColourSwatch(RGB))
```
## **colour.plotting.multi\_colour\_swatches\_plot**

```
colour.plotting.multi_colour_swatches_plot(colour_swatches, width=1, height=1, spacing=0,
                                            columns=3, text_display=True, text_size='large',
                                            text_offset=0.075, background_colour=(1.0, 1.0,
                                            1.0), **kwargs)
```
Plots given colours swatches.

### **Parameters**

- **colour\_swatches** ([list](https://docs.python.org/3.5/library/stdtypes.html#list)) ColourSwatch sequence.
- **width** (numeric, optional) Colour swatch width.
- **height** (numeric, optional) Colour swatch height.
- **spacing** (numeric, optional) Colour swatches spacing.
- **columns** ([int,](https://docs.python.org/3.5/library/functions.html#int) optional) Colour swatches columns count.
- **text\_display** ([bool,](https://docs.python.org/3.5/library/functions.html#bool) optional) Display colour text.
- **text\_size** (numeric, optional) Colour text size.
- **text\_offset** (numeric, optional) Colour text offset.
- **background\_colour** (array\_like or unicode, optional) Background colour.

**Other Parameters \*\*kwargs** (*dict, optional*) – {[colour.plotting.render\(\)](#page-372-0)}, Please refer to the documentation of the previously listed definition.

**Returns** Current figure or None.

**Return type** Figure

### **Examples**

```
>>> cp1 = ColourSwatch(RGB=(0.45293517, 0.31732158, 0.26414773))
>>> cp2 = ColourSwatch(RGB=(0.77875824, 0.57726450, 0.50453169))
>>> multi_colour_swatches_plot([cp1, cp2])
```
### **colour.plotting.image\_plot**

```
colour.plotting.image_plot(image, label=None, label_size=15, label_colour=None,
                       label_alpha=0.85, interpolation='nearest',
                       colour_map=<matplotlib.colors.LinearSegmentedColormap object>,
                       **kwargs)
```
Plots given image.

#### **Parameters**

- **image** (array\_like) Image to plot.
- **label** (unicode, optional) Image label.
- **label\_size** ([int,](https://docs.python.org/3.5/library/functions.html#int) optional) Image label font size.
- **label\_colour** (array\_like or unicode, optional) Image label colour.
- **label\_alpha** (numeric, optional) Image label alpha.
- **interpolation** (unicode, optional) **{'nearest', None, 'none', 'bilinear', 'bicubic', 'spline16', 'spline36', 'hanning', 'hamming', 'hermite', 'kaiser', 'quadric', 'catrom', 'gaussian', 'bessel', 'mitchell', 'sinc', 'lanczos'}** Image display interpolation.
- **colour\_map** (unicode, optional) Colour map used to display single channel images.

**Other Parameters \*\*kwargs** (*dict, optional*) – {[colour.plotting.render\(\)](#page-372-0)}, Please refer to the documentation of the previously listed definition.

**Returns** Current figure or None.

**Return type** Figure

```
>>> import os
>>> from colour import read_image
>>> path = os.path.join('resources',
... ('CIE_1931_Chromaticity_Diagram'
... '_CIE_1931_2_Degree_Standard_Observer.png'))
>>> image = read_image(path)
>>> image_plot(image)
```
### <span id="page-375-0"></span>**Colorimetry**

colour.plotting

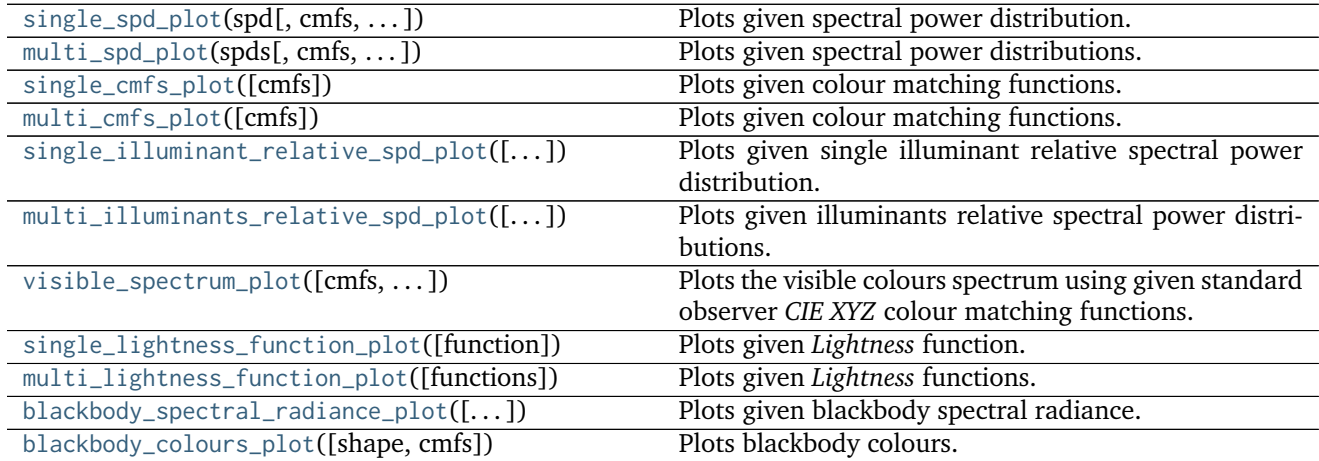

### **colour.plotting.single\_spd\_plot**

<span id="page-375-1"></span>colour.plotting.**single\_spd\_plot**(*spd*, *cmfs='CIE 1931 2 Degree Standard Observer'*, *out\_of\_gamut\_clipping=True*, *\*\*kwargs*)

Plots given spectral power distribution.

### **Parameters**

- **spd** ([SpectralPowerDistribution](#page-99-0)) Spectral power distribution to plot.
- **out\_of\_gamut\_clipping** ([bool,](https://docs.python.org/3.5/library/functions.html#bool) optional) Whether to clip out of gamut colours otherwise, the colours will be offset by the absolute minimal colour leading to a rendering on gray background, less saturated and smoother.
- **cmfs** (unicode) Standard observer colour matching functions used for spectrum creation.
- **Other Parameters \*\*kwargs** (*dict, optional*) {[colour.plotting.render\(\)](#page-372-0)}, Please refer to the documentation of the previously listed definition.

**Returns** Current figure or None.

**Return type** Figure

### **References**

• *[\[Spi15\]](#page-481-0)*

```
>>> from colour import SpectralPowerDistribution
>>> data = {
... 500: 0.0651,
... 520: 0.0705,
```

```
... 540: 0.0772,
... 560: 0.0870,
... 580: 0.1128,
... 600: 0.1360
... }
>>> spd = SpectralPowerDistribution(data, name='Custom')
>>> single_spd_plot(spd)
```
### **colour.plotting.multi\_spd\_plot**

<span id="page-376-0"></span>colour.plotting.**multi\_spd\_plot**(*spds*, *cmfs='CIE 1931 2 Degree Standard Observer'*, *use\_spds\_colours=False*, *normalise\_spds\_colours=False*, *\*\*kwargs*) Plots given spectral power distributions.

**Parameters**

- **spds** ([list](https://docs.python.org/3.5/library/stdtypes.html#list)) Spectral power distributions to plot.
- **cmfs** (unicode, optional) Standard observer colour matching functions used for spectrum creation.
- **use\_spds\_colours** ([bool,](https://docs.python.org/3.5/library/functions.html#bool) optional) Whether to use spectral power distributions colours.
- **normalise\_spds\_colours** ([bool](https://docs.python.org/3.5/library/functions.html#bool)) Whether to normalise spectral power distributions colours.

**Other Parameters \*\*kwargs** (*dict, optional*) – {[colour.plotting.render\(\)](#page-372-0)}, Please refer to the documentation of the previously listed definition.

**Returns** Current figure or None.

**Return type** Figure

```
>>> from colour import SpectralPowerDistribution
>>> data_1 = {
... 500: 0.004900,
... 510: 0.009300,
... 520: 0.063270,
... 530: 0.165500,
... 540: 0.290400,
... 550: 0.433450,
... 560: 0.594500
... }
>>> data_2 = {
... 500: 0.323000,
... 510: 0.503000,
... 520: 0.710000,
... 530: 0.862000,
... 540: 0.954000,
... 550: 0.994950,
... 560: 0.995000
... }
>>> spd1 = SpectralPowerDistribution(data_1, name='Custom 1')
```

```
>>> spd2 = SpectralPowerDistribution(data_2, name='Custom 2')
>>> multi_spd_plot([spd1, spd2])
```
### **colour.plotting.single\_cmfs\_plot**

```
colour.plotting.single_cmfs_plot(cmfs='CIE 1931 2 Degree Standard Observer', **kwargs)
     Plots given colour matching functions.
```
**Parameters cmfs** (unicode, optional) – Colour matching functions to plot.

**Other Parameters \*\*kwargs** (*dict, optional*) – {[colour.plotting.render\(\)](#page-372-0)}, Please refer to the documentation of the previously listed definition.

**Returns** Current figure or None.

**Return type** Figure

### **Examples**

```
>>> single_cmfs_plot()
```
### **colour.plotting.multi\_cmfs\_plot**

```
colour.plotting.multi_cmfs_plot(cmfs=None, **kwargs)
```
Plots given colour matching functions.

**Parameters cmfs** (array\_like, optional) – Colour matching functions to plot.

**Other Parameters \*\*kwargs** (*dict, optional*) – {[colour.plotting.render\(\)](#page-372-0)}, Please refer to the documentation of the previously listed definition.

**Returns** Current figure or None.

**Return type** Figure

### **Examples**

```
>>> cmfs = [
... 'CIE 1931 2 Degree Standard Observer',
... 'CIE 1964 10 Degree Standard Observer']
>>> multi_cmfs_plot(cmfs)
```
#### **colour.plotting.single\_illuminant\_relative\_spd\_plot**

<span id="page-377-2"></span>colour.plotting.**single\_illuminant\_relative\_spd\_plot**(*illuminant='A'*, *cmfs='CIE 1931 2 Degree*

*Standard Observer'*, *\*\*kwargs*)

Plots given single illuminant relative spectral power distribution.

#### **Parameters**

- **illuminant** (unicode, optional) Factory illuminant to plot.
- **cmfs** (unicode, optional) Standard observer colour matching functions to plot.

**Other Parameters**

- **\*\*kwargs** (*dict, optional*) {[colour.plotting.render\(\)](#page-372-0)}, Please refer to the documentation of the previously listed definition.
- **out of gamut clipping** (*bool, optional*) {[colour.plotting.single\\_spd\\_plot\(\)](#page-375-1)}, Whether to clip out of gamut colours otherwise, the colours will be offset by the absolute minimal colour leading to a rendering on gray background, less saturated and smoother.

**Returns** Current figure or None.

**Return type** Figure

## **References**

• *[\[Spi15\]](#page-481-0)*

### **Examples**

**>>>** single\_illuminant\_relative\_spd\_plot()

### **colour.plotting.multi\_illuminants\_relative\_spd\_plot**

<span id="page-378-0"></span>colour.plotting.**multi\_illuminants\_relative\_spd\_plot**(*illuminants=None*, *\*\*kwargs*) Plots given illuminants relative spectral power distributions.

**Parameters illuminants** (array\_like, optional) – Factory illuminants to plot.

#### **Other Parameters**

- **\*\*kwargs** (*dict, optional*) {[colour.plotting.render\(\)](#page-372-0)}, Please refer to the documentation of the previously listed definition.
- **use spds colours** (*bool, optional*) {[colour.plotting.multi\\_spd\\_plot\(\)](#page-376-0)} Whether to use spectral power distributions colours.
- **normalise spds colours** (*bool*) {[colour.plotting.multi\\_spd\\_plot\(\)](#page-376-0)} Whether to normalise spectral power distributions colours.

**Returns** Current figure or None.

**Return type** Figure

**Examples**

**>>>** multi\_illuminants\_relative\_spd\_plot(['A', 'B', 'C'])

### **colour.plotting.visible\_spectrum\_plot**

```
colour.plotting.visible_spectrum_plot(cmfs='CIE 1931 2 Degree Standard Observer',
                                    out_of_gamut_clipping=True, **kwargs)
```
Plots the visible colours spectrum using given standard observer *CIE XYZ* colour matching functions.

### **Parameters**

- **cmfs** (unicode, optional) Standard observer colour matching functions used for spectrum creation.
- **out\_of\_gamut\_clipping** ([bool,](https://docs.python.org/3.5/library/functions.html#bool) optional) Whether to clip out of gamut colours otherwise, the colours will be offset by the absolute minimal colour leading to a rendering on gray background, less saturated and smoother.
- **Other Parameters \*\*kwargs** (*dict, optional*) {[colour.plotting.render\(\)](#page-372-0)}, Please refer to the documentation of the previously listed definition.

**Returns** Current figure or None.

**Return type** Figure

### **References**

• *[\[Spi15\]](#page-481-0)*

### **Examples**

**>>>** visible\_spectrum\_plot()

### **colour.plotting.single\_lightness\_function\_plot**

```
colour.plotting.single_lightness_function_plot(function='CIE 1976', **kwargs)
     Plots given Lightness function.
```
**Parameters function** (unicode, optional) – *Lightness* function to plot.

**Other Parameters \*\*kwargs** (*dict, optional*) – {[colour.plotting.render\(\)](#page-372-0)}, Please refer to the documentation of the previously listed definition.

**Returns** Current figure or None.

**Return type** Figure

### **Examples**

**>>>** single\_lightness\_function\_plot()

## **colour.plotting.multi\_lightness\_function\_plot**

```
colour.plotting.multi_lightness_function_plot(functions=None, **kwargs)
     Plots given Lightness functions.
```
**Parameters functions** (array\_like, optional) – *Lightness* functions to plot.

**Other Parameters \*\*kwargs** (*dict, optional*) – {[colour.plotting.render\(\)](#page-372-0)}, Please refer to the documentation of the previously listed definition.

**Returns** Current figure or None.

### **Return type** Figure

**Raises** [KeyError](https://docs.python.org/3.5/library/exceptions.html#KeyError) – If one of the given *Lightness* function is not found in the factory *Lightness* functions.

### **Examples**

**>>>** fs = ('CIE 1976', 'Wyszecki 1963') **>>>** multi\_lightness\_function\_plot(fs)

#### **colour.plotting.blackbody\_spectral\_radiance\_plot**

```
colour.plotting.blackbody_spectral_radiance_plot(temperature=3500, cmfs='CIE 1931 2 Degree
                                                   Standard Observer', blackbody='VY Canis Ma-
                                                   jor', **kwargs)
```
Plots given blackbody spectral radiance.

#### **Parameters**

- **temperature** (numeric, optional) Blackbody temperature.
- **cmfs** (unicode, optional) Standard observer colour matching functions.
- **blackbody** (unicode, optional) Blackbody name.

**Other Parameters \*\*kwargs** (*dict, optional*) – {[colour.plotting.render\(\)](#page-372-0)}, Please refer to the documentation of the previously listed definition.

**Returns** Current figure or None.

**Return type** Figure

### **Examples**

**>>>** blackbody\_spectral\_radiance\_plot()

#### **colour.plotting.blackbody\_colours\_plot**

```
colour.plotting.blackbody_colours_plot(shape=SpectralShape(150, 12500, 50), cmfs='CIE 1931 2
                                         Degree Standard Observer', **kwargs)
```
Plots blackbody colours.

### **Parameters**

- **shape** ([SpectralShape,](#page-104-0) optional) Spectral shape to use as plot boundaries.
- **cmfs** (unicode, optional) Standard observer colour matching functions.
- **Other Parameters \*\*kwargs** (*dict, optional*) {[colour.plotting.render\(\)](#page-372-0)}, Please refer to the documentation of the previously listed definition.

**Returns** Current figure or None.

**Return type** Figure

## **Examples**

**>>>** blackbody\_colours\_plot()

### <span id="page-381-0"></span>**Colour Characterisation**

colour.plotting

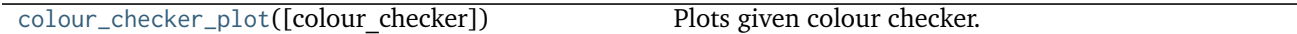

### **colour.plotting.colour\_checker\_plot**

<span id="page-381-1"></span>colour.plotting.**colour\_checker\_plot**(*colour\_checker='ColorChecker 2005'*, *\*\*kwargs*) Plots given colour checker.

**Parameters colour\_checker** (unicode, optional) – Color checker name.

#### **Other Parameters**

- **\*\*kwargs** (*dict, optional*) {[colour.plotting.render\(\)](#page-372-0)}, Please refer to the documentation of the previously listed definition.
- **width** (*numeric, optional*) {[colour.plotting.multi\\_colour\\_swatches\\_plot\(\)](#page-373-0)}, Colour swatch width.
- **height** (*numeric, optional*) {[colour.plotting.multi\\_colour\\_swatches\\_plot\(\)](#page-373-0)}, Colour swatch height.
- **spacing** (*numeric, optional*) {[colour.plotting.multi\\_colour\\_swatches\\_plot\(\)](#page-373-0)}, Colour swatches spacing.
- **columns** (*int, optional*) {[colour.plotting.multi\\_colour\\_swatches\\_plot\(\)](#page-373-0)}, Colour swatches columns count.
- **text\_display** (*bool, optional*) {[colour.plotting.](#page-373-0) [multi\\_colour\\_swatches\\_plot\(\)](#page-373-0)}, Display colour text.
- **text size** (*numeric*, optional) {[colour.plotting.](#page-373-0) [multi\\_colour\\_swatches\\_plot\(\)](#page-373-0)}, Colour text size.
- **text\_offset** (*numeric, optional*) {[colour.plotting.](#page-373-0) [multi\\_colour\\_swatches\\_plot\(\)](#page-373-0)}, Colour text offset.

**Returns** Current figure or None.

#### **Return type** Figure

**Raises** [KeyError](https://docs.python.org/3.5/library/exceptions.html#KeyError) – If the given colour rendition chart is not found in the factory colour rendition charts.

### **Examples**

**>>>** colour\_checker\_plot()

## <span id="page-382-0"></span>**Corresponding Chromaticities**

### colour.plotting

[corresponding\\_chromaticities\\_prediction\\_plot](#page-382-2)([. . . ])Plots given chromatic adaptation model corresponding chromaticities prediction.

### **colour.plotting.corresponding\_chromaticities\_prediction\_plot**

<span id="page-382-2"></span>colour.plotting.**corresponding\_chromaticities\_prediction\_plot**(*experiment=1*, *model='Von Kries'*, *transform='CAT02'*, *\*\*kwargs*)

Plots given chromatic adaptation model corresponding chromaticities prediction.

#### **Parameters**

- **experiment** ([int,](https://docs.python.org/3.5/library/functions.html#int) optional) Corresponding chromaticities prediction experiment number.
- **model** (unicode, optional) Corresponding chromaticities prediction model name.
- **transform** (unicode, optional) Transformation to use with *Von Kries* chromatic adaptation model.

### **Other Parameters**

- **\*\*kwargs** (*dict, optional*) {[colour.plotting.render\(\)](#page-372-0)}, Please refer to the documentation of the previously listed definition.
- **show diagram colours** (*bool,* optional) {[colour.plotting.](#page-384-0) [chromaticity\\_diagram\\_plot\\_CIE1976UCS\(\)](#page-384-0)} Whether to display the chromaticity diagram background colours.

**Returns** Current figure or None.

**Return type** Figure

### **Examples**

**>>>** corresponding\_chromaticities\_prediction\_plot()

## <span id="page-382-1"></span>**CIE Chromaticity Diagrams**

colour.plotting

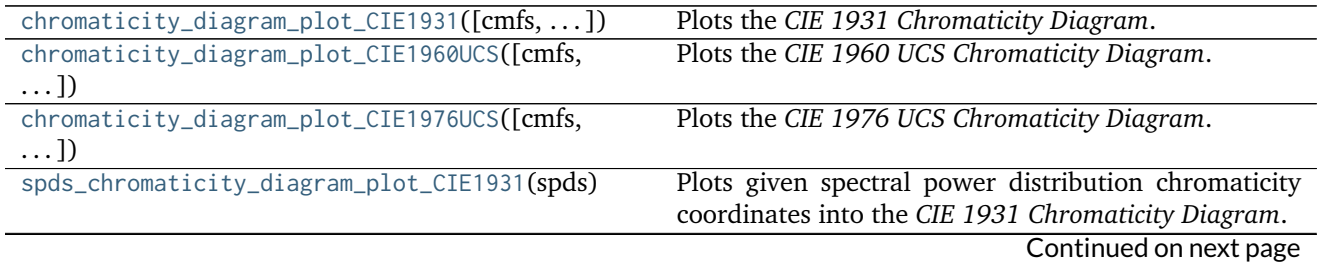

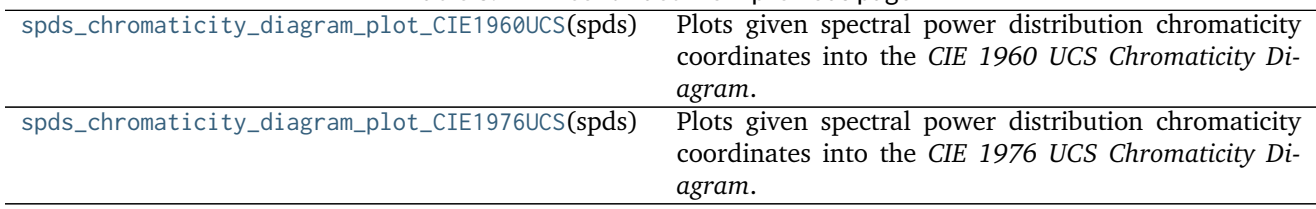

## Table 3.177 – continued from previous page

## **colour.plotting.chromaticity\_diagram\_plot\_CIE1931**

<span id="page-383-0"></span>colour.plotting.**chromaticity\_diagram\_plot\_CIE1931**(*cmfs='CIE 1931 2 Degree Standard Observer'*, *show\_diagram\_colours=True*, *use\_cached\_diagram\_colours=True*, *\*\*kwargs*)

Plots the *CIE 1931 Chromaticity Diagram*.

### **Parameters**

- **cmfs** (unicode, optional) Standard observer colour matching functions used for diagram bounds.
- **show\_diagram\_colours** ([bool,](https://docs.python.org/3.5/library/functions.html#bool) optional) Whether to display the chromaticity diagram background colours.
- **use\_cached\_diagram\_colours** ([bool,](https://docs.python.org/3.5/library/functions.html#bool) optional) Whether to used the cached chromaticity diagram background colours image.

**Other Parameters \*\*kwargs** (*dict, optional*) – {colour.plotting.diagrams. chromaticity\_diagram\_colours\_CIE1931(), [colour.plotting.render\(\)](#page-372-0)}, Please refer to the documentation of the previously listed definitions.

**Returns** Current figure or None.

**Return type** Figure

## **Examples**

**>>>** chromaticity\_diagram\_plot\_CIE1931()

## **colour.plotting.chromaticity\_diagram\_plot\_CIE1960UCS**

```
colour.plotting.chromaticity_diagram_plot_CIE1960UCS(cmfs='CIE 1931 2 Degree Standard Ob-
                                                     server', show_diagram_colours=True,
                                                      use_cached_diagram_colours=True,
                                                      **kwargs)
```
Plots the *CIE 1960 UCS Chromaticity Diagram*.

## **Parameters**

- **cmfs** (unicode, optional) Standard observer colour matching functions used for diagram bounds.
- **show\_diagram\_colours** ([bool,](https://docs.python.org/3.5/library/functions.html#bool) optional) Whether to display the chromaticity diagram background colours.
- **use\_cached\_diagram\_colours** ([bool,](https://docs.python.org/3.5/library/functions.html#bool) optional) Whether to used the cached chromaticity diagram background colours image.
- **Other Parameters \*\*kwargs** (*dict, optional*) {colour.plotting.diagrams. chromaticity\_diagram\_colours\_CIE1960UCS(), [colour.plotting.render\(\)](#page-372-0)}, Please refer to the documentation of the previously listed definitions.

**Returns** Current figure or None.

**Return type** Figure

### **Examples**

**>>>** chromaticity\_diagram\_plot\_CIE1960UCS()

## **colour.plotting.chromaticity\_diagram\_plot\_CIE1976UCS**

```
colour.plotting.chromaticity_diagram_plot_CIE1976UCS(cmfs='CIE 1931 2 Degree Standard Ob-
                                                     server', show_diagram_colours=True,
                                                      use_cached_diagram_colours=True,
                                                      **kwargs)
```
Plots the *CIE 1976 UCS Chromaticity Diagram*.

#### **Parameters**

- **cmfs** (unicode, optional) Standard observer colour matching functions used for diagram bounds.
- **show\_diagram\_colours** ([bool,](https://docs.python.org/3.5/library/functions.html#bool) optional) Whether to display the chromaticity diagram background colours.
- **use\_cached\_diagram\_colours** ([bool,](https://docs.python.org/3.5/library/functions.html#bool) optional) Whether to used the cached chromaticity diagram background colours image.
- **Other Parameters \*\*kwargs** (*dict, optional*) {colour.plotting.diagrams. chromaticity\_diagram\_colours\_CIE1976UCS(), [colour.plotting.render\(\)](#page-372-0)}, Please refer to the documentation of the previously listed definitions.

**Returns** Current figure or None.

**Return type** Figure

### **Examples**

**>>>** chromaticity\_diagram\_plot\_CIE1976UCS()

## **colour.plotting.spds\_chromaticity\_diagram\_plot\_CIE1931**

```
colour.plotting.spds_chromaticity_diagram_plot_CIE1931(spds, cmfs='CIE 1931 2 De-
                                                  gree Standard Observer', an-
                                                  notate=True, chromatic-
                                                  ity_diagram_callable_CIE1931=<function
                                                  chromaticity_diagram_plot_CIE1931>,
                                                  **kwargs)
```
Plots given spectral power distribution chromaticity coordinates into the *CIE 1931 Chromaticity Diagram*.

### **Parameters**

- **spds** (array\_like, optional) Spectral power distributions to plot.
- **cmfs** (unicode, optional) Standard observer colour matching functions used for diagram bounds.
- **annotate** ([bool](https://docs.python.org/3.5/library/functions.html#bool)) Should resulting chromaticity coordinates annotated with their respective spectral power distribution names.
- **chromaticity\_diagram\_callable\_CIE1931** ([callable,](https://docs.python.org/3.5/library/functions.html#callable) optional) Callable responsible for drawing the *CIE 1931 Chromaticity Diagram*.

### **Other Parameters**

- **\*\*kwargs** (*dict, optional*) {[colour.plotting.render\(\)](#page-372-0)}, Please refer to the documentation of the previously listed definition.
- **show diagram colours** (*bool,* optional) {[colour.plotting.](#page-383-0) [chromaticity\\_diagram\\_plot\\_CIE1931\(\)](#page-383-0)}, Whether to display the chromaticity diagram background colours.
- **use cached diagram colours** (*bool,* optional) {[colour.plotting.](#page-383-0) [chromaticity\\_diagram\\_plot\\_CIE1931\(\)](#page-383-0)}, Whether to used the cached chromaticity diagram background colours image.

**Returns** Current figure or None.

**Return type** Figure

```
>>> from colour import ILLUMINANTS_RELATIVE_SPDS
>>> A = ILLUMINANTS_RELATIVE_SPDS['A']
>>> D65 = ILLUMINANTS_RELATIVE_SPDS['D65']
>>> spds_chromaticity_diagram_plot_CIE1931([A, D65])
```
## **colour.plotting.spds\_chromaticity\_diagram\_plot\_CIE1960UCS**

```
colour.plotting.spds_chromaticity_diagram_plot_CIE1960UCS(spds, cmfs='CIE 1931 2 De-
                                                      gree Standard Observer',
                                                       annotate=True, chromatic-
                                                       ity_diagram_callable_CIE1960UCS=<function
                                                       chromatic-
                                                       ity_diagram_plot_CIE1960UCS>,
                                                       **kwargs)
```
Plots given spectral power distribution chromaticity coordinates into the *CIE 1960 UCS Chromaticity Diagram*.

### **Parameters**

- **spds** (array\_like, optional) Spectral power distributions to plot.
- **cmfs** (unicode, optional) Standard observer colour matching functions used for diagram bounds.
- **annotate** ([bool](https://docs.python.org/3.5/library/functions.html#bool)) Should resulting chromaticity coordinates annotated with their respective spectral power distribution names.
- **chromaticity\_diagram\_callable\_CIE1960UCS** ([callable,](https://docs.python.org/3.5/library/functions.html#callable) optional) Callable responsible for drawing the *CIE 1960 UCS Chromaticity Diagram*.

## **Other Parameters**

- **\*\*kwargs** (*dict, optional*) {[colour.plotting.render\(\)](#page-372-0)}, Please refer to the documentation of the previously listed definition.
- **show\_diagram\_colours** (*bool, optional*) {[colour.plotting.](#page-383-1) [chromaticity\\_diagram\\_plot\\_CIE1960UCS\(\)](#page-383-1)}, Whether to display the chromaticity diagram background colours.
- **use\_cached\_diagram\_colours** (*bool, optional*) {[colour.plotting.](#page-383-1) [chromaticity\\_diagram\\_plot\\_CIE1960UCS\(\)](#page-383-1)}, Whether to used the cached chromaticity diagram background colours image.

**Returns** Current figure or None.

**Return type** Figure

```
>>> from colour import ILLUMINANTS_RELATIVE_SPDS
>>> A = ILLUMINANTS_RELATIVE_SPDS['A']
>>> D65 = ILLUMINANTS_RELATIVE_SPDS['D65']
>>> spds_chromaticity_diagram_plot_CIE1960UCS([A, D65])
```
### **colour.plotting.spds\_chromaticity\_diagram\_plot\_CIE1976UCS**

```
colour.plotting.spds_chromaticity_diagram_plot_CIE1976UCS(spds, cmfs='CIE 1931 2 De-
                                                      gree Standard Observer',
                                                       annotate=True, chromatic-
                                                       ity_diagram_callable_CIE1976UCS=<function
                                                       chromatic-
                                                       ity_diagram_plot_CIE1976UCS>,
                                                       **kwargs)
```
Plots given spectral power distribution chromaticity coordinates into the *CIE 1976 UCS Chromaticity Diagram*.

### **Parameters**

- **spds** (array\_like, optional) Spectral power distributions to plot.
- **cmfs** (unicode, optional) Standard observer colour matching functions used for diagram bounds.
- **annotate** ([bool](https://docs.python.org/3.5/library/functions.html#bool)) Should resulting chromaticity coordinates annotated with their respective spectral power distribution names.
- **chromaticity\_diagram\_callable\_CIE1976UCS** ([callable,](https://docs.python.org/3.5/library/functions.html#callable) optional) Callable responsible for drawing the *CIE 1976 UCS Chromaticity Diagram*.

### **Other Parameters**

- **\*\*kwargs** (*dict, optional*) {[colour.plotting.render\(\)](#page-372-0)}, Please refer to the documentation of the previously listed definition.
- **show\_diagram\_colours** (*bool, optional*) {[colour.plotting.](#page-384-0) [chromaticity\\_diagram\\_plot\\_CIE1976UCS\(\)](#page-384-0)}, Whether to display the chromaticity diagram background colours.
- **use\_cached\_diagram\_colours** (*bool, optional*) {[colour.plotting.](#page-384-0) [chromaticity\\_diagram\\_plot\\_CIE1976UCS\(\)](#page-384-0)}, Whether to used the cached chromaticity diagram background colours image.

**Returns** Current figure or None.

**Return type** Figure

#### **Examples**

```
>>> from colour import ILLUMINANTS_RELATIVE_SPDS
>>> A = ILLUMINANTS_RELATIVE_SPDS['A']
>>> D65 = ILLUMINANTS_RELATIVE_SPDS['D65']
>>> spds_chromaticity_diagram_plot_CIE1976UCS([A, D65])
```
## <span id="page-387-0"></span>**Colour Models**

#### colour.plotting

RGB\_colourspaces\_chromaticity\_diagram\_plot\_CIE193*T*([bts.given *RGB* colourspaces in *CIE 1931 Chromaticity Diagram*.

Continued on next page

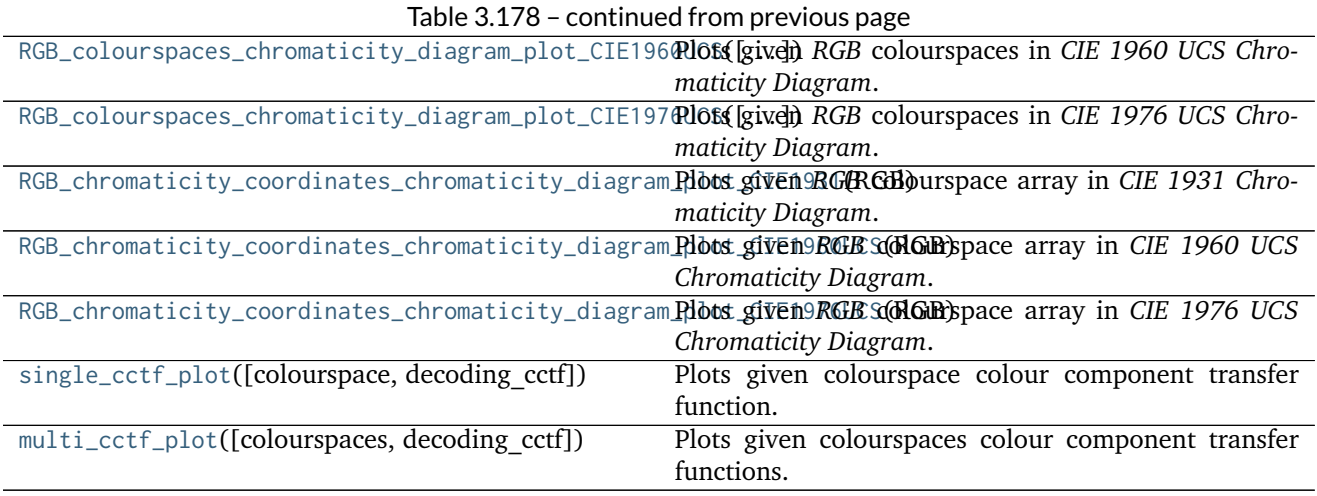

## **colour.plotting.RGB\_colourspaces\_chromaticity\_diagram\_plot\_CIE1931**

<span id="page-388-0"></span>colour.plotting.**RGB\_colourspaces\_chromaticity\_diagram\_plot\_CIE1931**(*colourspaces=None*,

*cmfs='CIE 1931 2 Degree Standard Observer'*, *chromaticity\_diagram\_callable\_CIE1931=<function chromaticity\_diagram\_plot\_CIE1931>*, *\*\*kwargs*)

Plots given *RGB* colourspaces in *CIE 1931 Chromaticity Diagram*.

### **Parameters**

- **colourspaces** (array\_like, optional) *RGB* colourspaces to plot.
- **cmfs** (unicode, optional) Standard observer colour matching functions used for diagram bounds.
- **chromaticity\_diagram\_callable\_CIE1931** ([callable,](https://docs.python.org/3.5/library/functions.html#callable) optional) Callable responsible for drawing the *CIE 1931 Chromaticity Diagram*.

### **Other Parameters**

- **\*\*kwargs** (*dict, optional*) {[colour.plotting.render\(\)](#page-372-0)}, Please refer to the documentation of the previously listed definition.
- **show diagram colours** (*bool,* optional) {[colour.plotting.](#page-383-0) [chromaticity\\_diagram\\_plot\\_CIE1931\(\)](#page-383-0)}, Whether to display the chromaticity diagram background colours.
- **use\_cached\_diagram\_colours** (*bool, optional*) {[colour.plotting.](#page-383-0) [chromaticity\\_diagram\\_plot\\_CIE1931\(\)](#page-383-0)}, Whether to used the cached chromaticity diagram background colours image.

**Returns** Current figure or None.

#### **Return type** Figure

### **Examples**

```
>>> c = ['ITU-R Rec. 709', 'ACEScg', 'S-Gamut']
>>> RGB_colourspaces_chromaticity_diagram_plot_CIE1931(c)
...
```
## **colour.plotting.RGB\_colourspaces\_chromaticity\_diagram\_plot\_CIE1960UCS**

<span id="page-389-0"></span>colour.plotting.**RGB\_colourspaces\_chromaticity\_diagram\_plot\_CIE1960UCS**(*colourspaces=None*,

*cmfs='CIE 1931 2 Degree Standard Observer'*, *chromaticity\_diagram\_callable\_CIE1960UCS=<function chromaticity\_diagram\_plot\_CIE1960UCS>*, *\*\*kwargs*)

Plots given *RGB* colourspaces in *CIE 1960 UCS Chromaticity Diagram*.

### **Parameters**

- **colourspaces** (array\_like, optional) *RGB* colourspaces to plot.
- **cmfs** (unicode, optional) Standard observer colour matching functions used for diagram bounds.
- **chromaticity\_diagram\_callable\_CIE1960UCS** ([callable,](https://docs.python.org/3.5/library/functions.html#callable) optional) Callable responsible for drawing the *CIE 1960 UCS Chromaticity Diagram*.

## **Other Parameters**

- **\*\*kwargs** (*dict, optional*) {[colour.plotting.render\(\)](#page-372-0)}, Please refer to the documentation of the previously listed definition.
- **show diagram colours** (*bool,* optional) {[colour.plotting.](#page-383-1) [chromaticity\\_diagram\\_plot\\_CIE1960UCS\(\)](#page-383-1)}, Whether to display the chromaticity diagram background colours.
- **use\_cached\_diagram\_colours** (*bool, optional*) {[colour.plotting.](#page-383-1) [chromaticity\\_diagram\\_plot\\_CIE1960UCS\(\)](#page-383-1)}, Whether to used the cached chromaticity diagram background colours image.

**Returns** Current figure or None.

**Return type** Figure

```
>>> c = ['ITU-R Rec. 709', 'ACEScg', 'S-Gamut']
>>> RGB_colourspaces_chromaticity_diagram_plot_CIE1960UCS(c)
...
```
## **colour.plotting.RGB\_colourspaces\_chromaticity\_diagram\_plot\_CIE1976UCS**

<span id="page-390-0"></span>colour.plotting.**RGB\_colourspaces\_chromaticity\_diagram\_plot\_CIE1976UCS**(*colourspaces=None*,

```
cmfs='CIE 1931 2
Degree Standard
Observer', chromatic-
ity_diagram_callable_CIE1976UCS=<function
chromatic-
ity_diagram_plot_CIE1976UCS>,
**kwargs)
```
Plots given *RGB* colourspaces in *CIE 1976 UCS Chromaticity Diagram*.

#### **Parameters**

- **colourspaces** (array\_like, optional) *RGB* colourspaces to plot.
- **cmfs** (unicode, optional) Standard observer colour matching functions used for diagram bounds.
- **chromaticity\_diagram\_callable\_CIE1976UCS** ([callable,](https://docs.python.org/3.5/library/functions.html#callable) optional) Callable responsible for drawing the *CIE 1976 UCS Chromaticity Diagram*.

#### **Other Parameters**

- **\*\*kwargs** (*dict, optional*) {[colour.plotting.render\(\)](#page-372-0)}, Please refer to the documentation of the previously listed definition.
- **show diagram colours** (*bool,* optional) {[colour.plotting.](#page-384-0) [chromaticity\\_diagram\\_plot\\_CIE1976UCS\(\)](#page-384-0)}, Whether to display the chromaticity diagram background colours.
- **use cached diagram colours** (*bool, optional*) {[colour.plotting.](#page-384-0) [chromaticity\\_diagram\\_plot\\_CIE1976UCS\(\)](#page-384-0)}, Whether to used the cached chromaticity diagram background colours image.

**Returns** Current figure or None.

**Return type** Figure

### **Examples**

```
>>> c = ['ITU-R Rec. 709', 'ACEScg', 'S-Gamut']
>>> RGB_colourspaces_chromaticity_diagram_plot_CIE1976UCS(c)
...
```
## **colour.plotting.RGB\_chromaticity\_coordinates\_chromaticity\_diagram\_plot\_CIE1931**

<span id="page-390-1"></span>colour.plotting.**RGB\_chromaticity\_coordinates\_chromaticity\_diagram\_plot\_CIE1931**(*RGB*,

*colourspace='sRGB'*, *chromaticity* diagram callable CIE1931=< *RGB\_colourspaces\_chromaticity\_diagram\_plot\_CIE1931>*, *\*\*kwargs*)

Plots given *RGB* colourspace array in *CIE 1931 Chromaticity Diagram*.

#### **Parameters**

- **RGB** (array\_like) *RGB* colourspace array.
- **colourspace** (optional, unicode) *RGB* colourspace of the *RGB* array.
- **chromaticity\_diagram\_callable\_CIE1931** ([callable,](https://docs.python.org/3.5/library/functions.html#callable) optional) Callable responsible for drawing the *CIE 1931 Chromaticity Diagram*.

### **Other Parameters**

- **\*\*kwargs** (*dict, optional*) {[colour.plotting.render\(\)](#page-372-0)}, Please refer to the documentation of the previously listed definition.
- **show\_diagram\_colours** (*bool, optional*) {[colour.plotting.](#page-383-0) [chromaticity\\_diagram\\_plot\\_CIE1931\(\)](#page-383-0)}, Whether to display the chromaticity diagram background colours.
- **use cached diagram colours** (*bool,* optional) {[colour.plotting.](#page-383-0) [chromaticity\\_diagram\\_plot\\_CIE1931\(\)](#page-383-0)}, Whether to used the cached chromaticity diagram background colours image.

**Returns** Current figure or None.

### **Return type** Figure

## **Examples**

```
\Rightarrow RGB = np.random.random((10, 10, 3))
>>> c = 'ITU-R Rec. 709'
>>> RGB_chromaticity_coordinates_chromaticity_diagram_plot_CIE1931(RGB, c)
...
```
## **colour.plotting.RGB\_chromaticity\_coordinates\_chromaticity\_diagram\_plot\_CIE1960UCS**

<span id="page-391-0"></span>colour.plotting.**RGB\_chromaticity\_coordinates\_chromaticity\_diagram\_plot\_CIE1960UCS**(*RGB*,

*colourspace='sRGB'*, *chromaticity\_diagram\_callable\_CIE1960 RGB\_colourspaces\_chromaticity\_diagram\_plot\_CIE1960UCS>*, *\*\*kwargs*)

Plots given *RGB* colourspace array in *CIE 1960 UCS Chromaticity Diagram*.

### **Parameters**

- **RGB** (array\_like) *RGB* colourspace array.
- **colourspace** (optional, unicode) *RGB* colourspace of the *RGB* array.
- **chromaticity\_diagram\_callable\_CIE1960UCS** ([callable,](https://docs.python.org/3.5/library/functions.html#callable) optional) Callable responsible for drawing the *CIE 1960 UCS Chromaticity Diagram*.

#### **Other Parameters**

- **\*\*kwargs** (*dict, optional*) {[colour.plotting.render\(\)](#page-372-0)}, Please refer to the documentation of the previously listed definition.
- **show diagram colours** (*bool,* optional) {[colour.plotting.](#page-383-1) [chromaticity\\_diagram\\_plot\\_CIE1960UCS\(\)](#page-383-1)}, Whether to display the chromaticity diagram background colours.

• **use cached diagram colours** (*bool, optional*) – {[colour.plotting.](#page-383-1) [chromaticity\\_diagram\\_plot\\_CIE1960UCS\(\)](#page-383-1)}, Whether to used the cached chromaticity diagram background colours image.

**Returns** Current figure or None.

**Return type** Figure

## **Examples**

 $\Rightarrow$  RGB = np.random.random( $(10, 10, 3)$ ) **>>>** c = 'ITU-R BT.709' **>>>** RGB\_chromaticity\_coordinates\_chromaticity\_diagram\_plot\_CIE1960UCS( **...** RGB, c)

## **colour.plotting.RGB\_chromaticity\_coordinates\_chromaticity\_diagram\_plot\_CIE1976UCS**

<span id="page-392-0"></span>colour.plotting.**RGB\_chromaticity\_coordinates\_chromaticity\_diagram\_plot\_CIE1976UCS**(*RGB*,

*colourspace='sRGB'*, *chromaticity\_diagram\_callable\_CIE1976 RGB\_colourspaces\_chromaticity\_diagram\_plot\_CIE1976UCS>*, *\*\*kwargs*)

Plots given *RGB* colourspace array in *CIE 1976 UCS Chromaticity Diagram*.

#### **Parameters**

- **RGB** (array\_like) *RGB* colourspace array.
- **colourspace** (optional, unicode) *RGB* colourspace of the *RGB* array.
- **chromaticity\_diagram\_callable\_CIE1976UCS** ([callable,](https://docs.python.org/3.5/library/functions.html#callable) optional) Callable responsible for drawing the *CIE 1976 UCS Chromaticity Diagram*.

### **Other Parameters**

- **\*\*kwargs** (*dict, optional*) {[colour.plotting.render\(\)](#page-372-0)}, Please refer to the documentation of the previously listed definition.
- **show\_diagram\_colours** (*bool, optional*) {[colour.plotting.](#page-384-0) [chromaticity\\_diagram\\_plot\\_CIE1976UCS\(\)](#page-384-0)}, Whether to display the chromaticity diagram background colours.
- **use cached diagram colours** (*bool,* optional) {[colour.plotting.](#page-384-0) [chromaticity\\_diagram\\_plot\\_CIE1976UCS\(\)](#page-384-0)}, Whether to used the cached chromaticity diagram background colours image.

**Returns** Current figure or None.

**Return type** Figure

```
\Rightarrow RGB = np.random.random((10, 10, 3))
>>> c = 'ITU-R BT.709'
>>> RGB_chromaticity_coordinates_chromaticity_diagram_plot_CIE1976UCS(
        ... RGB, c)
```
### **colour.plotting.single\_cctf\_plot**

```
colour.plotting.single_cctf_plot(colourspace='ITU-R BT.709', decoding_cctf=False, **kwargs)
     Plots given colourspace colour component transfer function.
```
#### **Parameters**

- **colourspace** (unicode, optional) *RGB* Colourspace colour component transfer function to plot.
- **decoding\_cctf** ([bool](https://docs.python.org/3.5/library/functions.html#bool)) Plot decoding colour component transfer function instead.
- **Other Parameters \*\*kwargs** (*dict, optional*) {[colour.plotting.render\(\)](#page-372-0)}, Please refer to the documentation of the previously listed definition.

**Returns** Current figure or None.

**Return type** Figure

### **Examples**

**>>>** single\_cctf\_plot()

#### **colour.plotting.multi\_cctf\_plot**

```
colour.plotting.multi_cctf_plot(colourspaces=None, decoding_cctf=False, **kwargs)
     Plots given colourspaces colour component transfer functions.
```
#### **Parameters**

- **colourspaces** (array\_like, optional) Colourspaces colour component transfer function to plot.
- **decoding\_cctf** ([bool](https://docs.python.org/3.5/library/functions.html#bool)) Plot decoding colour component transfer function instead.
- **Other Parameters \*\*kwargs** (*dict, optional*) {[colour.plotting.render\(\)](#page-372-0)}, Please refer to the documentation of the previously listed definition.

**Returns** Current figure or None.

**Return type** Figure

#### **Examples**

**>>>** multi\_cctf\_plot(['ITU-R BT.709', 'sRGB'])

### <span id="page-394-0"></span>**Colour Notation Systems**

#### colour.plotting

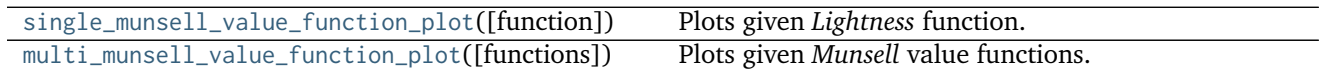

#### **colour.plotting.single\_munsell\_value\_function\_plot**

```
colour.plotting.single_munsell_value_function_plot(function='ASTM D1535-08', **kwargs)
     Plots given Lightness function.
```
**Parameters function** (unicode, optional) – *Munsell* value function to plot.

**Other Parameters \*\*kwargs** (*dict, optional*) – {[colour.plotting.render\(\)](#page-372-0)}, Please refer to the documentation of the previously listed definition.

**Returns** Current figure or None.

**Return type** Figure

### **Examples**

```
>>> f = 'ASTM D1535-08'
>>> single_munsell_value_function_plot(f)
```
#### **colour.plotting.multi\_munsell\_value\_function\_plot**

```
colour.plotting.multi_munsell_value_function_plot(functions=None, **kwargs)
     Plots given Munsell value functions.
```
**Parameters functions** (array\_like, optional) – *Munsell* value functions to plot.

**Other Parameters \*\*kwargs** (*dict, optional*) – {[colour.plotting.render\(\)](#page-372-0)}, Please refer to the documentation of the previously listed definition.

**Returns** Current figure or None.

**Return type** Figure

**Raises** [KeyError](https://docs.python.org/3.5/library/exceptions.html#KeyError) – If one of the given *Munsell* value function is not found in the factory *Munsell* value functions.

```
>>> fs = ('ASTM D1535-08', 'McCamy 1987')
>>> multi_munsell_value_function_plot(fs)
```
## <span id="page-395-0"></span>**Optical Phenomena**

### colour.plotting

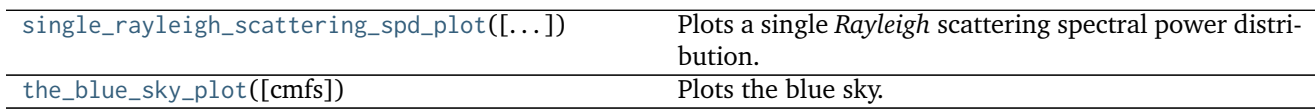

## **colour.plotting.single\_rayleigh\_scattering\_spd\_plot**

```
colour.plotting.single_rayleigh_scattering_spd_plot(CO2_concentration=300, tempera-
                                                  ture=288.15, pressure=101325, lati-
                                                  tude=0, altitude=0, cmfs='CIE 1931 2
                                                  Degree Standard Observer', **kwargs)
```
Plots a single *Rayleigh* scattering spectral power distribution.

#### **Parameters**

- **CO2\_concentration** (numeric, optional)  $CO_2$  concentration in parts per million (ppm).
- **temperature** (numeric, optional) Air temperature  $T[K]$  in kelvin degrees.
- **pressure** (numeric) Surface pressure  $P$  of the measurement site.
- **latitude** (numeric, optional) Latitude of the site in degrees.
- **altitude** (numeric, optional) Altitude of the site in meters.
- **cmfs** (unicode, optional) Standard observer colour matching functions.

## **Other Parameters**

- **\*\*kwargs** (*dict, optional*) {[colour.plotting.render\(\)](#page-372-0)}, Please refer to the documentation of the previously listed definition.
- **out of gamut clipping** (*bool, optional*) {[colour.plotting.single\\_spd\\_plot\(\)](#page-375-1)}, Whether to clip out of gamut colours otherwise, the colours will be offset by the absolute minimal colour leading to a rendering on gray background, less saturated and smoother.

**Returns** Current figure or None.

**Return type** Figure

## **Examples**

**>>>** single\_rayleigh\_scattering\_spd\_plot()

## **colour.plotting.the\_blue\_sky\_plot**

```
colour.plotting.the_blue_sky_plot(cmfs='CIE 1931 2 Degree Standard Observer', **kwargs)
     Plots the blue sky.
```
**Parameters cmfs** (unicode, optional) – Standard observer colour matching functions.
**Other Parameters \*\*kwargs** (*dict, optional*) – {[colour.plotting.render\(\)](#page-372-0)}, Please refer to the documentation of the previously listed definition.

**Returns** Current figure or None.

**Return type** Figure

### **Examples**

**>>>** the\_blue\_sky\_plot()

### **Colour Quality**

#### colour.plotting

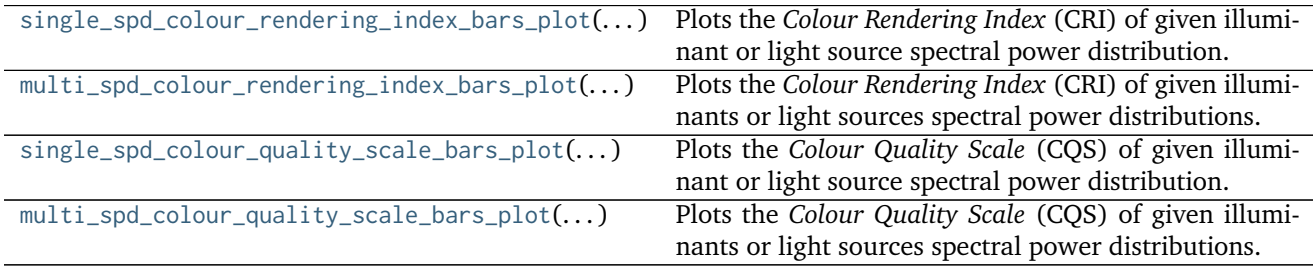

### **colour.plotting.single\_spd\_colour\_rendering\_index\_bars\_plot**

<span id="page-396-0"></span>colour.plotting.**single\_spd\_colour\_rendering\_index\_bars\_plot**(*spd*, *\*\*kwargs*) Plots the *Colour Rendering Index* (CRI) of given illuminant or light source spectral power distribution.

> **Parameters spd** ([SpectralPowerDistribution](#page-99-0)) – Illuminant or light source spectral power distribution to plot the *Colour Rendering Index* (CRI).

#### **Other Parameters**

- **\*\*kwargs** (*dict, optional*) {[colour.plotting.render\(\)](#page-372-0)}, Please refer to the documentation of the previously listed definition.
- **labels** (*bool, optional*) {colour.plotting.quality. colour\_quality\_bars\_plot()}, Add labels above bars.
- **hatching** (*bool or None, optional*) {colour.plotting.quality. colour\_quality\_bars\_plot()}, Use hatching for the bars.
- **hatching repeat** (*int*, optional) {colour.plotting.quality. colour\_quality\_bars\_plot()}, Hatching pattern repeat.

**Returns** Current figure or None.

**Return type** Figure

#### **Examples**

```
>>> from colour import ILLUMINANTS_RELATIVE_SPDS
>>> illuminant = ILLUMINANTS_RELATIVE_SPDS['F2']
>>> single_spd_colour_rendering_index_bars_plot(illuminant)
...
```
#### **colour.plotting.multi\_spd\_colour\_rendering\_index\_bars\_plot**

#### <span id="page-397-0"></span>colour.plotting.**multi\_spd\_colour\_rendering\_index\_bars\_plot**(*spds*, *\*\*kwargs*)

Plots the *Colour Rendering Index* (CRI) of given illuminants or light sources spectral power distributions.

**Parameters spds** (array\_like) – Array of illuminants or light sources spectral power distributions to plot the *Colour Rendering Index* (CRI).

#### **Other Parameters**

- **\*\*kwargs** (*dict, optional*) {[colour.plotting.render\(\)](#page-372-0)}, Please refer to the documentation of the previously listed definition.
- **labels** (*bool, optional*) {colour.plotting.quality. colour\_quality\_bars\_plot()}, Add labels above bars.
- **hatching** (*bool or None, optional*) {colour.plotting.quality. colour\_quality\_bars\_plot()}, Use hatching for the bars.
- **hatching repeat** (*int,* optional) {colour.plotting.quality. colour\_quality\_bars\_plot()}, Hatching pattern repeat.

**Returns** Current figure or None.

#### **Return type** Figure

### **Examples**

```
>>> from colour import (ILLUMINANTS_RELATIVE_SPDS,
                        ... LIGHT_SOURCES_RELATIVE_SPDS)
>>> illuminant = ILLUMINANTS_RELATIVE_SPDS['F2']
>>> light_source = LIGHT_SOURCES_RELATIVE_SPDS['Kinoton 75P']
>>> multi_spd_colour_rendering_index_bars_plot([illuminant, light_source])
...
```
#### **colour.plotting.single\_spd\_colour\_quality\_scale\_bars\_plot**

<span id="page-397-1"></span>colour.plotting.**single\_spd\_colour\_quality\_scale\_bars\_plot**(*spd*, *\*\*kwargs*)

Plots the *Colour Quality Scale* (CQS) of given illuminant or light source spectral power distribution.

**Parameters spd** ([SpectralPowerDistribution](#page-99-0)) – Illuminant or light source spectral power distribution to plot the *Colour Quality Scale* (CQS).

# **Other Parameters**

• **\*\*kwargs** (*dict, optional*) – {[colour.plotting.render\(\)](#page-372-0)}, Please refer to the documentation of the previously listed definition.

- **labels** (*bool, optional*) {colour.plotting.quality. colour\_quality\_bars\_plot()}, Add labels above bars.
- **hatching** (*bool or None, optional*) {colour.plotting.quality. colour\_quality\_bars\_plot()}, Use hatching for the bars.
- **hatching repeat** (*int*, optional) {colour.plotting.quality. colour\_quality\_bars\_plot()}, Hatching pattern repeat.

**Returns** Current figure or None.

**Return type** Figure

#### **Examples**

```
>>> from colour import ILLUMINANTS_RELATIVE_SPDS
>>> illuminant = ILLUMINANTS_RELATIVE_SPDS['F2']
>>> single_spd_colour_quality_scale_bars_plot(illuminant)
...
```
#### **colour.plotting.multi\_spd\_colour\_quality\_scale\_bars\_plot**

# <span id="page-398-0"></span>colour.plotting.**multi\_spd\_colour\_quality\_scale\_bars\_plot**(*spds*, *\*\*kwargs*)

Plots the *Colour Quality Scale* (CQS) of given illuminants or light sources spectral power distributions.

**Parameters spds** (array\_like) – Array of illuminants or light sources spectral power distributions to plot the *Colour Quality Scale* (CQS).

### **Other Parameters**

- **\*\*kwargs** (*dict, optional*) {[colour.plotting.render\(\)](#page-372-0)}, Please refer to the documentation of the previously listed definition.
- **labels** (*bool, optional*) {colour.plotting.quality. colour\_quality\_bars\_plot()}, Add labels above bars.
- **hatching** (*bool or None, optional*) {colour.plotting.quality. colour\_quality\_bars\_plot()}, Use hatching for the bars.
- **hatching repeat** (*int,* optional) {colour.plotting.quality. colour\_quality\_bars\_plot()}, Hatching pattern repeat.

**Returns** Current figure or None.

**Return type** Figure

```
>>> from colour import (ILLUMINANTS_RELATIVE_SPDS,
... LIGHT_SOURCES_RELATIVE_SPDS)
>>> illuminant = ILLUMINANTS_RELATIVE_SPDS['F2']
>>> light_source = LIGHT_SOURCES_RELATIVE_SPDS['Kinoton 75P']
>>> multi_spd_colour_quality_scale_bars_plot([illuminant, light_source])
...
```
# **Colour Temperature & Correlated Colour Temperature**

colour.plotting

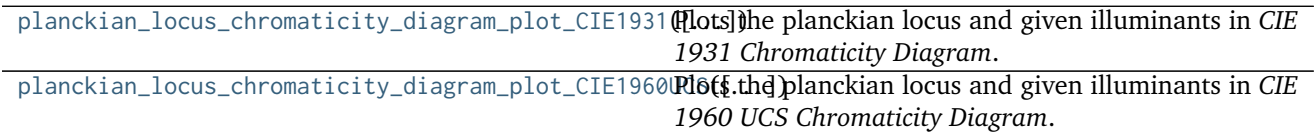

#### **colour.plotting.planckian\_locus\_chromaticity\_diagram\_plot\_CIE1931**

<span id="page-399-0"></span>colour.plotting.**planckian\_locus\_chromaticity\_diagram\_plot\_CIE1931**(*illuminants=None*,

*chromaticity\_diagram\_callable\_CIE1931=<function chromaticity\_diagram\_plot\_CIE1931>*, *\*\*kwargs*)

Plots the planckian locus and given illuminants in *CIE 1931 Chromaticity Diagram*.

#### **Parameters**

- **illuminants** (array\_like, optional) Factory illuminants to plot.
- **chromaticity\_diagram\_callable\_CIE1931** ([callable,](https://docs.python.org/3.5/library/functions.html#callable) optional) Callable responsible for drawing the *CIE 1931 Chromaticity Diagram*.

### **Other Parameters**

- **\*\*kwargs** (*dict, optional*) {[colour.plotting.render\(\)](#page-372-0)}, Please refer to the documentation of the previously listed definition.
- **show diagram colours** (*bool,* optional) {[colour.plotting.](#page-383-0) [chromaticity\\_diagram\\_plot\\_CIE1931\(\)](#page-383-0)}, Whether to display the chromaticity diagram background colours.
- **use cached diagram colours** (*bool,* optional) {[colour.plotting.](#page-383-0) [chromaticity\\_diagram\\_plot\\_CIE1931\(\)](#page-383-0)}, Whether to used the cached chromaticity diagram background colours image.

**Returns** Current figure or None.

#### **Return type** Figure

**Raises** [KeyError](https://docs.python.org/3.5/library/exceptions.html#KeyError) – If one of the given illuminant is not found in the factory illuminants.

# **Examples**

**...**

**>>>** planckian\_locus\_chromaticity\_diagram\_plot\_CIE1931(['A', 'B', 'C'])

**396 Chapter 3. Usage**

# **colour.plotting.planckian\_locus\_chromaticity\_diagram\_plot\_CIE1960UCS**

<span id="page-400-0"></span>colour.plotting.**planckian\_locus\_chromaticity\_diagram\_plot\_CIE1960UCS**(*illuminants=None*,

*chromaticity\_diagram\_callable\_CIE1960UCS=<function chromaticity\_diagram\_plot\_CIE1960UCS>*, *\*\*kwargs*)

Plots the planckian locus and given illuminants in *CIE 1960 UCS Chromaticity Diagram*.

### **Parameters**

- **illuminants** (array\_like, optional) Factory illuminants to plot.
- **chromaticity\_diagram\_callable\_CIE1960UCS** ([callable,](https://docs.python.org/3.5/library/functions.html#callable) optional) Callable responsible for drawing the *CIE 1960 UCS Chromaticity Diagram*.

#### **Other Parameters**

- **\*\*kwargs** (*dict, optional*) {[colour.plotting.render\(\)](#page-372-0)}, Please refer to the documentation of the previously listed definition.
- **show diagram colours** (*bool,* optional) {[colour.plotting.](#page-383-1) [chromaticity\\_diagram\\_plot\\_CIE1960UCS\(\)](#page-383-1)}, Whether to display the chromaticity diagram background colours.
- **use cached diagram colours** (*bool,* optional) {[colour.plotting.](#page-383-1) [chromaticity\\_diagram\\_plot\\_CIE1960UCS\(\)](#page-383-1)}, Whether to used the cached chromaticity diagram background colours image.

**Returns** Current figure or None.

### **Return type** Figure

**Raises** [KeyError](https://docs.python.org/3.5/library/exceptions.html#KeyError) – If one of the given illuminant is not found in the factory illuminants.

# **Examples**

**>>>** planckian\_locus\_chromaticity\_diagram\_plot\_CIE1960UCS(['A', 'C', 'E'])

### **Colour Models Volume**

#### colour.plotting

**...**

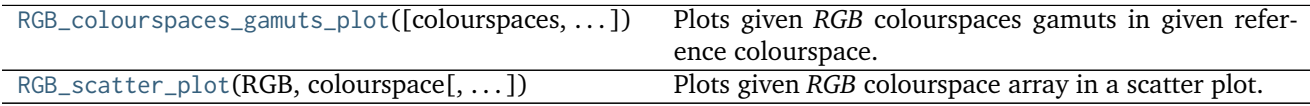

# **colour.plotting.RGB\_colourspaces\_gamuts\_plot**

<span id="page-401-0"></span>colour.plotting.**RGB\_colourspaces\_gamuts\_plot**(*colourspaces=None*, *reference\_colourspace='CIE xyY'*, *segments=8*, *display\_grid=True*, *grid\_segments=10*, *spectral\_locus=False*, *spectral\_locus\_colour=None*, *cmfs='CIE 1931 2 Degree Standard Observer'*, *\*\*kwargs*)

Plots given *RGB* colourspaces gamuts in given reference colourspace.

#### **Parameters**

- **colourspaces** (array\_like, optional) *RGB* colourspaces to plot the gamuts.
- **reference\_colourspace** (unicode, optional) **{'CIE XYZ', 'CIE xyY', 'CIE Lab', 'CIE Luv', 'CIE UCS', 'CIE UVW', 'IPT', 'Hunter Lab', 'Hunter Rdab'}**, Reference colourspace to plot the gamuts into.
- **segments** ([int,](https://docs.python.org/3.5/library/functions.html#int) optional) Edge segments count for each *RGB* colourspace cubes.
- **display\_grid** ([bool,](https://docs.python.org/3.5/library/functions.html#bool) optional) Display a grid at the bottom of the *RGB* colourspace cubes.
- **grid\_segments** ([bool,](https://docs.python.org/3.5/library/functions.html#bool) optional) Edge segments count for the grid.
- **spectral\_locus** ([bool,](https://docs.python.org/3.5/library/functions.html#bool) optional) Is spectral locus line plotted.
- **spectral\_locus\_colour** (array\_like, optional) Spectral locus line colour.
- **cmfs** (unicode, optional) Standard observer colour matching functions used for spectral locus.

#### **Other Parameters**

- **\*\*kwargs** (*dict, optional*) {colour.plotting.volume.nadir\_grid()}, Please refer to the documentation of the previously listed definition.
- **face colours** (*array like, optional*) Face colours array such as *face colours* = *(None, (0.5, 0.5, 1.0))*.
- **edge\_colours** (*array\_like, optional*) Edge colours array such as *edge\_colours = (None, (0.5, 0.5, 1.0))*.
- **face\_alpha** (*numeric, optional*) Face opacity value such as *face\_alpha = (0.5, 1.0)*.
- **edge\_alpha** (*numeric, optional*) Edge opacity value such as *edge\_alpha = (0.0, 1.0)*.

**Returns** Current figure or None.

**Return type** Figure

```
>>> c = ['ITU-R BT.709', 'ACEScg', 'S-Gamut']
>>> RGB_colourspaces_gamuts_plot(c)
```
# **colour.plotting.RGB\_scatter\_plot**

<span id="page-402-0"></span>colour.plotting.**RGB\_scatter\_plot**(*RGB*, *colourspace*, *reference\_colourspace='CIE xyY'*, *colourspaces=None*, *segments=8*, *display\_grid=True*, *grid\_segments=10*, *spectral\_locus=False*, *spectral\_locus\_colour=None*, *points\_size=12*, *cmfs='CIE 1931 2 Degree Standard Observer'*, *\*\*kwargs*)

Plots given *RGB* colourspace array in a scatter plot.

#### **Parameters**

- **RGB** (array\_like) *RGB* colourspace array.
- **colourspace** ([RGB\\_Colourspace](#page-257-0)) *RGB* colourspace of the *RGB* array.
- **reference\_colourspace** (unicode, optional) **{'CIE XYZ', 'CIE xyY', 'CIE Lab', 'CIE Luv', 'CIE UCS', 'CIE UVW', 'IPT', 'Hunter Lab', 'Hunter Rdab'}**, Reference colourspace for colour conversion.
- **colourspaces** (array\_like, optional) *RGB* colourspaces to plot the gamuts.
- **segments** ([int,](https://docs.python.org/3.5/library/functions.html#int) optional) Edge segments count for each *RGB* colourspace cubes.
- **display\_grid** ([bool,](https://docs.python.org/3.5/library/functions.html#bool) optional) Display a grid at the bottom of the *RGB* colourspace cubes.
- **grid\_segments** ([bool,](https://docs.python.org/3.5/library/functions.html#bool) optional) Edge segments count for the grid.
- **spectral\_locus** ([bool,](https://docs.python.org/3.5/library/functions.html#bool) optional) Is spectral locus line plotted.
- **spectral\_locus\_colour** (array\_like, optional) Spectral locus line colour.
- **points\_size** (numeric, optional) Scatter points size.
- **cmfs** (unicode, optional) Standard observer colour matching functions used for spectral locus.

**Other Parameters \*\*kwargs** (*dict, optional*) – {[colour.plotting.](#page-401-0) [RGB\\_colourspaces\\_gamuts\\_plot\(\)](#page-401-0)}, Please refer to the documentation of the previously listed definition.

**Returns** Current figure or None.

**Return type** Figure

#### **Examples**

**>>>** c = 'ITU-R BT.709' **>>>** RGB\_scatter\_plot(c)

### **Geometry Plotting Utilities**

colour.plotting

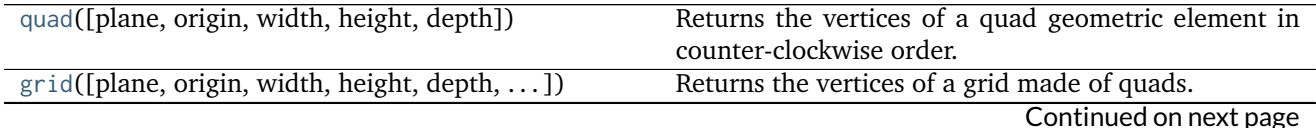

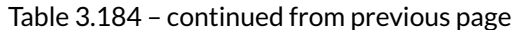

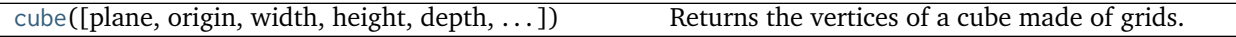

### **colour.plotting.quad**

<span id="page-403-0"></span>colour.plotting.**quad**(*plane='xy'*, *origin=None*, *width=1*, *height=1*, *depth=0*) Returns the vertices of a quad geometric element in counter-clockwise order.

#### **Parameters**

- **plane** (array\_like, optional) **{'xy', 'xz', 'yz'}**, Construction plane of the quad.
- **origin** (array\_like, optional) Quad origin on the construction plane.
- **width** (numeric, optional) Quad width.
- **height** (numeric, optional) Quad height.
- **depth** (numeric, optional) Quad depth.

**Returns** Quad vertices.

**Return type** ndarray

### **Examples**

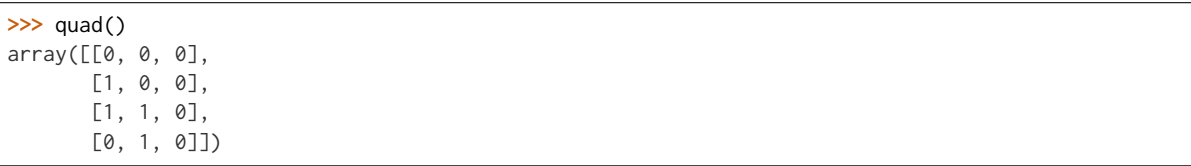

### **colour.plotting.grid**

<span id="page-403-1"></span>colour.plotting.**grid**(*plane='xy'*, *origin=None*, *width=1*, *height=1*, *depth=0*, *width\_segments=1*, *height\_segments=1*)

Returns the vertices of a grid made of quads.

#### **Parameters**

- **plane** (array\_like, optional) **{'xy', 'xz', 'yz'}**, Construction plane of the grid.
- **origin** (array\_like, optional) Grid origin on the construction plane.
- **width** (numeric, optional) Grid width.
- **height** (numeric, optional) Grid height.
- **depth** (numeric, optional) Grid depth.
- **width\_segments** ([int,](https://docs.python.org/3.5/library/functions.html#int) optional) Grid segments, quad counts along the width.
- **height\_segments** ([int,](https://docs.python.org/3.5/library/functions.html#int) optional) Grid segments, quad counts along the height.

**Returns** Grid vertices.

**Return type** ndarray

#### **Examples**

```
>>> grid(width_segments=2, height_segments=2)
array([[[ 0. , 0. , 0. ],
        [0.5, 0., 0.],
        [ 0.5, 0.5, 0. ],
        [0, 0.5, 0.1],[[ 0. , 0.5, 0. ],
       [ 0.5, 0.5, 0. ],
        [ 0.5, 1. , 0. ],
        [0., 1., 0.]],
       [[[ 0.5, 0., 0.],
       [1., 0., 0.][ 1. , 0.5, 0. ],
        [ 0.5, 0.5, 0. ]],
       [[ 0.5, 0.5, 0. ],
        [ 1. , 0.5, 0. ],
        \left[\begin{array}{ccccccccc} 1. & , & 1. & , & 0. & \end{array}\right],[0.5, 1. , 0. ]]]
```
### **colour.plotting.cube**

<span id="page-404-0"></span>colour.plotting.**cube**(*plane=None*, *origin=None*, *width=1*, *height=1*, *depth=1*, *width\_segments=1*, *height\_segments=1*, *depth\_segments=1*)

Returns the vertices of a cube made of grids.

#### **Parameters**

- **plane** (array\_like, optional) Any combination of **{'+x', '-x', '+y', '-y', '+z', '-z'}**, Included grids in the cube construction.
- **origin** (array\_like, optional) Cube origin.
- **width** (numeric, optional) Cube width.
- **height** (numeric, optional) Cube height.
- **depth** (numeric, optional) Cube depth.
- **width\_segments** ([int,](https://docs.python.org/3.5/library/functions.html#int) optional) Cube segments, quad counts along the width.
- **height\_segments** ([int,](https://docs.python.org/3.5/library/functions.html#int) optional) Cube segments, quad counts along the height.
- **depth\_segments** ([int,](https://docs.python.org/3.5/library/functions.html#int) optional) Cube segments, quad counts along the depth.

**Returns** Cube vertices.

**Return type** ndarray

```
>>> cube()
array([[[ 0., 0., 0.],
       [1., 0., 0.],[ 1., 1., 0.],
```
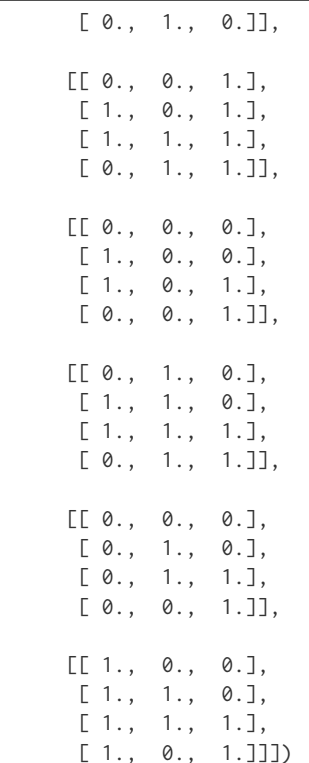

# **Colour Quality**

- *[Colour Rendering Index](#page-405-0)*
- *[Colour Quality Scale](#page-407-0)*

# <span id="page-405-0"></span>**Colour Rendering Index**

#### colour

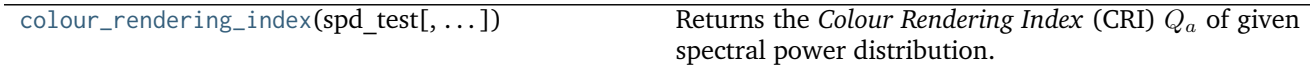

# **colour.colour\_rendering\_index**

<span id="page-405-1"></span>colour.**colour\_rendering\_index**(*spd\_test*, *additional\_data=False*)

Returns the *Colour Rendering Index* (CRI)  $Q_a$  of given spectral power distribution.

### **Parameters**

- **spd\_test** ([SpectralPowerDistribution](#page-99-0)) Test spectral power distribution.
- **additional\_data** ([bool,](https://docs.python.org/3.5/library/functions.html#bool) optional) Output additional data.

**Returns** *Colour Rendering Index* (CRI).

**Return type** numeric or *[CRI\\_Specification](#page-406-0)*

# **References**

• *[\[OD08\]](#page-480-0)*

# **Examples**

```
>>> from colour import ILLUMINANTS_RELATIVE_SPDS
>>> spd = ILLUMINANTS_RELATIVE_SPDS['F2']
>>> colour_rendering_index(spd)
64.1515202...
```
colour.quality

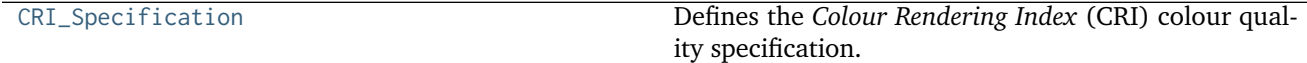

#### **colour.quality.CRI\_Specification**

#### <span id="page-406-0"></span>**class** colour.quality.**CRI\_Specification**

Defines the *Colour Rendering Index* (CRI) colour quality specification.

### **Parameters**

- **name** (unicode) Name of the test spectral power distribution.
- **Q\_a** (numeric) *Colour Rendering Index* (CRI)  $Q_a$ .
- **Q\_as** ([dict](https://docs.python.org/3.5/library/stdtypes.html#dict)) Individual *colour rendering indexes* data for each sample.
- **colorimetry\_data** ([tuple](https://docs.python.org/3.5/library/stdtypes.html#tuple)) Colorimetry data for the test and reference computations.

#### **References**

• *[\[OD08\]](#page-480-0)*

Create new instance of CRI\_Specification(name, Q\_a, Q\_as, colorimetry\_data)

**\_\_init\_\_**()

x. init  $( \dots )$  initializes x; see help(type(x)) for signature

#### **Methods**

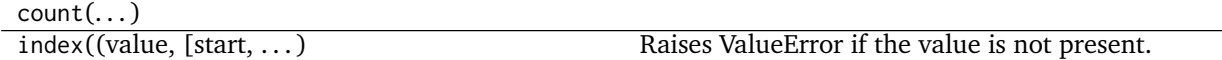

# <span id="page-407-0"></span>**Colour Quality Scale**

#### colour

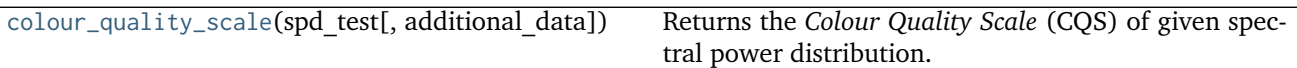

### **colour.colour\_quality\_scale**

<span id="page-407-1"></span>colour.**colour\_quality\_scale**(*spd\_test*, *additional\_data=False*) Returns the *Colour Quality Scale* (CQS) of given spectral power distribution.

#### **Parameters**

- **spd\_test** ([SpectralPowerDistribution](#page-99-0)) Test spectral power distribution.
- **additional\_data** ([bool,](https://docs.python.org/3.5/library/functions.html#bool) optional) Output additional data.

**Returns** Color quality scale.

**Return type** numeric or *[CQS\\_Specification](#page-407-2)*

# **References**

- *[\[DO10\]](#page-476-0)*
- *[\[OD08\]](#page-480-0)*

# **Examples**

```
>>> from colour import ILLUMINANTS_RELATIVE_SPDS
>>> spd = ILLUMINANTS_RELATIVE_SPDS['F2']
>>> colour_quality_scale(spd)
64.6863391...
```
colour.quality

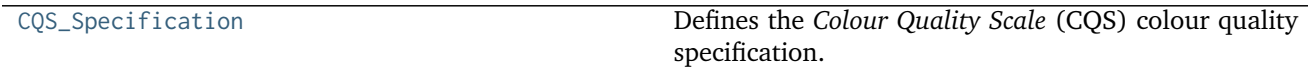

### **colour.quality.CQS\_Specification**

#### <span id="page-407-2"></span>**class** colour.quality.**CQS\_Specification**

Defines the *Colour Quality Scale* (CQS) colour quality specification.

#### **Parameters**

- **name** (unicode) Name of the test spectral power distribution.
- **Q\_a** (numeric) Colour quality scale  $Q_a$ .
- **Q\_f** (numeric) Colour fidelity scale  $Q_f$  intended to evaluate the fidelity of object colour appearances (compared to the reference illuminant of the same correlated

colour temperature and illuminance).

- **Q\_p** (numeric) Colour preference scale  $Q_p$  similar to colour quality scale  $Q_a$  but placing additional weight on preference of object colour appearance. This metric is based on the notion that increases in chroma are generally preferred and should be rewarded.
- **Q\_g** (numeric) Gamut area scale  $Q_q$  representing the relative gamut formed by the ( \* , \* ) coordinates of the 15 samples illuminated by the test light source in the *CIE L\*a\*b\** object colourspace.
- **Q\_d** (numeric) Relative gamut area scale  $Q_d$ .
- **Q\_as** ([dict](https://docs.python.org/3.5/library/stdtypes.html#dict)) Individual *Colour Quality Scale* (CQS) data for each sample.
- **colorimetry\_data** ([tuple](https://docs.python.org/3.5/library/stdtypes.html#tuple)) Colorimetry data for the test and reference computations.

### **References**

- *[\[DO10\]](#page-476-0)*
- *[\[OD08\]](#page-480-0)*

Create new instance of CQS Specification(name, Q\_a, Q\_f, Q\_p, Q\_g, Q\_d, Q\_as, colorimetry\_data)

**\_\_init\_\_**()

x. init  $( \dots )$  initializes x; see help(type(x)) for signature

### **Methods**

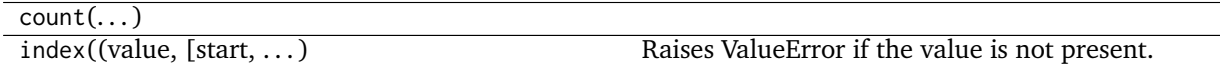

### **Reflectance Recovery**

- *[CIE XYZ Colourspace to Spectral](#page-408-0)*
- *[Smits \(1999\)](#page-411-0)*
- *[Meng, Simon and Hanika \(2015\)](#page-412-0)*

### <span id="page-408-0"></span>**CIE XYZ Colourspace to Spectral**

colour

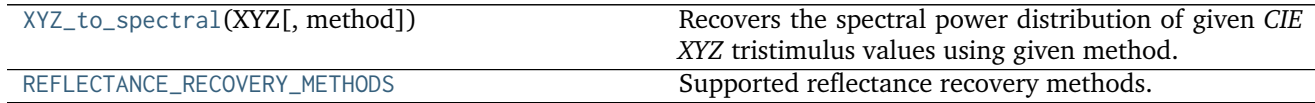

## **colour.XYZ\_to\_spectral**

<span id="page-409-0"></span>colour.**XYZ\_to\_spectral**(*XYZ*, *method='Meng 2015'*, *\*\*kwargs*)

Recovers the spectral power distribution of given *CIE XYZ* tristimulus values using given method.

#### **Parameters**

- **XYZ** (array\_like) *CIE XYZ* tristimulus values to recover the spectral power distribution from.
- **method** (unicode, optional) **{'Meng 2015', 'Smits 1999'}**, Computation method.

#### **Other Parameters**

- **cmfs** (*XYZ\_ColourMatchingFunctions*) {[colour.recovery.](#page-413-0) [XYZ\\_to\\_spectral\\_Meng2015\(\)](#page-413-0)}, Standard observer colour matching functions.
- **interval** (*numeric, optional*) {[colour.recovery.XYZ\\_to\\_spectral\\_Meng2015\(\)](#page-413-0)}, Wavelength  $\lambda_i$  range interval in nm. The smaller interval is, the longer the computations will be.
- **tolerance** (*numeric, optional*) {[colour.recovery.XYZ\\_to\\_spectral\\_Meng2015\(\)](#page-413-0)}, Tolerance for termination. The lower tolerance is, the smoother the recovered spectral power distribution will be.
- **maximum\_iterations** (*int, optional*) {[colour.recovery.](#page-413-0) [XYZ\\_to\\_spectral\\_Meng2015\(\)](#page-413-0)}, Maximum number of iterations to perform.

**Returns** Recovered spectral power distribution.

**Return type** *[SpectralPowerDistribution](#page-99-0)*

### **Notes**

• *Smits (1999)* method will internally convert given *CIE XYZ* tristimulus values to *RGB* colourspace array assuming equal energy illuminant *E*.

# **References**

- *[\[MSHD15\]](#page-480-1)*
- *[\[Smi99\]](#page-481-0)*

#### **Examples**

*Meng (2015)* reflectance recovery:

```
>>> from colour.utilities import numpy_print_options
>>> from colour.colorimetry import spectral_to_XYZ_integration
>>> XYZ = np.array([0.07049534, 0.10080000, 0.09558313])
>>> spd = XYZ_to_spectral(XYZ, interval=10)
>>> with numpy_print_options(suppress=True):
... spd
SpectralPowerDistribution([\begin{bmatrix} 360. & 0.0788075. \ldots \end{bmatrix}],[370., 0.0788543...],
                          [380. , 0.0788825...],[390. , 0.0788714...],
```

| [400.                                              |                                                                                   | 0.0788911],          |
|----------------------------------------------------|-----------------------------------------------------------------------------------|----------------------|
| [410.                                              |                                                                                   | $0.07893$ ],         |
| $\left[\right]$ 420.                               |                                                                                   | 0.0797471],          |
| $\left[\right]$ 430.                               |                                                                                   | $0.0813339$ ,        |
|                                                    | $\overline{\phantom{a}}$                                                          | $0.0840145$ ],       |
| $\left[\right.$ 440.                               | $\overline{\phantom{a}}$                                                          |                      |
| $\left[\right]$ 450.                               | $\overline{\phantom{a}}$                                                          | 0.0892826],          |
| $\left[\right]$ 460.                               |                                                                                   | 0.0965359],          |
| [470.                                              |                                                                                   | $0.1053176$ ],       |
| $\left[\right]$ 480.                               |                                                                                   | $0.1150921$ ,        |
| $\left[\right]$ 490.                               | $\overline{\phantom{a}}$                                                          | $0.1244252$ ],       |
| $\left[ 500. \right]$                              | $\overline{\phantom{a}}$                                                          | $0.1326083$ ,        |
| [510.                                              | $\overline{ }$                                                                    | $0.1390282$ ],       |
| [520.                                              |                                                                                   | $0.1423548$ ],       |
| $\left[\right]$ 530.                               |                                                                                   | $0.1414636$ ],       |
| $\left[\right.540.$                                |                                                                                   | $0.1365195$ ,        |
| $\left[\right]$ 550.                               |                                                                                   | $0.1277319$ ,        |
| $\left[\right.560.$                                | $\overline{\phantom{a}}$                                                          | $0.1152622$ ],       |
| [570.                                              |                                                                                   | $0.1004513$ ],       |
| [580.                                              |                                                                                   | $0.0844187$ ],       |
| $\left[\right]$ 590.                               |                                                                                   | 0.0686863],          |
| [600.                                              | $\overline{\phantom{a}}$                                                          | 0.0543013],          |
| $\left[ 610. \right]$                              | $\overline{\phantom{a}}$                                                          | 0.0423486],          |
| $\left[ 620. \right]$                              |                                                                                   | 0.0333861],          |
| [630.                                              | $\, ,$                                                                            | 0.0273558],          |
| [640.                                              |                                                                                   | $0.0233407$ ],       |
| $\left[\right]$ 650.                               |                                                                                   | $0.0211208$ ,        |
| [660.                                              |                                                                                   | 0.0197248],          |
| $\left[ 670. \right]$                              | $\overline{\phantom{a}}$                                                          | $0.0187157$ ],       |
| $\left[ 680. \right]$                              | $\overline{\phantom{a}}$                                                          | $0.0181510$ ,        |
|                                                    | $\overline{\phantom{a}}$                                                          | 0.0179691],          |
| [690.                                              |                                                                                   |                      |
| [700.                                              |                                                                                   | $0.0179247$ ],       |
| $\left[710. \right]$                               |                                                                                   | $0.0178665$ ,        |
| $\left[720. \right]$                               | $\overline{\phantom{a}}$                                                          | $0.0178005$ ,        |
| $\left[730. \right]$                               | $\overline{\phantom{a}}$                                                          | 0.0177570],          |
| $\left[740. \right]$                               |                                                                                   | $0.0177090$ ,        |
| $\left[750. \right]$                               |                                                                                   | 0.0175743],          |
| $\left[760. \right]$                               |                                                                                   | $0.0175058$ ,        |
| $\left[770. \right]$                               |                                                                                   | $0.0174492$ ],       |
| $\left[780. \right]$                               |                                                                                   | $0.0174984$ ],       |
| [ 790.                                             |                                                                                   | $0.0175667$ ,        |
| [800.                                              | $^\mathrm{^\mathrm{^\mathrm{^\mathrm{^\mathrm{^\mathrm{^\mathrm{^\mathrm{}}}}}}}$ | $0.0175657\ldots$ ], |
| [810.                                              |                                                                                   | $0.0175319$ ,        |
| [820.                                              |                                                                                   | 0.0175184],          |
| [830.                                              |                                                                                   | $0.0175390]$ ,       |
| interpolator=SpragueInterpolator,                  |                                                                                   |                      |
| interpolator_args={},                              |                                                                                   |                      |
| extrapolator=Extrapolator,                         |                                                                                   |                      |
| $extrapolator_{args} = \{ \ldots \}$               |                                                                                   |                      |
| >>> spectral_to_XYZ_integration(spd) / 100         |                                                                                   |                      |
| array([ 0.0705100 ,<br>$0.1007987$ , $0.0956738$ ] |                                                                                   |                      |
|                                                    |                                                                                   |                      |

*Smits (1999)* reflectance recovery:

```
>>> spd = XYZ_to_spectral(XYZ, method='Smits 1999')
>>> with numpy_print_options(suppress=True):
... spd
Spectral Power Distribution([\begin{bmatrix} 380. & , & 0.0908046. \ldots \end{bmatrix},[ 417.7778 , 0.0887761...],
```
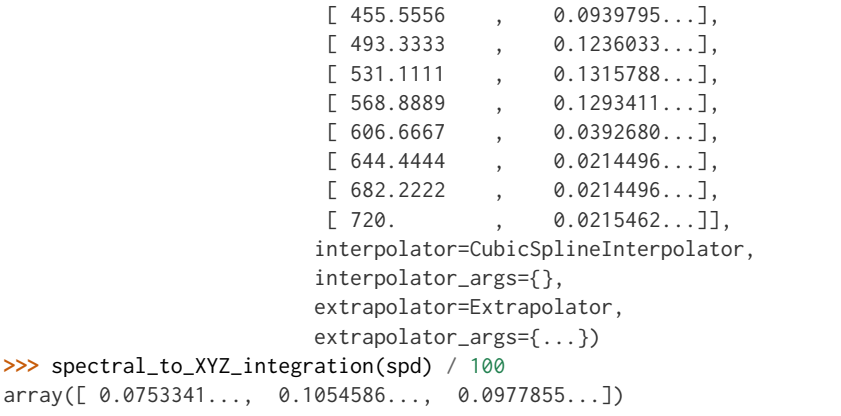

# **colour.REFLECTANCE\_RECOVERY\_METHODS**

<span id="page-411-1"></span>colour.**REFLECTANCE\_RECOVERY\_METHODS = CaseInsensitiveMapping({'Meng 2015': ..., 'Smits 1999': ...})** Supported reflectance recovery methods.

# **References**

- *[\[MSHD15\]](#page-480-1)*
- *[\[Smi99\]](#page-481-0)*

**REFLECTANCE\_RECOVERY\_METHODS** [CaseInsensitiveMapping] **{'Meng 2015', 'Smits 1999'}**

#### <span id="page-411-0"></span>**Smits (1999)**

colour.recovery

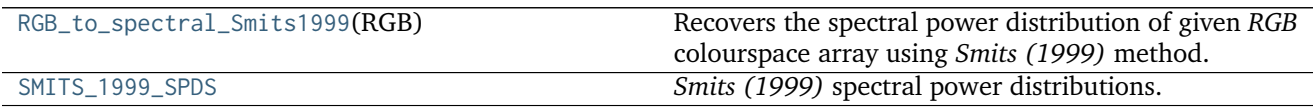

#### **colour.recovery.RGB\_to\_spectral\_Smits1999**

<span id="page-411-2"></span>colour.recovery.**RGB\_to\_spectral\_Smits1999**(*RGB*)

Recovers the spectral power distribution of given *RGB* colourspace array using *Smits (1999)* method.

**Parameters RGB** (array\_like, (3,)) – *RGB* colourspace array to recover the spectral power distribution from.

**Returns** Recovered spectral power distribution.

**Return type** *[SpectralPowerDistribution](#page-99-0)*

# **References**

• *[\[Smi99\]](#page-481-0)*

# **Examples**

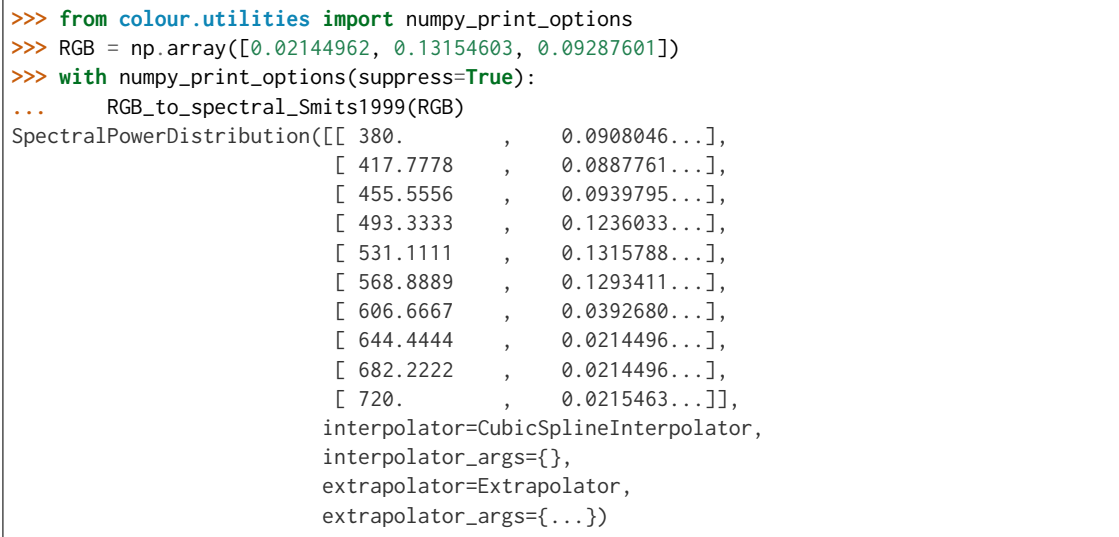

# **colour.recovery.SMITS\_1999\_SPDS**

<span id="page-412-1"></span>colour.recovery.SMITS\_1999\_SPDS = CaseInsensitiveMapping({u'blue': ..., u'yellow': ..., u'green': ..., u'cyan *Smits (1999)* spectral power distributions.

### **References**

### • *[\[Smi99\]](#page-481-0)*

SMITS\_1999\_SPDS : CaseInsensitiveMapping

# <span id="page-412-0"></span>**Meng, Simon and Hanika (2015)**

#### colour.recovery

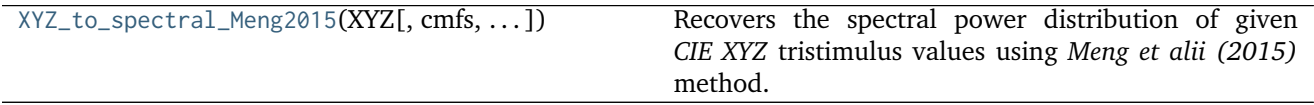

### **colour.recovery.XYZ\_to\_spectral\_Meng2015**

```
colour.recovery.XYZ_to_spectral_Meng2015(XYZ, cmfs=XYZ_ColourMatchingFunctions(name='CIE
                                         1931 2 Degree Standard Observer', ...), interval=5,
```
*tolerance=1e-10*, *maximum\_iterations=2000*)

Recovers the spectral power distribution of given *CIE XYZ* tristimulus values using *Meng et alii (2015)* method.

#### **Parameters**

- **XYZ** (array\_like, (3,)) *CIE XYZ* tristimulus values to recover the spectral power distribution from.
- **cmfs** ([XYZ\\_ColourMatchingFunctions](#page-137-0)) Standard observer colour matching functions.
- **interval** (numeric, optional) Wavelength  $\lambda_i$  range interval in nm. The smaller interval is, the longer the computations will be.
- **tolerance** (numeric, optional) Tolerance for termination. The lower tolerance is, the smoother the recovered spectral power distribution will be.
- **maximum\_iterations** ([int,](https://docs.python.org/3.5/library/functions.html#int) optional) Maximum number of iterations to perform.

**Returns** Recovered spectral power distribution.

**Return type** *[SpectralPowerDistribution](#page-99-0)*

#### **Notes**

• The definition used to convert spectrum to *CIE XYZ* tristimulus values is [colour.colorimetry.](#page-131-0) [spectral\\_to\\_XYZ\\_integration\(\)](#page-131-0) definition because it processes any measurement interval opposed to [colour.colorimetry.spectral\\_to\\_XYZ\\_ASTME30815\(\)](#page-124-0) definition that handles only measurement interval of 1, 5, 10 or 20nm.

#### **References**

• *[\[MSHD15\]](#page-480-1)*

```
>>> from colour.utilities import numpy_print_options
>>> XYZ = np.array([0.07049534, 0.10080000, 0.09558313])
>>> spd = XYZ_to_spectral_Meng2015(XYZ, interval=10)
>>> with numpy_print_options(suppress=True):
      ... spd
SpectralPowerDistribution([[ 360. , 0.0788075...],
                      [370., 0.0788543...],
                      [380., 0.0788825...],
                      [390. , 0.0788714...],
                      [400., 0.0788911...],
                      [410., 0.07893...],
                      [420., 0.0797471...],
                      [430., 0.0813339...],
                      [440., 0.0840145...],
```
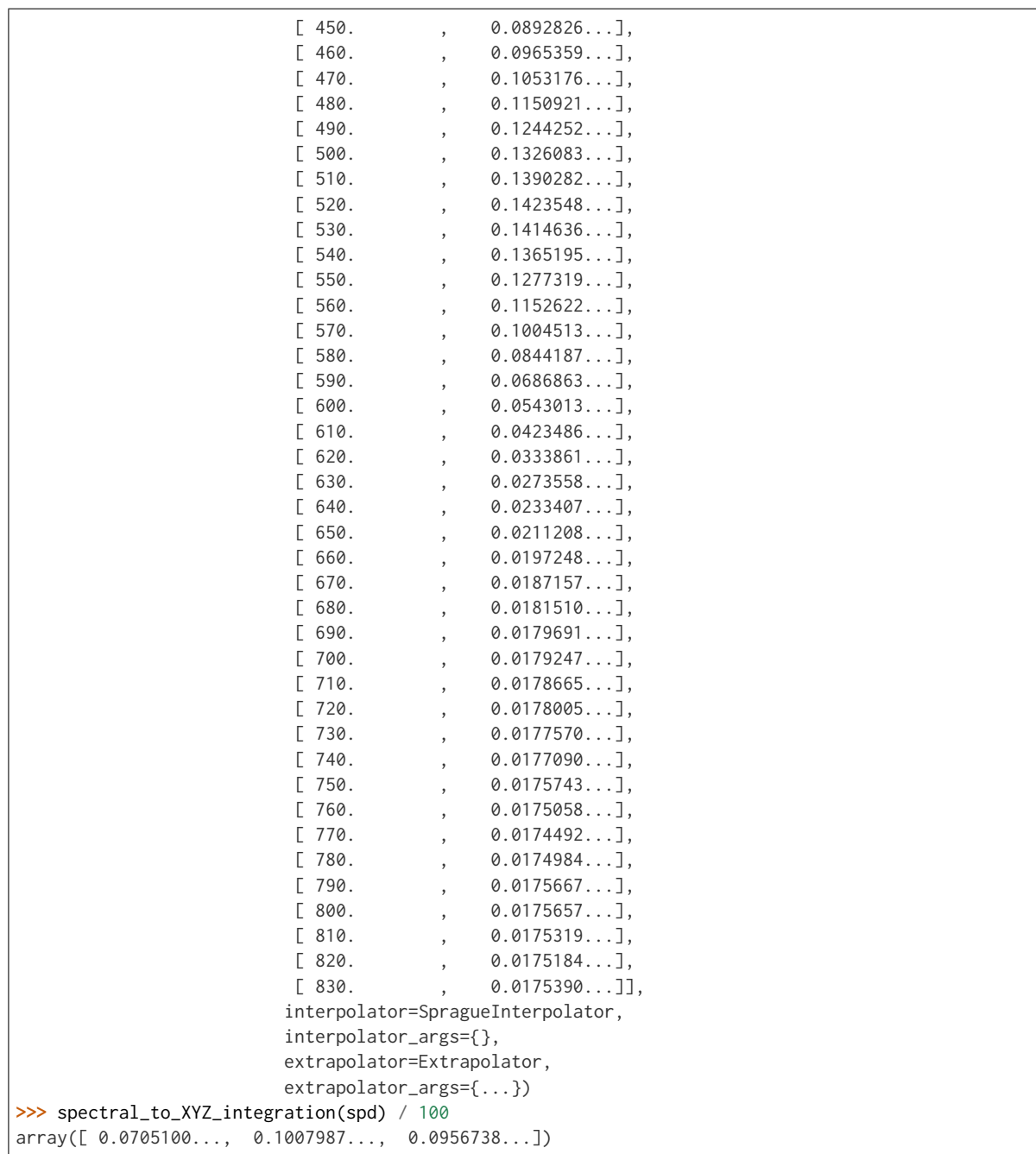

# **Colour Temperature**

- *[Correlated Colour Temperature](#page-415-0)*
	- **–** *[Robertson \(1968\)](#page-420-0)*
	- **–** *[Krystek \(1985\)](#page-421-0)*
	- **–** *[Ohno \(2013\)](#page-422-0)*
- **–** *[Hernandez-Andres, Lee and Romero \(1999\)](#page-423-0)*
- **–** *[Kang, Moon, Hong, Lee, Cho and Kim \(2002\)](#page-424-0)*
- **–** *[CIE Illuminant D Series](#page-424-1)*

# <span id="page-415-0"></span>**Correlated Colour Temperature**

colour

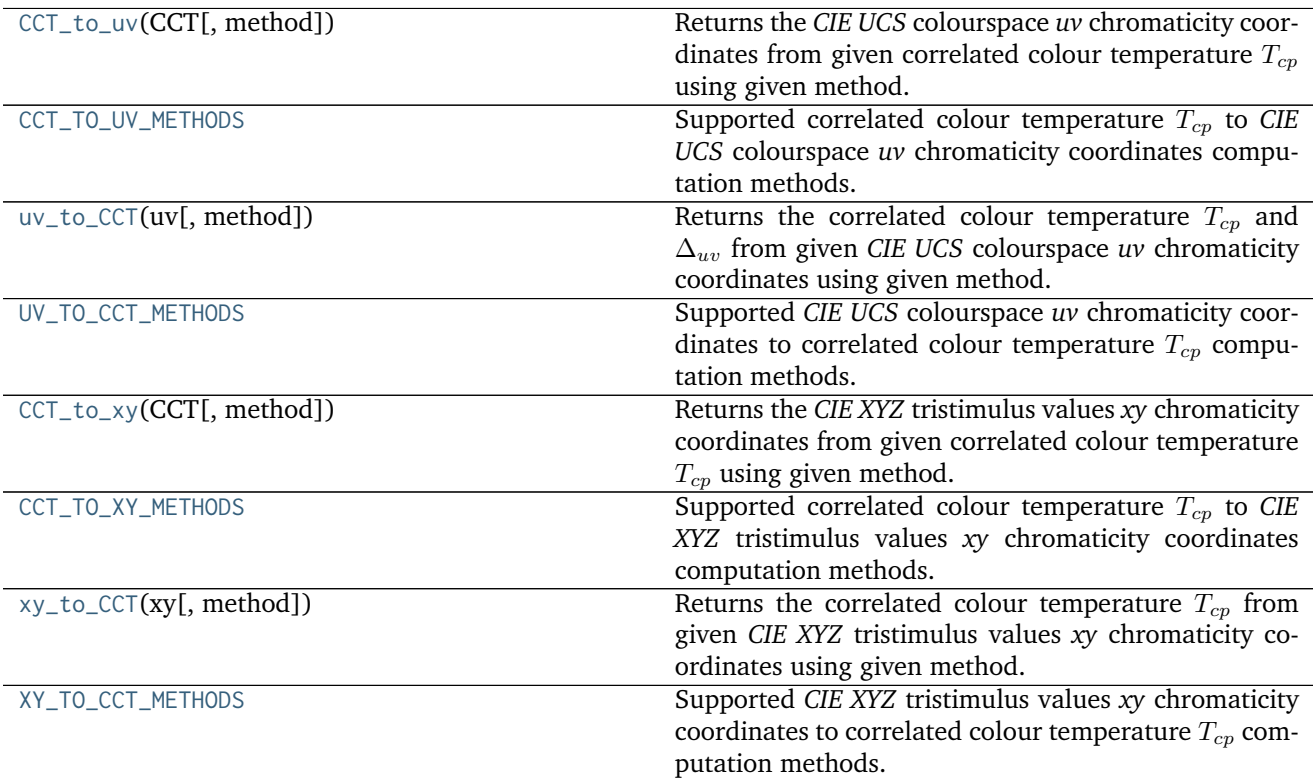

# **colour.CCT\_to\_uv**

<span id="page-415-1"></span>colour.**CCT\_to\_uv**(*CCT*, *method=u'Ohno 2013'*, *\*\*kwargs*)

Returns the *CIE UCS* colourspace *uv* chromaticity coordinates from given correlated colour temperature  $T_{cp}$  using given method.

### **Parameters**

- **CCT** (numeric) Correlated colour temperature  $T_{cp}$ .
- **method** (unicode, optional) **{'Ohno 2013', 'Robertson 1968', 'Krystek 1985}**, Computation method.

# **Other Parameters**

- **D** uv (*numeric*) {CCT\_to\_uv\_Ohno2013, CCT\_to\_uv\_Robertson1968()},  $\Delta_{uv}$ .
- **cmfs** (*XYZ\_ColourMatchingFunctions, optional*) {[colour.temperature.](#page-422-1) [CCT\\_to\\_uv\\_Ohno2013\(\)](#page-422-1)}, Standard observer colour matching functions.

**Returns** *CIE UCS* colourspace *uv* chromaticity coordinates.

**Return type** ndarray

### **References**

- *[\[AdobeSystems13a\]](#page-483-0)*
- *[\[AdobeSystems13b\]](#page-483-1)*
- *[\[Kry85\]](#page-478-0)*
- *[\[Ohn14\]](#page-480-2)*
- *[\[WS00c\]](#page-483-2)*

# **Examples**

```
>>> from colour import STANDARD_OBSERVERS_CMFS
>>> cmfs = STANDARD_OBSERVERS_CMFS['CIE 1931 2 Degree Standard Observer']
>>> CCT = 6507.47380460
>>> D_uv = 0.00322335
>>> CCT_to_uv(CCT, D_uv=D_uv, cmfs=cmfs)
array([ 0.1977999..., 0.3121999...])
```
### **colour.CCT\_TO\_UV\_METHODS**

<span id="page-416-0"></span>colour.CCT\_TO\_UV\_METHODS = CaseInsensitiveMapping({u'Ohno 2013': ..., u'Krystek 1985': ..., u'robertson 1968' Supported correlated colour temperature  $T_{cp}$  to *CIE UCS* colourspace  $uv$  chromaticity coordinates computation methods.

### **References**

- *[\[AdobeSystems13a\]](#page-483-0)*
- *[\[AdobeSystems13b\]](#page-483-1)*
- *[\[Kry85\]](#page-478-0)*
- *[\[Ohn14\]](#page-480-2)*
- *[\[WS00c\]](#page-483-2)*

```
CCT_TO_UV_METHODS [CaseInsensitiveMapping] {'Ohno 2013', 'Robertson 1968', 'Krystek
    1985}
```
Aliases:

- 'ohno2013': 'Ohno 2013'
- 'robertson1968': 'Robertson 1968'

# **colour.uv\_to\_CCT**

<span id="page-417-0"></span>colour.**uv\_to\_CCT**(*uv*, *method=u'Ohno 2013'*, *\*\*kwargs*)

Returns the correlated colour temperature  $T_{cn}$  and  $\Delta_{uv}$  from given *CIE UCS* colourspace *uv* chromaticity coordinates using given method.

# **Parameters**

- **uv** (array\_like) *CIE UCS* colourspace *uv* chromaticity coordinates.
- **method** (unicode, optional) **{'Ohno 2013', 'Robertson 1968'}**, Computation method.

#### **Other Parameters**

- **cmfs** (*XYZ\_ColourMatchingFunctions, optional*) {[colour.temperature.](#page-422-2) [uv\\_to\\_CCT\\_Ohno2013\(\)](#page-422-2)}, Standard observer colour matching functions.
- **start** (*numeric, optional*) {[colour.temperature.uv\\_to\\_CCT\\_Ohno2013\(\)](#page-422-2)}, Temperature range start in kelvins.
- **end** (*numeric, optional*) {[colour.temperature.uv\\_to\\_CCT\\_Ohno2013\(\)](#page-422-2)}, Temperature range end in kelvins.
- **count** (*int, optional*) {[colour.temperature.uv\\_to\\_CCT\\_Ohno2013\(\)](#page-422-2)}, Temperatures count in the planckian tables.
- **iterations** (*int, optional*) {[colour.temperature.uv\\_to\\_CCT\\_Ohno2013\(\)](#page-422-2)}, Number of planckian tables to generate.

**Returns** Correlated colour temperature  $T_{cp}$ ,  $\Delta_{uv}$ .

**Return type** ndarray

# **References**

- *[\[AdobeSystems13a\]](#page-483-0)*
- *[\[AdobeSystems13b\]](#page-483-1)*
- *[\[Ohn14\]](#page-480-2)*
- *[\[WS00c\]](#page-483-2)*

#### **Examples**

```
>>> from colour import STANDARD_OBSERVERS_CMFS
>>> cmfs = STANDARD_OBSERVERS_CMFS['CIE 1931 2 Degree Standard Observer']
>>> uv = np.array([0.1978, 0.3122])
>>> uv_to_CCT(uv, cmfs=cmfs)
array([ 6.5074738...e+03, 3.2233461...e-03])
```
### **colour.UV\_TO\_CCT\_METHODS**

<span id="page-417-1"></span>colour.UV\_TO\_CCT\_METHODS = CaseInsensitiveMapping({u'Ohno 2013': ..., u'robertson1968': ..., u'ohno2013': .. Supported *CIE UCS* colourspace *uv* chromaticity coordinates to correlated colour temperature  $T_{cp}$  computation methods.

# **References**

- *[\[AdobeSystems13a\]](#page-483-0)*
- *[\[AdobeSystems13b\]](#page-483-1)*
- *[\[Ohn14\]](#page-480-2)*
- *[\[WS00c\]](#page-483-2)*

# **UV\_TO\_CCT\_METHODS** [CaseInsensitiveMapping] **{'Ohno 2013', 'Robertson 1968'}**

Aliases:

- 'ohno2013': 'Ohno 2013'
- 'robertson1968': 'Robertson 1968'

# **colour.CCT\_to\_xy**

### <span id="page-418-0"></span>colour.**CCT\_to\_xy**(*CCT*, *method=u'Kang 2002'*)

Returns the *CIE XYZ* tristimulus values *xy* chromaticity coordinates from given correlated colour temperature  $T_{cp}$  using given method.

### **Parameters**

- **CCT** (numeric or array\_like) Correlated colour temperature  $T_{cp}$ .
- **method** (unicode, optional) **{'Kang 2002', 'CIE Illuminant D Series'}**, Computation method.

**Returns** *xy* chromaticity coordinates.

**Return type** ndarray

### **References**

- *[\[KMH+02\]](#page-478-1)*
- *[\[Wiki\]](#page-482-0)*
- *[\[WS00b\]](#page-482-1)*

# **colour.CCT\_TO\_XY\_METHODS**

<span id="page-418-1"></span>colour.**CCT\_TO\_XY\_METHODS = CaseInsensitiveMapping({u'cie\_d': ..., u'CIE Illuminant D Series': ..., u'kang2002': ..., u'Kang 2002': ...})** Supported correlated colour temperature  $T_{cp}$  to *CIE XYZ* tristimulus values *xy* chromaticity coordinates computation methods.

# **References**

- *[\[KMH+02\]](#page-478-1)*
- *[\[Wiki\]](#page-482-0)*
- *[\[WS00b\]](#page-482-1)*

**CCT\_TO\_XY\_METHODS** [CaseInsensitiveMapping] **{'Kang 2002', 'CIE Illuminant D Series'}**

Aliases:

- 'kang2002': 'Kang 2002'
- 'cie\_d': 'Hernandez 1999'

# **colour.xy\_to\_CCT**

<span id="page-419-0"></span>colour.**xy\_to\_CCT**(*xy*, *method=u'McCamy 1992'*)

Returns the correlated colour temperature  $T_{cp}$  from given *CIE XYZ* tristimulus values *xy* chromaticity coordinates using given method.

# **Parameters**

- **xy** (array\_like) *xy* chromaticity coordinates.
- **method** (unicode, optional) **{'McCamy 1992', 'Hernandez 1999'}**, Computation method.

**Returns** Correlated colour temperature  $T_{cp}$ .

**Return type** numeric or ndarray

# **References**

- *[\[HernandezAndresLR99\]](#page-478-2)*
- *[\[Wika\]](#page-481-1)*
- *[\[Wiki\]](#page-482-0)*

# **colour.XY\_TO\_CCT\_METHODS**

<span id="page-419-1"></span>colour.XY\_TO\_CCT\_METHODS = CaseInsensitiveMapping({u'hernandez1999': ..., u'Hernandez 1999': ..., u'McCamy 19 Supported *CIE XYZ* tristimulus values *xy* chromaticity coordinates to correlated colour temperature  $T_{cp}$ computation methods.

# **References**

- *[\[HernandezAndresLR99\]](#page-478-2)*
- *[\[Wika\]](#page-481-1)*
- *[\[Wiki\]](#page-482-0)*

# **XY\_TO\_CCT\_METHODS** [CaseInsensitiveMapping] **{'McCamy 1992', 'Hernandez 1999'}**

Aliases:

- 'mccamy1992': 'McCamy 1992'
- 'hernandez1999': 'Hernandez 1999'

# <span id="page-420-0"></span>**Robertson (1968)**

colour.temperature

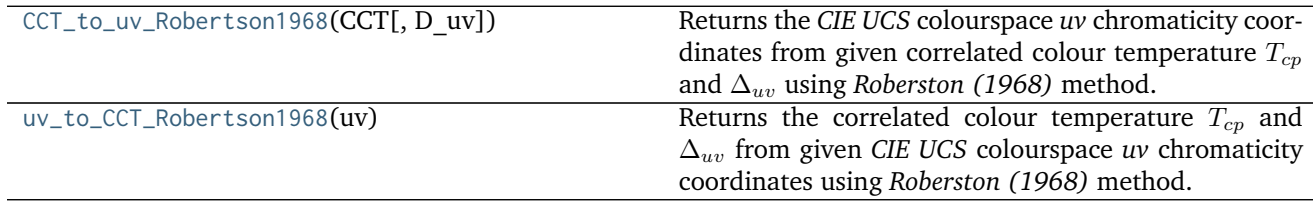

### **colour.temperature.CCT\_to\_uv\_Robertson1968**

<span id="page-420-1"></span>colour.temperature.**CCT\_to\_uv\_Robertson1968**(*CCT*, *D\_uv=0*)

Returns the *CIE UCS* colourspace *uv* chromaticity coordinates from given correlated colour temperature  $T_{cp}$  and  $\Delta_{uv}$  using *Roberston (1968)* method.

### **Parameters**

- **CCT** (numeric) Correlated colour temperature  $T_{cp}$ .
- **D\_uv** (numeric)  $\Delta_{uv}$ .

**Returns** *CIE UCS* colourspace *uv* chromaticity coordinates.

**Return type** ndarray

# **References**

- *[\[AdobeSystems13b\]](#page-483-1)*
- *[\[WS00c\]](#page-483-2)*

#### **Examples**

```
>>> CCT = 6500.0081378199056
>>> D_uv = 0.008333331244225
>>> CCT_to_uv_Robertson1968(CCT, D_uv)
array([ 0.1937413..., 0.3152210...])
```
### **colour.temperature.uv\_to\_CCT\_Robertson1968**

<span id="page-420-2"></span>colour.temperature.**uv\_to\_CCT\_Robertson1968**(*uv*)

Returns the correlated colour temperature  $T_{cp}$  and  $\Delta_{uv}$  from given *CIE UCS* colourspace *uv* chromaticity coordinates using *Roberston (1968)* method.

**Parameters uv** (array\_like) – *CIE UCS* colourspace *uv* chromaticity coordinates.

**Returns** Correlated colour temperature  $T_{cp}$ ,  $\Delta_{uv}$ .

**Return type** ndarray

# **References**

- *[\[AdobeSystems13a\]](#page-483-0)*
- *[\[WS00c\]](#page-483-2)*

### **Examples**

```
>>> uv = np.array([0.193741375998230, 0.315221043940594])
>>> uv_to_CCT_Robertson1968(uv)
array([ 6.5000162...e+03, 8.3333289...e-03])
```
### <span id="page-421-0"></span>**Krystek (1985)**

#### colour.temperature

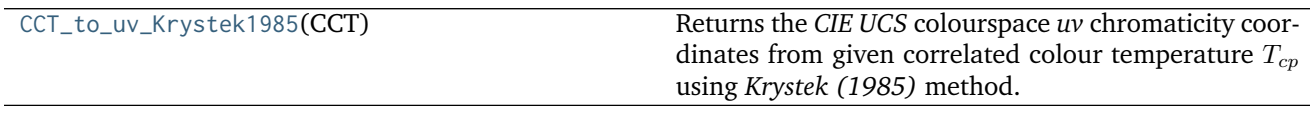

#### **colour.temperature.CCT\_to\_uv\_Krystek1985**

#### <span id="page-421-1"></span>colour.temperature.**CCT\_to\_uv\_Krystek1985**(*CCT*)

Returns the *CIE UCS* colourspace *uv* chromaticity coordinates from given correlated colour temperature using *Krystek (1985)* method.

**Parameters CCT** (numeric) – Correlated colour temperature  $T_{cp}$ .

**Returns** *CIE UCS* colourspace *uv* chromaticity coordinates.

**Return type** ndarray

#### **Notes**

• *Krystek (1985)* method computations are valid for correlated colour temperature  $T_{cp}$  in domain [1000, 15000].

#### **References**

• *[\[Kry85\]](#page-478-0)*

```
>>> CCT_to_uv_Krystek1985(6504.38938305)
array([ 0.1837669..., 0.3093443...])
```
# <span id="page-422-0"></span>**Ohno (2013)**

colour.temperature

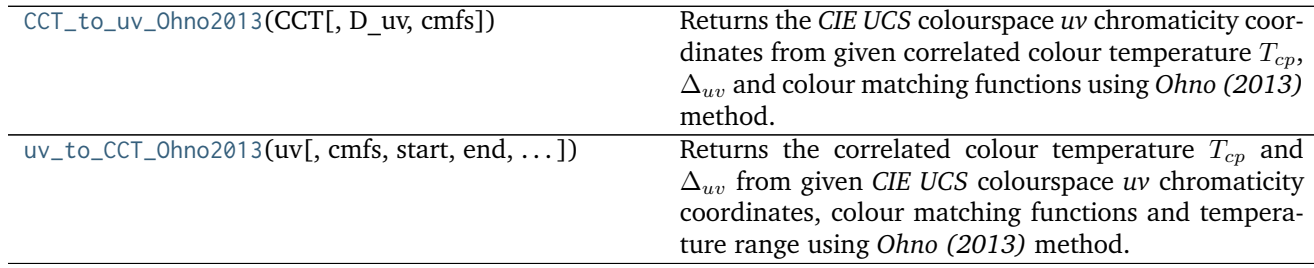

# **colour.temperature.CCT\_to\_uv\_Ohno2013**

<span id="page-422-1"></span>colour.temperature.**CCT\_to\_uv\_Ohno2013**(*CCT*, *D\_uv=0*, *cmfs=XYZ\_ColourMatchingFunctions(name='CIE 1931 2 Degree Standard Observer'*, *...)*)

Returns the *CIE UCS* colourspace *uv* chromaticity coordinates from given correlated colour temperature  $T_{cp}$ ,  $\Delta_{uv}$  and colour matching functions using *Ohno (2013)* method.

### **Parameters**

- **CCT** (numeric) Correlated colour temperature  $T_{cp}$ .
- **D\_uv** (numeric, optional)  $\Delta_{uv}$ .
- **cmfs** ([XYZ\\_ColourMatchingFunctions,](#page-137-0) optional) Standard observer colour matching functions.

**Returns** *CIE UCS* colourspace *uv* chromaticity coordinates.

**Return type** ndarray

# **References**

• *[\[Ohn14\]](#page-480-2)*

### **Examples**

```
>>> from colour import STANDARD_OBSERVERS_CMFS
>>> cmfs = STANDARD_OBSERVERS_CMFS['CIE 1931 2 Degree Standard Observer']
>>> CCT = 6507.4342201047066
>>> D_uv = 0.003223690901513
>>> CCT_to_uv_Ohno2013(CCT, D_uv, cmfs)
array([ 0.1977999..., 0.3122004...])
```
### **colour.temperature.uv\_to\_CCT\_Ohno2013**

<span id="page-422-2"></span>colour.temperature.**uv\_to\_CCT\_Ohno2013**(*uv*, *cmfs=XYZ\_ColourMatchingFunctions(name='CIE 1931 2 Degree Standard Observer'*, *...)*, *start=1000*, *end=100000*, *count=10*, *iterations=6*) Returns the correlated colour temperature  $T_{cp}$  and  $\Delta_{uv}$  from given *CIE UCS* colourspace *uv* chromaticity coordinates, colour matching functions and temperature range using *Ohno (2013)* method.

The iterations parameter defines the calculations precision: The higher its value, the more planckian tables will be generated through cascade expansion in order to converge to the exact solution.

#### **Parameters**

- **uv** (array\_like) *CIE UCS* colourspace *uv* chromaticity coordinates.
- **cmfs** ([XYZ\\_ColourMatchingFunctions,](#page-137-0) optional) Standard observer colour matching functions.
- **start** (numeric, optional) Temperature range start in kelvins.
- **end** (numeric, optional) Temperature range end in kelvins.
- **count** ([int,](https://docs.python.org/3.5/library/functions.html#int) optional) Temperatures count in the planckian tables.
- **iterations** ([int,](https://docs.python.org/3.5/library/functions.html#int) optional) Number of planckian tables to generate.

**Returns** Correlated colour temperature  $T_{cp}$ ,  $\Delta_{uv}$ .

**Return type** ndarray

#### **References**

• *[\[Ohn14\]](#page-480-2)*

### **Examples**

```
>>> from colour import STANDARD_OBSERVERS_CMFS
>>> cmfs = STANDARD_OBSERVERS_CMFS['CIE 1931 2 Degree Standard Observer']
>>> uv = np.array([0.1978, 0.3122])
>>> uv_to_CCT_Ohno2013(uv, cmfs)
array([ 6.5074738...e+03, 3.2233461...e-03])
```
#### <span id="page-423-0"></span>**Hernandez-Andres, Lee and Romero (1999)**

colour.temperature

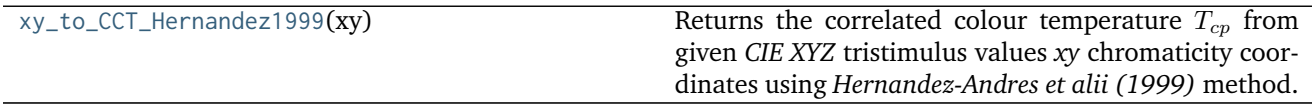

### **colour.temperature.xy\_to\_CCT\_Hernandez1999**

```
colour.temperature.xy_to_CCT_Hernandez1999(xy)
```
Returns the correlated colour temperature  $T_{cp}$  from given *CIE XYZ* tristimulus values *xy* chromaticity coordinates using *Hernandez-Andres et alii (1999)* method.

**Parameters xy** (array\_like) – *xy* chromaticity coordinates.

**Returns** Correlated colour temperature  $T_{cp}$ .

**Return type** numeric

# **References**

• *[\[HernandezAndresLR99\]](#page-478-2)*

### **Examples**

```
>>> xy = np.array([0.31270, 0.32900])
>>> xy_to_CCT_Hernandez1999(xy)
6500.7420431...
```
# <span id="page-424-0"></span>**Kang, Moon, Hong, Lee, Cho and Kim (2002)**

#### colour.temperature

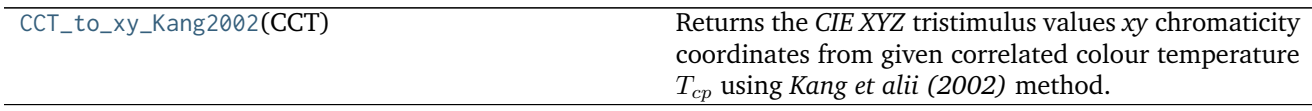

### **colour.temperature.CCT\_to\_xy\_Kang2002**

#### <span id="page-424-2"></span>colour.temperature.**CCT\_to\_xy\_Kang2002**(*CCT*)

Returns the *CIE XYZ* tristimulus values *xy* chromaticity coordinates from given correlated colour temperature  $T_{cp}$  using *Kang et alii (2002)* method.

**Parameters CCT** (numeric or array\_like) – Correlated colour temperature  $T_{cp}$ .

**Returns** *xy* chromaticity coordinates.

**Return type** ndarray

**Raises** [ValueError](https://docs.python.org/3.5/library/exceptions.html#ValueError) – If the correlated colour temperature is not in appropriate domain.

#### **References**

• *[\[KMH+02\]](#page-478-1)*

# **Examples**

```
>>> CCT_to_xy_Kang2002(6504.38938305)
array([ 0.313426..., 0.3235959...])
```
# <span id="page-424-1"></span>**CIE Illuminant D Series**

colour.temperature

[CCT\\_to\\_xy\\_CIE\\_D](#page-425-0)(CCT) CONVerts from the correlated colour temperature  $T_{cp}$ of a *CIE Illuminant D Series* to the chromaticity of that *CIE Illuminant D Series* illuminant.

#### **colour.temperature.CCT\_to\_xy\_CIE\_D**

<span id="page-425-0"></span>colour.temperature.**CCT\_to\_xy\_CIE\_D**(*CCT*)

Converts from the correlated colour temperature  $T_{cp}$  of a *CIE Illuminant D Series* to the chromaticity of that *CIE Illuminant D Series* illuminant.

**Parameters CCT** (numeric or array\_like) – Correlated colour temperature  $T_{cp}$ .

**Returns** *xy* chromaticity coordinates.

**Return type** ndarray

**Raises** [ValueError](https://docs.python.org/3.5/library/exceptions.html#ValueError) – If the correlated colour temperature is not in appropriate domain.

#### **References**

• *[\[WS00b\]](#page-482-1)*

#### **Examples**

```
>>> CCT_to_xy_CIE_D(6504.38938305)
array([ 0.3127077..., 0.3291128...])
```
### **Utilities**

- *[Common](#page-425-1)*
- *[Array](#page-430-0)*
- *[Data Structures](#page-442-0)*
- *[Verbose](#page-445-0)*

#### <span id="page-425-1"></span>**Common**

colour.utilities

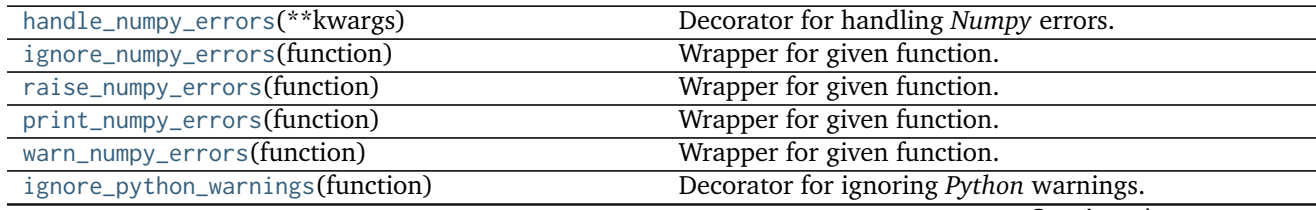

Continued on next page

| batch(iterable $\overline{R}$ , $\overline{R}$ ) | Returns a batch generator from given iterable.                  |  |
|--------------------------------------------------|-----------------------------------------------------------------|--|
| is_openimageio_installed([raise exception])      | Returns if OpenImageIO is installed and available.              |  |
| is_pandas_installed([raise exception])           | Returns if Pandas is installed and available.                   |  |
| is_iterable(a)                                   | Returns if given $a$ variable is iterable.                      |  |
| $is\_string(a)$                                  | Returns if given $a$ variable is a <i>string</i> like variable. |  |
| $is\_numeric(a)$                                 | Returns if given $a$ variable is a number.                      |  |
| $is\_integer(a)$                                 | Returns if given $a$ variable is an integer under given         |  |
|                                                  | threshold.                                                      |  |
| filter_kwargs(function, ** kwargs)               | Filters keyword arguments incompatible with the                 |  |
|                                                  | given function signature.                                       |  |
| $first$ <sub>item</sub> $(a)$                    | Return the first item of an iterable.                           |  |

Table 3.201 – continued from previous page

#### **colour.utilities.handle\_numpy\_errors**

<span id="page-426-0"></span>colour.utilities.**handle\_numpy\_errors**(*\*\*kwargs*)

Decorator for handling *Numpy* errors.

**Other Parameters \*\*kwargs** (*dict, optional*) – Keywords arguments.

**Returns**

**Return type** [object](https://docs.python.org/3.5/library/functions.html#object)

### **References**

• *[\[KPK11\]](#page-478-3)*

#### **Examples**

```
>>> import numpy
>>> @handle_numpy_errors(all='ignore')
... def f():
... 1 / numpy.zeros(3)
>>> f()
```
# **colour.utilities.ignore\_numpy\_errors**

<span id="page-426-1"></span>colour.utilities.**ignore\_numpy\_errors**(*function*) Wrapper for given function.

#### **colour.utilities.raise\_numpy\_errors**

<span id="page-426-2"></span>colour.utilities.**raise\_numpy\_errors**(*function*) Wrapper for given function.

#### **colour.utilities.print\_numpy\_errors**

<span id="page-427-0"></span>colour.utilities.**print\_numpy\_errors**(*function*) Wrapper for given function.

**colour.utilities.warn\_numpy\_errors**

<span id="page-427-1"></span>colour.utilities.**warn\_numpy\_errors**(*function*) Wrapper for given function.

#### **colour.utilities.ignore\_python\_warnings**

<span id="page-427-2"></span>colour.utilities.**ignore\_python\_warnings**(*function*) Decorator for ignoring *Python* warnings.

**Parameters function** ([object](https://docs.python.org/3.5/library/functions.html#object)) – Function to decorate.

**Returns**

**Return type** [object](https://docs.python.org/3.5/library/functions.html#object)

# **Examples**

```
>>> @ignore_python_warnings
... def f():
... warnings.warn('This is an ignored warning!')
>>> f()
```
#### **colour.utilities.batch**

```
colour.utilities.batch(iterable, k=3)
     Returns a batch generator from given iterable.
```
#### **Parameters**

- **iterable** (iterable) Iterable to create batches from.
- **k** (integer) Batches size.

**Returns** Is *string\_like* variable.

**Return type** [bool](https://docs.python.org/3.5/library/functions.html#bool)

```
>>> batch(tuple(range(10)))
<generator object batch at 0x...>
```
### **colour.utilities.is\_openimageio\_installed**

```
colour.utilities.is_openimageio_installed(raise_exception=False)
     Returns if OpenImageIO is installed and available.
```
**Parameters raise\_exception** ([bool](https://docs.python.org/3.5/library/functions.html#bool)) – Raise exception if *OpenImageIO* is unavailable.

**Returns** Is *OpenImageIO* installed.

**Return type** [bool](https://docs.python.org/3.5/library/functions.html#bool)

**Raises** [ImportError](https://docs.python.org/3.5/library/exceptions.html#ImportError) – If *OpenImageIO* is not installed.

#### **colour.utilities.is\_pandas\_installed**

```
colour.utilities.is_pandas_installed(raise_exception=False)
     Returns if Pandas is installed and available.
```
**Parameters raise\_exception** ([bool](https://docs.python.org/3.5/library/functions.html#bool)) – Raise exception if *Pandas* is unavailable.

**Returns** Is *Pandas* installed.

**Return type** [bool](https://docs.python.org/3.5/library/functions.html#bool)

**Raises** [ImportError](https://docs.python.org/3.5/library/exceptions.html#ImportError) – If *Pandas* is not installed.

#### **colour.utilities.is\_iterable**

```
colour.utilities.is_iterable(a)
```
Returns if given  $a$  variable is iterable.

**Parameters a** ([object](https://docs.python.org/3.5/library/functions.html#object)) – Variable to check the iterability.

**Returns** *a* variable iterability.

**Return type** [bool](https://docs.python.org/3.5/library/functions.html#bool)

### **Examples**

```
>>> is_iterable([1, 2, 3])
True
>>> is_iterable(1)
False
```
#### **colour.utilities.is\_string**

```
colour.utilities.is_string(a)
     Returns if given a variable is a string like variable.
```
**Parameters a** ([object](https://docs.python.org/3.5/library/functions.html#object)) – Data to test.

**Returns** Is a variable a *string* like variable.

**Return type** [bool](https://docs.python.org/3.5/library/functions.html#bool)

# **Examples**

```
>>> is_string("I'm a string!")
True
>>> is_string(["I'm a string!"])
False
```
#### **colour.utilities.is\_numeric**

```
colour.utilities.is_numeric(a)
```
Returns if given  $a$  variable is a number.

**Parameters a** ([object](https://docs.python.org/3.5/library/functions.html#object)) – Variable to check.

**Returns** Is a variable a number.

**Return type** [bool](https://docs.python.org/3.5/library/functions.html#bool)

## **Examples**

```
>>> is_numeric(1)
True
>>> is_numeric((1,))
False
```
### **colour.utilities.is\_integer**

```
colour.utilities.is_integer(a)
```
Returns if given  $a$  variable is an integer under given threshold.

**Parameters a** ([object](https://docs.python.org/3.5/library/functions.html#object)) – Variable to check.

**Returns** Is *a* variable an integer.

**Return type** [bool](https://docs.python.org/3.5/library/functions.html#bool)

# **Notes**

• The determination threshold is defined by the colour.algebra.common.INTEGER\_THRESHOLD attribute.

```
>>> is_integer(1)
True
>>> is_integer(1.01)
False
```
# **colour.utilities.filter\_kwargs**

```
colour.utilities.filter_kwargs(function, **kwargs)
```
Filters keyword arguments incompatible with the given function signature.

**Parameters function** ([callable](https://docs.python.org/3.5/library/functions.html#callable)) – Callable to filter the incompatible keyword arguments.

**Other Parameters \*\*kwargs** (*dict, optional*) – Keywords arguments.

**Returns** Filtered keyword arguments.

**Return type** [dict](https://docs.python.org/3.5/library/stdtypes.html#dict)

# **Examples**

```
>>> def fn_a(a):
... return a
>>> def fn_b(a, b=0):
... return a, b
>>> def fn_c(a, b=0, c=0):
... return a, b, c
>>> fn_a(1, **filter_kwargs(fn_a, b=2, c=3))
1
>>> fn_b(1, **filter_kwargs(fn_b, b=2, c=3))
(1, 2)
>>> fn_c(1, **filter_kwargs(fn_c, b=2, c=3))
(1, 2, 3)
```
# **colour.utilities.first\_item**

<span id="page-430-2"></span>colour.utilities.**first\_item**(*a*) Return the first item of an iterable.

**Parameters a** ([object](https://docs.python.org/3.5/library/functions.html#object)) – Iterable to get the first item from.

**Returns**

**Return type** [object](https://docs.python.org/3.5/library/functions.html#object)

**Raises** [StopIteration](https://docs.python.org/3.5/library/exceptions.html#StopIteration) – If the iterable is empty.

# **Examples**

```
\gg a = range(10)
>>> first_item(a)
0
```
### <span id="page-430-0"></span>**Array**

colour.utilities

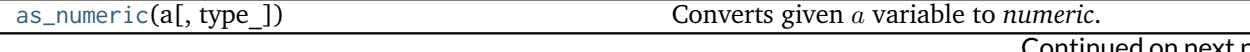

Continued on next page

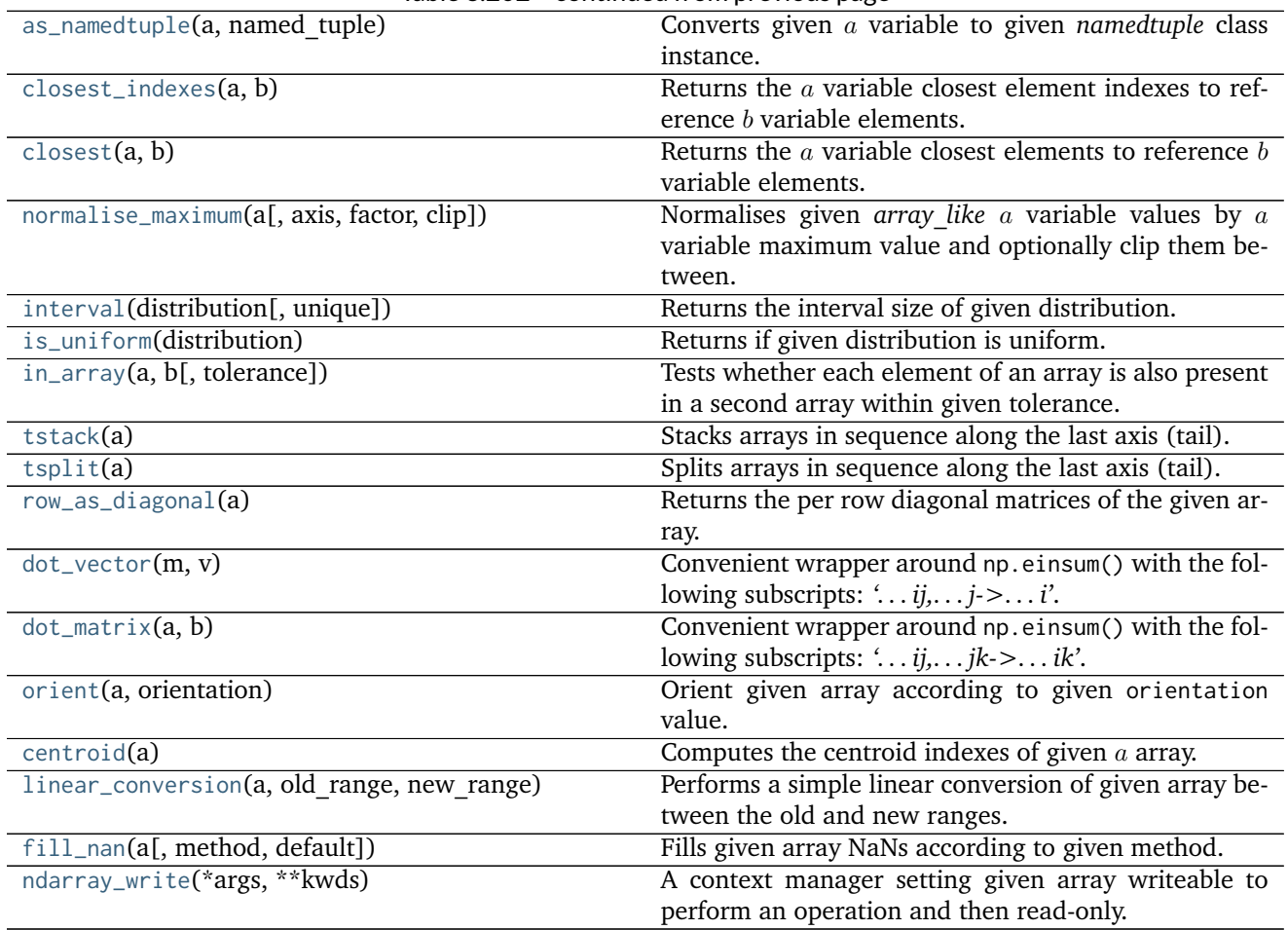

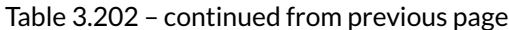

## **colour.utilities.as\_numeric**

<span id="page-431-0"></span>colour.utilities.**as\_numeric**(*a*, *type\_=<type 'numpy.float64'>*)

Converts given  $\alpha$  variable to *numeric*. In the event where  $\alpha$  cannot be converted, it is passed as is.

### **Parameters**

- **a** ([object](https://docs.python.org/3.5/library/functions.html#object)) Variable to convert.
- **type** ([object](https://docs.python.org/3.5/library/functions.html#object)) Type to use for conversion.

Returns *a* variable converted to *numeric*.

**Return type** ndarray

```
>>> as_numeric(np.array([1]))
1.0
>>> as_numeric(np.arange(10))
array([ 0., 1., 2., 3., 4., 5., 6., 7., 8., 9.])
```
## **colour.utilities.as\_namedtuple**

```
colour.utilities.as_namedtuple(a, named_tuple)
```
Converts given variable to given *namedtuple* class instance.

 can be either a *Numpy* structured array, a *namedtuple*, a *mapping*, or an *array\_like* object. The definition will attempt to convert it to given *namedtuple*.

#### **Parameters**

- **a** ([object](https://docs.python.org/3.5/library/functions.html#object)) Variable to convert.
- **named\_tuple** (namedtuple) *namedtuple* class.

**Returns** math:*a* variable converted to *namedtuple*.

**Return type** namedtuple

## **Examples**

```
>>> from collections import namedtuple
>>> a_a = 1
>>> a_b = 2
>>> a_c = 3
>>> NamedTuple = namedtuple('NamedTuple', 'a b c')
>>> as_namedtuple(NamedTuple(a=1, b=2, c=3), NamedTuple)
NamedTuple(a=1, b=2, c=3)
>>> as_namedtuple({'a': a_a, 'b': a_b, 'c': a_c}, NamedTuple)
NamedTuple(a=1, b=2, c=3)
>>> as_namedtuple([a_a, a_b, a_c], NamedTuple)
NamedTuple(a=1, b=2, c=3)
```
## **colour.utilities.closest\_indexes**

```
colour.utilities.closest_indexes(a, b)
```
Returns the  $a$  variable closest element indexes to reference  $b$  variable elements.

#### **Parameters**

- **a** (array\_like) Variable to search for the closest element indexes.
- **b** (numeric) Reference variable.

**Returns** Closest *a* variable element indexes.

**Return type** numeric

```
>>> a = np.array([24.31357115, 63.62396289, 55.71528816,
... 62.70988028, 46.84480573, 25.40026416])
>>> closest_indexes(a, 63)
array([3])
>>> closest_indexes(a, [63, 25])
array([3, 5])
```
## **colour.utilities.closest**

#### colour.utilities.**closest**(*a*, *b*)

Returns the  $a$  variable closest elements to reference  $b$  variable elements.

#### **Parameters**

- **a** (array\_like) Variable to search for the closest elements.
- **b** (numeric) Reference variable.

**Returns** Closest *a* variable elements.

**Return type** numeric

#### **Examples**

```
>>> a = np.array([24.31357115, 63.62396289, 55.71528816,
... 62.70988028, 46.84480573, 25.40026416])
>>> closest(a, 63)
array([ 62.70988028])
>>> closest(a, [63, 25])
array([ 62.70988028, 25.40026416])
```
#### **colour.utilities.normalise\_maximum**

colour.utilities.**normalise\_maximum**(*a*, *axis=None*, *factor=1*, *clip=True*)

Normalises given *array* like a variable values by a variable maximum value and optionally clip them between.

#### **Parameters**

- **a** (array\_like)  $a$  variable to normalise.
- **axis** (numeric, optional) Normalization axis.
- **factor** (numeric, optional) Normalization factor.
- **clip** ([bool,](https://docs.python.org/3.5/library/functions.html#bool) optional) Clip values between in domain [0, 'factor'].

**Returns** Maximum normalised *a* variable.

**Return type** ndarray

## **Examples**

```
>>> a = np.array([0.48222001, 0.31654775, 0.22070353])
>>> normalise_maximum(a)
array([ 1. 0.6564384..., 0.4576822...])
```
## **colour.utilities.interval**

colour.utilities.**interval**(*distribution*, *unique=True*) Returns the interval size of given distribution.

## **Parameters**

- **distribution** (array\_like) Distribution to retrieve the interval.
- **unique** ([bool,](https://docs.python.org/3.5/library/functions.html#bool) optional) Whether to return unique intervals if the distribution is non-uniformly spaced or the complete intervals

**Returns** Distribution interval.

**Return type** ndarray

## **Examples**

Uniformly spaced variable:

```
\Rightarrow y = np.array([1, 2, 3, 4, 5])
>>> interval(y)
array([1])>>> interval(y, False)
array([1, 1, 1, 1])
```
Non-uniformly spaced variable:

```
>>> y = np.array([1, 2, 3, 4, 8])
>>> interval(y)
array([1, 4])
>>> interval(y, False)
array([1, 1, 1, 4])
```
## **colour.utilities.is\_uniform**

colour.utilities.**is\_uniform**(*distribution*) Returns if given distribution is uniform.

**Parameters distribution** (array\_like) – Distribution to check for uniformity.

**Returns** Is distribution uniform.

**Return type** [bool](https://docs.python.org/3.5/library/functions.html#bool)

#### **Examples**

Uniformly spaced variable:

 $\Rightarrow$  a = np.array([1, 2, 3, 4, 5]) **>>>** is\_uniform(a) True

Non-uniformly spaced variable:

```
>>> a = np.array([1, 2, 3.1415, 4, 5])
>>> is_uniform(a)
False
```
## **colour.utilities.in\_array**

colour.utilities.**in\_array**(*a*, *b*, *tolerance=2.2204460492503131e-16*)

Tests whether each element of an array is also present in a second array within given tolerance.

#### **Parameters**

- **a** (array\_like) Array to test the elements from.
- **b** (array\_like) The values against which to test each value of array *a*.
- **tolerance** (numeric, optional) Tolerance value.

**Returns** A boolean array with *a* shape describing whether an element of *a* is present in *b* within given tolerance.

**Return type** ndarray

## **References**

• *[\[Yor14\]](#page-483-0)*

### **Examples**

```
>>> a = np.array([0.50, 0.60])
>>> b = np.linspace(0, 10, 101)
>>> np.in1d(a, b)
array([ True, False], dtype=bool)
>>> in_array(a, b)
array([ True, True], dtype=bool)
```
## **colour.utilities.tstack**

```
colour.utilities.tstack(a)
```
Stacks arrays in sequence along the last axis (tail).

Rebuilds arrays divided by [colour.utilities.tsplit\(\)](#page-436-0).

**Parameters a** (array\_like) – Array to perform the stacking.

**Returns**

**Return type** ndarray

```
>>> a = 0
>>> tstack((a, a, a))
array([0, 0, 0])
\gg a = np.arange(\theta, 6)
>>> tstack((a, a, a))
array([[0, 0, 0],
       [1, 1, 1],
       [2, 2, 2],
       [3, 3, 3],
```

```
[4, 4, 4],
       [5, 5, 5]])
>>> a = np.reshape(a, (1, 6))
>>> tstack((a, a, a))
array([[[0, 0, 0],
        [1, 1, 1],
        [2, 2, 2],
        [3, 3, 3],
        [4, 4, 4],[5, 5, 5]]])
>>> a = np.reshape(a, (1, 1, 6))
>>> tstack((a, a, a))
array([[[[0, 0, 0],
         [1, 1, 1],
         [2, 2, 2],
         [3, 3, 3],
         [4, 4, 4],
         [5, 5, 5]]]])
```
#### **colour.utilities.tsplit**

#### <span id="page-436-0"></span>colour.utilities.**tsplit**(*a*)

Splits arrays in sequence along the last axis (tail).

**Parameters a** (array\_like) – Array to perform the splitting.

**Returns**

**Return type** ndarray

```
>>> a = np.array([0, 0, 0])
>>> tsplit(a)
array([0, 0, 0])
>>> a = np.array(
... [[0, 0, 0],
... [1, 1, 1],
... [2, 2, 2],
... [3, 3, 3],
... [4, 4, 4],
... [5, 5, 5]]
... )
>>> tsplit(a)
array([[0, 1, 2, 3, 4, 5],
      [0, 1, 2, 3, 4, 5],
      [0, 1, 2, 3, 4, 5]])
>>> a = np.array(
... [[[0, 0, 0],
... [1, 1, 1],
... [2, 2, 2],
... [3, 3, 3],
... [4, 4, 4],
... [5, 5, 5]]]
... )
```
**>>>** tsplit(a) array([[[0, 1, 2, 3, 4, 5]], [[0, 1, 2, 3, 4, 5]], [[0, 1, 2, 3, 4, 5]]])

# **colour.utilities.row\_as\_diagonal**

```
colour.utilities.row_as_diagonal(a)
```
Returns the per row diagonal matrices of the given array.

**Parameters a** (array\_like) – Array to perform the diagonal matrices computation.

**Returns**

**Return type** ndarray

# **References**

• *[\[Cas14\]](#page-475-0)*

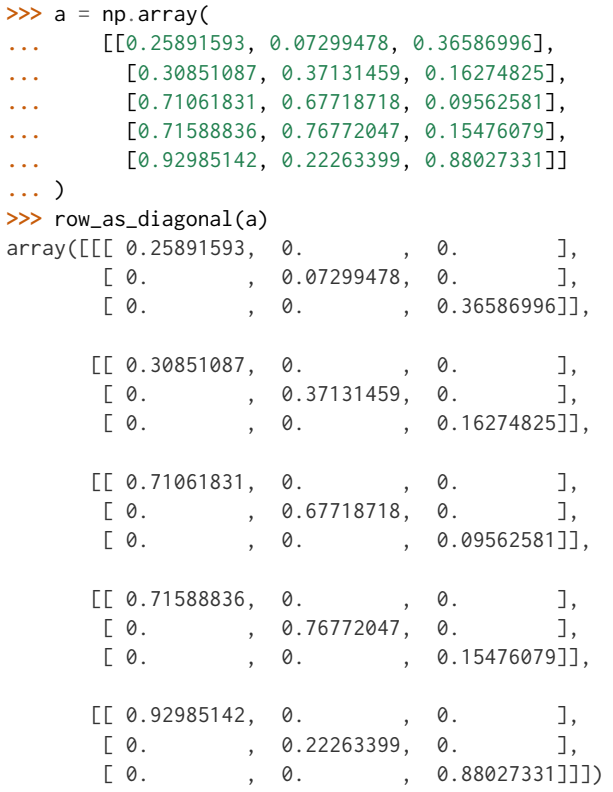

### **colour.utilities.dot\_vector**

```
colour.utilities.dot_vector(m, v)
```
Convenient wrapper around  $np.einsum()$  with the following subscripts: '... $ij$ ,... $j$  ->... $i'$ .

It performs the dot product of two arrays where *m* parameter is expected to be an array of 3x3 matrices and parameter *v* an array of vectors.

#### **Parameters**

- **m** (array\_like) Array of 3x3 matrices.
- **v** (array\_like) Array of vectors.

#### **Returns**

**Return type** ndarray

## **Examples**

```
\gg \ge m = np.array(... [[0.7328, 0.4296, -0.1624],
... [-0.7036, 1.6975, 0.0061],
... [0.0030, 0.0136, 0.9834]]
... )
>>> m = np.reshape(np.tile(m, (6, 1)), (6, 3, 3))
>>> v = np.array([0.07049534, 0.10080000, 0.09558313])
\gg v = np.tile(v, (6, 1))
>>> dot_vector(m, v)
array([[ 0.0794399..., 0.1220905..., 0.0955788...],
       [0.0794399..., 0.1220905..., 0.0955788...],[ 0.0794399..., 0.1220905..., 0.0955788...],
      [0.0794399..., 0.1220905..., 0.0955788...[0.0794399..., 0.1220905..., 0.0955788...]
       [ 0.0794399..., 0.1220905..., 0.0955788...]])
```
## **colour.utilities.dot\_matrix**

colour.utilities.**dot\_matrix**(*a*, *b*)

Convenient wrapper around np.einsum() with the following subscripts: *'. . . ij,. . . jk->. . . ik'*.

It performs the dot product of two arrays where *a* parameter is expected to be an array of 3x3 matrices and parameter *b* another array of of 3x3 matrices.

## **Parameters**

- **a** (array\_like) Array of 3x3 matrices.
- **b** (array\_like) Array of 3x3 matrices.

**Returns**

**Return type** ndarray

## **Examples**

```
\gg a = np.array(
... [[0.7328, 0.4296, -0.1624],
... [-0.7036, 1.6975, 0.0061],
... [0.0030, 0.0136, 0.9834]]
... )
>>> a = np.reshape(np.tile(a, (6, 1)), (6, 3, 3))
>>> b = a
>>> dot_matrix(a, b)
array([[[ 0.2342420..., 1.0418482..., -0.2760903...],
       [-1.7099407..., 2.5793226..., 0.1306181...[-0.0044203..., 0.0377490..., 0.9666713...]],
      [[[ 0.2342420..., 1.0418482..., -0.2760903...],
       [-1.7099407..., 2.5793226..., 0.1306181...],[-0.0044203..., 0.0377490..., 0.9666713...][[[ 0.2342420..., 1.0418482..., -0.2760903...],
       [-1.7099407..., 2.5793226..., 0.1306181...],
       [-0.0044203..., 0.0377490..., 0.9666713...][[[ 0.2342420..., 1.0418482..., -0.2760903...],
       [-1.7099407..., 2.5793226..., 0.1306181...],
       [-0.0044203..., 0.0377490..., 0.9666713...][[[ 0.2342420..., 1.0418482..., -0.2760903...],
       [-1.7099407..., 2.5793226..., 0.1306181...],[-0.0044203..., 0.0377490..., 0.9666713...][[[ 0.2342420..., 1.0418482..., -0.2760903...],
       [-1.7099407..., 2.5793226..., 0.1306181...],[-0.0044203..., 0.0377490..., 0.9666713...]]])
```
## **colour.utilities.orient**

colour.utilities.**orient**(*a*, *orientation*)

Orient given array according to given orientation value.

#### **Parameters**

- **a** (array\_like) Array to perform the orientation onto.
- **orientation** (unicode, optional) **{'Flip', 'Flop', '90 CW', '90 CCW', '180'}** Orientation to perform.

**Returns** Oriented array.

**Return type** ndarray

```
>>> a = np.tile(np.arange(5), (5, 1))
>>> a
array([[0, 1, 2, 3, 4],
       [0, 1, 2, 3, 4],
```
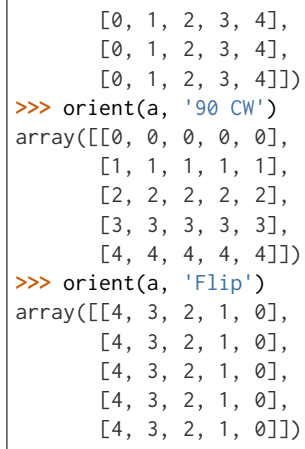

# **colour.utilities.centroid**

#### colour.utilities.**centroid**(*a*)

Computes the centroid indexes of given  $a$  array.

**Parameters a** (array\_like) –  $a$  array to compute the centroid indexes.

**Returns** *a* array centroid indexes.

**Return type** ndarray

#### **Examples**

 $\gg$  a = np.tile(np.arange(0, 5), (5, 1)) **>>>** centroid(a) array([2, 3])

## **colour.utilities.linear\_conversion**

colour.utilities.**linear\_conversion**(*a*, *old\_range*, *new\_range*)

Performs a simple linear conversion of given array between the old and new ranges.

## **Parameters**

- **a** (array\_like) Array to perform the linear conversion onto.
- **old\_range** (array\_like) Old range.
- **new\_range** (array\_like) New range.

# **Returns**

**Return type** ndarray

```
\gg a = np.linspace(\theta, 1, 10)
>>> linear_conversion(a, np.array([0, 1]), np.array([1, 10]))
array([ 1., 2., 3., 4., 5., 6., 7., 8., 9., 10.])
```
## **colour.utilities.fill\_nan**

colour.utilities.**fill\_nan**(*a*, *method=u'Interpolation'*, *default=0*) Fills given array NaNs according to given method.

#### **Parameters**

- **a** (array\_like) Array to fill the NaNs of.
- **method** (unicode) **{'Interpolation', 'Constant'}**, *Interpolation* method linearly interpolates through the NaNs, *Constant* method replaces NaNs with default.
- **default** (numeric) Value to use with the *Constant* method.

**Returns** NaNs filled array.

**Return type** ndarray

## **Examples**

```
>>> a = np.array([0.1, 0.2, np.nan, 0.4, 0.5])
>>> fill_nan(a)
array([ 0.1, 0.2, 0.3, 0.4, 0.5])
>>> fill_nan(a, method='Constant')
array([ 0.1, 0.2, 0. , 0.4, 0.5])
```
#### **colour.utilities.ndarray\_write**

colour.utilities.**ndarray\_write**(*\*args*, *\*\*kwds*)

A context manager setting given array writeable to perform an operation and then read-only.

**Parameters a** (array\_like) – Array to perform an operation.

**Returns** Array.

**Return type** ndarray

```
>>> a = np.linspace(0, 1, 10)
>>> a.setflags(write=False)
>>> try:
... a += 1
... except ValueError:
... pass
>>> with ndarray_write(a):
... a +=1
```
## **Data Structures**

colour.utilities

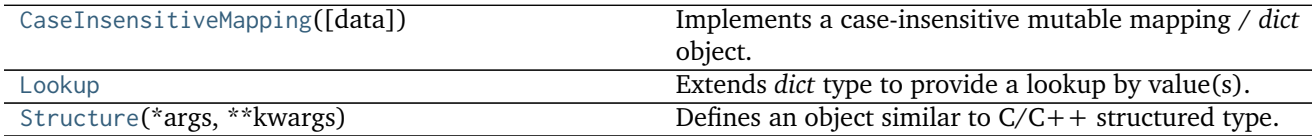

## **colour.utilities.CaseInsensitiveMapping**

```
class colour.utilities.CaseInsensitiveMapping(data=None, **kwargs)
     Implements a case-insensitive mutable mapping / dict object.
```
Allows values retrieving from keys while ignoring the key case. The keys are expected to be unicode or string-like objects supporting the [str.lower\(\)](https://docs.python.org/3.5/library/stdtypes.html#str.lower) method.

**Parameters data** ([dict](https://docs.python.org/3.5/library/stdtypes.html#dict)) – *dict* of data to store into the mapping at initialisation.

**Other Parameters \*\*kwargs** (*dict, optional*) – Key / Value pairs to store into the mapping at initialisation.

```
__setitem__()
__getitem__()
__delitem__()
__contains__()
__iter__()
__len__()
__eq__()
__ne__()
__repr__()
copy()
lower_items()
```
<span id="page-442-3"></span><span id="page-442-2"></span>**Warning:** The keys are expected to be unicode or string-like objects.

## **References**

• *[\[Rei\]](#page-481-0)*

## **Examples**

```
>>> methods = CaseInsensitiveMapping({'McCamy': 1, 'Hernandez': 2})
>>> methods['mccamy']
```
<span id="page-442-1"></span>1

**\_\_init\_\_**(*data=None*, *\*\*kwargs*)

# **Methods**

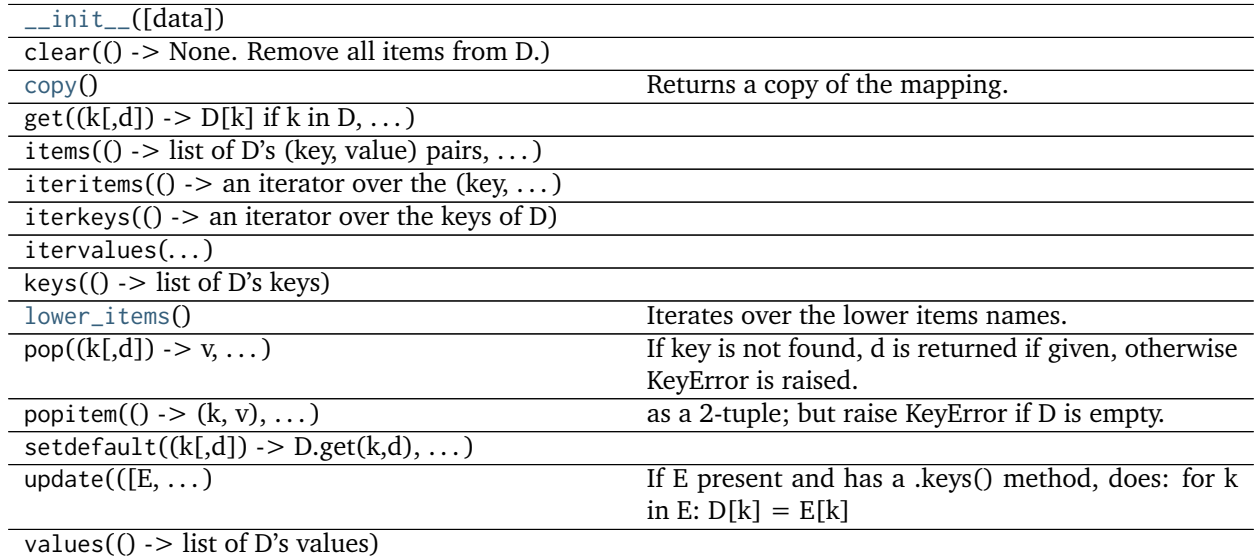

## **colour.utilities.Lookup**

<span id="page-443-1"></span><span id="page-443-0"></span>**class** colour.utilities.**Lookup**

Extends *dict* type to provide a lookup by value(s).

**first\_key\_from\_value**()

<span id="page-443-2"></span>**keys\_from\_value**()

# **References**

• *[\[Mana\]](#page-480-0)*

# **Examples**

```
>>> person = Lookup(first_name='Doe', last_name='John', gender='male')
>>> person.first_key_from_value('Doe')
'first_name'
>>> persons = Lookup(John='Doe', Jane='Doe', Luke='Skywalker')
>>> sorted(persons.keys_from_value('Doe'))
['Jane', 'John']
```
**\_\_init\_\_**()

x.  $init$  (...) initializes x; see help(type(x)) for signature

# **Methods**

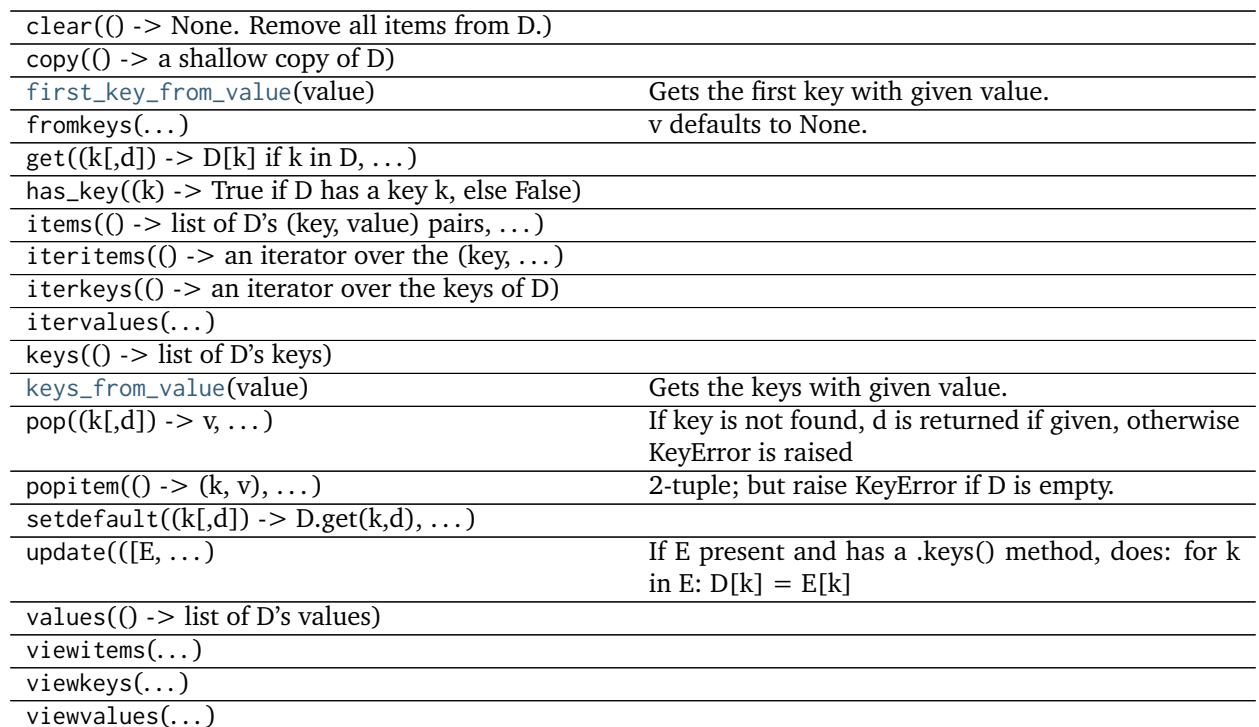

#### **colour.utilities.Structure**

<span id="page-444-0"></span>**class** colour.utilities.**Structure**(*\*args*, *\*\*kwargs*) Defines an object similar to  $C/C++$  structured type.

# **Other Parameters**

- **\*args** (*list, optional*) Arguments.
- **\*\*kwargs** (*dict, optional*) Key / Value pairs.

**\_\_getattr\_\_**()

**\_\_setattr\_\_**()

**\_\_delattr\_\_**()

<span id="page-444-1"></span>**update**()

## **References**

• *[\[Manb\]](#page-480-1)*

```
>>> person = Structure(first_name='Doe', last_name='John', gender='male')
>>> # Doctests skip for Python 2.x compatibility.
>>> person.first_name
'Doe'
>>> sorted(person.keys())
```

```
['first_name', 'gender', 'last_name']
>>> # Doctests skip for Python 2.x compatibility.
>>> person['gender']
'male'
```
<span id="page-445-0"></span>**\_\_init\_\_**(*\*args*, *\*\*kwargs*)

## **Methods**

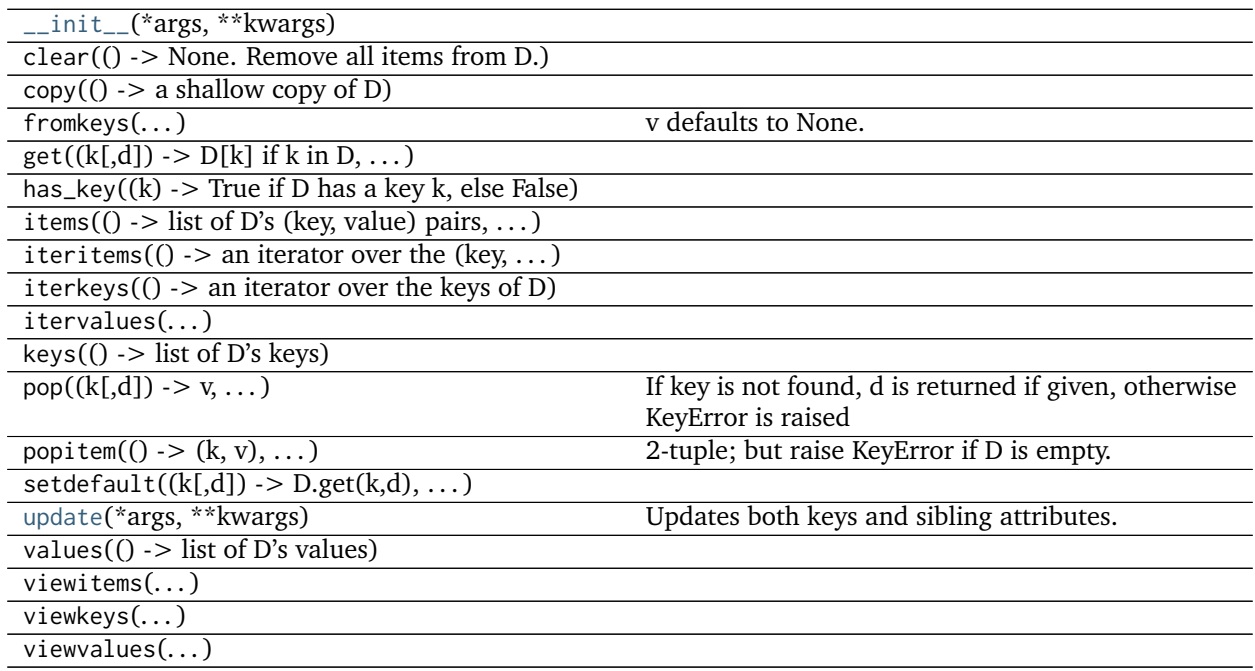

## **Verbose**

colour.utilities

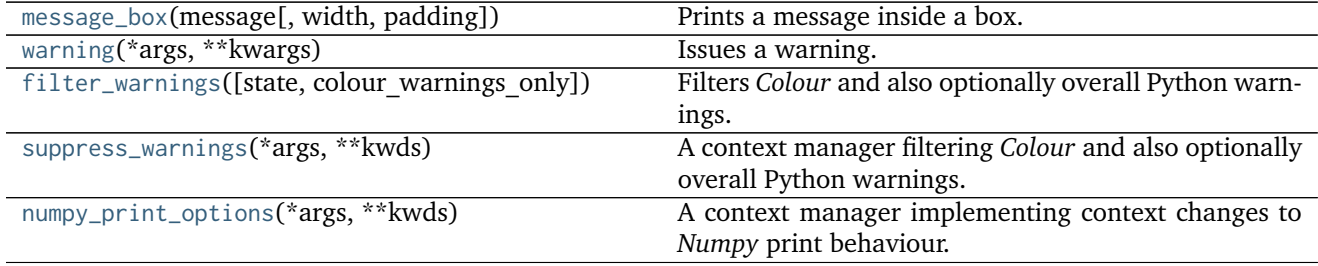

# **colour.utilities.message\_box**

<span id="page-445-1"></span>colour.utilities.**message\_box**(*message*, *width=79*, *padding=3*) Prints a message inside a box.

#### **Parameters**

- **message** (unicode) Message to print.
- **width** ([int,](https://docs.python.org/3.5/library/functions.html#int) optional) Message box width.
- **padding** (unicode) Padding on each sides of the message.

**Returns** Definition success.

**Return type** [bool](https://docs.python.org/3.5/library/functions.html#bool)

# **Examples**

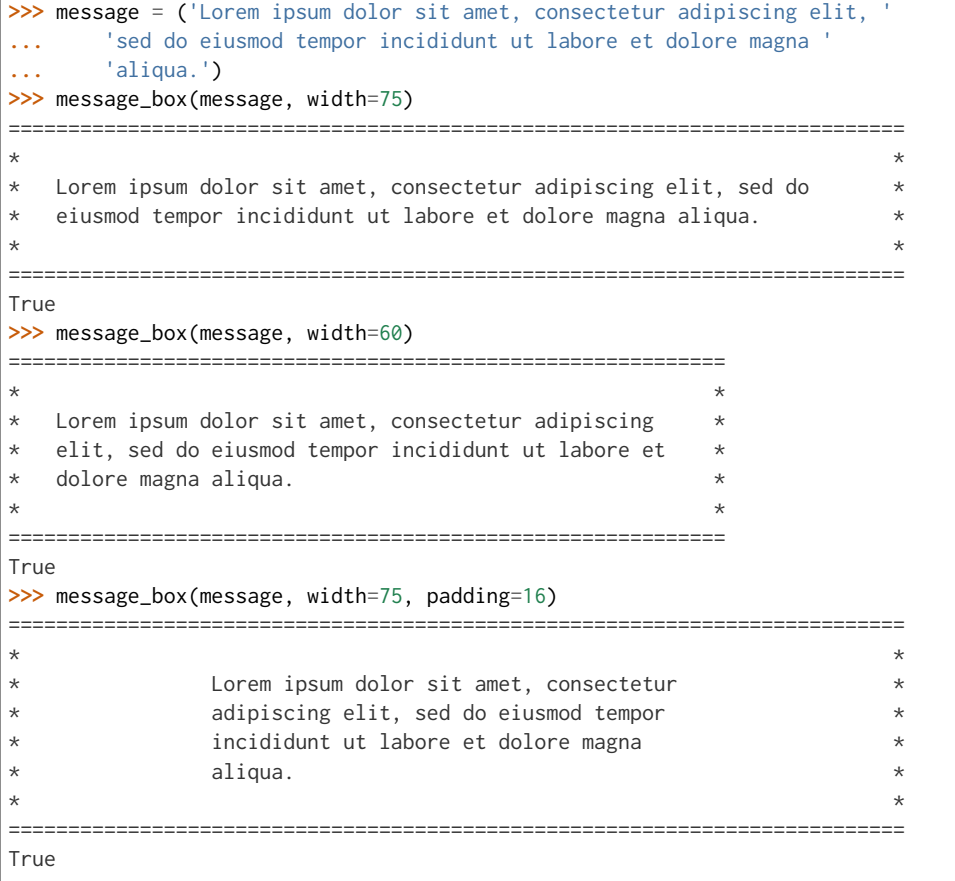

## **colour.utilities.warning**

<span id="page-446-0"></span>colour.utilities.**warning**(*\*args*, *\*\*kwargs*) Issues a warning.

**Other Parameters**

- **\*args** (*list, optional*) Arguments.
- **\*\*kwargs** (*dict, optional*) Keywords arguments.

**Returns** Definition success.

**Return type** [bool](https://docs.python.org/3.5/library/functions.html#bool)

## **Examples**

```
>>> warning('This is a warning!')
/Users/.../colour/utilities/verbose.py:132: UserWarning: This is a warning!
```
#### **colour.utilities.filter\_warnings**

```
colour.utilities.filter_warnings(state=True, colour_warnings_only=True)
     Filters Colour and also optionally overall Python warnings.
```
#### **Parameters**

- **state** ([bool,](https://docs.python.org/3.5/library/functions.html#bool) optional) Warnings filter state.
- **colour\_warnings\_only** ([bool,](https://docs.python.org/3.5/library/functions.html#bool) optional) Whether to only filter *Colour* warnings or also overall Python warnings.

**Returns** Definition success.

**Return type** [bool](https://docs.python.org/3.5/library/functions.html#bool)

## **Examples**

- # Filtering *Colour* only warnings: >>> filter\_warnings() True
- # Filtering *Colour* and also Python warnings:  $>>$  filter warnings(colour warnings only=False) True

## **colour.utilities.suppress\_warnings**

```
colour.utilities.suppress_warnings(*args, **kwds)
     A context manager filtering Colour and also optionally overall Python warnings.
```

```
Parameters colour_warnings_only (bool, optional) – Whether to only filter Colour warn-
   ings or also overall Python warnings.
```
## **colour.utilities.numpy\_print\_options**

```
colour.utilities.numpy_print_options(*args, **kwds)
     A context manager implementing context changes to Numpy print behaviour.
```
#### **Other Parameters**

- **\*args** (*list, optional*) Arguments.
- **\*\*kwargs** (*dict, optional*) Keywords arguments.

```
>>> np.array([np.pi])
array([ 3.1415926...])
>>> with numpy_print_options(formatter={'float': '{:0.1f}'.format}):
... np.array([np.pi])
array([3.1])
```
## **Ancillary Objects**

colour.utilities

[ColourWarning](#page-448-0) This is the base class of *Colour* warnings.

## **colour.utilities.ColourWarning**

## <span id="page-448-0"></span>**exception** colour.utilities.**ColourWarning**

This is the base class of *Colour* warnings. It is a subclass of [Warning](https://docs.python.org/3.5/library/exceptions.html#Warning).

# **Colour Volume**

- *[Optimal Colour Stimuli MacAdam Limits](#page-448-1)*
- *[Mesh Volume](#page-449-0)*
- *[Pointer's Gamut](#page-450-0)*
- *[RGB Volume](#page-450-1)*
- *[Visible Spectrum](#page-454-0)*

# <span id="page-448-1"></span>**Optimal Colour Stimuli - MacAdam Limits**

### colour

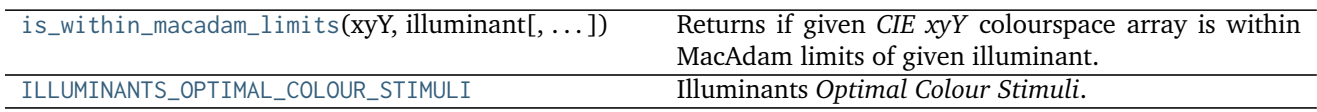

## **colour.is\_within\_macadam\_limits**

## <span id="page-448-2"></span>colour.**is\_within\_macadam\_limits**(*xyY*, *illuminant*, *tolerance=None*)

Returns if given *CIE xyY* colourspace array is within MacAdam limits of given illuminant.

#### **Parameters**

- **xyY** (array\_like) *CIE xyY* colourspace array.
- **illuminant** (unicode) Illuminant.
- **tolerance** (numeric, optional) Tolerance allowed in the inside-triangle check.

**Returns** Is within MacAdam limits.

**Return type** [bool](https://docs.python.org/3.5/library/functions.html#bool)

## **Notes**

• Input *CIE xyY* colourspace array is in domain [0, 1].

## **Examples**

```
>>> is_within_macadam_limits(np.array([0.3205, 0.4131, 0.51]), 'A')
array(True, dtype=bool)
>>> a = np.array([[0.3205, 0.4131, 0.51],
... [0.0005, 0.0031, 0.001]])
>>> is_within_macadam_limits(a, 'A')
array([ True, False], dtype=bool)
```
## **colour.ILLUMINANTS\_OPTIMAL\_COLOUR\_STIMULI**

```
colour.ILLUMINANTS_OPTIMAL_COLOUR_STIMULI = CaseInsensitiveMapping({u'A': ..., u'D65': ..., u'C': ...})
     Illuminants Optimal Colour Stimuli.
```
#### **References**

• *[\[Wikw\]](#page-482-0)*

# **ILLUMINANTS\_OPTIMAL\_COLOUR\_STIMULI** [CaseInsensitiveMapping] **{'A', 'C', 'D65'}**

## <span id="page-449-0"></span>**Mesh Volume**

colour

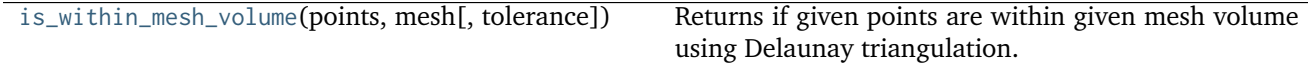

#### **colour.is\_within\_mesh\_volume**

```
colour.is_within_mesh_volume(points, mesh, tolerance=None)
```
Returns if given points are within given mesh volume using Delaunay triangulation.

## **Parameters**

- **points** (array\_like) Points to check if they are within mesh volume.
- **mesh** (array\_like) Points of the volume used to generate the Delaunay triangulation.
- **tolerance** (numeric, optional) Tolerance allowed in the inside-triangle check.

**Returns** Is within mesh volume.

**Return type** [bool](https://docs.python.org/3.5/library/functions.html#bool)

```
>>> mesh = np.array(
... [[-1.0, -1.0, 1.0],
... [1.0, -1.0, 1.0],
... [1.0, -1.0, -1.0],
```

```
... [-1.0, -1.0, -1.0],
... [0.0, 1.0, 0.0]]
... )
>>> is_within_mesh_volume(np.array([0.0005, 0.0031, 0.0010]), mesh)
array(True, dtype=bool)
>>> a = np.array([[0.0005, 0.0031, 0.0010],
... [0.3205, 0.4131, 0.5100]])
>>> is_within_mesh_volume(a, mesh)
array([ True, False], dtype=bool)
```
# <span id="page-450-0"></span>**Pointer's Gamut**

colour

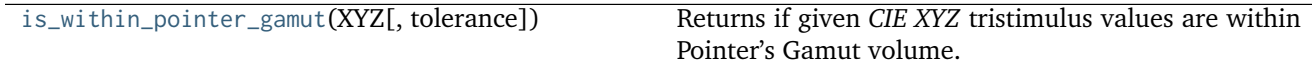

## **colour.is\_within\_pointer\_gamut**

```
colour.is_within_pointer_gamut(XYZ, tolerance=None)
```
Returns if given *CIE XYZ* tristimulus values are within Pointer's Gamut volume.

## **Parameters**

- **XYZ** (array\_like) *CIE XYZ* tristimulus values.
- **tolerance** (numeric, optional) Tolerance allowed in the inside-triangle check.

**Returns** Is within Pointer's Gamut.

**Return type** [bool](https://docs.python.org/3.5/library/functions.html#bool)

## **Notes**

• Input *CIE XYZ* tristimulus values are in domain [0, 1].

# **Examples**

```
>>> import numpy as np
>>> is_within_pointer_gamut(np.array([0.3205, 0.4131, 0.5100]))
array(True, dtype=bool)
>>> a = np.array([[0.3205, 0.4131, 0.5100], [0.0005, 0.0031, 0.0010]])
>>> is_within_pointer_gamut(a)
array([ True, False], dtype=bool)
```
## <span id="page-450-1"></span>**RGB Volume**

colour

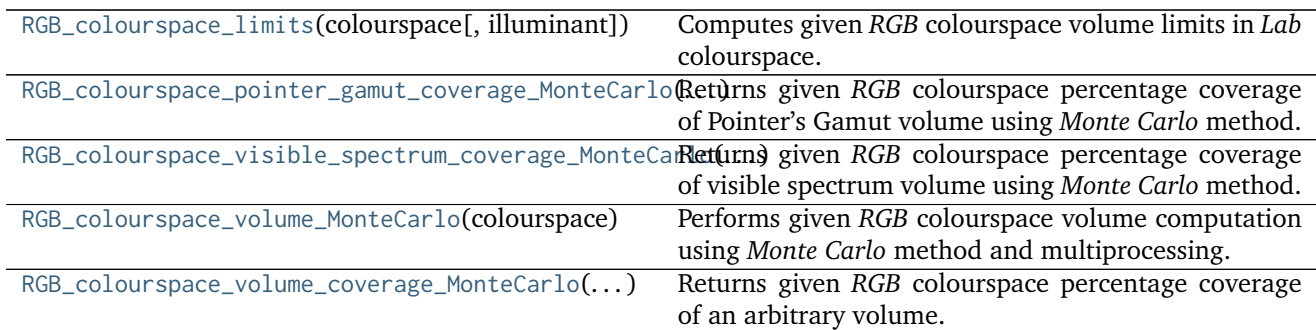

## **colour.RGB\_colourspace\_limits**

<span id="page-451-0"></span>colour.**RGB\_colourspace\_limits**(*colourspace*, *illuminant=array([ 0.3457*, *0.3585])*) Computes given *RGB* colourspace volume limits in *Lab* colourspace.

#### **Parameters**

- **colourspace** ([RGB\\_Colourspace](#page-257-0)) *RGB* colourspace to compute the volume of.
- **illuminant** (array\_like, optional) *Lab* colourspace *illuminant* chromaticity coordinates.

**Returns** *RGB* colourspace volume limits.

**Return type** ndarray

## **Examples**

```
>>> from colour import sRGB_COLOURSPACE as sRGB
>>> RGB_colourspace_limits(sRGB)
array([1 0... , 100.0000848...],[-79.2197012..., 94.6760011...],[-114.7814393... , 96.7261797... ]]
```
## **colour.RGB\_colourspace\_pointer\_gamut\_coverage\_MonteCarlo**

```
colour.RGB_colourspace_pointer_gamut_coverage_MonteCarlo(colourspace, samples=10000000.0,
                                                         random_generator=<function
                                                         random_triplet_generator>, ran-
                                                         dom_state=None)
     Returns given RGB colourspace percentage coverage of Pointer's Gamut volume using Monte Carlo
     method.
```
#### **Parameters**

- **colourspace** ([RGB\\_Colourspace](#page-257-0)) *RGB* colourspace to compute the *Pointer's Gamut* coverage percentage.
- **samples** (numeric, optional) Samples count.
- **random\_generator** (generator, optional) Random triplet generator providing the random samples.

• **random\_state** (RandomState, optional) – Mersenne Twister pseudo-random number generator to use in the random number generator.

**Returns** Percentage coverage of *Pointer's Gamut* volume.

**Return type** [float](https://docs.python.org/3.5/library/functions.html#float)

## **Examples**

```
>>> from colour import sRGB_COLOURSPACE as sRGB
>>> prng = np.random.RandomState(2)
>>> RGB_colourspace_pointer_gamut_coverage_MonteCarlo(
... sRGB, 10e3, random_state=prng)
83...
```
#### **colour.RGB\_colourspace\_visible\_spectrum\_coverage\_MonteCarlo**

```
colour.RGB_colourspace_visible_spectrum_coverage_MonteCarlo(colourspace, sam-
                                                      ples=10000000.0, ran-
                                                      dom_generator=<function
                                                      random_triplet_generator>,
                                                      random_state=None)
```
Returns given *RGB* colourspace percentage coverage of visible spectrum volume using *Monte Carlo* method.

## **Parameters**

- **colourspace** ([RGB\\_Colourspace](#page-257-0)) *RGB* colourspace to compute the visible spectrum coverage percentage.
- **samples** (numeric, optional) Samples count.
- **random\_generator** (generator, optional) Random triplet generator providing the random samples.
- **random\_state** (RandomState, optional) Mersenne Twister pseudo-random number generator to use in the random number generator.

**Returns** Percentage coverage of visible spectrum volume.

**Return type** [float](https://docs.python.org/3.5/library/functions.html#float)

```
>>> from colour import sRGB_COLOURSPACE as sRGB
>>> prng = np.random.RandomState(2)
>>> RGB_colourspace_visible_spectrum_coverage_MonteCarlo(
... sRGB, 10e3, random_state=prng)
36...
```
## **colour.RGB\_colourspace\_volume\_MonteCarlo**

<span id="page-453-0"></span>colour.**RGB\_colourspace\_volume\_MonteCarlo**(*colourspace, samples=10000000.0, limits=array([[ 0, 100], [-150, 150], [-150, 150]]), illuminant\_Lab=array([ 0.3457, 0.3585]), chro*matic adaptation method=u'CAT02', ran*dom\_generator=<function random\_triplet\_generator>, random\_state=None, processes=None*)

Performs given *RGB* colourspace volume computation using *Monte Carlo* method and multiprocessing.

## **Parameters**

- **colourspace** ([RGB\\_Colourspace](#page-257-0)) *RGB* colourspace to compute the volume of.
- **samples** (numeric, optional) Samples count.
- **limits** (array\_like, optional) *Lab* colourspace volume.
- **illuminant\_Lab** (array\_like, optional) *Lab* colourspace *illuminant* chromaticity coordinates.
- **chromatic\_adaptation\_method** (unicode, optional) **{'CAT02', 'XYZ Scaling', 'Von Kries', 'Bradford', 'Sharp', 'Fairchild', 'CMCCAT97', 'CMCCAT2000', 'CAT02\_BRILL\_CAT', 'Bianco', 'Bianco PC'}**, *Chromatic adaptation* method.
- **random\_generator** (generator, optional) Random triplet generator providing the random samples within the *Lab* colourspace volume.
- **random\_state** (RandomState, optional) Mersenne Twister pseudo-random number generator to use in the random number generator.
- **processes** (integer, optional) Processes count, default to [multiprocessing.](https://docs.python.org/3.5/library/multiprocessing.html#multiprocessing.cpu_count) [cpu\\_count\(\)](https://docs.python.org/3.5/library/multiprocessing.html#multiprocessing.cpu_count) definition.

**Returns** *RGB* colourspace volume.

**Return type** [float](https://docs.python.org/3.5/library/functions.html#float)

## **Notes**

• The doctest is assuming that np.random.RandomState() definition will return the same sequence no matter which *OS* or *Python* version is used. There is however no formal promise about the *prng* sequence reproducibility of either *Python* or *Numpy* implementations: Laurent. (2012). Reproducibility of python pseudo-random numbers across systems and versions? Retrieved January 20, 2015, from [http://stackoverflow.com/questions/8786084/](http://stackoverflow.com/questions/8786084/reproducibility-of-python-pseudo-random-numbers-across-systems-and-versions) [reproducibility-of-python-pseudo-random-numbers-across-systems-and-versions](http://stackoverflow.com/questions/8786084/reproducibility-of-python-pseudo-random-numbers-across-systems-and-versions)

```
>>> from colour import sRGB_COLOURSPACE as sRGB
>>> prng = np.random.RandomState(2)
>>> processes = 1
>>> RGB_colourspace_volume_MonteCarlo(sRGB, 10e3, random_state=prng,
... processes=processes)
...
858...
```
## **colour.RGB\_colourspace\_volume\_coverage\_MonteCarlo**

<span id="page-454-1"></span>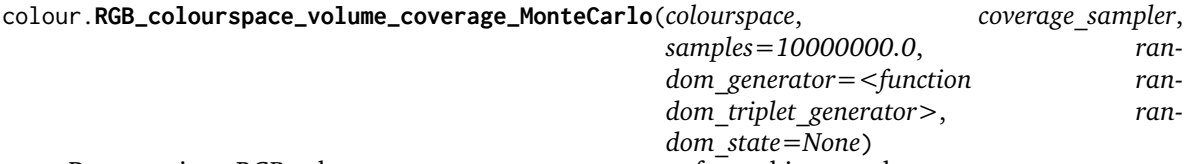

Returns given *RGB* colourspace percentage coverage of an arbitrary volume.

#### **Parameters**

- **colourspace** ([RGB\\_Colourspace](#page-257-0)) *RGB* colourspace to compute the volume coverage percentage.
- **coverage\_sampler** ([object](https://docs.python.org/3.5/library/functions.html#object)) Python object responsible for checking the volume coverage.
- **samples** (numeric, optional) Samples count.
- **random\_generator** (generator, optional) Random triplet generator providing the random samples.
- **random\_state** (RandomState, optional) Mersenne Twister pseudo-random number generator to use in the random number generator.

**Returns** Percentage coverage of volume.

## **Return type** [float](https://docs.python.org/3.5/library/functions.html#float)

## **Examples**

```
>>> from colour import sRGB_COLOURSPACE as sRGB
>>> prng = np.random.RandomState(2)
>>> RGB_colourspace_volume_coverage_MonteCarlo(
... sRGB, is_within_pointer_gamut, 10e3, random_state=prng)
...
83...
```
# <span id="page-454-0"></span>**Visible Spectrum**

colour

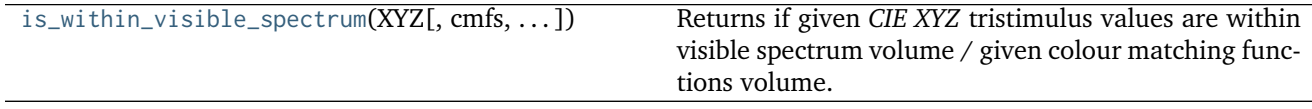

## **colour.is\_within\_visible\_spectrum**

<span id="page-454-2"></span>colour.**is\_within\_visible\_spectrum**(*XYZ*, *cmfs=XYZ\_ColourMatchingFunctions(name='CIE 1931 2 Degree Standard Observer'*, *...)*, *tolerance=None*)

Returns if given *CIE XYZ* tristimulus values are within visible spectrum volume / given colour matching functions volume.

#### **Parameters**

- **XYZ** (array\_like) *CIE XYZ* tristimulus values.
- **cmfs** ([XYZ\\_ColourMatchingFunctions](#page-137-0)) Standard observer colour matching functions.
- **tolerance** (numeric, optional) Tolerance allowed in the inside-triangle check.

**Returns** Is within visible spectrum.

**Return type** [bool](https://docs.python.org/3.5/library/functions.html#bool)

## **Notes**

• Input *CIE XYZ* tristimulus values are in domain [0, 1].

### **Examples**

```
>>> import numpy as np
>>> is_within_visible_spectrum(np.array([0.3205, 0.4131, 0.51]))
array(True, dtype=bool)
>>> a = np.array([[0.3205, 0.4131, 0.51],
... [-0.0005, 0.0031, 0.001]])
>>> is_within_visible_spectrum(a)
array([ True, False], dtype=bool)
```
## **3.1.2.2 Indices and tables**

- genindex
- search

# **3.1.3 Bibliography**

# **3.1.3.1 Indirect References**

Some extra references used in the codebase but not directly part of the public api:

- *[\[Cen14e\]](#page-475-1)*
- *[\[Cen14k\]](#page-476-0)*
- *[\[Cen14h\]](#page-475-2)*
- *[\[Cen14c\]](#page-475-3)*
- *[\[Cen14j\]](#page-475-4)*
- *[\[Cen14i\]](#page-475-5)*
- *[\[Cen14g\]](#page-475-6)*
- *[\[Cen14d\]](#page-475-7)*
- *[\[Cen14f\]](#page-475-8)*
- *[\[Cen14b\]](#page-475-9)*
- *[\[Cen14a\]](#page-475-10)*
- *[\[CIET13805d\]](#page-484-0)*
- *[\[Hou15\]](#page-478-0)*
- *[\[Lau12\]](#page-479-0)*
- *[\[Mac35\]](#page-480-2)*
- *[\[MunsellCScienceb\]](#page-485-0)*
- *[\[Poi80\]](#page-481-1)*
- *[\[RenewableRDCenter03\]](#page-485-1)*
- *[\[SWD05\]](#page-481-2)*
- *[\[WS00h\]](#page-483-1)*
- *[\[WS00j\]](#page-483-2)*
- *[\[WS00f\]](#page-483-3)*

# **3.2 Examples**

#### **Chromatic Adaptation**

```
>>> import colour
>>> XYZ = [0.07049534, 0.10080000, 0.09558313]
>>> A = colour.ILLUMINANTS['CIE 1931 2 Degree Standard Observer']['A']
>>> D65 = colour.ILLUMINANTS['CIE 1931 2 Degree Standard Observer']['D65']
>>> colour.chromatic_adaptation(
... XYZ, colour.xy_to_XYZ(A), colour.xy_to_XYZ(D65))
array([ 0.08398225, 0.11413379, 0.28629643])
>>> sorted(colour.CHROMATIC_ADAPTATION_METHODS.keys())
['CIE 1994', 'CMCCAT2000', 'Fairchild 1990', 'Von Kries']
```
#### **Algebra**

```
>>> import colour
>>> y = [5.9200, 9.3700, 10.8135, 4.5100, 69.5900, 27.8007, 86.0500]
\Rightarrow \times = range(len(y))
>>> colour.KernelInterpolator(x, y)([0.25, 0.75, 5.50])
array([ 6.18062083, 8.08238488, 57.85783403])
>>> colour.SpragueInterpolator(x, y)([0.25, 0.75, 5.50])
array([ 6.72951612, 7.81406251, 43.77379185])
```
#### **Spectral Computations**

```
>>> import colour
>>> colour.spectral_to_XYZ(colour.LIGHT_SOURCES_RELATIVE_SPDS['Neodimium Incandescent'])
array([ 36.94726204, 32.62076174, 13.0143849 ])
>>> sorted(colour.SPECTRAL_TO_XYZ_METHODS.keys())
[u'ASTM E308-15', u'Integration', u'astm2015']
```
## **Blackbody Spectral Radiance Computation**

```
>>> import colour
>>> colour.blackbody_spd(5000)
SpectralPowerDistribution([[ 3.60000000e+02, 6.65427827e+12],
                          [ 3.61000000e+02, 6.70960528e+12],
```

```
[ 3.62000000e+02, 6.76482512e+12],
 ...
[ 7.78000000e+02, 1.06068004e+13],
[ 7.79000000e+02, 1.05903327e+13],
[ 7.8000000e+02, 1.05738520e+13]],
interpolator=SpragueInterpolator,
interpolator_args={},
extrapolator=Extrapolator,
extrapolator_args={u'right': None, u'method': u'Constant', u'left': None})
```
**Dominant, Complementary Wavelength & Colour Purity Computation**

```
>>> import colour
>>> xy = [0.26415, 0.37770]
>>> xy_n = [0.31270, 0.32900]
>>> colour.dominant_wavelength(xy, xy_n)
(array(504.0),
array([ 0.00369694, 0.63895775]),
array([ 0.00369694, 0.63895775]))
```
## **Lightness Computation**

```
>>> import colour
>>> colour.lightness(10.08)
24.902290269546651
>>> sorted(colour.LIGHTNESS_METHODS.keys())
[u'CIE 1976',
u'Fairchild 2010',
u'Glasser 1958',
u'Lstar1976',
 u'Wyszecki 1963']
```
# **Luminance Computation**

```
>>> import colour
>>> colour.luminance(37.98562910)
10.080000001314646
>>> sorted(colour.LUMINANCE_METHODS.keys())
[u'ASTM D1535-08',
u'CIE 1976',
u'Fairchild 2010',
u'Newhall 1943',
u'astm2008',
u'cie1976']
```
# **Whiteness Computation**

```
>>> import colour
>>> colour.whiteness(xy=[0.3167, 0.3334], Y=100, xy_n=[0.3139, 0.3311])
array([ 93.85 , -1.305])>>> sorted(colour.WHITENESS_METHODS.keys())
[u'ASTM E313',
u'Berger 1959',
u'CIE 2004',
u'Ganz 1979',
u'Stensby 1968',
u'Taube 1960',
u'cie2004']
```
#### **Yellowness Computation**

```
>>> import colour
>>> XYZ = [95.00000000, 100.00000000, 105.00000000]
>>> colour.yellowness(XYZ)
11.065000000000003
>>> sorted(colour.YELLOWNESS_METHODS.keys())
[u'ASTM D1925', u'ASTM E313']
```
#### **Luminous Flux, Efficiency & Efficacy Computation**

```
>>> import colour
>>> spd = colour.LIGHT_SOURCES_RELATIVE_SPDS['Neodimium Incandescent']
>>> colour.luminous_flux(spd)
3807.655527367202
>>> colour.luminous_efficiency(spd)
0.19943935624521045
>>> colour.luminous_efficiency(spd)
136.21708031547874
```
#### **Colour Models**

```
>>> import colour
>>> XYZ = [0.07049534, 0.10080000, 0.09558313]
>>> colour.XYZ_to_Lab(XYZ)
array([ 37.9856291 , -23.62907688, -4.41746615])
>>> colour.XYZ_to_Luv(XYZ)
array([ 37.9856291 , -28.80219593, -1.35800706])
>>> colour.XYZ_to_UCS(XYZ)
array([ 0.04699689, 0.1008 , 0.1637439 ])
>>> colour.XYZ_to_UVW(XYZ)
array([ 4.0680797 , 0.12787175, -5.36516614])
>>> colour.XYZ_to_xyY(XYZ)
array([ 0.26414772, 0.37770001, 0.1008 ])
>>> colour.XYZ_to_hdr_CIELab(XYZ)
array([ 24.90206646, -46.83127607, -10.14274843])
>>> colour.XYZ_to_hdr_IPT(XYZ)
array([ 25.18261761, -22.62111297, 3.18511729])
>>> colour.XYZ_to_Hunter_Lab([7.049534, 10.080000, 9.558313])
array([ 31.74901573, -15.11462629, -2.78660758])
>>> colour.XYZ_to_Hunter_Rdab([7.049534, 10.080000, 9.558313])
array([ 10.08 , -18.67653764 , -3.44329925])>>> colour.XYZ_to_IPT(XYZ)
array([ 0.36571124, -0.11114798, 0.01594746])
>>> XYZ = np.array([19.01, 20.00, 21.78])
>>> XYZ_w = np.array([95.05, 100.00, 108.88])
>>> L_A = 318.31
\Rightarrow Y b = 20.0
>>> surround = colour.CIECAM02_VIEWING_CONDITIONS['Average']
>>> specification = colour.XYZ_to_CIECAM02(
        XYZ, XYZ_w, L_A, Y_b, surround)
>>> JMh = (specification.J, specification.M, specification.h)
>>> colour.JMh_CIECAM02_to_CAM02UCS(JMh)
array([ 54.90433134, -0.08442362, -0.06848314])
>>> specification = colour.XYZ_to_CAM16(
        XYZ, XYZ_w, L_A, Y_b, surround)
>>> JMh = (specification.J, specification.M, specification.h)
>>> colour.JMh_CAM16_to_CAM16UCS(JMh)
```

```
array([ 54.89102616, -9.42910274, -5.52845976])
>>> XYZ = [0.07049534, 0.10080000, 0.09558313]
>>> illuminant_XYZ = [0.34570, 0.35850]
>>> illuminant_RGB = [0.31270, 0.32900]
>>> chromatic_adaptation_transform = 'Bradford'
>>> XYZ_to_RGB_matrix = [
         [3.24062548, -1.53720797, -0.49862860],
         [-0.96893071, 1.87575606, 0.04151752],
         [0.05571012, -0.20402105, 1.05699594]]
>>> colour.XYZ_to_RGB(
        XYZ,
         illuminant_XYZ,
         illuminant_RGB,
        XYZ_to_RGB_matrix,
        chromatic_adaptation_transform)
array([ 0.01100154, 0.12735048, 0.11632713])
>>> colour.RGB_to_ICTCP([0.35181454, 0.26934757, 0.21288023])
array([ 0.09554079, -0.00890639, 0.01389286])
>>> colour.RGB_to_HSV([0.49019608, 0.98039216, 0.25098039])
array([ 0.27867383, 0.744 , 0.98039216])
>>> p = [0.73470, 0.26530, 0.00000, 1.00000, 0.00010, -0.07700]
>>> w = [0.32168, 0.33767]
>>> colour.normalised_primary_matrix(p, w)
array([[ 9.52552396e-01, 0.00000000e+00, 9.36786317e-05],
      \lbrack 3.43966450e-01, 7.28166097e-01, -7.21325464e-02],
      [ 0.00000000e+00, 0.00000000e+00, 1.00882518e+00]])
>>> colour.RGB_to_Prismatic([0.25, 0.50, 0.75])
array([ 0.75 , 0.16666667, 0.33333333, 0.5 ])
>>> colour.RGB_to_YCbCr([1.0, 1.0, 1.0])
array([ 0.92156863, 0.50196078, 0.50196078])
```
## **RGB Colourspaces**

```
>>> import colour
>>> sorted(colour.RGB_COLOURSPACES.keys())
[u'ACES2065-1',
u'ACEScc',
u'ACEScct',
u'ACEScg',
u'ACESproxy',
u'ALEXA Wide Gamut',
u'Adobe RGB (1998)',
u'Adobe Wide Gamut RGB',
u'Apple RGB',
u'Best RGB',
u'Beta RGB',
u'CIE RGB',
u'Cinema Gamut',
u'ColorMatch RGB',
u'DCI-P3',
u'DCI-P3+',
u'DRAGONcolor',
```
u'DRAGONcolor2', u'Don RGB 4', u'ECI RGB v2', u'ERIMM RGB', u'Ekta Space PS 5', u'ITU-R BT.2020', u'ITU-R BT.470 - 525', u'ITU-R BT.470 - 625', u'ITU-R BT.709', u'Max RGB', u'NTSC', u'Pal/Secam', u'ProPhoto RGB', u'Protune Native', u'REDWideGamutRGB', u'REDcolor', u'REDcolor2', u'REDcolor3', u'REDcolor4', u'RIMM RGB', u'ROMM RGB', u'Russell RGB', u'S-Gamut', u'S-Gamut3', u'S-Gamut3.Cine', u'SMPTE 240M', u'V-Gamut', u'Xtreme RGB', 'aces', 'adobe1998', 'prophoto', u'sRGB']

## **OETFs**

```
>>> import colour
>>> sorted(colour.OETFS.keys())
['ARIB STD-B67',
'DCI-P3',
'DICOM GSDF',
'ITU-R BT.2020',
 'ITU-R BT.2100 HLG',
 'ITU-R BT.2100 PQ',
 'ITU-R BT.601',
'ITU-R BT.709',
'ProPhoto RGB',
'RIMM RGB',
 'ROMM RGB',
 'SMPTE 240M',
'ST 2084',
 'sRGB']
```
## **EOTFs**

```
>>> import colour
>>> sorted(colour.EOTFS.keys())
['DCI-P3',
'DICOM GSDF',
```
'ITU-R BT.1886', 'ITU-R BT.2020', 'ITU-R BT.2100 HLG', 'ITU-R BT.2100 PQ', 'ProPhoto RGB', 'RIMM RGB', 'ROMM RGB', 'SMPTE 240M', 'ST 2084']

## **OOTFs**

```
>>> import colour
>>> sorted(colour.OOTFS.keys())
['ITU-R BT.2100 HLG', 'ITU-R BT.2100 PQ']
```
#### **Log Encoding / Decoding Curves**

```
>>> import colour
>>> sorted(colour.LOG_ENCODING_CURVES.keys())
['ACEScc',
 'ACEScct',
'ACESproxy',
'ALEXA Log C',
 'Canon Log',
 'Canon Log 2',
 'Canon Log 3',
 'Cineon',
 'ERIMM RGB',
 'Log3G10',
 'Log3G12',
 'PLog',
 'Panalog',
 'Protune',
 'REDLog',
 'REDLogFilm',
 'S-Log',
 'S-Log2',
 'S-Log3',
 'V-Log',
 'ViperLog']
```
#### **Chromatic Adaptation Models**

```
>>> import colour
>>> XYZ = [0.07049534, 0.10080000, 0.09558313]
>>> XYZ_w = [1.09846607, 1.00000000, 0.35582280]
>>> XYZ_wr = [0.95042855, 1.00000000, 1.08890037]
>>> colour.chromatic_adaptation_VonKries(XYZ, XYZ_w, XYZ_wr)
array([ 0.08397461, 0.11413219, 0.28625545])
```
#### **Colour Appearance Models**

```
>>> import colour
>>> XYZ = [19.01, 20.00, 21.78]
>>> XYZ_w = [95.05, 100.00, 108.88]
>>> L_A = 318.31
>> Y_b = 20.0
```

```
>>> colour.XYZ_to_CIECAM02(XYZ, XYZ_w, L_A, Y_b)
CIECAM02_Specification(J=41.731091132513917, C=0.10470775717103062, h=219.04843265831178, s=2.
˓→3603053739196032, Q=195.37132596607671, M=0.10884217566914849, H=278.06073585667758, HC=None)
```
#### **Colour Difference**

```
>>> import colour
>>> Lab_1 = [100.00000000, 21.57210357, 272.22819350]
>>> Lab_2 = [100.00000000, 426.67945353, 72.39590835]
>>> colour.delta_E(Lab_1, Lab_2)
94.035649026659485
>>> sorted(colour.DELTA_E_METHODS.keys())
['CAM02-LCD',
 'CAM02-SCD',
 'CAM02-UCS',
 'CAM16-LCD',
 'CAM16-SCD',
 'CAM16-UCS',
 'CIE 1976',
 'CIE 1994',
'CIE 2000',
 'CMC',
 'cie1976',
 'cie1994',
 'cie2000']
```
#### **Colour Notation Systems**

```
>>> import colour
>>> colour.munsell_value(10.1488096782)
3.7462971142584354
>>> sorted(colour.MUNSELL_VALUE_METHODS.keys())
[u'ASTM D1535-08',
u'Ladd 1955',
u'McCamy 1987',
u'Moon 1943',
u'Munsell 1933'
u'Priest 1920',
u'Saunderson 1944',
u'astm2008']
>>> colour.xyY_to_munsell_colour([0.38736945, 0.35751656, 0.59362000])
u'4.2YR 8.1/5.3'
>>> colour.munsell_colour_to_xyY('4.2YR 8.1/5.3')
array([ 0.38736945, 0.35751656, 0.59362 ])
```
#### **Optical Phenomena**

```
>>> import colour
>>> colour.rayleigh_scattering_spd()
SpectralPowerDistribution([[ 3.60000000e+02, 5.99101337e-01],
                          [ 3.61000000e+02, 5.92170690e-01],
                          [3.62000000e+02, 5.85341006e-01],...
                         [ 7.78000000e+02, 2.55208377e-02],
                         [ 7.79000000e+02, 2.53887969e-02],
                         [ 7.8000000e+02, 2.52576106e-02]],
                        interpolator=SpragueInterpolator,
                        interpolator_args={},
```
extrapolator=Extrapolator, extrapolator\_args={u'right': None, u'method': u'Constant', u'left': None})

#### **Light Quality**

```
>>> import colour
>>> colour.colour_quality_scale(colour.ILLUMINANTS_RELATIVE_SPDS['F2'])
64.686416902221609
>>> colour.colour_rendering_index(colour.ILLUMINANTS_RELATIVE_SPDS['F2'])
64.151520202968015
```
#### **Reflectance Recovery**

```
>>> import colour
>>> colour.XYZ_to_spectral([0.07049534, 0.10080000, 0.09558313])
SpectralPowerDistribution([[ 3.60000000e+02, 7.96361498e-04],
                          [ 3.65000000e+02, 7.96489667e-04],
                          [ 3.70000000e+02, 7.96543669e-04],
                          ...
                          [ 8.20000000e+02, 1.71014294e-04],
                         [ 8.25000000e+02, 1.71621924e-04],
                          [ 8.30000000e+02, 1.72026883e-04]],
                         interpolator=SpragueInterpolator,
                         interpolator_args={},
                         extrapolator=Extrapolator,
                         extrapolator_args={u'right': None, u'method': u'Constant', u'left': None})
>>> sorted(colour.REFLECTANCE_RECOVERY_METHODS.keys())
['Meng 2015', 'Smits 1999']
```
#### **Correlated Colour Temperature Computation Methods**

```
>>> import colour
>>> colour.uv_to_CCT([0.1978, 0.3122])
array([ 6.50751282e+03, 3.22335875e-03])
>>> sorted(colour.UV_TO_CCT_METHODS.keys())
[u'Ohno 2013', u'Robertson 1968', u'ohno2013', u'robertson1968']
>>> sorted(colour.UV_TO_CCT_METHODS.keys())
[u'Krystek 1985',
u'Ohno 2013',
u'Robertson 1968',
u'ohno2013',
u'robertson1968']
>>> sorted(colour.XY_TO_CCT_METHODS.keys())
[u'Hernandez 1999', u'McCamy 1992', u'hernandez1999', u'mccamy1992']
>>> sorted(colour.CCT_TO_XY_METHODS.keys())
[u'CIE Illuminant D Series', u'Kang 2002', su'cie_d', u'kang2002']
```
#### **Volume**

```
>>> import colour
>>> colour.RGB_colourspace_volume_MonteCarlo(colour.sRGB_COLOURSPACE)
857011.5
```
# CHAPTER 4

Contributing

If you would like to contribute to [Colour,](https://github.com/colour-science/colour) please refer to the following [Contributing](http://colour-science.org/contributing) guide.

# CHAPTER 5

Changes

The changes are viewable on the [Releases](https://github.com/colour-science/colour/releases) page.
# CHAPTER<sup>6</sup>

# Bibliography

The bibliography is available on the [Bibliography](http://colour-science.org/bibliography/) page.

It is also viewable directly from the repository in [BibTeX](https://github.com/colour-science/colour/blob/develop/BIBLIOGRAPHY.bib) format.

# CHAPTER 7

See Also

Here is a list of notable colour science packages sorted by languages:

#### **Python**

- [ColorPy](http://markkness.net/colorpy/ColorPy.html) by Kness, M.
- [Colorspacious](http://colorspacious.readthedocs.io/) by Smith, N. J., et al.
- [python-colormath](http://python-colormath.readthedocs.io/) by Taylor, G., et al.

#### **.NET**

• [Colourful](https://github.com/tompazourek/Colourful) by Pažourek, T., et al.

#### **Julia**

• [Colors.jl](https://github.com/JuliaGraphics/Colors.jl) by Holy, T., et al.

#### **Matlab & Octave**

- [COLORLAB](https://www.uv.es/vista/vistavalencia/software/colorlab.html) by Malo, J., et al.
- [Psychtoolbox](http://psychtoolbox.org/) by Brainard, D., et al.
- [The Munsell and Kubelka-Munk Toolbox](http://www.munsellcolourscienceforpainters.com/MunsellAndKubelkaMunkToolbox/MunsellAndKubelkaMunkToolbox.html) by Centore, P.

# CHAPTER<sup>8</sup>

About

**Colour** by Colour Developers - 2013-2018 Copyright © 2013-2018 – Colour Developers – [colour-science@googlegroups.com](mailto:colour-science@googlegroups.com) This software is released under terms of New BSD License: <http://opensource.org/licenses/BSD-3-Clause> <http://github.com/colour-science/colour>

## Bibliography

- [ANS03] ANSI. Specification of ROMM RGB. 2003. URL: [http://www.color.org/ROMMRGB.pdf.](http://www.color.org/ROMMRGB.pdf)
- [ARR12] ARRI. ALEXA Log C Curve Usage in VFX. 2012. URL: [http://www.arri.com/?eID=registration&](http://www.arri.com/?eID=registration&file_uid=8026) file  $uid=8026$ .
- [Bab12a] BabelColor. ColorChecker RGB and spectra. 2012. URL: [http://www.babelcolor.com/download/](http://www.babelcolor.com/download/ColorChecker_RGB_and_spectra.xls) [ColorChecker\\_RGB\\_and\\_spectra.xls.](http://www.babelcolor.com/download/ColorChecker_RGB_and_spectra.xls)
- [Bab12b] BabelColor. The ColorChecker (since 1976!). 2012. URL: [http://www.babelcolor.com/main\\_level/](http://www.babelcolor.com/main_level/ColorChecker.htm) [ColorChecker.htm.](http://www.babelcolor.com/main_level/ColorChecker.htm)
- [BS10] S. Bianco and R. Schettini. Two new von Kries based chromatic adaptation transforms found by numerical optimization. *Color Research & Application*, 35(3):184–192, jun 2010. URL: [http://doi.wiley.](http://doi.wiley.com/10.1002/col.20573) [com/10.1002/col.20573,](http://doi.wiley.com/10.1002/col.20573) [doi:10.1002/col.20573.](https://doi.org/10.1002/col.20573)
- [BWDS99] Barry A. Bodhaine, Norman B. Wood, Ellsworth G. Dutton, and James R. Slusser. On Rayleigh Optical Depth Calculations. *Journal of Atmospheric and Oceanic Technology*, 16(11):1854–1861, nov 1999. URL: [http://journals.ametsoc.org/doi/abs/10.1175/1520-0426%281999%29016%3C1854%](http://journals.ametsoc.org/doi/abs/10.1175/1520-0426%281999%29016%3C1854%3AORODC%3E2.0.CO%3B2) [3AORODC%3E2.0.CO%3B2,](http://journals.ametsoc.org/doi/abs/10.1175/1520-0426%281999%29016%3C1854%3AORODC%3E2.0.CO%3B2) [doi:10.1175/1520-0426\(1999\)016<1854:ORODC>2.0.CO;2.](https://doi.org/10.1175/1520-0426(1999)016\T1\textless {}1854:ORODC\T1\textgreater {}2.0.CO;2)
- [Bor17] Tim Borer. Private Discussion with Mansencal, T. and Shaw, N. 2017.
- [Bou] Paul Bourke. Intersection point of two line segments in 2 dimensions. URL: [http://paulbourke.net/](http://paulbourke.net/geometry/pointlineplane/) [geometry/pointlineplane/.](http://paulbourke.net/geometry/pointlineplane/)
- [Bre87] Edwin J Breneman. Corresponding chromaticities for different states of adaptation to complex visual fields. *Journal of the Optical Society of America A*, 4(6):1115, jun 1987. URL: [https://www.](https://www.osapublishing.org/abstract.cfm?URI=josaa-4-6-1115) [osapublishing.org/abstract.cfm?URI=josaa-4-6-1115,](https://www.osapublishing.org/abstract.cfm?URI=josaa-4-6-1115) [doi:10.1364/JOSAA.4.001115.](https://doi.org/10.1364/JOSAA.4.001115)
- [BS08] Michael H. Brill and Sabine Susstrunk. Repairing gamut problems in CIECAM02: A progress report. *Color Research & Application*, 33(5):424–426, oct 2008. URL: [http://doi.wiley.com/10.1002/col.20432,](http://doi.wiley.com/10.1002/col.20432) [doi:10.1002/col.20432.](https://doi.org/10.1002/col.20432)
- [Bro09] A. D. Broadbent. Calculation from the original experimental data of the CIE 1931 RGB standard observer spectral chromaticity co-ordinates and color matching functions. 2009. URL: [http://www.cis.](http://www.cis.rit.edu/mcsl/research/1931.php) [rit.edu/mcsl/research/1931.php.](http://www.cis.rit.edu/mcsl/research/1931.php)
- [BB09] Wilhelm Burger and Mark James Burge. *Principles of Digital Image Processing*. Undergraduate Topics in Computer Science. Springer London, London, 2009. ISBN 978-1-84800-194-7. URL: [http:](http://link.springer.com/10.1007/978-1-84800-195-4) [//link.springer.com/10.1007/978-1-84800-195-4,](http://link.springer.com/10.1007/978-1-84800-195-4) [doi:10.1007/978-1-84800-195-4.](https://doi.org/10.1007/978-1-84800-195-4)
- [Can] Canon. EOS C300 Mark II EOS C300 Mark II Input Transform Version 2.0 (for Cinema Gamut / BT.2020). URL: [https://www.usa.canon.com/internet/portal/us/home/support/details/](https://www.usa.canon.com/internet/portal/us/home/support/details/cameras/cinema-eos/eos-c300-mark-ii) [cameras/cinema-eos/eos-c300-mark-ii.](https://www.usa.canon.com/internet/portal/us/home/support/details/cameras/cinema-eos/eos-c300-mark-ii)
- [Can14] Canon. EOS C500 Firmware Update. 2014. URL: [https://www.usa.canon.com/internet/portal/us/](https://www.usa.canon.com/internet/portal/us/home/explore/product-showcases/cameras-and-lenses/cinema-eos-firmware/c500) [home/explore/product-showcases/cameras-and-lenses/cinema-eos-firmware/c500.](https://www.usa.canon.com/internet/portal/us/home/explore/product-showcases/cameras-and-lenses/cinema-eos-firmware/c500)
- [Cas14] Saullo Castro. Numpy: Fastest way of computing diagonal for each row of a 2d array. 2014. URL: [http://stackoverflow.com/questions/26511401/](http://stackoverflow.com/questions/26511401/numpy-fastest-way-of-computing-diagonal-for-each-row-of-a-2d-array/26517247#26517247) [numpy-fastest-way-of-computing-diagonal-for-each-row-of-a-2d-array/26517247#26517247.](http://stackoverflow.com/questions/26511401/numpy-fastest-way-of-computing-diagonal-for-each-row-of-a-2d-array/26517247#26517247)
- [Cen] Paul Centore. The Munsell and Kubelka-Munk Toolbox. URL: [http:](http://www.munsellcolourscienceforpainters.com/MunsellAndKubelkaMunkToolbox/MunsellAndKubelkaMunkToolbox.html) [//www.munsellcolourscienceforpainters.com/MunsellAndKubelkaMunkToolbox/](http://www.munsellcolourscienceforpainters.com/MunsellAndKubelkaMunkToolbox/MunsellAndKubelkaMunkToolbox.html) [MunsellAndKubelkaMunkToolbox.html.](http://www.munsellcolourscienceforpainters.com/MunsellAndKubelkaMunkToolbox/MunsellAndKubelkaMunkToolbox.html)
- [Cen12] Paul Centore. An open-source inversion algorithm for the Munsell renotation. *Color Research & Application*, 37(6):455–464, dec 2012. URL: [http://doi.wiley.com/10.1002/col.20715,](http://doi.wiley.com/10.1002/col.20715) [doi:10.1002/col.20715.](https://doi.org/10.1002/col.20715)
- [Cen14a] Paul Centore. MunsellAndKubelkaMunkToolboxApr2014 GeneralRoutines/CIELABtoApproxMunsellSpec.m. 2014. URL: [https://github.com/colour-science/](https://github.com/colour-science/MunsellAndKubelkaMunkToolbox) [MunsellAndKubelkaMunkToolbox.](https://github.com/colour-science/MunsellAndKubelkaMunkToolbox)
- [Cen14b] Paul Centore. MunsellAndKubelkaMunkToolboxApr2014 MunsellRenotationRoutines/ChromDiagHueAngleToMunsellHue.m. 2014. URL: [https://github.com/colour-science/](https://github.com/colour-science/MunsellAndKubelkaMunkToolbox) [MunsellAndKubelkaMunkToolbox.](https://github.com/colour-science/MunsellAndKubelkaMunkToolbox)
- [Cen14c] Paul Centore. MunsellAndKubelkaMunkToolboxApr2014 MunsellRenotationRoutines/FindHueOnRenotationOvoid.m. 2014. URL: [https://github.com/colour-science/](https://github.com/colour-science/MunsellAndKubelkaMunkToolbox) [MunsellAndKubelkaMunkToolbox.](https://github.com/colour-science/MunsellAndKubelkaMunkToolbox)
- [Cen14d] Paul Centore. MunsellAndKubelkaMunkToolboxApr2014 MunsellRenotationRoutines/MaxChromaForExtrapolatedRenotation.m. 2014. URL: [https://github.com/colour-science/](https://github.com/colour-science/MunsellAndKubelkaMunkToolbox) [MunsellAndKubelkaMunkToolbox.](https://github.com/colour-science/MunsellAndKubelkaMunkToolbox)
- [Cen14e] Paul Centore. MunsellAndKubelkaMunkToolboxApr2014 MunsellRenotation-Routines/MunsellHueToASTMHue.m. 2014. URL: [https://github.com/colour-science/](https://github.com/colour-science/MunsellAndKubelkaMunkToolbox) [MunsellAndKubelkaMunkToolbox.](https://github.com/colour-science/MunsellAndKubelkaMunkToolbox)
- [Cen14f] Paul Centore. MunsellAndKubelkaMunkToolboxApr2014 MunsellRenotationRoutines/MunsellHueToChromDiagHueAngle.m. 2014. URL: [https://github.com/colour-science/](https://github.com/colour-science/MunsellAndKubelkaMunkToolbox) [MunsellAndKubelkaMunkToolbox.](https://github.com/colour-science/MunsellAndKubelkaMunkToolbox)
- [Cen14g] Paul Centore. MunsellAndKubelkaMunkToolboxApr2014 MunsellRenotationRoutines/MunsellToxyForIntegerMunsellValue.m. 2014. URL: [https://github.com/colour-science/](https://github.com/colour-science/MunsellAndKubelkaMunkToolbox) [MunsellAndKubelkaMunkToolbox.](https://github.com/colour-science/MunsellAndKubelkaMunkToolbox)
- [Cen14h] Paul Centore. MunsellAndKubelkaMunkToolboxApr2014 MunsellRenotationRoutines/MunsellToxyY.m. 2014. URL: [https://github.com/colour-science/](https://github.com/colour-science/MunsellAndKubelkaMunkToolbox) [MunsellAndKubelkaMunkToolbox.](https://github.com/colour-science/MunsellAndKubelkaMunkToolbox)
- [Cen14i] Paul Centore. MunsellAndKubelkaMunkToolboxApr2014 MunsellRenotationRoutines/xyYtoMunsell.m. 2014. URL: [https://github.com/colour-science/](https://github.com/colour-science/MunsellAndKubelkaMunkToolbox) [MunsellAndKubelkaMunkToolbox.](https://github.com/colour-science/MunsellAndKubelkaMunkToolbox)
- [Cen14j] Paul Centore. MunsellAndKubelkaMunkToolboxApr2014 MunsellSystemRoutines/BoundingRenotationHues.m. 2014. URL: [https://github.com/colour-science/](https://github.com/colour-science/MunsellAndKubelkaMunkToolbox) [MunsellAndKubelkaMunkToolbox.](https://github.com/colour-science/MunsellAndKubelkaMunkToolbox)
- [Cen14k] Paul Centore. MunsellAndKubelkaMunkToolboxApr2014 MunsellSystemRoutines/LinearVsRadialInterpOnRenotationOvoid.m. 2014. URL: [https://github.com/colour-science/](https://github.com/colour-science/MunsellAndKubelkaMunkToolbox) [MunsellAndKubelkaMunkToolbox.](https://github.com/colour-science/MunsellAndKubelkaMunkToolbox)
- [CIE] CIE. CIE Spectral Data. URL: [http://files.cie.co.at/204.xls.](http://files.cie.co.at/204.xls)
- [CIE04] CIE. CIE 15:2004 Tables Data. 2004. URL: [https://law.resource.org/pub/us/cfr/ibr/003/cie.15.](https://law.resource.org/pub/us/cfr/ibr/003/cie.15.2004.tables.xls) [2004.tables.xls.](https://law.resource.org/pub/us/cfr/ibr/003/cie.15.2004.tables.xls)
- [Cot] Russell Cottrell. The Russell RGB working color space. URL: [http://www.russellcottrell.com/photo/](http://www.russellcottrell.com/photo/downloads/RussellRGB.icc) [downloads/RussellRGB.icc.](http://www.russellcottrell.com/photo/downloads/RussellRGB.icc)
- [CVRa] CVRL. CIE (2012) 10-deg XYZ "physiologically-relevant" colour matching functions. URL: [http://](http://www.cvrl.org/database/text/cienewxyz/cie2012xyz10.htm) [www.cvrl.org/database/text/cienewxyz/cie2012xyz10.htm.](http://www.cvrl.org/database/text/cienewxyz/cie2012xyz10.htm)
- [CVRb] CVRL. CIE (2012) 2-deg XYZ "physiologically-relevant" colour matching functions. URL: [http://](http://www.cvrl.org/database/text/cienewxyz/cie2012xyz2.htm) [www.cvrl.org/database/text/cienewxyz/cie2012xyz2.htm.](http://www.cvrl.org/database/text/cienewxyz/cie2012xyz2.htm)
- [CVRc] CVRL. Cone Fundamentals. URL: [http://www.cvrl.org/cones.htm.](http://www.cvrl.org/cones.htm)
- [CVRd] CVRL. Luminous efficiency. URL: [http://www.cvrl.org/lumindex.htm.](http://www.cvrl.org/lumindex.htm)
- [CVRe] CVRL. New CIE XYZ functions transformed from the CIE (2006) LMS functions. URL: [http://cvrl.](http://cvrl.ioo.ucl.ac.uk/ciexyzpr.htm) [ioo.ucl.ac.uk/ciexyzpr.htm.](http://cvrl.ioo.ucl.ac.uk/ciexyzpr.htm)
- [CVRf] CVRL. Older CIE Standards. URL: [http://cvrl.ioo.ucl.ac.uk/cie.htm.](http://cvrl.ioo.ucl.ac.uk/cie.htm)
- [CVRg] CVRL. Stiles & Burch individual 10-deg colour matching data. URL: [http://www.cvrl.org/](http://www.cvrl.org/stilesburch10_ind.htm) [stilesburch10\\_ind.htm.](http://www.cvrl.org/stilesburch10_ind.htm)
- [CVRh] CVRL. Stiles & Burch individual 2-deg colour matching data. URL: [http://www.cvrl.org/](http://www.cvrl.org/stilesburch2_ind.htm) [stilesburch2\\_ind.htm.](http://www.cvrl.org/stilesburch2_ind.htm)
- [DFGM15] Maryam Mohammadzadeh Darrodi, Graham Finlayson, Teresa Goodman, and Michal Mackiewicz. Reference data set for camera spectral sensitivity estimation. *Journal of the Optical Society of America A*, 32(3):381, mar 2015. URL: [https://www.osapublishing.org/abstract.cfm?URI=](https://www.osapublishing.org/abstract.cfm?URI=josaa-32-3-381) [josaa-32-3-381,](https://www.osapublishing.org/abstract.cfm?URI=josaa-32-3-381) [doi:10.1364/JOSAA.32.000381.](https://doi.org/10.1364/JOSAA.32.000381)
- [DO10] Wendy Davis and Yoshiro Ohno. Color quality scale. *Optical Engineering*, 49(3):033602, mar 2010. URL: [http://opticalengineering.spiedigitallibrary.org/article.aspx?doi=10.1117/1.3360335,](http://opticalengineering.spiedigitallibrary.org/article.aspx?doi=10.1117/1.3360335) [doi:10.1117/1.3360335.](https://doi.org/10.1117/1.3360335)
- [Dol16] Dolby. WHAT IS ICTCP? INTRODUCTION. 2016. URL: [https://www.dolby.com/us/en/](https://www.dolby.com/us/en/technologies/dolby-vision/ICtCp-white-paper.pdf) [technologies/dolby-vision/ICtCp-white-paper.pdf.](https://www.dolby.com/us/en/technologies/dolby-vision/ICtCp-white-paper.pdf)
- [Easa] EasyRGB. CMY —> CMYK. URL: [http://www.easyrgb.com/index.php?X=MATH&H=13#text13.](http://www.easyrgb.com/index.php?X=MATH&H=13#text13)
- [Easb] EasyRGB. CMY —> RGB. URL: [http://www.easyrgb.com/index.php?X=MATH&H=12#text12.](http://www.easyrgb.com/index.php?X=MATH&H=12#text12)
- [Easc] EasyRGB. CMYK —> CMY. URL: [http://www.easyrgb.com/index.php?X=MATH&H=14#text14.](http://www.easyrgb.com/index.php?X=MATH&H=14#text14)
- [Easd] EasyRGB. HSL —> RGB. URL: [http://www.easyrgb.com/index.php?X=MATH&H=19#text19.](http://www.easyrgb.com/index.php?X=MATH&H=19#text19)
- [Ease] EasyRGB. HSV —> RGB. URL: [http://www.easyrgb.com/index.php?X=MATH&H=21#text21.](http://www.easyrgb.com/index.php?X=MATH&H=21#text21)
- [Easf] EasyRGB. RGB —> CMY. URL: [http://www.easyrgb.com/index.php?X=MATH&H=11#text11.](http://www.easyrgb.com/index.php?X=MATH&H=11#text11)
- [Easg] EasyRGB. RGB —> HSL. URL: [http://www.easyrgb.com/index.php?X=MATH&H=18#text18.](http://www.easyrgb.com/index.php?X=MATH&H=18#text18)
- [Eash] EasyRGB. RGB —> HSV. URL: [http://www.easyrgb.com/index.php?X=MATH&H=20#text20.](http://www.easyrgb.com/index.php?X=MATH&H=20#text20)
- [Erda] U. Murat Erdem. Fast Line Segment Intersection. URL: [http://www.mathworks.com/matlabcentral/](http://www.mathworks.com/matlabcentral/fileexchange/27205-fast-line-segment-intersection) [fileexchange/27205-fast-line-segment-intersection.](http://www.mathworks.com/matlabcentral/fileexchange/27205-fast-line-segment-intersection)
- [Erdb] Turan Erdogan. How to Calculate Luminosity, Dominant Wavelength, and Excitation Purity. URL: [http://www.semrock.com/Data/Sites/1/semrockpdfs/whitepaper\\_](http://www.semrock.com/Data/Sites/1/semrockpdfs/whitepaper_howtocalculateluminositywavelengthandpurity.pdf) [howtocalculateluminositywavelengthandpurity.pdf.](http://www.semrock.com/Data/Sites/1/semrockpdfs/whitepaper_howtocalculateluminositywavelengthandpurity.pdf)
- [FW98] M. Fairchild and D. Wyble. Colorimetric Characterization of The Apple Studio Display (flat panel LCD). 1998. URL: [http://scholarworks.rit.edu/cgi/viewcontent.cgi?article=1922&context=article.](http://scholarworks.rit.edu/cgi/viewcontent.cgi?article=1922&context=article)
- [FC11] Mark D Fairchild and Ping-hsu Chen. Brightness, lightness, and specifying color in high-dynamicrange scenes and images. In Susan P. Farnand and Frans Gaykema, editors, *Proc. SPIE 7867, Image Quality and System Performance VIII*, 78670O. jan 2011. URL: [http://proceedings.spiedigitallibrary.org/](http://proceedings.spiedigitallibrary.org/proceeding.aspx?doi=10.1117/12.872075) [proceeding.aspx?doi=10.1117/12.872075,](http://proceedings.spiedigitallibrary.org/proceeding.aspx?doi=10.1117/12.872075) [doi:10.1117/12.872075.](https://doi.org/10.1117/12.872075)
- [Fai] Mark D. Fairchild. Fairchild YSh. URL: [http://rit-mcsl.org/fairchild//files/FairchildYSh.zip.](http://rit-mcsl.org/fairchild//files/FairchildYSh.zip)
- [Fai91] Mark D. Fairchild. Formulation and testing of an incomplete-chromatic-adaptation model. *Color Research & Application*, 16(4):243–250, aug 1991. URL: [http://doi.wiley.com/10.1002/col.5080160406,](http://doi.wiley.com/10.1002/col.5080160406) [doi:10.1002/col.5080160406.](https://doi.org/10.1002/col.5080160406)
- [Fai96] Mark D. Fairchild. Refinement of the RLAB color space. *Color Research & Application*, 21(5):338–346, oct 1996. URL: [http://doi.wiley.com/10.1002/%28SICI%291520-6378%28199610%2921%3A5%](http://doi.wiley.com/10.1002/%28SICI%291520-6378%28199610%2921%3A5%3C338%3A%3AAID-COL3%3E3.0.CO%3B2-Z) [3C338%3A%3AAID-COL3%3E3.0.CO%3B2-Z,](http://doi.wiley.com/10.1002/%28SICI%291520-6378%28199610%2921%3A5%3C338%3A%3AAID-COL3%3E3.0.CO%3B2-Z) [doi:10.1002/\(SICI\)1520-6378\(199610\)21:5<338::AID-](https://doi.org/10.1002/(SICI)1520-6378(199610)21:5\T1\textless {}338::AID-COL3\T1\textgreater {}3.0.CO;2-Z)[COL3>3.0.CO;2-Z.](https://doi.org/10.1002/(SICI)1520-6378(199610)21:5\T1\textless {}338::AID-COL3\T1\textgreater {}3.0.CO;2-Z)
- [Fai04] Mark D. Fairchild. CIECAM02. In *Color Appearance Models*, The Wiley-IS&T Series in Imaging Science and Technology, chapter CIECAM02, pages 289–301. Wiley, 2 edition, 2004.
- [Fai13a] Mark D. Fairchild. ATD Model. In *Color Appearance Models*, The Wiley-IS&T Series in Imaging Science and Technology, chapter 14.2, pages 5852–5991. Wiley, 3 edition, 2013.
- [Fai13b] Mark D. Fairchild. Chromatic Adaptation Models. In *Color Appearance Models*, The Wiley-IS&T Series in Imaging Science and Technology, chapter 11, pages 4179–4252. Wiley, 3 edition, 2013.
- [Fai13c] Mark D. Fairchild. FAIRCHILD'S 1990 MODEL. In *Color Appearance Models*, The Wiley-IS&T Series in Imaging Science and Technology, chapter 11, pages 4418–4495. Wiley, 3 edition, 2013.
- [Fai13d] Mark D. Fairchild. IPT Colourspace. In *Color Appearance Models*, The Wiley-IS&T Series in Imaging Science and Technology, chapter 20.3, pages 6197–6223. Wiley, 3 edition, 2013.
- [Fai13e] Mark D. Fairchild. LLAB Model. In *Color Appearance Models*, The Wiley-IS&T Series in Imaging Science and Technology, chapter 14.3, pages 6025–6178. Wiley, 3 edition, 2013.
- [Fai13f] Mark D. Fairchild. The Hunt Model. In *Color Appearance Models*, The Wiley-IS&T Series in Imaging Science and Technology, chapter 12, pages 5094–5556. Wiley, 3 edition, 2013.
- [Fai13g] Mark D. Fairchild. The Nayatani et al. Model. In *Color Appearance Models*, The Wiley-IS&T Series in Imaging Science and Technology, chapter 11, pages 4810–5085. Wiley, 3 edition, 2013.
- [Fai13h] Mark D. Fairchild. The RLAB Model. In *Color Appearance Models*, The Wiley-IS&T Series in Imaging Science and Technology, chapter 13, pages 5563–5824. Wiley, 3 edition, 2013.
- [FW10] Mark D. Fairchild and David R. Wyble. hdr-CIELAB and hdr-IPT: Simple Models for Describing the Color of High-Dynamic-Range and Wide-Color-Gamut Images. In *Proc. of Color and Imaging Conference*, 322–326. 2010. URL: [http://www.ingentaconnect.com/content/ist/cic/2010/00002010/](http://www.ingentaconnect.com/content/ist/cic/2010/00002010/00000001/art00057) [00000001/art00057.](http://www.ingentaconnect.com/content/ist/cic/2010/00002010/00000001/art00057)
- [Fai85] Hugh S. Fairman. The calculation of weight factors for tristimulus integration. *Color Research & Application*, 10(4):199–203, 1985. URL: [http://doi.wiley.com/10.1002/col.5080100407,](http://doi.wiley.com/10.1002/col.5080100407) [doi:10.1002/col.5080100407.](https://doi.org/10.1002/col.5080100407)
- [FBH97] Hugh S. Fairman, Michael H. Brill, and Henry Hemmendinger. How the CIE 1931 colormatching functions were derived from Wright-Guild data. *Color Research & Application*, 22(1):11–23, feb 1997. URL: [http://doi.wiley.com/10.1002/%28SICI%291520-6378%28199702%2922%3A1%](http://doi.wiley.com/10.1002/%28SICI%291520-6378%28199702%2922%3A1%3C11%3A%3AAID-COL4%3E3.0.CO%3B2-7)

[3C11%3A%3AAID-COL4%3E3.0.CO%3B2-7,](http://doi.wiley.com/10.1002/%28SICI%291520-6378%28199702%2922%3A1%3C11%3A%3AAID-COL4%3E3.0.CO%3B2-7) [doi:10.1002/\(SICI\)1520-6378\(199702\)22:1<11::AID-](https://doi.org/10.1002/(SICI)1520-6378(199702)22:1\T1\textless {}11::AID-COL4\T1\textgreater {}3.0.CO;2-7)[COL4>3.0.CO;2-7.](https://doi.org/10.1002/(SICI)1520-6378(199702)22:1\T1\textless {}11::AID-COL4\T1\textgreater {}3.0.CO;2-7)

- [GDY+] Hugo Gaggioni, Patel Dhanendra, Jin Yamashita, N. Kawada, K. Endo, and Curtis Clark. S-Log: A new LUT for digital production mastering and interchange applications. URL: [http://pro.sony.com/](http://pro.sony.com/bbsccms/assets/files/mkt/cinema/solutions/slog_manual.pdf) [bbsccms/assets/files/mkt/cinema/solutions/slog\\_manual.pdf.](http://pro.sony.com/bbsccms/assets/files/mkt/cinema/solutions/slog_manual.pdf)
- [GMRS58] L. G. Glasser, A. H. McKinney, C. D. Reilly, and P. D. Schnelle. Cube-Root Color Coordinate System. *Journal of the Optical Society of America*, 48(10):736, oct 1958. URL: [https://www.osapublishing.](https://www.osapublishing.org/abstract.cfm?URI=josa-48-10-736) [org/abstract.cfm?URI=josa-48-10-736,](https://www.osapublishing.org/abstract.cfm?URI=josa-48-10-736) [doi:10.1364/JOSA.48.000736.](https://doi.org/10.1364/JOSA.48.000736)
- [GDM16] GoPro, Haarm-Pieter Duiker, and Thomas Mansencal. Gopro.py. 2016. URL: [https://github.com/](https://github.com/hpd/OpenColorIO-Configs/blob/master/aces_1.0.3/python/aces_ocio/colorspaces/gopro.py) [hpd/OpenColorIO-Configs/blob/master/aces\\_1.0.3/python/aces\\_ocio/colorspaces/gopro.py.](https://github.com/hpd/OpenColorIO-Configs/blob/master/aces_1.0.3/python/aces_ocio/colorspaces/gopro.py)
- [Gut95] S. Lee Guth. Further applications of the ATD model for color vision. In Eric Walowit, editor, *Proc. SPIE 2414, Device-Independent Color Imaging II*, volume 2414, 12–26. apr 1995. URL: [http:](http://proceedings.spiedigitallibrary.org/proceeding.aspx?articleid=991324) [//proceedings.spiedigitallibrary.org/proceeding.aspx?articleid=991324,](http://proceedings.spiedigitallibrary.org/proceeding.aspx?articleid=991324) [doi:10.1117/12.206546.](https://doi.org/10.1117/12.206546)
- [HernandezAndresLR99] Javier Hernández-Andrés, Raymond L. Lee, and Javier Romero. Calculating correlated color temperatures across the entire gamut of daylight and skylight chromaticities. *Applied Optics*, 38(27):5703, sep 1999. URL: [https://www.osapublishing.org/abstract.cfm?URI=ao-38-27-5703,](https://www.osapublishing.org/abstract.cfm?URI=ao-38-27-5703) [doi:10.1364/AO.38.005703.](https://doi.org/10.1364/AO.38.005703)
- [Hol] Joseph Holmes. Ekta Space PS 5. URL: [https://www.josephholmes.com/userfiles/Ekta\\_Space\\_PS5\\_](https://www.josephholmes.com/userfiles/Ekta_Space_PS5_JHolmes.zip) [JHolmes.zip.](https://www.josephholmes.com/userfiles/Ekta_Space_PS5_JHolmes.zip)
- [Hou15] Jim Houston. Private Discussion with Mansencal, T. 2015.
- [Hun04] R.W.G. Hunt. *The Reproduction of Colour*. The Wiley-IS&T Series in Imaging Science and Technology. John Wiley & Sons, Ltd, Chichester, UK, 6 edition, sep 2004. ISBN 9780470024270. URL: [http://doi.wiley.com/10.1002/0470024275,](http://doi.wiley.com/10.1002/0470024275) [doi:10.1002/0470024275.](https://doi.org/10.1002/0470024275)
- [Hun08a] HunterLab. Hunter L,a,b Color Scale. 2008. URL: [http://www.hunterlab.se/wp-content/uploads/](http://www.hunterlab.se/wp-content/uploads/2012/11/Hunter-L-a-b.pdf) [2012/11/Hunter-L-a-b.pdf.](http://www.hunterlab.se/wp-content/uploads/2012/11/Hunter-L-a-b.pdf)
- [Hun08b] HunterLab. Illuminant Factors in Universal Software and EasyMatch Coatings. 2008. URL: [https:](https://support.hunterlab.com/hc/en-us/article_attachments/201437785/an02_02.pdf) [//support.hunterlab.com/hc/en-us/article\\_attachments/201437785/an02\\_02.pdf.](https://support.hunterlab.com/hc/en-us/article_attachments/201437785/an02_02.pdf)
- [Hun12] HunterLab. Hunter Rd,a,b Color Scale History and Application. 2012. URL: [https://](https://hunterlabdotcom.files.wordpress.com/2012/07/an-1016-hunter-rd-a-b-color-scale-update-12-07-03.pdf) [hunterlabdotcom.files.wordpress.com/2012/07/an-1016-hunter-rd-a-b-color-scale-update-12-07-03.](https://hunterlabdotcom.files.wordpress.com/2012/07/an-1016-hunter-rd-a-b-color-scale-update-12-07-03.pdf) [pdf.](https://hunterlabdotcom.files.wordpress.com/2012/07/an-1016-hunter-rd-a-b-color-scale-update-12-07-03.pdf)
- [Huta] HutchColor. BestRGB (4 K). URL: [http://www.hutchcolor.com/profiles/BestRGB.zip.](http://www.hutchcolor.com/profiles/BestRGB.zip)
- [Hutb] HutchColor. DonRGB4 (4 K). URL: [http://www.hutchcolor.com/profiles/DonRGB4.zip.](http://www.hutchcolor.com/profiles/DonRGB4.zip)
- [Hutc] HutchColor. MaxRGB (4 K). URL: [http://www.hutchcolor.com/profiles/MaxRGB.zip.](http://www.hutchcolor.com/profiles/MaxRGB.zip)
- [Hutd] HutchColor. XtremeRGB (4 K). URL: [http://www.hutchcolor.com/profiles/XtremeRGB.zip.](http://www.hutchcolor.com/profiles/XtremeRGB.zip)
- [KMH+02] Bongsoon Kang, Ohak Moon, Changhee Hong, Honam Lee, Bonghwan Cho, and Youngsun Kim. Design of advanced color: Temperature control system for HDTV applications. *Journal of the Korean Physical Society*, 41(6):865–871, 2002. URL: [http://cat.inist.fr/?aModele=afficheN&cpsidt=14448733.](http://cat.inist.fr/?aModele=afficheN&cpsidt=14448733)
- [KPK11] Paul Kienzle, Nikunj Patel, and James Krycka. refl1d.numpyerrors Refl1D v0.6.19 documentation. 2011. URL: [http://www.reflectometry.org/danse/docs/refl1d/\\_modules/refl1d/numpyerrors.html.](http://www.reflectometry.org/danse/docs/refl1d/_modules/refl1d/numpyerrors.html)
- [Kry85] M Krystek. An algorithm to calculate correlated colour temperature. *Color Research & Application*, 10(1):38–40, 1985. URL: [http://doi.wiley.com/10.1002/col.5080100109,](http://doi.wiley.com/10.1002/col.5080100109) [doi:10.1002/col.5080100109.](https://doi.org/10.1002/col.5080100109)
- [Lau12] Laurent. Reproducibility of python pseudo-random numbers across systems and versions? 2012. URL: [http://stackoverflow.com/questions/8786084/](http://stackoverflow.com/questions/8786084/reproducibility-of-python-pseudo-random-numbers-across-systems-and-versions) [reproducibility-of-python-pseudo-random-numbers-across-systems-and-versions.](http://stackoverflow.com/questions/8786084/reproducibility-of-python-pseudo-random-numbers-across-systems-and-versions)
- [LLW+17] Changjun Li, Zhiqiang Li, Zhifeng Wang, Yang Xu, Ming Ronnier Luo, Guihua Cui, Manuel Melgosa, Michael H Brill, and Michael Pointer. Comprehensive color solutions: CAM16, CAT16, and CAM16- UCS. *Color Research & Application*, 42(6):703–718, dec 2017. URL: [http://doi.wiley.com/10.1002/col.](http://doi.wiley.com/10.1002/col.22131) [22131,](http://doi.wiley.com/10.1002/col.22131) [doi:10.1002/col.22131.](https://doi.org/10.1002/col.22131)
- [LLRH02] Changjun Li, Ming Ronnier Luo, Bryan Rigg, and Robert W. G. Hunt. CMC 2000 chromatic adaptation transform: CMCCAT2000. *Color Research & Application*, 27(1):49–58, feb 2002. URL: [http://doi.wiley.com/10.1002/col.10005,](http://doi.wiley.com/10.1002/col.10005) [doi:10.1002/col.10005.](https://doi.org/10.1002/col.10005)
- [LPLMartinezverdu07] Changjun Li, Esther Perales, Ming Ronnier Luo, and Francisco Martínez-verdú. The Problem with CAT02 and Its Correction. 2007. URL: [https://pdfs.semanticscholar.org/b5a9/](https://pdfs.semanticscholar.org/b5a9/0215ad9a1fb6b01f310b3d64305f7c9feb3a.pdf) [0215ad9a1fb6b01f310b3d64305f7c9feb3a.pdf.](https://pdfs.semanticscholar.org/b5a9/0215ad9a1fb6b01f310b3d64305f7c9feb3a.pdf)
- [Lin03a] Bruce Lindbloom. A Continuity Study of the CIE L\* Function. 2003. URL: [http://brucelindbloom.](http://brucelindbloom.com/LContinuity.html) [com/LContinuity.html.](http://brucelindbloom.com/LContinuity.html)
- [Lin03b] Bruce Lindbloom. Delta E (CIE 1976). 2003. URL: [http://brucelindbloom.com/Eqn\\_DeltaE\\_CIE76.](http://brucelindbloom.com/Eqn_DeltaE_CIE76.html) [html.](http://brucelindbloom.com/Eqn_DeltaE_CIE76.html)
- [Lin03c] Bruce Lindbloom. XYZ to xyY. 2003. URL: http://www.brucelindbloom.com/Eqn XYZ to xyY. [html.](http://www.brucelindbloom.com/Eqn_XYZ_to_xyY.html)
- [Lin07] Bruce Lindbloom. Spectral Power Distribution of a CIE D-Illuminant. 2007. URL: [http://www.](http://www.brucelindbloom.com/Eqn_DIlluminant.html) [brucelindbloom.com/Eqn\\_DIlluminant.html.](http://www.brucelindbloom.com/Eqn_DIlluminant.html)
- [Lin09a] Bruce Lindbloom. Chromatic Adaptation. 2009. URL: [http://brucelindbloom.com/Eqn\\_](http://brucelindbloom.com/Eqn_ChromAdapt.html) [ChromAdapt.html.](http://brucelindbloom.com/Eqn_ChromAdapt.html)
- [Lin09b] Bruce Lindbloom. Delta E (CIE 2000). 2009. URL: [http://brucelindbloom.com/Eqn\\_DeltaE\\_](http://brucelindbloom.com/Eqn_DeltaE_CIE2000.html) [CIE2000.html.](http://brucelindbloom.com/Eqn_DeltaE_CIE2000.html)
- [Lin09c] Bruce Lindbloom. Delta E (CMC). 2009. URL: [http://brucelindbloom.com/Eqn\\_DeltaE\\_CMC.html.](http://brucelindbloom.com/Eqn_DeltaE_CMC.html)
- [Lin09d] Bruce Lindbloom. xyY to XYZ. 2009. URL: [http://www.brucelindbloom.com/Eqn\\_xyY\\_to\\_XYZ.](http://www.brucelindbloom.com/Eqn_xyY_to_XYZ.html) [html.](http://www.brucelindbloom.com/Eqn_xyY_to_XYZ.html)
- [Lin11] Bruce Lindbloom. Delta E (CIE 1994). 2011. URL: [http://brucelindbloom.com/Eqn\\_DeltaE\\_CIE94.](http://brucelindbloom.com/Eqn_DeltaE_CIE94.html) [html.](http://brucelindbloom.com/Eqn_DeltaE_CIE94.html)
- [Lin14] Bruce Lindbloom. RGB Working Space Information. 2014. URL: [http://www.brucelindbloom.com/](http://www.brucelindbloom.com/WorkingSpaceInfo.html) [WorkingSpaceInfo.html.](http://www.brucelindbloom.com/WorkingSpaceInfo.html)
- [LPY+16] Taoran Lu, Fangjun Pu, Peng Yin, Tao Chen, Walt Husak, Jaclyn Pytlarz, Robin Atkins, Jan Froehlich, and Guan-Ming Su. ITP Colour Space and Its Compression Performance for High Dynamic Range and Wide Colour Gamut Video Distribution. *ZTE Communications*, 14(1):32–38, 2016. URL: [http://www.cnki.net/kcms/detail/34.1294.TN.20160205.1903.006.html.](http://www.cnki.net/kcms/detail/34.1294.TN.20160205.1903.006.html)
- [LCL06] M. Ronnier Luo, Guihua Cui, and Changjun Li. Uniform colour spaces based on CIECAM02 colour appearance model. *Color Research & Application*, 31(4):320–330, aug 2006. URL: [http://doi.wiley.com/](http://doi.wiley.com/10.1002/col.20227) [10.1002/col.20227,](http://doi.wiley.com/10.1002/col.20227) [doi:10.1002/col.20227.](https://doi.org/10.1002/col.20227)
- [LL13] Ming Ronnier Luo and Changjun Li. CIECAM02 and Its Recent Developments. In Christine Fernandez-Maloigne, editor, *Advanced Color Image Processing and Analysis*, pages 19–58. Springer New York, New York, NY, 2013. URL: [http://link.springer.com/10.1007/978-1-4419-6190-7,](http://link.springer.com/10.1007/978-1-4419-6190-7) [doi:10.1007/978-1-4419-6190-7.](https://doi.org/10.1007/978-1-4419-6190-7)
- [LLK96] Ming Ronnier Luo, Mei-Chun Lo, and Wen-Guey Kuo. The LLAB (l:c) colour model. *Color Research & Application*, 21(6):412–429, dec 1996. URL: [http://doi.wiley.com/10.1002/%28SICI%291520-6378%](http://doi.wiley.com/10.1002/%28SICI%291520-6378%28199612%2921%3A6%3C412%3A%3AAID-COL4%3E3.0.CO%3B2-Z)

[28199612%2921%3A6%3C412%3A%3AAID-COL4%3E3.0.CO%3B2-Z,](http://doi.wiley.com/10.1002/%28SICI%291520-6378%28199612%2921%3A6%3C412%3A%3AAID-COL4%3E3.0.CO%3B2-Z) [doi:10.1002/\(SICI\)1520-](https://doi.org/10.1002/(SICI)1520-6378(199612)21:6\T1\textless {}412::AID-COL4\T1\textgreater {}3.0.CO;2-Z) [6378\(199612\)21:6<412::AID-COL4>3.0.CO;2-Z.](https://doi.org/10.1002/(SICI)1520-6378(199612)21:6\T1\textless {}412::AID-COL4\T1\textgreater {}3.0.CO;2-Z)

- [LM96] Ming Ronnier Luo and Ján Morovic. Two Unsolved Issues in Colour Management – Colour Appearance and Gamut Mapping. In *Conference: 5th International Conference on High Technology: Imaging Science and Technology – Evolution & Promise*, 136–147. 1996. URL: [http://www.researchgate.net/publication/236348295\\_Two\\_Unsolved\\_Issues\\_in\\_Colour\\_](http://www.researchgate.net/publication/236348295_Two_Unsolved_Issues_in_Colour_Management__Colour_Appearance_and_Gamut_Mapping) Management Colour Appearance and Gamut Mapping.
- [Mac35] David L. MacAdam. Maximum Visual Efficiency of Colored Materials. *Journal of the Optical Society of America*, 25(11):361–367, nov 1935. URL: [http://www.opticsinfobase.org/abstract.cfm?URI=](http://www.opticsinfobase.org/abstract.cfm?URI=josa-25-11-361) [josa-25-11-361,](http://www.opticsinfobase.org/abstract.cfm?URI=josa-25-11-361) [doi:10.1364/JOSA.25.000361.](https://doi.org/10.1364/JOSA.25.000361)
- [Mac10] Gustavo Mello Machado. A model for simulation of color vision deficiency and a color contrast enhancement technique for dichromats. 2010. URL: [http://www.lume.ufrgs.br/handle/10183/26950.](http://www.lume.ufrgs.br/handle/10183/26950)
- [Mana] Thomas Mansencal. Lookup. URL: [https://github.com/KelSolaar/Foundations/blob/develop/](https://github.com/KelSolaar/Foundations/blob/develop/foundations/data_structures.py) [foundations/data\\_structures.py.](https://github.com/KelSolaar/Foundations/blob/develop/foundations/data_structures.py)
- [Manb] Thomas Mansencal. Structure. URL: [https://github.com/KelSolaar/Foundations/blob/develop/](https://github.com/KelSolaar/Foundations/blob/develop/foundations/data_structures.py) [foundations/data\\_structures.py.](https://github.com/KelSolaar/Foundations/blob/develop/foundations/data_structures.py)
- [Man15] Thomas Mansencal. RED Colourspaces Derivation. 2015. URL: [http://colour-science.org/posts/](http://colour-science.org/posts/red-colourspaces-derivation) [red-colourspaces-derivation.](http://colour-science.org/posts/red-colourspaces-derivation)
- [Mel13] Manuel Melgosa. CIE / ISO new standard: CIEDE2000. 2013. URL: [http://www.color.org/events/](http://www.color.org/events/colorimetry/Melgosa_CIEDE2000_Workshop-July4.pdf) [colorimetry/Melgosa\\_CIEDE2000\\_Workshop-July4.pdf.](http://www.color.org/events/colorimetry/Melgosa_CIEDE2000_Workshop-July4.pdf)
- [MSHD15] Johannes Meng, Florian Simon, Johannes Hanika, and Carsten Dachsbacher. Physically Meaningful Rendering using Tristimulus Colours. *Computer Graphics Forum*, 34(4):31–40, jul 2015. URL: [http://doi.wiley.com/10.1111/cgf.12676,](http://doi.wiley.com/10.1111/cgf.12676) [doi:10.1111/cgf.12676.](https://doi.org/10.1111/cgf.12676)
- [MDolbyLaboratories14] Scott Miller and Dolby Laboratories. A Perceptual EOTF for Extended Dynamic Range Imagery. 2014. URL: [https://www.smpte.org/sites/default/files/](https://www.smpte.org/sites/default/files/2014-05-06-EOTF-Miller-1-2-handout.pdf) [2014-05-06-EOTF-Miller-1-2-handout.pdf.](https://www.smpte.org/sites/default/files/2014-05-06-EOTF-Miller-1-2-handout.pdf)
- [MFH+02] Nathan Moroney, Mark D. Fairchild, Robert W. G. Hunt, Changjun Li, Ming Ronnier Luo, and Todd Newman. The CIECAM02 Color Appearance Model. *Color and Imaging Conference*, pages 23–27, 2002. URL: [http://www.ingentaconnect.com/content/ist/cic/2002/00002002/00000001/art00006.](http://www.ingentaconnect.com/content/ist/cic/2002/00002002/00000001/art00006)
- [Nat16] Graeme Nattress. Private Discussion with Shaw, N. 2016.
- [NSY95] Yoshinobu Nayatani, Hiroaki Sobagaki, and Kenjiro Hashimoto Tadashi Yano. Lightness dependency of chroma scales of a nonlinear color-appearance model and its latest formulation. *Color Research & Application*, 20(3):156–167, jun 1995. URL: [http://doi.wiley.com/10.1002/col.5080200305,](http://doi.wiley.com/10.1002/col.5080200305) [doi:10.1002/col.5080200305.](https://doi.org/10.1002/col.5080200305)
- [NNJ43] Sidney M. Newhall, Dorothy Nickerson, and Deane B. Judd. Final Report of the OSA Subcommittee on the Spacing of the Munsell Colors. *Journal of the Optical Society of America*, 33(7):385, jul 1943. URL: [https://www.osapublishing.org/abstract.cfm?URI=josa-33-7-385,](https://www.osapublishing.org/abstract.cfm?URI=josa-33-7-385) [doi:10.1364/JOSA.33.000385.](https://doi.org/10.1364/JOSA.33.000385)
- [Ohn14] Yoshiro Ohno. Practical Use and Calculation of CCT and Duv. *LEUKOS*, 10(1):47–55, jan 2014. URL: [http://www.tandfonline.com/doi/abs/10.1080/15502724.2014.839020,](http://www.tandfonline.com/doi/abs/10.1080/15502724.2014.839020) [doi:10.1080/15502724.2014.839020.](https://doi.org/10.1080/15502724.2014.839020)
- [OD08] Yoshiro Ohno and Wendy Davis. NIST CQS simulation 7.4. 2008. URL: [https://drive.google.com/](https://drive.google.com/file/d/1PsuU6QjUJjCX6tQyCud6ul2Tbs8rYWW9/view?usp=sharing) [file/d/1PsuU6QjUJjCX6tQyCud6ul2Tbs8rYWW9/view?usp=sharing.](https://drive.google.com/file/d/1PsuU6QjUJjCX6tQyCud6ul2Tbs8rYWW9/view?usp=sharing)
- [Oht97] N. Ohta. The basis of color reproduction engineering. 1997.
- [Pan14] Panasonic. VARICAM V-Log/V-Gamut. 2014. URL: [http://pro-av.panasonic.net/en/varicam/](http://pro-av.panasonic.net/en/varicam/common/pdf/VARICAM_V-Log_V-Gamut.pdf) [common/pdf/VARICAM\\_V-Log\\_V-Gamut.pdf.](http://pro-av.panasonic.net/en/varicam/common/pdf/VARICAM_V-Log_V-Gamut.pdf)
- [Poi80] Michael R. Pointer. Pointer's Gamut Data. 1980. URL: [http://www.cis.rit.edu/research/mcsl2/](http://www.cis.rit.edu/research/mcsl2/online/PointerData.xls) [online/PointerData.xls.](http://www.cis.rit.edu/research/mcsl2/online/PointerData.xls)
- [Rei] Kenneth Reitz. CaseInsensitiveDict. URL: [https://github.com/kennethreitz/requests/blob/v1.2.3/](https://github.com/kennethreitz/requests/blob/v1.2.3/requests/structures.py#L37) [requests/structures.py#L37.](https://github.com/kennethreitz/requests/blob/v1.2.3/requests/structures.py#L37)
- [Sae] Saeedn. Extend a line segment a specific distance. URL: [http://stackoverflow.com/questions/](http://stackoverflow.com/questions/7740507/extend-a-line-segment-a-specific-distance) [7740507/extend-a-line-segment-a-specific-distance.](http://stackoverflow.com/questions/7740507/extend-a-line-segment-a-specific-distance)
- [Sas] Sastanin. How to make scipy.interpolate give an extrapolated result beyond the input range? URL: [http://stackoverflow.com/a/2745496/931625.](http://stackoverflow.com/a/2745496/931625)
- [SWD05] Gaurav Sharma, Wencheng Wu, and Edul N. Dalal. The CIEDE2000 color-difference formula: Implementation notes, supplementary test data, and mathematical observations. *Color Research & Application*, 30(1):21–30, feb 2005. URL: [http://doi.wiley.com/10.1002/col.20070,](http://doi.wiley.com/10.1002/col.20070) [doi:10.1002/col.20070.](https://doi.org/10.1002/col.20070)
- [SH15] Peter Shirley and David Hart. The prismatic color space for rgb computations. 2015.
- [Smi78] Alvy Ray Smith. Color gamut transform pairs. In *Proceedings of the 5th annual conference on Computer graphics and interactive techniques - SIGGRAPH '78*, SIGGRAPH '78, 12–19. New York, New York, USA, 1978. ACM Press. URL: [http://portal.acm.org/citation.cfm?doid=800248.807361,](http://portal.acm.org/citation.cfm?doid=800248.807361) [doi:10.1145/800248.807361.](https://doi.org/10.1145/800248.807361)
- [Smi99] Brian Smits. An RGB-to-Spectrum Conversion for Reflectances. *Journal of Graphics Tools*, 4(4):11–22, jan 1999. URL: [http://www.tandfonline.com/doi/abs/10.1080/10867651.1999.](http://www.tandfonline.com/doi/abs/10.1080/10867651.1999.10487511) [10487511,](http://www.tandfonline.com/doi/abs/10.1080/10867651.1999.10487511) [doi:10.1080/10867651.1999.10487511.](https://doi.org/10.1080/10867651.1999.10487511)
- [SWG00] K E Spaulding, G J Woolfe, and E J Giorgianni. Reference Input/Output Medium Metric RGB Color Encodings (RIMM/ROMM RGB). 2000. URL: [http://www.photo-lovers.org/pdf/color/romm.pdf.](http://www.photo-lovers.org/pdf/color/romm.pdf)
- [Spi15] Nick Spiker. Private Discussion with Mansencal, T. 2015. URL: [http://www.invisiblelightimages.](http://www.invisiblelightimages.com/) [com/.](http://www.invisiblelightimages.com/)
- [SS88] E. I. Stearns and R. E. Stearns. An example of a method for correcting radiance data for Bandpass error. *Color Research & Application*, 13(4):257–259, aug 1988. URL: [http://doi.wiley.com/10.1002/col.](http://doi.wiley.com/10.1002/col.5080130410) [5080130410,](http://doi.wiley.com/10.1002/col.5080130410) [doi:10.1002/col.5080130410.](https://doi.org/10.1002/col.5080130410)
- [SBS99] Sabine Susstrunk, Robert Buckley, and Steve Swen. Standard RGB Color Spaces. 1999.
- [Tho12] Larry Thorpe. CANON-LOG TRANSFER CHARACTERISTIC. 2012. URL: [http://downloads.canon.](http://downloads.canon.com/CDLC/Canon-Log_Transfer_Characteristic_6-20-2012.pdf) [com/CDLC/Canon-Log\\_Transfer\\_Characteristic\\_6-20-2012.pdf.](http://downloads.canon.com/CDLC/Canon-Log_Transfer_Characteristic_6-20-2012.pdf)
- [Tri15] Tashi Trieu. Private Discussion with Mansencal, T. 2015.
- [WRC12a] Stephen Westland, Caterina Ripamonti, and Vien Cheung. CMCCAT2000. In *Computational Colour Science Using MATLAB*, chapter 6.2.3, pages 83–86. 2 edition, 2012.
- [WRC12b] Stephen Westland, Caterina Ripamonti, and Vien Cheung. CMCCAT97. In *Computational Colour Science Using MATLAB*, chapter 6.2.2, pages 80. 2 edition, 2012.
- [WRC12c] Stephen Westland, Caterina Ripamonti, and Vien Cheung. Correction for Spectral Bandpass. In *Computational Colour Science Using MATLAB*, chapter 4.4, pages 38. 2 edition, 2012.
- [WRC12d] Stephen Westland, Caterina Ripamonti, and Vien Cheung. Extrapolation Methods. In *Computational Colour Science Using MATLAB*, chapter 4.4, pages 38. 2 edition, 2012.
- [WRC12e] Stephen Westland, Caterina Ripamonti, and Vien Cheung. Interpolation Methods. In *Computational Colour Science Using MATLAB*, chapter 4.3, pages 29–37. 2 edition, 2012.
- [Wika] Wikipedia. Approximation. URL: [http://en.wikipedia.org/wiki/Color\\_temperature#Approximation.](http://en.wikipedia.org/wiki/Color_temperature#Approximation)
- [Wikb] Wikipedia. CAT02. URL: [http://en.wikipedia.org/wiki/CIECAM02#CAT02.](http://en.wikipedia.org/wiki/CIECAM02#CAT02)
- [Wikc] Wikipedia. CIE 1931 color space. URL: [http://en.wikipedia.org/wiki/CIE\\_1931\\_color\\_space.](http://en.wikipedia.org/wiki/CIE_1931_color_space)
- [Wikd] Wikipedia. CIE 1960 color space. URL: [http://en.wikipedia.org/wiki/CIE\\_1960\\_color\\_space.](http://en.wikipedia.org/wiki/CIE_1960_color_space)
- [Wike] Wikipedia. CIE 1964 color space. URL: [http://en.wikipedia.org/wiki/CIE\\_1964\\_color\\_space.](http://en.wikipedia.org/wiki/CIE_1964_color_space)
- [Wikf] Wikipedia. CIECAM02. URL: [http://en.wikipedia.org/wiki/CIECAM02.](http://en.wikipedia.org/wiki/CIECAM02)
- [Wikg] Wikipedia. CIELUV. URL: [http://en.wikipedia.org/wiki/CIELUV.](http://en.wikipedia.org/wiki/CIELUV)
- [Wikh] Wikipedia. Color difference. URL: [http://en.wikipedia.org/wiki/Color\\_difference.](http://en.wikipedia.org/wiki/Color_difference)
- [Wiki] Wikipedia. Color temperature. URL: [http://en.wikipedia.org/wiki/Color\\_temperature.](http://en.wikipedia.org/wiki/Color_temperature)
- [Wikj] Wikipedia. HSL and HSV. URL: [http://en.wikipedia.org/wiki/HSL\\_and\\_HSV.](http://en.wikipedia.org/wiki/HSL_and_HSV)
- [Wikk] Wikipedia. ISO 31-11. URL: [https://en.wikipedia.org/wiki/ISO\\_31-11.](https://en.wikipedia.org/wiki/ISO_31-11)
- [Wikl] Wikipedia. Lagrange polynomial Definition. URL: [https://en.wikipedia.org/wiki/Lagrange\\_](https://en.wikipedia.org/wiki/Lagrange_polynomial#Definition) [polynomial#Definition.](https://en.wikipedia.org/wiki/Lagrange_polynomial#Definition)
- [Wikm] Wikipedia. Lanczos resampling. URL: [https://en.wikipedia.org/wiki/Lanczos\\_resampling.](https://en.wikipedia.org/wiki/Lanczos_resampling)
- [Wikn] Wikipedia. Lightness. URL: [http://en.wikipedia.org/wiki/Lightness.](http://en.wikipedia.org/wiki/Lightness)
- [Wiko] Wikipedia. List of common coordinate transformations. URL: [http://en.wikipedia.org/wiki/List\\_of\\_](http://en.wikipedia.org/wiki/List_of_common_coordinate_transformations) common coordinate transformations.
- [Wikp] Wikipedia. Luminance. URL: [https://en.wikipedia.org/wiki/Luminance.](https://en.wikipedia.org/wiki/Luminance)
- [Wikq] Wikipedia. Luminosity function. URL: [https://en.wikipedia.org/wiki/Luminosity\\_function#Details.](https://en.wikipedia.org/wiki/Luminosity_function#Details)
- [Wikr] Wikipedia. Luminous Efficacy. URL: [https://en.wikipedia.org/wiki/Luminous\\_efficacy.](https://en.wikipedia.org/wiki/Luminous_efficacy)
- [Wiks] Wikipedia. Mesopic weighting function. URL: http://en.wikipedia.org/wiki/Mesopic vision# Mesopic weighting function.
- [Wikt] Wikipedia. Michaelis–Menten kinetics. URL: [https://en.wikipedia.org/wiki/Michaelis\T1\](https://en.wikipedia.org/wiki/Michaelis\T1\textendash {}Menten_kinetics) [textendash{}Menten\\_kinetics.](https://en.wikipedia.org/wiki/Michaelis\T1\textendash {}Menten_kinetics)
- [Wiku] Wikipedia. Rayleigh scattering. URL: [http://en.wikipedia.org/wiki/Rayleigh\\_scattering.](http://en.wikipedia.org/wiki/Rayleigh_scattering)
- [Wikv] Wikipedia. Relation to CIE XYZ. URL: http://en.wikipedia.org/wiki/CIE 1960 color space# Relation to CIE XYZ.
- [Wikw] Wikipedia. Surfaces. URL: [http://en.wikipedia.org/wiki/Gamut#Surfaces.](http://en.wikipedia.org/wiki/Gamut#Surfaces)
- [Wikx] Wikipedia. The reverse transformation. URL: [http://en.wikipedia.org/wiki/CIELUV#The\\_reverse\\_](http://en.wikipedia.org/wiki/CIELUV#The_reverse_transformation) [transformation.](http://en.wikipedia.org/wiki/CIELUV#The_reverse_transformation)
- [Wiky] Wikipedia. White points of standard illuminants. URL: [http://en.wikipedia.org/wiki/Standard\\_](http://en.wikipedia.org/wiki/Standard_illuminant#White_points_of_standard_illuminants) [illuminant#White\\_points\\_of\\_standard\\_illuminants.](http://en.wikipedia.org/wiki/Standard_illuminant#White_points_of_standard_illuminants)
- [Wikz] Wikipedia. Whiteness. URL: [http://en.wikipedia.org/wiki/Whiteness.](http://en.wikipedia.org/wiki/Whiteness)
- [Wik{] Wikipedia. Wide-gamut RGB color space. URL: [http://en.wikipedia.org/wiki/Wide-gamut\\_RGB\\_](http://en.wikipedia.org/wiki/Wide-gamut_RGB_color_space) [color\\_space.](http://en.wikipedia.org/wiki/Wide-gamut_RGB_color_space)
- [Wik|] Wikipedia. YCbCr. URL: [https://en.wikipedia.org/wiki/YCbCr.](https://en.wikipedia.org/wiki/YCbCr)
- [Wys63] Günter Wyszecki. Proposal for a New Color-Difference Formula. *Journal of the Optical Society of America*, 53(11):1318, nov 1963. URL: [https://www.osapublishing.org/abstract.cfm?URI=](https://www.osapublishing.org/abstract.cfm?URI=josa-53-11-1318) [josa-53-11-1318,](https://www.osapublishing.org/abstract.cfm?URI=josa-53-11-1318) [doi:10.1364/JOSA.53.001318.](https://doi.org/10.1364/JOSA.53.001318)
- [WS00a] Günther Wyszecki and W. S. Stiles. CIE 1976 (L\*u\*v\*)-Space and Color-Difference Formula. In *Color Science: Concepts and Methods, Quantitative Data and Formulae*, pages 167. Wiley, 2000.
- [WS00b] Günther Wyszecki and W. S. Stiles. CIE Method of Calculating D-Illuminants. In *Color Science: Concepts and Methods, Quantitative Data and Formulae*, pages 145–146. Wiley, 2000.
- [WS00c] Günther Wyszecki and W. S. Stiles. DISTRIBUTION TEMPERATURE, COLOR TEMPERATURE, AND CORRELATED COLOR TEMPERATURE. In *Color Science: Concepts and Methods, Quantitative Data and Formulae*, pages 224–229. Wiley, 2000.
- [WS00d] Günther Wyszecki and W. S. Stiles. Integration Replaced by Summation. In *Color Science: Concepts and Methods, Quantitative Data and Formulae*, pages 158–163. Wiley, 2000.
- [WS00e] Günther Wyszecki and W. S. Stiles. Standard Photometric Observers. In *Color Science: Concepts and Methods, Quantitative Data and Formulae*, pages 256–259,395. Wiley, 2000.
- [WS00f] Günther Wyszecki and W. S. Stiles. Table 1(3.11) Isotemperature Lines. In *Color Science: Concepts and Methods, Quantitative Data and Formulae*, pages 228. Wiley, 2000.
- [WS00g] Günther Wyszecki and W. S. Stiles. Table 1(3.3.3). In *Color Science: Concepts and Methods, Quantitative Data and Formulae*, pages 138–139. Wiley, 2000.
- [WS00h] Günther Wyszecki and W. S. Stiles. Table I(3.7). In *Color Science: Concepts and Methods, Quantitative Data and Formulae*, pages 776–777. Wiley, 2000.
- [WS00i] Günther Wyszecki and W. S. Stiles. Table I(6.5.3) Whiteness Formulae (Whiteness Measure Denoted by W). In *Color Science: Concepts and Methods, Quantitative Data and Formulae*, pages 837–839. Wiley, 2000.
- [WS00j] Günther Wyszecki and W. S. Stiles. Table II(3.7). In *Color Science: Concepts and Methods, Quantitative Data and Formulae*, pages 778–779. Wiley, 2000.
- [WS00k] Günther Wyszecki and W. S. Stiles. The CIE 1964 Standard Observer. In *Color Science: Concepts and Methods, Quantitative Data and Formulae*, pages 141. Wiley, 2000.
- [XRP12] X-Rite and Pantone. Color iQC and Color iMatch Color Calculations Guide. 2012. URL: [https://](https://www.xrite.com/-/media/xrite/files/apps_engineering_techdocuments/c/09_color_calculations_en.pdf) [www.xrite.com/-/media/xrite/files/apps\\_engineering\\_techdocuments/c/09\\_color\\_calculations\\_en.pdf.](https://www.xrite.com/-/media/xrite/files/apps_engineering_techdocuments/c/09_color_calculations_en.pdf)
- [Yor14] Rory Yorke. Python: Change format of np.array or allow tolerance in in1d function. 2014. URL: [http://stackoverflow.com/a/23521245/931625.](http://stackoverflow.com/a/23521245/931625)
- [AdobeSystems05] Adobe Systems. Adobe RGB (1998) Color Image Encoding. 2005. URL: [http://www.](http://www.adobe.com/digitalimag/pdfs/AdobeRGB1998.pdf) [adobe.com/digitalimag/pdfs/AdobeRGB1998.pdf.](http://www.adobe.com/digitalimag/pdfs/AdobeRGB1998.pdf)
- [AdobeSystems13a] Adobe Systems. Adobe DNG Software Development Kit (SDK) 1.3.0.0 dng\_sdk\_1\_3/dng\_sdk/source/dng\_temperature.cpp::dng\_temperature::Set\_xy\_coord. 2013. URL: [https://www.adobe.com/support/downloads/dng/dng\\_sdk.html.](https://www.adobe.com/support/downloads/dng/dng_sdk.html)
- [AdobeSystems13b] Adobe Systems. Adobe DNG Software Development Kit (SDK) 1.3.0.0 dng\_sdk\_1\_3/dng\_sdk/source/dng\_temperature.cpp::dng\_temperature::xy\_coord. 2013. URL: [https://](https://www.adobe.com/support/downloads/dng/dng_sdk.html) [www.adobe.com/support/downloads/dng/dng\\_sdk.html.](https://www.adobe.com/support/downloads/dng/dng_sdk.html)
- [AssociationoRIaBusinesses15] Association of Radio Industries and Businesses. Essential Parameter Values for the Extended Image Dynamic Range Television (EIDRTV) System for Programme Production. 2015. URL: [https://www.arib.or.jp/english/std\\_tr/broadcasting/desc/std-b67.html.](https://www.arib.or.jp/english/std_tr/broadcasting/desc/std-b67.html)
- [ASTMInternational89] ASTM International. ASTM D1535-89 Standard Practice for Specifying Color by the Munsell System. 1989. URL: [http://www.astm.org/DATABASE.CART/HISTORICAL/D1535-89.htm.](http://www.astm.org/DATABASE.CART/HISTORICAL/D1535-89.htm)
- [ASTMInternational08] ASTM International. ASTM D1535-08e1 Standard Practice for Specifying Color by the Munsell System. 2008. [doi:10.1520/D1535-08E01.](https://doi.org/10.1520/D1535-08E01)
- [ASTMInternational11] ASTM International. ASTM E2022-11 Standard Practice for Calculation of Weighting Factors for Tristimulus Integration. 2011. [doi:10.1520/E2022-11.](https://doi.org/10.1520/E2022-11)
- [ASTMInternational15] ASTM International. ASTM E308-15 Standard Practice for Computing the Colors of Objects by Using the CIE System. 2015. [doi:10.1520/E0308-15.](https://doi.org/10.1520/E0308-15)
- [CIET13294] CIE TC 1-32. CIE 109-1994 A Method of Predicting Corresponding Colours under Different Chromatic and Illuminance Adaptations. 1994. URL: [http://div1.cie.co.at/?i\\_ca\\_id=551&pubid=34.](http://div1.cie.co.at/?i_ca_id=551&pubid=34)
- [CIET13606] CIE TC 1-36. CIE 170-1:2006 Fundamental Chromaticity Diagram with Physiological Axes Part 1. 2006. URL: [http://div1.cie.co.at/?i\\_ca\\_id=551&pubid=48.](http://div1.cie.co.at/?i_ca_id=551&pubid=48)
- [CIET13805a] CIE TC 1-38. 9. INTERPOLATION. In *CIE 167:2005 Recommended Practice for Tabulating Spectral Data for Use in Colour Computations*, chapter 9, pages 14–19. 2005. URL: [http://div1.cie.co.at/?i\\_](http://div1.cie.co.at/?i_ca_id=551&pubid=47) ca  $id = 551$ &pubid=47.
- [CIET13805b] CIE TC 1-38. 9.2.4 Method of interpolation for uniformly spaced independent variable. In *CIE 167:2005 Recommended Practice for Tabulating Spectral Data for Use in Colour Computations*, chapter 9.2.4, pages 1–27. 2005. URL: [http://div1.cie.co.at/?i\\_ca\\_id=551&pubid=47.](http://div1.cie.co.at/?i_ca_id=551&pubid=47)
- [CIET13805c] CIE TC 1-38. EXTRAPOLATION. In *CIE 167:2005 Recommended Practice for Tabulating Spectral Data for Use in Colour Computations*, chapter 10, pages 19–20. 2005. URL: [http://div1.cie.co.at/?i\\_](http://div1.cie.co.at/?i_ca_id=551&pubid=47) ca  $id = 551$ &pubid=47.
- [CIET13805d] CIE TC 1-38. Table V. Values of the c-coefficients of Equ.s 6 and 7. In *CIE 167:2005 Recommended Practice for Tabulating Spectral Data for Use in Colour Computations*, chapter Table V, pages 19. 2005. URL: [http://div1.cie.co.at/?i\\_ca\\_id=551&pubid=47.](http://div1.cie.co.at/?i_ca_id=551&pubid=47)
- [CIET14804a] CIE TC 1-48. 3.1 Recommendations concerning standard physical data of illuminants. In *CIE 015:2004 Colorimetry, 3rd Edition*, chapter 3.1, pages 12–13. 2004. URL: [http://www.cie.co.at/](http://www.cie.co.at/publications/colorimetry-3rd-edition) [publications/colorimetry-3rd-edition.](http://www.cie.co.at/publications/colorimetry-3rd-edition)
- [CIET14804b] CIE TC 1-48. 9.1 Dominant wavelength and purity. In *CIE 015:2004 Colorimetry, 3rd Edition*, chapter 9.1, pages 32–33. 2004. URL: [http://www.cie.co.at/publications/colorimetry-3rd-edition.](http://www.cie.co.at/publications/colorimetry-3rd-edition)
- [CIET14804c] CIE TC 1-48. APPENDIX E. INFORMATION ON THE USE OF PLANCK'S EQUATION FOR STANDARD AIR. In *CIE 015:2004 Colorimetry, 3rd Edition*, chapter APPENDIX E, pages 77–82. 2004. URL: [http://www.cie.co.at/publications/colorimetry-3rd-edition.](http://www.cie.co.at/publications/colorimetry-3rd-edition)
- [CIET14804d] CIE TC 1-48. *CIE 015:2004 Colorimetry, 3rd Edition*. Commission internationale de l'éclairage, 2004. ISBN 978-3-901-90633-6. URL: [http://www.cie.co.at/publications/](http://www.cie.co.at/publications/colorimetry-3rd-edition) [colorimetry-3rd-edition.](http://www.cie.co.at/publications/colorimetry-3rd-edition)
- [CIET14804e] CIE TC 1-48. CIE 1976 uniform chromaticity scale diagram (UCS diagram). In *CIE 015:2004 Colorimetry, 3rd Edition*, chapter 8.1, pages 24. 2004. URL: [http://www.cie.co.at/publications/](http://www.cie.co.at/publications/colorimetry-3rd-edition) [colorimetry-3rd-edition.](http://www.cie.co.at/publications/colorimetry-3rd-edition)
- [CIET14804f] CIE TC 1-48. CIE 1976 uniform colour spaces. In *CIE 015:2004 Colorimetry, 3rd Edition*, chapter 8.2, pages 24. 2004. URL: [http://www.cie.co.at/publications/colorimetry-3rd-edition.](http://www.cie.co.at/publications/colorimetry-3rd-edition)
- [CIET14804g] CIE TC 1-48. Extrapolation. In *CIE 015:2004 Colorimetry, 3rd Edition*, chapter 7.2.2.1, pages 24. 2004. URL: [http://www.cie.co.at/publications/colorimetry-3rd-edition.](http://www.cie.co.at/publications/colorimetry-3rd-edition)
- [CIET14804h] CIE TC 1-48. The evaluation of whiteness. In *CIE 015:2004 Colorimetry, 3rd Edition*, chapter 9.4, pages 24. 2004. URL: [http://www.cie.co.at/publications/colorimetry-3rd-edition.](http://www.cie.co.at/publications/colorimetry-3rd-edition)
- [DigitalCInitiatives07] Digital Cinema Initiatives. Digital Cinema System Specification Version 1.1. 2007. URL: [http://www.dcimovies.com/archives/spec\\_v1\\_1/DCI\\_DCinema\\_System\\_Spec\\_v1\\_1.pdf.](http://www.dcimovies.com/archives/spec_v1_1/DCI_DCinema_System_Spec_v1_1.pdf)
- [EuropeanCInitiative02] European Color Initiative. ECI RGB v2. 2002. URL: [http://www.eci.org/\\_media/](http://www.eci.org/_media/downloads/icc_profiles_from_eci/ecirgbv20.zip) [downloads/icc\\_profiles\\_from\\_eci/ecirgbv20.zip.](http://www.eci.org/_media/downloads/icc_profiles_from_eci/ecirgbv20.zip)
- [HewlettPDCompany09] Hewlett-Packard Development Company. Understanding the HP Dream-Color LP2480zx DCI-P3 Emulation Color Space. 2009. URL: [http://www.hp.com/united](http://www.hp.com/united-states/campaigns/workstations/pdfs/lp2480zx-dci--p3-emulation.pdf)[states/campaigns/workstations/pdfs/lp2480zx-dci–p3-emulation.pdf.](http://www.hp.com/united-states/campaigns/workstations/pdfs/lp2480zx-dci--p3-emulation.pdf)
- [IESCCommitteeTM2714WGroup14] IES Computer Committee and TM-27-14 Working Group. IES Standard Format for the Electronic Transfer of Spectral Data Electronic Transfer of Spectral Data. 2014.
- [InternationalECommission99] International Electrotechnical Commission. IEC 61966-2-1:1999 Multimedia systems and equipment - Colour measurement and management - Part 2-1: Colour management - Default RGB colour space - sRGB. 1999. URL: [https://webstore.iec.ch/publication/6169.](https://webstore.iec.ch/publication/6169)
- [InternationalTUnion98] International Telecommunication Union. Recommendation ITU-R BT.470-6 CONVENTIONAL TELEVISION SYSTEMS. 1998. URL: [http://www.itu.int/dms\\_pubrec/itu-r/rec/bt/](http://www.itu.int/dms_pubrec/itu-r/rec/bt/R-REC-BT.470-6-199811-S!!PDF-E.pdf) [R-REC-BT.470-6-199811-S!!PDF-E.pdf.](http://www.itu.int/dms_pubrec/itu-r/rec/bt/R-REC-BT.470-6-199811-S!!PDF-E.pdf)
- [InternationalTUnion11a] International Telecommunication Union. Recommendation ITU-R BT.1886 Reference electro-optical transfer function for flat panel displays used in HDTV studio production BT Series Broadcasting service. 2011. URL: [https://www.itu.int/dms\\_pubrec/itu-r/rec/bt/R-REC-BT.](https://www.itu.int/dms_pubrec/itu-r/rec/bt/R-REC-BT.1886-0-201103-I!!PDF-E.pdf) [1886-0-201103-I!!PDF-E.pdf.](https://www.itu.int/dms_pubrec/itu-r/rec/bt/R-REC-BT.1886-0-201103-I!!PDF-E.pdf)
- [InternationalTUnion11b] International Telecommunication Union. Recommendation ITU-R BT.601-7 Studio encoding parameters of digital television for standard 4:3 and wide-screen 16:9 aspect ratios. 2011. URL: [http://www.itu.int/dms\\_pubrec/itu-r/rec/bt/R-REC-BT.601-7-201103-I!!PDF-E.pdf.](http://www.itu.int/dms_pubrec/itu-r/rec/bt/R-REC-BT.601-7-201103-I!!PDF-E.pdf)
- [InternationalTUnion11c] International Telecommunication Union. Recommendation ITU-T T.871 Information technology – Digital compression and coding of continuous-tone still images: JPEG File Interchange Format (JFIF). 2011. URL: [https://www.itu.int/rec/dologin\\_pub.asp?lang=e&id=T-REC-T.](https://www.itu.int/rec/dologin_pub.asp?lang=e&id=T-REC-T.871-201105-I!!PDF-E&type=items) [871-201105-I!!PDF-E&type=items.](https://www.itu.int/rec/dologin_pub.asp?lang=e&id=T-REC-T.871-201105-I!!PDF-E&type=items)
- [InternationalTUnion15a] International Telecommunication Union. Recommendation ITU-R BT.2020 - Parameter values for ultra-high definition television systems for production and international programme exchange. 2015. URL: [https://www.itu.int/dms\\_pubrec/itu-r/rec/bt/R-REC-BT.](https://www.itu.int/dms_pubrec/itu-r/rec/bt/R-REC-BT.2020-2-201510-I!!PDF-E.pdf) [2020-2-201510-I!!PDF-E.pdf.](https://www.itu.int/dms_pubrec/itu-r/rec/bt/R-REC-BT.2020-2-201510-I!!PDF-E.pdf)
- [InternationalTUnion15b] International Telecommunication Union. Recommendation ITU-R BT.709-6 Parameter values for the HDTV standards for production and international programme exchange BT Series Broadcasting service. 2015. URL: [https://www.itu.int/dms\\_pubrec/itu-r/rec/bt/R-REC-BT.](https://www.itu.int/dms_pubrec/itu-r/rec/bt/R-REC-BT.709-6-201506-I!!PDF-E.pdf) [709-6-201506-I!!PDF-E.pdf.](https://www.itu.int/dms_pubrec/itu-r/rec/bt/R-REC-BT.709-6-201506-I!!PDF-E.pdf)
- [InternationalTUnion16] International Telecommunication Union. Recommendation ITU-R BT.2100-1 Image parameter values for high dynamic range television for use in production and international programme exchange. 2016. URL: [https://www.itu.int/dms\\_pubrec/itu-r/rec/bt/R-REC-BT.](https://www.itu.int/dms_pubrec/itu-r/rec/bt/R-REC-BT.2100-1-201706-I!!PDF-E.pdf) [2100-1-201706-I!!PDF-E.pdf.](https://www.itu.int/dms_pubrec/itu-r/rec/bt/R-REC-BT.2100-1-201706-I!!PDF-E.pdf)
- [MunsellCSciencea] Munsell Color Science. Macbeth Colorchecker. URL: [http://www.rit-mcsl.org/](http://www.rit-mcsl.org/UsefulData/MacbethColorChecker.xls) [UsefulData/MacbethColorChecker.xls.](http://www.rit-mcsl.org/UsefulData/MacbethColorChecker.xls)
- [MunsellCScienceb] Munsell Color Science. Munsell Colours Data. URL: [http://www.cis.rit.edu/research/](http://www.cis.rit.edu/research/mcsl2/online/munsell.php) [mcsl2/online/munsell.php.](http://www.cis.rit.edu/research/mcsl2/online/munsell.php)
- [NationalEMAssociation04] National Electrical Manufacturers Association. Digital Imaging and Communications in Medicine (DICOM) Part 14: Grayscale Standard Display Function. 2004. URL: [http:](http://medical.nema.org/dicom/2004/04_14PU.PDF) [//medical.nema.org/dicom/2004/04\\_14PU.PDF.](http://medical.nema.org/dicom/2004/04_14PU.PDF)
- [RenewableRDCenter03] Renewable Resource Data Center. Reference Solar Spectral Irradiance: ASTM G-173. 2003. URL: [http://rredc.nrel.gov/solar/spectra/am1.5/ASTMG173/ASTMG173.html.](http://rredc.nrel.gov/solar/spectra/am1.5/ASTMG173/ASTMG173.html)
- [SocietyoMPaTEngineers93] Society of Motion Picture and Television Engineers. *RP 177:1993 : Derivation of Basic Television Color Equations*. Volume RP 177:199. The Society of Motion Picture and Television Engineers, jan 1993. ISBN 978-1-61482-191-5. URL: [http://standards.smpte.org/lookup/doi/10.5594/](http://standards.smpte.org/lookup/doi/10.5594/S9781614821915) [S9781614821915,](http://standards.smpte.org/lookup/doi/10.5594/S9781614821915) [doi:10.5594/S9781614821915.](https://doi.org/10.5594/S9781614821915)
- [SocietyoMPaTEngineers99] Society of Motion Picture and Television Engineers. ANSI/SMPTE 240M-1995 Signal Parameters - 1125-Line High-Definition Production Systems. 1999. URL: [http://car.france3.mars.](http://car.france3.mars.free.fr/HD/INA- 26 jan 06/SMPTE normes et confs/s240m.pdf) [free.fr/HD/INA-26jan06/SMPTEnormesetconfs/s240m.pdf.](http://car.france3.mars.free.fr/HD/INA- 26 jan 06/SMPTE normes et confs/s240m.pdf)
- [SocietyoMPaTEngineers04] Society of Motion Picture and Television Engineers. *RP 145:2004: SMPTE C Color Monitor Colorimetry*. Volume RP 145:200. The Society of Motion Picture and Television En-

gineers, jan 2004. ISBN 978-1-61482-164-9. URL: [http://standards.smpte.org/lookup/doi/10.5594/](http://standards.smpte.org/lookup/doi/10.5594/S9781614821649) [S9781614821649,](http://standards.smpte.org/lookup/doi/10.5594/S9781614821649) [doi:10.5594/S9781614821649.](https://doi.org/10.5594/S9781614821649)

- [SocietyoMPaTEngineers14] Society of Motion Picture and Television Engineers. SMPTE ST 2084:2014 Dynamic Range Electro-Optical Transfer Function of Mastering Reference Displays. 2014. URL: [http:](http://www.techstreet.com/products/1883436) [//www.techstreet.com/products/1883436,](http://www.techstreet.com/products/1883436) [doi:10.5594/SMPTE.ST2084.2014.](https://doi.org/10.5594/SMPTE.ST2084.2014)
- [SonyCorporationa] Sony Corporation. S-Gamut3\_S-Gamut3Cine\_Matrix.xlsx. URL: [https://community.](https://community.sony.com/sony/attachments/sony/large-sensor-camera-F5-F55/12359/3/S-Gamut3_S-Gamut3Cine_Matrix.xlsx) [sony.com/sony/attachments/sony/large-sensor-camera-F5-F55/12359/3/S-Gamut3\\_S-Gamut3Cine\\_](https://community.sony.com/sony/attachments/sony/large-sensor-camera-F5-F55/12359/3/S-Gamut3_S-Gamut3Cine_Matrix.xlsx) [Matrix.xlsx.](https://community.sony.com/sony/attachments/sony/large-sensor-camera-F5-F55/12359/3/S-Gamut3_S-Gamut3Cine_Matrix.xlsx)
- [SonyCorporationb] Sony Corporation. S-Log Whitepaper. URL: [http://www.theodoropoulos.info/](http://www.theodoropoulos.info/attachments/076_on S-Log.pdf) [attachments/076\\_onS-Log.pdf.](http://www.theodoropoulos.info/attachments/076_on S-Log.pdf)
- [SonyCorporationc] Sony Corporation. Technical Summary for S-Gamut3.Cine/S-Log3 and S-Gamut3/S-Log3. URL: [http://community.sony.com/sony/attachments/sony/large-sensor-camera-F5-F55/12359/](http://community.sony.com/sony/attachments/sony/large-sensor-camera-F5-F55/12359/2/TechnicalSummary_for_S-Gamut3Cine_S-Gamut3_S-Log3_V1_00.pdf) [2/TechnicalSummary\\_for\\_S-Gamut3Cine\\_S-Gamut3\\_S-Log3\\_V1\\_00.pdf.](http://community.sony.com/sony/attachments/sony/large-sensor-camera-F5-F55/12359/2/TechnicalSummary_for_S-Gamut3Cine_S-Gamut3_S-Log3_V1_00.pdf)
- [SonyCorporation12] Sony Corporation. S-Log2 Technical Paper. 2012. URL: [https://pro.sony.com/](https://pro.sony.com/bbsccms/assets/files/micro/dmpc/training/S-Log2_Technical_PaperV1_0.pdf) [bbsccms/assets/files/micro/dmpc/training/S-Log2\\_Technical\\_PaperV1\\_0.pdf.](https://pro.sony.com/bbsccms/assets/files/micro/dmpc/training/S-Log2_Technical_PaperV1_0.pdf)
- [SonyImageworks12] Sony Imageworks. Make.py. 2012. URL: [https://github.com/imageworks/](https://github.com/imageworks/OpenColorIO-Configs/blob/master/nuke-default/make.py) [OpenColorIO-Configs/blob/master/nuke-default/make.py.](https://github.com/imageworks/OpenColorIO-Configs/blob/master/nuke-default/make.py)
- [TheAoMPAaSciencesScienceaTCouncilAcademyCESACESPSubcommittee] The Academy of Motion Picture Arts and Sciences, Science and Technology Council, and Academy Color Encoding System (ACES) Project Subcommittee. Academy Color Encoding System. URL: [http://www.oscars.org/science-technology/](http://www.oscars.org/science-technology/council/projects/aces.html) [council/projects/aces.html.](http://www.oscars.org/science-technology/council/projects/aces.html)
- [TheAoMPAaSciencesScienceaTCouncilAcademyCESACESPSubcommittee14a] The Academy of Motion Picture Arts and Sciences, Science and Technology Council, and Academy Color Encoding System (ACES) Project Subcommittee. Specification S-2013-001 - ACESproxy , an Integer Log Encoding of ACES Image Data. 2014. URL: [https://github.com/ampas/aces-dev/tree/master/documents.](https://github.com/ampas/aces-dev/tree/master/documents)
- [TheAoMPAaSciencesScienceaTCouncilAcademyCESACESPSubcommittee14b] The Academy of Motion Picture Arts and Sciences, Science and Technology Council, and Academy Color Encoding System (ACES) Project Subcommittee. Specification S-2014-003 - ACEScc , A Logarithmic Encoding of ACES Data for use within Color Grading Systems. 2014. URL: [https://github.com/ampas/aces-dev/tree/master/](https://github.com/ampas/aces-dev/tree/master/documents) [documents.](https://github.com/ampas/aces-dev/tree/master/documents)
- [TheAoMPAaSciencesScienceaTCouncilAcademyCESACESPSubcommittee14c] The Academy of Motion Picture Arts and Sciences, Science and Technology Council, and Academy Color Encoding System (ACES) Project Subcommittee. Technical Bulletin TB-2014-004 - Informative Notes on SMPTE ST 2065-1 – Academy Color Encoding Specification (ACES). 2014. URL: [https://github.com/ampas/aces-dev/tree/](https://github.com/ampas/aces-dev/tree/master/documents) [master/documents.](https://github.com/ampas/aces-dev/tree/master/documents)
- [TheAoMPAaSciencesScienceaTCouncilAcademyCESACESPSubcommittee14d] The Academy of Motion Picture Arts and Sciences, Science and Technology Council, and Academy Color Encoding System (ACES) Project Subcommittee. Technical Bulletin TB-2014-012 - Academy Color Encoding System Version 1.0 Component Names. 2014. URL: [https://github.com/ampas/aces-dev/tree/master/documents.](https://github.com/ampas/aces-dev/tree/master/documents)
- [TheAoMPAaSciencesScienceaTCouncilAcademyCESACESPSubcommittee15] The Academy of Motion Picture Arts and Sciences, Science and Technology Council, and Academy Color Encoding System (ACES) Project Subcommittee. Specification S-2014-004 - ACEScg – A Working Space for CGI Render and Compositing. 2015. URL: [https://github.com/ampas/aces-dev/tree/master/documents.](https://github.com/ampas/aces-dev/tree/master/documents)
- [TheAoMPAaSciencesScienceaTCouncilAcademyCESACESProject16] The Academy of Motion Picture Arts and Sciences, Science and Technology Council, and Academy Color Encoding System (ACES) Project. Specification S-2016-001 - ACEScct, A Quasi-Logarithmic Encoding of ACES Data for use within Color Grading Systems. 2016. URL: [https://github.com/ampas/aces-dev/tree/v1.0.3/documents.](https://github.com/ampas/aces-dev/tree/v1.0.3/documents)

# Index

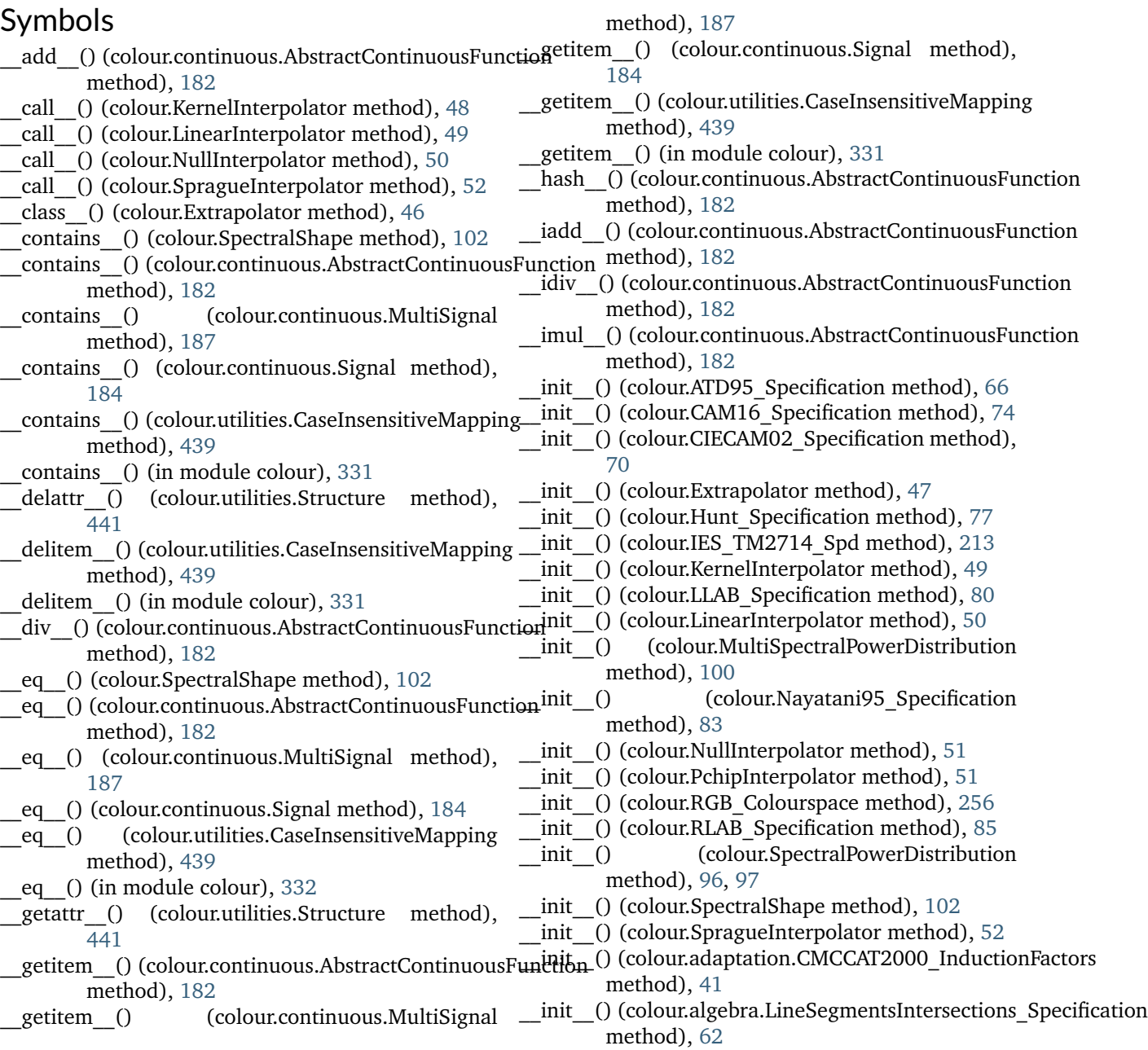

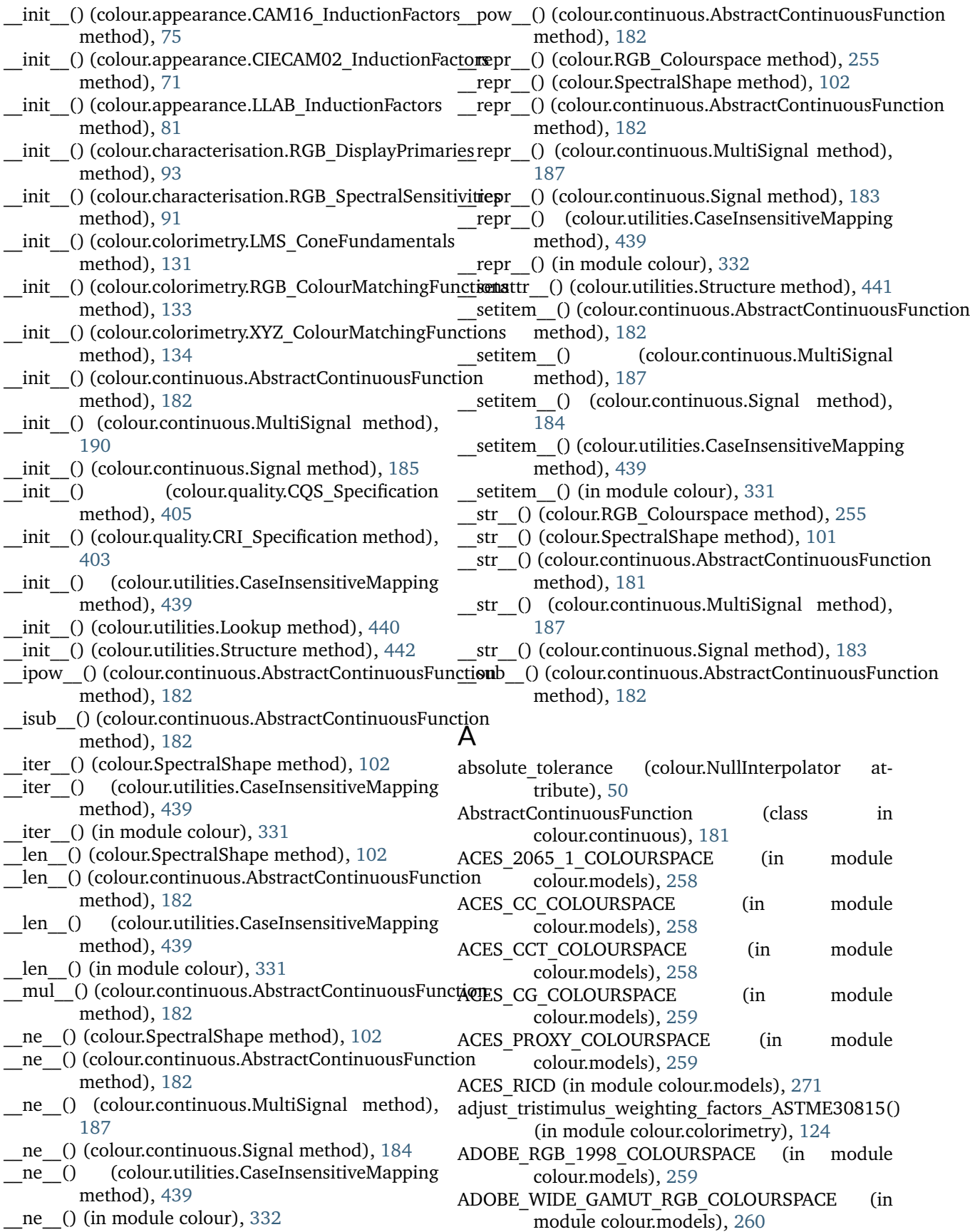

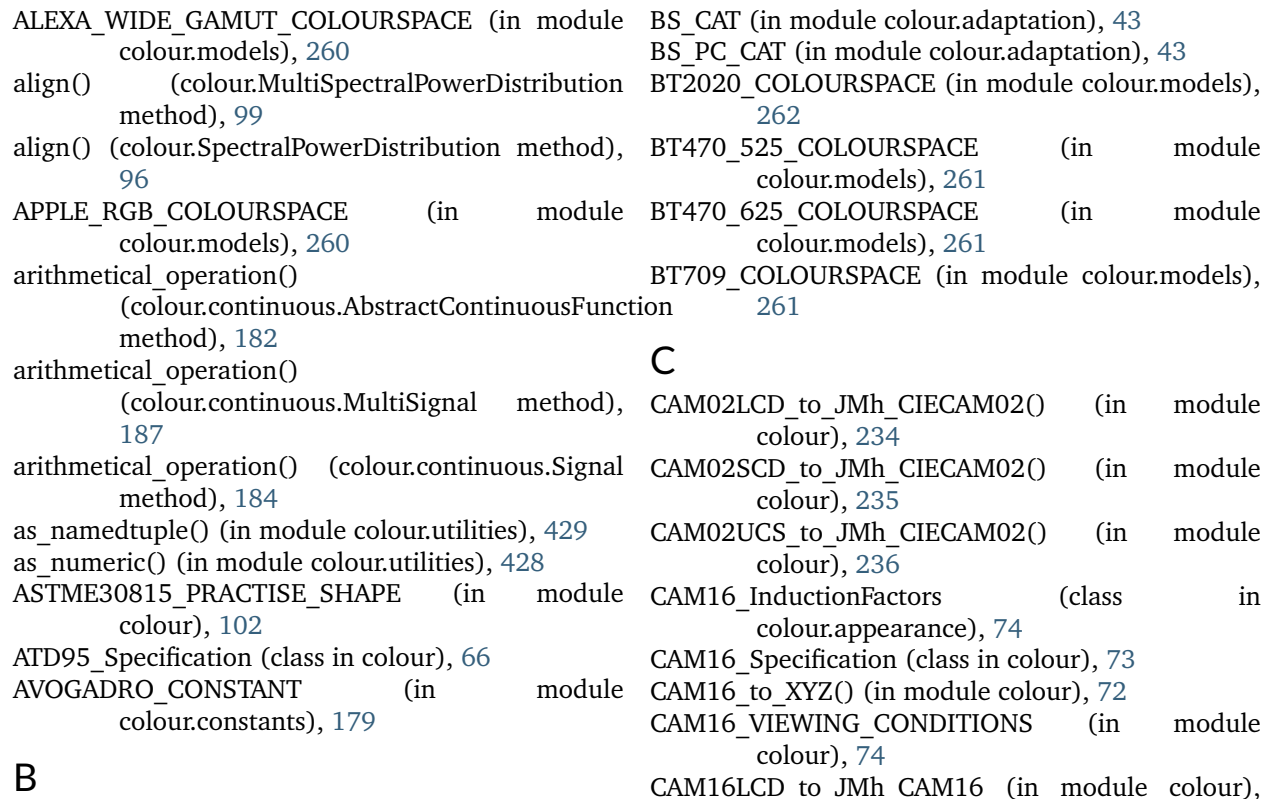

bandpass\_correction() (in module colour), [129](#page-132-0) BANDPASS\_CORRECTION\_METHODS (in module CAM16SCD\_to\_JMh\_CAM16 (in module colour), colour), [129](#page-132-0) bandpass correction Stearns1988() (in colour.colorimetry), [130](#page-133-0) bandwidth corrected (colour.IES TM2714 Spd attribute), [212](#page-215-0) bandwidth\_FWHM (colour.IES\_TM2714\_Spd attribute), [212](#page-215-0) batch() (in module colour.utilities), [424](#page-427-0) BEST\_RGB\_COLOURSPACE (in module colour.models), [260](#page-263-0) BETA\_RGB\_COLOURSPACE (in module colour.models), [261](#page-264-0) blackbody colours plot() (in module colour.plotting), [377](#page-380-0) blackbody spd() (in module colour), [103](#page-106-0) blackbody spectral radiance() (in module colour.colorimetry), [116](#page-119-0) blackbody spectral radiance plot() (in module colour.plotting), [377](#page-380-0) BOLTZMANN\_CONSTANT (in module colour.constants), [180](#page-183-0) boundaries (colour.SpectralShape attribute), [101](#page-104-0) boundaries() (in module colour.plotting), [368](#page-371-0) BRADFORD CAT (in module colour.adaptation), [43](#page-46-0) BRENEMAN\_EXPERIMENTS (in module colour), [192](#page-195-0) BRENEMAN\_EXPERIMENTS\_PRIMARIES\_CHROMATIC**ICIE\_s**o\_xy() (in module colour), [415](#page-418-0) (in module colour), [192](#page-195-0)

- odels), nodule
- nodule CAM02UCS\_to\_JMh\_CIECAM02() (in module
- CAM16\_InductionFactors (class in
- nodule
- olour), [237](#page-240-0)
- [238](#page-241-0)
- module CAM16UCS to JMh CAM16 (in module colour), [239](#page-242-0)

camera() (in module colour.plotting), [367](#page-370-0)

- CAMERAS\_RGB\_SPECTRAL\_SENSITIVITIES (in module colour), [92](#page-95-0)
- canvas() (in module colour.plotting), [367](#page-370-0) cartesian to cylindrical() (in module
- colour.algebra), [58](#page-61-0) cartesian to polar() (in module colour.algebra), [57](#page-60-0)
- cartesian to spherical() (in module colour.algebra),
- [56](#page-59-0)
- CaseInsensitiveMapping (class in colour.utilities), [439](#page-442-0)
- CAT02 BRILL CAT (in module colour.adaptation), [43](#page-46-0)
- CAT02\_CAT (in module colour.adaptation), [44](#page-47-0)
- CCT to uv() (in module colour), [412](#page-415-0)
- CCT to uv Krystek1985() (in module colour.temperature), [418](#page-421-0)
- CCT TO UV METHODS (in module colour), [413](#page-416-0) CCT\_to\_uv\_Ohno2013() (in module colour.temperature), [419](#page-422-0)
- CCT to uv Robertson1968() (in module colour.temperature), [417](#page-420-0)

CCT to  $xy$  CIE  $D()$  (in module colour.temperature), [422](#page-425-0) CCT to xy Kang2002() (in module colour.temperature), [421](#page-424-0) CCT TO XY METHODS (in module colour), [415](#page-418-0) centroid() (in module colour.utilities), [437](#page-440-0) chromatic\_adaptation() (in module colour), [31](#page-34-0) chromatic adaptation CIE1994() (in module colour.adaptation), [36](#page-39-0) chromatic adaptation CMCCAT2000() (in module colour.adaptation), [37](#page-40-0) chromatic adaptation Fairchild1990() (in module colour.adaptation), [35](#page-38-0) chromatic adaptation forward CMCCAT2000() (in module colour.adaptation), [39](#page-42-0) chromatic adaptation matrix VonKries() (in module colour.adaptation), [44](#page-47-0) CHROMATIC ADAPTATION METHODS (in module colour), [33](#page-36-0) chromatic adaptation reverse CMCCAT2000() (in module colour.adaptation), [40](#page-43-0) CHROMATIC ADAPTATION TRANSFORMS (in module colour), [34](#page-37-0) CHROMATIC ADAPTATION TRANSFORMS module colour.adaptation), [42](#page-45-0) chromatic adaptation VonKries() (in module colour.adaptation), [42](#page-45-0) chromatically adapted primaries() (in module colour), [251](#page-254-0) chromaticity diagram plot CIE1931() (in module colour.plotting), [380](#page-383-0) chromaticity diagram plot CIE1960UCS() (in module colour.plotting), [380](#page-383-0) chromaticity diagram plot CIE1976UCS() (in module colour.plotting), [381](#page-384-0) CIE E (in module colour.constants), [178](#page-181-0) CIE\_K (in module colour.constants), [178](#page-181-0) CIE\_RGB\_COLOURSPACE (in module colour.models), [262](#page-265-0) CIE\_standard\_illuminant\_A\_function() (in module CORRESPONDING\_CHROMATICITIES\_PREDICTION\_MODELS colour), [112](#page-115-0) CIECAM02 InductionFactors (class in colour.appearance), [70](#page-73-0) CIECAM02\_Specification (class in colour), [69](#page-72-0) CIECAM02 to XYZ() (in module colour), [68](#page-71-0) CIECAM02 VIEWING CONDITIONS (in colour), [70](#page-73-0) CINEMA\_GAMUT\_COLOURSPACE (in module colour.models), [262](#page-265-0) closest() (in module colour.utilities), [430](#page-433-0) closest\_indexes() (in module colour.utilities), [429](#page-432-0) CMCCAT2000 CAT (in module colour.adaptation), [44](#page-47-0) CMCCAT2000 InductionFactors (class in D

colour.adaptation), [41](#page-44-0) CMCCAT2000\_VIEWING\_CONDITIONS (in module colour), [34](#page-37-0) CMCCAT2000\_VIEWING\_CONDITIONS (in module colour.adaptation), [38](#page-41-0) CMCCAT97\_CAT (in module colour.adaptation), [44](#page-47-0) CMFS (in module colour), [135](#page-138-0) CMY to CMYK() (in module colour), [343](#page-346-0) CMY to RGB() (in module colour), [342](#page-345-0) CMYK to CMY() (in module colour), [343](#page-346-0) COLOR\_MATCH\_RGB\_COLOURSPACE (in module colour.models), [262](#page-265-0) colorimetric\_purity() (in module colour), [145](#page-148-0) colour checker plot() (in module colour.plotting), [378](#page-381-0) colour\_cycle() (in module colour.plotting), [366](#page-369-0) colour plotting defaults() (in module colour.plotting), [366](#page-369-0) colour\_quality\_scale() (in module colour), [404](#page-407-0) colour rendering index() (in module colour),  $402$ COLOURCHECKERS (in module colour), [89](#page-92-0) COLOURCHECKERS\_SPDS (in module colour), [90](#page-93-0) ColourWarning, [445](#page-448-0) (in complementary wavelength() (in module colour), [143](#page-146-0) constant spd() (in module colour), [114](#page-117-0) copy() (colour.continuous.AbstractContinuousFunction method), [182](#page-185-0) copy() (colour.utilities.CaseInsensitiveMapping method), [439](#page-442-0) copy() (in module colour), [332](#page-335-0) corresponding\_chromaticities\_prediction() (in module colour), [191](#page-194-0) corresponding\_chromaticities\_prediction\_CIE1994() (in module colour.corresponding), [194](#page-197-0) corresponding\_chromaticities\_prediction\_CMCCAT2000() (in module colour.corresponding), [195](#page-198-0) corresponding chromaticities prediction Fairchild1990() (in module colour.corresponding), [193](#page-196-0) (in module colour), [192](#page-195-0) corresponding chromaticities prediction plot() (in module colour.plotting), [379](#page-382-0) corresponding\_chromaticities\_prediction\_VonKries() (in module colour.corresponding), [195](#page-198-0) module CQS Specification (class in colour.quality), [404](#page-407-0) CRI Specification (class in colour.quality), [403](#page-406-0) cube() (in module colour.plotting), [401](#page-404-0) CV\_range() (in module colour), [336](#page-339-0) cylindrical to cartesian() (in module colour.algebra), [59](#page-62-0)

D\_illuminant\_relative\_spd() (in module colour), [112](#page-115-0)

- DCI\_P3\_COLOURSPACE (in module colour.models),  $E$ [263](#page-266-0)
- DCI\_P3\_P\_COLOURSPACE (in module colour.models), [263](#page-266-0)
- decoding cctf (colour.RGB Colourspace attribute), [255](#page-258-0)
- decorate() (in module colour.plotting), [367](#page-370-0)
- default (colour.NullInterpolator attribute), [50](#page-53-0)
- DEFAULT\_FLOAT\_DTYPE (in module colour.constants), [180](#page-183-0)
- DEFAULT\_SPECTRAL\_SHAPE (in module colour), [102](#page-105-0)
- delta E() (in module colour), [197](#page-200-0)
- delta E CAM02LCD() (in module colour.difference), [202](#page-205-0)
- delta E\_CAM02SCD() (in module colour.difference), [203](#page-206-0)
- delta E\_CAM02UCS() (in module colour.difference), [203](#page-206-0)
- delta E\_CAM16LCD() (in module colour.difference), [204](#page-207-0)
- delta E\_CAM16SCD() (in module colour.difference), [204](#page-207-0)
- delta\_E\_CAM16UCS() (in module colour.difference), [205](#page-208-0)
- delta E CIE1976() (in module colour.difference), [198](#page-201-0)
- delta E CIE1994() (in module colour.difference), [199](#page-202-0)
- delta E CIE2000() (in module colour.difference), [200](#page-203-0)
- delta E CMC() (in module colour.difference), [201](#page-204-0)
- DELTA\_E\_METHODS (in module colour), [198](#page-201-0)
- display() (in module colour.plotting), [368](#page-371-0)
- DISPLAYS\_RGB\_PRIMARIES (in module colour), [94](#page-97-0)
- domain (colour.continuous.AbstractContinuousFunction<sub>extend</sub> line\_segment() (in module colour.algebra), attribute), [181](#page-184-0) domain (colour.continuous.MultiSignal attribute),
- [187](#page-190-0)
- domain (colour.continuous.Signal attribute), [183](#page-186-0)
- domain\_distance() (colour.continuous.AbstractContinuousFunction method), [96](#page-99-0) method), [182](#page-185-0)
- dominant wavelength() (in module colour), [142](#page-145-0)
- DON RGB 4 COLOURSPACE (in module colour.models), [263](#page-266-0)
- dot matrix() (in module colour.utilities), [435](#page-438-0)
- dot vector() (in module colour.utilities), [435](#page-438-0)
- DRAGON COLOR 2 COLOURSPACE (in module colour.models), [267](#page-270-0)
- DRAGON COLOR COLOURSPACE (in module colour.models), [266](#page-269-0)
- dtype (colour.continuous.MultiSignal attribute), [186](#page-189-0) dtype (colour.continuous.Signal attribute), [183](#page-186-0)
- 
- ECI\_RGB\_V2\_COLOURSPACE (in module colour.models), [263](#page-266-0)
- EKTA SPACE PS 5 COLOURSPACE (in module colour.models), [264](#page-267-0)
- encoding cctf (colour.RGB Colourspace attribute), [255](#page-258-0)
- end (colour.SpectralShape attribute), [101](#page-104-0)
- eotf() (in module colour), [285](#page-288-0)
- eotf BT1886() (in module colour.models), [289](#page-292-0)
- eotf BT2020() (in module colour.models), [290](#page-293-0)
- eotf BT2100 HLG() (in module colour.models), [290](#page-293-0)
- eotf\_BT2100\_PQ() (in module colour.models), [292](#page-295-0)
- eotf DCIP3() (in module colour.models), [288](#page-291-0)
- eotf\_DICOMGSDF() (in module colour.models), [288](#page-291-0)
- eotf\_ProPhotoRGB() (in module colour.models), [293](#page-296-0) eotf reverse() (in module colour), [287](#page-290-0)
	-
- eotf reverse BT1886() (in module colour.models), [289](#page-292-0)
- eotf reverse BT2100 HLG() (in module colour.models), [291](#page-294-0)
- eotf reverse BT2100 PQ() (in module colour.models), [292](#page-295-0)
- eotf RIMMRGB() (in module colour.models), [293](#page-296-0)
- eotf\_ROMMRGB() (in module colour.models), [294](#page-297-0)
- eotf\_SMPTE240M() (in module colour.models), [294](#page-297-0)
- eotf ST2084() (in module colour.models), [295](#page-298-0)
- EOTFS (in module colour), [286](#page-289-0)
- EOTFS\_REVERSE (in module colour), [287](#page-290-0)
- EPSILON (in module colour.constants), [180](#page-183-0)
- equal axes3d() (in module colour.plotting), [369](#page-372-0)
- ERIMM\_RGB\_COLOURSPACE (in module colour.models), [267](#page-270-0)
- euclidean\_distance() (in module colour.algebra), [60](#page-63-0) excitation purity() (in module colour), [144](#page-147-0)
- [60](#page-63-0)
	- extrapolate() (colour.MultiSpectralPowerDistribution method), [99](#page-102-0)
	- extrapolate() (colour.SpectralPowerDistribution
	- Extrapolator (class in colour), [46](#page-49-0)
- extrapolator (colour.continuous.AbstractContinuousFunction attribute), [181](#page-184-0)
- extrapolator (colour.continuous.MultiSignal attribute), [187](#page-190-0)
- extrapolator (colour.continuous.Signal attribute), [183](#page-186-0)
- extrapolator\_args (colour.continuous.AbstractContinuousFunction attribute), [181](#page-184-0)
- extrapolator args (colour.continuous.MultiSignal attribute), [187](#page-190-0)
- extrapolator args (colour.continuous.Signal attribute), [183](#page-186-0)

#### F

FAIRCHILD CAT (in module colour.adaptation), [44](#page-47-0) fill\_nan() (colour.continuous.AbstractContinuousFunctionUMINANTS\_OPTIMAL\_COLOUR\_STIMULI (in method), [182](#page-185-0) fill\_nan()\_(colour.continuous.MultiSignal\_method), [187](#page-190-0) fill\_nan() (colour.continuous.Signal method), [184](#page-187-0) fill\_nan() (in module colour.utilities), [438](#page-441-0) filter kwargs() (in module colour.utilities),  $427$ filter\_warnings() (in module colour.utilities), [444](#page-447-0) first item() (in module colour.utilities), [427](#page-430-0) first key from value() (colour.utilities.Lookup method), [440](#page-443-0) first order colour fit() (in module colour), [88](#page-91-0) FLOATING POINT NUMBER PATTERN (in module colour.constants), [180](#page-183-0) full to legal() (in module colour), [334](#page-337-0) function (colour.continuous.AbstractContinuousFunction attribute), [181](#page-184-0) function (colour.continuous.MultiSignal attribute), [187](#page-190-0) function (colour.continuous.Signal attribute), [183](#page-186-0) function\_gamma() (in module colour), [284](#page-287-0) function linear() (in module colour), [285](#page-288-0) G grid() (in module colour.plotting), [400](#page-403-0)

# H

handle numpy errors() (in module colour.utilities), [423](#page-426-0) HDR\_CIELAB\_METHODS (in module colour), [245](#page-248-0) hdr CIELab to XYZ() (in module colour), [244](#page-247-0) HDR\_IPT\_METHODS (in module colour), [242](#page-245-0) hdr\_IPT\_to\_XYZ() (in module colour), [242](#page-245-0) header (colour.IES\_TM2714\_Spd attribute), [212](#page-215-0) HEX to RGB() (in module colour.notation), [353](#page-356-0) HSL to RGB() (in module colour), [341](#page-344-0) HSV to RGB() (in module colour), [339](#page-342-0) Hunt Specification (class in colour), [77](#page-80-0) HUNT\_VIEWING\_CONDITIONS (in module colour), [77](#page-80-0) Hunter\_Lab\_to\_XYZ() (in module colour), [231](#page-234-0) HUNTERLAB\_ILLUMINANTS (in module colour), [141](#page-144-0) I ICTCP to RGB() (in module colour), [337](#page-340-0) IES\_TM2714\_Spd (class in colour), [211](#page-214-0) ignore numpy errors() (in module colour.utilities), [423](#page-426-0)

ignore python warnings() (in module colour.utilities), [424](#page-427-0)

illuminant (colour.RGB\_Colourspace attribute), [255](#page-258-0) ILLUMINANTS (in module colour), [140](#page-143-0) module colour), [446](#page-449-0) ILLUMINANTS\_RELATIVE\_SPDS (in module colour), [141](#page-144-0) image plot() (in module colour.plotting), [371](#page-374-0) in array() (in module colour.utilities), [432](#page-435-0) INTEGER THRESHOLD (in module colour.constants), [181](#page-184-0) interpolate() (colour.MultiSpectralPowerDistribution method), [99](#page-102-0) interpolate() (colour.SpectralPowerDistribution method), [96](#page-99-0) interpolator (colour.continuous.AbstractContinuousFunction attribute), [181](#page-184-0) interpolator (colour.continuous.MultiSignal attribute), [187](#page-190-0) interpolator (colour.continuous.Signal attribute), [183](#page-186-0) interpolator\_args (colour.continuous.AbstractContinuousFunction attribute), [181](#page-184-0) interpolator args (colour.continuous.MultiSignal attribute), [187](#page-190-0) interpolator args (colour.continuous.Signal attribute), [183](#page-186-0) intersect line\_segments() (in module colour.algebra), [61](#page-64-0) interval (colour.SpectralShape attribute), [101](#page-104-0) interval() (in module colour.utilities), [430](#page-433-0) IPT\_hue\_angle() (in module colour), [240](#page-243-0) IPT to XYZ() (in module colour), [240](#page-243-0) is identity() (in module colour.algebra), [63](#page-66-0) is integer() (in module colour.utilities), [426](#page-429-0) is iterable() (in module colour.utilities), [425](#page-428-0) is numeric() (in module colour.utilities), [426](#page-429-0) is openimageio installed() (in module colour.utilities), [425](#page-428-0) is pandas installed() (in module colour.utilities), [425](#page-428-0) is string() (in module colour.utilities),  $425$ is\_uniform() (colour.continuous.AbstractContinuousFunction method), [182](#page-185-0) is uniform() (in module colour.utilities), [431](#page-434-0) is within macadam  $limits()$  (in module colour), [445](#page-448-0) is within mesh volume() (in module colour), [446](#page-449-0) is within pointer gamut() (in module colour),  $447$ is within visible spectrum() (in module colour), [451](#page-454-0) J JMh CAM16 to CAM16LCD (in module colour),

[237](#page-240-0)

- JMh\_CAM16\_to\_CAM16SCD (in module colour), LinearInterpolator (class in colour), [49](#page-52-0) [238](#page-241-0)
- JMh CAM16 to CAM16UCS (in module colour), [238](#page-241-0)
- JMh\_CIECAM02\_to\_CAM02LCD() (in module colour), [233](#page-236-0)
- JMh\_CIECAM02\_to\_CAM02SCD() (in module colour), [234](#page-237-0)
- JMh\_CIECAM02\_to\_CAM02UCS() (in colour), [235](#page-238-0)

#### K

K M (in module colour.constants), [179](#page-182-0) kernel (colour.KernelInterpolator attribute), [48](#page-51-0) kernel args (colour.KernelInterpolator attribute), [48](#page-51-0) kernel cardinal spline() (in module colour), [55](#page-58-0) kernel\_lanczos() (in module colour), [55](#page-58-0) kernel linear() (in module colour), [54](#page-57-0) kernel nearest neighbour() (in module colour), [53](#page-56-0) kernel sinc() (in module colour), [54](#page-57-0) KernelInterpolator (class in colour), [47](#page-50-0) keys from value() (colour.utilities.Lookup method), [440](#page-443-0) KP\_M (in module colour.constants), [179](#page-182-0)

## L

Lab\_to\_LCHab() (in module colour), [221](#page-224-0) Lab to XYZ() (in module colour), [220](#page-223-0) label rectangles() (in module colour.plotting), [369](#page-372-0) labels (colour.continuous.MultiSignal attribute), [187](#page-190-0) lagrange coefficients() (in module colour), [52](#page-55-0) lagrange coefficients ASTME202211() (in module colour.colorimetry), [125](#page-128-0) LCHab to Lab() (in module colour), [222](#page-225-0) LCHuv to Luv() (in module colour), [224](#page-227-0) LEFS (in module colour), [155](#page-158-0) legal to full() (in module colour), [335](#page-338-0) LIGHT\_SOURCES (in module colour), [141](#page-144-0) LIGHT\_SOURCES\_RELATIVE\_SPDS (in module colour), [142](#page-145-0) LIGHT\_SPEED (in module colour.constants), [180](#page-183-0) lightness() (in module colour), [156](#page-159-0) lightness CIE1976() (in module colour.colorimetry), [160](#page-163-0) lightness\_Fairchild2010() (in module colour.colorimetry), [160](#page-163-0) lightness Fairchild2011() (in module colour.colorimetry), [161](#page-164-0) lightness Glasser1958() (in module colour.colorimetry), [158](#page-161-0) LIGHTNESS\_METHODS (in module colour), [158](#page-161-0)<br>lightness Wyszecki1963() (in mod lightness Wyszecki1963() (in module colour.colorimetry), [159](#page-162-0) linear\_conversion() (in module colour.utilities), [437](#page-440-0)

LineSegmentsIntersections\_Specification (class in colour.algebra), [62](#page-65-0) LLAB\_InductionFactors (class in colour.appearance), [81](#page-84-0) LLAB\_Specification (class in colour), [79](#page-82-0) LLAB\_VIEWING\_CONDITIONS (in module colour), [80](#page-83-0) module LMS 10 degree cmfs to XYZ 10 degree cmfs() (in module colour.colorimetry), [140](#page-143-0) LMS\_2\_degree\_cmfs\_to\_XYZ\_2\_degree\_cmfs() (in module colour.colorimetry), [139](#page-142-0) LMS CMFS (in module colour), [136](#page-139-0) LMS ConeFundamentals (class in colour.colorimetry), [131](#page-134-0) log decoding ACEScc() (in module colour.models), [305](#page-308-0) log\_decoding\_ACEScct() (in module colour.models), [306](#page-309-0) log decoding ACESproxy() (in module colour.models), [307](#page-310-0) log\_decoding\_ALEXALogC() (in module colour.models), [308](#page-311-0) log decoding CanonLog() (in module colour.models), [312](#page-315-0) log decoding CanonLog2() (in module colour.models), [309](#page-312-0) log\_decoding\_CanonLog3() (in module colour.models), [311](#page-314-0) log\_decoding\_Cineon() (in module colour.models), [313](#page-316-0) log decoding curve() (in module colour), [301](#page-304-0) LOG\_DECODING\_CURVES (in module colour), [303](#page-306-0) log\_decoding\_ERIMMRGB() (in module colour.models), [314](#page-317-0) log\_decoding\_Log3G10() (in module colour.models), [315](#page-318-0) log decoding Log3G12() (in module colour.models), [316](#page-319-0) log decoding Panalog() (in module colour.models), [317](#page-320-0) log decoding PivotedLog() (in module colour.models), [318](#page-321-0) log\_decoding\_Protune() (in module colour.models), [319](#page-322-0) log\_decoding\_REDLog() (in module colour.models), [320](#page-323-0) log decoding REDLogFilm() (in module colour.models), [321](#page-324-0) log decoding SLog() (in module colour.models), [322](#page-325-0) log decoding SLog2() (in module colour.models), [324](#page-327-0) log decoding SLog3() (in module colour.models),

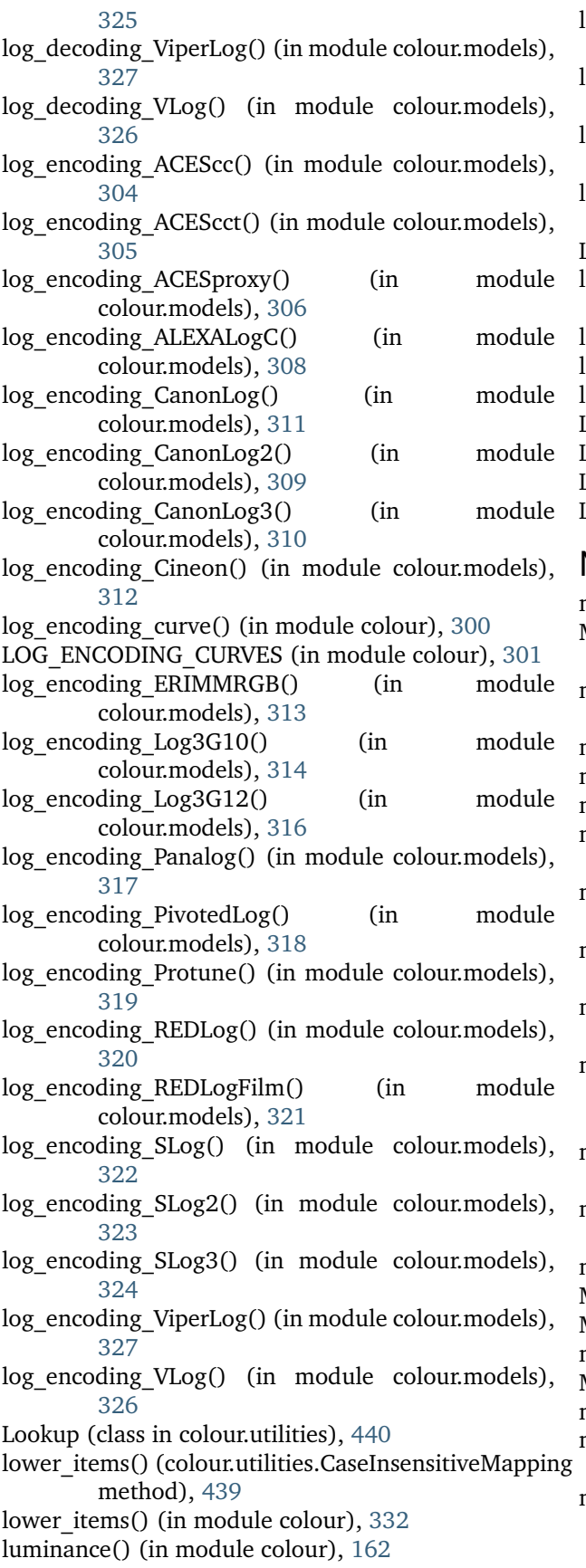

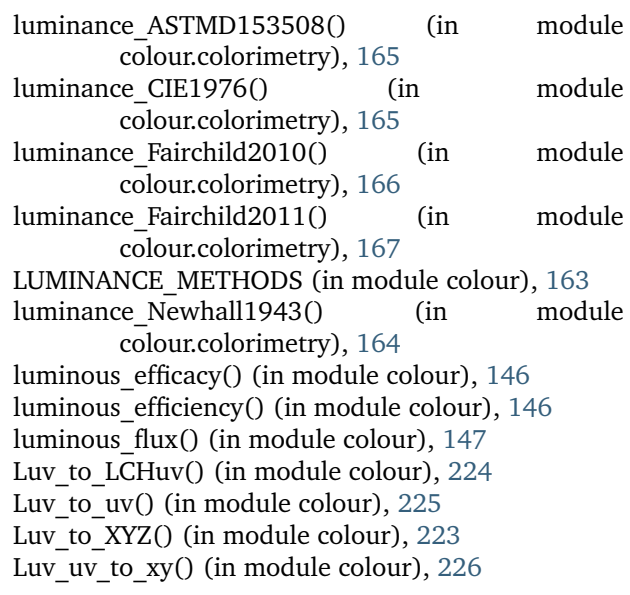

# M

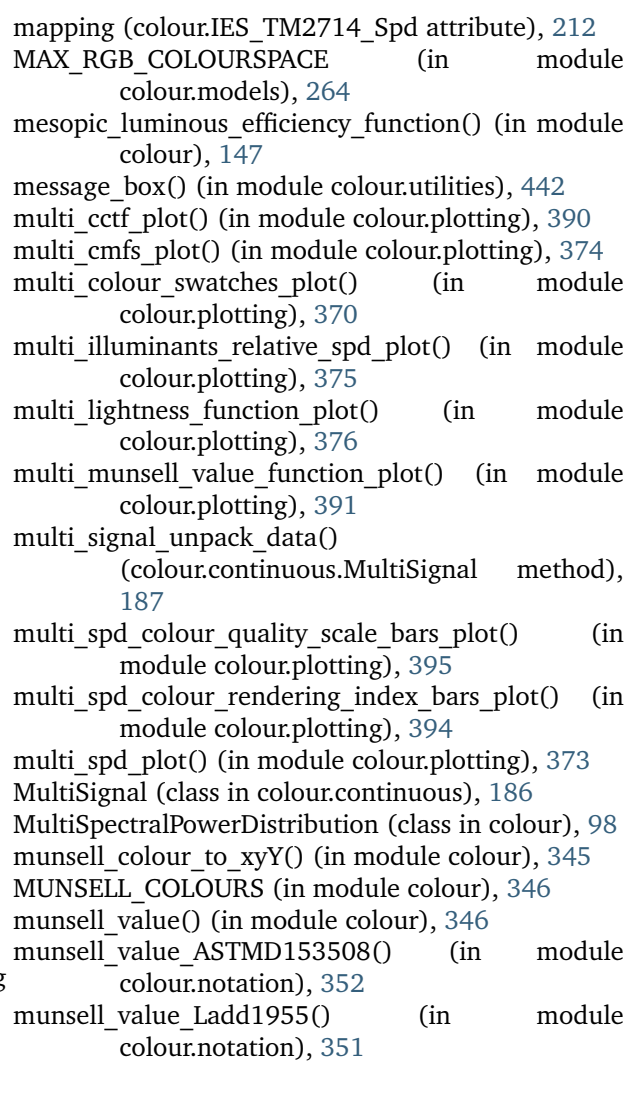

- munsell value McCamy1987() (in module colour.notation), [351](#page-354-0)
- MUNSELL\_VALUE\_METHODS (in module colour), [347](#page-350-0)
- munsell value Moon1943() (in module colour.notation), [349](#page-352-0)
- munsell value Munsell1933() (in module colour.notation), [349](#page-352-0)
- munsell value Priest1920() (in module colour.notation), [348](#page-351-0)
- munsell value Saunderson1944() (in module colour.notation), [350](#page-353-0)

#### N

- name (colour.continuous.AbstractContinuousFunction attribute), [181](#page-184-0)
- name (colour.RGB\_Colourspace attribute), [255](#page-258-0)
- Nayatani95 Specification (class in colour), [82](#page-85-0)
- ndarray write() (in module colour.utilities), [438](#page-441-0)
- normalise() (colour.MultiSpectralPowerDistribution method), [99](#page-102-0)
- normalise() (colour.SpectralPowerDistribution method), [97](#page-100-0)
- normalise maximum() (in module colour.utilities), [430](#page-433-0)
- normalise\_vector() (in module colour.algebra), [59](#page-62-0)
- normalised primary matrix() (in module colour), [251](#page-254-0)
- NTSC COLOURSPACE (in module colour.models), [264](#page-267-0)
- NullInterpolator (class in colour), [50](#page-53-0)
- numpy print options() (in module colour.utilities), [444](#page-447-0)

# O

oetf() (in module colour), [272](#page-275-0) oetf\_ARIBSTDB67() (in module colour.models), [274](#page-277-0) oetf BT2020() (in module colour.models), [276](#page-279-0) oetf BT2100 HLG() (in module colour.models), [277](#page-280-0) oetf BT2100 PQ() (in module colour.models), [278](#page-281-0) oetf BT601() (in module colour.models), [279](#page-282-0) oetf BT709() (in module colour.models), [280](#page-283-0) oetf\_DCIP3() (in module colour.models), [275](#page-278-0) oetf\_DICOMGSDF() (in module colour.models), [276](#page-279-0) oetf\_ProPhotoRGB() (in module colour.models), [280](#page-283-0) oetf\_reverse() (in module colour), [273](#page-276-0) oetf reverse ARIBSTDB67() (in module colour.models), [275](#page-278-0) oetf reverse BT2100 HLG() (in module colour.models), [277](#page-280-0) oetf reverse BT2100 PQ() (in module colour.models), [278](#page-281-0) oetf reverse BT601() (in module colour.models), [279](#page-282-0)

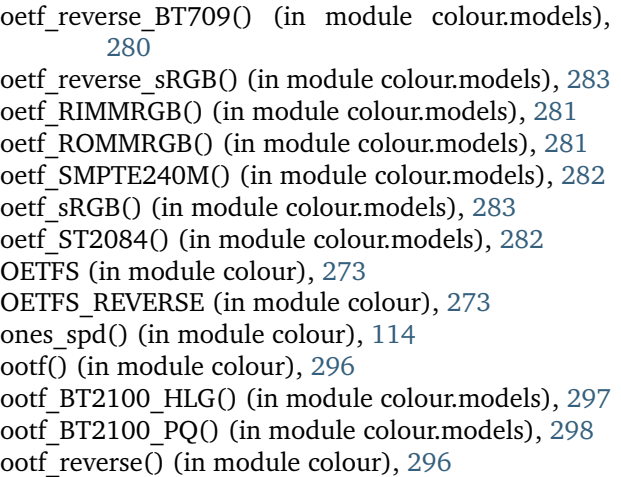

- ootf reverse BT2100 HLG() (in module colour.models), [298](#page-301-0) ootf reverse BT2100 PO() (in module
- colour.models), [299](#page-302-0)
- OOTFS (in module colour), [296](#page-299-0)
- OOTFS\_REVERSE (in module colour), [297](#page-300-0)
- orient() (in module colour.utilities), [436](#page-439-0)

#### P

padding args (colour.KernelInterpolator attribute), [48](#page-51-0) PAL\_SECAM\_COLOURSPACE (in module colour.models), [265](#page-268-0) path (colour.IES\_TM2714\_Spd attribute), [212](#page-215-0) PchipInterpolator (class in colour), [51](#page-54-0) PHOTOPIC LEFS (in module colour), [156](#page-159-0) PLANCK CONSTANT (in module colour.constants), [180](#page-183-0) planck\_law() (in module colour.colorimetry), [116](#page-119-0) planckian\_locus\_chromaticity\_diagram\_plot\_CIE1931() (in module colour.plotting), [396](#page-399-0) planckian\_locus\_chromaticity\_diagram\_plot\_CIE1960UCS() (in module colour.plotting), [397](#page-400-0) POINTER GAMUT BOUNDARIES (in module colour), [344](#page-347-0) POINTER\_GAMUT\_DATA (in module colour), [344](#page-347-0) POINTER GAMUT\_ILLUMINANT (in module colour), [344](#page-347-0) polar to cartesian() (in module colour.algebra), [58](#page-61-0) primaries (colour.RGB\_Colourspace attribute), [255](#page-258-0) primaries\_whitepoint() (in module colour), [252](#page-255-0) print numpy errors() (in module colour.utilities), [424](#page-427-0) Prismatic to RGB() (in module colour), [338](#page-341-0) PROPHOTO\_RGB\_COLOURSPACE (in module colour.models), [268](#page-271-0)

PROTUNE\_NATIVE\_COLOURSPACE (in module colour.models), [264](#page-267-0)

# Q

quad() (in module colour.plotting), [400](#page-403-0)

## R

- raise numpy errors() (in module colour.utilities), [423](#page-426-0)
- random triplet generator() (in module colour.algebra), [63](#page-66-0)
- range (colour.continuous.AbstractContinuousFunction attribute), [181](#page-184-0)
- range (colour.continuous.MultiSignal attribute), [187](#page-190-0)
- range (colour.continuous.Signal attribute), [183](#page-186-0)
- range() (colour.SpectralShape method), [102](#page-105-0)
- rayleigh optical depth() (in module colour.phenomena), [364](#page-367-0)
- rayleigh scattering() (in module colour), [354](#page-357-0)
- rayleigh scattering spd() (in module colour), [355](#page-358-0)
- reaction rate MichealisMenten() (in module colour.biochemistry), [86](#page-89-0)
- read() (colour.IES\_TM2714\_Spd method), [212](#page-215-0)
- read\_image() (in module colour), [206](#page-209-0)
- read spds from csv file() (in module colour), [207](#page-210-0)
- read spds from xrite file() (in module colour), [214](#page-217-0)
- read spectral data from csv file() (in module colour), [209](#page-212-0)
- RED\_COLOR\_2\_COLOURSPACE (in module colour.models), [265](#page-268-0)
- RED\_COLOR\_3\_COLOURSPACE (in module colour.models), [265](#page-268-0)
- RED\_COLOR\_4\_COLOURSPACE (in module colour.models), [266](#page-269-0)
- RED COLOR COLOURSPACE (in module colour.models), [265](#page-268-0)
- RED\_WIDE\_GAMUT\_RGB\_COLOURSPACE (in module colour.models), [266](#page-269-0)
- REFLECTANCE\_RECOVERY\_METHODS (in module colour), [408](#page-411-0)
- reflection geometry (colour.IES TM2714 Spd attribute), [212](#page-215-0)
- relative tolerance (colour.NullInterpolator attribute), [50](#page-53-0)
- render() (in module colour.plotting), [369](#page-372-0)
- RGB 10 degree cmfs to LMS 10 degree cmfs() (in module colour.colorimetry), [138](#page-141-0)
- RGB 10 degree cmfs to XYZ 10 degree cmfs() (in module colour.colorimetry), [138](#page-141-0)
- RGB 2 degree cmfs to XYZ 2 degree cmfs() (in module colour.colorimetry), [137](#page-140-0)
- (in module colour.plotting), [387](#page-390-0)
- RGB\_chromaticity\_coordinates\_chromaticity\_diagram\_plot\_CIE1960GOCSOURSPACE (in module (in module colour.plotting), [388](#page-391-0) colour.models), [267](#page-270-0)
- RGB\_chromaticity\_coordinates\_chromaticity\_diagram\_plot\_CIE1976UCS() (in module colour.plotting), [389](#page-392-0)
- RGB\_chromaticity\_coordinates\_chromaticity\_diagram\_plot\_CIE1931()-CONDITIONS (in module colour), RGB CMFS (in module colour), [136](#page-139-0) RGB ColourMatchingFunctions (class in colour.colorimetry), [132](#page-135-0) RGB\_Colourspace (class in colour), [254](#page-257-0) RGB colourspace limits() (in module colour), [448](#page-451-0) RGB colourspace pointer gamut coverage MonteCarlo() (in module colour), [448](#page-451-0) RGB colourspace visible spectrum coverage MonteCarlo() (in module colour), [449](#page-452-0) RGB\_colourspace\_volume\_coverage\_MonteCarlo() (in module colour), [451](#page-454-0) RGB\_colourspace\_volume\_MonteCarlo() (in module colour), [450](#page-453-0) RGB\_COLOURSPACES (in module colour), [256](#page-259-0) RGB colourspaces chromaticity diagram plot CIE1931() (in module colour.plotting), [385](#page-388-0) RGB\_colourspaces\_chromaticity\_diagram\_plot\_CIE1960UCS() (in module colour.plotting), [386](#page-389-0) RGB\_colourspaces\_chromaticity\_diagram\_plot\_CIE1976UCS() (in module colour.plotting), [387](#page-390-0) RGB colourspaces gamuts plot() (in module colour.plotting), [398](#page-401-0) RGB DisplayPrimaries (class in colour.characterisation), [92](#page-95-0) RGB\_luminance() (in module colour), [252](#page-255-0) RGB luminance equation() (in module colour), [253](#page-256-0) RGB\_scatter\_plot() (in module colour.plotting), [399](#page-402-0) RGB\_SpectralSensitivities (class in colour.characterisation), [90](#page-93-0) RGB to CMY() (in module colour), [341](#page-344-0) RGB to HEX() (in module colour.notation), [353](#page-356-0) RGB to HSL() (in module colour), [340](#page-343-0) RGB to HSV() (in module colour), [339](#page-342-0) RGB to ICTCP() (in module colour), [336](#page-339-0) RGB to Prismatic() (in module colour), [338](#page-341-0) RGB to RGB() (in module colour), [247](#page-250-0) RGB to RGB matrix() (in module colour), [248](#page-251-0) RGB to spectral Smits1999() (in module colour.recovery), [408](#page-411-0) RGB to XYZ() (in module colour), [246](#page-249-0) RGB to XYZ matrix (colour.RGB Colourspace attribute), [255](#page-258-0) RGB to YCbCr() (in module colour), [328](#page-331-0) RGB\_to\_YcCbcCrc() (in module colour), [332](#page-335-0) RIMM\_RGB\_COLOURSPACE (in module colour.models), [267](#page-270-0) RLAB\_D\_FACTOR (in module colour), [85](#page-88-0) RLAB Specification (class in colour), [85](#page-88-0) [86](#page-89-0)
	- row\_as\_diagonal() (in module colour.utilities), [434](#page-437-0)
	- RUSSELL\_RGB\_COLOURSPACE (in module

colour.models), [268](#page-271-0)

#### S

- S\_GAMUT3\_CINE\_COLOURSPACE (in module colour.models), [269](#page-272-0)
- S\_GAMUT3\_COLOURSPACE (in module colour.models), [269](#page-272-0)
- S\_GAMUT\_COLOURSPACE (in module colour.models), [268](#page-271-0)
- scattering cross section() (in module colour), [363](#page-366-0)
- SCOTOPIC LEFS (in module colour), [156](#page-159-0)
- shape (colour.MultiSpectralPowerDistribution attribute), [99](#page-102-0)
- shape (colour.SpectralPowerDistribution attribute), [96](#page-99-0)
- SHARP CAT (in module colour.adaptation), [44](#page-47-0)
- Signal (class in colour.continuous), [183](#page-186-0)
- signal unpack data() (colour.continuous.Signal method), [184](#page-187-0)
- signals (colour.continuous.MultiSignal attribute), [187](#page-190-0)
- single\_cctf\_plot() (in module colour.plotting), [390](#page-393-0)
- single cmfs plot() (in module colour.plotting), [374](#page-377-0)
- single colour swatch plot() (in module colour.plotting), [369](#page-372-0)
- single illuminant relative spd plot() (in module colour.plotting), [374](#page-377-0)
- single lightness function plot() (in module colour.plotting), [376](#page-379-0)
- single munsell value function plot() (in module colour.plotting), [391](#page-394-0)
- single rayleigh scattering spd plot() (in module colour.plotting), [392](#page-395-0)
- single spd colour quality scale bars  $plot()$  (in module colour.plotting), [394](#page-397-0)
- single spd colour rendering index bars plot() (in module colour.plotting), [393](#page-396-0)
- single\_spd\_plot() (in module colour.plotting), [372](#page-375-0)
- SMITS 1999 SPDS (in module colour.recovery), [409](#page-412-0)
- SMPTE 240M COLOURSPACE (in module colour.models), [268](#page-271-0)
- spds chromaticity diagram plot CIE1931() (in module colour.plotting), [382](#page-385-0)
- spds chromaticity diagram plot CIE1960UCS() (in module colour.plotting), [383](#page-386-0)
- spds chromaticity diagram plot CIE1976UCS() (in module colour.plotting), [384](#page-387-0)
- spectral quantity (colour.IES TM2714 Spd attribute), [212](#page-215-0)
- spectral to aces relative exposure values() (in module colour.models), [270](#page-273-0)
- spectral\_to\_XYZ() (in module colour), [118](#page-121-0)
- spectral to XYZ ASTME30815() (in colour.colorimetry), [121](#page-124-0)
- spectral to XYZ integration() (in module colour.colorimetry), [128](#page-131-0)
- SPECTRAL\_TO\_XYZ\_METHODS (in module colour), [119](#page-122-0)
- spectral\_to\_XYZ\_tristimulus\_weighting\_factors\_ASTME30815() (in module colour.colorimetry), [123](#page-126-0)
- SpectralPowerDistribution (class in colour), [96](#page-99-0)
- SpectralShape (class in colour), [101](#page-104-0)
- spherical to cartesian() (in module colour.algebra), [57](#page-60-0)
- SpragueInterpolator (class in colour), [51](#page-54-0)
- sRGB\_COLOURSPACE (in module colour.models), [269](#page-272-0)
- sRGB to XYZ() (in module colour), [250](#page-253-0)
- STANDARD\_OBSERVERS\_CMFS (in module colour), [136](#page-139-0)
- start (colour.SpectralShape attribute), [101](#page-104-0)
- strict\_labels (colour.MultiSpectralPowerDistribution attribute), [99](#page-102-0)
- strict\_name (colour.MultiSpectralPowerDistribution attribute), [99](#page-102-0)
- strict\_name (colour.SpectralPowerDistribution attribute), [96](#page-99-0)
- Structure (class in colour.utilities), [441](#page-444-0)
- substrate\_concentration\_MichealisMenten() (in module colour.biochemistry), [87](#page-90-0)
- suppress\_warnings() (in module colour.utilities), [444](#page-447-0)

#### T

- the blue sky  $plot()$  (in module colour.plotting), [392](#page-395-0) to\_dataframe() (colour.continuous.MultiSignal method), [187](#page-190-0)
- to series() (colour.continuous.Signal method), [184](#page-187-0)
- transmission\_geometry (colour.IES\_TM2714\_Spd attribute), [212](#page-215-0)
- trim() (colour.MultiSpectralPowerDistribution method), [99](#page-102-0)
- trim() (colour.SpectralPowerDistribution method), [96](#page-99-0)
- tristimulus weighting factors ASTME202211() (in module colour.colorimetry), [126](#page-129-0)
- tsplit() (in module colour.utilities), [433](#page-436-0)
- tstack() (in module colour.utilities), [432](#page-435-0)

#### U

- UCS to uv() (in module colour), [228](#page-231-0)
- UCS to XYZ() (in module colour), [227](#page-230-0)
- UCS uv to xy() (in module colour), [228](#page-231-0)
- update() (colour.utilities.Structure method), [441](#page-444-0) use derived RGB to XYZ matrix
- (colour.RGB\_Colourspace attribute), [255](#page-258-0) module use derived transformation matrices()
	- (colour.RGB\_Colourspace method), [255](#page-258-0)

use derived XYZ to RGB matrix (colour.RGB\_Colourspace attribute), [255](#page-258-0) uv to  $CCT()$  (in module colour), [414](#page-417-0) UV TO CCT METHODS (in module colour), [414](#page-417-0) uv to CCT Ohno2013() (in module colour.temperature), [419](#page-422-0) uv to CCT Robertson1968() (in module

colour.temperature), [417](#page-420-0)

#### V

- V\_GAMUT\_COLOURSPACE (in module colour.models), [269](#page-272-0)
- values (colour.MultiSpectralPowerDistribution attribute), [99](#page-102-0)
- values (colour.SpectralPowerDistribution attribute), [96](#page-99-0)
- visible spectrum plot() (in module colour.plotting), [375](#page-378-0)
- VON\_KRIES\_CAT (in module colour.adaptation), [44](#page-47-0)

#### W

- warn numpy errors() (in module colour.utilities), [424](#page-427-0)
- warning() (in module colour.utilities), [443](#page-446-0)
- wavelength\_to\_XYZ() (in module colour), [120](#page-123-0)
- wavelengths (colour.MultiSpectralPowerDistribution attribute), [99](#page-102-0)
- wavelengths (colour.SpectralPowerDistribution attribute), [96](#page-99-0)
- whiteness() (in module colour), [168](#page-171-0)
- whiteness ASTME313() (in module colour.colorimetry), [172](#page-175-0) whiteness Berger1959() (in module colour.colorimetry), [169](#page-172-0) whiteness CIE2004() (in module
- colour.colorimetry), [174](#page-177-0) whiteness Ganz1979() (in module
- colour.colorimetry), [173](#page-176-0)
- WHITENESS METHODS (in module colour), [169](#page-172-0)
- whiteness Stensby1968() (in module colour.colorimetry), [171](#page-174-0)
- whiteness\_Taube1960() (in module colour.colorimetry), [170](#page-173-0)
- whitepoint (colour.RGB\_Colourspace attribute), [255](#page-258-0) window (colour.KernelInterpolator attribute), [48](#page-51-0) write() (colour.IES\_TM2714\_Spd method), [212](#page-215-0) write\_image() (in module colour), [206](#page-209-0) write spds to csv file() (in module colour), [210](#page-213-0)

#### X

- x (colour.KernelInterpolator attribute), [48](#page-51-0) x (colour.LinearInterpolator attribute), [49](#page-52-0) x (colour.NullInterpolator attribute), [50](#page-53-0)
- x (colour.SpragueInterpolator attribute), [52](#page-55-0)

XTREME\_RGB\_COLOURSPACE (in module colour.models), [270](#page-273-0) xy to  $CCT()$  (in module colour), [416](#page-419-0) xy to CCT Hernandez1999() (in module colour.temperature), [420](#page-423-0) XY TO CCT METHODS (in module colour), [416](#page-419-0) xy to  $xyY()$  (in module colour), [219](#page-222-0) xy to  $XYZ()$  (in module colour), [217](#page-220-0) xyY to munsell colour() (in module colour), [345](#page-348-0) xyY\_to\_xy() (in module colour), [218](#page-221-0) xyY\_to\_XYZ() (in module colour), [216](#page-219-0) XYZ ColourMatchingFunctions (class in colour.colorimetry), [134](#page-137-0) XYZ\_SCALING\_CAT (in module colour.adaptation), [44](#page-47-0) XYZ to ATD95() (in module colour), [65](#page-68-0) XYZ to CAM16() (in module colour), [71](#page-74-0) XYZ to CIECAM02() (in module colour), [67](#page-70-0) XYZ to hdr CIELab() (in module colour), [243](#page-246-0) XYZ to hdr IPT() (in module colour), [241](#page-244-0) XYZ to Hunt() (in module colour), [75](#page-78-0) XYZ to Hunter Lab() (in module colour), [230](#page-233-0) XYZ to Hunter Rdab() (in module colour), [232](#page-235-0) XYZ\_to\_IPT() (in module colour), [239](#page-242-0) XYZ to K ab HunterLab1966() (in module colour), [231](#page-234-0) XYZ to Lab() (in module colour), [220](#page-223-0) XYZ to LLAB() (in module colour), [78](#page-81-0) XYZ to Luv() (in module colour), [222](#page-225-0) XYZ to Nayatani95() (in module colour), [81](#page-84-0) XYZ to RGB() (in module colour), [245](#page-248-0) XYZ to RGB matrix (colour.RGB Colourspace attribute), [255](#page-258-0) XYZ to RLAB() (in module colour), [84](#page-87-0) XYZ to spectral() (in module colour), [406](#page-409-0) XYZ to spectral Meng2015() (in module colour.recovery), [410](#page-413-0) XYZ to sRGB() (in module colour), [249](#page-252-0) XYZ to UCS() (in module colour), [226](#page-229-0) XYZ to UVW() (in module colour), [229](#page-232-0) XYZ to  $xy()$  (in module colour), [217](#page-220-0) XYZ to xyY() (in module colour), [215](#page-218-0)

#### Y

y (colour.KernelInterpolator attribute), [48](#page-51-0) y (colour.LinearInterpolator attribute), [49](#page-52-0) y (colour.NullInterpolator attribute), [50](#page-53-0) y (colour.PchipInterpolator attribute), [51](#page-54-0) y (colour.SpragueInterpolator attribute), [52](#page-55-0) YCbCr\_to\_RGB() (in module colour), [330](#page-333-0) YCBCR\_WEIGHTS (in module colour), [331](#page-334-0) YcCbcCrc to RGB() (in module colour), [333](#page-336-0) yellowness() (in module colour), [175](#page-178-0)

yellowness\_ASTMD1925() (in module colour.colorimetry), [176](#page-179-0) yellowness\_ASTME313() (in module colour.colorimetry), [177](#page-180-0) YELLOWNESS\_METHODS (in module colour), [175](#page-178-0)

## Z

zeros\_spd() (in module colour), [115](#page-118-0)